The minitoc package<sup>\*</sup>

Jean-Pierre F. Drucbert <mailto:jean-pierre.drucbert@onera.fr>

9th January 2007

<sup>∗</sup>This document corresponds to minitoc v51, dated 2007/01/09.

# <span id="page-1-0"></span>Summary

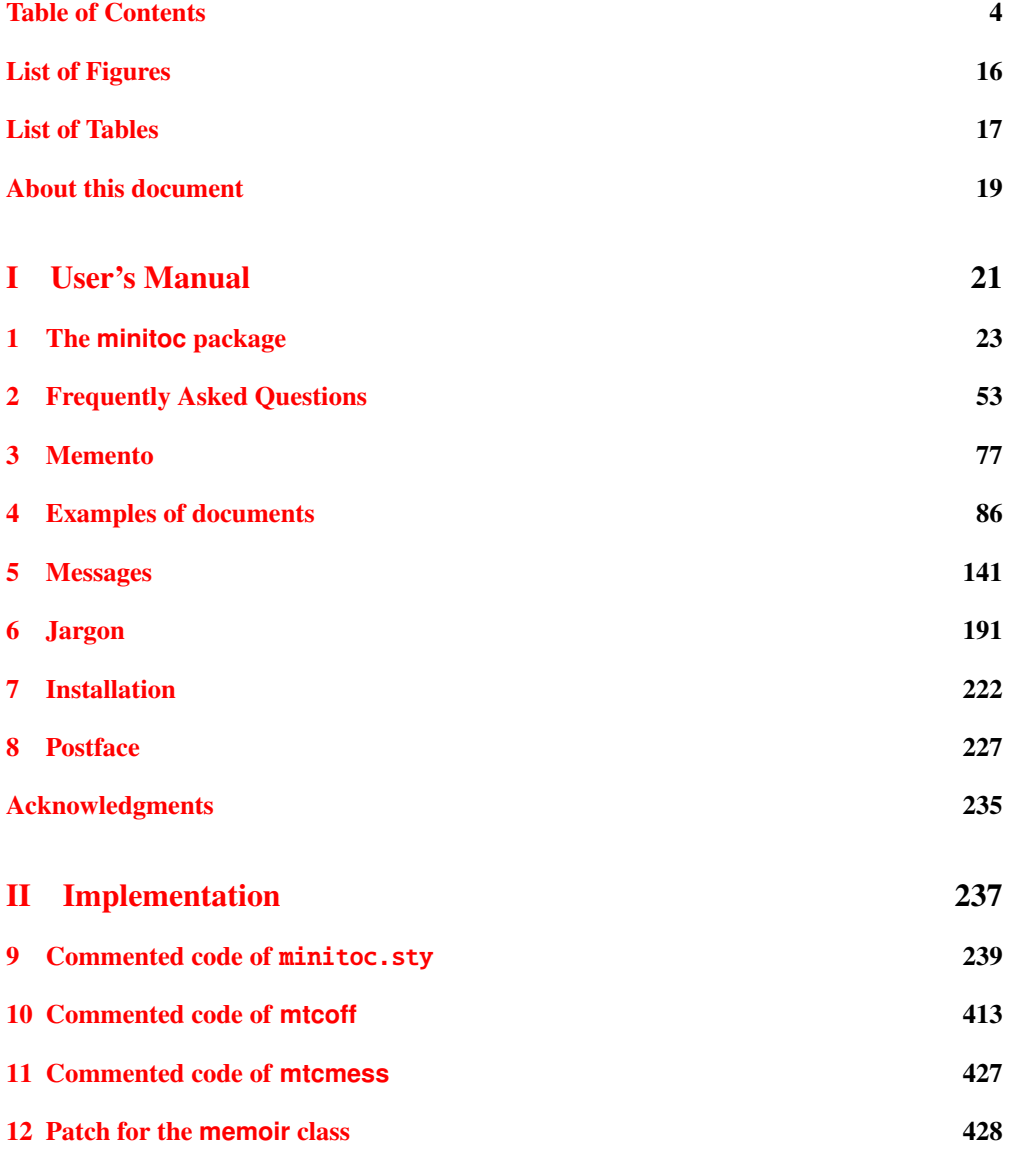

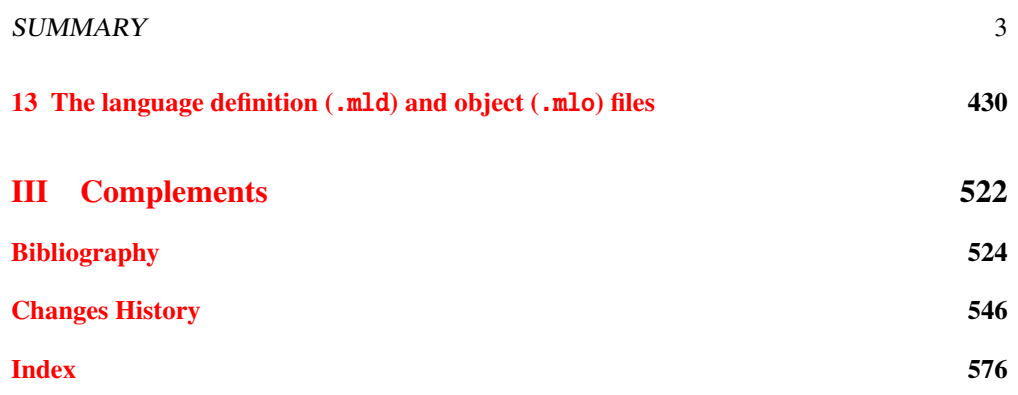

### <span id="page-3-0"></span>Table of Contents

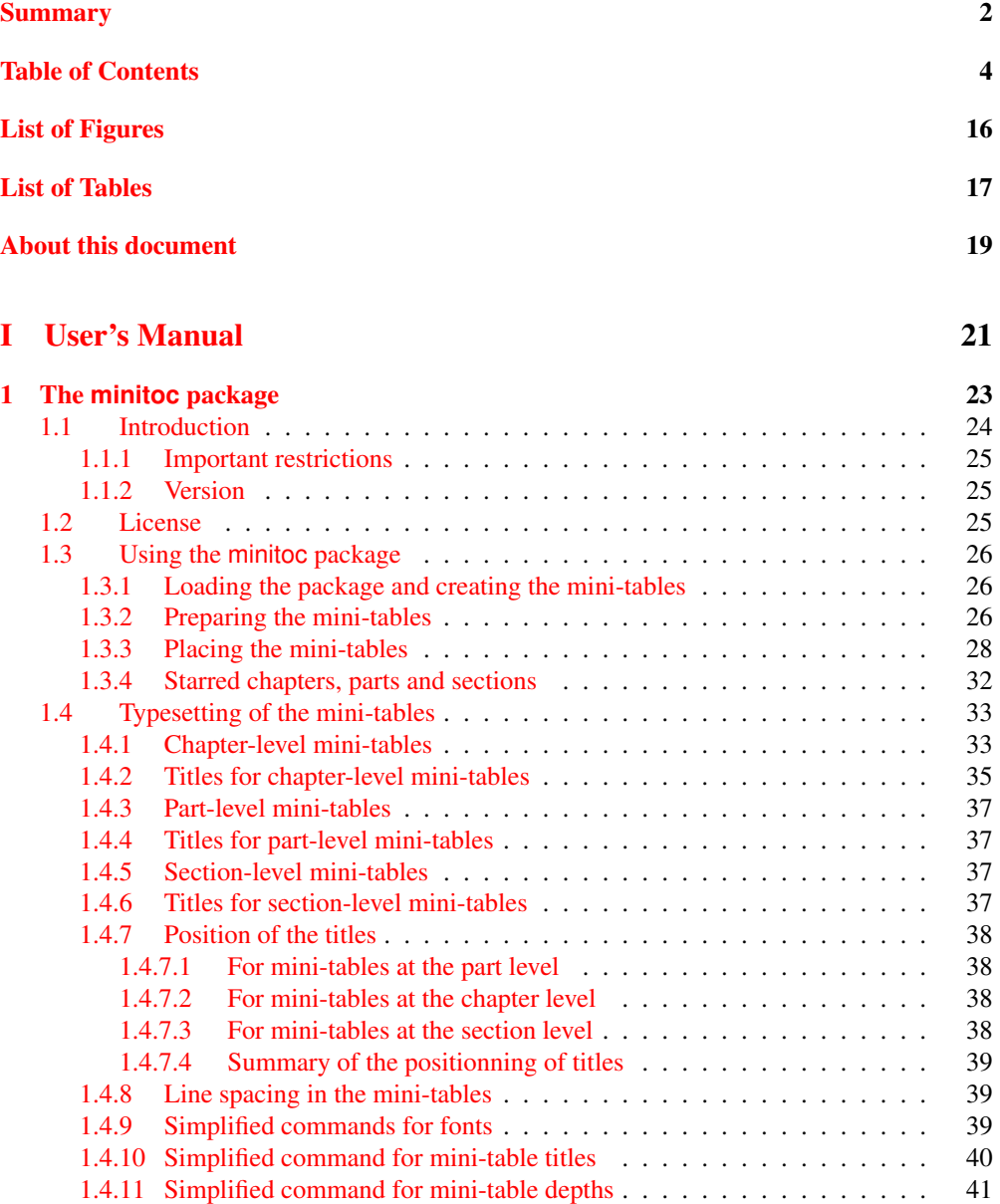

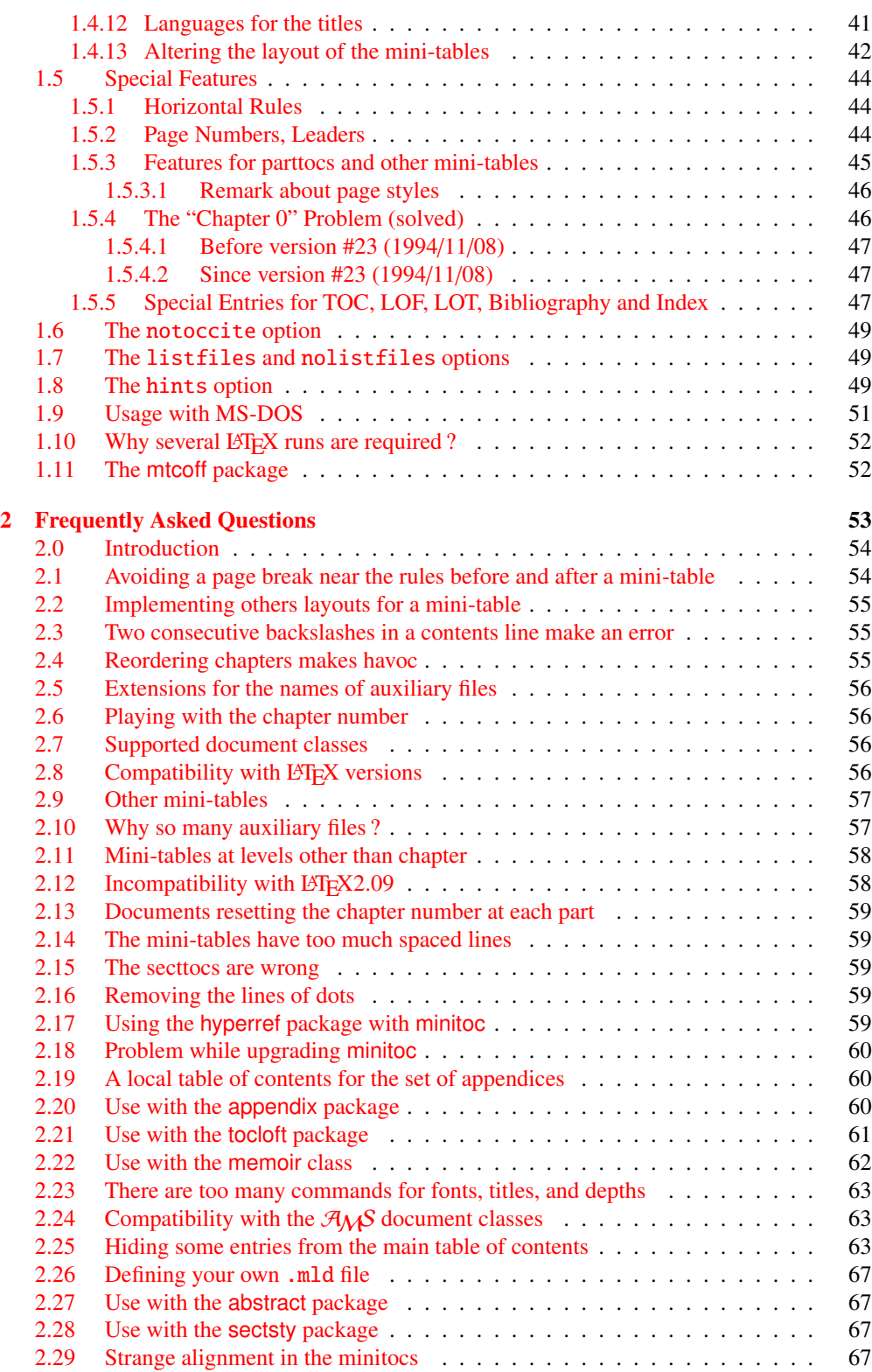

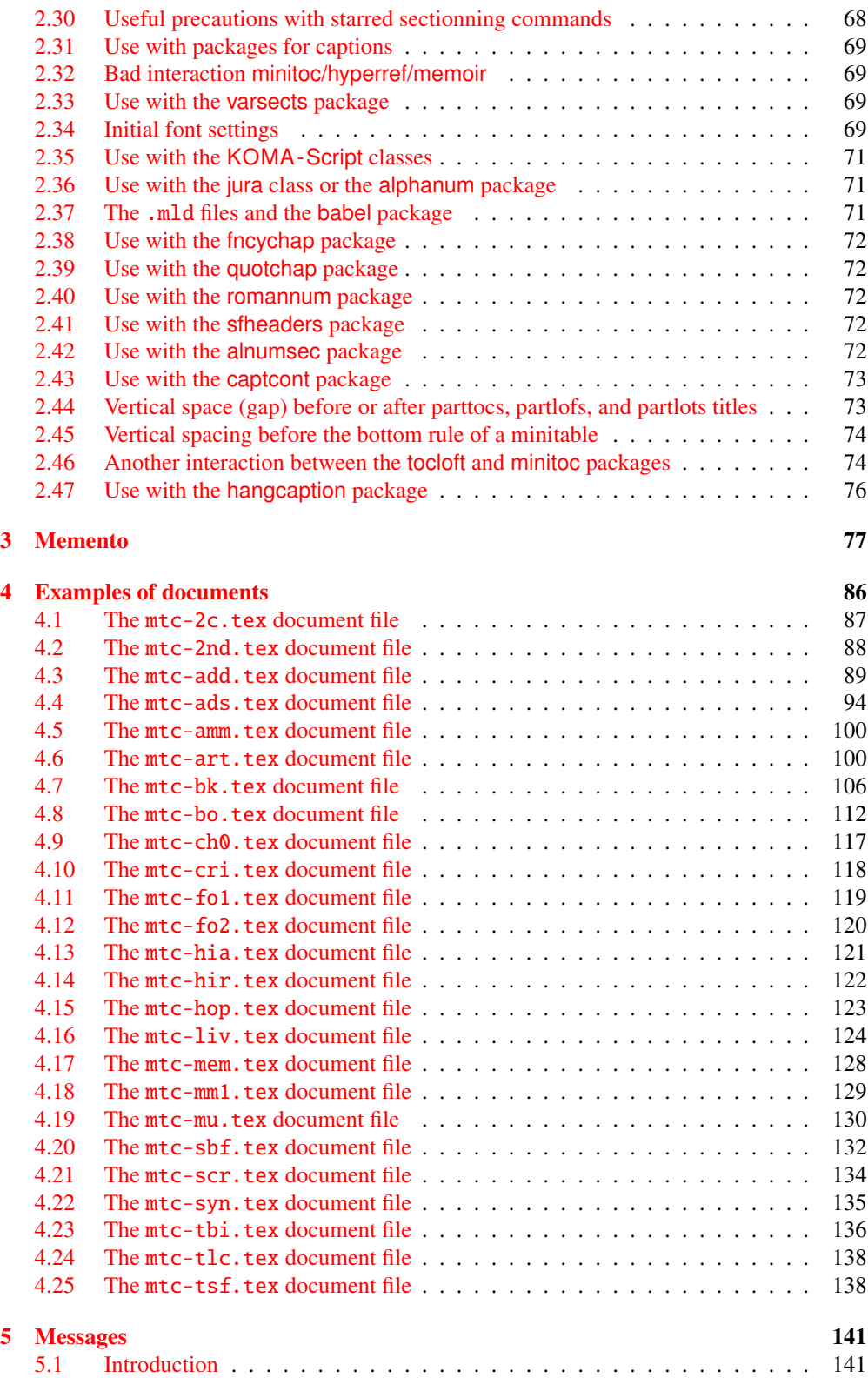

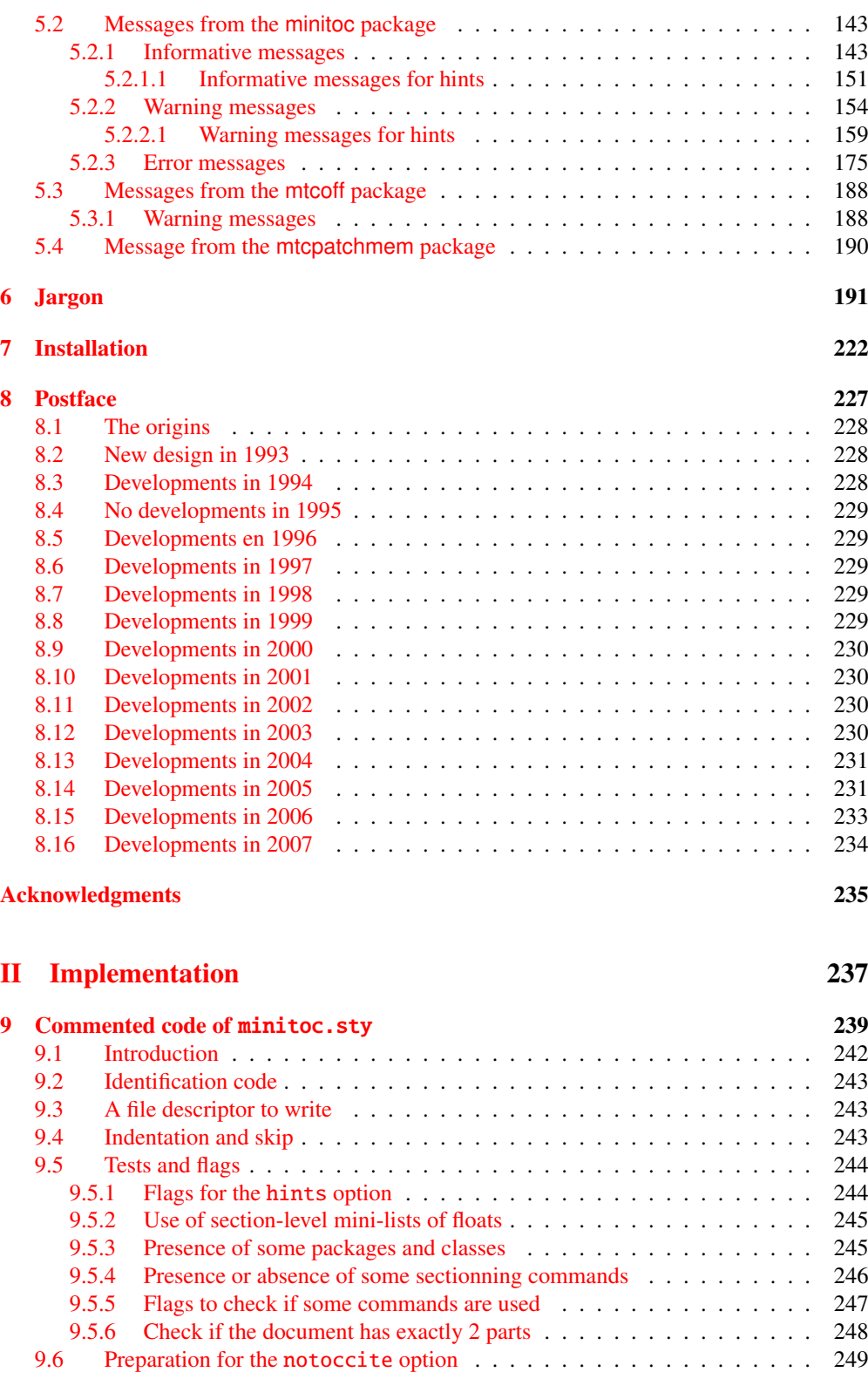

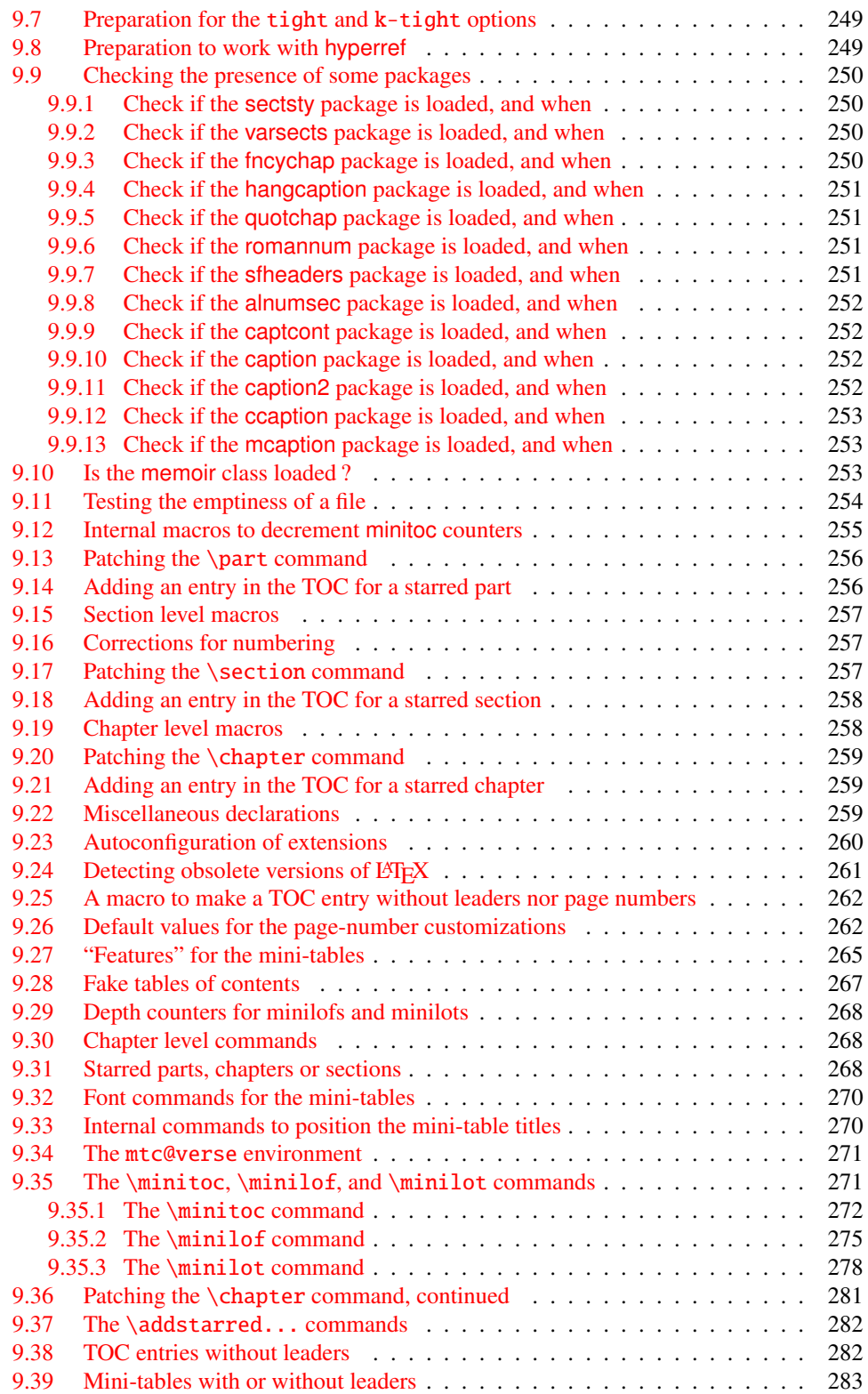

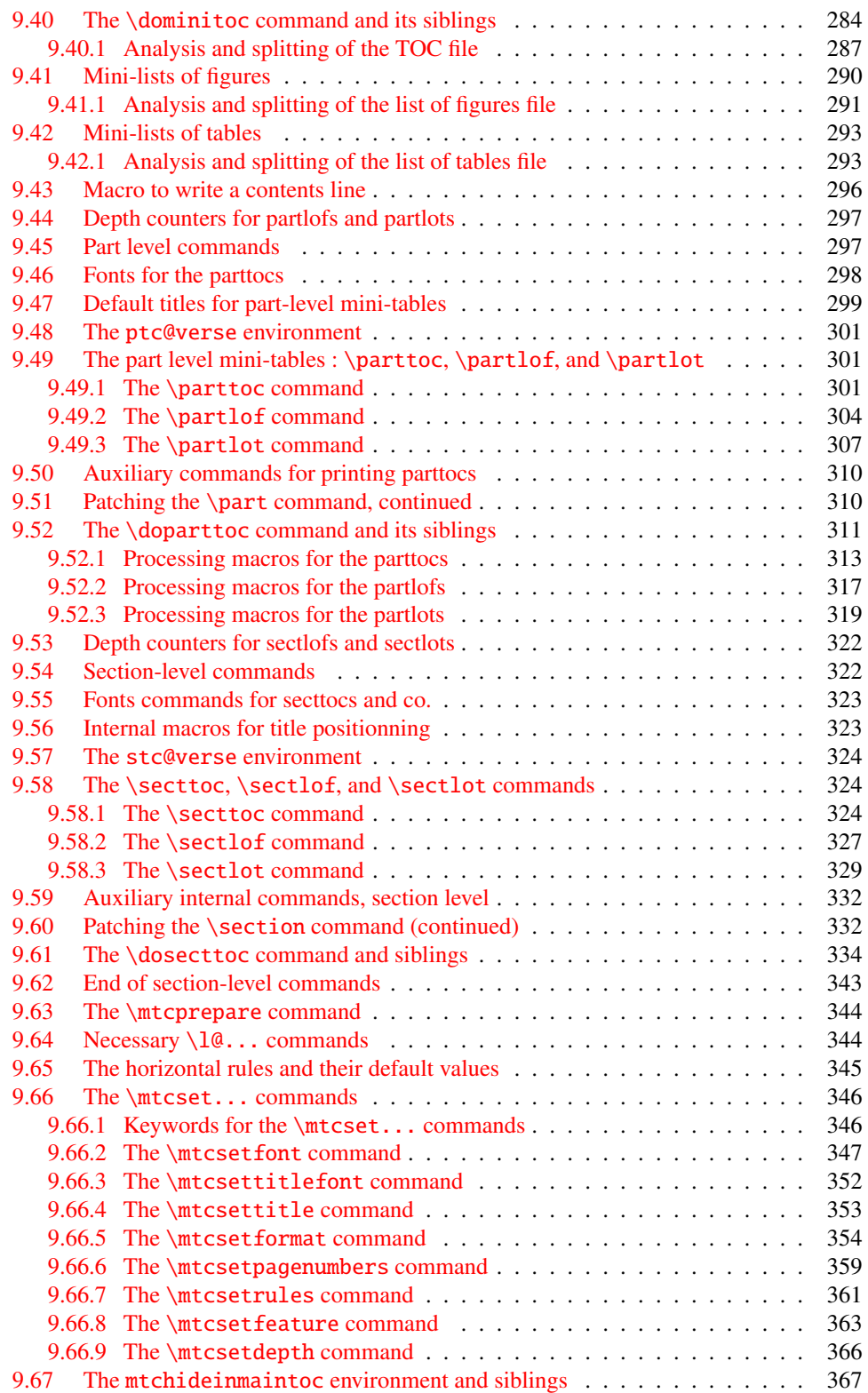

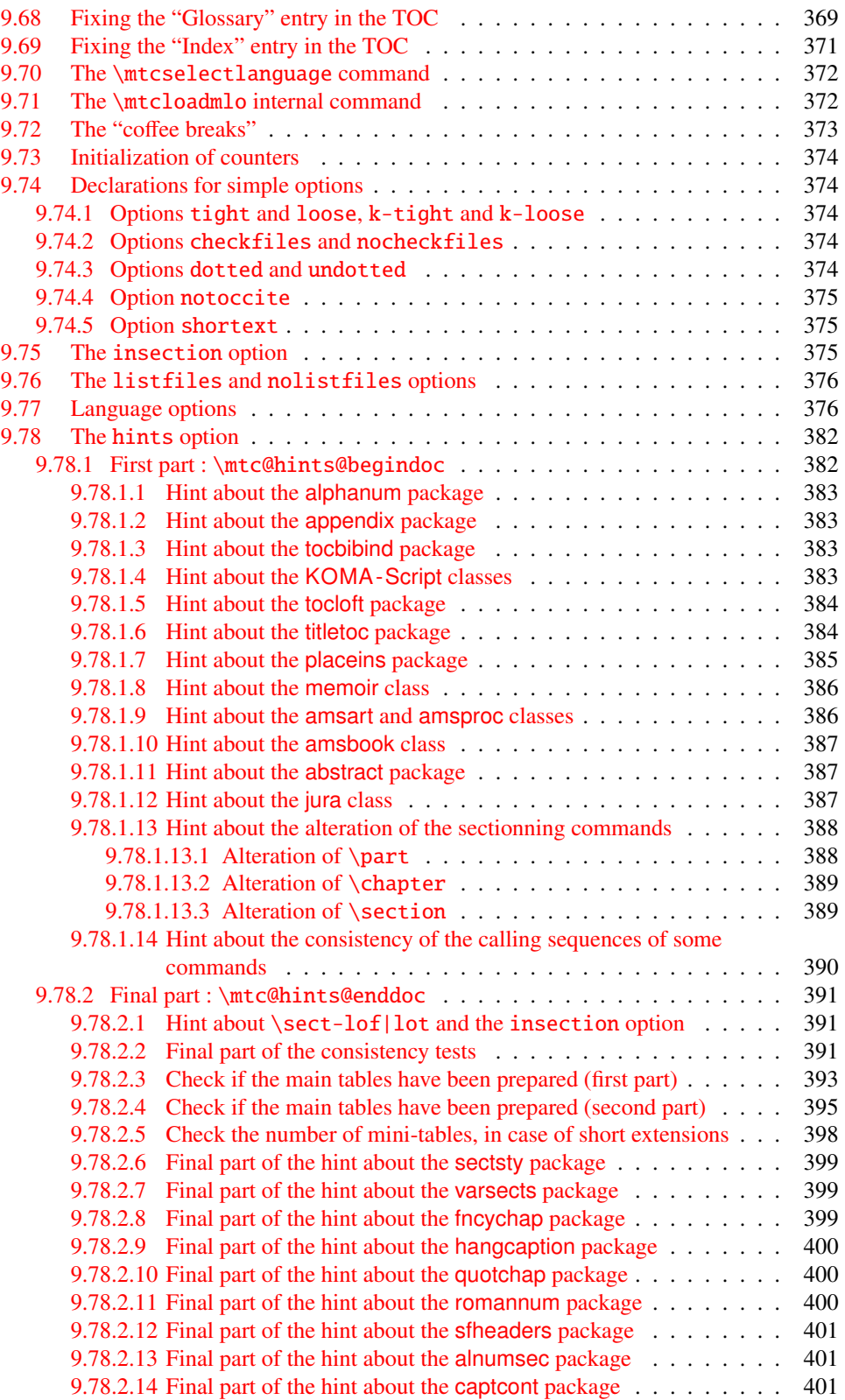

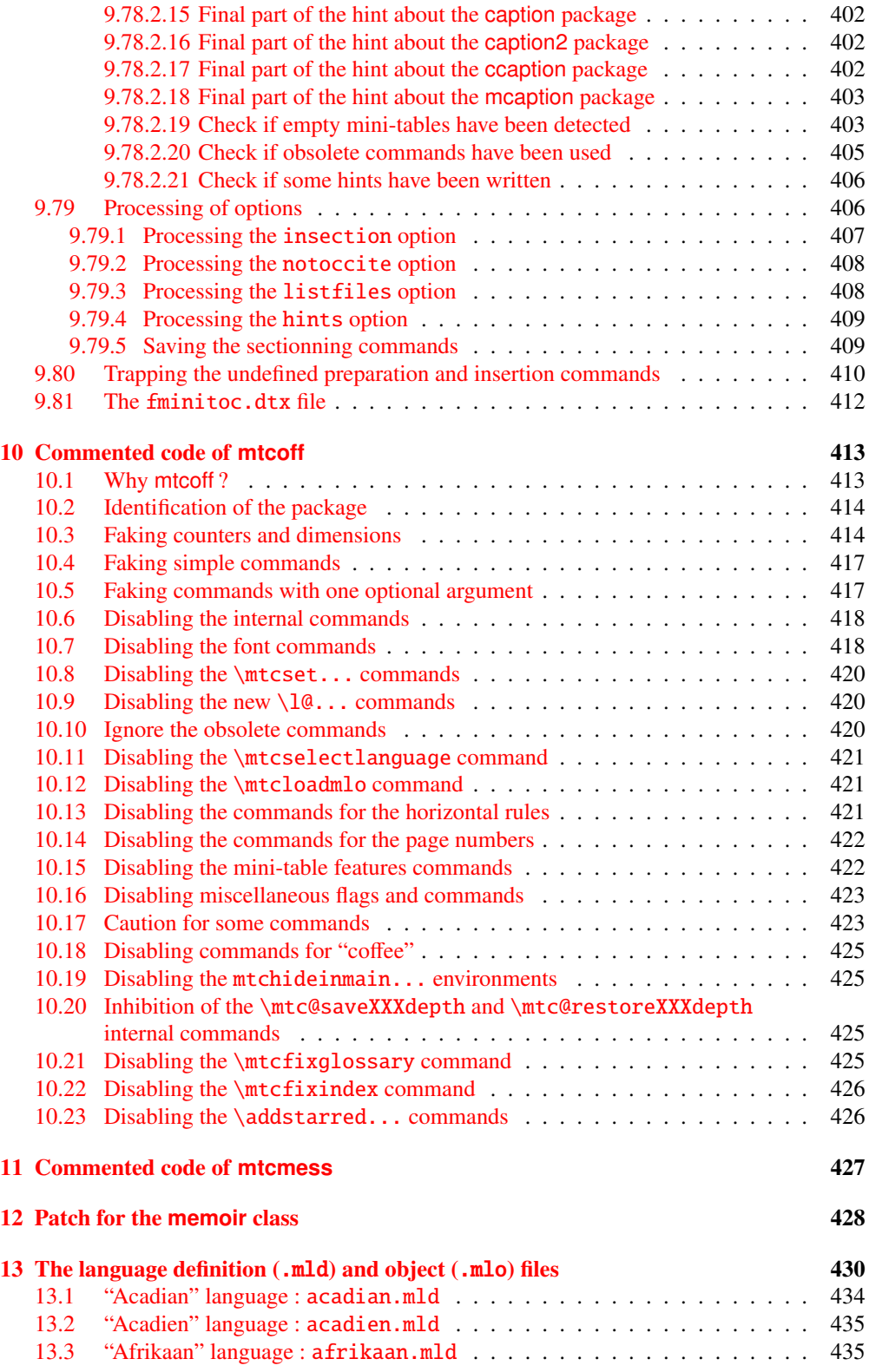

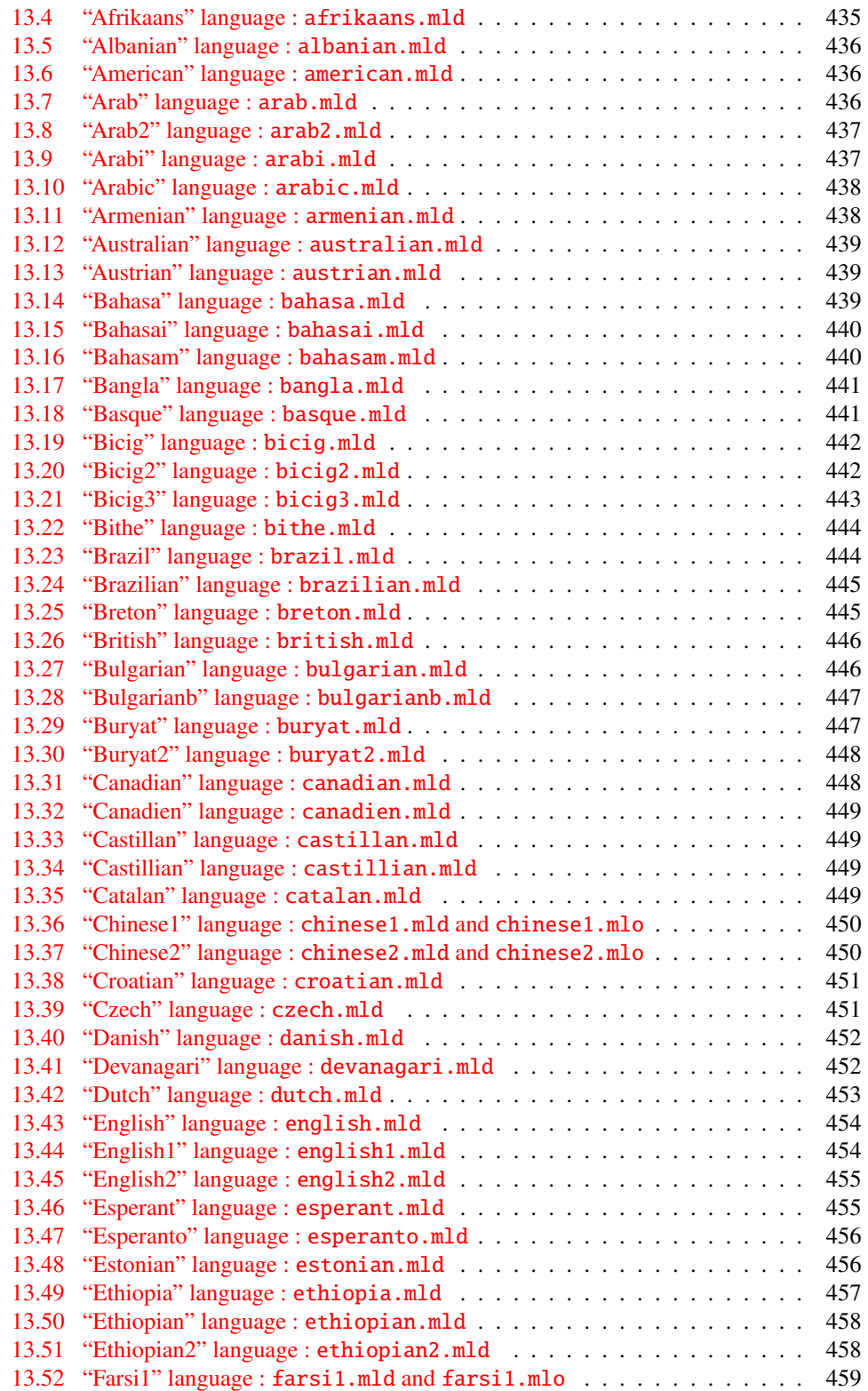

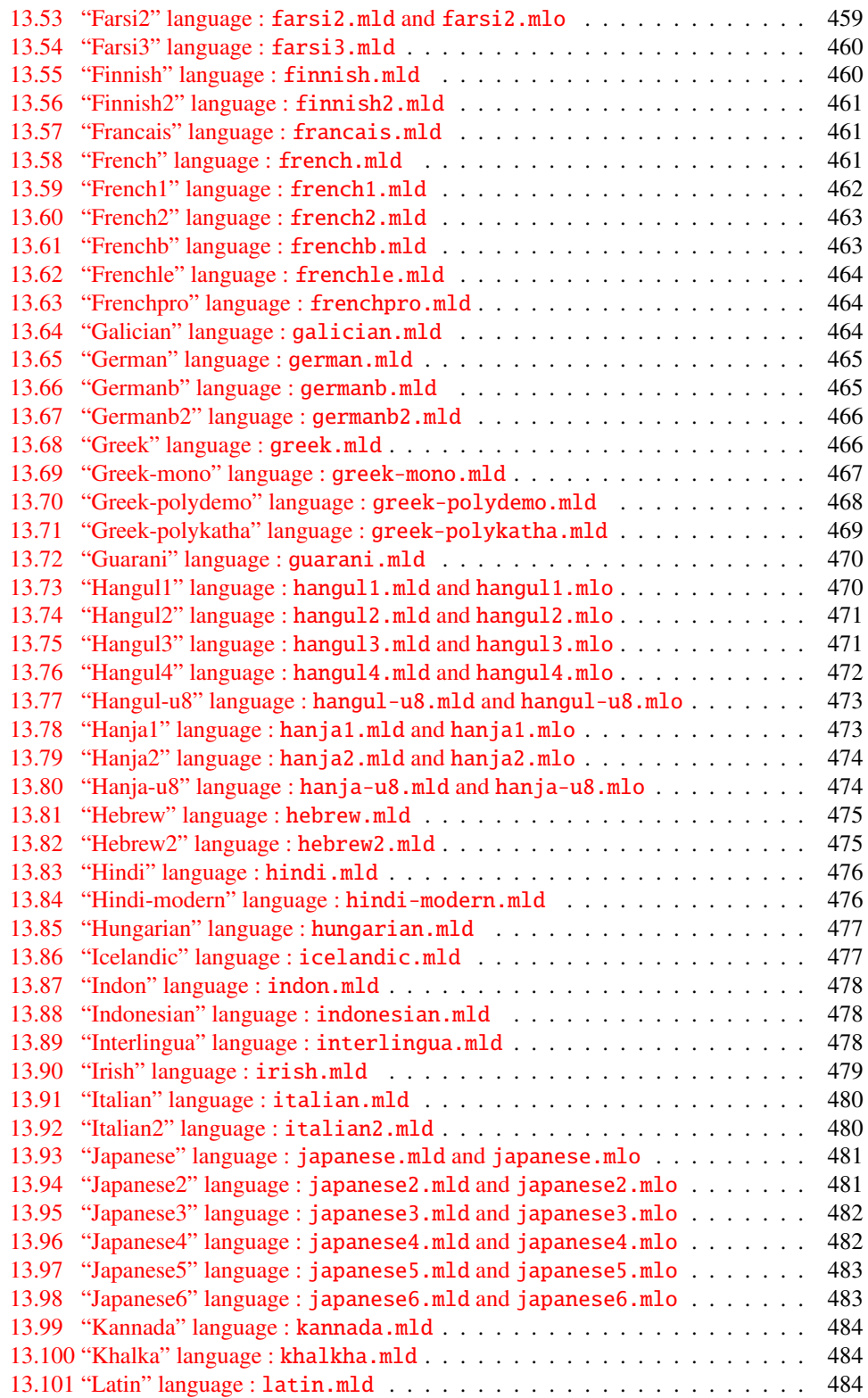

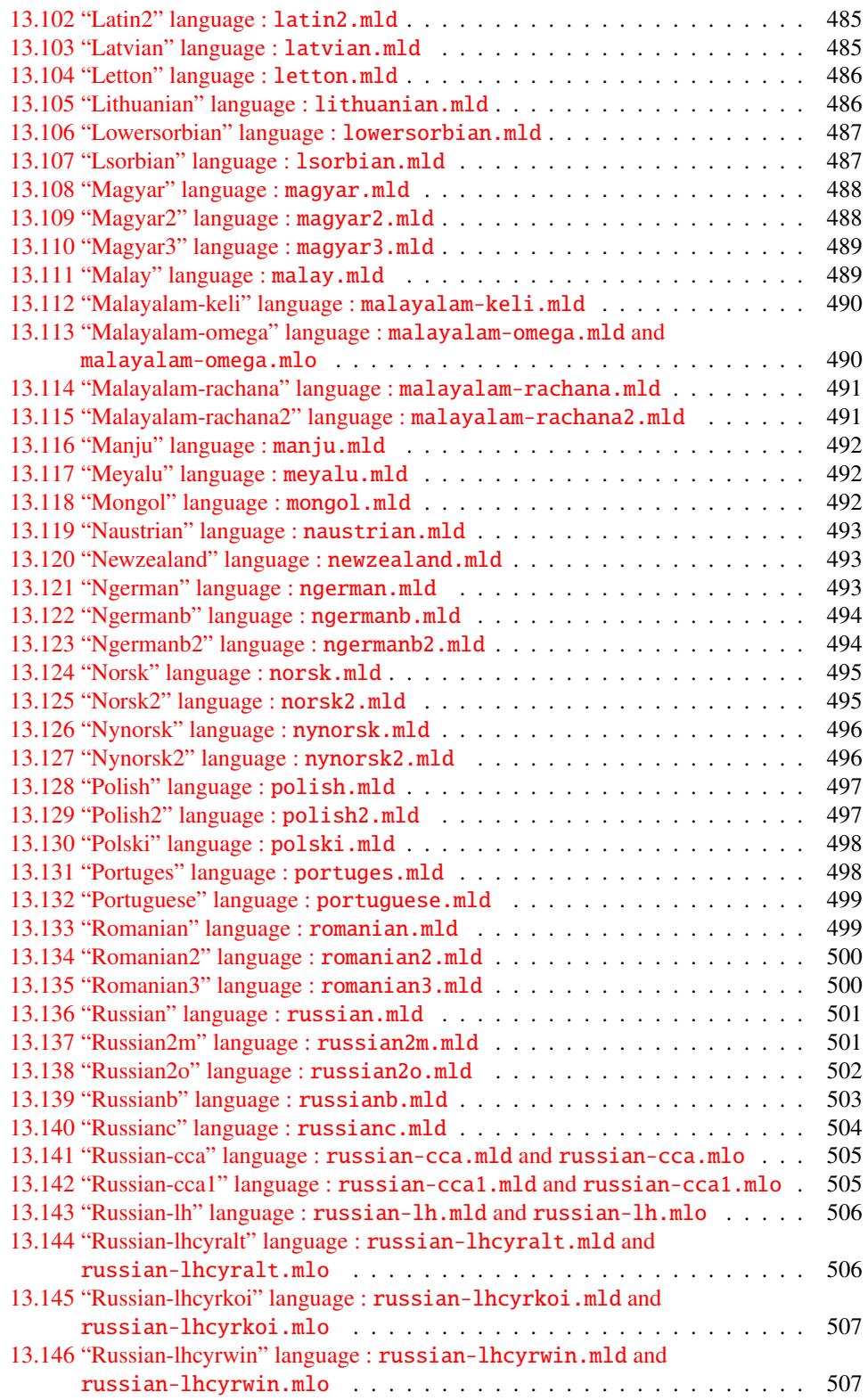

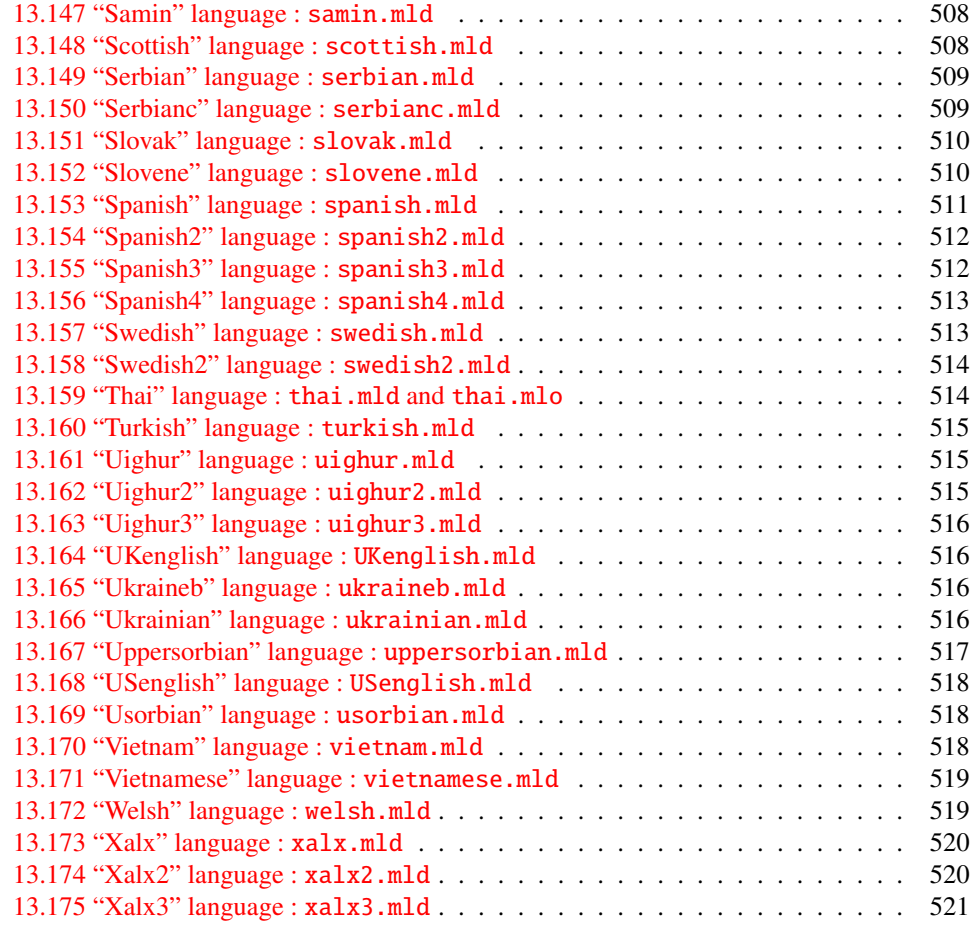

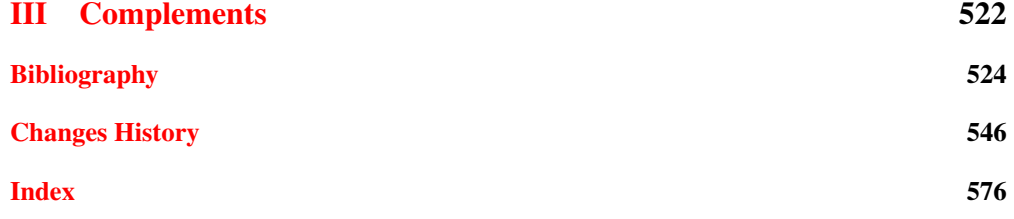

# <span id="page-15-0"></span>List of Figures

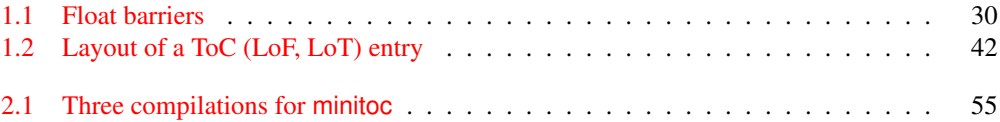

## <span id="page-16-0"></span>List of Tables

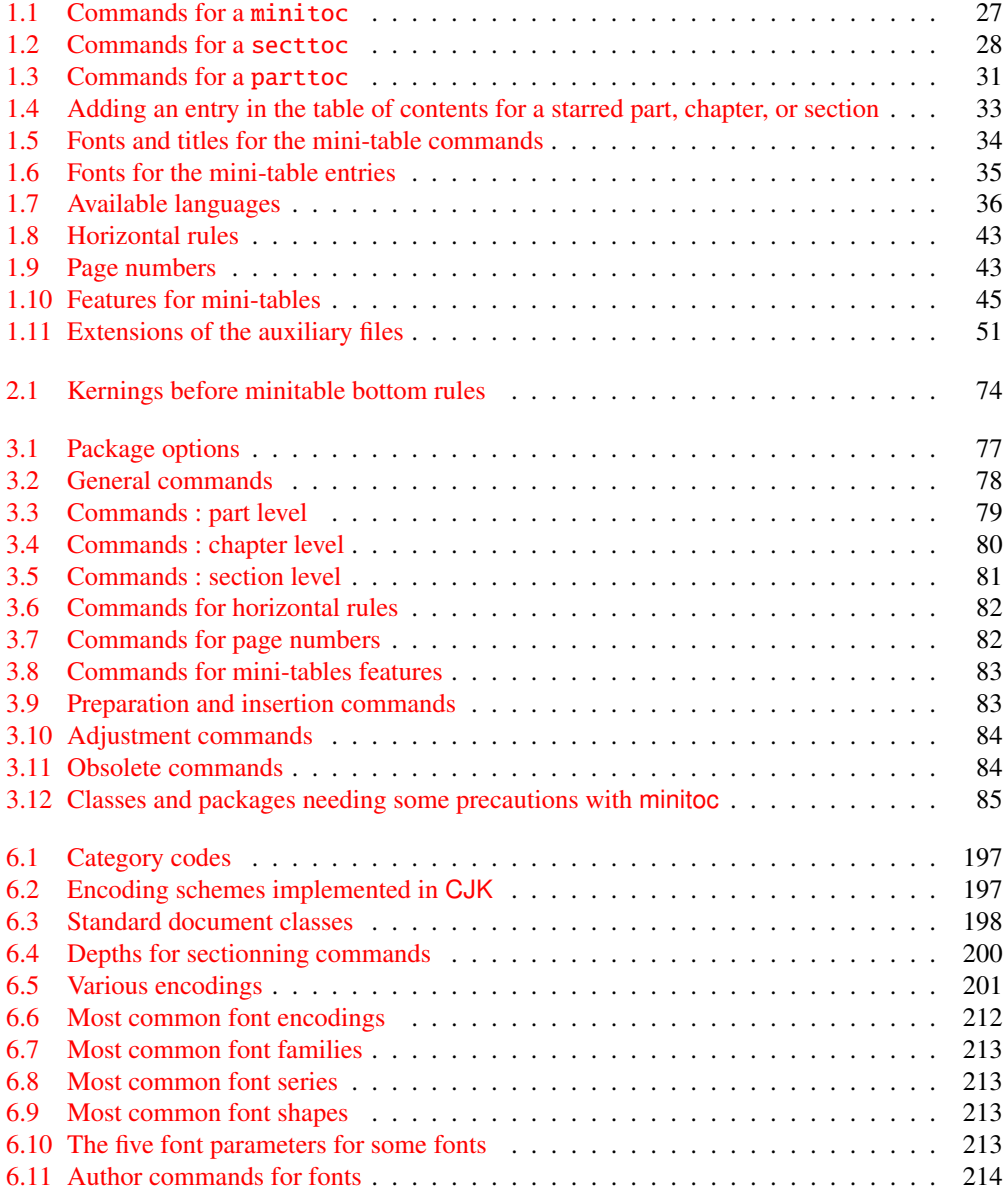

### LIST OF TABLES 18

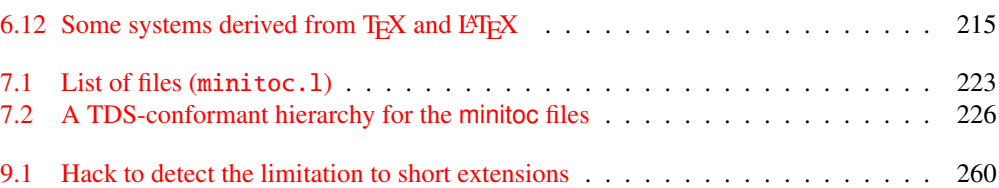

### <span id="page-18-0"></span>About this document

This document is rather thick, but please, be not afraid: you do not need to read every page.

- The most useful chapters are in the first part ("User's Manual", page [22\)](#page-20-0):
	- the chapter "The minitoc package", page [23,](#page-22-0) describes the essential commands to use the package;
	- the chapter "Frequently Asked Questions", page [53,](#page-52-0) may help you to solve some specific problems:
	- the "Memento" chapter, page [77,](#page-76-0) is a set of tables to be used as a remainder of the commands of this package;
	- the "Examples of documents" chapter, page [86,](#page-85-0) gives the code of some documents showing the basic usage of the minitoc package and some interesting situations;
	- the "Messages" chapter, page [141,](#page-140-0) is certainly boring, but it should be searched if you get some warning or error messages from the minitoc package, because it explains them and also the informative messages;
	- the "Jargon" chapter, page [191,](#page-190-0) attemps to explain most of the technical terms used here;
	- the "Installation" chapter, page [222,](#page-221-0) describes all the files included in the distribution of the package;
	- the "Postface" chapter, page [227,](#page-226-0) gives an abbreviated history of the package.
- The second part, "Implementation", page [238,](#page-236-0) is much more technical; you can read it if you are interested in the details of the coding of the package. The chapter "The language definition (.mld) and object (.mlo) files", page [430,](#page-429-0) may be useful if you are interested by some language.
- The third part, "Complements", page [523,](#page-521-0) contains a bibliography, a detailed history of the package, and an index.

For this document, I have used:

• a short table of contents (summary), with the \shorttoc command from my shorttoc package [\[105\]](#page-532-0), displaying only parts and chapters;

- a main table of contents (\tableofcontents), with a maximum depth (6);
- a main list of figures (\listoffigures) and a main list of tables (\listoftables);
- for each part, a table of contents displaying only the chapters (\parttoc with parttocdepth equal to 1);
- for each chapter, a complete table of contents (\minitoc with minitocdepth equal to 6);
- for each chapter, a list of figures  $(\minilo f)$  and a list of tables  $(\minilo t)$  when useful;
- customized parameters for the layout of the mini-tables.

As the PDF version of the documentation uses hyperlinks, these tables should help you to navigate in the document.

<span id="page-20-0"></span>Part I

## User's Manual

### Contents of the First Part

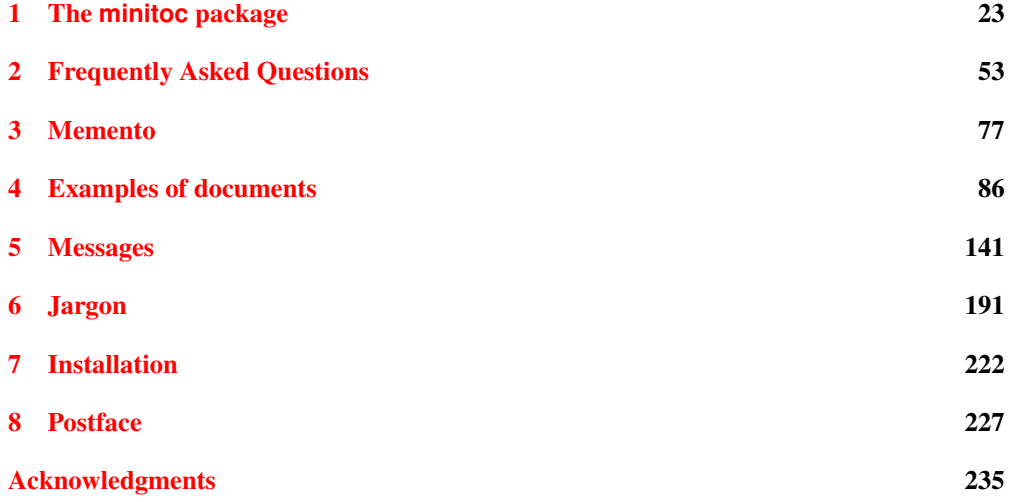

### <span id="page-22-0"></span>Chapter 1

# The **minitoc** package

### **Contents**

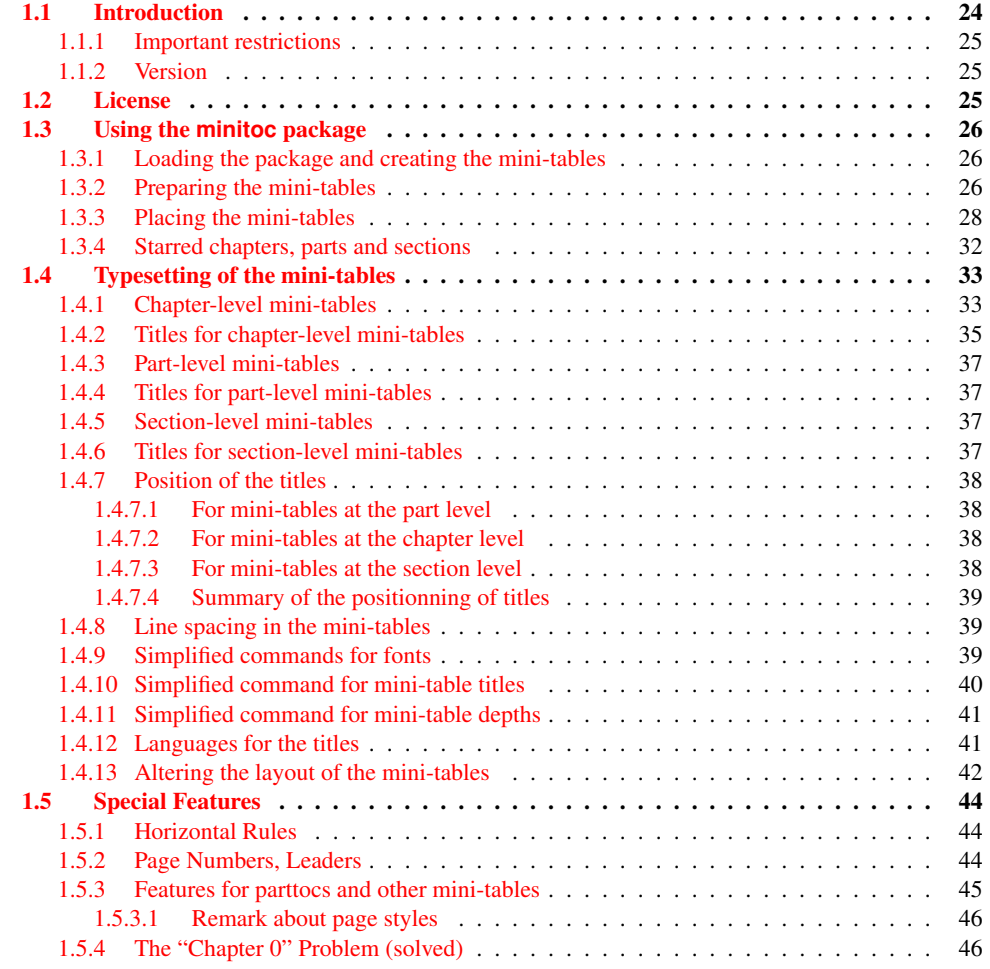

#### <span id="page-23-0"></span>CHAPTER 1. THE MINITOC PACKAGE 24

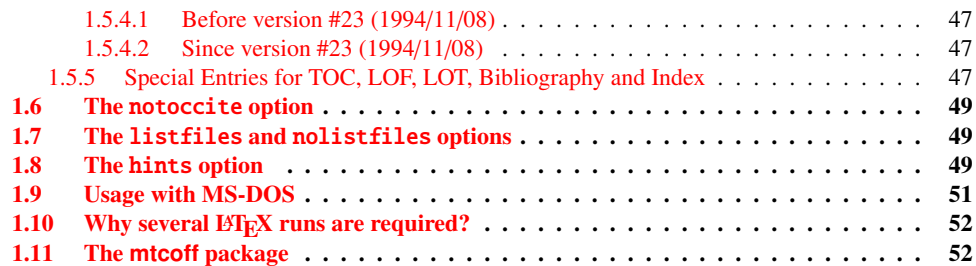

### Figures

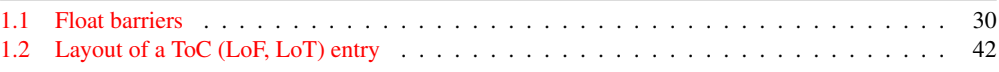

### Tables

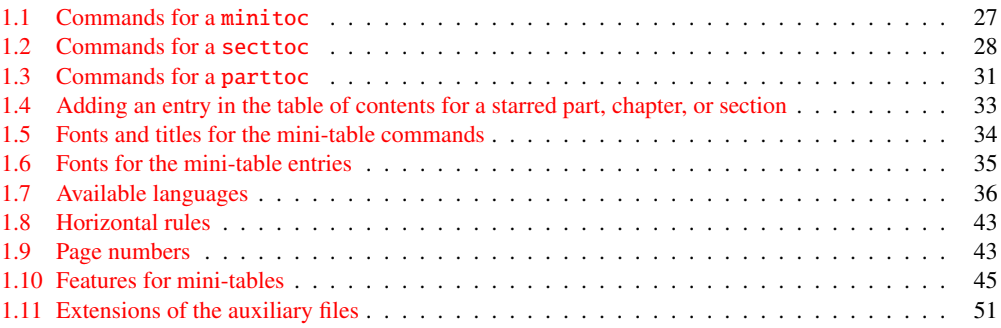

### 1.1 Introduction

The minitoc package, initially written by Nigel WARD and Dan JURAFSKY, has been almost completely redesigned by Jean-Pierre F. DRUCBERT (ONERA/Centre de Toulouse). A summary of the evolution of this package is given in the chapter [8](#page-226-0) on page [227.](#page-226-0) This package creates a mini-table of contents (a "minitoc"<sup>1</sup>) at the beginning of each chapter of a document. It is also possible to have a mini-list of figures (a "minilof") and a mini-list of tables (a "minilot"). The document class should of course define chapters (classes like book or report) or sections (classes like  $article<sup>2</sup>$ ). Thus, this package should not be used with document classes without standard sectionning commands (like letter). When the document class defines a "part" sectionning level (i.e., classes like book, report and article), you can create a "partial" table of contents (a "parttoc") at the beginning of each part of a document. It is also possible to have a partial list of figures (a "partlof") and a partial list of tables (a "partlot"). When the document class has no \chapter command but has a \section command, you may use section level

<sup>&</sup>lt;sup>1</sup> The minitoc package introduces its own jargon, explained in this document. It should not be too difficult, however, to learn and use; it will be used here, of course.

<sup>&</sup>lt;sup>2</sup> As the standard proc class, and the ltxdoc and ltxnews classes, load the standard article class, these classes will be just considered as variants of the article class.

<span id="page-24-0"></span>tables of contents ("secttocs") at the beginning of each section; and you can also have section level lists of figures ("sectlofs") or of tables ("sectlots").

All these tables ("minitocs", "partlots", "sectlofs", etc.) are collectively referenced as "mini-tables" (or sometimes "mini-lists").

### 1.1.1 Important restrictions

Note: you cannot use chapter level and section level mini-tables in the same document. This extention is intented to smill documents with full of level tables of contents lists of forms. restriction is intented to avoid documents with full of local tables of contents, lists of figures and tables at every sectionning level.

 $\diamondsuit$  Note: the commands relative to the part level are defined only if the document class defines \part. The commands relative to the section level are defined only if the document class defines \section but does not define \chapter.

### 1.1.2 Version

The current version of this package is #51. You will find a resumed history of the package in the "Postface" chapter (chapter [8](#page-226-0) on page [227\)](#page-226-0) and a more detailed history in "Changes History", page [546.](#page-545-0)

### 1.2 License

This package must be distributed and/or may be modified under the conditions of the  $\text{LTr} X$ Project Public License, either version 1.3 of this license or (as convenient) any later version. The latest version of this license is in

<http://www.latex-project.org/lppl.txt>

and version 1.3 or later is part of all distributions of LATEX version 2003/12/01 or later.

But please don't bother me about hacked versions; they will not be supported. However, suggestions for corrections and improvements are welcome.

### <span id="page-25-0"></span>1.3 Using the **minitoc** package

### 1.3.1 Loading the package and creating the mini-tables

\usepackage \minitoc \chapter To use the minitoc package, you must insert a command:

\usepackage[...options...]{minitoc}

in the preamble of the document<sup>3</sup>. The mini-table of contents will be in the chapter, after the \chapter command, at the point of the \minitoc command. The \minitoc command may occur *almost anywhere*<sup>4</sup> inside a chapter.

Of course, it is better to put it at the beginning of the chapter, eventually after some introductory material. But you can also decide to put it at the end of the chapter. You should use the same conventions in all chapters. If you want to add the mini-table of contents for a chapter, you must use the sequence given in table [1.1](#page-26-0) on the following page.

For each mini-table of contents, an auxiliary file will be created with a name of the form *document*.mtc $\langle N \rangle$ , where  $\langle N \rangle$  is the absolute chapter number. "Absolute" means that this number is unique, and always increasing from the first chapter <sup>5</sup>. The suffix is  $\cdot$ ml $f\langle N\rangle$  for mini-lists of figures and is  $\text{Int}(N)$  for mini-lists of tables. (If under MS-DOS or any operating system with short extensions to filenames, see section [1.9](#page-50-0) on page [51](#page-50-0) and section [2.5](#page-55-0) on page [56\)](#page-55-0). There are similar commands for mini-tables at the part or section level, depending of the document class.

### 1.3.2 Preparing the mini-tables

\dominitoc \dominilof \dominilot The commands  $\delta$  \dominitoc, \dominilof, and \dominilot (for mini-tables at the chapter level), take respectively the *document*.toc, *document*.lof, and *document*.lot files, and cut slices from them to create the *document*.mtc $\langle N \rangle$ , *document*.mlf $\langle N \rangle$ , and *document*.mlt $\langle N \rangle$  files.

<sup>3</sup> This command must be placed *after* any modification done on the sectionning commands; if you modify sectionning commands after loading the minitoc package, this one might not work properly.

<sup>4</sup> "Almost anywhere" means "in a normal place", like between two paragraphs of normal text, or in a (wide enough) minipage, but not in a too strange position (like a marginal note or a footnote). Even a multicolumn or a floating environment can be used, but with care. But note that a minitoc can be rather long, if the chapter is complex and if you ask for details with a high value for minitocdepth.

 $5$  The concept of an "absolute" counter for the mini-tables has solved some obscure problems, and also made obsolete some commands, like \firstpartis, \firstchapteris, and \firstsectionis.

<sup>&</sup>lt;sup>6</sup> The code of these  $\dot{0}$ ... commands is directly derived from that of the xr package [\[89\]](#page-530-0), by David CARLISLE, with his permission.

Table 1.1: Commands for a minitoc

<span id="page-26-0"></span>

| \documentclass[]{book}<br>\usepackage[options]{minitoc}         |                              |         |
|-----------------------------------------------------------------|------------------------------|---------|
| \setlength{\mtcindent}{24pt}                                    | default                      |         |
| \setlength{\mtcskipamount}{\bigskipamount}                      | default                      |         |
| $\cdots$                                                        |                              |         |
| \setcounter{minitocdepth}{2}                                    | default                      |         |
| \renewcommand{\mtcfont}{\small\rmfamily\upshape\mdseries}       |                              | default |
| \renewcommand{\mtcSfont}{\small\rmfamily\upshape\bfseries}      |                              | default |
| or:                                                             |                              |         |
| \mtcsetdepth{minitoc}{2}                                        |                              | default |
| \mtcsetfont{minitoc}{*}{\small\rmfamily\upshape\mdseries}       |                              | default |
| \mtcsetfont{minitoc}{section}{\small\rmfamily\upshape\bfseries} |                              | default |
| $\cdots$                                                        |                              |         |
| \begin{document}                                                |                              |         |
|                                                                 |                              |         |
| \dominitoc                                                      |                              |         |
| \dominilof<br>\dominilot                                        |                              |         |
| \tableofcontents                                                | or \faketableofcontents      |         |
| \listoffigures                                                  | or $\delta$ akelistoffigures |         |
| \listoftables                                                   | or \fakelistoftables         |         |
|                                                                 |                              |         |
| $\begin{align} \text{} \end{align}$                             |                              |         |
| \minitoc                                                        | if you want one              |         |
| $\ntcskip$                                                      |                              |         |
| $\minilof$                                                      | if you want one              |         |
| $\ntcskip$                                                      |                              |         |
| \minilot                                                        | if you want one              |         |
| .                                                               |                              |         |

\dosecttoc \dosectlot \doparttoc \dopartlof \dopartlot \mtcprepare \tableofcontents \listoffigures \listoftables

\dosectlof level) and \doparttoc, \dopartlof, and \dopartlot (for mini-tables at the part level) are The commands \dosecttoc, \dosectlof, and \dosectlot (for mini-tables at the section analog.

> The \mtcprepare command invokes (and replaces) all these preparation commands when they are available with the document class and if the adequate contents file exists. This command accepts also an optional argument to set the default position of the title for *all* the mini-tables.

To obtain a satisfactory result (i.e., non empty), please note that all these commands must *imperatively be put before* any command analog to the \tableofcontents, \listoffigures, and \listoftables commands, or their \fake... siblings.

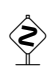

It is also *strongly* recommended to put these commands *before* any sectionning command producing an entry in the table of contents (for the \do...toc commands), and *before* any \caption-like command producing an entry in the list of figure (for the  $\dot{\alpha}$ ...lof commands) or in the list of tables (for the \do...lot) commands; else disorder in the mini-tables might result.

Table 1.2: Commands for a secttoc

```
\documentclass[...]{article}
\usepackage[...options...]{minitoc}
...
\setlength{\stcindent}{24pt} default
...
\setcounter{secttocdepth}{2} default
\renewcommand{\stcfont}{\small\rmfamily\upshape\mdseries} default
\renewcommand{\stcSSfont}{\small\rmfamily\upshape\bfseries} default
or:
\mtcsetdepth{secttoc}{2} default
\mtcsetfont{secttoc}{*}{\small\rmfamily\upshape\mdseries} default
\mtcsetfont{secttoc}{subsection}{\small\rmfamily\upshape\bfseries} default
...
\begin{document}
...
\dosecttoc
\dosectlof
\dosectlot
\tableofcontents or \faketableofcontents
\listoffigures or \fakelistoffigures
\listoftables or \fakelistoftables
...
\section{...}
\secttoc if you want one
\sectlof if you want one
\sectlot if you want one
...
```
#### 1.3.3 Placing the mini-tables

\mtcskip \mtcskipamount \bigskipamount The \mtcskip command may be used to add a vertical skip between two mini-tables. Its height is \mtcskipamount (equal to \bigskipamount by default). \mtcskip eliminates any immediate previous vertical skip, to not accumulate vertical space when a mini-table is empty and skipped by the checkfiles option.

\secttoc \section The section-level table of contents will be in the section, after the \section command, at the point of the \secttoc command. The \secttoc command may occur *almost anywhere* inside a section. Of course, it is better to put it at the beginning of the section, or after some short introductory material. You should use the same conventions in all sections. If you want to add the section-level table of contents for a section, you must use the sequence given in Table 1.2.

> For each section-level table of contents, an auxiliary file will be created with a name of the form *document*.  $\text{stc}(N)$ , where  $\langle N \rangle$  is the absolute section number. The suffix is  $\text{stf}(N)$  for section-level lists of figures and is . slt $\langle N \rangle$  for section-level lists of tables. (If under MS-DOS or any operating system with short extensions to filenames, see section [1.9](#page-50-0) on page [51](#page-50-0) and section [2.5](#page-55-0) on page [56\)](#page-55-0).

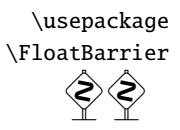

As floats (figures and tables) could drift<sup>7</sup> somewhere outside the printing area of the text of the section, the sectlofs and sectlots can be rather strange. In order to have a better behaviour of these mini-tables, it may be useful to add the insection option in the \usepackage command:

#### \usepackage[insection]{minitoc}

if you want more consistent sectlofs and sectlots. The insection option loads the placeins package [\[10\]](#page-524-0) with its verbose and section options. Sometimes, it might be necessary to use the \FloatBarrier command of this package to correctly place the figure or table and have a correct mini-table. The options above or below options should not be used, because they allow floats to drift above or below a \FloatBarrier (or a section limit): the barrier becomes "porous" upwards<sup>8</sup> (↑) or downwards (↓), or both (↑). The section option makes a more "watertight" barrier (≡). This is illustrated by the figure [1.1](#page-29-0) on the following page.

The placeins package, by Donald ARSENEAU, is available on CTAN archives; note that the file placeins.sty contains its own documentation, with a copy in placeins.txt. You need a version whose date is at least 2005/04/18.

Since version  $#45$ , this option also loads the flatter package (described in  $[162]$  and  $[189]$ , page 286]) to force a float to appear *after* its reference. The above and below options of the placeins package are no more used, because they allowed the floats to move out of the section. In all cases, it is *strongly* recommended to verify the position of the floats and, if necessary, to look at the messages of the placeins package in the *document*.log file. The placement of floats is a very complex problem, so some manual intervention may be necessary, like the use of the float package  $[171]$  or, better, of the floatrow package  $[159]$ .

If you want to add the partial table of contents for a part, you must use the sequence given in Table [1.3](#page-30-0) on page [31.](#page-30-0) For each partial table of contents, an auxiliary file will be created with a name of the form *document*.  $ptc\langle N \rangle$ , where  $\langle N \rangle$  is the absolute part number. The suffix is .plf $\langle N \rangle$  for partial lists of figures and is .plt $\langle N \rangle$  for partial lists of tables. (If under MS-DOS or any operating system with short extensions to filenames, see section [1.9](#page-50-0) on page [51](#page-50-0) and section [2.5](#page-55-0) on page [56\)](#page-55-0).

Note: the user is responsible of asking or not asking a mini-table (mini-toc, -lof or -lot) for some shorter. Ashing a mini-table (mass must be assumed whether a motor some chapter. Asking a minilof for a chapter without any figure would result in an empty and ugly mini-list of figures (i.e., the title and two horizontal rules). He is also responsible of requiring or not requiring a partial toc (lof or lot) for some part. Asking a partlof for a part without any figure would result in an empty and ugly part list of figures (i.e., the title alone on a page). Analogous remarks apply to section-level mini-tables (secttoc, sectlof, and sectlot) and to the part-level mini-tables (parttoc, partlof, and partlot).

But since version #35, empty mini-tables are just ignored and this problem should disappear in normal circumstances. Nevertheless, it is recommended to put no \minitoc command

Donald ARSENEAU

 $\frac{7}{4}$  A float is like a ship in harbor. There is a place in the text which is the anchor location. The figure or "ship" can float around to various places relative to the anchor, but always downstream or downwind. A float with bad placement parameters is like a ship that slips its anchor and eventually crashes on the rocks at the end of a chapter.

<sup>&</sup>lt;sup>8</sup> But a float can not drift upwards beyond the top of the current page.

<span id="page-29-0"></span>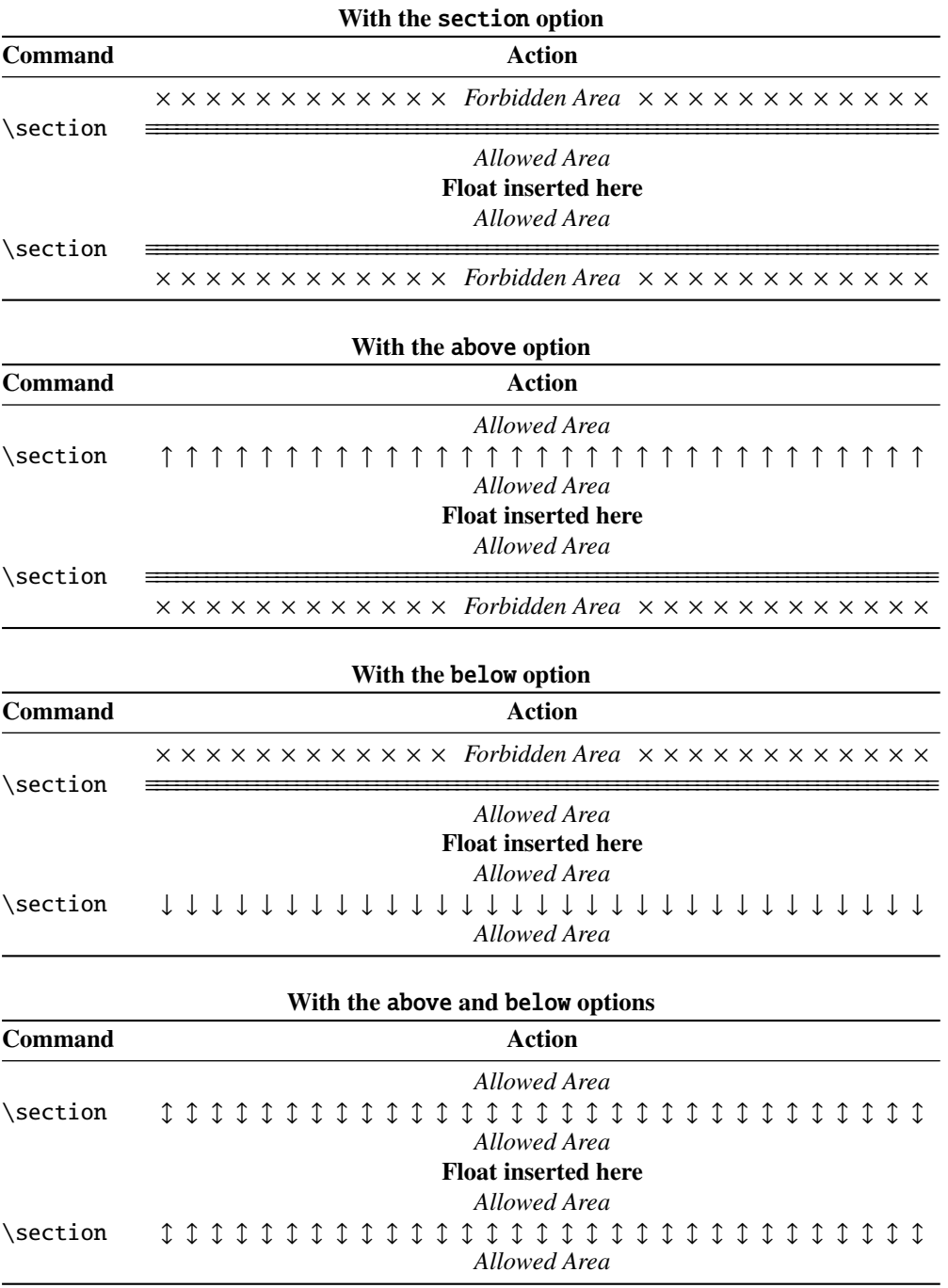

Figure 1.1: Float barriers

Table 1.3: Commands for a parttoc

```
\documentclass[...]{book}
\usepackage[...options...]{minitoc}
...
\setlength{\ptcindent}{0pt} default
...
\setcounter{parttocdepth}{2} default
\renewcommand{\ptcfont}{\normalsize\rmfamily\upshape\mdseries} default<br>\renewcommand{\ptcCfont}{\normalsize\rmfamily\upshape\bfseries} default
\renewcommand{\ptcCfont}{\normalsize\rmfamily\upshape\bfseries}
\renewcommand{\ptcSfont}{\normalsize\rmfamily\upshape\mdseries} default
or:
\mtcsetdepth{parttoc}{2} default
\mtcsetfont{parttoc}{*}{\normalsize\rmfamily\upshape\mdseries} default
\mtcsetfont{parttoc}{chapter}{\normalsize\rmfamily\upshape\bfseries} default
\mtcsetfont{parttoc}{section}{\normalsize\rmfamily\upshape\mdseries} default
...
\begin{document}
...
\doparttoc
\dopartlof
\dopartlot
\tableofcontents or \faketableofcontents
\listoffigures or \fakelistoffigures
\listoftables or \fakelistoftables
...
\part{...}
\parttoc if you want one
\partlof if you want one
\partlot if you want one...
```
in a chapter without sections and no \minilof or \minilot command in a chapter without figures or tables. The checkfiles (see section [1.3.3](#page-27-0) on page [28\)](#page-27-0) package option (default) skips empty mini-tables (with a note in the *document*.log file); the nocheckfiles package option restores the old behaviour (empty mini-tables are displayed).

By default, the mini-tables and partial tables of contents contain only references higher and to sections and subsections. The counters parttocdepth, minitocdepth and secttocdepth, similar to tocdepth, allow the user to modify this behaviour. Mini or partial lists of figures or tables are not affected by the value of these counters, but if there are depth counters for these lists (lofdepth and lotdepth), as done by the subfigure and subfig packages [\[94,](#page-531-0) [96\]](#page-531-0) from Steven Douglas Cochran, new depth counters are created if necessary, with obvious names like partlofdepth, partlotdepth, minilofdepth, minilotdepth, sectlofdepth, and sectlotdepth.

#### 1.3.4 Starred chapters, parts and sections

<span id="page-31-0"></span>\addstarredchapter \addstarredsection

\addstarredpart NOTE: if using \chapter\* and a

\addcontentsline{toc}{chapter}{...}

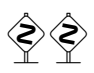

command to add something in the table of contents, the numbering of the minitoc auxiliary files would be altered. To avoid that problem, a first method is to say:

```
\addstarredpart{...}
\addstarredchapter{...}
\addstarredsection{...}
```
These commands apply only for the level of a part-, mini- or sect-toc; for lower levels, the usual command is sufficient:

\addcontentsline \addcontentsline{toc}{section}{...}

for example, to add a section-level entry in the global toc and in the minitoc of a starred chapter:

```
\chapter*{Title of chapter}
\addstarredchapter{Title of chapter}
\minitoc
\section*{First section}
\addcontentsline{toc}{section}{First section}
\section*{Second section}
\addcontentsline{toc}{section}{Second section}
```
\adjuststc

\adjustptc There is sometimes a problem with mini-tables when you use \chapter\* (or \section\*): \adjustmtc the minitocs appear in the wrong chapter. You can add a \adjustmtc (or \adjuststc or \adjustptc) command at the end of the starred chapter (or section or part) to increment the corresponding counter. Do not use commands like \stepcounter{mtc} or  $\addtocounter{\ntc}{\ldots}$  (which should work, but it is cheating), because the mtcoff package (see section [1.11](#page-51-0) on page [52\)](#page-51-0) knows what to do about  $\alpha$  adjustmtc (and others), but can do nothing about \stepcounter or \addtocounter, as they are a standard basic commands of L<sup>AT</sup>EX, not minitoc specific commands. Syntax:

> \adjustptc[*n*] \adjustmtc[*n*] \adjuststc[*n*]

where  $n$  is the increment (default: 1).

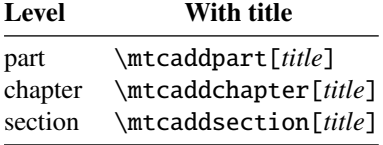

<span id="page-32-0"></span>Table 1.4: Adding an entry in the table of contents for a starred part, chapter, or section

\decrementptc \decrementmtc \decrementstc \incrementptc There are similar commands to *decrement* or *increment* by 1 these counters: \decrementptc, \decrementmtc, \decrementstc, \incrementptc, \incrementmtc, and \incrementstc; the same remarks as above apply. These commands have no argument.

\mtcaddpart A more clever way to solve this problem is to use commands similar to:

\mtcaddchapter[*title*]

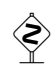

\incrementmtc \incrementstc

\mtcaddchapter \mtcaddsection

> This command adds an entry in the table of contents (and adjusts the counter, because it calls \adjustmtc). The table 1.4 summarizes these commands, that you put *after* \chapter\*, etc. If the optional argument is omitted or empty or blank, no entry will be visible in the table of contents nor in the minitocs. If the optional argument is something invisible (like  $\sim$ , \space or \quad), the result will be strange but still logically correct. See also section [2.30](#page-67-0) on page [68](#page-67-0) for the problems with \mtcaddpart.

### 1.4 Typesetting of the mini-tables

The mini-tables are typeset in a verse-like environment, and can be split over pages.

### 1.4.1 Chapter-level mini-tables

\mtcSfont \mtcPfont \mtcSPfont

\mtcfont The mini-table of contents is typeset in the \mtcfont font, which is \small\rmfamily \mtcSSfont or minilot. More selective choices are made with the following fonts. Section entries are \mtcSSSfont typeset in the \mtcSfont font, which is \small\bfseries by default. For subsections, \mlffont use of various fonts. Mini lists of figures and tables are typeset in the fonts \mlffont \mltfont and \mltfont, which are \small\rmfamily by default. There are also \mlfSfont \mlfSfont and \mltSfont for sub-figures and sub-tables entries. Tables [1.5](#page-33-0) on the following page  $\int \mathsf{S}$  and [1.6](#page-34-0) on page [35](#page-34-0) summarize these many commands<sup>9</sup>. by default. In fact, the font \mtcfont is selected at the beginning of a minitoc, minilof subsubsections, paragraphs and subparagraphs, the commands \mtcSSfont, \mtcSSSfont, \mtcPfont and \mtcSPfont are available (by default, \small\rmfamily) to enable the

<sup>&</sup>lt;sup>9</sup> Thanks to Stefan ULRICH, who contributed these tables initially.

<span id="page-33-0"></span>

| Command  | Font<br>default setting                                                                                           | Title string<br>default setting                       | Title font<br>default setting                     |
|----------|----------------------------------------------------------------------------------------------------|-------------------------------------------------------|---------------------------------------------------|
|          | For the \part commands:                                                                                           |                                                       |                                                   |
| \parttoc | \ptcfont<br>\normalsize\rmfamily*<br>\small\rmfamily**                                                            | \ptctitle<br>Table of Contents <sup>†</sup>           | \ptifont<br>\LARGE\bfseries*<br>\Large\bfseries** |
| \partlof | \plffont<br>\normalsize\rmfamily*<br>\small\rmfamily**<br>\plfSfont<br>\normalsize\rmfamily*<br>\small\rmfamily** | \plftitle<br>List of Figures <sup>†</sup>             | \ptifont<br>\LARGE\bfseries*<br>\Large\bfseries** |
| \partlot | \pltfont<br>\normalsize\rmfamily*<br>\small\rmfamily**<br>\pltSfont<br>\normalsize\rmfamily*<br>\small\rmfamily** | \plttitle<br>List of Tables <sup>†</sup>              | \ptifont<br>\LARGE\bfseries*<br>\Large\bfseries** |
|          | For the \mini commands:*                                                                                          |                                                       |                                                   |
| \minitoc | \mtcfont<br>\small\rmfamily                                                                                       | \mtctitle<br>Contents <sup>†</sup>                    | \mtifont<br>\large\bfseries                       |
| \minilof | \mlffont<br>\small\rmfamily<br>\mlfSfont<br>\small\rmfamily                                                       | \mlftitle<br>Figures $†$                              | \mtifont<br>\large\bfseries                       |
| \minilot | \mltfont<br>\small\rmfamily<br>\mltSfont<br>\small\rmfamily                                                       | \mlttitle<br>Tables <sup>†</sup>                      | \mtifont<br>\large\bfseries                       |
|          | For the \sect commands:**                                                                                         |                                                       |                                                   |
| \secttoc | \stcfont<br>\small\rmfamily                                                                                       | \stctitle<br>Contents <sup><math>\dagger</math></sup> | \stifont<br>\Large\bfseries                       |
| \sectlof | \slffont<br>\small\rmfamily<br>\slfSfont<br>\small\rmfamily                                                       | \slftitle<br>Figures <sup>†</sup>                     | \stifont<br>\Large\bfseries                       |
| \sectlot | \sltfont<br>\small\rmfamily<br>\sltSfont<br>\small\rmfamily                                                       | \slttitle<br>Tables $†$                               | \stifont<br>\Large\bfseries                       |

Table 1.5: Fonts and titles for the mini-table commands

∗ for document classes with \chapter level (e.g., book, report).

∗∗for document classes with no \chapter level (e.g., article).

†default for english; changed by the language definition files or \renewcommand.

All these fonts use \rmfamily, \upshape, and \mdseries by default.

 Note that the default choice of fonts is certainly not perfect and hence is not definitive. A symptom of this imperfection is the presence of poor alignments in the mini-tables, if bold and non-bold fonts are mixed  $10$  (the true length of 1em is not the same for the fonts). This can eventually be adjusted by changing some fonts.

<sup>&</sup>lt;sup>10</sup>This appears, e.g., if you are using the Computer Modern Roman (CMR) fonts [\[142\]](#page-534-0). The symptom disappears if you do not use bold CMR fonts or if you use the TX fonts (txfonts package [\[220\]](#page-540-0)), by example, like in this document. See also section [2.29](#page-66-0) on page [67.](#page-66-0)

Table 1.6: Fonts for the mini-table entries

<span id="page-34-0"></span>

| Level                                                                                   | Font                                                              | default setting                                                                                                |
|-----------------------------------------------------------------------------------------|-------------------------------------------------------------------|----------------------------------------------------------------------------------------------------|
| For the \parttoc entries:                                                               |                                                                   |                                                                                                    |
| Chapter <sup>*</sup>                                                                    | \ptcCfont*                                                        | \normalsize\bfseries*                                                                                          |
| Section                                                                                 | \ptcSfont                                                         | \normalsize\rmfamily*                                                                                          |
|                                                                                         |                                                                   | \small\bfseries**                                                                                              |
| Subsection                                                                              | \ptcSSfont                                                        | (like $\beta$ )                                                                                                |
| Subsubsection                                                                           | \ptcSSSfont                                                       | ( <i>like</i> $\beta$ )                                                                                        |
| Paragraph                                                                               | \ptcPfont                                                         | (like $\beta$ )                                                                                                |
| Subparagraph                                                                            | \ptcSPfont                                                        | (like $\beta$ )                                                                                                |
| Section<br>Subsection<br>Subsubsection<br>Paragraph<br>Subparagraph                     | \mtcSfont<br>\mtcSSfont<br>\mtcSSSfont<br>\mtcPfont<br>\mtcSPfont | \small\bfseries<br>(like $\ntcfont)$<br>(like $\ntcfont)$<br>(like $\$ ntcfont)<br>(like $\ntcfont)$           |
| For the \secttoc entries:**<br>Subsection<br>Subsubsection<br>Paragraph<br>Subparagraph | \stcSSfont<br>\stcSSSfont<br>\stcPfont<br>\stcSPfont              | \normalsize\bfseries<br>(like $\setminus$ stcfont)<br>(like $\setminus$ stcfont)<br>(like $\setminus$ stcfont) |

∗ for document classes with \chapter level (e.g., book, report). ∗∗for document classes with no \chapter level (e.g., article).

### 1.4.2 Titles for chapter-level mini-tables

\mtctitle \mlftitle \mtcsettitle \mtcselectlanguage

\mtifont Titles are typeset in the \mtifont (\large\bfseries by default) font and the text strings \mlttitle by \renewcommand or \mtcsettitle for languages other than english. of the titles are defined by \mtctitle, \mlftitle and \mlttitle, which are the strings "Contents", "Figures" and "Tables" by default. These title commands should be redefined

> The language definition files like french.mld and english.mld (the suffix .mld means "minitoc language definition (file)") (and many others, see the list in table [1.7](#page-35-0) on the next page and section [1.4.12](#page-40-0) on page [41\)](#page-40-0) are available. You can easily prepare a similar file for a preferred language (see section [2.26](#page-66-0) on page [67\)](#page-66-0). You can change the language of these titles by using the \mtcselectlanguage{*language*} macro.

### Table 1.7: Available languages

<span id="page-35-0"></span>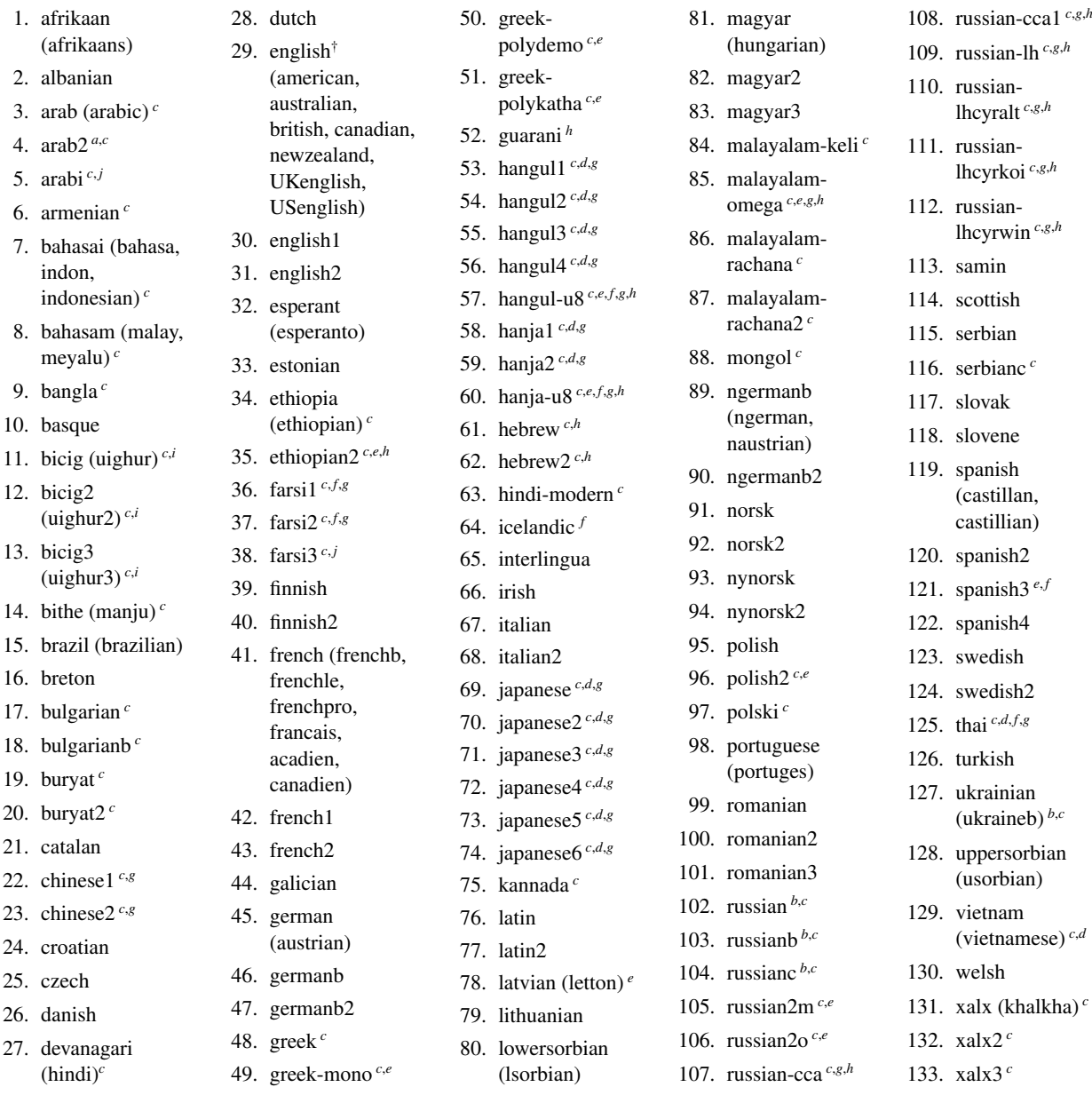

The languages in parentheses are aliases of a main language and their .mld files will load the .mld file of that main language.

† The presence of the english.mld file is mandatory.

- <sup>a</sup> The arab(ic) and arab2 languages require the use of the ArabT<sub>E</sub>X package [\[154,](#page-535-0) [155\]](#page-535-0) (by Klaus LAGALLY).
- *<sup>b</sup>* The russian language is not yet supported by the babel system  $[38, 39]$  $[38, 39]$  $[38, 39]$ , but russiand  $[160]$  is supported if you use babel-3.6 or a higher version ; russianc is an extra. Look also at other .mld files for russian.
- *c* Some languages may require specific fonts.<br> *d* Requires the C.IK package  $[167, 168]$

*<sup>d</sup>* Requires the CJK package [\[167,](#page-536-0) [168\]](#page-536-0).

*e* Requires *Lambda* ( $\Lambda$ ), the version of LAT<sub>E</sub>X for Omega ( $\Omega$ ).

- *f* Requires a 8-bits input encoding.
- *<sup>g</sup>* Uses also a .mlo file.
- *h* Requires a specific input encoding.
- *i* The bicig language is also known as uighur.
- *<sup>j</sup>* The arabi and farsi3 languages require the use of the Arabi package [\[135\]](#page-534-0).
#### 1.4.3 Part-level mini-tables

\ptcfont \ptcCfont \ptcSfont \ptcSSfont \ptcSSSfont \ptcPfont \ptcSPfont \plffont \pltfont \plfSfont \pltSfont

The partial table of contents is typeset in the \ptcfont font, which is defined as \normalsize\rmfamily by default. In fact, the font \ptcfont is selected at the beginning of a parttoc, partlof or partlot. More selective choices are made with the following fonts. Chapter entries are typeset in the \ptcCfont font, which is \normalsize\bfseries by default. Section entries are typeset in the \ptcSfont font, which is \normalsize\rmfamily by default. For subsections, subsubsections, paragraphs and subparagraphs, the commands \ptcSSfont, \ptcSSSfont, \ptcPfont, and \ptcSPfont are available (by default, \normalsize\rmfamily) if you want to use various fonts. Partial lists of figures and tables are typeset in the fonts \plffont and \pltfont, which are \normalsize\rmfamily by default. There are also \plfSfont and \pltSfont for sub-figures and sub-tables entries.

#### 1.4.4 Titles for part-level mini-tables

\ptifont \ptctitle \plftitle \mtcsettitle \mtcselectlanguage

\plttitle commands should be redefined by \renewcommand or \mtcsettitle for languages other Titles are typeset in the \ptifont (\LARGE\bfseries by default) font and the text strings of the titles are defined by \ptctitle, \plftitle and \plttitle, which are the strings "Table of Contents", "List of Figures" and "List of Tables" by default. These title than english. The language definition files like french.mld and english.mld (and many others; for a complete list, see table [1.7](#page-35-0) on the preceding page) are available. Read also section [1.4.12](#page-40-0) on page [41.](#page-40-0) You can easily prepare a similar file for a preferred language (see section [2.26](#page-66-0) on page [67\)](#page-66-0). You can change the language of these titles by using the \mtcselectlanguage{*language*} macro.

#### 1.4.5 Section-level mini-tables

\stcSSfont \stcSSSfont \stcPfont \slffont \sltfont \sltSfont

\stcfont The section-level table of contents is typeset in the \stcfont font, which is defined as \stcPSfont by default. Subsubsection entries are typeset in the \stcSSSfont font, which is \slfSfont want to use various fonts. Section-level lists of figures and tables are typeset in the fonts \normalsize\rmfamily by default. In fact, the font \stcfont is selected at the beginning of a secttoc, sectlof or sectlot. More selective choices are made with the following fonts. Subsection entries are typeset in the \stcSSfont font, which is \normalsize\bfseries \normalsize\rmfamily by default. For paragraphs and subparagraphs, the commands \stcPfont and \stcSPfont are available (by default, \normalsize\rmfamily) if you \slffont and \sltfont, which are defined as \normalsize\rmfamily by default. There are also \slfSfont and \sltSfont for sub-figures and sub-tables entries.

#### 1.4.6 Titles for section-level mini-tables

\stifont \stctitle \slftitle \slttitle \mtcsettitle \mtcselectlanguage Titles are typeset in the \stifont (\normalsize\bfseries by default) font and the text strings of the titles are defined by \stctitle, \slftitle and \slttitle, which are

the strings "Contents", "Figures" and "Tables" by default. These title commands should be redefined by \renewcommand or \mtcsettitle for languages other than english. The language definition files like french.mld and english.mld (and also many others, as listed in table [1.7](#page-35-0) on page [36](#page-35-0) and explained in section [1.4.12](#page-40-0) on page [41\)](#page-40-0) are available. You can easily prepare a similar file for your preferred language (see section [2.26](#page-66-0) on page [67\)](#page-66-0). You can change the language of these titles by using the \mtcselectlanguage{*language*} macro.

#### 1.4.7 Position of the titles

#### 1.4.7.1 For mini-tables at the part level

\doparttoc \dopartlof \dopartlot \parttoc \partlof only one parttoc (or partlof or partlof), just use such an optional argument with the command \partlot \parttoc (or \partlof or \partlot). By default, titles are on the left. The preparation commands \doparttoc, \dopartlof and \dopartlot accept an optional argument to change the default position of the corresponding title: [l] for left (default), [c] for center, [r] for right, or [e] (or [n]) for empty (no title). The change is global for all the document. If you want to change the position of the title for

#### 1.4.7.2 For mini-tables at the chapter level

\dominitoc By default, titles are on the left. The preparation commands \dominitoc, \dominilof and \dominilof \dominilot \minitoc \minilof \minilot command \minitoc (or \minilof or \minilot). \dominilot accept an optional argument to change the default position of the corresponding title: [l] for left (default), [c] for center, [r] for right, or [e] (or [n]) for "empty" ("no" title). The change is global for all the document. If you want to change the position of the title for only one minitoc (or minilof or minilof), just use such an optional argument with the

#### 1.4.7.3 For mini-tables at the section level

\dosecttoc By default, titles are on the left. The preparation commands \dosecttoc, \dosectlof and \dosectlof \dosectlot title: [l] for left (default), [c] for center, [r] for right, or [e] (or [n]) for empty (no title). \secttoc \sectlof only one secttoc (or sectlof or sectlof), just use such an optional argument with the command \sectlot \secttoc (or \sectlof or \sectlot).\dosectlot accept an optional argument to change the default position of the corresponding The change is global for all the document. If you want to change the position of the title for

#### 1.4.7.4 Summary of the positionning of titles

<span id="page-38-0"></span>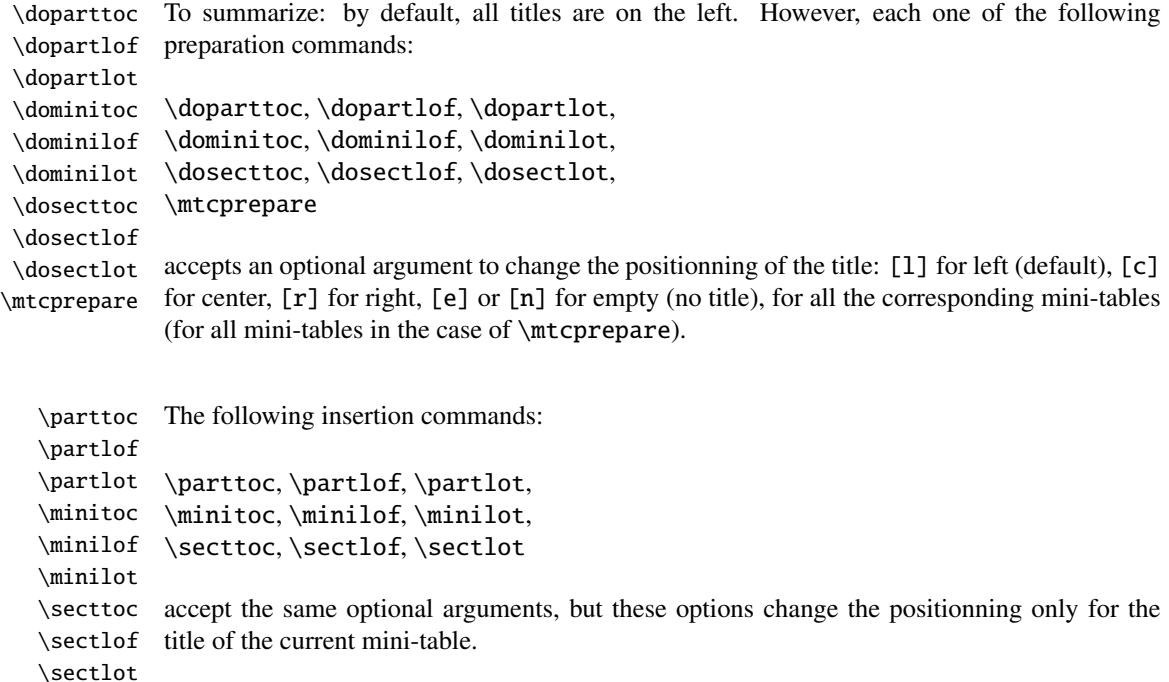

#### 1.4.8 Line spacing in the mini-tables

\iftightmtc With the commands \tightmtctrue (or the tight package option) and \tightmtcfalse \tightmtctrue (or the loose package option, which is the default), the mini-tables will have less (tight) \tightmtcfalse or more (loose) space between contents lines.

> But with the KOMA-Script classes [\[147,](#page-535-0) [195\]](#page-538-0) (scrartcl, scrbook and scrreprt), it may sometimes be necessary to use the following options or commands, because we need to set \parskip to zero in place of \parsep to tighten the mini-table. The efficiency of the following options depends of the options given to these KOMA -Script classes (parindent option, parskip option and variants).

\ifktightmtc For the KOMA -Script classes, with the commands \ktightmtctrue (or the k-tight \ktightmtctrue package option) and \ktightmtcfalse (or the k-loose package option, which is the \ktightmtcfalse default), the mini-tables will have less (tight) or more (loose) space between contents lines.

#### 1.4.9 Simplified commands for fonts

\mtcsetfont To simplify the redefinition of the fonts for mini-tables, there are two useful commands:\mtcsettitlefont

\mtcsetfont{*mini-table*}{*sectionning-level*}{*commands*} \mtcsettitlefont{*mini-table*}{*commands*}

By example,

\mtcsetfont{minitoc}{subsection}% {\small\rmfamily\upshape\bfseries}

```
\mtcsetfont{minilof}{subfigure}%
           {\small\rmfamily\upshape\bfseries}
```
will redefine \mtcSSfont and \mlfSfont with the given font commands.

Note that \mtcsetfont{parttoc}{\*}{...} allows also to redefine \ptcfont, etc.

Moreover,

\mtcsettitlefont{parttoc}{\Large\rmfamily\itshape\mdseries}

will redefine \ptifont (for titles in the parttocs, partlofs and partlofs) with the given font commands.

## 1.4.10 Simplified command for mini-table titles

\mtcsettitle To simplify the redefinition of the titles for mini-tables, the \mtcsettitle command is also available:

\mtcsettitle{*mini-table*}{*title string*}

By example,

\mtcsettitle{minitoc}{Description of contents}

will redefine \mtctitle with the given string. This command checks that you redefine a title for a mini-table type available in your document class.

#### 1.4.11 Simplified command for mini-table depths

<span id="page-40-0"></span>\mtcsetdepth To simplify the redefinition of the depths for mini-tables, the \mtcsetdepth command is also available:

\mtcsetdepth{*mini-table*}{*depth*}

By example,

\mtcsetdepth{minitoc}{4}

will set the counter minitocdepth with the given value. This command checks that you set a depth for a mini-table type available in your document class (and that it is possible to change its depth).

#### 1.4.12 Languages for the titles

Most of the strings defined in the language definition files (.mld) were taken from the superb babel package  $[38, 39]$  $[38, 39]$  $[38, 39]$  of Johannes B $R_{A}$  some were adapted, others were made available by gentle users or taken from specific packages, like ArabTEX  $[154, 155]$  $[154, 155]$  $[154, 155]$ , Arabi  $[135]$ , ArmTEX (armenian) [\[101\]](#page-531-0), BangTEX (bangla) [\[202\]](#page-539-0), CervanTEX (spanish) [\[30\]](#page-525-0). Devanāgarī for T<sub>E</sub>X [\[204\]](#page-539-0), ethiop [\[29\]](#page-525-0), guarani [\[32\]](#page-525-0), malayalam [\[3\]](#page-523-0) and omal [\[4\]](#page-523-0), MonTEX (mongol) [\[97,](#page-531-0) [100\]](#page-531-0), CJK (chinese, corean-hangûl/hanja, japanese, thai)  $[167, 168]$  $[167, 168]$  $[167, 168]$ , PLT<sub>F</sub>X  $[199, 247]$  $[199, 247]$  $[199, 247]$  (pol-ish), SLATEX [\[181\]](#page-537-0) (swedish), FarsiTEX [\[109\]](#page-532-0) (farsi or iranian), or vietnam — latvian (letton), greek-mono, greek-polydemo, greek-polykatha, polish2, russian2m, russian2o and spanish3 need *Lambda* ( $\Lambda$ ), i.e., the Omega ( $\Omega$ ) version of LAT<sub>EX</sub>, (see [\[150\]](#page-535-0)), or even found by searching on the Web (bulgarianb.mld for upper cyrillic bulgarian, japanese.mld for japanese, serbianc.mld for cyrillic serbian). Other languages are welcome. See table [1.7](#page-35-0) on page [36.](#page-35-0)

But for some oriental languages  $\frac{11}{1}$ , the sources of the titles use some exotic encodings which are difficult to manipulate in a .dtx file, hence the .mld file is then just a wrapper which loads a special file, nicknamed a .mlo file  $12$ , not generated by the .dtx file in the current version of minitoc package, but via filecontents environments in the minitoc.ins file, and playing with the "catcode" of the "delete" character.

 $\frac{11}{11}$ Mainly for chinese, farsi, hangûl (korean), hanja (korean), japanese, malayalam-omega, thai and some variants of russian.

<sup>12</sup>The extension .mlo means *minitoc language object*.

#### CHAPTER 1. THE MINITOC PACKAGE 42

<span id="page-41-0"></span>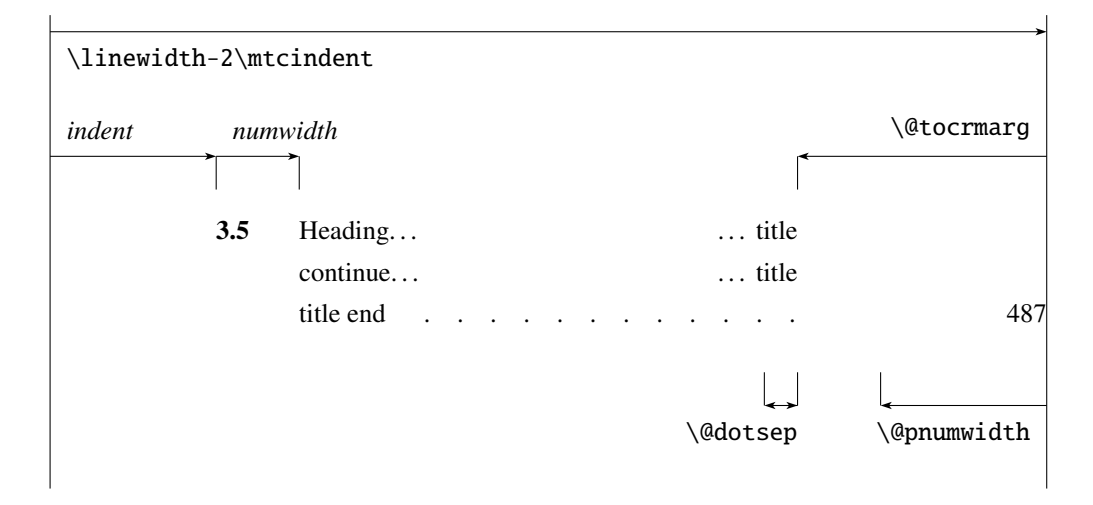

Figure 1.2: Layout of a ToC (LoF, LoT) entry

#### 1.4.13 Altering the layout of the mini-tables

The layout of a mini-table is described in the figure 1.2 (this figure is adapted from  $[250]$ ), which defines some internal commands (these are not *dimensions*, but LATEX commands, created by \newcommand, modifiable via \renewcommand).

- \@dotsep, which is the separation between the dots in the dotted line. It is a pure number expressing *math units*; 18 math units make 1em (one quad), which is about the width of a "m" in the current font. As the real size of 1em is font dependent, the separation between the dots may vary if you use different fonts for different types of entries in the mini-tables.
- \@pnumwidth, is the width of the space reserved for the page number. It is a LATEX command containing the representation of a length (e.g., 1.55em).
- \@tocrmarg, is the distance (margin) between the right border of the table and the end of the dotted line. It should be larger than \@pnumwidth, and can be a rubber length (i.e., contain some glue, like 2.55em plus 1fil); if you specify the "... plus 1fil" portion, the text of the entry will be ragged on right; it is useful if you have long entries, and it can avoid most hyphenations.
- \mtcsetformat As these commands are internal (their names contain the "@" character) and must have a local effect only on specific mini-tables, you should alter them indirectly via the \mtcsetformat command:

#### \mtcsetformat{*mini-table*}{*parameter*}{*value*}

where *mini-table* is one of the parttoc, partlof, partlot, minitoc, minilof, minilot, secttoc, sectlof or sectlot keywords; *parameter* is one of the dotinterval (for

Table 1.8: Horizontal rules

<span id="page-42-0"></span>

|          |          |            |             | defaults for |        |         |
|----------|----------|------------|-------------|--------------|--------|---------|
|          | rules in |            | no rules in | book         | report | article |
| \ptcrule | parttocs | \noptcrule | parttocs    | N            | N      | Y       |
| \plfrule | partlofs | \noplfrule | partlofs    | N            | N      | Y       |
| \pltrule | partlots | \nopltrule | partlots    | N            | N      | Y       |
| \mtcrule | minitocs | \nomtcrule | minitocs    | Y            | Y      | (NA)    |
| \mlfrule | minilofs | \nomlfrule | minilofs    | Y            | Y      | (NA)    |
| \mltrule | minilots | \nomltrule | minilots    | Y            | Y      | (NA)    |
| \stcrule | secttocs | \nostcrule | secttocs    | (NA)         | (NA)   | Y       |
| \slfrule | sectiofs | \noslfrule | sectlofs    | (NA)         | (NA)   | Y       |
| \sltrule | sections | \nosltrule | sectlots    | (NA)         | (NA)   | Y       |

 $(NA)$  = not available.

Table 1.9: Page numbers

| <b>Type</b> | Page numbers (Default) | No page numbers   |
|-------------|------------------------|-------------------|
| parttoc     | \ptcpagenumbers        | \noptcpagenumbers |
| minitoc     | \mtcpagenumbers        | \nomtcpagenumbers |
| secttoc     | \stcpagenumbers        | \nostcpagenumbers |
| partlof     | \plfpagenumbers        | \noplfpagenumbers |
| minilof     | \mlfpagenumbers        | \nomlfpagenumbers |
| sectlof     | \slfpagenumbers        | \noslfpagenumbers |
| partlot     | \pltpagenumbers        | \nopltpagenumbers |
| minilot     | \mltpagenumbers        | \nomltpagenumbers |
| sectiot     | \sltpagenumbers        | \nosltpagenumbers |

\@dotsep), pagenumwidth (for \@pnumwidth), or tocrightmargin (for \@tocrmarg) keywords; so:

```
\mtcsetformat{partlof}{tocrightmargin}{2.55em plus 1fil}
```
will set the right margin to 2.55em plus 1fil in the lists of tables at the part level. The elasticity (plus 1fil) is useful if the table captions are long.

Note that the tocrightmargin (for \@tocrmarg) parameter should obviously be greater than the pagenumwidth parameter (this appears in the figure [1.2](#page-41-0) on the preceding page).

If the dotinterval parameter (for \@dotsep) is large enough (try 450, then increase or decrease), the dots of leaders will be so much spread out that they will disappear.

## 1.5 Special Features

#### 1.5.1 Horizontal Rules

#### \mtcsetrules By default, most of mini-tables have horizontal rules after their titles and at their ends. The exception is the "parttoc" in a book- or report-like document (i.e., when \chapter is defined). To activate or deactivate these rules, the commands of the table [1.8](#page-42-0) on the page before are available. But you can also use the following command, which is simpler:

\mtcsetrules{*mini-table*|\*}{on|off}

where *mini-table* is one of the parttoc, partlof, partlot, minitoc, minilof, minilot, secttoc, sectlof, or sectlot keywords; if the first argument is a star (\*), all mini-tables are affected; the keywords on and off have the following synonyms  $^{13}$ :

- on, ON, yes, YES, y, Y, true, TRUE, t, T, vrai, VRAI, v, V, oui, OUI, o, O, +, and 1;
- off, OFF, no, NO, n, N, false, FALSE, faux, FAUX, f, F, non, NON, -, and 0.

#### 1.5.2 Page Numbers, Leaders

#### \mtcsetpagenumbers By default, the page numbers are listed in each minitoc, minilof, etc. Some authors want only the section titles (with the section numbers), but without page numbers. Hence the obvious declarations of table [1.9](#page-42-0) on the preceding page are available. But you can also use the following command:

\mtcsetpagenumbers{*mini-table*|\*}{on|off}

where *mini-table* is one of the parttoc, partlof, partlot, minitoc, minilof, minilot, secttoc, sectlof, or sectlot keywords; the keywords on and off have the following synonyms $^{13}$ :

- on, ON, yes, YES, y, Y, true, TRUE, t, T, vrai, VRAI, v, V, oui, OUI, o, O, +, and 1;
- off, OFF, no, NO, n, N, false, FALSE, faux, FAUX, f, F, non, NON, -, and 0.

If the first argument is a star (\*), all mini-tables are affected.

In the mini-tables, they are leaders of dots between the section titles and the page numbers. The undotted package option removes these dots. The dotted package option is the default. See also section [1.4.13](#page-41-0) on page [42.](#page-41-0)

 $13$ O and o are the letter O, O is the zero digit.

Table 1.10: Features for mini-tables

<span id="page-44-0"></span>

| <b>Type</b>                                                                                            | <b>Command</b>        | <b>Default</b>        |  |  |
|----------------------------------------------------------------------------------------------------|-----------------------|-----------------------|--|--|
| parttoc                                                                                                | \beforeparttoc        | \cleardoublepage      |  |  |
| parttoc                                                                                                | \afterparttoc         | \cleardoublepage      |  |  |
| parttoc                                                                                                | \thispageparttocstyle | \thispagestyle{empty} |  |  |
| partlof                                                                                                | \beforepartlof        | \cleardoublepage      |  |  |
| partlof                                                                                                | \afterpartlof         | \cleardoublepage      |  |  |
| partlof                                                                                                | \thispagepartlofstyle | \thispagestyle{empty} |  |  |
| partlot                                                                                                | \beforepartlot        | \cleardoublepage      |  |  |
| partlot                                                                                                | \afterpartlot         | \cleardoublepage      |  |  |
| partlot                                                                                                | \thispagepartlotstyle | \thispagestyle{empty} |  |  |
| minitoc                                                                                                | \beforeminitoc        | \empty                |  |  |
| minitoc                                                                                                | \afterminitoc         | \empty                |  |  |
| minitoc                                                                                                | \thispageminitocstyle | \empty                |  |  |
| minilof                                                                                                | \beforeminilof        | \empty                |  |  |
| minilof                                                                                                | \afterminilof         | \empty                |  |  |
| minilof                                                                                                | \thispageminilofstyle | \empty                |  |  |
| minilot                                                                                                | \beforeminilot        | \empty                |  |  |
| minilot                                                                                                | \afterminilot         | \empty                |  |  |
| minilot                                                                                                | \thispageminilotstyle | \empty                |  |  |
| secttoc                                                                                                | \beforesecttoc        | \empty                |  |  |
| secttoc                                                                                                | \aftersecttoc         | \empty                |  |  |
| secttoc                                                                                                | \thispagesecttocstyle | \empty                |  |  |
| sectlof                                                                                                | \beforesectlof        | \empty                |  |  |
| sectlof                                                                                                | \aftersectlof         | \empty                |  |  |
| sectlof                                                                                                | \thispagesectlofstyle | \empty                |  |  |
| sectlot                                                                                                | \beforesectlot        | \empty                |  |  |
| sectlot                                                                                                | \aftersectlot         | \empty                |  |  |
| sectlot                                                                                                | \thispagesectlotstyle | \empty                |  |  |
| \mtcsetfeature{mini-table}{before after pagestyle}{command}<br>Modifies the features for a mini-table. |                       |                       |  |  |

## 1.5.3 Features for parttocs and other mini-tables

By default, a parttoc (or a partlof or a partlot), in a book- or report-class document, is preceded and followed by a \cleardoublepage (which acts like \clearpage in a one-side document), and has a page style of empty. Since version #32, you can modify this behaviour by redefining the commands of table  $1.10$ , whose meaning is obvious. A feature defined as  $\emptyset$  \empty does nothing.

#### \mtcsetfeature The command:

\mtcsetfeature{*mini-table*}{*keyword*}{*commands*}

allows you to redefine any of these commands. *mini-table* is one of the mini-table names: parttoc... sectlot. *keyword* is one of the followings: before, after or pagestyle. *commands* is either a sequence of commands like \clearpage, \cleardoublepage, \thispagestyle{...}, etc., either \empty (does nothing).

#### 1.5.3.1 Remark about page styles  $14$

 The default commands for part-level mini-tables page styles are defined as being simply a standard \thispagestyle{empty}, because in document classes defining the \chapter command, the part-level mini-tables are on their own pages. If the document is printed recto-verso, the first page is recto. Usually, these pages are not numbered and have no header and no footer. This behaviour comes from the default definitions of the commands of table [1.10](#page-44-0) on the page before. If you want an other behaviour, you can change these definitions. Note that, by default, only the *first* page of these mini-tables are in the empty page style. You can set the style of this first page by using \thispagestyle and set the style of the following pages by using \pagestyle, but you must not forget to reset the normal style after the mini-table. Look at this short example  $15$ :

```
\mtcsetfeature{parttoc}{before}%
  {\cleardoublepage}
\mtcsetfeature{parttoc}{thispagestyle}%
  {\thispagestyle{empty}\pagestyle{myheadings}}
\mtcsetfeature{parttoc}{after}%
  {\cleardoublepage\pagestyle{headings}}
```
where we add a  $\c$ leardoublepage before each parttoc, then we set the empty page style for the first page of the parttocs, the myheadings page style for the following pages of the parttocs, and set headings page style for the pages after the mini-table, after a \cleardoublepage.

### 1.5.4 The "Chapter 0" Problem (solved)

Some documents do not begin with chapter number one, but with chapter number zero (or even a weirder number).

 $14$ This remark is taken and adapted from a draft of the second edition of the JMPL [\[19\]](#page-524-0), by Benjamin BAYART, where he comments the minitoc package.

<sup>&</sup>lt;sup>15</sup>This example shows that the third argument can be a *sequence* of commands: we set the style of the current page and the style of the following pages.

#### 1.5.4.1 Before version #23 (1994/11/08)

<span id="page-46-0"></span>\firstpartis To make the minitoc package work with such documents, you must insert the command: \firstchapteris \firstsectionis

\firstchapteris{ $\langle N \rangle$ }

before the \dominitoc and analogous commands.  $\langle N \rangle$  is the number of the first chapter. This command *does not* modify the numbering of chapters, you must use a

\addtocounter{chapter}{-1}

command to get a first chapter numbered 0. The \firstpartis and \firstsectionis commands are similar for parts and sections with a non standard numbering.

#### 1.5.4.2 Since version #23 (1994/11/08)

These commands are now obsolete, as this problem has been solved (via the "absolute")<br>much since of the mini table smilliant files. Thus age then instant and the hamilton manipus numbering of the mini-table auxiliary files). Thus now they just produce harmless warnings.

#### 1.5.5 Special Entries for TOC, LOF, LOT, Bibliography and Index

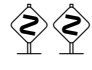

 If you want to add entries in the Table of Contents for objects like the Table of Contents itself, the List of Figures, the List of Tables, the Bibliography or the Index, you should use the tocbibind package  $[253]$  by Peter R. WILSON (this package is available from the CTAN archives).

\dominitoc But these entries are considered as chapters (or sections in an article class document) when the .toc file is scanned to prepare the minitocs (the \dominitoc phase).

> Note that the same problems appear if you use one of the scrbook, scrreprt or scrartcl KOMA -Script classes [\[147,](#page-535-0) [195\]](#page-538-0) with some options (liststotoc, liststotocnumbered, bibtotoc, bibtotocnumbered, and idxtotoc). The solutions are the same ones.

\mtcaddchapter So you must add an \mtcaddchapter command, *without argument*, after each of the involved \tableofcontents \listoffigures \listoftables commands \tableofcontents, \listoffigures, and \listoftables.

\adjustmtc For the bibliography, you should add a \adjustmtc command after the \bibliography \bibliography command.

\printindex For the glossary, it is a bit more complicated, you should add the following commands just \addcontentsline after the \printglossary command:

```
\addcontentsline{lof}{xchapter}{}
\addcontentsline{lot}{xchapter}{}
\mtcaddchapter
```
But this can be done by:

```
\mtcfixglossary[chapter|section|part]
```
where the optional argument is the level for the glossary entry in the TOC. By default, if \chapter is defined, the chapter level is used, else the section level. If neither \chapter or \section are defined, the part level will be used if \part is defined; else an error is reported. It is *recommended* that you check the result and, if necessary, you adjust the optional argument.

\addcontentsline \mtcaddchapter \mtcfixindex

\mtcaddchapter \mtcfixglossary

> \printindex For the index, it is like for the glossary, you should add the following commands just after the \printindex command:

```
\addcontentsline{lof}{xchapter}{}
\addcontentsline{lot}{xchapter}{}
\mtcaddchapter
```
But this can be done by:

\mtcfixindex[chapter|section|part]

where the optional argument is the level for the index entry in the TOC. By default, if \chapter is defined, the chapter level is used, else the section level. If neither \chapter or  $\setminus$  section are defined, the part level will be used if  $\part$  is defined; else an error is reported. It is *recommended* that you check the result and, if necessary, you adjust the optional argument.

Of course, in documents were the TOC, LOF, LOT, bibliography and/or glossary (or index) are processed as starred sections, you must modify these additions to use section level commands.

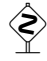

And proceed *with extreme care*, tracking in the *document*. log file the insertion of  $\text{intc}(N)$ files (and siblings). They are some examples in the mtc-add.tex (see section [4.3](#page-88-0) on page [89\)](#page-88-0) and mtc-ads.tex (see section [4.4](#page-93-0) on page [94\)](#page-93-0) files distributed with minitoc. The mtc-ads.tex example shows how much that problem is difficult.

## <span id="page-48-0"></span>1.6 The notoccite option

\cite This option loads the notoccite package  $[9]$  (by Donald Arseneau). It avoids problems with \cite commands in sectionning commands or captions: if you then run BIBTEX using the unsrt (unsorted) style, or a similar style, these citations get numbered starting from the page in the table of contents where is the parasite citation, not the number they should have in the main text. The notoccite package prevents this. As minitoc prints TOCs, it is subject to the same problem. See also <http://www.tex.ac.uk/cgi-bin/texfaq2html?label=bibtocorder>.

# 1.7 The listfiles and nolistfiles options

The listfiles package option creates a list of the minitoc auxiliary files into the file *document*.ma $f^{16}$ . This feature can help you to remove these auxiliary files which are no more necessary after the LAT<sub>E</sub>X run. Under Unix or Linux, you can use something like:

cat  $document.\text{md} \to \star\$  -i -t \rm {}

## 1.8 The hints option

This package option detects some actions and the loading of some packages and classes known as interacting with minitoc, and also some frequent misuses and errors. This list of interacting packages and classes is, of course, not closed. If a known package is loaded, this option writes some hints in the *document*.log file and emits a warning. The hints written in the *document*.log file may suggest you to consult the present document or the minitoc.bug file. *Your advice about this option will be welcome.* This option is activated by default, but you can inhibit it via the nohints option. The following (potential) problems are currently detected:

\part• Alteration of some of the following commands <sup>17</sup>: \part, \@part, \@spart, \chapter, \@part \@chapter, \@schapter, \section, \@sect, and \@ssect. Note that the hyperref \spart (see section [2.17](#page-58-0) on page [59\)](#page-58-0) package alters these commands at \begin{document}, \@spart hence this problem might be reported if you use this package, but these alterations seem \chapter harmless. Note that the hyperref must be loaded *before* minitoc. \@chapter

\schapter • Presence of the following packages or classes, which need some precautions: amsbook \@schapter \section \@sect (class), memoir (class), appendix, placeins (beware to its options and its release date (2005/04/18 at least)), scrbook (class), scrreprt (class), scrartcl (class), tocbibind, and tocloft.

\@ssect

<sup>&</sup>lt;sup>16</sup>This package option is now (since version #48) the default (list created).

<sup>&</sup>lt;sup>17</sup>The commands containing the "@" character in their names are internal commands of LATEX, of a package or of a class; they are sometimes altered by another packages; reconsider then the loading order of the packages.

#### CHAPTER 1. THE MINITOC PACKAGE 50

• Presence of the following packages or classes, which, unfortunately, are incompatible with the minitoc package: amsart (class), amsproc (class), alphanum, jura (class), titlesec, and titletoc<sup>18</sup>.

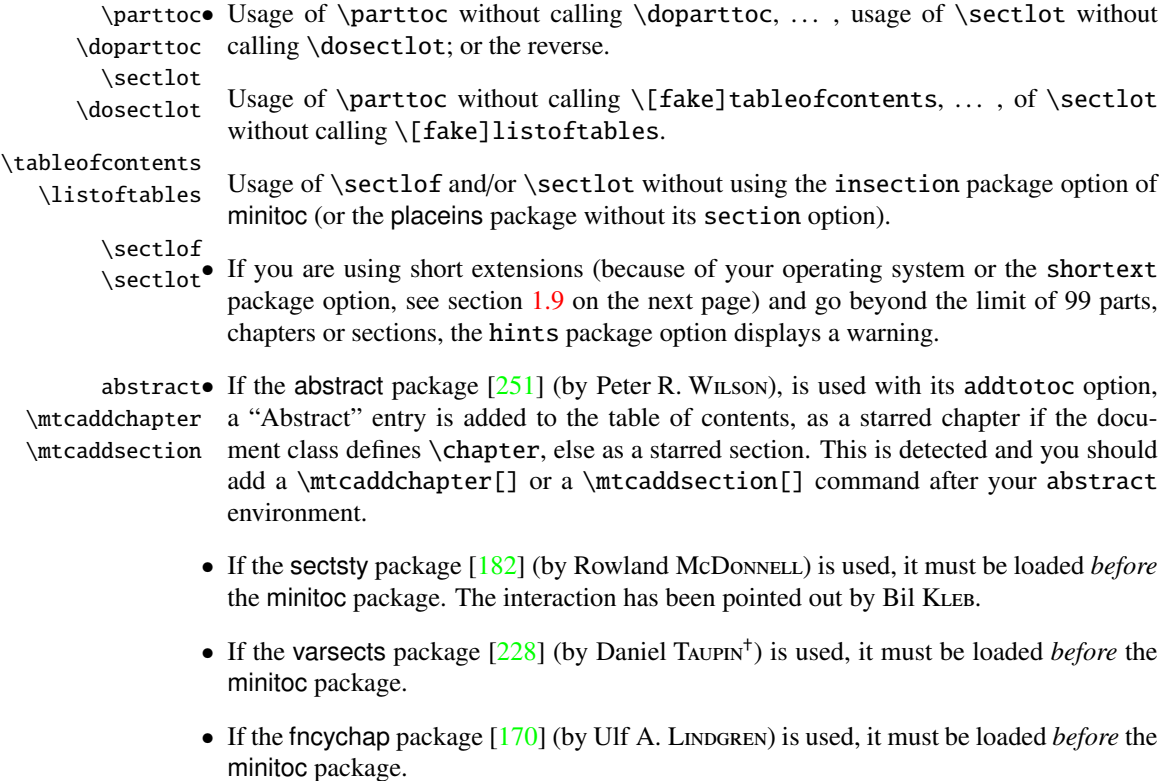

- If the hangcaption package  $[138]$  (by David M. Jones) is used, it must be loaded *before* the minitoc package.
- If the quotchap package [\[232\]](#page-541-0) (by Karsten TINNEFELD) is used, it must be loaded *before* the minitoc package.
- If the romannum package [\[259\]](#page-543-0) (by Peter R. W<sub>ILSON</sub>) is used, it must be loaded *before* the minitoc package.
- If the sfheaders package [\[172\]](#page-537-0) (by Maurizio Lorern) is used, it must be loaded *before* the minitoc package.
- If the alnumsec package [\[152\]](#page-535-0) (by Frank K üster, is used, it must be loaded *before* the minitoc package.
- If the captcont package  $[95]$  (by Steven Douglas Cochran) is used, it must be loaded *before* the minitoc package.

<sup>&</sup>lt;sup>18</sup>The titlesec package redefines the sectionning commands in a way completely alien to the standard LATEX way; hence minitoc and titlesec-titletoc are fundamentaly incompatible, and it is very sad.

<span id="page-50-0"></span>

| mini-table | long extensions<br>(UNIX, etc.) | short extensions<br>$(MS-DOS, etc.)$ |
|------------|---------------------------------|--------------------------------------|
| parttoc    | .ptc $\langle N \rangle$        | $. P\langle N \rangle$               |
| partlof    | $\text{p1f}\langle N \rangle$   | . G $\langle N \rangle$              |
| partlot    | .plt $\langle N \rangle$        | U(N)                                 |
| minitoc    | .mtc $\langle N \rangle$        | .M $\langle N \rangle$               |
| minilof    | .mlf $\langle N \rangle$        | $\mathbf{F}\langle N\rangle$         |
| minilot    | .mlt $\langle N \rangle$        | . T $\langle N \rangle$              |
| secttoc    | .stc $\langle N \rangle$        | $.S\langle N\rangle$                 |
| sectlof    | .slf $\langle N \rangle$        | $H\langle N\rangle$                  |
| sectlot    | .slt $\langle N \rangle$        | . V(N)                               |

Table 1.11: Extensions of the auxiliary files

- If one of the caption  $[224]$ , caption  $2^{19}$   $[223]$ , (both written by Axel SOMMERFELDT), ccaption  $[255]$  (written by Peter R. W<sub>ILSON</sub>), or mcaption  $[131]$  (written by Stephan HENNIG), packages is used, it must be loaded *before* the minitoc package.
- If you try to insert empty mini-tables, the hints option gives a global warning (except if you used also the nocheckfiles option, see section [1.3.3](#page-27-0) on page [28\)](#page-27-0).

\firstpartis• If you use one of the obsolete commands (\firstpartis, \firstchapteris, or \firstchapteris \firstsectionis), a warning is issued for each use, of course, but also a global \firstsectionis hint as reminder.

> • If you invoke a same preparation command more than once, an informative hint is issued for each spurious invocation.

# 1.9 Usage with MS-DOS

 Under MS-DOS (and other PC oriented old operating systems), the filename extensions are limited to 3 characters. The minitoc package determines dynamically the type of extensions available and will use it. All other modifications will be done automatically. The  $\cdot$ mtc $\langle N \rangle$ extensions will become  $.M(N)$ , where  $\langle N \rangle$  is the absolute chapter number. The extensions .ml  $f\langle N\rangle$  and .ml  $t\langle N\rangle$  become .F $\langle N\rangle$  and .T $\langle N\rangle$ . The .ptc $\langle N\rangle$  extensions become .P $\langle N\rangle$ , where  $\langle N \rangle$  is the absolute part number. The extensions .plf $\langle N \rangle$  and .plt $\langle N \rangle$  become .G $\langle N \rangle$ and  $J(N)$ . The  $\text{.stc}(N)$  extensions become  $.S(N)$ , where  $\langle N \rangle$  is the absolute section number. The extensions  $\text{.} \text{slf}(N)$  and  $\text{.} \text{slf}(N)$  become .H $\langle N \rangle$  and .V $\langle N \rangle$ . All these extensions are listed in table 1.11. Of course, this implies a limit of 99 chapters in a document, but do you really need so many chapters (or sections in an article)? The limit of 99 parts does not seem too serious for most documents, but for sections, it could be tragical. The hints option (section [1.8](#page-48-0) on page [49\)](#page-48-0) will report such situations. See also section [2.5](#page-55-0) on page [56.](#page-55-0)

 $19$ This package is obsolete; now use the caption package.

# 1.10 Why several  $\mu$ FigX runs are required?

The mini-tables, at part, chapter and section levels, are using some space on the first pages on each chapter, part or section, thus the page numbers are altered. After the first LATEX run, the mini-tables and lists, partial tables and lists and section-level tables and lists will be empty (in fact skipped since version #35); after the second run, they appear (if not empty), but because they modify the page numbering, page numbers are wrong; after the third LAT<sub>EX</sub> run, the mini, part- and section-level tables and lists should be correct (see figure [2.1](#page-54-0) on page [55\)](#page-54-0).

# 1.11 The **mtcoff** package

If a document has been prepared with the minitoc package, it contains many minitoc specific commands, most of them being \dominitoc, \faketableofcontents, and \minitoc commands (and their equivalents for lists of figures and tables). If you want to typeset this document without any mini-table, you have just to replace the minitoc package by the mtcoff package (without option), and all these commands will be ignored, eventually writing warning messages in the *document*.log file. At least two LATEX runs will be necessary to get a correct page numbering and cross references. It also sanitizes the .aux, .toc, .lof, and .lot files from minitoc specific commands which are now spurious.

# Chapter 2

# Frequently Asked Questions

### **Contents**

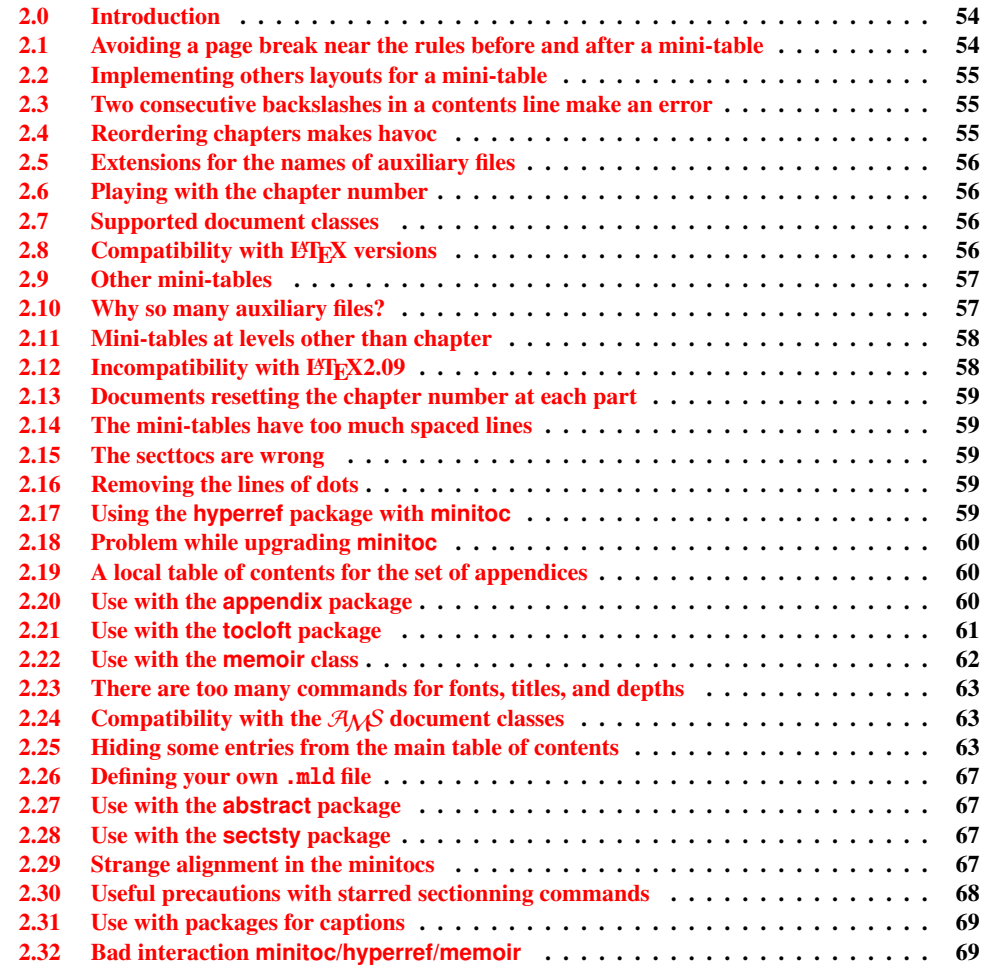

<span id="page-53-0"></span>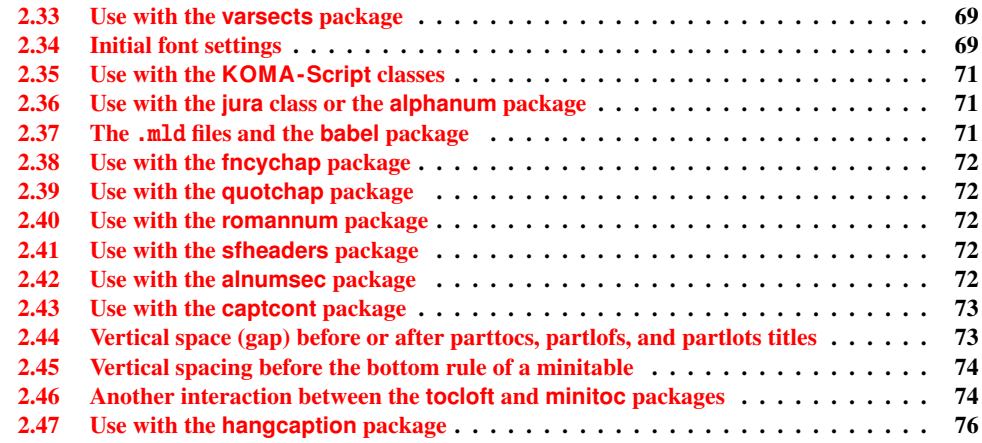

#### Figures

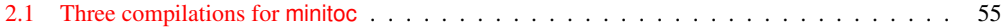

#### Tables

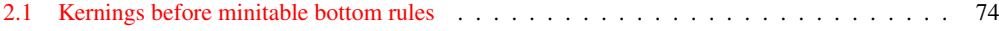

# 2.0 Introduction

Here is a list of problems and frequently asked questions about the minitoc.sty package. If the version has a number less than 51, please upgrade to version #51. This list is also given in the minitoc.bug file, in pure text form. The numbering of this list is done by date of the first occurrence of the question.

If a problem arises, it is often wise to: a) use the hints option (see section [1.8](#page-48-0) on page [49\)](#page-48-0), which is activated by default, and b) read the *document*.log file, which may contain pertinent messages. If you do not find a solution, ask a question on an adequate news group, like fr.comp.text.tex (in french) or comp.text.tex (in english) preferably, groups which I try to follow, or send me a mail in last ressort (please join a minimal but complete example reproducing the problem).

# 2.1 Avoiding a page break near the rules before and after a mini-table

\enlargethispage This problem seemed solved since version #8, but version #12 added better fixes. You may have to make some final tuning with \enlargethispage. See the LATEX manual  $[156]$ . The needspace package [\[249\]](#page-542-0) may also be useful.

<span id="page-54-0"></span>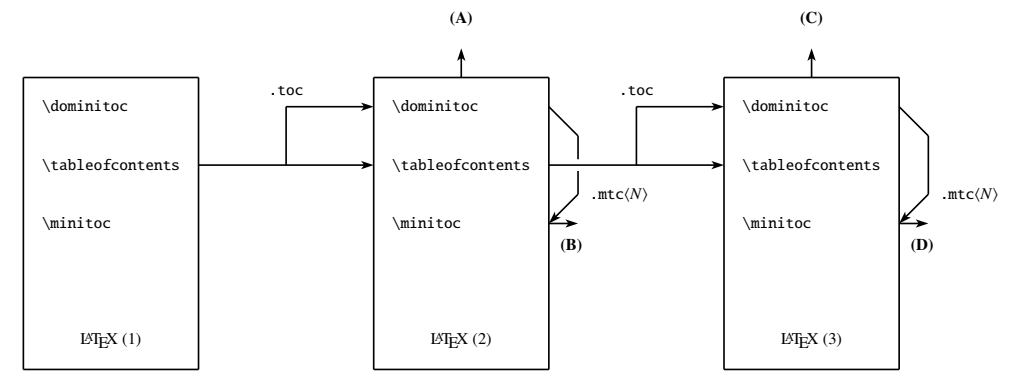

(A) \tableofcontents produces a table of contents, which is likely inaccurate.

- (B) \minitoc produces minitocs, which are likely inaccurate.
- (C) \tableofcontents produces a table of contents, which is accurate.
- (D) \minitoc produces minitocs, which are accurate.

Figure 2.1: Three compilations for minitoc

## 2.2 Implementing others layouts for a mini-table

Suggestions are welcome, but look at the section [1.4.13](#page-41-0) on page [42.](#page-41-0)

# 2.3 Two consecutive backslashes in a contents line make an error

Use \protect\linebreak.

# 2.4 Reordering chapters makes havoc

*If you reorder chapters, havoc follows. . . mini-tables going in wrong chapters.*

The best way seems to make one run with the mtcoff package replacing the minitoc package, then restore the minitoc package and re-execute  $E$ F<sub>E</sub>X at least three times (yes, it is time consuming...). See figure  $2.1$ . Running with the mtcoff package ensures that the standard auxiliary files are cleared from "spurious" commands introduced by minitoc. A more radical solution is to delete the .aux, .toc, .lof and .lot files relative to the document, then re-execute LATEX at least three times.

## <span id="page-55-0"></span>2.5 Extensions for the names of auxiliary files

*This package creates auxiliary files with extensions like* .mtch*N*i*. Some operating systems allow only 3 characters extensions. What to do?*

No modification is needed: all became automatic since version #28! If you insist to use 3 characters extensions, even on operating systems allowing more, just use the package option shortext. Then you will get first the autoconfiguration messages, then a message saying that you will use short extensions. But then be careful to not have more than 99 mini-tables of the same kind (even empty)!

## 2.6 Playing with the chapter number

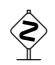

*Do not cheat* with the "chapter" counter, i.e., do not write ugly things like

\setcounter{chapter}{6}

The mechanism would break. It is better to add \chapter commands, to create empty (but numbered in a legal way) chapters. Since version #10, the minitoc package works with appendices. Version #19 allows to begin with a chapter other that number 1. And look at "Special Entries for TOC, LOF, LOT, Bibliography and Index", section [1.5.5](#page-46-0) on page [47.](#page-46-0)

The same remark applies to the part and section counters.

## 2.7 Supported document classes

The minitoc package is restricted to document classes which define chapters in the standard way, like "book" and "report", or sections in the standard way, like "article". There are "parttocs" if the document class defines the \part command. Note that classes like "letter", which have not the classical sectionning structure, cannot be supported. Classes using sectionning commands with other names are not supported  $\frac{1}{1}$ . See also section [2.24](#page-62-0) on page [63.](#page-62-0)

# 2.8 Compatibility with  $BTRX$  versions

Some users have failed to make minitoc to work. They got a message like:

<sup>&</sup>lt;sup>1</sup> This would be very difficult: any user can create new sectionning commands (often with the help from some packages) with standard or new names; this is only limited by the imagination. The minitoc package relies on the names of the standard sectionning commands and on the syntax of these commands.

```
Package minitoc Warning: <W0021>
Undefined command ... \@inputcheck ...
Your version of latex.tex is obsolete. Trying to continue...
```
or:

```
Package minitoc Warning: <W0022>
Undefined command ... \reset@font ...
Your version of latex.tex is very obsolete.
Trying to continue... crossing fingers.
```
The \reset@font command has been added to latex.tex on September 29th, 1991 and the \@inputcheck command on March 18th, 1992 and this version of latex.tex has been released on March 25th, 1992. If you get this message, you have an old version of latex.tex. Get a recent one from the archives (or a recent distribution) and regenerate a latex. fmt format via initex (or your configuration tool).

# 2.9 Other mini-tables

Some demanding users want to have minilof, minilot and minibbl. First, "minibbl" is another problem, strongly related to the  $BIBT<sub>E</sub>X$ 's dealing with .aux files. Look at the chapterbib $[12]$ , bibunits  $[121]$ , multibib  $[122]$ , bibtopic  $[16]$ , and splitbib  $[179]$  packages. Version #13 has implemented basic minilofs and minilots. Minibbls are not the aim of this package<sup>2</sup>.

## 2.10 Why so many auxiliary files?

This package creates a lot of auxiliary files and some users have argued that it is too many. A deep redesign would be necessary to avoid that. Using only one big auxiliary file (or one for all minitocs, one for all minilofs, ...) would make the reading of such file very slow, as it would be read for each \miniXXX macro! Moreover, this would make the checkfiles (see section [1.3.3](#page-27-0) on page [28\)](#page-27-0) package option impractical to implement. Note that the many files \*.mtc\*, etc., may be deleted after the LATEX run. They are rebuilt by the preparation commands (like \dominitoc and siblings). But, since version #35, minitoc is able to detect and skip empty \*.mtc\* files (and siblings) to avoid ugly titles with just two thin rules. It would not be easy to do with one big auxiliary file. Since version #44, the listfiles package option is available to create a list of these auxiliary files; see section [1.7](#page-48-0) on page [49.](#page-48-0)

<sup>2</sup> See <http://www.tex.ac.uk/cgi-bin/texfaq2html?label=multbib>

<span id="page-57-0"></span>These files contain the mini-tables extracted from the .toc, .lof, and .lot files. They are no more useful after the LTEX run. If you run LTEX via a script or a "makefile", it may be useful to add to it a cleaning feature (which should be optional, to allow debugging). The table [1.11](#page-50-0) on page [51](#page-50-0) gives the list of the extensions for these files (note that a *document*.mtc auxiliary file is also created as a scratch file).

As an example, you can look at the rubber tool  $[22]$  (written in Python) provided by Emmanuel BEFFARA:

<http://rubber.sourceforge.net/> <http://www.pps.jussieu.fr/~beffara/soft/rubber/>

## 2.11 Mini-tables at levels other than chapter

Here also, some redesign was needed. From version #15, there are parttocs, partlofs and partlots for the part level in book|report-like and article-like documents, secttocs, sectlofs and sectlots for the section level in article-like documents. Note that you can not have minitocs features at chapter and section level in the same document, because doing so would make an unreadable monster. The user must choose the main class of the document according to the size of it (e.g., do not write an article of more than 100 sections: this is a report, or even a book!).

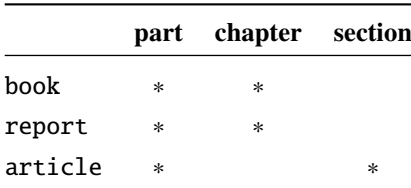

# 2.12 Incompatibility with  $\text{Lipx2.09}$

\contentsline

\protect The more recent version of  $\mathbb{E}X2_{\mathcal{E}}$  adds \protect before \contentsline in the .toc,<br>entsline .lof and .lof files. The version #17 of minitoc attempts to be compatible with  $\mathbb{F}EX2_{\mathcal{E}}$  and . Lof and . Lof files. The version #17 of minitoc attempts to be compatible with LATEX  $2\varepsilon$  and LATEX2.09. This will be the *last* version usable with LATEX2.09. Versions #18 and later are LΑΤΕΧ 2<sub>ε</sub> specific, and no more compatible with LΑΤΕΧ2.09, which is completely obsolete.

## <span id="page-58-0"></span>2.13 Documents resetting the chapter number at each part

Since version #23, minitoc works with document classes resetting chapter (or section) number at each part (or chapter). This is possible because the auxiliary files for the mini-tables have now an *absolute* number.

## 2.14 The mini-tables have too much spaced lines

From version #29, you can have tight mini-tables with the tight option, and with the k-tight option for the KOMA -Script classes [\[147,](#page-535-0) [195\]](#page-538-0) (since version #43).

## 2.15 The secttocs are wrong

Secttocs did not work: corrected (version #38).

## 2.16 Removing the lines of dots

The lines of dots (leaders) between section titles and page numbers are removed by the undotted option (#29). See also section [1.4.13](#page-41-0) on page [42.](#page-41-0)

# 2.17 Using the **hyperref** package with **minitoc**

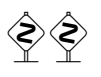

Since version  $#31$ , minitoc works correctly with the powerful hyperref package  $[214]$ , thanks to Heiko OBERDIEK, who used the work of Bernd JAEHNE and Didier VERNA. Hence the minitochyper *package is now obsolete and should no more be used. It it still present on the CTAN archives for compatibility with old documents.* If you add the loading of the hyperref package to a document yet using minitoc, you will get error message about spurious closing braces. Just let finish the LATEX run, then re-LATEX the document. There will be no problem if you remove the loading of hyperref and add it again: the problem occurs only when upgrading from minitoc #30 to minitoc #31 (or higher) with a document already processed and adding hyperref at the same time! It seems better to process the document with minitoc #31 (or higher) without hyperref, then with hyperref, because some internal commands written into the auxiliary files have been modified. If used, the hyperref package must be loaded *before* minitoc. Note that the documents minitoc.dtx and fminitoc.dtx show (not so) basic examples of the use of the hyperref package with minitoc.

# <span id="page-59-0"></span>2.18 Problem while upgrading **minitoc**

If upgrading from version #30 or lower to version #31 or higher, you should delete the .aux, .toc, .lof, .lot files of the document, else the first LATEX run with version #31 or higher will produce a lot of errors (the next run should be ok). See also the section [2.17](#page-58-0) on the preceding page.

# 2.19 A local table of contents for the set of appendices

```
\doparttoc
\tableofcontents
      \appendix
of the document and ask for a table of contents at the \part level:
          \part
       \parttoc
 \addtocontents
       \protect
    \setcounter
       \chapter
     \partbegin
                 Some users need a table of contents for the appendices, but without putting the entries of it
                 into the main table of contents. The solution is to put the appendices in a \part subdivision
                      \doparttoc % after \begin{document}
                      . . .
                      \tableofcontents . . .
                      \appendix
                      \part{Appendices} % create a part level subdivision
                      \parttoc % create a local table of contents
                      % To suppress the appendix part in the main toc
                      \addtocontents{toc}{\protect\setcounter{tocdepth}{-1}}
                      \chapter{First appendix}
                      . . .
                      % Add this at the end of appendices if there is something
                      % after the appendices (like an index or a bibliography)
                      % to put a bound to the contents of \parttoc
                      \addtocontents{toc}{\protect\partbegin}
```
See also section [2.25](#page-62-0) on page [63.](#page-62-0)

## 2.20 Use with the **appendix** package

appendices \addcontentsline \adjustmtc

\adjuststc hides a \addcontentsline command for a chapter or a section, putting trouble in the If you use the appendix package  $[252]$  (by Peter R. Will solution will observe a serious problem with minitocs in the appendices environment (and after it): they do not match with their respective appendices. In fact, the environnement opening \begin{appendices} numbering of minitocs or secttocs. Several solutions are available. The first one is to add a \adjustmtc or \adjuststc command (depending if the appendices are at the chapter or section level) after *each* \begin{appendices} command. An other solution is to add the following commands in the preamble *after* the loading of the appendix package:

\let\oldappendices\appendices

<span id="page-60-0"></span>\def\appendices{\oldappendices\adjustmtc}

if appendices are at the chapter level, OR:

```
\let\oldappendices\appendices
\def\appendices{\oldappendices\adjuststc}
```
if appendices are at the section level.

These two solutions may be modified by replacing \adjustmtc by the sequence:

\addtocontents{toc}{\chapterend} OR \addtocontents{toc}{\sectend}

when it is necessary to delimit the end of the preceding chapter or section.

A rather elegant solution is to add an entry into the TOC via the \addappheadtotoc command offered by the appendix package. As this entry is a chapter-level (or section-level) entry, it delimits correctly the end of the preceding chapter or section.

## 2.21 Use with the **tocloft** package

 $\ntcsetfont$  (This answer is given in the documentation of the tocloft package [\[250\]](#page-543-0).) The tocloft (by Peter R. W $\pi$ LSON) and minitoc packages have an unfortunate interaction<sup>3</sup>, which fortunately can be fixed. In the normal course of events, when minitoc is used in a chaptered document it will typeset section entries in the minitocs in bold font. If tocloft is used in conjunction with minitoc, then the minitoc section entries are typeset in the normal font, except for the page numbers which are in bold font, while the ToC section entries are all in normal font.

One cure, if you want the minitoc section entries to be all in normal small font, is to put:

\renewcommand{\mtcSfont}{\normalfont\small}

or:

\mtcsetfont{minitoc}{section}{\normalfont\small}

in the preamble.

 $\overline{3}$  Discovered by Lyndon DUDDING.

<span id="page-61-0"></span>Otherwise, the cure is the following incantation:

```
\renewcommand{\cftsecfont}{\bfseries}
\renewcommand{\cftsecleader}{\bfseries\cftdotfill{\cftdotsep}}
\renewcommand{\cftsecpagefont}{\bfseries}
```
To have the section entries in both the ToC and the minitocs in bold then put the incantation in the preamble. To have only the minitoc section entries in bold while the ToC entries are in the normal font, put the incantation between the \tableofcontents command and the first \chapter command.

As tocloft is a very powerful and useful package, these cures are worth to be added if you need the benefits of this package. See also section 2.22.

## 2.22 Use with the **memoir** class

The memoir class  $[257, 258]$  $[257, 258]$  $[257, 258]$  offers basically the functionnalities of the appendix, tocbibind and tocloft packages (this class and these packages have the same author, Peter R. WILSON), hence it has the same problems; see above the available solutions (sections [2.20](#page-59-0) on page [60,](#page-59-0) [1.5.5](#page-46-0) on page [47,](#page-46-0) and [2.21](#page-60-0) on the page before respectively). If your version of the memoir class is recent, the syntax of the \chapter command is different and the memoir class *could be no more compatible* with the minitoc package, but a patch is inserted to fix the problem. Hopefully, if your version of the memoir is more recent than 2005/09/25, the patch is no more necessary.

If you are using the memoir class (or the tocloft package), the \mtcsetfont command has no effect (\mtcsettitlefont works); you should use the font commands which are specific of the memoir class (or of the tocloft package).

If you still want to use the \mtcsetfont commands while using the memoir class (or of the tocloft package), you must disable the memoir/tocloft font commands. This is done by the following commands:

\let\cftpartfont\relax \let\cftchapterfont\relax \let\cftsectionfont\relax \let\cftsubsectionfont\relax \let\cftsubsubsectionfont\relax \let\cftparagraphfont\relax \let\cftsubparagraphfont\relax \let\cftfigurefont\relax \let\cftsubfigurefont\relax \let\cfttablefont\relax \let\cftsubtablefont\relax

# 2.23 There are too many commands for fonts, titles, and depths

<span id="page-62-0"></span>\mtcsetfont Since version #41, the \mtcsetfont and \mtcsettitlefont commands are available. You \mtcsettitlefont do not need anymore to know \mtcSSSfont, \ptifont, etc.

- \mtcsettitle Since version #42, the \mtcsettitle command is available. You do not need anymore to know \mtctitle, \slttitle, etc.
- \mtcsetdepth Since version #43, the \mtcsetdepth command is available. You do not need anymore to know the counters minitocdepth, sectlotdepth, etc.

# 2.24 Compatibility with the  $A_{\mathcal{M}}S$  document classes

This problem has been pointed out by Henri MASSIAS.

\mtcaddchapter Unfortunately, the amsart and amsproc document classes are incompatible with minitoc. The amsbook document class requires the insertion of commands if you want a list of figures and/or a list of tables:

> \listoffigures \mtcaddchapter % added \listoftables \mtcaddchapter % added

# 2.25 Hiding some entries from the main table of contents

mtchideinmaintoc It is a problem similar to that of section [2.19](#page-59-0) on page [60.](#page-59-0) An example is having a local table mtchideinmainlof of contents for a chapter (\minitoc) whose entries should not appear in the main table of mtchideinmainlot contents. Just use the mtchideinmaintoc environment:

```
\chapter{Title}
\begin{mtchideinmaintoc}[level]
\minitoc
\section{sub-title}
...
\end{mtchideinmaintoc}
```
This environment accepts an optional numeric argument, which is the depth of hiding in the main toc (default: -1, complete hiding). You can look at the  $mtc-$ apx.tex example file:

```
1 \langle *mtc − apx\rangle2 \documentclass[oneside]{book}
3 \ProvidesFile{mtc-apx.tex}%
4 [2007/01/04]
5 \usepackage{lipsum} % provides filling text
6 \usepackage{tocbibind} % adds some entries in the main TOC.
7 \usepackage[tight,listfiles]{minitoc}
8 \setcounter{minitocdepth}{3}
9 \setcounter{parttocdepth}{3}
10 \begin{document}
11 \doparttoc
12 \dominitoc
13 \tableofcontents
14 \mtcaddchapter % because tocbibind adds a chapter entry in the TOC
15 \chapter{First}
16 \minitoc
17 First chapter
18 \section{First section}
19 \lipsum[1]
20 \section{Second section}
21 \lipsum[2]
22 \chapter{Second}
23 \minitoc
24 Second
25 \section{First section of second chapter}
26 \backslash \text{lipsum}[3]27 \section{Second section of second chapter}
28 \ll 1ipsum[4]
29 \appendix % begins the appendices
30 \addcontentsline{toc}{part}{Appendices} % adds a part entry in the TOC
31 \adjustptc % fixes the parttoc counter ptc
32 \parttoc % adds a partial toc for the appendices
33 \begin{mtchideinmaintoc}[-1] % hides the details of the
34 % % appendices in the main TOC, but chapter-level
35 % % entries would be still visible if you use 0
36 % % in place of -1 as optional argument.
37 \chapter{First appendix}
38 \minitoc
39 First appendix
40 \section{First section}
41 \lipsum[5]
42 \section{Second section}
43 \lipsum[6]
44 \chapter{Second appendix}
45 \minitoc
46 Second appendix
47 \section{First section of second appendix}
48 \lipsum[7]
49 \section{Second section of second appendix}
50 \lipsum[8]
51 \end{mtchideinmaintoc} % end of hiding
```
 \end{document}  $53 \langle/mtc - apx\rangle$ 

Of course, the environments mtchideinmainlof and mtchideinmainlot are also available, to hide some entries in the main list of figures or of tables.

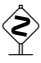

Note that the position of the end of these environments must be adjusted to include a page break (like the one done by a \chapter command), else the restore command might be inserted to early into the .toc, .lof or .lot file. There is an example file (mtc-hi1.tex):

```
54 (*mtc – hi1)
55 \documentclass{report}
56 \ProvidesFile{mtc-hi1.tex}%
57 [2007/01/04]
58 \usepackage%
59 [tight,listfiles]{minitoc}
60 \begin{document}
61 \dominilof
62 \dominilot
63 \listoffigures
64 \listoftables
65 \chapter{First}
66 \minilof
67 \minilot
68 \begin{figure}
69 \caption{AAAA1}
70 \end{figure}
71 \begin{figure}
72 \caption{AAAA2}
73 \end{figure}
74 \begin{table}
75 \caption{TAAAA1}
76 \end{table}
77 \begin{table}
78 \caption{TAAAA2}
79 \end{table}
80 \chapter{Second}
81 \minilof
82 \minilot
83 %%----------------------
```
We begin the hiding of figure entries in the list of figures and of table entries in the list of tables. In this document, we use the environment forms.

```
84 \begin{mtchideinmainlof}
85 \begin{mtchideinmainlot}
```

```
86 \begin{figure}
87 \caption{BBBB1}
88 \end{figure}
89 \begin{figure}
90 \caption{BBBB2}
91 \end{figure}
92 \begin{table}
93 \caption{TBBBB1}
94 \end{table}
95 \begin{table}
96 \caption{TBBBB2}
97 \end{table}
98 \chapter{Third}
```
We terminate the hiding of figure entries in the list of figures and of table entries in the list of tables. In this document, we use the environment forms.

```
99 \end{mtchideinmainlot}
100 \end{mtchideinmainlof}
101 %%----------------------
102 \minilof
103 \minilot
104 \begin{figure}
105 \caption{CCCC1}
106 \end{figure}
107 \begin{figure}
108 \caption{CCCC2}
109 \end{figure}
110 \begin{table}
111 \caption{TCCCC1}
112 \end{table}
113 \begin{table}
114 \caption{TCCCC2}
115 \end{table}
116 \end{document}
117 \langle /mtc - hi1 \rangle
```
But it is also possible to use *commands* in place of these environments: you place a \mtchideinmainlof (or \mtchideinmainlot) command in the first figure (or table) to hide, *before* its caption and a \endmtchideinmainlof (or \endmtchideinmainlot) command at the end of the last figure (or table) to hide, *after* its caption, like in this example file (mtc-hi2.tex):

```
118 (*mtc − hi2)
119 \documentclass{report}
120 \ProvidesFile{mtc-hi2.tex}%
121 [2007/01/04]
122 \usepackage%
123 [tight,listfiles]{minitoc}
124 \begin{document}
125 \dominilof
126 \dominilot
127 \listoffigures
128 \listoftables
129 \chapter{First}
130 \minilof
131 \minilot
132 \begin{figure}
133 \caption{AAAA1}
134 \end{figure}
135 \begin{figure}
136 \caption{AAAA2}
137 \end{figure}
138 \begin{table}
139 \caption{TAAAA1}
140 \end{table}
141 \begin{table}
142 \caption{TAAAA2}
143 \end{table}
144 \chapter{Second}
145 \minilof
146 \minilot
```
We begin the hiding of figure entries in the list of figures and of table entries in the list of tables. In this document, we use the command forms: a command is inserted *before* the caption of the first "hidden" entry.

```
147 \begin{figure}
148 \mtchideinmainlof % <--
149 \caption{BBBB1}
150 \end{figure}
151 \begin{figure}
152 \caption{BBBB2}
```

```
153 \endmtchideinmainlof % <--
154 \end{figure}
155 \begin{table}
156 \mtchideinmainlot % <--
157 \caption{TBBBB1}
158 \end{table}
```
We terminate the hiding of figure entries in the list of figures and of table entries in the list of tables. In this document, we use the command forms: a command is inserted *after* the caption of the *last* "hidden" entry.

```
159 \begin{table}
160 \caption{TBBBB2}
161 \endmtchideinmainlot % <--
162 \end{table}
163 \chapter{Third}
164 \minilof
165 \minilot
166 \begin{figure}
167 \caption{CCCC1}
168 \end{figure}
169 \begin{figure}
170 \caption{CCCC2}
171 \end{figure}
172 \begin{table}
173 \caption{TCCCC1}
174 \end{table}
175 \begin{table}
176 \caption{TCCCC2}
177 \end{table}
178 \end{document}
179 (/mtc − hi2)
```
This method, recommended while more delicate to apply, is more reliable in delimiting the hiding domain: its solves the problem of the asynchronism between the writing of floats and the writing of the normal text.

## 2.26 Defining your own .mld file

<span id="page-66-0"></span>\mtcselectlanguage

\mtcsettitle First, you should not directly modify one of the distributed .mld and .mlo files. The simplest way to alter some title is to redefine the corresponding command via \renewcommand or better via \mtcsettitle. If you really want to have your own .mld file, you copy an existing .mld file into one with a new name (not the name of a distributed .mld file). Then you modify this new .mld file and you can use it via \mtcselectlanguage. You can always contact me to add this new .mld file to the distribution. These remarks apply also to the *language* [.mld-.mlo] pairs of language definition files.

## 2.27 Use with the **abstract** package

abstract \mtcaddchapter

\mtcaddsection defines \chapter, else as a starred section. This problem is detected by the hints option \chapter and you should add a \mtcaddchapter[] or a \mtcaddsection[] command after your If the abstract package  $[251]$  (by Peter R. WILSON), is used with its addtotoc option, a "Abstract" entry is added to the table of contents, as a starred chapter if the document class abstract environment.

## 2.28 Use with the **sectsty** package

If the sectsty package [\[182\]](#page-537-0) (by Rowland McDonneur) is used, it must be loaded *before* the minitoc package, because it alters (redefines) the sectionning commands. Of course, the hints option detects this problem.

# 2.29 Strange alignment in the minitocs

*In minitocs, subsections titles are not aligned with sections, as they are in the main table of contents.*

The entries of a table of contents are formatted via internal commands like \l@part, \l@chapter, \l@section, etc.

The "part" and "chapter" levels (and "section" for an article) use specific commands which are somewhat complex for a more elaborated formatting. For the "section" (in the report and book classes) and lower levels, these commands are (book class, book.cls) by default:

```
\newcommand*\l@section{\@dottedtocline{1}{1.5em}{2.3em}}
\newcommand*\l@subsection{\@dottedtocline{2}{3.8em}{3.2em}}
\newcommand*\l@subsubsection{\@dottedtocline{3}{7.0em}{4.1em}}
```
<span id="page-67-0"></span>\newcommand\*\l@paragraph{\@dottedtocline{4}{10em}{5em}} \newcommand\*\l@subparagraph{\@dottedtocline{5}{12em}{6em}}

which will be applied in the main table of contents and in the minitocs. The arguments of \@dottedtocline are

- 1) the logical depth (which will be compared to tocdepth or minitocdepth).
- 2) the indentation.
- 3) the width reserved for the section/subsection/... number.

In the standard book, report and article classes, the dimensions (second and third arguments) are given in "em" units, and this unit depends of the current font. In the main table of contents, the section and subsection entries are witten in the *same* font, hence usually the alignment is correct. But in the minitocs, the section entries are written in a bold font while the subsection entries are written in a non bold font (the default font choices are given in table [1.6](#page-34-0) on page [35\)](#page-34-0), hence one "em" has different sizes in these two fonts and the alignement is changed.

There are several solutions:

- Redefine the \l@section ... \l@subparagraph commands to use font independent units (pt, mm, pc, etc.). This redefinition must be performed in a package or via a command defined by a package or between \makeatletter and \makeatother, because these commands have a  $\&$  in their names; you must use  $\$ renewcommand\* to redefine these commands.
- Use the tocloft package  $[250]$  to change the indentation, with font independent units. But then see section [2.21](#page-60-0) on page [61.](#page-60-0)
- Use the same font for the section and subsection entries in the minitocs, using the  $\ntcsetfont command (see section 1.4.9 on page 39) or redefining the \ntcSfont,$  $\ntcsetfont command (see section 1.4.9 on page 39) or redefining the \ntcSfont,$  $\ntcsetfont command (see section 1.4.9 on page 39) or redefining the \ntcSfont,$  $\ntcsetfont command (see section 1.4.9 on page 39) or redefining the \ntcSfont,$  $\ntcsetfont command (see section 1.4.9 on page 39) or redefining the \ntcSfont,$ \mtcSSfont, \mtcSSSfont, \mtcPfont and \mtcSPfont commands (see table [1.6](#page-34-0) on page [35\)](#page-34-0), or similar.

## 2.30 Useful precautions with starred sectionning commands

- The headers are not modified by \part\*, \chapter\* or \section\*; it is necessary to use \markboth or \markright to get correct page headers for the current and following pages.
- If you need an entry in the table of contents for a \chapter\* or a \section\* command, you must use \mtcaddchapter[*title*] or \mtcaddsection[*title*] *after* the starred sectionning command. If you need an entry in the table of contents for a \part\* command, the page number in the table of contents would be wrong, because \part\* implies a \clearpage or a \cleardoublepage before the first page of the part. Use the sequence

```
\cleardoublepage % \clearpage if openany option.
\mtcaddpart[title]
\part*[title]
```
# 2.31 Use with packages for captions

If one of the caption  $[224]$ , caption $2^4$   $[223]$ , (both written by Axel SOMMERFELDT), ccaption  $[255]$  (by Peter R. W<sub>ILSON</sub>), or meaption  $[131]$  (by Stephan HENNIG), packages is used, it must be loaded *before* the minitoc package, because such packages alter (redefine) the commands listing figures and tables. Of course, the hints option detects this problem.

## 2.32 Bad interaction **minitoc/hyperref/memoir**

When the minitoc and hyperref  $[214]$  packages are used in a document of class memoir  $[257, 16]$  $[257, 16]$ [258\]](#page-543-0), the chapter header "Chapter" does not appear on the first page of the chapter.

This problem is fixed in version #44 of minitoc.

## 2.33 Use with the **varsects** package

If the varsects package [\[228\]](#page-541-0) (by Daniel TAUPIN<sup>+</sup>) is used, it must be loaded *before* the minitoc package, because it alters (redefines) the sectionning commands. Of course, the hints option detects this problem.

# 2.34 Initial font settings

The setting of the fonts in the mini-tables is a rather complex problem. If we take the parttocs as an example, there is a \ptcfont font-command which is used for two purposes<sup>5</sup>:

- First, to be used as default value for some other font-commands (like \ptcSPfont). As its default value is used in the initialization of the minitoc package, the value of these other commands is *not altered* if you modify \ptcfont. You must modify these commands one at a time.
- Second, it is invoked at the beginning of each parttoc, partlof or partlot to set an initial font command. Then each entry of the mini-table calls its own font command (like

<sup>&</sup>lt;sup>4</sup> This package is obsolete; now use a recent version of the caption package.

<sup>5</sup> The same remarks apply to the other mini-tables.

\ptcSPfont). Thus, if you modify \ptcfont, you can obtain a global effect on the fonts in the parttocs, partlofs, and partlots. So you can play with the various parameters of the fonts (family, shape, series, size), if you want fancy mini-tables; but it is rather difficult.

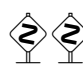

In the initialization of the minitoc package, we have a sequence of commands:

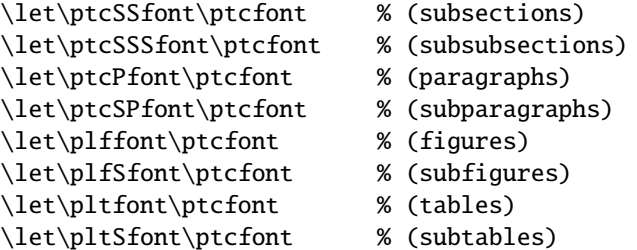

to define some default fonts. But this sequence is executed only once. If you alter \ptcfont, the modification is not applied to these font commands. The command \ptcfont is invoked at the beginning of each parttoc. \ptcCfont is invoked for each chapter entry in a parttoc (\ptcSfont for each section entry, etc.). So \ptcfont can be used to define some global characteristics for the fonts in the parttocs, while \ptcCfont (etc.) can be used to customize the fonts for each level of entries.

Note that if you say:

```
\def\ptcSSfont{\ptcfont} % (subsections)
\def\ptcSSSfont{\ptcfont} % (subsubsections)
\def\ptcPfont{\ptcfont} % (paragraphs)
\def\ptcSPfont{\ptcfont} % (subparagraphs)
\def\plffont{\ptcfont} % (figures)
\def\plfSfont{\ptcfont} % (subfigures)
\def\pltfont{\ptcfont} % (tables)
\def\pltSfont{\ptcfont} % (subtables)
```
after loading the minitoc package, these font commands will be "associated" to \ptcfont, hence if you modify \ptcfont (by via \mtcsetfont{parttoc}{\*}{...} or \renewcommand), they will follow the modification. But if you modify one of these commands via \renewcommand or \mtcsetfont{parttoc}{subsection}{...} (subsection is an example), the association is broken. But you could be more clever by saying something like

\mtcsetfont{parttoc}{subsection}{\ptcfont\itshape}

to preserve the association and modify only some parameters of a minitoc font command.

<span id="page-70-0"></span>For levels above subsection (part, chapter and section), the fonts a more specific in general, but you can, of course, say something like \def\ptcCfont{\ptcfont} to make a similar association. You can even make other associations, like this:

```
% for high sectionning levels:
    \def\highlevelsfont{\rmfamily\bfseries\normalsize\upshape}
% for low sectionning levels:
    \def\lowlevelsfont{\rmfamily\mdseries\smallsize\upshape}
% then for each level:
    \def\ptcCfont{\highlevelsfont}
    \def\ptcSfont{\highlevelsfont}
    \def\ptcSSfont{\lowlevelsfont}
    \def\ptcSSSfont{\lowlevelsfont}
    \def\ptcPfont{\lowlevelsfont\itshape}
    \def\ptcSPfont{\lowlevelsfont\itshape}
```
Then you can redefine \highlevelsfont or \lowlevelsfont to act on several fonts in one step, but you must use \renewcommand. You cannot act on \highlevelsfont or \lowlevelsfont with \mtcsetfont.

Note that only the fonts for parttocs are used in the examples above; but, of course, the situation is the same for minitocs and secttocs. \highlevelsfont and \lowlevelsfont are macro names that you can choice, they are not part of the minitoc package.

# 2.35 Use with the **KOMA -Script** classes

If a KOMA -Script class [\[147,](#page-535-0) [195\]](#page-538-0), compatible with minitoc (scrbook, scrreprt or scrartcl), is used, some class options may cause problems with the minitoc package, because these options add chapter or section entries in the table of contents. See section [1.5.5](#page-46-0) on page [47.](#page-46-0) Of course, the hints option detects this problem.

# 2.36 Use with the **jura** class or the **alphanum** package

The jura class loads the alphanum package, which redefines the sectionning structure in a nonstandard way, after the loading of the report class. This class and this package are incompatible with minitoc.

# 2.37 The .mld files and the **babel** package

If you are using the babel package  $[38, 39]$  $[38, 39]$  $[38, 39]$ , you can automatize the loading of the .mld file by adding some code in the preamble of your document, like this:

```
\AtBeginDocument{%
  \addto\captionslanguage1{\mtcselectlanguage{language2}}}
```
where *language1* is the language name for babel and *language2* the language name for minitoc; there are often identical, but there are exceptions (when you use a locally customized .mld file, by example).

## 2.38 Use with the **fncychap** package

If the fncychap package [\[170\]](#page-536-0) (by Ulf A. LINDGREN) is used, it must be loaded *before* the minitoc package, because it alters (redefines) the sectionning commands. Of course, the hints option detects this problem.

# 2.39 Use with the **quotchap** package

If the quotchap package [\[232\]](#page-541-0) (by Karsten TINNEFELD) is used, it must be loaded *before* the minitoc package, because it alters (redefines) the sectionning commands. Of course, the hints option detects this problem.

## 2.40 Use with the **romannum** package

If the romannum package [\[259\]](#page-543-0) (by Peter R. WILSON) is used, it must be loaded *before* the minitoc package, because it alters (redefines) the numbering of the sectionning commands. Of course, the hints option detects this problem.

# 2.41 Use with the **sfheaders** package

If the sfheaders package [\[172\]](#page-537-0) (by Maurizio Lonern) is used, it must be loaded *before* the minitoc package, because it alters (redefines) the sectionning commands. Of course, the hints option detects this problem.

## 2.42 Use with the **alnumsec** package

If the alnumsec package  $[152]$  (by Frank K  $\ddot{\rm{u}}$  ) is used, it must be loaded *before* the minitoc package, because it alters (redefines) the numbering of the sectionning commands. Of course, the hints option detects this problem.
### <span id="page-72-0"></span>2.43 Use with the **captcont** package

If the captcont package [\[95\]](#page-531-0) (by Steven Douglas Cochran) is used, it must be loaded *before* the minitoc package, because it alters (redefines) the caption commands. Of course, the hints option detects this problem.

## 2.44 Vertical space (gap) before or after parttocs, partlofs, and partlots titles

These vertical gaps were hard-coded like for the chapter heads in the book and report document classes. The values were 50pt and 40pt, but some users want to adjust them for the titles of the part-level mini-tables. Since version #45, these gaps are defined by \mtcgapbeforeheads and \mtcgapafterheads, with these defaults values. These com mands apply globally to parttocs, partlofs and partlots. They are *commands*, *not* dimensions, so they must be modified via \renewcommand (but *not* via \setlength). An example of use is given in the mtc-gap.tex document file:

```
180 \langle *mtc − gap\rangle181 \documentclass[a4paper,oneside,12pt]{book}
182 \ProvidesFile{mtc-gap.tex}%
183 [2007/01/04]
184 \usepackage{vruler} % to have a vertical graduation to note positions
185% % (by Zhuhan Jiang)
186 \usepackage{txfonts}
187 \usepackage[english2,tight,listfiles]{minitoc}
188 \begin{document}
189 \setvruler[1cm][0][10][3][0][0pt][0pt][0pt][] % with vruler package
190 \doparttoc
191 \faketableofcontents
192 \part{First part}
```
A normal parttoc, with the normal gaps before and after it.

```
193 \parttoc
194 \chapter{First chapter of first part} \chapter{Second chapter of first part}
195 \part{Second part}
```
We set large gaps. Note the new position of the parttoc.

```
196 \renewcommand{\mtcgapbeforeheads}{100pt}
197 \renewcommand{\mtcgapafterheads}{80pt}
198 \parttoc
199 \chapter{First chapter of second part} \chapter{Second chapter of second part}
200 \part{Third part}
```
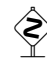

<span id="page-73-0"></span>We set small gaps. Note the new position of the parttoc.

```
201 \renewcommand{\mtcgapbeforeheads}{20pt}
202 \renewcommand{\mtcgapafterheads}{10pt}
203 \parttoc
204 \chapter{First chapter of third part} \chapter{Second chapter of third part}
205 \end{document}
206 (/mtc − gap)
```
## 2.45 Vertical spacing before the bottom rule of a minitable

The little spacing between a minitable and its bottom rule is implemented as a vertical kern that should be sufficient to allow the descending parts of the letters of the last entry of the mini-table. The values should depend of the line spacing and of the font size. They are defined as macros that you can adjust by redefining them via \renewcommand. The (empirical) default values are given in table 2.1.

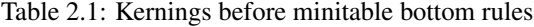

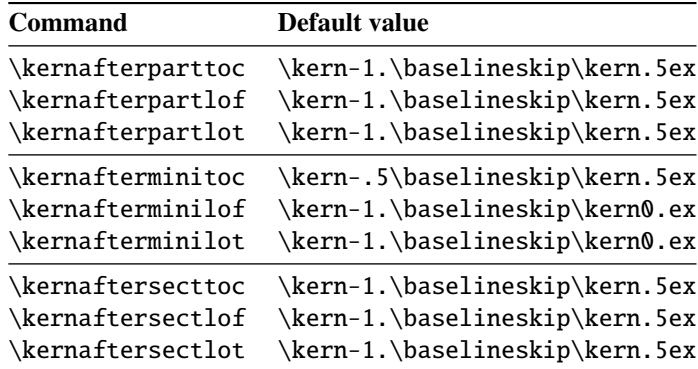

# 2.46 Another interaction between the **tocloft** and **minitoc** packages

*I encountered an interaction between* tocloft *and* minitoc*. I want to force* minitoc *to not display the page numbers, but because of* tocloft *it doesn't. Here is an example code:*

```
\documentclass[12pt,a4paper]{book}
\usepackage{tocloft}
\usepackage{minitoc}
\begin{document}
\frontmatter
```

```
\dominitoc
\tableofcontents
\mainmatter
\chapter{Chapter}
\section{Section A}
\section{Section B}
\chapter{Second Chapter}
\mtcsetfont{minitoc}{section}{\normalfont\small}
\mtcsetpagenumbers{minitoc}{off}
\minitoc
\section{Section A}
\section{Section B}
\end{document}
```
*If I comment the line loading the* tocloft *package, I will get a minitoc without page numbers as I wanted.*

When using together tocloft and minitoc, the tocloft package must be loaded first, and its commands take precedence to format the entries in the TOC (and in minitocs). To suppress the page numbers, your should try the \cftpagenumbersoff{*XXX*} command (from tocloft), which is described in the tocloft.pdf documentation [\[250,](#page-543-0) pages 45-56]; *XXX* is the level of entry (chapter, sec, subsec, etc.). There are similar remarks about font related commands.

The tocloft package is more specialized in that job than minitoc, so if it is loaded, minitoc uses the tocloft tools. There is the corrected example (mtc-tlo.tex):

```
207 (*mtc – tlo)
208 \documentclass[12pt,a4paper]{book}
209 \ProvidesFile{mtc-tlo.tex}%
210 [2007/01/04]
```
We must load tocloft *before* minitoc:

```
211 \usepackage{tocloft}
212 \usepackage[tight]{minitoc}
213 \begin{document}
```
We define the global font for the minitoc entries:

```
214 \mtcsetfont{minitoc}{*}{\normalfont\small}
215 \frontmatter
216 \dominitoc
217 \tableofcontents
```
For the section entries in the minitocs, we suppress the page numbers and change the font by using commands from the tocloft package:

```
218 \cftpagenumbersoff{sec}
219 \renewcommand{\cftsecfont}{\normalfont\small}
```

```
220 \mainmatter
221 \chapter{Chapter}
222 \section{Section A}
223 \section{Section B}
224 \chapter{Second Chapter}
225 \minitoc
226 \section{Section A}
227 \section{Section B}
228 \end{document}
229 \langle /mtc − tlo\rangle
```
## 2.47 Use with the **hangcaption** package

If the hangcaption package [\[138\]](#page-534-0) (by David M. Jones) is used, it must be loaded *before* the minitoc package, because it alters (redefines) the sectionning commands. Of course, the hints option detects this problem.

# Chapter 3

# Memento

### Tables

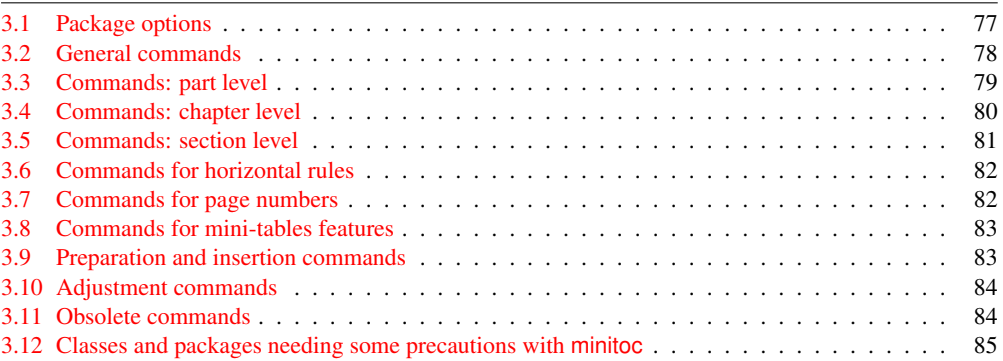

Table 3.1: Package options

| <b>Options</b>         | <b>Default</b> | <b>Meaning</b>                                                                                                    |
|------------------------|----------------|----------------------------------------------------------------------------------------------------|
| shortext               | $*NO*$         | Short extensions for auxiliary files.                                                                             |
| loose, tight           | loose          | Spacing of lines in mini-tables.                                                                                  |
| k-loose, k-tight       | k-loose        | Spacing of lines in mini-tables (KOMA-Script classes).                                                            |
| dotted, undotted       | dotted         | Presence of leaders (dotted lines).                                                                               |
| insection              | $*NO*$         | Keeps floats (figures and tables) from drifting outside of<br>their section. Useful if you use sectlofs/sectlots. |
| notoccite              | *NO*           | Useful if you have \cite commands in sectionning titles<br>and use an unsorted bibliographic style.               |
| listfiles, nolistfiles | listfiles      | Lists the minitoc auxiliary files into <i>document</i> maf.                                                       |
| hints, nohints         | hints          | Adds hints in the <i>document</i> . log file. Useful to detect<br>some problems.                                  |

Language options are listed in table [1.7](#page-35-0) on page [36.](#page-35-0) Default: english.

Table 3.2: General commands

<span id="page-77-0"></span>

| Command                                             | <b>Meaning</b>                                                            |  |
|-----------------------------------------------------|---------------------------------------------------------------------------|--|
| \faketableofcontents                                | Replaces \tableofcontents if you want mini-tables of contents but no      |  |
|                                                     | main table of contents.                                                   |  |
| \fakelistoffigures                                  | Replaces \listoffigures if you want mini-lists of figures but no main     |  |
|                                                     | list of figures.                                                          |  |
| \fakelistoftables                                   | Replaces \listoftables if you want mini-lists of tables but no main list  |  |
|                                                     | of tables.                                                                |  |
| \mtcselectlanguage{language}                        |                                                                           |  |
|                                                     | Loads <i>language</i> . mld to select a language for mini-tables titles.  |  |
| \mtcsetdepth{mini-table}{depth}                     |                                                                           |  |
|                                                     | Changes the depth for some mini-tables.                                   |  |
|                                                     | \mtcsetfeature{mini-table}{before after pagestyle}{commands}              |  |
|                                                     | Modifies the features for a mini-table.                                   |  |
|                                                     | \mtcsetfont{mini-table}{sectionning-level}{font commands}                 |  |
|                                                     | Redefines a minitoc font command.                                         |  |
|                                                     | \mtcsetformat{mini-table}{dotinterval pagenumwidth tocrightmargin}{value} |  |
|                                                     | Changes the layout of some mini-tables.                                   |  |
| \mtcsetpagenumbers{ <i>mini-table</i>  *}{on   off} |                                                                           |  |
|                                                     | Activates/inhibits page numbers in some or all mini-tables.               |  |
| \mtcsetrules{ <i>mini-table</i>  *}{on off}         |                                                                           |  |
|                                                     | Activates/inhibits horizontal rules in some or all mini-tables.           |  |
| \mtcsettitle{mini-table}{title string}              |                                                                           |  |
|                                                     | Changes the title for some mini-tables.                                   |  |
| \mtcsettitlefont{mini-table}{font commands}         |                                                                           |  |
|                                                     | Changes the font of the title for some mini-tables.                       |  |
| \mtcskip                                            | To add a vertical skip between the mini-tables.                           |  |
| \mtcskipamount                                      | Length of \mtcskip. Default: \bigskipamount.                              |  |
| \tightmtcfalse                                      | Loose mini-tables. Default.                                               |  |
| \tightmtctrue                                       | Tight mini-tables.                                                        |  |
| \ktightmtcfalse                                     | Loose mini-tables. Default. (KOMA-Script classes).                        |  |
| \ktightmtctrue                                      | Tight mini-tables. (KOMA-Script classes).                                 |  |
| \undottedmtcfalse                                   | Dotted lines in mini-tables (from entry to page number). Default.         |  |
| \undottedmtctrue                                    | No dotted lines in mini-tables (from entry to page number).               |  |

Table 3.3: Commands: part level

<span id="page-78-0"></span>

| Command                          | <b>Meaning</b>                                                   |
|----------------------------------|------------------------------------------------------------------|
| $\d$ oparttoc[x]                 | Before \[fake]tableofcontents if you use \parttoc*.              |
| $\dot{\text{topartlof}[x]}$      | Before \[fake]listoffigures if you use \partlof*.                |
| $\dot{x}$                        | Before \[fake]listoftables if you use \partlot*.                 |
| $\partial [x]$                   | After each \part command for which a parttoc is needed*.         |
| $\partial f[x]$                  | After each \part command for which a partlof is needed*.         |
| $\partial [x]$                   | After each \part command for which a partlot is needed*.         |
| \setcounter{parttocdepth}{depth} |                                                                  |
|                                  | Depth of the following parttocs. Analog to tocdepth. Default: 2. |
|                                  | Has no action on partlofs and partlots.                          |
| or:                              |                                                                  |
|                                  | \mtcsetdepth{parttoc partlof partlot}{depth}                     |
|                                  | Idem, but can also act on partlofs and partlots.                 |
| \ptcindent                       | Left/right indentation of a partial table. Default: 24pt.        |
| \ptcfont                         | Font command for parttoc.                                        |
|                                  | Default: \small\rmfamily\upshape\mdseries (article)              |
|                                  | or: \normalsize\rmfamily\upshape\mdseries (book, report).        |
| \ptcCfont                        | Font command for parttoc, chapter entries.                       |
|                                  | Default: \normalsize\rmfamily\upshape\bfseries.                  |
| \ptcSfont                        | Font command for parttoc, section entries.                       |
|                                  | Default: \small\rmfamily\upshape\bfseries (article)              |
|                                  | or: \small\rmfamily\upshape\bfseries (book, report).             |
| \ptcSSfont                       | Font command for parttoc, subsection entries**.                  |
| \ptcSSSfont                      | Font command for parttoc, subsubsection entries**.               |
| \ptcPfont                        | Font command for parttoc, paragraph entries**.                   |
| \ptcSPfont                       | Font command for parttoc, subparagraph entries**.                |
| \plffont                         | Font for partlof. Default: \small\rmfamily\upshape\mdseries.     |
| \plfSfont                        | Font for partlof (subfigures). Default:                          |
|                                  | \small\rmfamily\upshape\mdseries.                                |
| \pltfont                         | Font for partlot. Default: \small\rmfamily\upshape\mdseries.     |
| \pltSfont                        | Font for partlot (subtables). Default:                           |
|                                  | \small\rmfamily\upshape\mdseries.                                |
| \ptctitle                        | Title of parttocs. Default: Table of Contents.                   |
| \plftitle                        | Title of partlofs. Default: List of Figures.                     |
| \plttitle                        | Title of partlots. Default: List of Tables.                      |
| \ptifont                         | Font for partXXX titles.                                         |
|                                  | Default: \Large\rmfamily\upshape\bfseries (article)              |
|                                  | or: \LARGE\rmfamily\upshape\bfseries (book, report).             |
| \mtcgapbeforeheads               | Vertical gap before part-level mini-tables titles. Default: 50pt |
| \mtcgapafterheads                | Vertical gap after part-level mini-tables titles. Default: 40pt  |

∗: [*x*] is an optional argument to set the position of the title; the setting is local for the \partXXX commands, global for the **\dopartXXX** commands. The values of *x* are: 1 for left (default), c for centered, r for right, n or e for no title.

∗∗: defaults like \ptcfont.

Table 3.4: Commands: chapter level

<span id="page-79-0"></span>

| Command                          | <b>Meaning</b>                                                                 |  |  |
|----------------------------------|--------------------------------------------------------------------------------|--|--|
| $\domin \text{loc}[x]$           | Before \[fake]tableofcontents if you use \minitoc <sup>*</sup> .               |  |  |
| $\dominilof[x]$                  | Before \[fake]listoffigures if you use \minilof*.                              |  |  |
| $\dominilot[x]$                  | Before \[fake]listoftables if you use \minilot*.                               |  |  |
| $\minitoc[x]$                    | After each \chapter command for which a minitoc is needed*.                    |  |  |
| $\min\{x\}$                      | After each \chapter command for which a minilof is needed*.                    |  |  |
| $\minilot[x]$                    | After each \chapter command for which a minilot is needed*.                    |  |  |
| \setcounter{minitocdepth}{depth} |                                                                                |  |  |
|                                  | Depth of the following minitocs. Analog to tocdepth. Default: 2. Has no action |  |  |
|                                  | on minilofs and minilots.                                                      |  |  |
| or:                              |                                                                                |  |  |
|                                  | \mtcsetdepth{minitoc minilof minilot}{depth}                                   |  |  |
|                                  | Idem, but can also act on minilofs and minilots.                               |  |  |
| \mtcindent                       | Left/right indentation of a mini-table. Default: 24pt.                         |  |  |
| \mtcfont                         | Font command for minitoc.                                                      |  |  |
|                                  | Default: \small\rmfamily\upshape\mdseries.                                     |  |  |
| \mtcSfont                        | Font command for minitoc, section entries.                                     |  |  |
|                                  | Default: \small\rmfamily\upshape\bfseries.                                     |  |  |
| \mtcSSfont                       | Font command for minitoc, subsection entries**.                                |  |  |
| \mtcSSSfont                      | Font command for minitoc, subsubsection entries**.                             |  |  |
| \mtcPfont                        | Font command for minitoc, paragraph entries**.                                 |  |  |
| \mtcSPfont                       | Font command for minitoc, subparagraph entries**.                              |  |  |
| \mlffont                         | Font for minilof. Default: \small\rmfamily\upshape\mdseries.                   |  |  |
| \mlfSfont                        | Font for minilof (subfigures). Default: \small\rmfamily\upshape\mdseries.      |  |  |
| \mltfont                         | Font for minilot. Default: \small\rmfamily\upshape\mdseries.                   |  |  |
| \mltSfont                        | Font for minilot (subtables). Default: \small\rmfamily\upshape\mdseries.       |  |  |
| \mtctitle                        | Title of minitocs. Default: Contents.                                          |  |  |
| \mlftitle                        | Title of minilofs. Default: Figures.                                           |  |  |
| \mlttitle                        | Title of minilots. Default: Tables.                                            |  |  |
| \mtifont                         | Font for miniXXX titles.                                                       |  |  |
|                                  | Default: \large\rmfamily\upshape\bfseries.                                     |  |  |

∗: [*x*] is an optional argument to set the position of the title; the setting is local for the \miniXXX commands, global for the \dominiXXX commands. The values of *x* are: l for left (default), c for centered, r for right, n or e for no title.

∗∗: defaults like \mtcfont.

Table 3.5: Commands: section level

<span id="page-80-0"></span>

| <b>Command</b>                        | <b>Meaning</b>                                                                    |
|---------------------------------------|-----------------------------------------------------------------------------------|
| $\setminus$ dosecttoc[x]              | Before \[fake]tableofcontents if you use \secttoc*.                               |
| $\setminus$ dosectlof[x]              | Before \[fake]listoffigures if you use \sectlof <sup>*</sup> .                    |
| $\dots$ [x]                           | Before \[fake]listoftables if you use \sectlot*.                                  |
| $\setminus$ secttoc $\lceil x \rceil$ | After each \section command for which a secttoc is needed <sup>*</sup> .          |
| $\setminus$ sectlof[x]                | After each \section command for which a sectiof is needed*.                       |
| $\setminus$ sectlot[x]                | After each \section command for which a sectlot is needed <sup>*</sup> .          |
|                                       | \setcounter{secttocdepth}{depth}                                                  |
|                                       | Depth of the following secttocs. Analog to tocdepth. Default: 2. Has no action on |
|                                       | sectlofs and sectlots.                                                            |
| or:                                   |                                                                                   |
|                                       | \mtcsetdepth{secttoc sectlof sectlot}{depth}                                      |
|                                       | Idem, but can also act on sectlofs and sectlots.                                  |
| \stcindent                            | Left/right indentation of a mini-table. Default: 24pt.                            |
| \stcfont                              | Font command for secttoc.                                                         |
|                                       | Default: \small\rmfamily\upshape\mdseries.                                        |
| \stcSSfont                            | Font command for secttoc, subsection entries**.                                   |
| \stcSSSfont                           | Font command for secttoc, subsubsection entries**.                                |
| \stcPfont                             | Font command for secttoc, paragraph entries**.                                    |
| \mtcSPfont                            | Font command for secttoc, subparagraph entries**.                                 |
| \slffont                              | Font for sectlof.                                                                 |
|                                       | Default: \small\rmfamily\upshape\mdseries.                                        |
| \slfSfont                             | Font for sectoof (subfigures).                                                    |
|                                       | Default: \small\rmfamily\upshape\mdseries.                                        |
| \sltfont                              | Font for section.                                                                 |
|                                       | Default: \small\rmfamily\upshape\mdseries.                                        |
| \sltSfont                             | Font for sectlot (subtables).                                                     |
|                                       | Default: \small\rmfamily\upshape\mdseries.                                        |
| \stctitle                             | Title of secttocs. Default: Contents.                                             |
| \slftitle                             | Title of sectlofs. Default: Figures.                                              |
| \slttitle                             | Title of sectlots. Default: Tables.                                               |
| \stifont                              | Font for sectXXX titles.                                                          |
|                                       | Default: \large\rmfamily\upshape\bfseries.                                        |

∗: [*x*] is an optional argument to set the position of the title; the setting is local for the \sectXXX commands, global for the **\dosectXXX** commands. The values of *x* are: 1 for left (default), c for centered, r for right, n or e for no title.

∗∗: defaults like \stcfont.

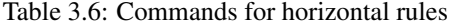

<span id="page-81-0"></span>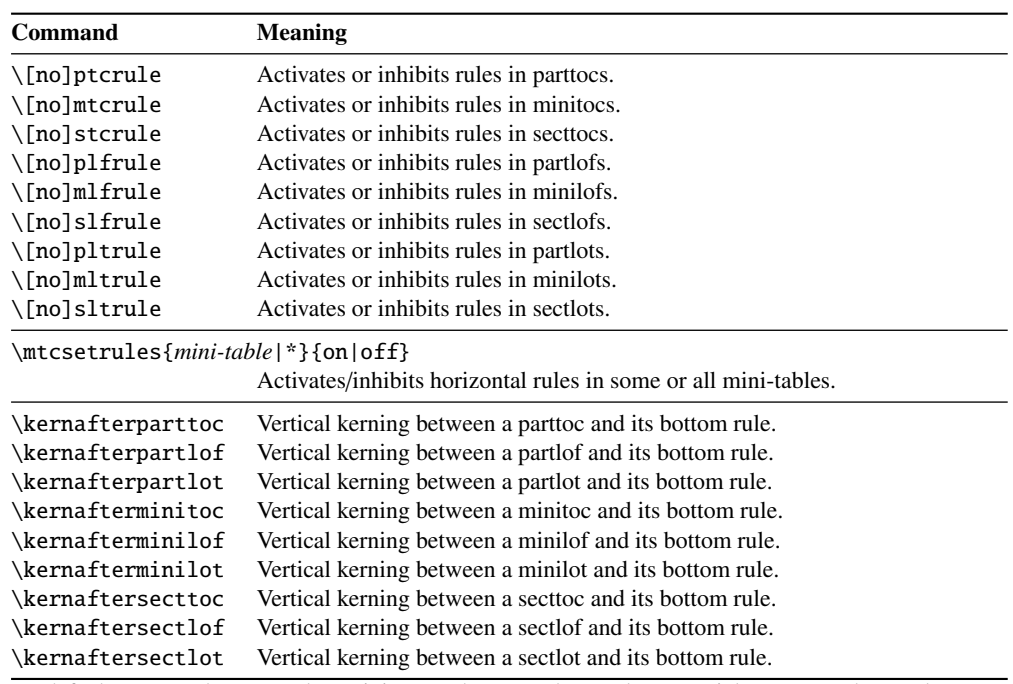

By default, parttocs have no rules; minitocs and secttocs have rules. In articles, parttocs have rules.

Table 3.7: Commands for page numbers

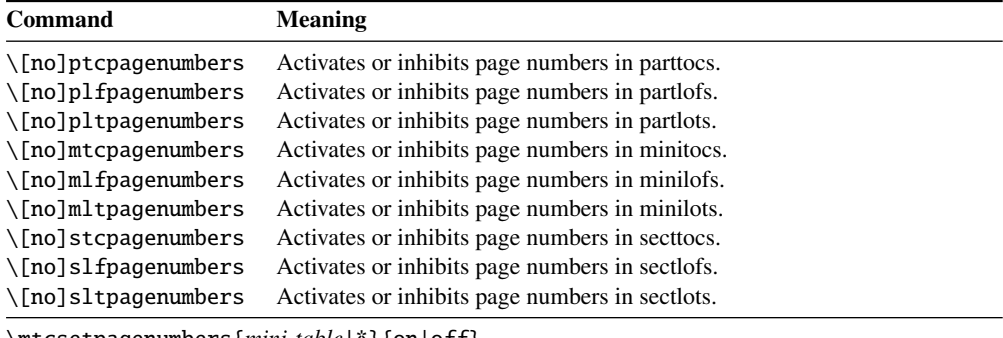

\mtcsetpagenumbers{*mini-table*|\*}{on|off}

Activates/inhibits page numbers in some or all mini-tables.

By default, the page numbers are present.

<span id="page-82-0"></span>

| Command               | <b>Default</b>        | <b>Meaning</b>            |  |
|-----------------------|-----------------------|---------------------------|--|
| \beforeparttoc        | \cleardoublepage      | Action before a parttoc.  |  |
| \beforepartlof        | \cleardoublepage      | Action before a partlof.  |  |
| \beforepartlot        | \cleardoublepage      | Action before a partlot.  |  |
| \afterparttoc         | \cleardoublepage      | Action after a parttoc.   |  |
| \afterpartlof         | \cleardoublepage      | Action after a partlof.   |  |
| \afterpartlot         | \cleardoublepage      | Action after a partlot.   |  |
| \thispageparttocstyle | \thispagestyle{empty} | Page style for a parttoc. |  |
| \thispagepartlofstyle | \thispagestyle{empty} | Page style for a partlof. |  |
| \thispagepartlotstyle | \thispagestyle{empty} | Page style for a partlot. |  |
| \beforeminitoc        | \empty                | Action before a minitoc.  |  |
| \beforeminilof        | \empty                | Action before a minilof.  |  |
| \beforeminilot        | \empty                | Action before a minilot.  |  |
| \afterminitoc         | \empty                | Action after a minitoc.   |  |
| \afterminilof         | \empty                | Action after a minilof.   |  |
| \afterminilot         | \empty                | Action after a minilot.   |  |
| \thispageminitocstyle | \empty                | Page style for a minitoc. |  |
| \thispageminilofstyle | \empty                | Page style for a minilof. |  |
| \thispageminilotstyle | \empty                | Page style for a minilot. |  |
| \beforesecttoc        | \empty                | Action before a secttoc.  |  |
| \beforesectlof        | \empty                | Action before a sectlof.  |  |
| \beforesectlot        | \empty                | Action before a sectlot.  |  |
| \aftersecttoc         | \empty                | Action after a secttoc.   |  |
| \aftersectlof         | \empty                | Action after a sectlof.   |  |
| \aftersectlot         | \empty                | Action after a sectlot.   |  |
| \thispagesecttocstyle | \empty                | Page style for a secttoc. |  |
| \thispagesectlofstyle | \empty                | Page style for a sectlof. |  |
| \thispagesectlotstyle | \empty                | Page style for a sectlot. |  |

Table 3.8: Commands for mini-tables features

\mtcsetfeature{*mini-table*}{before|after|pagestyle}{*commands*} Modifies the features for a mini-table.

Table 3.9: Preparation and insertion commands

| <b>Type</b>       | <b>Phase</b> | Level                    |                                       |                                         |
|-------------------|--------------|--------------------------|---------------------------------------|-----------------------------------------|
|                   |              | part                     | chapter                               | section                                 |
| table of contents | preparation  | $\setminus$ doparttoc[p] | $\lambda$ dominitoc $\lceil p \rceil$ | $\setminus$ dosecttoc $\lceil p \rceil$ |
|                   | insertion    | $\bar{p}$                | \minitoc[ $p$ ]                       | \secttoc[ $p$ ]                         |
| list of figures   | preparation  | \dopartlof[ $p$ ]        | \dominilof[ $p$ ]                     | $\backslash$ dosectlof[ $p$ ]           |
|                   | insertion    | $\partial$               | \minilof[p]                           | \sectlof[ $p$ ]                         |
| list of tables    | preparation  | \dopartlot[ $p$ ]        | \dominilot[ $p$ ]                     | $\backslash$ dosectlot[ $p$ ]           |
|                   | insertion    | $\partial$               | \minilot[p]                           | \sectlot[ $p$ ]                         |
| all               | preparation  |                          | $\{\mathsf{mt} \subset \Gamma$        |                                         |

Each of these commands accepts one optional argument *p*, which specifies the position of the title of the mini-table. This argument *p* has a global effect for the preparation commands, but local for the insertion commands. It is a letter: [l] for left aligned (default), [c] for centered, [r] for right aligned, [e] or [n] for empty (no title).

Table 3.10: Adjustment commands

<span id="page-83-0"></span>

| Command                                                       | <b>Meaning</b>                                                   |  |  |  |
|---------------------------------------------------------------|------------------------------------------------------------------|--|--|--|
| $\adjustptc[n]$                                               | Adjusts (increments) the parttoc counter $ptc$ by <i>n</i> .     |  |  |  |
| $\adjustmtc[n]$                                               | Adjusts (increments) the minitoc counter $m \times b$ n.         |  |  |  |
| $\adjuststc[n]$                                               | Adjusts (increments) the sector counter $stc$ by <i>n</i> .      |  |  |  |
| \decrementptc                                                 | Adjusts (decrements by 1) the parttoc counter ptc.               |  |  |  |
| \decrementmtc                                                 | Adjusts (decrements by 1) the minitoc counter mtc.               |  |  |  |
| \decrementstc                                                 | Adjusts (decrements by 1) the secttoc counter stc.               |  |  |  |
| \incrementptc                                                 | Adjusts (increments by 1) the parttoc counter ptc.               |  |  |  |
| \incrementmtc                                                 | Adjusts (increments by 1) the minitoc counter mtc.               |  |  |  |
| \incrementstc                                                 | Adjusts (increments by 1) the secttoc counter stc.               |  |  |  |
| \mtcaddpart[title]                                            | Adds the title of a \part* in the ToC.                           |  |  |  |
| \mtcaddchapter[title]                                         | Adds the title of a $\char`$ \chapter* in the ToC.               |  |  |  |
| \mtcaddsection[title]                                         | Adds the title of a $\setminus$ section <sup>*</sup> in the ToC. |  |  |  |
|                                                               | \mtcfixglossary[chapter section part]                            |  |  |  |
|                                                               | Adjusts the entry for glossary in the ToC.                       |  |  |  |
| \mtcfixindex[chapter section part]                            |                                                                  |  |  |  |
|                                                               | Adjusts the entry for index in the ToC.                          |  |  |  |
|                                                               | \begin{mtchideinmaintoc}[depth]  \end{mtchideinmaintoc}          |  |  |  |
|                                                               | Environment to hide entries in the main table of contents.       |  |  |  |
|                                                               | \begin{mtchideinmainlof}[depth]  \end{mtchideinmainlof}          |  |  |  |
|                                                               | Environment to hide entries in the main list of figures.         |  |  |  |
| \mtchideinmainlof[depth]  \endmtchideinmainlof                |                                                                  |  |  |  |
| Pair of commands to hide entries in the main list of figures. |                                                                  |  |  |  |
| \begin{mtchideinmainlot}[depth]  \end{mtchideinmainlot}       |                                                                  |  |  |  |
| Environment to hide entries in the main list of tables.       |                                                                  |  |  |  |
| \mtchideinmainlot[depth]  \endmtchideinmainlot                |                                                                  |  |  |  |
|                                                               | Pair of commands to hide entries in the main list of tables.     |  |  |  |

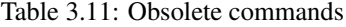

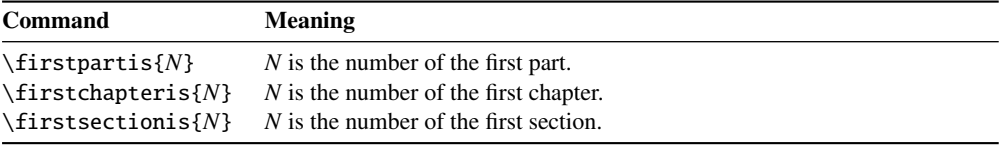

These commands have no effect (except a harmless warning).

<span id="page-84-0"></span>

| P/C                 | <b>Names</b> | Author(s)                  | Page(s) | Reference(s)      |
|---------------------|--------------|----------------------------|---------|-------------------|
| P                   | abstract     | Peter R. WILSON            | 50      | $[251]$           |
| $\mathbf{P}$        | alnumsec     | <b>Frank KÜSTER</b>        | 50      | $[152]$           |
| $\mathbf P$<br>*    | alphanum     | <b>Felix BRAUN</b>         | 71      | [85]              |
| C<br>*              | amsart       | RMS                        | 63      | [6]               |
| $\mathcal{C}$       | amsbook      | $R_{\mathcal{M}}S$         | 63      | [6]               |
| $\mathbf C$<br>*    | amsproc      | $R_{\mathcal{M}}S$         | 63      | [6]               |
| P                   | appendix     | Peter R. WILSON            | 60      | $[252]$           |
| ${\bf P}$           | captcont     | Steven Douglas Cochran     | 50      | [95]              |
| ${\bf P}$           | caption      | Axel SOMMERFELDT           | 51      | [224, 225]        |
| ${\bf P}$           | caption2     | <b>Axel SOMMERFELDT</b>    | 51      | $[223]$           |
| $\mathbf P$         | ccaption     | Peter R. WILSON            | 51      | $[255]$           |
| $\mathbf P$         | fncychap     | <b>Ulf A. LINDGREN</b>     | 72      | $[170]$           |
| $\mathbf{P}$        | hangcaption  | David M. JONES             | 76      | [138]             |
| P                   | hyperref     | Sebastian RAHTZ and        | 59      | [196, 214, 215]   |
|                     |              | Heiko OBERDIEK             |         |                   |
| <sup>-</sup> C<br>* | jura         | <b>Felix BRAUN</b>         | 71      | [85]              |
| ${\bf P}$           | mcaption     | Stephan HENNIG             | 51      | $[131]$           |
| $\mathsf{C}$        | memoir       | Peter R. WILSON            | 62      | [257, 258]        |
| $\mathbf P$         | notoccite    | <b>Donald ARSENEAU</b>     | 49      | [9]               |
| P                   | placeins     | Donald ARSENEAU            | 29      | $[10]$            |
| ${\bf P}$           | quotchap     | <b>Karsten TINNEFELD</b>   | 50      | $[232]$           |
| ${\bf P}$           | romannum     | Peter R. WILSON            | 50      | $[259]$           |
| $\mathcal{C}$       | scrartcl,    | Frank NEUKAM, Markus KOHM, | 71      | [147, 195]        |
|                     | scrbook and  | Axel KIELHORN, and         |         |                   |
|                     | scrreprt     | <b>Jens-Uwe MORAWSKI</b>   |         |                   |
| P                   | sectsty      | Rowland McDonnell          | 67      | $[182]$           |
| ${\bf P}$           | sfheaders    | Maurizio LORETI            | 72      | $[172]$           |
| $\mathbf P$         | subfig       | Steven Douglas Cochran     | 31      | [96]              |
| $\mathbf P$         | subfigure    | Steven Douglas Cochran     | 31      | $[94]$            |
| $\mathbf{P}$<br>*   | titlesec     | <b>Javier BEZOS</b>        | 50      | $\left[33\right]$ |
| $\mathbf{P}$<br>*   | titletoc     | <b>Javier BEZOS</b>        | 50      | $\left[33\right]$ |
| $\mathbf P$         | tocbibind    | Peter R. WILSON            | 47      | $[253]$           |
| ${\bf P}$           | tocloft      | Peter R. WILSON            | 61,74   | $[250]$           |
| $\mathbf P$         | varsects     | Daniel TAUPIN <sup>+</sup> | 50      | $[228]$           |

Table 3.12: Classes and packages needing some precautions with minitoc

∗ Incompatible with minitoc.

C Class.

P Package.

# Chapter 4

# Examples of documents

#### Contents

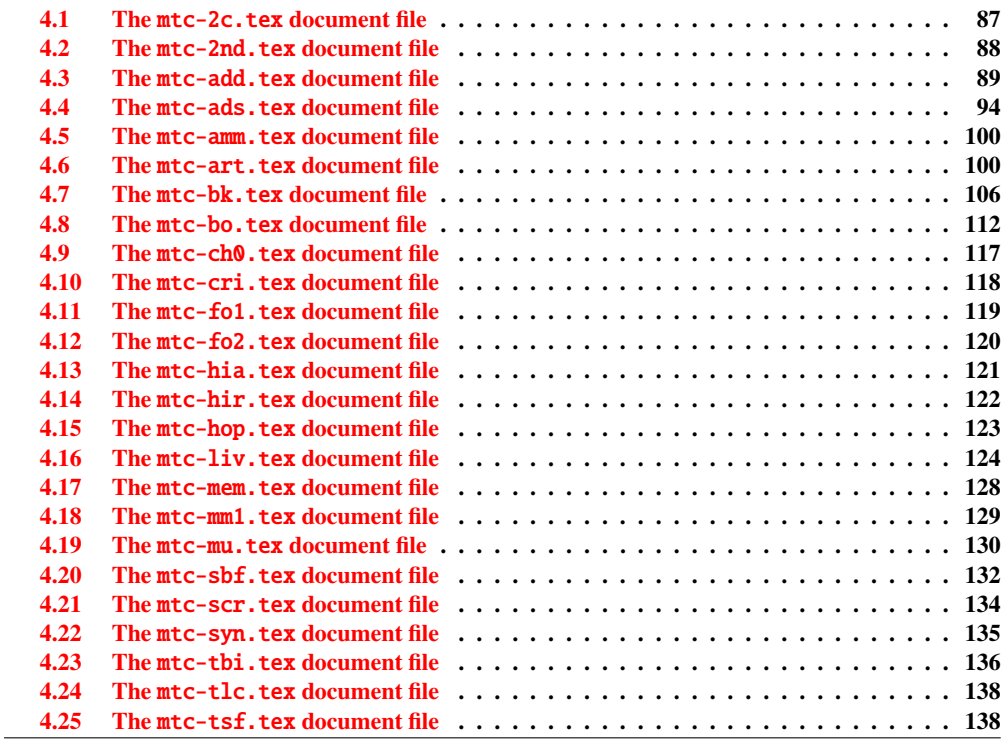

This chapter shows the code of some examples of documents. Some are extracted or derived from real documents, others are just demonstrations to illustrate problems or features. The code of specific example files has been shown earlier: mtc-apx.tex on page [64,](#page-62-0) mtc-hi1.tex on page [65,](#page-62-0) mtc-hi2.tex on page [66,](#page-62-0) mtc-gap.tex on page [73,](#page-72-0) and mtc-tlo.tex on page [75,](#page-73-0)

## <span id="page-86-0"></span>4.1 The mtc-2c.tex document file

This document shows the use of the minitoc package in a document with a two columns layout. The layout uses the multicol standard package [\[186\]](#page-538-0) and its multicols environment. We set \mtcindent to zero. We test several combinations. If a minitoc is long enough to be splitted on both columns, the result may be funny.

```
230 \langle *mtc − 2c\rangle231 \documentclass[12pt,a4paper]%
232 {report}
233 \ProvidesFile{mtc-2c.tex}%
234 [2007/01/04]
235 \usepackage{multicol}
236 \usepackage{lipsum}
237 \usepackage%
238 [tight,latin,listfiles]{minitoc}
239 \usepackage[latin]{babel}
240 \setlength{\mtcindent}{0pt}
241 \begin{document}
242 \dominitoc
243 \tableofcontents
```
Two first chapters with a standard chapter head, a minitoc on one full width column, then the body of the chapter on two columns:

```
244 \chapter{Primum capitulum}
245 \begin{multicols}{2}[\minitoc]
246 \section{Prima sectio}
247 \lipsum[1-2]
248 \section{Secunda sectio}
249 \lipsum[3-4]
250 \end{multicols}
251 \chapter{Secundum capitulum}
252 \begin{multicols}{2}[\minitoc]
253 \section{Prima sectio}
```

```
254 \lipsum[5-6]
255 \section{Secunda sectio}
256 \lipsum[7-8]
257 \section{Tertia sectio}
258 \lipsum[9-10]
259 \end{multicols}
```
A third chapter entirely on two columns, so the chapter head and the minitoc are in the first column:

```
260 \begin{multicols}{2}
261 \chapter{Tertium capitulum}
262 \minitoc
263 \section{Prima sectio}
264 \lipsum[11-12]
265 \section{Secunda sectio}
266 \lipsum[13-14]
267 \section{Tertia sectio}
268 \lipsum[15-16]
269 \end{multicols}
```
A fourth chapter, with the chapter head on one column, and the minitoc and the chapter body on two columns (the minitoc is in the first column):

```
270 \chapter{Quadrum capitulum}
271 \begin{multicols}{2}
272 \minitoc
273 \section{Prima sectio}
274 \lipsum[16-17]
275 \section{Secunda sectio}
276 \lipsum[18-19]
277 \section{Tertia sectio}
278 \lipsum[20-21]
279 \end{multicols}
280 \end{document}
281 \langle/mtc − 2c\rangle
```
### <span id="page-87-0"></span>4.2 The mtc-2nd.tex document file

This document tests the french2.mld minitoc language definition file (section [13.60](#page-462-0) on page [463\)](#page-462-0) and its supporting code in the minitoc package. First, the preamble of the document uses the french2 minitoc package language option $<sup>1</sup>$ :</sup>

```
282 (*mtc − 2nd)
283 %% Test de french2.mld:
284 %% « seconde » ou « deuxième » partie?
285 %% compilez 3 fois.
286 \documentclass{report}
287 \ProvidesFile{mtc-2nd.tex}%
288 [2007/01/04]
289 \usepackage[french2,tight,listfiles]{minitoc}
290 \usepackage[french]{babel}
291 \usepackage{franc, frnew}
292 \usepackage[OT1,TS1,T1]{fontenc}
293 \usepackage[isolatin]{inputenc}
294 \usepackage{mypatches}
295 \begin{document}
```
We test if there is only two parts: if yes, we will use "seconde". Else (zero, one, three or more parts), we will use "deuxième".

```
296 \ifmtcsecondpart
297 Il n'y a que 2 parties: seconde.
298 \else
299 Il y a une partie ou plus de deux parties: deuxième.
300 \setminus fi301 \clearpage
```
The body of the document, with two parts:

```
302 \doparttoc
303 \faketableofcontents
304 \part{P1}
305 \parttoc
306 \chapter{P1C1}
307 \chapter{P1C2}
308 \part{P2}
309 \parttoc
310 \chapter{P2C1}
311 \chapter{P2C2}
```
If you want also a third part, comment out this line and recompile 3 times:

```
312 %% Commentez la ligne suivante puis recompilez 2 ou 3 fois.
313 \end{document}
```
<sup>&</sup>lt;sup>1</sup> The franc, frnew and mypatches packages are local additions, provided with the minitoc package documentation sources.

```
314 \part{P3}
315 \parttoc
316 \chapter{P3C1}
317 \chapter{P3C2}
318 \end{document}
319 (/mtc − 2nd)
```
Observe the titles of the parttocs when the document has two then three parts. Note the changes after each compilation. You can play by adding and removing parts. It would be interesting to add a starred part, with starred chapters, at the beginning of the document, this part and these chapters having their entries in the TOC. By example, try to add the following lines after \faketableofcontents:

```
\part*{Partie étoilée}
\mtcaddpart[Partie étoilée]
\adjustptc[-2] % IMPORTANT <<<<<<<<<<<<<<<<<
\parttoc
\chapter*{Premier chapitre étoilé}
\mtcaddchapter[Premier chapitre étoilé]
\chapter*{Second chapitre étoilé}
\mtcaddchapter[Second chapitre étoilé]
```
and you will see how the parttoc of the new starred part is titled.

## 4.3 The mtc-add.tex document file

This document shows how to add special entries in the table of contents, and the interaction with the tocbibind package [\[253\]](#page-543-0).

```
320 (*mtc − add)
321 \documentclass[12pt,a4paper]{report}
322 %%\documentclass[12pt,a4paper]{book}
323 \ProvidesFile{mtc-add.tex}%
324 [2007/01/04]
325 \usepackage{url}
326 \usepackage{tocbibind}
327 \usepackage{makeidx}
328 \makeatletter
329 \newif\ifscan@allowed
330 \scan@allowedtrue
331 \makeatother
332 \def\dotfil{\leaders\hbox to.6em{\hss .\hss}\hfil}%
333 \def\pfill{\unskip~\dotfill\penalty500\strut\nobreak
334 \dotfil~\ignorespaces}%
```
Load the minitoc package, or mtcoff.

```
335 \usepackage[tight,hints,listfiles]{minitoc}
336 %%\usepackage{mtcoff}
```

```
337 \makeindex
338 \begin{document}
```
We call the mini-table preparation commands:

```
339 \dominitoc
340 \dominilof
341 \dominilot
```
We are using the tocbibind package to add special entries in the table of contents, so we must take the precautions specified in section [1.5.5](#page-46-0) on page [47:](#page-46-0)

```
342 \tableofcontents
343 \mtcaddchapter
344 \listoffigures
345 \mtcaddchapter
346 \listoftables
347 \mtcaddchapter
```
For a chapter, we want a minitoc, a minilof and a minitoc:

```
348 \chapter{First chapter}\index{chapter!normal}
349 \minitoc
350 \mtcskip
351 \minilof
352 \mtcskip
353 \minilot
```
Then the text of the chapter, with sections, figures and tables:

```
354 \section{First section}
355
356 \begin{figure}[tp]
357 \caption{First figure}
358 \end{figure}
359 \begin{table}[tp]
360 \caption{First table}
361 \end{table}
362
363 \section{Second section}
364 A small nice citation from~\cite{dark}:\\
365 \index{small}\index{citation}\index{nice}\index{A}\index{a}%
366 \index{and}\index{bird}\index{But}\index{cannot}%
367 \index{claim}\index{great}\index{he}\index{I}%
368 \index{imagine}\index{it}\index{know}\index{land}%
369 \index{on}\index{once}\index{that}\index{to}\index{tree}%
370 \index{would}\index{yes}%
```

```
371 \textsf{A bird cannot land once on a great tree and claim to know it.
372 But I imagine that he would, yes.}\\
373 \hbox{}\hfill
374 Iain~M.~\textsc{Banks}~(1993),~\textsl{Against~a~dark~background.}%
375 \index{Iain}\index{Banks}\index{Against}\index{dark}\index{background}
376
377 \begin{figure}[tp]
378 \caption{Second figure}
379 \end{figure}
380 \begin{table}
381 \caption{Second table}
382 \end{table}
```
A starred chapter requires a special treatment; three solutions are possible. You can test variations on the \mtcaddchapter command. Just uncomment one (and only one) of the \mtcaddchapter commands after \chapter\* in the source code of mtc-add.tex. For each case, look at the Table of Contents and the involved chapter.

```
383 \chapter*{Second chapter, starred}
384 \index{chapter!starred}
385 %% UNCOMMENT ONE AND ONLY ONE OF THE 3 FOLLOWING LINES
386 \mtcaddchapter[Second chapter, starred] % OK
387 %%\mtcaddchapter[~] % produces a (strange) correct result. OK
388 %%\addcontentsline{toc}{xchapter}{}
389 %%%%%%%%%%%%%%%%%%%%%%%%%%%%%%%%%%%%%%%%%%%%%%%%%%%%%%
390 %%\mtcaddchapter[] % BAD SOLUTION
391 %%\mtcaddchapter % BAD SOLUTION
392 %%%%%%%%%%%%%%%%%%%%%%%%%%%%%%%%%%%%%%%%%%%%%%%%%%%%%%
393 \index{tests}
394
395 This is a starred chapter; you can test here variations on
396 the \verb|\mtcaddchapter| command. Just uncomment one (and
397 only one) of the \verb|\mtcaddchapter| commands after
398 \verb|\chapter*| in the source code of \texttt{mtc-add.tex}.
399 For each case, look at the \index{Table of Contents}Table of Contents
400 and at this chapter.
401 \index{a}\index{added}\index{after}\index{also}\index{and}%
402 \index{at}\index{can}\index{case}\index{chapter}\index{code}%
403 \index{command}\index{commands}\index{Contents}\index{each}%
404 \index{entries}\index{For}\index{here}\index{I}\index{in}%
405 \index{index}\index{is}\index{Just}\index{just}\index{look}%
406 \index{lot}\index{of}\index{on}\index{one}\index{only}%
407 \index{source}\index{starred}\index{Table}\index{test}%
408 \index{the}\index{This}\index{this}\index{to}\index{uncomment}%
409 \index{variations}\index{you}%
410 I also added a lot of index entries, just to test.
411
412 \chapter{Third chapter}
413 \index{chapter!normal}
414 \minitoc
415 \mtcskip
416 \minilof
417 \mtcskip
```

```
418 \minilot
419 \section{Third section}
420
421 \begin{figure}
422 \caption{Third figure}
423 \end{figure}
424 \begin{table}
425 \caption{Third table}
426 \end{table}
427
428 \section{Fourth section}
429
430 \begin{figure}
431 \caption{Fourth figure}
432 \end{figure}
433 \begin{table}
434 \caption{Fourth table}
435 \end{table}
```
As we want to add an entry for the bibliography in the table of contents, and we use the tocbibind package for that, we must add a correction with \adjustmtc:

```
436 \nocite*
437 \def\noopsort#1{\relax}
438 \bibliographystyle{plain}
439 \bibliography{mtc-add}
440 \adjustmtc
```
As we want to add an entry for the index in the table of contents, and we use the tocbibind package for that, we must add a correction; two solutions are available: use \mtcfixindex or the other given three lines:

```
441 \printindex
442 %%\mtcfixindex % use this OR the 3 following lines
443 \addcontentsline{lof}{xchapter}{}
444 \addcontentsline{lot}{xchapter}{}
445 \mtcaddchapter
446 %%
447
448 \appendix
449 \chapter{App.~1}
450 \index{chapter!appendix}
451 \minitoc
452 \mtcskip
453 \minilof
454 \mtcskip
455 \minilot
456 \section{Fifth section}
457
458 \begin{figure}
459 \caption{Fifth figure}
460 \end{figure}
```

```
461 \begin{table}
462 \caption{Fifth table}
463 \end{table}
464
465 \section{Sixth section}
466
467 \begin{figure}
468 \caption{Sixth figure}
469 \end{figure}
470 \begin{table}
471 \caption{Sixth table}
472 \end{table}
```
The next chapter asks for a minitoc, a minilof and a minilot, but contains no tables; hence the minitoc package will give some warnings.

```
473 \chapter{App.~2}
474 \index{chapter!appendix}
475 %% contains no tables but asks for a minilot! No minilot printed.
476 \minitoc
477 \mtcskip
478 \minilof
479 \mtcskip
480 \minilot
481 \section{Seventh section}
482 \begin{figure}
483 \caption{Seventh figure}
484 \end{figure}
485 \begin{figure}
486 \caption{Eighth figure}
487 \end{figure}
488
489 \section{Eighth section}
490
491 \begin{figure}
492 \caption{Ninth figure}
493 \end{figure}
494 \begin{figure}
495 \caption{Eleventh figure}
496 \end{figure}
497
498 \end{document}
499 (/mtc − add)
```
And we need also its small bibliographic data base:

• the english documentation of the minitoc package  $[107]$ :

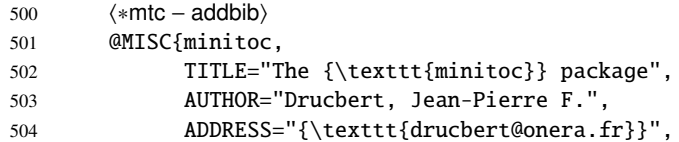

```
505 NOTE="{\url{CTAN:macros/latex/contrib/minitoc/minitoc.pdf}}",
506 MONTH=jan,
507 YEAR=2007}
508
  [106]:
509 @MISC{fminitoc,
510 TITLE="Le paquetage {\texttt{minitoc}}",
511 AUTHOR="Drucbert, Jean-Pierre F.",
512 ADDRESS="{\texttt{drucbert@onera.fr}}",
513 NOTE="{\url{CTAN:macros/latex/contrib/minitoc/fminitoc.pdf}}",
514 MONTH=jan,
515 YEAR=2007}
516
  • the documentation of the shorttoc package [105]:
517 @MISC{shorttoc,
518 TITLE="The {\texttt{shorttoc}} package",
519 AUTHOR="Drucbert, Jean-Pierre F.",
520 ADDRESS="{\texttt{drucbert@onera.fr}}",
521 NOTE="{\url{CTAN:macros/latex/contrib/shorttoc/shorttoc.dtx}}",
522 MONTH=aug,
523 YEAR=2002}
524
  [15] from which a short citation is taken:
525 @BOOK{dark,
526 TITLE="{Against a Dark Background}",
527 AUTHOR="Banks, Iain Menzies",
528 PUBLISHER="Bantam Books",
529 ISBN="0553292240 (pb)",
530 YEAR=1993}
531 \langle /mtc − addbib)
```
## 4.4 The mtc-ads.tex document file

This document uses the article class and shows some problems for adding special entries in the table of contents and some problems with floating objects. We need to use the tocbibind package [\[253\]](#page-543-0) for the first ones and the minitoc insection package option to avoid the drift if floating objects outside of their section. That gives the following document preamble:

```
532 (*mtc – ads)
533 \documentclass[oneside,12pt,a4paper]{article}
534 \ProvidesFile{mtc-ads.tex}%
535 [2007/01/04]
536 \usepackage{url,tocbibind,makeidx}
537 \makeatletter
538 \newif\ifscan@allowed
539 \scan@allowedtrue
```

```
540 \makeatother
541 \def\dotfil{\leaders\hbox to.6em{\hss .\hss}\hfil}%
542 \def\pfill{\unskip~\dotfill\penalty500\strut\nobreak
543 \dotfil~\ignorespaces}%
544 \usepackage[tight,hints,insection]{minitoc}
545 %%\usepackage{mtcoff}
546 \makeindex
```
The preparation commands:

```
547 \begin{document}
548 \doparttoc \dopartlof \dopartlot
549 \dosecttoc \dosectlof \dosectlot
```
The commands to prepare the table of contents, the list of figures and the list of tables. As we use the tocbibind package, we must add some \mtcaddsection commands:

```
550 \setcounter{tocdepth}{6}
551 \setcounter{parttocdepth}{6}
552 \setcounter{secttocdepth}{6}
553 \tableofcontents
554 \mtcaddsection
555 \listoffigures
556 \mtcaddsection
557 \listoftables
558 \mtcaddsection
```
The body of the document: a part with its part-level mini-tables, some sections with their section-level mini-tables. The document has an index and contains figures and tables.

```
559 \part{Part~1}
560 \parttoc \mtcskip \partlof \mtcskip \partlot
561
562 \section{First section}
563 \index{section!normal}
564 \secttoc \mtcskip \sectlof \mtcskip \sectlot
565 \subsection{First subsection}
566
567 \begin{figure}[tp]
568 \caption{First figure}
569 \end{figure}
570 \begin{table}[tp]
571 \caption{First table}
572 \end{table}
573
574 \subsection{Second subsection}
575 A small nice citation from~\cite{dark}:\\
576 \index{small}\index{citation}\index{nice}\index{A}%
577 \index{a}\index{and}\index{bird}\index{But}%
578 \index{cannot}\index{claim}\index{great}\index{he}%
579 \index{I}\index{imagine}\index{it}\index{know}%
580 \index{land}\index{on}\index{once}\index{that}%
```

```
581 \index{to}\index{tree}\index{would}\index{yes}%
582 A bird cannot land once on a great tree and claim to know it.
583 But I imagine that he would, yes.\\
584 \hbox{}\hfill Iain M. Banks (1993), \textsl{Against a dark background.}%
585 \index{Iain}\index{Banks}\index{Against}\index{dark}%
586 \index{background}
587 \begin{figure}[tp]
588 \caption{Second figure}
589 \end{figure}
590 \begin{table}
591 \caption{Second table}
592 \end{table}
```
Here, we try a starred section, with its entry in the table of contents. You can try several solutions (good or bad).

```
593 \section*{Second section, starred}
594 \index{section!starred}
595 %% UNCOMMENT ONE AND ONLY ONE OF THE 4 FOLLOWING LINES
596 \mtcaddsection[Second section, starred] % OK
597 %%\mtcaddsection[] % BAD
598 %%\mtcaddsection[~] % produces a (strange) correct result.
599 %%\mtcaddsection % BAD
600 %%%%%%%%%%%%%%%%%%%%%%%%%%%%%%%%%%%%%%%%%%%%%%%%%%%%%%
601 \index{tests}
602
603 This is a starred section; you can test here variations on
604 the \verb|\mtcaddsection| command. Just uncomment one (and
605 only one) of the \verb|\mtcaddsection| commands after
606 \verb|\section*| in the source code of \texttt{mtc-add.tex}.
607 For each case, look at the \index{Table of Contents}Table of Contents
608 and at this section.
609 \index{a}\index{added}\index{after}\index{also}\index{and}%
610 \index{at}\index{can}\index{case}\index{section}%
611 \index{code}\index{command}\index{commands}%
612 \index{Contents}\index{each}\index{entries}\index{For}%
613 \index{here}\index{I}\index{in}\index{index}\index{is}%
614 \index{Just}\index{just}\index{look}\index{lot}%
615 \index{of}\index{on}\index{one}\index{only}\index{source}%
616 \index{starred}\index{Table}\index{test}\index{the}%
617 \index{This}\index{this}\index{to}\index{uncomment}%
618 \index{variations}\index{you}%
619 I also added a lot of index entries, just to test.
620
621 \section{Third section}
622 \index{section!normal}
623 \secttoc \mtcskip \sectlof \mtcskip \sectlot
624 \subsection{Third subsection}
625
626 \begin{figure}
627 \caption{Third figure}
628 \end{figure}
629 \begin{table}
```

```
630 \caption{Third table}
631 \end{table}
632
633 \subsection{Fourth subsection}
634
635 \begin{figure}
636 \caption{Fourth figure}
637 \end{figure}
638 \begin{table}
639 \caption{Fourth table}
640 \end{table}
641
642 \subsubsection{Even a sub-sub-section!}
643 \subsubsection{And yet another one}
644
645 \part{Part~2}
646 \parttoc \mtcskip \partlof \mtcskip \partlot
647
648 \section{Fourth section}
649 \index{section!normal}
650 \secttoc \mtcskip \sectlof \mtcskip \sectlot
651 \subsection{Fifth subsection}
652
653 \begin{figure}[tp]
654 \caption{Fifth figure}
655 \end{figure}
656 \begin{table}[tp]
657 \caption{Fifth table}
658 \end{table}
659
660 \subsection{Sixth subsection}
661 A small nice citation from~\cite{dark}:\\
662 \index{small}\index{citation}\index{nice}\index{A}%
663 \index{a}\index{and}\index{bird}\index{But}%
664 \index{cannot}\index{claim}\index{great}\index{he}%
665 \index{I}\index{imagine}\index{it}\index{know}%
666 \index{land}\index{on}\index{once}\index{that}%
667 \index{to}\index{tree}\index{would}\index{yes}%
668 A bird cannot land once on a great tree and claim to know it.
669 But I imagine that he would, yes.\\
670 \hbox{box{}th671 Iain M. Banks (1993), \textsl{Against a dark background.}%
672 \index{Iain}\index{Banks}\index{Against}%
673 \index{dark}\index{background}
674
675 \begin{figure}[tp]
676 \caption{Sixth figure}
677 \end{figure}
678 \begin{table}
679 \caption{Sixth table}
680 \end{table}
681
682 \section*{Fifth section, starred}
683 \index{section!starred}
```

```
684 %% UNCOMMENT ONE AND ONLY ONE OF THE 4 FOLLOWING LINES
685 \mtcaddsection[Fifth section, starred] % OK
686 %%\mtcaddsection[] % OK
687 %%\mtcaddsection[~] % produces a (strange) correct result.
688 %%\mtcaddsection % OK
689 %%%%%%%%%%%%%%%%%%%%%%%%%%%%%%%%%%%%%%%%%%%%%%%%%%%%%%
690 \index{tests}
691
692 This is a starred section; you can test here variations on
693 the \verb|\mtcaddsection| command. Just uncomment one (and
694 only one) of the \verb|\mtcaddsection| commands after
695 \verb|\section*| in the source code of \texttt{mtc-add.tex}.
696 For each case, look at the \index{Table of Contents}Table of Contents
697 and at this section.\index{a}%
698 \index{added}\index{after}\index{also}\index{and}%
699 \index{at}\index{can}\index{case}\index{section}%
700 \index{code}\index{command}\index{commands}\index{Contents}%
701 \index{each}\index{entries}\index{For}\index{here}%
702 \index{I}\index{in}\index{index}\index{is}%
703 \index{Just}\index{just}\index{look}\index{lot}%
704 \index{of}\index{on}\index{one}\index{only}%
705 \index{source}\index{starred}\index{Table}\index{test}%
706 \index{the}\index{This}\index{this}\index{to}%
707 \index{uncomment}\index{variations}\index{you}%
708 I also added a lot of index entries, just to test.
709
710 \section{Sixth section}
711 \index{section!normal}
712 \secttoc \mtcskip \sectlof \mtcskip \sectlot
713 \subsection{Seventh subsection}
714
715 \begin{figure}
716 \caption{Seventh figure}
717 \end{figure}
718 \begin{table}
719 \caption{Seventh table}
720 \end{{table}
721
722 \subsection{Eighth subsection}
723
724 \begin{figure}
725 \caption{Eighth figure}
726 \end{figure}
727 \begin{table}
728 \caption{Eighth table}
729 \end{table}
```
The bibliography: as we want an entry for it in the table of contents, we use the tocbibind package  $[253]$  and a correction with  $\adi{uststc}$ :

```
730 \nocite*
731 \def\noopsort#1{\relax}
732 \bibliographystyle{plain}
```

```
733 \bibliography{mtc-add}
734 \adjuststc
```
The index: as we want an entry for it in the table of contents, we use the tocbibind package  $[253]$  and a correction with  $\ntcfixindex$ :

```
735 \printindex
736 \mtcfixindex % use this OR the 2 following lines
737%%\addcontentsline{lof}{xsect}{}
738 %%\addcontentsline{lot}{xsect}{}
739 %%\mtcaddsection
740
741 \appendix
742 \section{App.~1}
743 \index{section!appendix}
744 \secttoc \mtcskip \sectlof \mtcskip \sectlot
745 \subsection{Ninth subsection}
746
747 \begin{figure}
748 \caption{Ninth figure}
749 \end{figure}
750 \begin{table}
751 \caption{Ninth table}
752 \end{table}
753
754 \subsection{Tenth subsection}
755
756 \begin{figure}
757 \caption{Tenth figure}
758 \end{figure}
759 \begin{table}
760 \caption{Tenth table}
761 \end{table}
762
763 \section{App.~2}
764 \index{section!appendix}
765 %% contains no tables but asks for a sectlot! No sectlot printed.
766 \secttoc \mtcskip \sectlof \mtcskip \sectlot
767 \subsection{Eleventh subsection}
768
769 \begin{figure}
770 \caption{Eleventh figure}
771 \end{figure}
772 \begin{figure}
773 \caption{Twelfth figure}
774 \end{figure}
775
776 \subsection{Twelfth subsection}
777
778 \begin{figure}
779 \caption{Thirdteenth figure}
780 \end{figure}
781 \begin{figure}
```

```
782 \caption{Fourteenth figure}
783 \end{figure}
784
785 \end{document}
786 (/mtc − ads)
```
### 4.5 The mtc-amm.tex document file

This example shows the use of the appendices environment in a memoir class document when the minitoc package is loaded. First, the preamble:

```
787 \langle *mtc − amm\rangle788 \documentclass[oneside]{memoir}
789 \ProvidesFile{mtc-amm.tex}%
790 [2007/01/04]
791 \usepackage{lipsum} % filling text
792 \usepackage%
793 [tight]{minitoc}
794 \begin{document}
795 \dominitoc
796 \tableofcontents
797 \adjustmtc
798 \chapter{First chapter}
799 \minitoc
800 \lipsum[1]
801 \section{First section}
802 \lipsum[2]
```
The appendices are set in an appendices environment; we can add an entry in the TOC with \addappheadtotoc (a command from the memoir class):

```
803 \begin{appendices}
804 \addappheadtotoc
805 \chapter{Afterthought}
806 \minitoc
807 \lipsum[3]
808 Afterthought appendix
809 \section{Further remarks}
810 \lipsum[4]
811 \end{appendices}
812 \chapter{Conclusion}
813 \minitoc
814 \section{Bye}
815 \lipsum[5]
816 \end{document}
817 \langle/mtc - amm\rangle
```
## 4.6 The mtc-art.tex document file

This is a basic document using the minitoc package. It contains sections but no chapters, so it must use an article-like document class. You should work on a *copy* of this file and can alter its preamble and its contents to make experiments with parameters. A typical preamble follows:

```
818 \langle *mtc − art\rangle819 %% mtc-art.tex
820 %% This file contains a set of tests for the minitoc.sty version #51
821 %% package. You can alter most of parameters to test.
822 %% article (\section must be defined)
823 \documentclass[12pt,a4paper]{article}
824 \ProvidesFile{mtc-art.tex}%
825 [2007/01/04]
826 \usepackage{lipsum} % provides filling text
```

```
827 %%\usepackage{hyperref} % If used, load it BEFORE minitoc
828 \usepackage[tight,insection]{minitoc}
829 \setcounter{secnumdepth}{5} % depth of numbering of sectionning commands
830 \setcounter{tocdepth}{3} % depth of table of contents
831 \setlength{\stcindent}{24pt} % indentation of secttocs, default
832 %% % font for secttocs, default
833 \renewcommand{\stcfont}{\small\rmfamily\upshape\mdseries}%
834 %% % font for secttocs, subsections
835 %%\renewcommand{\stcSSfont}{\small\sf}%
836 %% you can make experiments with \stcSSSfont, \stcPfont and \stcSPfont
837 %% but it is ''fontomania''...
838 \raggedbottom 			 % or \flushbottom, at your choice
```
If you want to use sections numbered in each part (the section number restarts to 1 at the beginning of each part), uncomment the 3 lines of code below. This demonstrates that the numbering of the secttoc files is independent of the numbering of the sections (it is absolute).

```
839 %%% TEST: uncomment the next line to test
840 %%% resetting section number in each part
841 %%\makeatletter \@addtoreset{section}{part} \makeatother
842 %%% END TEST
```
We begin the body of the document. You can still alter some parameters (presence or absence of rules and page numbers in the mini-tables):

```
843 \begin{document}
```
The preparation commands, with their optional argument if necessary:

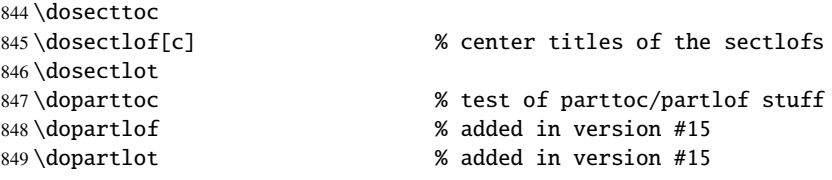

It is necessary to create the contents files; use the "fake" version to not print.

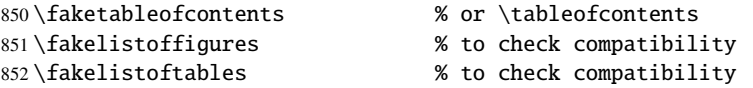

There is the text of the document, with its sectionning commands; we define a part, with a parttoc, a partlof (with the title on the right) and a parttoc:

```
853 \part{First Part}
854 \parttoc
855 \partlof[r]
856 \partlot
```
A section, in two columns mode, with a secttoc (title on the right), and a sectlof; this section contains subsections to make a non-empty secttoc but no figures (to detect an empty sectlof).

```
857 \twocolumn\sloppy % the secttoc in twocolumn layout is ugly,
858 % but works. Ideas to make it better?
859 \section{AAAAA} % a section with a lot of sections
860 \secttoc[r] % secttoc title on the right
861 \mtcskip \sectlof %ADDED
862 \lipsum[1]
863 \subsection{S1}
864 \lipsum[2]
865 \subsection{S2}
866 \lipsum[3]
867 \subsection{S3}
868 \lipsum[4]
869 \subsection*{S4}
870 %%\addcontentsline{toc}{starsubsection}{*S4*}
871 \lipsum[5]
872 \subsection{S5}
873 \lipsum[6]
874 \subsection{S6}
875 \lipsum[7]
876 \subsection{S7}
877 \lipsum[8]
878 \subsection{S8}
879 \lipsum[9]
880 \subsection{S9}
881 \lipsum[10]
882 \subsection{S10}
883 \lipsum[11]
884 \subsection{S11}
885 \lipsum[12]
886 \subsection{S12}
887 \lipsum[13]
888 \subsection{S13}
889 \lipsum[14]
890 \subsection{S14}
891 \lipsum[15]
892 \subsection{S15}
893 \lipsum[16]
894 \subsection{S16}
895 \lipsum[17]
896 \subsection{S17}
897 \lipsum[18]
898 \subsection{S18}
899 \lipsum[19]
900 \subsection{S19}
901 \lipsum[20]
902 \subsection{S20}
903 \lipsum[21]
904 \subsection{S21}
905 \lipsum[22]
906 \subsection{S22}
907 \lipsum[23]
```

```
908 \subsection{S23}
909 \lipsum[24]
910 \subsection{S24}
911 \lipsum[25]
912 \subsection{S25}
913 \lipsum[26]
914 \subsection{S26}
915 \lipsum[27]
916 \subsection{S27}
917 \lipsum[28]
918 \subsection{S28}
919 \lipsum[29]
920 \subsection{S29}
921 \lipsum[30]
922 \subsection{S30}
923 \lipsum[31]
```
We return to the one column mode. Then a section with a secttoc and a sectlof (there are subsections and figures). The insection package option should ensure that floating objects (like figures) do not drift outside their section.

```
924 \onecolumn\fussy % back to one column
925 \section{BBBBB}
926 \secttoc
927 \mtcskip % put some skip here
928 \sectlof % a sectlof
929 \lipsum[32]
930 \subsection{T1}
931 \lipsum[33]
932 \begin{figure}[t] % tests compatibility with floating bodies
933 \setlength{\unitlength}{1mm}
934 \begin{picture}(100,50)
935 \end{picture}
936 \caption{F1} % (I have not tested tables, but it is similar)
937 \end{figure}
938 \FloatBarrier
939 \subsubsection[tt1]{TT1} % tests optional arg. of a sectionning command
940 \lipsum[34]
941 \paragraph{TTT1}
942 \lipsum[35]
943 \subparagraph{TTTT1}
944 \lipsum[36]
945 \begin{figure}[t]
946 \setlength{\unitlength}{1mm}
947 \begin{picture}(100,50)
948 \end{picture}
949 \caption[f2]{F2} % tests optional arg. of a caption
950 \end{figure}
951 \FloatBarrier
952 \subsection{T2}
953 \lipsum[37]
954 \section*{CCCCC} % tests a pseudo-section. should have no secttoc
955 %%\addstarredsection{CCCCC}
```

```
956 \mtcaddsection[CCCCC]
957 \secttoc \mtcskip \sectlof %ADDED
958 \lipsum[38]
959 \subsection{U1}
960 \lipsum[39]
961 \subsubsection{UU1}
962 \lipsum[40]
963 \paragraph{UUU1}
964 \lipsum[41]
965 \subparagraph{UUUU1}
966 \lipsum[42]
967 \subsection{U2}
968 \lipsum[43]
969 \part{Second Part}
970 \parttoc
971 \partlof[c]
972 \partlot
973 %% % the following section should have no secttoc,
974 \section{DDDDD} % but if you uncomment \secttoc,
975 %%\secttoc
976 \mtcskip \sectlof %ADDED
977% 8 % 10 % the secttoc appears
978 \lipsum[44]
979 \subsection{V1}
980 \lipsum[45]
981 \subsubsection{VV1}
982 \lipsum[46]
983 \paragraph{VVV1}
984 \lipsum[47]
985 \subparagraph{VVVV1}
986 \lipsum[48]
987 \begin{figure}[t] % tests compatibility with floating bodies
988 \setlength{\unitlength}{1mm}
989 \begin{picture}(100,50)
990 \end{picture}
991 \caption{F3} % (I have not tested tables, but it is similar)
992 \end{figure}
993 \FloatBarrier
994 \lipsum[49]
995 \subsection{V2}
996 \lipsum[50]
```
We change the depth of the secttocs, inside a local group (a pair of braces):

```
997 \section{EEEEE} % this section should have a secttoc
998 {% % left brace, see below
999 \setcounter{secttocdepth}{3} % depth of sect table of contents;
1000 \% try with different values.
1001 \secttoc
1002 \mtcskip \sectlof %ADDED
1003 } % right brace
1004 %% this pair of braces is used to keep local the change
1005 %% on secttocdepth.
```

```
1006 \lipsum[51]
1007\subsection{W1} % with the given depth
1008 \lipsum[52]
1009 \subsubsection{WW1}
1010 \lipsum[53]
1011 \paragraph{WWW1}
1012 \lipsum[54]
1013 \begin{figure}[t] % tests compatibility with floating bodies
1014 \setlength{\unitlength}{1mm}
1015 \begin{picture}(100,50)
1016 \end{picture}
1017 \caption{F4} % (I have not tested tables, but it is similar)
1018 \end{figure}
1019 \FloatBarrier
1020 bla bla bla bla bla bla bla bla bla bla bla
1021 \subparagraph{WWWW1}
1022 \lipsum[55]
1023 \subsection{W2}
1024 \lipsum[56]
1025 \chapter*{}
1026 \part{Appendices}
1027 \parttoc
1028 \mtcskip
1029 \partlof
1030 \mtcskip
1031 \partlot
1032 \FloatBarrier
1033 \appendix
1034 \section{Comments}
1035 \lipsum[57]
1036 \secttoc
1037 \mtcskip \sectlof %ADDED
1038 \subsection{C1}
1039 \lipsum[58]
1040 \subsection{C2}
1041 \lipsum[59]
1042 \subsection{C3}
1043 \lipsum[60]
1044 \begin{figure}[hb] % tests compatibility with floating bodies
1045 \setlength{\unitlength}{1mm}
1046 \begin{picture}(100,50)
1047 \end{picture}
1048 \caption{F5} % (I have not tested tables, but it is similar)
1049 \end{figure}
1050 \FloatBarrier
1051 \subsection{C4}
1052 \lipsum[61]
1053 \FloatBarrier
1054 \section{Evolution}
1055 \secttoc
1056 \sectlof % empty
1057 \sectlot % empty
1058 \lipsum[62]
1059 \subsection{D1}
```

```
1060 \lipsum[63]
1061 \subsection{D2}
1062 \lipsum[64]
1063 \subsection{D3}
1064 \lipsum[65]
1065 \subsection{D4}
1066 \lipsum[66]
1067 \end{document}
1068 \langle/mtc - art\rangle
```
## 4.7 The mtc-bk.tex document file

This is a basic document using the minitoc package. It contains chapters, so it must use a book-like or report-like document class. You should work on a *copy* of this file and can alter its preamble and its contents to make experiments with parameters. A typical preamble follows:

```
1069 (*mtc – bk)
1070 %%%%%%%%%%%%%%%%%%%%% A example file (differs from previous versions)
1071 %% mtc-bk.tex
1072 %% This file contains a set of tests for the minitoc.sty version #51
1073 %% package file. You can alter most of parameters to test.
1074 %% book/report (\chapter must be defined).
1075 %% You can use a copy of this file to play with minitoc
1076 %% commands and parameters.
1077 \documentclass[12pt,a4paper]{report} % the report class uses less pages
1078 %%\documentclass[12pt,a4paper]{book}
1079 \ProvidesFile{mtc-bk.tex}%
1080 [2007/01/04]
1081 \usepackage{lipsum} % provides filling text
1082 %%\usepackage{hyperref} % if used, load it BEFORE minitoc
1083 %%\usepackage{mtcoff}
1084 \usepackage[tight]{minitoc} % tight option make shorter mini-tables
1085 \setcounter{secnumdepth}{5} % depth of numbering of sectionning commands
1086 \setcounter{tocdepth}{3} % depth of table of contents
1087 \setlength{\mtcindent}{24pt} % indentation of minitocs, default
1088 \renewcommand{\mtcfont}{\small\rm} % font for minitocs, default
1089\renewcommand{\mtcSfont}{\small\bf} % font for minitocs, sections, default
1090 %%\renewcommand{\mtcSSfont}{\small\sf} % font for minitocs, subsections
1091 %% you can make experiments with \mtcSSSfont, \mtcPfont and \mtcSPfont
1092 %% but it is ''fontomania''...
1093 \raggedbottom % or \flushbottom, at your choice
```
If you want to use chapters numbered in each part (the chapter number restarts to 1 at the beginning of each part), uncomment the 3 lines of code below. This demonstrates that the numbering of the minitoc files is independent of the numbering of the chapters (it is absolute).

 %%% TEST: uncomment the 3 next lines to test %%% resetting chapter number in each part

```
1096 %%\makeatletter
1097 %%\@addtoreset{chapter}{part}
1098 %%\makeatother
1099 %%% END TEST
```
We begin the body of the document. You can still alter some parameters (presence or absence of rules and page numbers in the mini-tables):

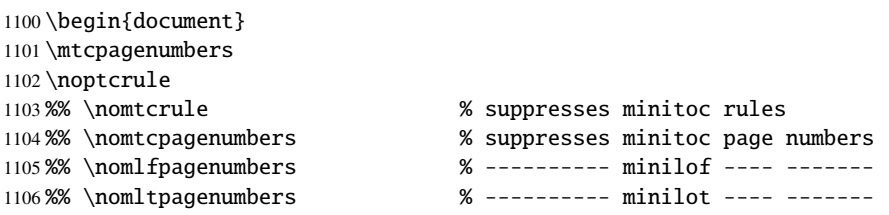

The preparation commands, with their optional argument if necessary:

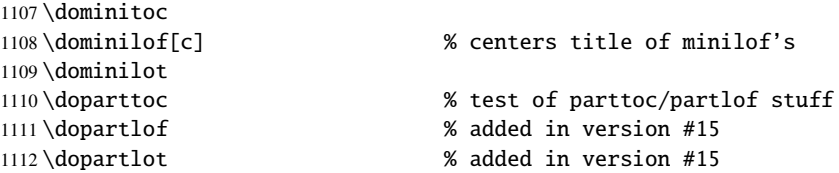

It is necessary to create the contents files; use the "fake" version to not print.

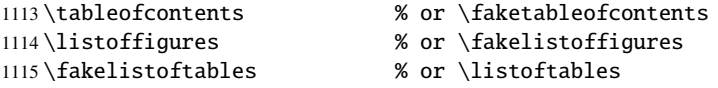

Uncomment the following line if the first chapter must be numbered "0":

%%\addtocounter{chapter}{-1} % to begin with Chapter 0

There is the text of the document, with its sectionning commands:

```
1117 \part{First Part}
1118 \parttoc
1119 \partlof[r]
1120 \partlot[r]
```
A chapter, in two column mode, with a minitoc (title on the right):

```
1121 \twocolumn\sloppy % the minitoc in twocolumn layout is ugly,
1122 \chapter{AAAAA} % a chapter with a lot of sections
1123 \minitoc[r] % minitoc title on the right
1124 \lipsum[1]
1125 \section{S1}
```

```
1126 \lipsum[2]
1127 \section{S2}
1128 \lipsum[3]
1129 \section{S3}
1130 \lipsum[4]
```
\lipsum[26]

A starred section; we want an entry in the TOC, so we add it the normal way:

```
1131 \section*{S4}
1132 \addcontentsline{toc}{section}{\protect\numberline{}{S4}}
1133 \lipsum[5]
1134 \section{S5}
1135 \lipsum[6]
1136 \section{S6}
1137 \lipsum[6]
1138 \section{S7}
1139 \lipsum[7]
1140 \section{S8}
1141 \lipsum[9]
1142 \section{S9}
1143 \lipsum[10]
1144 \section{S10}
1145 \lipsum[11]
1146 \section{S11}
1147 \lipsum[12]
1148 \section{S12}
1149 \lipsum[13]
1150 \section{S13}
1151 \lipsum[14]
1152\section{S14}
1153 \lipsum[15]
1154 \section{S15}
1155 \lipsum[16]
1156 \section{S16}
1157 \lipsum[17]
1158 \section{S17}
1159 \lipsum[18]
1160 \section{S18}
1161 \lipsum[19]
1162 \section{S19}
1163 \lipsum[20]
1164 \section{S20}
1165 \lipsum[21]
1166 \section{S21}
1167 \lipsum[22]
1168 \section{S22}
1169 \lipsum[23]
1170 \section{S23}
1171 \lipsum[24]
1172 \section{S24}
1173 \lipsum[25]
1174 \section{S25}
```
```
1176 \section{S26}
1177 \lipsum[27]
1178 \section{S27}
1179 \lipsum[28]
1180 \section{S28}
1181 \lipsum[29]
1182 \section{S29}
1183 \lipsum[30]
1184 \section{S30}
1185 \lipsum[31]
1186 \subsection{SS1}
1187 \lipsum[32]
1188 \section{S31}
1189 \lipsum[33]
```
We return to one column mode. A new chapter, with a minitoc, a minilof and a minilot:

```
1190 \onecolumn\fussy % back to one column
1191 \chapter{BBBBB}
1192 \minitoc
1193 \mtcskip % put some skip here
1194 \minilof % a minilof
1195 \mtcskip % put some skip here
1196 \minilot % a minilot
1197 \lipsum[34]
1198 \section{T1}
1199 \lipsum[35]
1200 \begin{figure}[t] % tests compatibility with floating bodies
1201 \setlength{\unitlength}{1mm}
1202 \begin{picture}(100,50)
1203 \end{picture}
1204 \caption{F1} % (tables are similar)
1205 \end{figure}
1206 \begin{table}[b] % tests compatibility with floating bodies
1207 \setlength{\unitlength}{1mm}
1208 \begin{picture}(100,50)
1209 \end{picture}
1210 \caption{T1} % (tables are similar)
1211 \end{table}
1212 \clearpage
1213 \subsection[tt1]{TT1} % tests optional arg. of a sectionning command
1214 \lipsum[36]
1215 \subsubsection{TTT1}
1216 \lipsum[37]
1217 \paragraph{TTTT1}
1218 \lipsum[38]
1219 \begin{figure}
1220 \setlength{\unitlength}{1mm}
1221 \begin{picture}(100,50)
1222 \end{picture}
1223 \caption[f2]{F2} % tests optional arg. of a caption
1224 \end{figure}
1225 \section{T2}
```

```
1226 \lipsum[39]
```
A starred chapter with an entry added in the TOC; all subordinate (lower) sectionning commands must also be starred.

```
1227 \chapter*{CCCCC} % tests a pseudo-chapter; could have a minitoc.
1228 \addstarredchapter{CCCCC}
1229 \lipsum[40]
1230 \section*{U1}
1231 \addcontentsline{toc}{section}{U1}
1232 \lipsum[41]
1233 \subsection*{UU1}
1234 \addcontentsline{toc}{subsection}{UU1}
1235 \lipsum[42]
1236 \subsubsection*{UUU1}
1237 \addcontentsline{toc}{subsubsection}{UUU1}
1238 \lipsum[43]
1239 \paragraph*{UUUU1}
1240 \addcontentsline{toc}{paragraph}{UUUU1}
1241 \lipsum[44]
1242 \section*{U2}
1243 \addcontentsline{toc}{section}{U2}
1244 \lipsum[45]
1245 \part{Second Part}
1246 \parttoc
1247 \partlof[c]
```
This chapter has no minitoc, but if you uncomment \minitoc, the minitoc will appear.

```
1248 %% % the following chapter should have no minitoc,
1249 \chapter{DDDDD} % but if you uncomment \minitoc,
1250 %%\minitoc % the minitoc appears
1251 \lipsum[46]
1252\section{V1}
1253 \lipsum[47]
1254 \subsection{VV1}
1255 \lipsum[48]
1256 \subsubsection{VVV1}
1257 \lipsum[49]
1258 \paragraph{VVVV1}
1259 \lipsum[50]
1260 \begin{figure}[t] % tests compatibility with floating bodies
1261 \setlength{\unitlength}{1mm}
1262 \begin{picture}(100,50)
1263 \end{picture}
1264 \caption{F3} % (I have not tested tables, but it is similar)
1265 \end{figure}
1266 \lipsum[51]
1267\section{V2}
1268 \lipsum[52]
```
We change the depth of the minitocs, inside a local group (a pair of braces):

```
1269 \chapter{EEEEE} % this chapter should have a minitoc
1270 {% % left brace, see below
1271 \setcounter{minitocdepth}{3} % depth of mini table of contents;
1272 % try with different values.
1273 \minitoc
1274 } 	 8 x ight brace
1275 %% this pair of braces is used to keep local the change
1276 %% on minitocdepth.
1277 \lipsum[53]
1278 \section{W1} 600 million with the given depth
1279 \lipsum[54]
1280 \subsection{WW1}
1281 \lipsum[55]
1282 \subsubsection{WWW1}
1283 \lipsum[56]
1284 \begin{figure}[t] % tests compatibility with floating bodies
1285 \setlength{\unitlength}{1mm}
1286 \begin{picture}(100,50)
1287 \end{picture}
1288 \caption{F4} % (I have not tested tables here, but it is similar)
1289 \end{figure}
1290 \lipsum[57]
1291 \paragraph{WWWW1}
1292 \lipsum[58]
1293 \subparagraph{WWWWW1}
1294 \lipsum[59]
1295 \section{W2}
1296 \lipsum[60]
```
Here, we encounter a classical problem: to make a local table of contents for a set of appendices, while hiding these entries in the main table of contents. First, we create a part, with its parttoc:

```
1297 \appendix
1298 \part{Appendices}
1299 \parttoc
```
Then, we begin a mtchideinmaintoc environment, with the hiding depth as optional argument:

```
1300 \begin{mtchideinmaintoc}[-1]
1301 \chapter{Comments}
1302 \minitoc
1303 \section{C1}
1304 \lipsum[61]
1305 \section{C2}
1306 \lipsum[62]
1307 \section{C3}
1308 \lipsum[63]
1309 \begin{figure}[t] % tests compatibility with floating bodies
```

```
1310 \setlength{\unitlength}{1mm}
1311 \begin{picture}(100,50)
1312 \end{picture}
1313 \caption{F5} % (I have not tested tables, but it is similar)
1314 \end{figure}1315 \section{C4}
1316 \chapter{Evolution}
1317 \minitoc
1318 \minilof %Empty => invisible
1319 \minilot %Empty => invisible
1320 \section{D1}
1321 \lipsum[64]
1322 \section{D2}
1323 \lipsum[65]
1324 \section{D3}
1325 \lipsum[66]
1326 \section{D4}
```
We terminate the part by adding a marker in the TOC file, then we must close this mtchideinmaintoc environment:

```
1327 %% this line closes the omitted part
1328 \addtocontents{toc}{\protect\partbegin}
1329 %% this line restore the depth in the main TOC
1330 \end{mtchideinmaintoc}
1331 \lipsum[67]
1332 \end{document}
1333 \langle/mtc - bk\rangle
```
#### 4.8 The mtc-bo.tex document file

This document shows the use of the minitoc package in a document using a two column layout for some portions and the tocloft package  $[250]$ . The aim is to begin a chapter with a special head and a preliminary block containing a minitoc and some indications, on two columns. The preamble loads some useful packages for the french language, the geometry package [\[237\]](#page-542-0), which defines the global page layout, the multicol package  $[186]$ , the color package  $[91]$ , because we want a colored background for the minitoc, the tocloft package  $[250]$ , to change some parameters of the minitoc, and, at least, the minitoc package.

```
1334 (*mtc – bo)
1335 \documentclass[10pt]{book}
1336 \ProvidesFile{mtc-bo.tex}%
1337 [2007/01/04]
1338 \usepackage[paperwidth=8.5in,paperheight=11in,%
1339 lmargin=1.25in,rmargin=1.25in,tmargin=1in,bmargin=1in]{geometry}
1340 \usepackage[francais]{babel}
1341 \usepackage{franc,frnew}
1342 \usepackage[T1]{fontenc}
1343 \usepackage[isolatin]{inputenc}
```

```
1344 \usepackage{mypatches}
1345 \usepackage{multicol}
1346 \usepackage{color}
```
We use the tocloft package and its commands to set the indentations in the TOC and the minitoc:

```
1347 \usepackage{tocloft}
1348 \setlength{\cftsecindent}{0cm}
1349 \setlength{\cftsecnumwidth}{15 pt}
1350 \setlength{\cftsubsecindent}{\cftsecindent}
1351 \addtolength{\cftsubsecindent}{\cftsecnumwidth}
1352 \setlength{\cftsubsecnumwidth}{20 pt}
1353 \setlength{\cftsubsubsecindent}{\cftsubsecindent}
1354 \addtolength{\cftsubsubsecindent}{\cftsubsecnumwidth}
```
Note that if we want to suppress the page numbers in the minitoc, we must use the commands from tocloft:

```
1355 \cftpagenumbersoff{sec}
1356 \cftpagenumbersoff{subsec}
```
We load the minitoc package and change the indentation, suppress the rules and change the minitoc title. The hyperref package [\[215\]](#page-540-0) can also be loaded (*after* minitoc).

```
1357 \usepackage[francais,tight]{minitoc}
1358 \usepackage{hyperref}
1359 \setlength{\mtcindent}{0pt}
1360 \nomtcrule % pas de filets en haut et en bas de la mini-tdm
1361 \nomtcpagenumbers % pas de numéro de pages
1362 % (non fonctionnel avec tocloft)
1363 \renewcommand{\mtctitle}{Contenu de la rencontre}
```
This code redefines the format of the chapter head:

```
1364 %%%%%%%%%%%%%%%%%%%%%%%%%%%%%%%%%%%%%%%%%
1365 % MACRO POUR AVOIR LE MOT RENCONTRE AU LIEU DE CHAPITRE
1366 % Sans saut de ligne
1367 % (modification du code qui se trouve dans la FAQ)
1368 %%%%%%%%%%%%%%%%%%%%%%%%%%%%%%%%%%%%%%%%
1369 \makeatletter
1370 \def\@makechapterhead#1{%
1371 \vspace*{10\p@}%
1372 {\parindent \z@ \raggedleft \normalfont
1373 \interlinepenalty\@M
1374 \ifnum \c@secnumdepth >\m@ne
1375 \Huge\bfseries\sffamily Rencontre \thechapter\\% \quad
1376 \fi
1377 \Huge\bfseries\sffamily #1\par\nobreak
1378 \vskip 10\p@
1379 }}
```

```
1380 \def\@makeschapterhead#1{%
1381 \vspace*{10\p@}%
1382 {\parindent \z@ \raggedright \normalfont
1383 \interlinepenalty\@M
1384 \Huge \sffamily #1\par\nobreak
1385 \vskip 10\p@
1386 }} \makeatother
```
We define an environment (pageUn) for the block placed at the beginning of a chapter. This block contains a minitoc, then a sequence of informations given by the 6 parameters of the environment. The block uses a multicols environment to typeset on two columns. Some decorations are added: rules, colored background for the minitoc.

```
1387 %%%%%%%%%%%%%%%%%%%%%%%%%%%%%%%%%%%%%%%%%
1388 %: ENVIRONNEMENT POUR LA PAGE 1 DES RENCONTRES
1389 %%%%%%%%%%%%%%%%%%%%%%%%%%%%%%%%%%%%%%%%%
1390 % param1: date de la rencontre
1391 % param2: nombre de périodes
1392 % param3: liste des documents distribués
1393 % param4: messages
1394 % param5: lecture
1395 % param6: exercices
1396 %%%%%%%%%%%%%%%%%%%%%%%%%%%%%%%%%%%%%%%%%
1397 \newenvironment{pageUn}[6]{%
1398 \parindent = 0.0in
1399 \rule{\linewidth}{1pt}
1400 \begin{multicols}{2}
1401 {\large \bfseries Math. pour médecine nucléaire\\
1402 \textit{(#2)}}
1403 \vfill\columnbreak
1404 \raggedleft\bfseries Automne 2003\\
1405 #1
1406 \end{multicols}
1407 \vspace{-18pt}
1408 \rule{\linewidth}{1pt}
1409
1410 \setlength{\columnseprule}{.3pt}
1411 \setlength{\columnsep}{1cm}
1412 \begin{multicols}{2}%
1413
1414 %: TABLE DES MATIÈRES (col. gauche)
1415 \colorbox[cmyk]{.1,0,0,0}{%
1416 \parbox{\linewidth}{%
1417 \setcounter{minitocdepth}{3}%
1418 \minitoc%
1419 } }
1420 %\vfill \columnbreak ~ \vfill
1421
1422 \mtcskip
1423
1424 %: DOCUMENTS DISTRIBUÉS (début col. droite)
1425
1426 {\large \bfseries Documents distribués}
```

```
1427 \begin{itemize} \renewcommand{\labelitemi}{$\star$} #3 \end{itemize}
1428
1429 %: MESSAGES AUX ÉTUDIANTS
1430
1431 \vspace{12pt}{\large \bfseries Messages}
1432 \begin{itemize} \renewcommand{\labelitemi}{$\star$}#4\end{itemize}
1433
1434 %: LECTURE
1435\vspace{12pt}{\large \bfseries Lecture}\vspace{-6pt} \par#5 \par
1436
1437 % EXERCICES
1438 \vspace{12pt}{\large \bfseries Exercices}\vspace{-6pt}\par#6\par
1439
1440 %\newpage
1441 \end{multicols}%
1442 }
1443 %{\newpage}
1444 {\hrule}
1445
1446 %\renewcommand{\baselinestretch}{1.2} %interligne
1447
1448 %\pagestyle{empty} %pas de # de page
1449\% parindent = 0.0in
1450 \n\text{parskip} = 0.1in1451
1452 %%%%%%%%%%%%%%%%%%%%%%%
1453 %: REDÉFINIR LES SECTIONS
1454 %%%%%%%%%%%%%%%%%%%%%%%
1455 \renewcommand{\thesection}{\Alph{section}}
1456 %\renewcommand{\thesection}{\thechapter-\Alph{section}}
1457
```
The body of the document:

```
1458 %%%%%%%%%%%%%%%%%%%%%%%
1459 %: BEGIN
1460 %%%%%%%%%%%%%%%%%%%%%%%
1461 \begin{document}
1462 \dominitoc
1463 \faketableofcontents
1464 \chapter{Première étape (début)}
1465 %\minitoc
1466 \begin{pageUn}
1467 {%1 Date du cours
1468 lundi 25 août
1469 }
1470 {%2 Durée du cours
1471 2 périodes
1472 }
1473 {%3 Liste des documents à distribuer
1474 \item Plan de cours
1475 \item Fiche d'identification
1476 \item Grille horaire
```
**\item Feuilles d'exercices supplémentaires**  } {%4 Ne pas oublier **\item Acheter le livre de référence** 1481 \item Apporter une disquette } {%5 Lecture Lire les pages ppp à ppp et ppp à ppp } {%6 Exercice Faire les exercices nnn de la page ppp } 1489 \end{pageUn} %%%%%%%%%%%%%%%%%%%%%%% \section{Titre de la section} %%%%%%%%%%%%%%%%%%%%%%% Texte dans la section %% \subsection{Une sous-section} %% Bla bla bla %% \subsection{Une autre sous-section} %% Bla bla bla %%%%%%%%%%%%%%%%%%%%%%% \section{Titre d'une autre section} %%%%%%%%%%%%%%%%%%%%%%% Texte dans la section %% \subsection{Une sous-section} %% Bla bla bla %% \subsection{Une autre sous-section} %% Bla bla bla %%%%%%%%%%%%%%%%%%%%%%% \section{Encore une autre section} %%%%%%%%%%%%%%%%%%%%%%% Texte dans la section 

```
1531 \end{document}
1532 (/mtc − bo)
```
#### 4.9 The mtc-ch0.tex document file

This document shows the use of the minitoc package in a document using a starred first chapter, inducing the "Chapter Zero" problem.

```
1533 (*mtc – ch0)
1534 \documentclass[12pt,a4paper]{report}
1535 \ProvidesFile{mtc-ch0.tex}%
1536 [2007/01/04]
1537 \usepackage[tight,english]{minitoc}
1538 \begin{document}
1539 \dominitoc
1540 \tableofcontents
```
The first chapter is starred, but contains real numbered sections. We add an entry in the TOC for this chapter and see that its sections are using "0" as chapter number:

```
1541 \chapter*{Chapter One (starred)}
1542 \mtcaddchapter[Fake chapter one]
1543 \minitoc
1544 \section{Chap 1, section 1}
1545 That's right, folks -- we're close to the release of Firefox and
1546 Thunderbird~1.0 and, just like our last 1.0~release, we want to organize
1547 worldwide parties to celebrate.
1548
1549 Thanks to Dominik 'Aeneas' Schnitzer, we have an all-new and improved
1550 Mozilla Party Webtool~2.0. You can create your own party, or sign up for
1551 one already in progress -- and, in an improvement on Webtool~1.0,
1552 organizers can now edit and update party details. The tool allows you to
1553 organize a celebration in any of 243~countries, principalities,
1554 dominions and islands around the world. Never let it be said that we do
1555 things by halves around here.
1556
1557 \subsection{Chap 1, section 1, subsection 1}
1558 That's right, folks -- we're close to the release of Firefox and
1559 Thunderbird~1.0 and, just like our last 1.0~release, we want to organize
1560 worldwide parties to celebrate.
1561
1562 Thanks to Dominik 'Aeneas' Schnitzer, we have an all-new and improved
1563 Mozilla Party Webtool~2.0. You can create your own party, or sign up for
1564 one already in progress -- and, in an improvement on Webtool~1.0,
1565 organizers can now edit and update party details. The tool allows you to
1566 organize a celebration in any of 243~countries, principalities,
1567 dominions and islands around the world. Never let it be said that we do
1568 things by halves around here.
```
The second chapter is normal:

```
1569 \chapter{Chapter Two (numbered one)}
1570 \minitoc
1571 \section{Chapter 2, section 1}
1572 That's right, folks -- we're close to the release of Firefox and
1573 Thunderbird 1.0 and, just like our last 1.0~release, we want to organize
1574 worldwide parties to celebrate.
1575
1576 Thanks to Dominik 'Aeneas' Schnitzer, we have an all-new and improved
1577 Mozilla Party Webtool~2.0. You can create your own party, or sign up for
1578 one already in progress -- and, in an improvement on Webtool~1.0,
1579 organizers can now edit and update party details. The tool allows you to
1580 organize a celebration in any of 243~countries, principalities,
1581 dominions and islands around the world. Never let it be said that we do
1582 things by halves around here.
1583 \end{document}
1584 \langle/mtc - ch0\rangle
```
## 4.10 The mtc-cri.tex document file

This document shows the use of the minitoc package in a document with a starred part and starred chapters. Note the use of the adjustment commands. This example is not commented: just follow the insertion of the mini-tables in the mtc-cri.log file.

```
1585 (*mtc – cri)
1586 \documentclass[12pt,a4paper]%
1587 {report}
1588 \ProvidesFile{mtc-cri.tex}%
1589 [2007/01/04]
1590 \usepackage[francais]{babel}
1591 \usepackage[T1]{fontenc}
1592 \usepackage[latin1]{inputenc}
1593 \usepackage%
1594 [french2,tight]%
1595 {minitoc}
1596
1597 \mtcsetdepth{parttoc}{2}
1598
1599 \begin{document}
1600 \doparttoc
1601 \dominitoc
1602 \tableofcontents
1603 \part*{Présentation générale}
1604 \mtcaddpart[Présentation générale]
```

```
1605 \adjustptc[-2]
1606 \parttoc
1607
1608 Texte de la
1609 présentation générale\ldots
1610
1611 \chapter*{Les auteurs}
1612 \mtcaddchapter[Les auteurs]
1613 Présentation des auteurs\ldots
1614
1615 \chapter*{Les lecteurs}
1616 \mtcaddchapter[Les lecteurs]
1617 Présentation des lecteurs\ldots
1618
1619 \part{Première partie}
1620 \parttoc
1621 \chapter*{Introduction}
1622 \mtcaddchapter[Introduction]
1623 \chapter{Premier chapitre}
1624 \minitoc
1625 \section{Première section~A}
1626 \section{Deuxième section~A}
1627 \chapter{Deuxième chapitre}
1628 \minitoc
1629 \section{Première section~B}
1630 \section{Deuxième section~B}
1631
1632 \part{Deuxième partie}
1633 \parttoc
```

```
1634 \chapter{Premier chapitre}
1635 \minitoc
1636 \section{Première section~C}
1637 \section{Deuxième section~C}
1638 \chapter{Deuxième chapitre}
```
 \minitoc \section{Première section~D} \section{Deuxième section~D} \end{document}  $1643 \langle/mtc - cri\rangle$ 

## 4.11 The mtc-fo1.tex document file

This document creates several copies of the same parttoc, but with different fonts (for the chapter level entries); you can compare the results.

```
1644 \langle *mtc − fo1\rangle1645 \documentclass{report}
1646 \ProvidesFile{mtc-fo1.tex}%
1647 [2007/01/04]
1648 \usepackage{lipsum}
1649 \usepackage{txfonts}
1650 \usepackage[tight]{minitoc}
1651 \begin{document}
1652 \doparttoc
1653 \dominitoc
1654 \tableofcontents
1655 \part{Introduction}
1656 \clearpage
```
A first copy, with default fonts:

\parttoc

A second copy, roman bold font for chapter entries:

```
1658 \clearpage
1659 \mtcsetfont{parttoc}{chapter}{\normalsize\rmfamily\upshape\bfseries}
1660 \parttoc
```
A third copy, typewriter bold font for chapter entries:

```
1661 \clearpage
1662 \mtcsetfont{parttoc}{chapter}{\normalsize\ttfamily\upshape\bfseries}
1663 \parttoc
```
A fourth copy, not bold typewriter font for chapter entries:

```
1664 \clearpage
1665 \mtcsetfont{parttoc}{*}{\normalsize\ttfamily\upshape\mdseries}
1666 \parttoc
```

```
1667 \chapter{A very short chapter}
1668 \minitoc
1669 \lipsum[1]
1670 \section{First section}
1671 \lipsum[2]
1672 \subsection{Alpha}
1673 \lipsum[3]
1674 \subsection{Beta}
1675 \lipsum[4]
1676 \section{Second section}
1677 \lipsum[5]
1678 \subsection{Gamma}
1679 \lipsum[6]
1680 \subsection{Delta}
1681 \lipsum[7]
1682 \end{document}
1683 \langle/mtc − fo1\rangle
```
### 4.12 The mtc-fo2.tex document file

This document creates several copies of the same parttoc, but with different fonts (for the chapter level entries); you can compare the results. As the fonts are not declared the same way, compare the results with those of mtc-fo1.tex (see section [4.11](#page-118-0) on the preceding page).

```
1684 \langle *mtc − fo2\rangle1685 \documentclass{report}
1686 \ProvidesFile{mtc-f02.tex}%
1687 [2007/01/04]
1688 \usepackage{lipsum}
1689 \usepackage{txfonts}
1690 \usepackage[tight]{minitoc}
```
We declare the fonts with the old method:

```
1691 \def\ptcSSfont{\ptcfont} % (subsections)
1692 \def\ptcSSSfont{\ptcfont} % (subsubsections)
1693 \def\ptcPfont{\ptcfont} % (paragraphs)
1694 \def\ptcSPfont{\ptcfont} % (subparagraphs)
1695 \def\plffont{\ptcfont} % (figures)
1696 \def\plfSfont{\ptcfont} % (subfigures)
1697 \def\pltfont{\ptcfont} % (tables)
1698 \def\pltSfont{\ptcfont} % (subtables)
1699 \begin{document}
1700 \doparttoc
1701 \dominitoc
1702 \tableofcontents
1703 \part{Introduction}
1704 \clearpage
```
A first version of the parttoc, with the fonts defined above:

```
1705 \parttoc
1706 \clearpage
```
A second version of the parttoc, with chapter entries in a roman bold font:

```
1707 \mtcsetfont{parttoc}{chapter}{\normalsize\rmfamily\upshape\bfseries}
1708 \parttoc
1709 \clearpage
```
A third version of the parttoc, with chapter entries in a typewriter bold font:

```
1710 \mtcsetfont{parttoc}{chapter}{\normalsize\ttfamily\upshape\bfseries}
1711 \parttoc
1712 \clearpage
```
A fourth version of the parttoc, with chapter entries in a non bold typewriter font:

```
1713 \mtcsetfont{parttoc}{*}{\normalsize\ttfamily\upshape\mdseries}
1714 \parttoc
1715 \chapter{A very short chapter}
1716 \minitoc
1717 \lipsum[1]
1718 \section{First section}
1719 \lipsum[2]
1720 \subsection{Alpha}
1721 \lipsum[3]
1722 \subsection{Beta}
1723 \lipsum[4]
1724 \section{Second section}
1725 \lipsum[5]
1726 \subsection{Gamma}
1727 \lipsum[6]
1728 \subsection{Delta}
1729 \lipsum[7]
1730 \end{document}
1731 (/mtc − fo2)
```
## 4.13 The mtc-hia.tex document file

This document shows the use of the minitoc package in a document where the entries for some tables must be hidden in the main list of tables. The document uses the article class.

```
1732 \langle *mtc − hia\rangle1733 \documentclass%
1734 [oneside,a4paper]{article}
1735 \ProvidesFile{mtc-hia.tex}%
1736 [2007/01/04]
1737 \usepackage{lipsum}
1738 \usepackage%
```

```
1739 [tight,insection]%
1740 {minitoc}
1741 \dosectlot
1742 \begin{document}
1743 \listoftables
1744 \section{First section}
1745 \sectlot
1746 \lipsum[1]
1747 \begin{table}[hb]
1748 \caption{My first visible table}
1749 \end{table}
1750 \lipsum[2]
1751 \begin{table}[ht]
1752 \caption{A second visible table}
1753 \end{table}
1754 \lipsum[3]
```
For the *first* hidden table, we add \mtchideinmainlot *before* its caption:

 \begin{table}[hb] \mtchideinmainlot \caption{My first hidden table} 1758 \end{table} \lipsum[4-6] \begin{table}[ht]

```
1761 \caption{A second hidden table}
1762 \end{table}
1763 \lipsum[7]
1764 \section{Second section}
1765 \sectlot
1766 \lipsum[8]
```
For the *last* hidden table, we add \endmtchideinmainlot *after* its caption:

```
1767 \begin{table}[hb]
1768 \caption{My last hidden table}
1769 \endmtchideinmainlot
1770 \end{table}
1771 \lipsum[9]
1772 \begin{table}[ht]
1773 \caption{A third visible table}
1774 \end{table}
1775 \lipsum[10]
1776 \begin{table}[hb]
1777 \caption{A fourth visible table}
1778 \end{table}
1779 \lipsum[11]
1780 \end{document}
1781 (/mtc – hia)
```
#### 4.14 The mtc-hir.tex document file

This document shows the use of the minitoc package in a document where the entries for some tables must be hidden in the main list of tables. The document uses the report class.

```
1782 \langle *mtc − hir\rangle1783 \documentclass[a4paper]{report}
1784 \ProvidesFile{mtc-hir.tex}%
1785 [2007/01/04]
1786 \usepackage{lipsum}
1787 \usepackage%
1788 [tight]{minitoc}
1789 \dominilot
1790 \begin{document}
1791 \listoftables
1792 \chapter{First chapter}
1793 \minilot
1794 \lipsum[1]
```

```
1795 \begin{table}[hb]
1796 \caption{My first visible table}
1797 \end{table}
1798 \lipsum[2]
1799 \begin{table}[ht]
1800 \caption{A second visible table}
1801 \end{table}
1802 \lipsum[3]
```
For the *first* hidden table, we add \mtchideinmainlot *before* its caption:

```
1803 \begin{table}[hb]
1804 \mtchideinmainlot % <--
1805 \caption{My first hidden table}
1806 \end{table}
1807 \lipsum[4-6]
1808 \begin{table}[ht]
1809 \caption{A second hidden table}
```
1810 \end{table} \lipsum[7] \chapter{Second chapter} \minilot \lipsum[8]

For the *last* hidden table, we add \endmtchideinmainlot *after* its caption:

 \begin{table}[hb] \caption{My last hidden table}

```
1817 \endmtchideinmainlot % <--
1818 \end{table}
1819 \lipsum[9]
1820 \begin{table}[ht]
1821 \caption{A third visible table}
1822 \end{table}
1823 \lipsum[10]
1824 \begin{table}[hb]
1825 \caption{A fourth visible table}
1826 \end{table}
1827 \lipsum[11]
1828 \end{document}
1829 \langle/mtc − hir\rangle
```
## 4.15 The mtc-hop.tex document file

This document shows the use of the minitoc package in a document of class scrbook.

```
1830 \langle *mtc − hop\rangle1831 \documentclass[oneside,12pt]{scrbook}
1832 \ProvidesFile{mtc-hop.tex}%
1833 [2007/01/04]
1834 \usepackage{lipsum}
1835 \usepackage[hints]{minitoc}
1836 \begin{document}
```
We prepare the minitocs and the minilofs, we print the TOC but not the LOF (while the LOF file is prepared):

```
1837 \dominitoc
1838 \dominilof
1839 \tableofcontents
1840 \fakelistoffigures
```
A starred part with its entry in the TOC:

```
1841 \part*{Part 1: Strategic Marketing}
1842 \mtcaddpart[Part 1: Strategic Marketing]
```
Then two chapters with their minitocs and minitocs:

```
1843 \chapter{Chapter 1}
1844 \minitoc
1845 \minilof
1846 \section{Section one of first chapter}
1847 \lipsum[1]
1848 \begin{figure}
```

```
1849 \centering
1850 Test
1851 \caption{Picture one of first chapter}
1852 \end{figure}
1853
1854 \section{Section two of first chapter}
1855 \lipsum[2]
1856 \begin{figure}
1857 \centering
1858 Test
1859 \caption{Picture two of first chapter}
1860 \end{figure}
1861
1862 \chapter{Chapter 2}
1863 \minitoc \minilof
1864
1865 \section{Section one of second chapter}
1866 \lipsum[3]
1867 \begin{figure}
1868 \centering
1869 Test
1870 \caption{Picture one of second chapter}
1871 \end{figure}
1872 \cleardoublepage
1873 \section{Section two of second chapter}
1874 \lipsum[4]
1875 \begin{figure}
1876 \centering
1877 Test
1878 \caption{Picture two of second chapter}
1879 \end{figure}
1880 \end{document}
1881 (/mtc − hop)
```
## 4.16 The mtc-liv.tex document file

This document shows the use of the minitoc package in a document of book class, with customized TOC and minitocs.

```
1882 \langle*mtc − liv\rangle1883 \documentclass[10pt,twoside,openright]{book}
1884 \ProvidesFile{mtc-liv.tex}%
1885 [2007/01/04]
```
First, we want that empty pages be really empty, without page number nor headers, so we redefine \cleardoublepage:

```
1886 \makeatletter
1887 \def\ps@chapterverso{\ps@empty}%
```

```
1888 \def\cleardoublepage{\clearpage
1889 \if@twoside
1890 \ifodd\c@page\else
1891 \null\thispagestyle{chapterverso}\newpage
1892 \if@twocolumn\null\newpage\fi
1893 \quad \text{If}1894 \fi
1895 }%
1896 \def\ps@chapterverso{\ps@empty}%
1897 \makeatother
```
We define the encodings, for input and output, because the document is in french and uses accented letters:

```
1898 \usepackage[latin1]{inputenc}
1899 \usepackage[TS1,T1]{fontenc}
```
We load two packages, tocloft  $[250]$ , to customize the TOC and the minitocs, and sectsty  $[182]$ , to customize the sectionning commands:

```
1900 \usepackage{tocloft}
1901 \usepackage{sectsty}
```
We load the minitoc package then some complementary local packages for the french language:

```
1902 \usepackage[french,undotted,tight]{minitoc}
1903 \usepackage[english,francais]{babel}
1904 \usepackage{franc, frnew}
1905 \usepackage{mypatches}
1906 \providecommand{\fup}{\textsuperscript}
```
We make some customizations: indentation for the subsection entries in the TOC and the minitocs, depth of the TOC, numerotation depth, depth of the minitocs, some fonts:

```
1907 \addtolength{\cftsubsecindent}{1em} % for tocloft
1908 \cftsetrmarg{2.55em plus 1fil} % to avoid hyphenations in the ToC (tocloft).
1909 \setcounter{tocdepth}{3}
1910 \setcounter{secnumdepth}{1}
1911 \setcounter{minitocdepth}{4}
1912 \chapterfont{\huge\bfseries\sffamily} % for sectsty
1913 \renewcommand{\thesection}{\arabic{section}}
1914 \sectionfont{\Large\raggedright} % for sectsty (to avoid hyphenations in section titles)
```
Some informations for the title page:

```
1915 \title{Systèmes d'occultation}
1916 \author{Laurent~\textsc{Bloch}}
```

```
And the document body<sup>2</sup>:
1917 \begin{document}
1918
1919 \maketitle
1920
1921 \dominitoc
1922 \tableofcontents
1923
1924 \chapter{Définition et contrôle du travail à~faire}
1925 \label{chap+controle}
1926 \minitoc
1927
1928 \section{Le modèle de la grande industrie et le taylorisme}%
1929 \index{taylorisme}
1930 C'est au \textsc{xviii}\fup{e}~siècle que la vision du travail comme
1931 marchandise est vraiment devenue dominante, pour s'imposer au
1932 \textsc{xix}\fup{e}~siècle dans l'organisation type de la grande usine
1933 industrielle.
1934
1935 \subsection*{Après l'usine, le centre d'appel}\index{centre d'appel}
1936 \addcontentsline{toc}{subsection}{Après l'usine, le centre d'appel}
1937 Aujourd'hui le taylorisme\index{taylorisme} au sens
1938 strict est en déclin parce qu'il n'est plus guère adapté aux
1939 besoins de la production industrielle contemporaine non plus qu'aux
1940 nouvelles normes de comportement individuel et collectif.
1941
1942 \section{Tout travail émet de la pensée}
1943 Le travail a vocation à~produire du sens, pour son auteur comme pour
1944 son destinataire.
1945
1946 \section{Théorie et pratique de la commande publique}
1947 En France, les prestations de service commandées par les
1948 services publics à~des entreprises font l'objet de contrôles
1949 de leur bonne réalisation selon des procédures et des règles
1950 qui sont des cas particuliers d'un ensemble plus vaste, la
1951 réglementation des marchés publics de l'État, dont nous
1952 allons donner ci-dessous une brève description.
1953
1954 \subsection{Réglementation des marchés publics}
1955 Le dispositif juridique, réglementaire et comptable qui encadre les
1956 actes contractuels de la puissance publique en France est très~[...]
1957
1958 \subsubsection{Premier principe: séparation de l'ordonnateur et du comptable}
1959 Le premier élément du dispositif est le principe de
1960 séparation de l'ordonnateur et du comptable. Il a été
1961 instauré en 1319 par l'ordonnance portant création de la~[...]
1962
1963 \subsubsection{Second principe: contrôle \emph{a~priori}}
1964 Le second élément du dispositif est le principe du contrôle
1965 \emph{a~priori}. Lorsque le directeur de l'organisme public
1966 de recherche pris ici comme exemple (l'ordonnateur) décide~[...]
```
 $\overline{2}$  The text has been shortened, so there is an undefined reference; do not worry.

```
1967
1968 \subsubsection{Le Code des Marchés Publics}
1969 Le troisième pilier de la commande publique est le Code des Marchés
1970 Publics (CMP), qui régit tous les contrats, conclus par des organismes
1971 publics ou des collectivités territoriales, dont le montant excède un~[...]
1972
1973 \subsection{La pratique des marchés publics}
1974 Lorsque l'administration française fait réaliser un système
1975 informatique par un prestataire, elle est en position de maître
1976 d'ouvrage\index{maîtrise d'ouvrage}. Elle rédige (ou fait rédiger) un
1977 cahier des charges\index{cahier des charges} qui décrit les
1978 spécifications du système à~réaliser. Ce cahier des charges constitue~[...]
1979
1980 \subsection{Quels sont les services publics «~rentables~»?}
1981 Pour parler comme les informaticiens, nous pouvons identifier un
1982 « effet de bord », c'est-à-dire une conséquence non intentionnelle de
1983 la réglementation des marchés publics: les administrations ne disposent
1984 d'aucun moyen pour envisager la notion d'investissement. Le~[...]
1985
1986 \section{Projet et cahier des charges}\index{cahier des charges}
1987 Jean-Pierre~\textsc{Boutinet} nous guidera ici pour ce qui concerne
1988 l'histoire de la notion de~[...]
1989
1990 \subsection{La frontière entre conception et fabrication}
1991 La vision classique de la conduite d'un projet informatique de gestion
1992 est la suivante: le maître d'ouvrage\index{maîtrise d'ouvrage}~[...]
1993
1994 \subsection{Bâtiment, mécanique, programmation}
1995
1996 Nous y reviendrons au chapitre~\ref{chap+travail}, mais nous savons
1997 déjà que la mise en {\oe}uvre de l'informatique s'est beaucoup
1998 inspirée des procédures de travail les plus élaborées du
1999 \textsc{xx}\fup{e}~siècle~[...]
2000
2001 \chapter{Le travail informatique}
2002 \minitoc
2003
2004 \section{De la nature de l'informatique}
2005
2006 \subsection{Premières croyances}\label{sub+premcroyances}
2007 Les premiers ordinateurs, qui entrèrent en fonction à~l'extrême fin
2008 des années 1940 et durant les années 1950, étaient consacrés à~des
2009 travaux militaires ou scientifiques puisque, à~cette époque,
2010 on pensait~[...]
2011
2012 \subsection{Comment l'informatique diffère des mathématiques}
2013 J'aimerai à~l'occasion de cette analyse attirer l'attention du
2014 lecteur sur une question qui est une source constante de malentendus
2015 au sujet de la programmation.
2016
2017 \subsubsection{Les preuves de programme}
2018 L'écriture de programmes informatiques obéit à~de tout autres
2019 principes. Il convient de préciser cette affirmation pour la
2020 préserver~[...]
```

```
2021
2022 \section{Programmation dans le monde réel}
2023 \subsection{La vraie nature de la programmation des ordinateurs}
2024
2025 Alors, comment s'écrivent les programmes informatiques? Et
2026 d'ailleurs, qu'est-ce qu'une erreur\index{erreur} de programmation?
2027 Ces questions sont liées et elles sont, bien sûr, au c{\oe}ur de notre
2028 préoccupation.
2029
2030 \subsection{Méthodes de programmation}
2031 Un processeur quelconque est caractérisé par le jeu des actions
2032 élémentaires qu'il est capable d'effectuer. Ces actions élémentaires
2033 sont appelées les \emph{primitives} du processeur, ou, si le
2034 processeur est une machine, les «~instructions machine~». Un~[...]
2035
2036 \subsection{Méthodes de construction de programmes}
2037 Nous avons décrit ci-dessus le processus élémentaire de la
2038 programmation, celui qui consiste à~écrire les instructions ou les
2039 expressions qui vont composer un programme.
2040
2041 \subsubsection{La programmation structurée}
2042 Le premier courant de pensée qui associa la recherche d'une syntaxe
2043 claire et expressive à~une organisation logique et commode des unités
2044 de programme fut la \emph{programmation
2045 structurée}\index{programmation!structurée} des années 1970, dont~[...]
2046
2047 \subsubsection{La programmation par objets}
2048 Après la programmation structurée vint un autre courant significatif:
2049 la programmation par objets\index{programmation!par objets}, inventée
2050 en Norvège à~la fin des années 1960 par l'équipe de~[...]
2051
2052 \subsubsection{Excès dans la pensée}
2053 Il y a eu beaucoup de verbiage autour de l'aptitude supposée du
2054 modèle~[...]
2055 \end{document}
2056 \langle/mtc − liv\rangle
```
#### 4.17 The mtc-mem.tex document file

This example shows the use of the minitoc package in a memoir class document. First, the preamble:

 (\*mtc – mem) \documentclass% [oneside]{memoir} \ProvidesFile{mtc-mem.tex}% [2007/01/04] \usepackage{lipsum} %%\usepackage{hyperref}

```
2064 %%\usepackage{memhfixc}
2065 \usepackage%
2066 [tight]{minitoc}
2067 %%\usepackage{mtcoff}
2068 \begin{document}
```
We use the starred form \tableofcontents\* specific of the memoir class. Note that the the

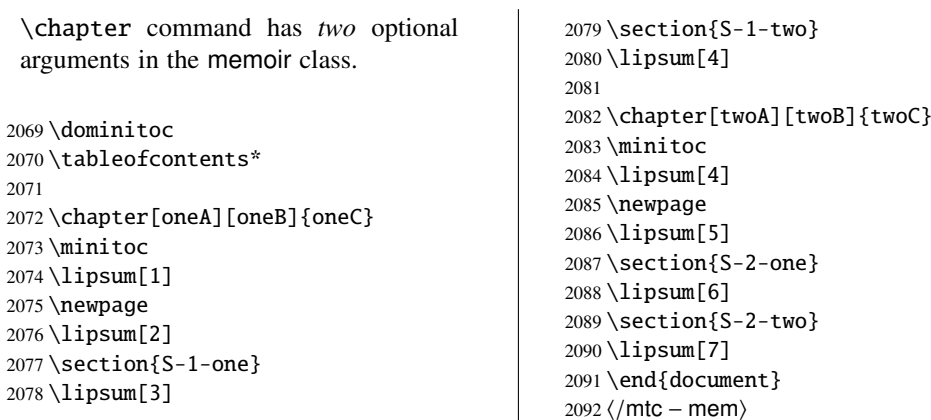

#### 4.18 The mtc-mm1.tex document file

This example shows the use of the minitoc package in a memoir class document and shows some of the adaptations necessary for fonts. First, the preamble:

```
2093 \langle *mtc − mm1\rangle2094 \documentclass[oneside]{memoir}
2095 \ProvidesFile{mtc-mm1.tex}%
2096 [2007/01/04]
2097 \usepackage{lipsum} % filling text
```
We inhibit some font commands of the memoir class:

```
2098 \providecommand{\cftsecfont}{\empty}
2099 \providecommand{\cftsubsecfont}{\empty}
```
Then we redefine them:

```
2100\renewcommand{\cftsubsecfont}{\normalsize\scshape}
2101\renewcommand{\cftsubsecfont}{\normalsize\scshape}
```
We load the minitoc package and try to use some minitoc font commands, without success:

```
2102 %% hyperref before minitoc, optional
2103 %%\usepackage[linktocpage=true]{hyperref}\usepackage{memhfixc}
2104 \usepackage[tight]{minitoc}
2105 \mtcsetfont{minitoc}{section}{\normalsize\scshape} % <- no scshape
2106 \mtcsetfont{minitoc}{subsection}{\normalsize\scshape}% <- no scshape
```
But if we use the font commands of the memoir class, it works!

```
2107 \providecommand{\cftsecfont}{\empty}
2108 \providecommand{\cftsubsecfont}{\empty}
2109\renewcommand{\cftsubsecfont}{\normalsize\rmfamily\scshape}
2110 \renewcommand{\cftsubsecfont}{\normalsize\rmfamily\scshape}
```
But for mini-table titles (font and text), we can use the minitoc commands:

```
2111 \mtcsettitlefont{minitoc}{\Large\scshape}
2112 %% this is working beautifully ->
2113 \mtcsettitle{minitoc}{Chapter Contents}
```
The document body:

```
2114 \begin{document}
2115 \dominitoc
2116 \tableofcontents*
2117
2118 \chapter[OneA][OneB]{OneC}
2119 \minitoc
2120 \section{This section}
2121 \lipsum[1]
2122 \section{Second section}
2123 \lipsum[2]
2124 \section{Third section}
2125 \lipsum[3]
2126 \end{document}
2127 \langle/mtc - mm1\rangle
```
## 4.19 The mtc-mu.tex document file

This document shows the use of the minitoc package in a document, the minitoc being inserted in the text with the wrapfig package  $[11]$ .

```
2128 \langle *mtc − mu\rangle2129 \documentclass[12pt]{report}
2130 \ProvidesFile{mtc-mu.tex}%
2131 [2007/01/04]
2132 \usepackage[tight]{minitoc}
2133 \setlength{\mtcindent}{0pt}
2134 \usepackage{wrapfig}
2135 \newcommand{\LangSig}[1]{\textsc{[#1]}} % smallcaps
2136 \begin{document}
2137 \dominitoc
2138 \tableofcontents
```
A chapter, with its minitoc set in a minipage, included in a wrapfigure environment on the half of the text width, with some vertical adjustements:

```
2139 \chapter{Mulspren}\label{chapter+mulspren}
2140 \begin{wrapfigure}{r}{0.5\linewidth}
2141 \begin{minipage}{\linewidth}
2142 \vspace{-2.\baselineskip}
2143 \minitoc
2144 \vspace{-1.\baselineskip}
2145 \end{minipage}
2146 \end{wrapfigure}
```
The remaining of the text:

```
2147 The previous chapter examined many end-user programming environments
2148 and found that most contain cognitive programming gulfs.
2149 These gulfs were often created when programing environments used
2150 multiple notations, and could manifest themselves in a variety of
2151 usability problems, ranging from users being unable to understand
2152 a program representation, to not wanting to execute their programs.
2153 Conversely, the previous chapter also found circumstances where multiple
2154 notations helped users understand programs.
2155 It concluded that there was a place for multiple notation programming
2156 environments, but developers had to be very careful to avoid creating
2157 programming gulfs.
2158 It concluded that there was a place for multiple notation programming
2159 environments, but developers had to be very careful to avoid creating
2160 programming gulfs.
2161
2162 This chapter introduces our programming environment, Mulspren.
2163 Mulspren was designed to avoid these gulfs and gain the potential
2164 benefits of multiple notations.
2165 Users program using two notations, one similar to English and one
2166 similar to conventional code.
2167 Changes in one notation are immediately reflected in the other notation,
2168 and users can move rapidly and seamlessly between the notations.
2169 This is programming using dual notations.
2170 When the program is executed, both notations are animated.
2171 Mulspren's language signature is \LangSig{Re/Wr/Wa + Re/Wr/Wa + Wa}.
2172
2173 Papers describing Mulspren have been published in~\cite{Wright02-2}
2174 and~\cite{Wright03-3}.
2175
2176 \section{section 1}
2177 \section{section 2 bla bla bla bla bla bla bla bla bla bla bla
2178 bla bla bla bla bla bla bla bla bla}
2179 \section{section 3}
2180 \section{section 4}
2181 \section{section 5 bla bla bla bla bla bla bla bla bla bla bla
2182 bla bla bla bla bla}
```
I tried to find some articles of the net to fill the citations:

```
2183 \begin{thebibliography}{1}
2184 \bibitem{Wright02-2}
2185 Tim Wright and Andy Cockburn.
```

```
2186 \newblock Mulspren: a multiple language simulation programming
2187 environment.
2188 \newblock In {\em HCC '02: Proceedings of the IEEE 2002 Symposia
2189 on Human Centric Computing Languages and Environments (HCC'02)},
2190 page 101, Washington, DC, USA, 2002. IEEE Computer Society.
2191
2192 \bibitem{Wright03-3}
2193 Tim Wright and Andy Cockburn.
2194 \newblock Evaluation of two textual programming notations for children.
2195 \newblock In {\em AUIC '05: Proceedings of the Sixth Australasian
2196 conference on User interface}, pages 55--62, Darlinghurst, Australia,
2197 Australia, 2005.
2197 Australian Computer Society, Inc.
2199 \end{thebibliography}
2200 \end{document}
2201 \langle/mtc - mu\rangle
```
## 4.20 The mtc-sbf.tex document file

This document shows the use of the minitoc package with a document containing subfigures (here with the subfigure package  $[94]$ ). We show how to use minilofs and to adjust their depth.

The preamble loads the subfigure package and redefines the format of subfigure entries in the list of figures:

```
2202 \langle *mtc − sbf\rangle2203 \documentclass[12pt]{report}
2204 \ProvidesFile{mtc-sbf.tex}%
2205 [2007/01/04]
2206 \usepackage{subfigure}
2207 \makeatletter
2208 \renewcommand{\l@subfigure}{%
2209 \@dottedxxxline{\ext@subfigure}{2}{3.9em}{3.3em}}
2210 \makeatother
```
We load the varioref package (to have nice cross-references) and the minitoc package:

```
2211 \usepackage{varioref}
2212 \usepackage[tight]{minitoc}
```
We define some features for the layout of the subfigures, then the depth of the list of figures:

```
2213 \newcommand{\goodap}{%
2214 \hspace{\subfigtopskip}%
2215 \hspace{\subfigbottomskip}}
2216 \setcounter{lofdepth}{2}
2217 \begin{document}
```
We define the depth of the mini-lists of figures, then some fonts:

```
2218 \mtcsetdepth{minilof}{2}
2219 \mtcsetfont{minitoc}{section}{\small\rmfamily\upshape\bfseries}
2220 \mtcsetfont{partlof}{subfigure}{\small\rmfamily\slshape\bfseries}
2221 \mtcsetfont{partlof}{figure}{\small\rmfamily\upshape\bfseries}
2222 \mtcsetfont{minilof}{subfigure}{\small\rmfamily\slshape\bfseries}
2223 \mtcsetfont{minilof}{figure}{\small\rmfamily\upshape\bfseries}
2224 %% no tables in this document
2225 %%\mtcsetfont{partlot}{subtable}{\small\rmfamily\slshape\bfseries}
2226 %% \mtcsetfont{partlot}{table}{\small\rmfamily\upshape\bfseries}
2227 %%\mtcsetfont{minilot}{subtable}{\small\rmfamily\slshape\bfseries}
2228 %% \mtcsetfont{minilot}{table}{\small\rmfamily\upshape\bfseries}
```
We prepare the minilofs, the table of contents and the list of figures:

```
2229 \dominilof
2230 \tableofcontents
2231 \listoffigures
```
A chapter, with is minilof, twice but with different depths:

```
2232 \chapter{First Chapter}
2233 \minilof
2234 \mtcskip
2235 \mtcsetdepth{minilof}{1}
2236 \minilof
```
A figure containing three subfigures and their captions:

```
2237 \begin{figure}
2238 \centering
2239 \fbox{%
2240 \begin{minipage}{3.5in}%
2241 \raggedright
2242 \begin{center}
2243 \subfigure[First]{%
2244 \fbox{\hbox{{\sf box}}\thinspace to 20mm{\sf box to 15mm{\sf i}}\hfil{\rm{1}\thinspace}2245 \hspace{\subfigtopskip}\hspace{\subfigbottomskip}%
2246 \subfigure[Second Figure]{%
2247 \fbox{\hbox to 20mm{\vbox to 10mm{\vfil\null}\hfil}}}\\
2248 \subfigure[Third]{\label{3figs-c}%
2249 \fbox{\hbox{\tt box}}\nbox to 20mm{\vbox{\tt no 10mm}{\tt i}\null}{\thinspace\}}\\lvert2250 \caption{Three subfigures.}%
2251 \label{3figs}%
2252 \end{center}
2253 \vspace{4pt}%
2254 This figure contains two top 'subfigures' and
2255 Figure~\ref{3figs-c}.
2256 \end{minipage}}
2257 \end{figure}
2258 Figure~\vref{3figs} contains two top ''subfigures'' and
```

```
2259 Figure~\vref{3figs-c}.
2260 \end{document}
2261 \langle/mtc - sbf\rangle
```
#### 4.21 The mtc-scr.tex document file

This document shows the use of the minitoc package with a KOMA -Script document class [\[147,](#page-535-0) [195\]](#page-538-0), scrreprt. Some precautions are needed, because these classes have specific interfaces with the TOC (class options and commands).

```
2262 (*mtc – scr)
2263 \documentclass[12pt,halfparskip,liststotoc,bibtotoc]{scrreprt}
2264 \ProvidesFile{mtc-scr.tex}%
2265 [2007/01/04]
2266 \setcounter{secnumdepth}{4}
2267 \setcounter{tocdepth}{4}
2268 \usepackage[latin1]{inputenc}
2269 \usepackage{longtable}
```
The hyperref package, if used, must be loaded *before* minitoc:

```
2270 \usepackage{hyperref}
```
With a KOMA-Script class  $[147, 195]$  $[147, 195]$  $[147, 195]$ , use the k-tight package option in place of tight; as it is a document in german, use also a language package option:

```
2271 \usepackage[k-tight,germanb]{minitoc}
2272 \usepackage[germanb]{babel}
2273 \begin{document}
2274 \pagenumbering{Roman} % page number in Roman, reset to 1 (I)
2275 \dominitoc
2276 \tableofcontents
```
In this document class, with the liststotoc class option, the \listoftables macro adds a chapter entry in the TOC, so we must add \mtcaddchapter after \listoftables:

```
2277 \listoftables
2278 \mtcaddchapter
```
With the bibtotoc class option, it is necessary to add a  $\adi$ ustmtc command after \bibliography. This problem is similar to the one of compatibility with the tocbibind package.

```
2279 \clearpage
2280 \pagenumbering{arabic} % page number in arabic digits
2281 \setcounter{page}{1} % forced to 1
2282
```

```
2283 \chapter{Test 1}\label{cha:test-1}
2284
2285 Text.
2286
2287 \section{Tabelle}\label{sec:tabelle}
2288
2289 \begin{table}
2290 \centering
2291 \begin{longtable}[l]{ll}
2292 \underline{Ausbildungsbetrieb} \hspace{10mm} & Kommanditgesellschaft
2293 \\
2294 \underline{Ausbildender} & Hammer \\
2295 Ausbildungsstätte & XXXXX Ort
2296 \end{longtable}
2297 \caption{Ausbildungsbetrieb}
2298 \end{table}
2299
2300 Text.
2301
2302 \appendix
2303 \chapter{Dokumente}
2304 \minitoc % Aufruf Minitoc
2305
2306 \section{Anhang}\label{sec:anhang}
2307 Text.\\
2308 Hier sollte nun der Anhang sein, davor das Verzeichnis dafür.
2309 \end{document}
2310 \langle/mtc - scr \rangle
```
#### 4.22 The mtc-syn.tex document file

This document shows the use of the minitoc package when the table of contents is not at the beginning of the document, but is preceded by some starred chapters.

We have the preamble, then we invoke \dominitoc to prepare the minitocs:

```
2311 \langle *mtc − syn\rangle2312 \documentclass[a4paper,twoside,12pt]{book}
2313 \ProvidesFile{mtc-syn.tex}%
2314 [2007/01/04]
2315 \usepackage{minitoc}
2316 \begin{document}
2317 \dominitoc
```
Some starred chapters, with calls to \mtcaddchapter to synchronize. The optional argument is used when an entry in the ToC is wanted:

```
2318 \chapter*{ } % Dedication chapter, no title
2319 \mtcaddchapter % Added for a starred chapter
```

```
2320 % without entry in the ToC
2321 Dedication goes here
2322
2323 \chapter*{Abstract}
2324 \mtcaddchapter[Abstract] % Added for a starred chapter
2325 % with an entry in the ToC
2326 Abstract goes here
2327
2328 \chapter*{Declaration}
2329 \mtcaddchapter[Declaration] % Added for a starred chapter
2330 % with an entry in the ToC
2331 Declaration goes here
```
The table of contents comes here. Looking at the *document*.log file shows that the minitoc files inserted after here are from one chapter to far: we add a correction.

```
2332 \tableofcontents
2333 \decrementmtc % Synchro added (look at the .log file)
```
The following chapters are normal (unstarred):

```
2334 \chapter{Chapter One}
2335 \minitoc
2336
2337 \section{Section 1}
2338 Some text.
2339
2340 \section{Section 2}
2341 Some text.
2342
2343 \chapter{Chapter Two}
2344 \minitoc
2345
2346 \section{Another Section 1}
2347 Some more text.
2348
2349 \section{Another Section 2}
2350 Some more text.
2351
2352 \end{document}
2353 (/mtc − syn)
```
## 4.23 The mtc-tbi.tex document file

This document shows the use of the minitoc package with a document using the tocbibind package [\[253\]](#page-543-0).

 $\langle$ \*mtc − tbi $\rangle$  \documentclass[a4paper]{report} \ProvidesFile{mtc-tbi.tex}% [2007/01/04]

We dont want an entry for the TOC in the TOC: option nottoc for the tocbibind package:

 \usepackage[nottoc]{tocbibind} \usepackage[tight]{minitoc} \begin{document} \dominitoc \tableofcontents

As there is no entry for the TOC in the TOC, no correction is necessary; we comment out the usual correction :

 %% tocbibind compatibility %% not used if nottoc option : %% \mtcaddchapter[]

A starred chapter with an entry in the TOC; we add it;

 \chapter\*{Introduction} \mtcaddchapter[Introduction]

Some normal chapters:

```
2368 \chapter{Title of chapter~1}
2369 \minitoc
2370 \section{as1}
2371 \section{as2}
2372 \chapter{Title of chapter~2}
2373 \minitoc
2374 \section{bs1}
2375 \section{bs2}
2376 \chapter{Title of chapter~3}
2377 \minitoc
2378 \section{cs1}
2379 \section{cs2}
2380 \chapter{Title of chapter~4}
2381 \minitoc
2382 \section{ds1}
2383 \section{ds2}
```
Another starred chapter, with an entry in the TOC:

 \chapter\*{Conclusion} \mtcaddchapter[Conclusion]

Yet another starred chapter, with an entry in the TOC, but with starred sections, also listed in the TOC:

```
2386 \chapter*{Appendices}
2387 \mtcaddchapter[Appendices]
2388 \minitoc
2389 \section*{first appendix}
2390 \addcontentsline{toc}{section}%
2391 {first appendix}
2392 \section*{second appendix}
2393 \addcontentsline{toc}{section}%
2394 {second appendix}
```
The list of figures has an entry in the TOC (via the tocbibind package), so a correction must be applied:

 \listoffigures %% tocbibind compatibility \mtcaddchapter

The tocbibind package adds an entry in the TOC for the bibliography, so we must add the recommended correction:

```
2398 \begin{thebibliography}{3}
2399 \bibitem {s1}{title ...}
2400 \end{thebibliography}
2401 %% tocbibind compatibility
2402 \adjustmtc
2403 \end{document}
2404 (/mtc – tbi)
```
<sup>&</sup>lt;sup>3</sup> It is recommended to keep this comment; you could change your mind.

## 4.24 The mtc-tlc.tex document file

This document shows the use of the minitoc package in a document of the article class. It is the example of [\[189,](#page-538-0) page 58], modernized.

```
2405 \langle*mtc − tlc\rangle2406 \documentclass{article}
2407 \ProvidesFile{mtc-tlc.tex}%
2408 [2007/01/04]
```
Dimensions of the text on the page:

```
2409 \setlength{\textwidth}%
2410 {124.20126pt}
2411 \setlength{\textheight}%
2412 {19\baselineskip}
```
We load the minitoc package and set some parameters (indentation, base font and depth) for the secttocs:

```
2413 \usepackage{minitoc}
2414 \setlength{\stcindent}{0pt}
2415 \mtcsetfont{secttoc}{*}%
2416 {\footnotesize}
2417 \mtcsetdepth{secttoc}{3}
```
We prepare the secttocs, without title, and the table of contents which is not printed:

```
2418 \begin{document}
2419 \dosecttoc[e]
2420 \faketableofcontents
2421
2422 \section{Afghanistan}
2423 \secttoc
2424 \subsection{Geography}
2425 \subsubsection{Total area}
2426 647,500 km2
2427 \subsubsection{Land area}
2428 647,500 km2
2429 \subsection{History} \ldots
2430
2431 \section{Albania}
2432 \secttoc
2433 \subsection{Geography}
2434 \subsubsection{Total area}
2435 28,750 km2
2436 \subsubsection{Land area}
2437 27,400 km2
2438 \subsection{History} \ldots
2439 \end{document}
2440 \langle/mtc − tlc\rangle
```
## 4.25 The mtc-tsf.tex document file

This document<sup>4</sup> shows the use of the minitoc package with a document containing subfigures (here with the subfig package [\[96\]](#page-531-0)). We show how to use minilofs and to adjust their depth.

The preamble loads the subfig package and redefines the format of subfigure entries in the list of figures:

```
2441 \langle *mtc − tsf\rangle2442 \documentclass{report}
2443 \ProvidesFile{mtc-tsf.tex}%
2444 [2007/01/04]
2445 \usepackage{fullpage}
2446 \usepackage[config=altsf]{subfig}
2447 \usepackage[tight]{minitoc}
```
 $4\,$  It is derived from one of the examples distributed with the subfig package [\[96\]](#page-531-0).

This is utility code to make graduated rules and a box around a figure.

```
2448 \newdimen\testtemp
2449 \newcommand{\ru}[1]{%
2450 \testtemp #1%
2451 \advance\testtemp .5pt%
2452 \divide\testtemp 2%
2453 \hbox to \testtemp{\leaders\hbox to 1mm{%
2454 \vrule height1mm depth0pt width.25pt\hfil}\hfil}%
2455 \hbox to 0pt{\hss\vrule height3mm depth0pt width.25pt\hss}%
2456 \hbox to \testtemp{\leaders\hbox to 1mm{%
2457 \hfil\vrule height1mm depth0pt width.25pt}\hfil}}
2458 %%
2459 \fboxsep=-\fboxrule
2460 \newcommand{\figbox}[1]{%
2461 \fbox{%
2462 \vee \vbox to 1in\2463 \vfil
2464 \hbox to 2in{%
2465 \parbox{2in}{%
2466 \centering
2467 #1}}%
2468 \vfil
2469 \forall \vbox to 0pt{%
2470 \vss
2471 \hbox to 2in{%
2472 \hfil
2473 \ru{1.1in}%
2474 \hfil}}}}}
```
The body of the document. We set the depth of the list of figures and prepare the minilofs and the list of figures:

```
2475 \begin{document}
2476 \setcounter{lofdepth}{2}
2477 \dominilof
2478 \listoffigures
2479 \newpage
```
A chapter containing a figure with subfigures. We print a minilof twice, with different depths:

```
2480 \chapter{Reference Test}
2481 \minilof
2482 \mtcskip
2483 \mtcsetdepth{minilof}{1}
2484 \minilof
2485
2486 \begin{figure}[ht]%
2487 \centering
2488 \subfigure{%
2489 \label{fig+A}%
2490 \figbox{SUBFIGURE ONE:\\
```

```
2491 (no opt)}}
2492 \qquad \text{quad}2493 \subfigure[]{%
2494 \label{fig+B}%
2495 \figbox{SUBFIGURE TWO:\\
2496 (empty opt)}}\\
2497
2498 \subfigure[Subfigure Three.]{%
2499 \label{fig+C}%
2500 \figbox{SUBFIGURE THREE:\\
2501 (opt)}}
2502 \qquad \text{quad}2503 \subfigure[][Subfigure Four.]{%
2504 \label{fig+D}%
2505 \figbox{SUBFIGURE FOUR:\\
2506 (empty opt and opt)}}
2507 \quad \text{quad}2508 \subfigure[][]{%
2509 \label{fig+E}%
2510 \figbox{SUBFIGURE FIVE:\\
2511 (both empty opt)}}\\
2512
2513 \subfigure[The Sixth Subfigure.][Subfigure Six.]{%
2514 \label{fig+F}%
2515 \figbox{SUBFIGURE SIX:\\
2516 (both opt)}}
2517 \quad \text{quad}2518 \subfigure[The Seventh Subfigure][]{%
2519 \label{fig+G}%
2520 \figbox{SUBFIGURE SEVEN:\\
2521 (opt and empty opt)}}
2522
2523 \caption{Optional argument test.}%
2524 \label{fig+main}%
2525 \end{figure}
2526
2527 The figure~\ref{fig+main} on page~\pageref{fig+main} is composed
2528 of the seven subfigures~\subref{fig+A} (aka: \ref{fig+A}),
2529 \subref{fig+B} (aka: \ref{fig+B}), \subref{fig+C} (aka: \ref{fig+C}),
2530 \subref{fig+D} (aka: \ref{fig+D}), \subref{fig+E} (aka: \ref{fig+E}),
2531\subref{fig+F} (aka: \ref{fig+F}), and \subref{fig+G} (aka: \ref{fig+G}).
2532
2533 \section{Centering Test}
2534 Note that figures~\ref{fig+B}, \ref{fig+E} and \ref{fig+G} are centered.
2535 This means that \verb|\subfigcapskip| has been set to zero and is not
2536 offsetting the simple label to the left. Also the remaining captioned
2537 subfigures (figures~\ref{fig+C}, \ref{fig+D}, and \ref{fig+F}) should
2538 have centered labels.
2539 \end{document}
2540 \sqrt{m}tc − tsf\rangle
```
## Chapter 5

# Messages

#### **Contents**

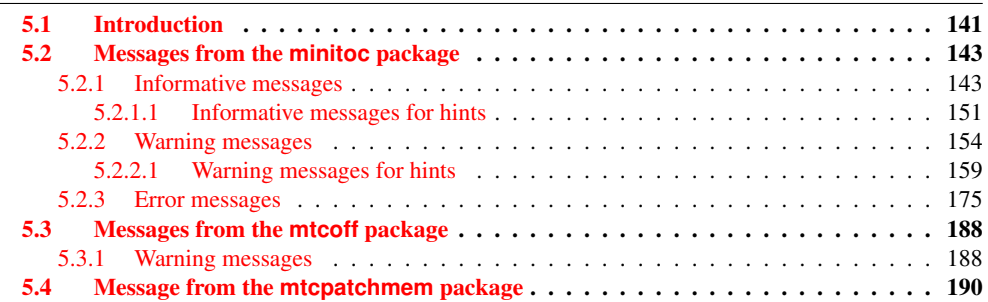

## 5.1 Introduction

This chapter lists and comments the messages given by the minitoc package, and is associates, mtcoff and mtcpatchmem<sup>1</sup>.

- The first line of each message contains usually the name of the package and an unique identifier (this identifier may be useful to search in this chapter of the documentation, but has no special meaning, except the leading letter: I for informative, W for warning, and E for error).
- Informative messages are written only in the *document*.log file; the prefix is F for the warning messages from the mtcoff package and M for the informative message from the mtcpatchmem package.
- Warning messages are shown on the screen (but often too quickly to be seen, because normally LATEX does not stop for warnings) and written in the *document*.log file.

 $\frac{1}{1}$  The texts of the messages given in this chapter may slighty differ from the real text, because some messages contain variable elements and the layout may differ.

- Error messages are shown on the screen and written in the *document*. log file, but LATEX stops, so you can ask for help by typing "h".
- In this chapter, some words in the messages are typeset in italic characters; they represent the variable parts of the message:
	- *ARG1* The first argument of the command.
	- *ARG2* The second argument of the command.
	- *ARG3* The third argument of the command.
	- *CLASS* The name of the class of your document.
	- *command* The name of the command.
	- *counter* The name of a LATEX counter.
	- *document* The name of your document, without its .tex extension.
	- *extension* The extension part of the name of a file.
	- *file* The name of a file (often a minitoc auxiliary file, the *document*.toc file, the *document*.lof file, or the *document*.lot file).
	- *internal\_name* The name of an internal macro redefined by a \mtcset... command.
	- *LANGUAGE* The name of the language (for \mtcselectlanguage).
	- *LINE* The number of the line in the source file.
	- *macro* The name of a minitoc font command redefined by \mtcsetfont.
	- *new\_title* The new value of a title redefined by \mtcsettitle.
	- *NUMBER* The number of mini-tables of the given type in your document (when you are using short extensions and that number is greater than 99).
	- *PREPARATION* The name of a minitoc preparation command.
	- *sequence* A sequence of commands used to redefine an internal macro via a \mtcset... command.
	- *STRING* A string of characters, often part of a command name.
	- *value* The new value of a counter.

The messages are produced using macros from the mtcmess package, described in chapter [11](#page-426-0) on page [427.](#page-426-0)

#### <span id="page-142-0"></span>5.2 Messages from the **minitoc** package

#### 5.2.1 Informative messages

Package: minitoc 2007/01/09 v51 Package minitoc (JPFD)

This is the announce message of the minitoc package, with its name, date and version. "JPFD" are my initials. This message has no identifier because it is emitted by \ProvidesPackage.

```
Package minitoc Info: <I0001>
(minitoc) *** minitoc package, version 51 ***.
```
Remember the version of the package.

Package minitoc Info: <I0002> (minitoc) Autoconfiguration of extensions.

The minitoc package tries to determine if short or long extensions for file names are used by the operating system.

Package minitoc Info: <I0003> (minitoc) chapter level macros available.

The \chapter sectionning command is available, so you can use the mini-table commands at the chapter level, but *not* the mini-table commands at the section level.

Package minitoc Info: <I0004> (minitoc) chapter level macros NOT available.

The \chapter sectionning command is *not* available, so you cannot use the mini-table commands at the chapter level, but, if the \section sectionning command is available, you can use mini-table commands at the section level.

```
Package minitoc Info: <I0005>
(minitoc) compatible with hyperref.
```
This version of minitoc is compatible with the hyperref package.

```
Package minitoc Info: <I0006>
(minitoc) document.extension is empty on input line LINE.
```
The auxiliary file for a mini-table is found empty (or inexistent) when minitoc tries to insert it. If the checkfiles option is active, it is skipped.

```
Package minitoc Info: <I0007>
(minitoc) Horizontal rules are activated
(minitoc) for the ARG1s on input line LINE.
```
The horizontal rules will be present in the mini-tables of type *ARG1*.

```
Package minitoc Info: <I0008>
(minitoc) Horizontal rules are inhibited
(minitoc) for the ARG1s on input line LINE.
```
The horizontal rules will be omitted in the mini-tables of type *ARG1*.

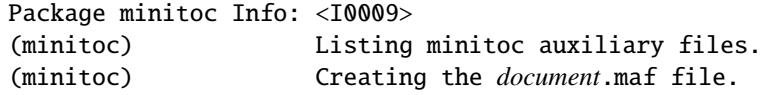

You have used the listfiles package option. A list of the minitoc auxiliary files is written in the *document*.maf file. It may be helpful to delete these files. See section [1.7](#page-48-0) on page [49.](#page-48-0) This option is the default since version #48.
```
Package minitoc Info: <I0010>
Package minitoc Info: The LANGUAGE language is selected.
(minitoc) on input line LINE.
```
The *LANGUAGE*.mld file has been successfully loaded for the *LANGUAGE* language<sup>2</sup> by the \mtcselectlanguage command at line *LINE*. The titles for the mini-tables are changed.

Package minitoc Info: <I0011> (minitoc) *LANGUAGE* language object selected. (minitoc) on input line *LINE*.

The \mtcselectlanguage macro has successfully (indirectly) loaded the *LANGUAGE*.mlo minitoc object file.

Package minitoc Info: <I0012> (minitoc) Long extensions (Unix-like) will be used.

The autoconfiguration has detected that your operating system is able to use long extensions; this will be the default.

Package minitoc Info: <I0013> (minitoc) \mtcsetdepth redefines the counter (minitoc) "*counter*" as "*value*" on input line *LINE*.

The \mtcsetdepth macro changes the value of the specified depth counter and forces it to *value*.

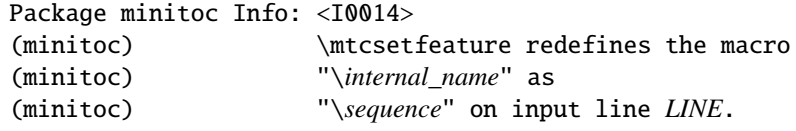

 $\frac{2}{1}$  The english.mld file is always loaded first, to have english as default language.

The \mtcsetfeature macro has redefined the internal macro *internal\_name* with the given *sequence*.

```
Package minitoc Info: <I0015>
(minitoc) \mtcsetfont redefines the macro
(minitoc) "macro" as "sequence" on input line LINE.
```
The \mtcsetfont command redefines the (old style) *macro* by the given *sequence* of font commands.

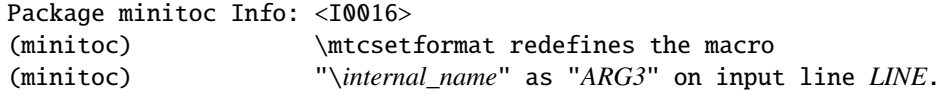

The macro \mtcsetformat redefines an internal macro with the value given by its third argument.

```
Package minitoc Info: <I0017>
(minitoc) \mtcsettitle redefines the macro
(minitoc) "internal_name" as
(minitoc) "new_title" on input line LINE.
```
A mini-table title is redefined via the \mtcsettitle macro.

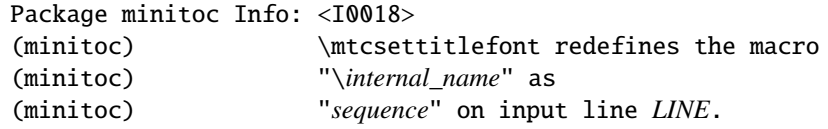

The \mtcsettitlefont macro redefines the (old style) \*internal\_name* macro which the given sequence *sequence*.

```
Package minitoc(hints) Info: <I0019>
(minitoc(hints)) No hints have been written
(minitoc(hints)) in the document.log file.
```
The hints package option has detected no potential problem.

```
Package minitoc Info: <I0020>
(minitoc) old version of the memoir class.
```
The version of the memoir class is old. The minitoc package does not need to patch this class.

```
Package minitoc Info: <I0021>
(minitoc) Page numbers are activated
(minitoc) for the ARG1s on input line LINE.
```
The page numbers will be present in the mini-tables of type *ARG1*.

```
Package minitoc Info: <I0022>
(minitoc) Page numbers are inhibited
(minitoc) for the ARG1s on input line LINE.
```
The page numbers will be omitted in the mini-tables of type *ARG1*.

Package minitoc Info: <I0023> (minitoc) part level macros available.

The \part sectionning command is available, so you can use the mini-table commands at the part level.

```
Package minitoc Info: <I0024>
(minitoc) PREPARING MINITOCS FROM file on input line LINE.
```
A \dominitoc command prepares the minitoc auxiliary files for minitocs from *file*.

```
Package minitoc Info: <I0025>
(minitoc) PREPARING PARTTOCS FROM file on input line LINE.
```
A \doparttoc command prepares the parttoc auxiliary files for parttocs from *file*.

```
Package minitoc Info: <I0026>
(minitoc) PREPARING SECTTOCS FROM file on input line LINE.
```
A \dosecttoc command prepares the secttoc auxiliary files for secttocs from *file*.

Package minitoc Info: <I0027> (minitoc) recent version of the memoir class.

The version of the memoir class is recent. The minitoc package will try to patch it.

Package minitoc Info: <I0028> (minitoc) section level macros available.

The \section sectionning command is available but the \chapter sectionning command is *not* available, so you can use the mini-table commands at the section level.

Package minitoc Info: <I0029> (minitoc) section level macros NOT available.

The \section sectionning command is not defined (by the document class), so the section level commands of the minitoc package are not available.

```
Package minitoc Info: <I0030>
(minitoc) the memoir class is loaded:
(minitoc) compatibility attempted.
```
The memoir document class is used. The minitoc package tries to ensure compatibility.

```
Package minitoc Info: <I0031>
(minitoc) ==> this version is configured for UNIX-like
(minitoc) (long extensions) file names.
```
The autoconfiguration has detected that your operating uses UNIX-like (long extensions) file names.

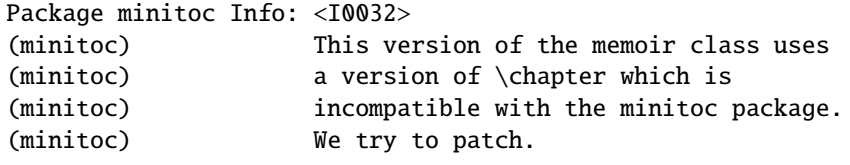

The memoir class uses a version of the \chapter command which needs to be corrected because its syntax has been changed. A patch is loaded.

Package minitoc Info: <I0033> (minitoc) Writing *document*.*extension*.

An auxiliary file for a mini-table is written by a minitoc preparation command (like \dominitoc).

Package minitoc Info: <I0034> (minitoc) PREPARING MINILOFS FROM *file* on input line *LINE*.

A \dominilof command prepares the minilof auxiliary files for minilofs from *file*.

```
Package minitoc Info: <I0035>
(minitoc) PREPARING PARTLOFS FROM file on input line LINE.
```
A \dopartlof command prepares the partlof auxiliary files for partlofs from *file*.

```
Package minitoc Info: <I0036>
(minitoc) PREPARING SECTLOFS FROM file on input line LINE.
```
A \dosectlof command prepares the sectlof auxiliary files for sectlofs from *file*.

```
Package minitoc Info: <I0037>
(minitoc) PREPARING MINILOTS FROM file on input line LINE.
```
A \dominilot command prepares the minilot auxiliary files for minilots from *file*.

```
Package minitoc Info: <I0038>
(minitoc) PREPARING PARTLOTS FROM file on input line LINE.
```
A \dopartlot command prepares the partlot auxiliary files for partlots from *file*.

Package minitoc Info: <I0039> (minitoc) PREPARING SECTLOTS FROM *file* on input line *LINE*.

A \dosectlot command prepares the sectlot auxiliary files for sectlots from *file*.

## 5.2.1.1 Informative messages for hints

```
Package minitoc(hints) Info: <I0040>
(minitoc(hints)) The ''abstract'' package has been
(minitoc(hints)) loaded with the ''addtotoc'' option.
(minitoc(hints)) You need to look at the
(minitoc(hints)) documentation to adjust.
```
As you are using the abstract package with its addtotoc option, you should look at the minitoc package documentation for specific precautions. See section [2.27](#page-66-0) on page [67.](#page-66-0)

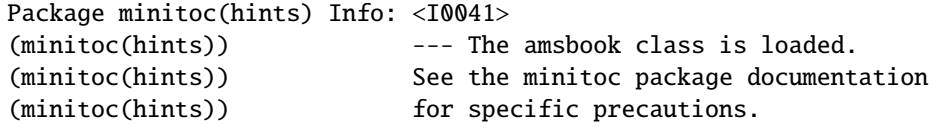

As you are using the amsbook class, you should look at the minitoc package documentation for specific precautions. See section [2.24](#page-62-0) on page [63.](#page-62-0)

```
Package minitoc(hints) Info: <I0042>
(minitoc(hints)) --- The appendix package is loaded.
(minitoc(hints)) See the minitoc package documentation
(minitoc(hints)) for specific precautions.
```
As you are using also the appendix package, you should look at the minitoc package documentation for specific precautions. See section [2.20](#page-59-0) on page [60.](#page-59-0)

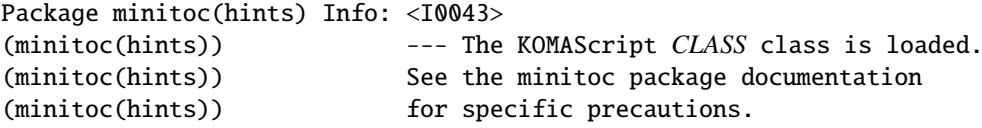

As you are using also the *CLASS* class, you should look at the minitoc package documentation for specific precautions. See section [1.5.5](#page-46-0) on page [47.](#page-46-0) The classes involved here are scrbook, scrreprt, and scrartcl, i.e., the KOMA -Script classes [\[147,](#page-535-0) [195\]](#page-538-0) compatible with minitoc.

```
Package minitoc(hints) Info: <I0044>
(minitoc(hints)) --- The memoir class is loaded.
(minitoc(hints)) See the minitoc package documentation
(minitoc(hints)) for specific precautions.
```
As you are using the memoir class, you should look at the minitoc package documentation for specific precautions. See section [2.22](#page-61-0) on page [62.](#page-61-0)

```
Package minitoc(hints) Info: <I0045>
(minitoc(hints)) The \PREPARATION command
(minitoc(hints)) has been invoked more than once
(minitoc(hints)) on input line LINE.
```
A minitoc preparation command has been invoked more than once.

```
Package minitoc(hints) Info: <I0046>
(minitoc(hints)) --- The tocbibind package is loaded.
(minitoc(hints)) See the minitoc package documentation
(minitoc(hints)) for specific precautions.
```
As you are using also the tocbibind package, you should look at the minitoc package documentation for specific precautions. See section [1.5.5](#page-46-0) on page [47.](#page-46-0)

```
Package minitoc(hints) Info: <I0047>
(minitoc(hints)) --- The tocloft package is loaded.
(minitoc(hints)) See the minitoc package documentation
(minitoc(hints)) for specific precautions.
```
As you are using also the tocloft package, you should look at the minitoc package documentation for specific precautions. See section [2.21](#page-60-0) on page [61.](#page-60-0)

Package minitoc(hints) Info: <I0048> (minitoc(hints)) Using \mtcprepare may induce some (minitoc(hints)) hints about the preparation commands, (minitoc(hints)) because it invokes ALL the preparation (minitoc(hints)) commands allowed by the document class, (minitoc(hints)) without any previous check.

The \mtcprepare command invoke all the possible preparation commands, depending only on the document class and the available contents files. It does not known exactly what you want, so it can prepare too many mini-tables files.

Package minitoc(hints) Info: <I0049> (minitoc(hints)) ==> You requested the hints option (minitoc(hints)) Some hints are eventually given below.

As you have requested the hints package option (which is set by default), some "hints" are eventually given in the *document*.log file. You can find them easily by searching for the string "minitoc(hints)" with a text editor.

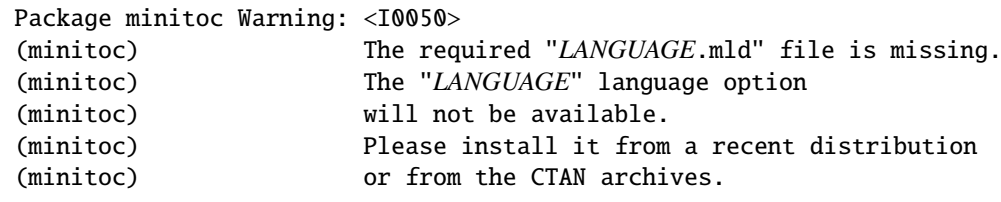

The *LANGUAGE*.mld has not been installed on your system. You should take it from a recent distribution or from the CTAN archives to complete your installation, else the *LANGUAGE* language option will not be available.

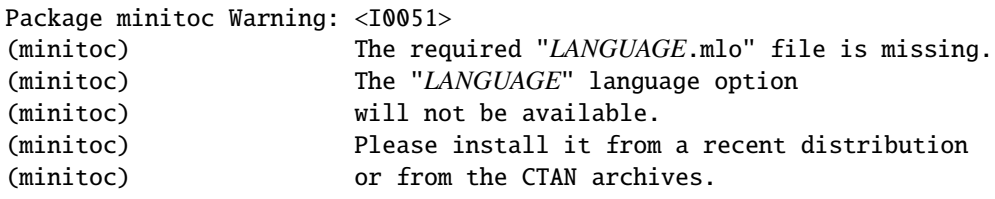

The *LANGUAGE*.mlo has not been installed on your system. You should take it from a recent distribution or from the CTAN archives to complete your installation, else the *LANGUAGE* language option will not be available.

## 5.2.2 Warning messages

```
Package minitoc Warning: <W0001>
(minitoc) \langle \chapter and \section are undefined.
(minitoc) Cannot use \mtcfixglossary without
(minitoc) optional argument [part].
```
The sectionning commands \chapter and \section are not defined (by the document class), hence the \mtcfixglossary macro cannot be used without an optional argument (try \part). This situation is very unlikely to happen, so also verify your document class.

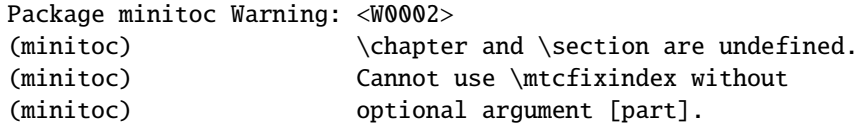

The sectionning commands \chapter and \section are not defined (by the document class), hence the **\mtcfixindex** macro cannot be used without an optional argument (try \part). This situation is very unlikely to happen, so also verify your document class.

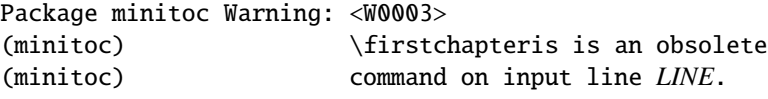

You have used an obsolete command (\firstchapteris). You should remove it.

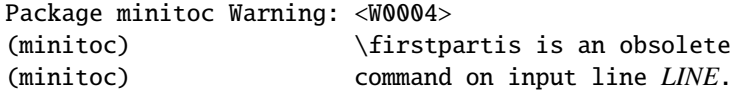

You have used an obsolete command (\firstpartis). You should remove it.

```
Package minitoc Warning: <W0005>
(minitoc) \firstsectionis is an obsolete
(minitoc) command on input line LINE.
```
You have used an obsolete command (\firstsectionis). You should remove it.

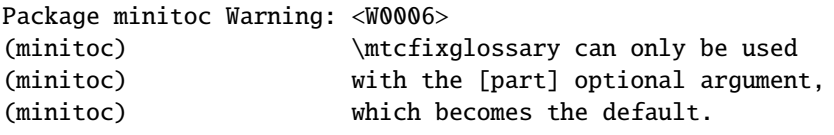

The \mtcfixglossary macro can only use [part] as optional argument (which becomes the default), because \chapter and \section are not defined.

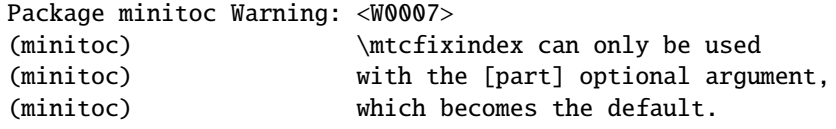

The \mtcfixindex macro can only use [part] as optional argument (which becomes the default), because \chapter and \section are not defined.

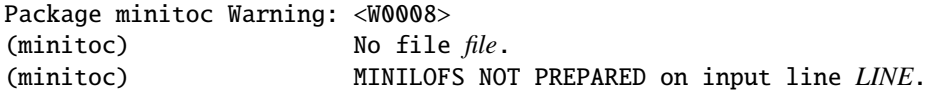

The *file* cannot be found, because it has not been created by a \dominilof command. Please check if you have called \dominilof in the correct sequence of commands.

Package minitoc Warning: <W0009> (minitoc) No file *file*. (minitoc) MINILOTS NOT PREPARED on input line *LINE*.

The *file* cannot be found, because it has not been created by a \dominilot command. Please check if you have called \dominilot in the correct sequence of commands.

```
Package minitoc Warning: <W0010>
(minitoc) No file file.
(minitoc) MINITOCS NOT PREPARED on input line LINE.
```
The *file* cannot be found, because it has not been created by a \dominitoc command. Please check if you have called \dominitoc in the correct sequence of commands.

Package minitoc Warning: <W0011> (minitoc) No file *file*. (minitoc) PARTLOFS NOT PREPARED on input line *LINE*.

The *file* cannot be found, because it has not been created by a \dopartlof command. Please check if you have called \dopartlof in the correct sequence of commands.

Package minitoc Warning: <W0012> (minitoc) No file *file*. (minitoc) PARTLOTS NOT PREPARED on input line *LINE*.

The *file* cannot be found, because it has not been created by a *\dopartlot command*. Please check if you have called \dopartlot in the correct sequence of commands.

Package minitoc Warning: <W0013> (minitoc) No file *file*. (minitoc) PARTTOCS NOT PREPARED on input line *LINE*.

The *file* cannot be found, because it has not been created by a \doparttoc command. Please check if you have called \doparttoc in the correct sequence of commands.

Package minitoc Warning: <W0014> (minitoc) No file *file*. (minitoc) SECTLOFS NOT PREPARED on input line *LINE*.

The *file* cannot be found, because it has not been created by a \dosectlof command. Please check if you have called \dosectlof in the correct sequence of commands.

```
Package minitoc Warning: <W0015>
(minitoc) No file file.
(minitoc) SECTLOTS NOT PREPARED on input line LINE.
```
The *file* cannot be found, because it has not been created by a \dosectlot command. Please check if you have called \dosectlot in the correct sequence of commands.

Package minitoc Warning: <W0016> (minitoc) No file *file*. (minitoc) SECTTOCS NOT PREPARED on input line *LINE*.

The *file* cannot be found, because it has not been created by a \dosecttoc command. Please check if you have called \dosecttoc in the correct sequence of commands.

Package minitoc Warning: <W0017> (minitoc) no section or chapter level macros available (minitoc) PLEASE VERIFY YOUR MAIN DOCUMENT CLASS.

The \chapter and \section sectionning commands are not defined. Your document class is likely without any sectionning command, so the minitoc package is pointless. *Verify your main document class.*

Package minitoc Warning: <W0018> Package minitoc Warning: part level macros NOT available.

The \part sectionning command is not defined (by the document class), so the part level commands of the minitoc package are not available. It is a warning message because most classes with sectionning commands define the \part command, so you should verify which class you are using.

Package minitoc Warning: <W0019> (minitoc) Short extensions (MSDOS-like) will be used. (minitoc) ==> this version is configured for MSDOS-like (minitoc) (8+3) file names.

CHAPTER 5. MESSAGES 158

The autofiguration has found that the operating system uses file names with short extensions  $(8+3$  scheme).

```
Package minitoc Warning: <W0020>
(minitoc) You have forced the use of short extensions.
```
You have used the shortext package option to force the use of short extensions  $(8+3)$ scheme). This action limits the number of usable mini-tables of each kind and may be problematic if you have more that 99 mini-tables of the same kind. If your operating system allows for long extensions, do not use the shortext package option, except for testing purposes.

```
Package minitoc Warning: <W0021>
(minitoc) Your version of latex.tex is obsolete.
(minitoc) Trying to continue...
```
 $\diamondsuit$  You are using an obsolete version of LATEX, but the minitoc package will try to continue. It would be better to update your LATEX installation.

> Package minitoc Warning: <W0022> Package minitoc Warning: Your version of latex.tex is very obsolete. (minitoc) Trying to continue... crossing fingers.

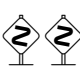

Your version of LATEX is very obsolete, and almost unusable with the minitoc package. You can try to continue the compilation, but you are urged to update your LATEX installation as soon as possible.

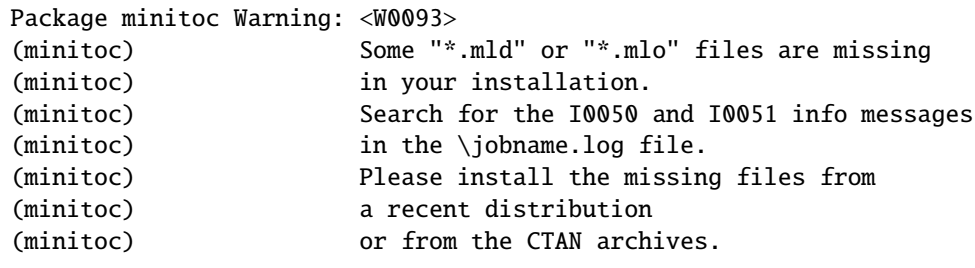

Some .mld or .mlo files have not been installed on your system. Search for the I0050 and I0051 info messages in the *document*.log file to find which files are missing. You can retrieve them from a recent distribution or from the CTAN archives to complete your installation, else some language options will not be available. The list of the missing files is given in the W0094 warning message.

Package minitoc Warning: <W0094> (minitoc) Missing minitoc language file(s): (minitoc) ...

Some .mld or .mlo files have not been installed on your system. The list is given in the message.

5.2.2.1 Warning messages for hints

```
Package minitoc(hints) Warning: <W0023>
(minitoc(hints)) --- It may be the consequence
(minitoc(hints)) of loading the ''hyperref'' package.
```
Some sectionning commands have been altered *after* the loading of the minitoc package. The hyperref package does that, but it is harmless. For other packages or user-made alterations, it is recommended to alter the sectionning commands only *before* loading the minitoc package. See section [2.17](#page-58-0) on page [59.](#page-58-0)

Package minitoc(hints) Warning: <W0024> (minitoc(hints)) Some hints have been written (minitoc(hints)) in the *document*.log file.

The hints package option has detected some potential problems and written hints into the *document*.log file. You can search it for the "minitoc(hints)" string with a text editor.

```
Package minitoc(hints) Warning: <W0025>
(minitoc(hints)) --- The alphanum package is loaded.
(minitoc(hints)) It is incompatible
(minitoc(hints)) with the minitoc package.
```
You are using the alphanum package which is incompatible with the minitoc package. The compilation can continue, but the result could be unsatisfactory.

```
Package minitoc(hints) Warning: <W0026>
(minitoc(hints)) --- The amsart class is loaded.
(minitoc(hints)) It is incompatible
(minitoc(hints)) with the minitoc package.
```
You are using the amsart document class which is incompatible with the minitoc package. The compilation can continue, but the result could be unsatisfactory.

```
Package minitoc(hints) Warning: <W0027>
(minitoc(hints)) --- The amsproc class is loaded.
(minitoc(hints)) It is incompatible
(minitoc(hints)) with the minitoc package.
```
You are using the amsproc document class which is incompatible with the minitoc package. The compilation can continue, but the result could be unsatisfactory.

Package minitoc(hints) Warning: <W0028> (minitoc(hints)) --- The \chapter command is altered after minitoc.

Some packages alter the sectionning commands, like \chapter. Most of them should be loaded *before* the minitoc package. The hyperref package, even if it is loaded *before* the minitoc package (as recommended), alters the sectionning commands in an \AtBeginDocument, so this message is always printed when you use the hyperref package with minitoc, but then it is harmless.

```
Package minitoc(hints) Warning: <W0029>
Package minitoc(hints) Warning: --- The jura class is loaded.
(minitoc(hints)) It is incompatible
(minitoc(hints)) with the minitoc package.
```
You are using the jura document class which is incompatible with the minitoc package. The compilation can continue, but the result could be unsatisfactory.

```
Package minitoc(hints) Warning: <W0030>
(minitoc(hints)) --- The \part command is altered
                            after minitoc.
```
Some packages alter the sectionning commands, like \part. Most of them should be loaded *before* the minitoc package. The hyperref package, even if it is loaded *before* the minitoc package (as recommended), alters the sectionning commands in an \AtBeginDocument, so this message is always printed when you use the hyperref package with minitoc, but then it is harmless.

```
Package minitoc(hints) Warning: <W0031>
(minitoc(hints)) --- The placeins package is loaded
(minitoc(hints)) without the section option,
(minitoc(hints)) but minitoc used the insection option
(minitoc(hints)) which implies it. Try to inverse the
(minitoc(hints)) loading order and use consistent options.
(minitoc(hints)) You may have got a message
(minitoc(hints)) ! LaTeX Error: Option clash for package placeins.
```
You are using the placeins package, but without its section option, while minitoc is called with its insection option which implies it. See page [29,](#page-27-0) near a "dangerous bend" symbol  $\diamondsuit$  like the one shown in the margin.

```
Package minitoc(hints) Warning: <W0032>
(minitoc(hints)) --- The placeins package loaded is
(minitoc(hints)) too old. You should use a version
(minitoc(hints)) dated of 2005/04/18 at least.
```
You are using an obsolete version of the placeins package. Please update it from the CTAN archives or a recent distribution.

Package minitoc(hints) Warning: <W0033> (minitoc(hints)) The caption package should be (minitoc(hints)) loaded BEFORE the minitoc package.

The caption package alters some commands and must be loaded *before* the minitoc package. See section [2.31](#page-68-0) on page [69.](#page-68-0)

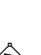

```
Package minitoc(hints) Warning: <W0034>
(minitoc(hints)) The caption2 package should be
(minitoc(hints)) loaded BEFORE the minitoc package.
```
The caption2 package alters some commands and must be loaded *before* the minitoc package. See section [2.31](#page-68-0) on page [69.](#page-68-0) Note that the caption2 package is now obsolete; please use a recent version of the caption package.

```
Package minitoc(hints) Warning: <W0035>
(minitoc(hints)) The ccaption package should be
(minitoc(hints)) loaded BEFORE the minitoc package.
```
The ccaption package alters some commands and must be loaded *before* the minitoc package. See section [2.31](#page-68-0) on page [69.](#page-68-0)

```
Package minitoc(hints) Warning: <W0036>
(minitoc(hints)) The mcaption package should be
(minitoc(hints)) loaded BEFORE the minitoc package.
```
The mcaption package alters some commands and must be loaded *before* the minitoc package. See section [2.31](#page-68-0) on page [69.](#page-68-0)

Package minitoc(hints) Warning: <W0037> (minitoc(hints)) The sectsty package should be (minitoc(hints)) loaded BEFORE the minitoc package.

The sectsty package alters some commands and must be loaded *before* the minitoc package. See section [2.28](#page-66-0) on page [67.](#page-66-0)

Package minitoc(hints) Warning: <W0038> (minitoc(hints)) The varsects package should be (minitoc(hints)) loaded BEFORE the minitoc package.

The varsects package alters some commands and must be loaded *before* the minitoc package. See section [2.33](#page-68-0) on page [69.](#page-68-0)

```
Package minitoc(hints) Warning: <W0039>
(minitoc(hints)) --- The \section command is altered
                            after minitoc.
```
Some packages alter the sectionning commands, like \section. Most of them should be loaded *before* the minitoc package. The hyperref package, even if it is loaded *before* the minitoc package (as recommended), alters the sectionning commands in an \AtBeginDocument, so this message is always printed when you use the hyperref package with minitoc, but then it is harmless.

```
Package minitoc(hints) Warning: <W0040>
(minitoc(hints)) --- The titletoc package is loaded.
(minitoc(hints)) It is incompatible
(minitoc(hints)) with the minitoc package.
```
You are trying to use also the titletoc package, but it is incompatible with the minitoc package. See note [18](#page-49-0) on page [50.](#page-49-0)

Package minitoc(hints) Warning: <W0041> (minitoc(hints)) You have attempted to insert empty minilofs.

You have attempted to insert empty minilofs. If you have used the nocheckfiles package option, you will get some ugly empty mini-tables, with only a title and two horizontal rules. By default (checkfiles package option), you will only get this harmless message.

Package minitoc(hints) Warning: <W0042> (minitoc(hints)) You have attempted to insert empty minilots.

You have attempted to insert empty minilots. If you have used the nocheckfiles package option, you will get some ugly empty mini-tables, with only a title and two horizontal rules. By default (checkfiles package option), you will only get this harmless message.

```
Package minitoc(hints) Warning: <W0043>
(minitoc(hints)) You have attempted to insert
                            empty minitocs.
```
You have attempted to insert empty minitocs. If you have used the nocheckfiles package option, you will get some ugly empty mini-tables, with only a title and two horizontal rules. By default (checkfiles package option), you will only get this harmless message.

```
Package minitoc(hints) Warning: <W0044>
(minitoc(hints)) You have attempted to insert
                            empty partlofs.
```
You have attempted to insert empty partlofs. If you have used the nocheckfiles package option, you will get some ugly empty mini-tables, with only a title and two horizontal rules. By default (checkfiles package option), you will only get this harmless message.

Package minitoc(hints) Warning: <W0045> (minitoc(hints)) You have attempted to insert empty partlots.

You have attempted to insert empty partlots. If you have used the nocheckfiles package option, you will get some ugly empty mini-tables, with only a title and two horizontal rules. By default (checkfiles package option), you will only get this harmless message.

Package minitoc(hints) Warning: <W0046> (minitoc(hints)) You have attempted to insert empty parttocs.

You have attempted to insert empty parttocs. If you have used the nocheckfiles package option, you will get some ugly empty mini-tables, with only a title and two horizontal rules. By default (checkfiles package option), you will only get this harmless message.

```
Package minitoc(hints) Warning: <W0047>
(minitoc(hints)) You have attempted to insert
                            empty sectlofs.
```
You have attempted to insert empty sectlofs. If you have used the nocheckfiles package option, you will get some ugly empty mini-tables, with only a title and two horizontal rules. By default (checkfiles package option), you will only get this harmless message.

Package minitoc(hints) Warning: <W0048> (minitoc(hints)) You have attempted to insert empty sectlots.

You have attempted to insert empty sectlots. If you have used the nocheckfiles package option, you will get some ugly empty mini-tables, with only a title and two horizontal rules. By default (checkfiles package option), you will only get this harmless message.

Package minitoc(hints) Warning: <W0049> (minitoc(hints)) You have attempted to insert empty secttocs.

You have attempted to insert empty secttocs. If you have used the nocheckfiles package option, you will get some ugly empty mini-tables, with only a title and two horizontal rules. By default (checkfiles package option), you will only get this harmless message.

Package minitoc(hints) Warning: <W0050> (minitoc(hints)) You have invoked an obsolete command: \firstchapteris.

You have used an obsolete command (\firstchapteris). You should remove it.

Package minitoc(hints) Warning: <W0051> (minitoc(hints)) You have invoked an obsolete command: \firstpartis.

You have used an obsolete command (\firstpartis). You should remove it.

```
Package minitoc(hints) Warning: <W0052>
(minitoc(hints)) You have invoked an obsolete
                            command: \firstsectionis.
```
You have used an obsolete command (\firstsectionis). You should remove it.

```
Package minitoc(hints) Warning: <W0053>
(minitoc(hints)) You have used short extensions
(minitoc(hints)) and more than 99 chapters (NUMBER).
```
You have used short extensions (limited to 3 characters) and more than 99 chapters, so the number of the auxiliary file does not fit in the extension. *NUMBER* is the number of effective chapters in your document. See section [1.9](#page-50-0) on page [51.](#page-50-0)

```
Package minitoc(hints) Warning: <W0054>
(minitoc(hints)) You have used short extensions
(minitoc(hints)) and more than 99 parts (NUMBER).
```
You have used short extensions (limited to 3 characters) and more than 99 parts, so the number of the auxiliary file does not fit in the extension. *NUMBER* is the number of effective parts in your document. See section [1.9](#page-50-0) on page [51.](#page-50-0)

```
Package minitoc(hints) Warning: <W0055>
(minitoc(hints)) You have used short extensions
(minitoc(hints)) and more than 99 sections (NUMBER).
```
You have used short extensions (limited to 3 characters) and more than 99 sections, so the number of the auxiliary file does not fit in the extension. *NUMBER* is the number of effective sections in your document. See section [1.9](#page-50-0) on page [51.](#page-50-0)

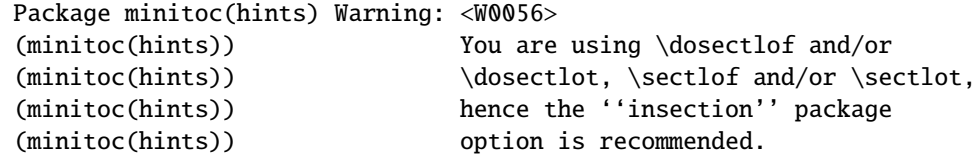

You are asking for mini-lists of figures or tables at the section level. But as floats (figures and tables) could drift somewhere outside the printing area of the text of the section, the sectlofs and sectlots can be rather strange. In order to have a better behaviour of these mini-tables, it may be useful to add the insection package option. See page [29.](#page-27-0)

```
Package minitoc(hints) Warning: <W0057>
(minitoc(hints)) You have used \minilof,
(minitoc(hints)) but not \dominilof.
```
You have attempted to insert some minilofs (via \minilof), but the minilofs have not been prepared (via \dominilof).

Package minitoc(hints) Warning: <W0058> (minitoc(hints)) You have used \minilot, (minitoc(hints)) but not \dominilot.

You have attempted to insert some minilots (via \minilot), but the minilots have not been prepared (via \dominilot).

Package minitoc(hints) Warning: <W0059> (minitoc(hints)) You have used \minitoc, (minitoc(hints)) but not \dominitoc.

You have attempted to insert some minitocs (via \minitoc), but the minitocs have not been prepared (via \dominitoc).

Package minitoc(hints) Warning: <W0060> (minitoc(hints)) You have used \partlof, (minitoc(hints)) but not \dopartlof.

You have attempted to insert some partlofs (via \partlof), but the partlofs have not been prepared (via \dopartlof).

```
Package minitoc(hints) Warning: <W0061>
(minitoc(hints)) You have used \partlot,
(minitoc(hints)) but not \dopartlot.
```
You have attempted to insert some partlots (via \partlot), but the partlots have not been prepared (via \dopartlot).

Package minitoc(hints) Warning: <W0062> (minitoc(hints)) You have used \parttoc, (minitoc(hints)) but not \doparttoc.

You have attempted to insert some parttocs (via \parttoc), but the parttocs have not been prepared (via \doparttoc).

Package minitoc(hints) Warning: <W0063> (minitoc(hints)) You have used \sectlof, (minitoc(hints)) but not \dosectlof.

You have attempted to insert some sectlofs (via \sectlof), but the sectlofs have not been prepared (via \dosectlof).

Package minitoc(hints) Warning: <W0064> (minitoc(hints)) You have used \sectlot, (minitoc(hints)) but not \dosectlot.

You have attempted to insert some sectlots (via \sectlot), but the sectlots have not been prepared (via \dosectlot).

Package minitoc(hints) Warning: <W0065> (minitoc(hints)) You have used \secttoc, (minitoc(hints)) but not \dosecttoc.

You have attempted to insert some secttocs (via \secttoc), but the secttocs have not been prepared (via \dosecttoc).

Package minitoc(hints) Warning: <W0066> (minitoc(hints)) You have used \minilof, (minitoc(hints)) but not \listoffigures nor (minitoc(hints)) \fakelistoffigures.

You have tried to insert some minilofs (via \minilof), but the *document*. Lof file is not available because you have not invoked \listoffigures nor \fakelistoffigures.

Package minitoc(hints) Warning: <W0067> (minitoc(hints)) You have used \minilot but not (minitoc(hints)) \listoftables nor (minitoc(hints)) \fakelistoftables.

You have tried to insert some minilots (via \minilot), but the *document*.lot file is not available because you have not invoked \listoftables nor \fakelistoftables.

Package minitoc(hints) Warning: <W0068> (minitoc(hints)) You have used \minitoc but not (minitoc(hints)) \tableofcontents (minitoc(hints)) nor \faketableofcontents.

You have tried to insert some minitocs (via \minitoc), but the *document*.toc file is not available because you have not invoked \tableofcontents nor \faketableofcontents.

Package minitoc(hints) Warning: <W0069> (minitoc(hints)) You have used \partlof but not (minitoc(hints)) \listoffigures (minitoc(hints)) nor \fakelistoffigures.

You have tried to insert some partlofs (via \partlof), but the *document*. lof file is not available because you have not invoked \listoffigures nor \fakelistoffigures.

```
Package minitoc(hints) Warning: <W0070>
(minitoc(hints)) You have used \partlot but not
(minitoc(hints)) \listoftables
(minitoc(hints)) nor \fakelistoftables.
```
You have tried to insert some partlots (via \partlot), but the *document*.lot file is not available because you have not invoked \listoftables nor \fakelistoftables.

```
Package minitoc(hints) Warning: <W0071>
(minitoc(hints)) You have used \parttoc but not
(minitoc(hints)) \tableofcontents
(minitoc(hints)) nor \faketableofcontents.
```
You have tried to insert some parttocs (via \parttoc), but the *document*.toc file is not available because you have not invoked \tableofcontents nor \faketableofcontents.

Package minitoc(hints) Warning: <W0072> (minitoc(hints)) You have used \sectlof but not (minitoc(hints)) \listoffigures (minitoc(hints)) nor \fakelistoffigures.

You have tried to insert some sectlofs (via \sectlof), but the *document*.lof file is not available because you have not invoked \listoffigures nor \fakelistoffigures.

Package minitoc(hints) Warning: <W0073> (minitoc(hints)) You have used \sectlot but not (minitoc(hints)) \listoftables (minitoc(hints)) nor \fakelistoftables.

You have tried to insert some sectlots (via \sectlot), but the *document*.lot file is not available because you have not invoked \listoftables nor \fakelistoftables.

Package minitoc(hints) Warning: <W0074> (minitoc(hints)) You have used \secttoc but not (minitoc(hints)) \tableofcontents (minitoc(hints)) nor \faketableofcontents.

You have tried to insert some secttocs (via \secttoc), but the *document*.toc file is not available because you have not invoked \tableofcontents nor \faketableofcontents.

Package minitoc(hints) Warning: <W0075> (minitoc(hints)) You have used \doparttoc (minitoc(hints)) but not \parttoc.

You have prepared some parttocs (via \doparttoc), but you never used one of them.

Package minitoc(hints) Warning: <W0076> (minitoc(hints)) You have used \dopartlof (minitoc(hints)) but not \partlof.

You have prepared some partlofs (via \dopartlof), but you never used one of them.

Package minitoc(hints) Warning: <W0077> (minitoc(hints)) You have used \dopartlot (minitoc(hints)) but not \partlot.

You have prepared some partlots (via \dopartlot), but you never used one of them.

Package minitoc(hints) Warning: <W0078> (minitoc(hints)) You have used \dominitoc (minitoc(hints)) but not \minitoc.

You have prepared some minitocs (via \dominitoc), but you never used one of them.

```
Package minitoc(hints) Warning: <W0079>
(minitoc(hints)) You have used \dominilof
(minitoc(hints)) but not \minilof.
```
You have prepared some minilofs (via \dominilof), but you never used one of them.

Package minitoc(hints) Warning: <W0080> (minitoc(hints)) You have used \dominilot (minitoc(hints)) but not \minilot.

You have prepared some minilots (via \dominilot), but you never used one of them.

```
Package minitoc(hints) Warning: <W0081>
(minitoc(hints)) You have used \dosecttoc
(minitoc(hints)) but not \secttoc.
```
You have prepared some secttocs (via \dosecttoc), but you never used one of them.

Package minitoc(hints) Warning: <W0082> (minitoc(hints)) You have used \dosectlof (minitoc(hints)) but not \sectlof.

You have prepared some sectlofs (via \dosectlof), but you never used one of them.

Package minitoc(hints) Warning: <W0083> (minitoc(hints)) You have used \dosectlot (minitoc(hints)) but not \sectlot.

You have prepared some sectlots (via \dosectlot), but you never used one of them.

```
Package minitoc(hints) Warning: <W0084>
(minitoc(hints)) --- The placeins package is loaded
(minitoc(hints)) with the above option,
(minitoc(hints)) but minitoc used the insection option
(minitoc(hints)) which is incompatible with it.
(minitoc(hints)) Try to remove the above option and
(minitoc(hints)) use consistent options.
```
You are using the placeins package, but with its above option, while minitoc is called with its insection option which is incompatible with it. See page [29,](#page-27-0) near a "dangerous bend"  $\diamondsuit$  symbol like the one shown in the margin.

```
Package minitoc(hints) Warning: <W0085>
(minitoc(hints)) --- The placeins package is loaded
(minitoc(hints)) with the below option,
(minitoc(hints)) but minitoc used the insection option
(minitoc(hints)) which is incompatible with it.
(minitoc(hints)) Try to remove the below option
(minitoc(hints)) and use consistent options.
```
You are using the placeins package, but with its below option, while minitoc is called with its insection option which is incompatible with it. See page [29,](#page-27-0) near a "dangerous bend" symbol like the one shown in the margin.

> Package minitoc(hints) Warning: <W0086> (minitoc(hints)) The fncychap package should be (minitoc(hints)) loaded BEFORE the minitoc package.

The fncychap package alters some commands and must be loaded *before* the minitoc package. See section [2.38](#page-71-0) on page [72.](#page-71-0)

Package minitoc(hints) Warning: <W0087> (minitoc(hints)) The quotchap package should be (minitoc(hints)) loaded BEFORE the minitoc package.

The quotchap package alters some commands and must be loaded *before* the minitoc package. See section [2.39](#page-71-0) on page [72.](#page-71-0)

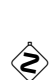

```
Package minitoc(hints) Warning: <W0088>
(minitoc(hints)) The romannum package should be
(minitoc(hints)) loaded BEFORE the minitoc package.
```
The romannum package alters the numbering of some sectionning commands and must be loaded *before* the minitoc package. See section [2.40](#page-71-0) on page [72.](#page-71-0)

Package minitoc(hints) Warning: <W0089> (minitoc(hints)) The sfheaders package should be (minitoc(hints)) loaded BEFORE the minitoc package.

The sfheaders package alters the sectionning commands and must be loaded *before* the minitoc package. See section [2.41](#page-71-0) on page [72.](#page-71-0)

Package minitoc(hints) Warning: <W0090> (minitoc(hints)) The alnumsec package should be (minitoc(hints)) loaded BEFORE the minitoc package.

The alnumsec package alters the sectionning commands and must be loaded *before* the minitoc package. See section [2.42](#page-71-0) on page [72.](#page-71-0)

Package minitoc(hints) Warning: <W0091> (minitoc(hints)) The captcont package should be (minitoc(hints)) loaded BEFORE the minitoc package.

The captcont package alters the caption commands and must be loaded *before* the minitoc package. See section [2.43](#page-72-0) on page [73.](#page-72-0)

Package minitoc(hints) Warning: <W0092> (minitoc(hints)) The hangcaption package should be (minitoc(hints)) loaded BEFORE the minitoc package.

The hangcaption package alters some commands and must be loaded *before* the minitoc package. See section [2.47](#page-75-0) on page [76.](#page-75-0)

## 5.2.3 Error messages

```
! Package minitoc Error: <E0001>
(minitoc) But \part is undefined.
See the minitoc package documentation for explanation.
Type H <return> for immediate help.
? h
\mtcfixglossary not usable
```
There are no adequate sectionning command available to use the \mtcfixglossary macro; even \part is undefined. Verify your document class.

! Package minitoc Error: <E0002> (minitoc) But \part is undefined. See the minitoc package documentation for explanation. Type H <return> for immediate help. ? h \mtcfixindex not usable

There are no adequate sectionning command available to use the \mtcfixindex macro; even \part is undefined. Verify your document class.

! Package minitoc Error: <E0003> (minitoc) Imbrication of mtchideinmainlof environments. See the minitoc package documentation for explanation. Type H <return> for immediate help. ? h The hiding in main LoF could be incorrect

Some mtchideinmainlof environments are incorrectly imbricated (overlapping), so the hiding in the main list of figures will be strange.

```
! Package minitoc Error: <E0004>
(minitoc) Imbrication of mtchideinmainlot environments.
See the minitoc package documentation for explanation.
Type H <return> for immediate help.
? h
The hiding in main LoT could be incorrect
```
Some mtchideinmainlot environments are incorrectly imbricated (overlapping), so the hiding in the main list of tables will be strange.

```
! Package minitoc Error: <E0005>
(minitoc) Imbrication of mtchideinmaintoc environments.
See the minitoc package documentation for explanation.
Type H <return> for immediate help.
? h
The hiding in main ToC could be incorrect
```
Some mtchideinmaintoc environments are incorrectly imbricated (overlapping), so the hiding in the main table of contents will be strange.

```
! Package minitoc Error: <E0006>
(minitoc) LANGUAGE is not a known language,
(minitoc) LANGUAGE.mld not found.
(minitoc) Command ignored.
See the minitoc package documentation for explanation.
Type H <return> for immediate help.
? h
See the minitoc documentation.
Correct the source using a valid language name.
Press RETURN
```
The \mtcselectlanguage macro has attempted to load the *LANGUAGE*.mld minitoc language definition file, but has not found it. First, verify the name of the language (likely to be misspelt), then check if your installation contains *all* the many distributed .mld files of the minitoc package, at the right place. If it is a local .mld file, it should be installed in the right place (in a local hierarchy) or be in the working directory.

```
! Package minitoc Error: <E0007>
(minitoc) LANGUAGE is not a known minitoc
(minitoc) language object file (.mlo),
(minitoc) LANGUAGE.mlo not found.
(minitoc) Command ignored.
See the minitoc package documentation for explanation.
Type H <return> for immediate help.
? h
See the minitoc documentation.
Correct the source using a valid language name.
Press RETURN
```
The \mtcselectlanguage macro has attempted to load indirectly the *LANGUAGE*.mlo minitoc language object file, but has not found it. First, verify the name of the language (likely to be misspelt), then check if your installation contains *all* the many distributed .mlo files of the minitoc package, at the right place. If it is a local .mlo file, it should be installed in the right place (in a local hierarchy) or be in the working directory.

```
! Package minitoc Error: <E0008>
(minitoc) \{\text{m} \times \text{d} \times \text{d} \times \text{d} \times \text{d} \times \text{e} \}(minitoc) an undefined counter (ARG1depth).
See the minitoc package documentation for explanation.
Type H <return> for immediate help.
Correct the source code.
Type <return> and rerun LaTeX
```
You are trying to set the depth for an inexistent or undefined type of mini-table. Verify the type given and the document class, and the loaded packages.

```
! Package minitoc Error: <E0009>
(minitoc) \mtcsetdepth has a wrong first argument
(minitoc) (ARG1).
(minitoc) It should be a mini-table type
(minitoc) (parttoc...sectlot).
See the minitoc package documentation for explanation.
Type H <return> for immediate help.
? h
Correct the source code.
Type <return> and rerun LaTeX
```
The first argument of the \mtcsetdepth macro is incorrect. It should be a type of mini-table (parttoc, ..., sectlot).

```
! Package minitoc Error: <E0010>
(minitoc) \mtcsetdepth: Illegal type of table (ARG1).
See the minitoc package documentation for explanation.
Type H <return> for immediate help.
? h
Correct the source code.
Type <return> and rerun LaTeX
```
The first argument of the \mtcsetdepth macro is incorrect. It should be a mini-table type (parttoc, ..., sectlot).

```
! Package minitoc Error: <E0011>
(minitoc) \mtcsetfeature has a wrong first argument
(minitoc) (ARG1).
(minitoc) It should be a mini-table type
(minitoc) (parttoc...sectlot).
See the minitoc package documentation for explanation.
Type H <return> for immediate help.
? h
Correct the source code.
Type <return> and rerun LaTeX
```
The first argument of the \mtcsetfeature macro is incorrect. It should be a mini-table type (parttoc, ..., sectlot).

```
! Package minitoc Error: <E0012>
(minitoc) \mtcsetfeature has a wrong second argument
(minitoc) (ARG2).
(minitoc) It should be a feature param
(minitoc) (before, after, pagestyle).
See the minitoc package documentation for explanation.
Type H <return> for immediate help.
? h
Correct the source code.
Type <return> and rerun LaTeX
```
The second argument of the \mtcsetfeature macro is incorrect. It should be before, after, or thispagestyle.

```
! Package minitoc Error: <E0013>
(minitoc) \mtcsetfont has a wrong first argument
(minitoc) (arg1).
(minitoc) It should be a mini-table type
(minitoc) (parttoc...sectlot).
See the minitoc package documentation for explanation.
Type H <return> for immediate help.
? h
Correct the source code.
Type <return> and rerun LaTeX
```
The first argument of \mtcsetfont is incorrect; it should be the type of a mini-table (parttoc ..., sectlot).

! Package minitoc Error: <E0014> (minitoc) \mtcsetfont has a wrong second argument (minitoc) (*ARG2*). (minitoc) It should be a sectionning level (minitoc) (part...subparagraph) or  $*$ . See the minitoc package documentation for explanation. Type H <return> for immediate help. ? h Correct the source code. Type <return> and rerun LaTeX

The second argument of \mtcsetfont is incorrect; it should be a sectionning level (i.e., a sectionning command without its backslash), like part ..., subparagraph.

```
! Package minitoc Error: <E0015>
(minitoc) \mtcsetformat has a wrong first argument
(minitoc) (ARG1).
(minitoc) It should be a mini-table type
(minitoc) (parttoc...sectlot).
See the minitoc package documentation for explanation.
Type H <return> for immediate help.
? h
Correct the source code.
Type <return> and rerun LaTeX
```
The first argument of a \mtcsetformat macro is incorrect. It should be a mini-table type (parttoc, ..., sectlot).

```
! Package minitoc Error: <E0016>
(minitoc) \mtcsetformat has a wrong second argument
(minitoc) (ARG2).
(minitoc) It should be a formatting param choosen from:
(minitoc) pagenumwidth, tocrightmargin, dotinterval.
See the minitoc package documentation for explanation.
Type H <return> for immediate help.
? h
Correct the source code.
Type <return> and rerun LaTeX
```
The second argument of the \mtcsetformat macro is wrong. It should be one of the following keywords: pagenumwidth, tocrightmargin, or dotinterval.

! Package minitoc Error: <E0017> (minitoc) \mtcsetpagenumbers has a wrong first (minitoc) argument (*ARG1*).. See the minitoc package documentation for explanation. Type H <return> for immediate help. ? h It should be a mini-table type (minitoc) (parttoc...sectlot) Correct the source code. Type <return> and rerun LaTeX

The first argument of the \mtcsetpagenumbers macro must be a type of minitable (parttoc, ..., sectlot).

! Package minitoc Error: <E0018> (minitoc) \mtcsetpagenumbers has a wrong second (minitoc) argument (*ARG2*). See the minitoc package documentation for explanation. Type H <return> for immediate help. ? h It should be a boolean value  $(0/1, yes/no, on/off, ...)$ Correct the source code. Type <return> and rerun LaTeX
The second argument of the \mtcsetpagenumbers must be a keyword chosen in the following lists<sup>3</sup>:

- on, ON, yes, YES, y, Y, true, TRUE, t, T, vrai, VRAI, v, V, oui, OUI, o, O,  $+$ , and 1;
- off, OFF, no, NO, n, N, false, FALSE, faux, FAUX, f, F, non, NON, -, and 0.

```
! Package minitoc Error: <E0019>
(minitoc) \mtcsetrules has a wrong first argument
(minitoc) (ARG1).
See the minitoc package documentation for explanation.
Type H <return> for immediate help.
? h
It should be a mini-table type
(minitoc) (parttoc...sectlot)
Correct the source code.
Type <return> and rerun LaTeX
```
The first argument of the \mtcsetrules is incorrect. It should be a mini-table type (parttoc, ..., sectlot).

! Package minitoc Error: <E0020> (minitoc) \mtcsetrules has a wrong second argument (minitoc) (*ARG2*). See the minitoc package documentation for explanation. Type H <return> for immediate help. ? h It should be a boolean value  $(0/1, yes/no, on/off, ...)$ Correct the source code. Type <return> and rerun LaTeX

The second argument of the \mtcsetrules must be a keyword chosen in the following  $\text{lists}^3$ :

- on, ON, yes, YES, y, Y, true, TRUE, t, T, vrai, VRAI, v, V, oui, OUI, o, O,  $+$ , and 1;
- off, OFF, no, NO, n, N, false, FALSE, faux, FAUX, f, F, non, NON, -, and 0.

 $\overline{3}$  O and o are the letter O, 0 is the zero digit.

```
! Package minitoc Error: <E0021>
(minitoc) \mtcsettitle has a wrong first argument
(minitoc) (ARG1).
(minitoc) It should be a mini-table type
(minitoc) (parttoc...sectlot).
See the minitoc package documentation for explanation.
Type H <return> for immediate help.
? h
Correct the source code.
Type <return> and rerun LaTeX
```
The first argument of a \mtcsettitle macro is incorrect; it should be a mini-table type (parttoc, ..., sectlot).

! Package minitoc Error: <E0022> (minitoc) \mtcsettitlefont has a wrong first argument (minitoc) (*ARG1*). (minitoc) It should be a mini-table type (minitoc) (parttoc...sectlot). See the minitoc package documentation for explanation. Type H <return> for immediate help. ? h Correct the source code. Type <return> and rerun LaTeX

The first argument of the \mtcsettitlefont must be a mini-table type. You likely misspelt it.

```
! Package minitoc Error: <E0023>
(minitoc) The macro \mtcsetfeature has incompatible
(minitoc) first (ARG1) and second (ARG2) arguments.
See the minitoc package documentation for explanation.
Type H <return> for immediate help.
? h
Correct the source code.
Type <return> and rerun LaTeX
```
The first and second arguments of the \mtcsetfeature macro are incompatible. You should verify them.

```
! Package minitoc Error: <E0024>
(minitoc) The macro \mtcsetfont has incompatible
(minitoc) first (ARG1) and second (ARG2) arguments.
See the minitoc package documentation for explanation.
Type H <return> for immediate help.
? h
Correct the source code.
Type <return> and rerun LaTeX
```
The \mtcsetfont macro takes a mini-table type as first argument, a sectionning level as second argument (or a star), and a sequence of font commands as third argument. The second argument must have a lower level than the first one (i.e., it is meaningless to specify the font for the chapter level entries for a minitoc or a secttoc).

! Package minitoc Error: <E0025> (minitoc) The macro \mtcsetformat has incompatible (minitoc) first (*ARG1*) and second (*ARG2*) arguments. See the minitoc package documentation for explanation. Type H <return> for immediate help. ? h Correct the source code. Type <return> and rerun LaTeX

The first and second arguments of a  $\ntext{format}$  macro are incompatible. One is likely to be misspelt.

```
! Package minitoc Error: <E0026>
(minitoc) The optional argument of \mtcfixglossary
(minitoc) is wrong.
See the minitoc package documentation for explanation.
Type H <return> for immediate help.
? h
It must be omitted (chapter), or be part, chapter or section
```
The optional argument of the \mtcfixglossary macro is incorrect: it should be omitted (then it defaults to chapter) or be part, chapter, or section.

```
! Package minitoc Error: <E0027>
(minitoc) The optional argument of \mtcfixindex
(minitoc) is wrong.
See the minitoc package documentation for explanation.
Type H <return> for immediate help.
? h
It must be omitted (chapter), or be part, chapter or section
```
The optional argument of the \mtcfixindex macro is incorrect: it should be omitted (then it defaults to chapter) or be part, chapter, or section.

```
! Package minitoc Error: <E0028>
(minitoc) Unable to patch the memoir class.
See the minitoc package documentation for explanation.
Type H <return> for immediate help.
? h
So it remains incompatible. Sorry.
```
Your version of the memoir class is really incompatible with the minitoc package and cannot be automatically patched. Please update the memoir class and/or the minitoc package from the CTAN archives or a recent distribution.

! Package minitoc Error: <E0029> (minitoc) Unbalanced mtchideinmainlof environment. See the minitoc package documentation for explanation. Type H <return> for immediate help. ? h The hiding in main LoF could be incorrect

A mtchideinmainlof environment is unbalanced, so the hiding in the main list of figures could be incorrect.

! Package minitoc Error: <E0030> (minitoc) Unbalanced mtchideinmainlot environment. See the minitoc package documentation for explanation. Type H <return> for immediate help. ? h The hiding in main LoT could be incorrect

CHAPTER 5. MESSAGES 185

A mtchideinmainlot environment is unbalanced, so the hiding in the main list of tables could be incorrect.

```
! Package minitoc Error: <E0031>
(minitoc) Unbalanced mtchideinmaintoc environment.
See the minitoc package documentation for explanation.
Type H <return> for immediate help.
? h
The hiding in main ToC could be incorrect
```
A mtchideinmaintoc environment is unbalanced, so the hiding in the main table of contents could be incorrect.

```
! Package minitoc Error: <E0032>
(minitoc) You are using the \mtcloadmlo command
(minitoc) outside of a .mld file.
See the minitoc package documentation for explanation.
Type H <return> for immediate help.
? h
It will be ignored
```
It is *forbidden* to use the \mtcloadmlo macro outside of a .mld file (which is loaded via \mtcselectlanguage). The command is ignored.

! Package minitoc Error: <E0033> (minitoc) The macro \mtcsettitle uses (minitoc) an illegal type of table (*ARG1*). See the minitoc package documentation for explanation. Type H <return> for immediate help. ? h Correct the source code. Type <return> and rerun LaTeX

The first argument of a minitoc macro is incorrect. It should be a type of mini-table, like parttoc, partlof, partlot, minitoc, minilof, minilot, secttoc, sectlof, or sectlot.

```
! Package minitoc Error: <E0034>
(minitoc) The macro \mtcsettitlefont uses
(minitoc) an illegal type of table (ARG1).
See the minitoc package documentation for explanation.
Type H <return> for immediate help.
? h
Correct the source code.
Type <return> and rerun LaTeX
```
The first argument of a minitoc macro is incorrect. It should be a type of mini-table, like parttoc, partlof, partlot, minitoc, minilof, minilot, secttoc, sectlof, or sectlot.

```
! Package minitoc Error: <E0035>
(minitoc) You have used the 'insection' option in
(minitoc) a document where chapters are defined.
(minitoc) This is not compatible: option ignored.
Type H <return> for immediate help.
? h
Remove this option.
Type <return> and rerun LaTeX
```
The insection package option is intended for article-like document classes, to prevent floats from drifting out of their section. It is pointless for book-like or report-like document classes, where floats are contained in their chapter.

```
! Package minitoc Error: <E0036>
(minitoc) Your minitoc installation is incomplete.
(minitoc) The minitoc language object file (.mld),
(minitoc) english.mld is not found.
(minitoc) We will try to continue with default values.
Type H <return> for immediate help.
? h
See the minitoc documentation.
Please fix your minitoc installation.
Type <return> to continue
```
The english.mld language definition file can not be found. You should verify your installation of the minitoc package. As an interim solution, we provide the missing english titles.

```
! Package minitoc Error: <E0037>
(minitoc) The \command command is incompatible
(minitoc) with the document class.
See the minitoc package documentation for explanation.
Type H <return> for immediate help.
 ...
l.39 \dominitoc[r]
? h
Correct the source code.
Type <return> and rerun LaTeX
```
You have used a preparation or insertion command (*\command*) which is not available for the document class you are using. Please verify that the document class is compatible with minitoc and if the level of the mini-table is available in the document class (section-level mini-tables are not available in book- or report-like classes, chapter-level mini-tables are not available in article-like classes, mini-tables are not available in letter-like classes, etc.).

```
! Package minitoc Error: <E0038>
(minitoc) Your minitoc installation is incomplete.
(minitoc) A mandatory minitoc language object file,
(minitoc) LANGUAGE.mld, is not found.
(minitoc) We will try to continue with
(minitoc) current/default values.
Type H <return> for immediate help.
? h
See the minitoc documentation.
Please fix your minitoc installation.
Type <return> to continue
```
The mandatory *LANGUAGE*.mld language definition file can not be found. You should verify your installation of the minitoc package. As an interim solution, we provide the default english titles.

## 5.3 Messages from the **mtcoff** package

The mtcoff package gives only warning messages; their numbers begin with F.

### 5.3.1 Warning messages

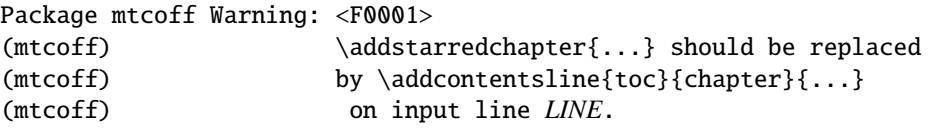

The \addstarredchapter command is specific of the minitoc package and simulated by the mtcoff package. If necessary, it should be replaced by the equivalent \addcontentsline{toc}{chapter}{...} command.

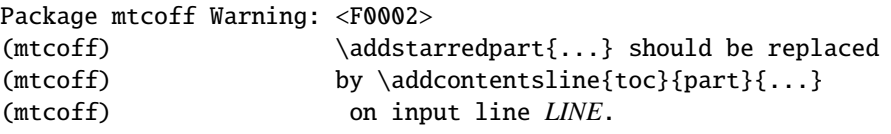

The \addstarredpart command is specific of the minitoc package and simulated by the mtcoff package. If necessary, it should be replaced by the equivalent \addcontentsline{toc}{part}{...} command.

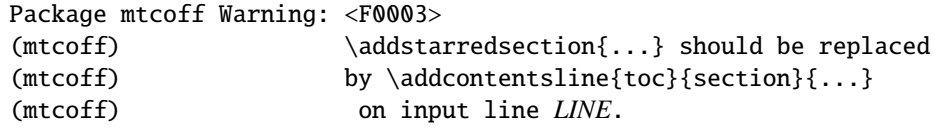

The \addstarredsection command is specific of the minitoc package and simulated by the mtcoff package. If necessary, it should be replaced by the equivalent \addcontentsline{toc}{section}{...} command.

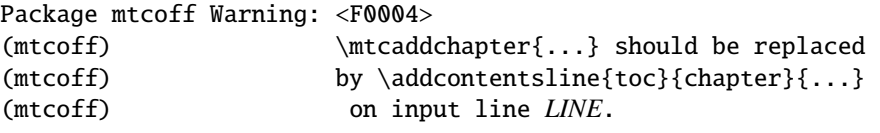

The \mtcaddchapter command is specific of the minitoc package and simulated by the mtcoff package. If necessary, it should be replaced by the equivalent \addcontentsline{toc}{chapter}{...} command.

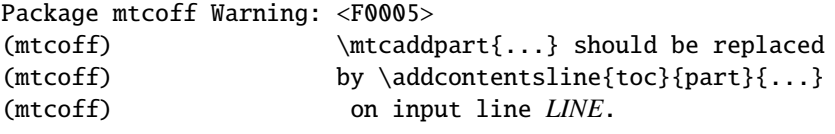

The \mtcaddpart command is specific of the minitoc package and simulated by the mtcoff package. If necessary, it should be replaced by the equivalent \addcontentsline{toc}{part}{...} command.

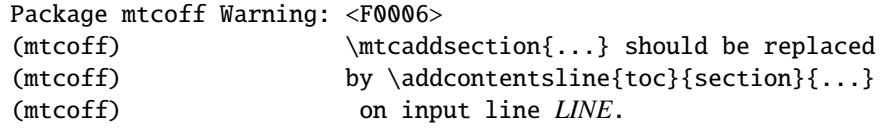

The \mtcaddsection command is specific of the minitoc package and simulated by the mtcoff package. If necessary, it should be replaced by the equivalent \addcontentsline{toc}{section}{...} command.

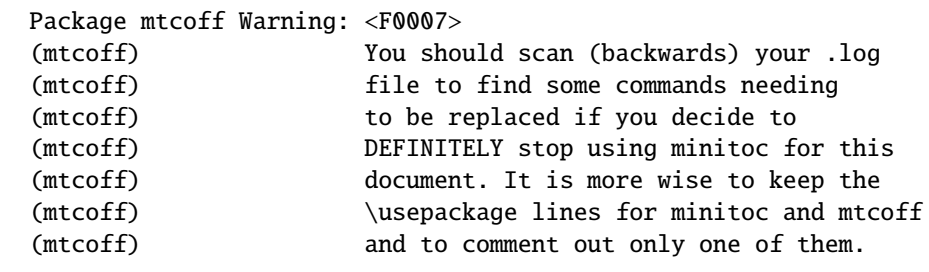

CHAPTER 5. MESSAGES 190

You have replaced the use of the minitoc package by its substitute mtcoff. It is recommended to keep the \usepackage lines for both minitoc and mtcoff and to comment out only one of them. If you decide to *definitely* stop using minitoc for this document, it is wise to scan (backwards) the *document*.log file (after a compilation using mtcoff) to locate some commands needing to be replaced.

```
Package mtcoff Warning: <F0008>
(mtcoff) The macro \string\kernafterSTRING
(mtcoff) should not be used out of context
(mtcoff) on line LINE.
```
You are using one of the **\kernafter***STRING* macros with the mtcoff package. The result may be impredictible. You can only redefine these macros to adjust the position of the bottom rule of a type of minitables. Any other usage is meaningless without the minitoc package.

### 5.4 Message from the **mtcpatchmem** package

Package mtcpatchmem Info: <M0001> Package mtcpatchmem Info: mtcpatchmem package to patch the memoir class.

You are using a version of the memoir class which needs a correction. This correction has been automatically loaded if necessary. Very recent versions should not need it anymore. See chapter [12](#page-427-0) on page [428.](#page-427-0)

# Chapter 6

# Jargon

### Tables

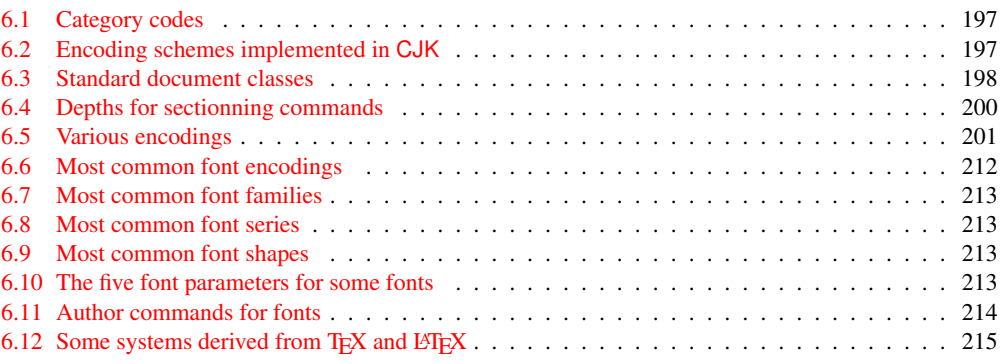

This chapter attempts to explain some terms used in this documentation, and describes some useful files and suffixes. Many data come from the documentations of various cited packages, and from [\[3,](#page-523-0) [4,](#page-523-0) [97,](#page-531-0) [100,](#page-531-0) [146,](#page-535-0) [147,](#page-535-0) [157,](#page-535-0) [163,](#page-536-0) [164,](#page-536-0) [165,](#page-536-0) [176,](#page-537-0) [177,](#page-537-0) [180,](#page-537-0) [189,](#page-538-0) [195,](#page-538-0) [197,](#page-538-0) [198,](#page-539-0) [244\]](#page-542-0).

- **aux** The suffix of the name for an *auxiliary* file of a LATEX document. It carries some information from a LAT<sub>EX</sub> run to the next.
- .cls The suffix for the name of a document class file, loaded via \document class.
- .dtx The suffix of the name for a documented source file of a LATEX package or class. This file is often associated with a .ins file to generate the package or class. Compiling a .dtx file with LATEX generates the documentation.
- $\cdot$  F The base suffix of the name for a minilof file when short extensions (suffixes) are used. The full suffix is .F*nn* where *nn* is the absolute number of the minilof.
- .G The base suffix of the name for a partlof file when short extensions (suffixes) are used. The full suffix is .G*nn* where *nn* is the absolute number of the partlof.
- .H The base suffix of the name for a sectlof file when short extensions (suffixes) are used. The full suffix is .H*nn* where *nn* is the absolute number of the sectlof.
- .ins The suffix of the name for an installation file of a LATEX package or class. When compiled with LATEX, it extracts the files of the package or class from an .dtx file.
- .lof The suffix of the name of the "list of figures" file.
- .log The suffix of the name of the log file (compilation report).
- .lot The suffix of the name of the "list of tables" file.
- .M The base suffix of the name for a minitoc file when short extensions (suffixes) are used. The full suffix is .M*nn* where *nn* is the absolute number of the minitoc.
- .maf The suffix of the name of the file generated by the listfiles package option. This file contains the list of the minitoc auxiliary files.
- .mld The suffix for the name of a minitoc language definition file. A minitoc language definition file contains the definitions for the mini-table titles in a given language.
- $\text{mIf}$  The base suffix of the name for a minilof file when long extensions (suffixes) are used. The full suffix is .mlf*nn* where *nn* is the absolute number of the minilof.
- .mlo The suffix for the name of a minitoc language object file. For some exotic languages, the encoding makes not easy to put direcly the titles in a .mld file; hence the .mld file must load a .mlo file.
- .mlt The base suffix of the name for a minilot file when long extensions (suffixes) are used. The full suffix is .mlt*nn* where *nn* is the absolute number of the minilot.
- .mtc The base suffix of the name for a minitoc file when long extensions (suffixes) are used. The full suffix is .mtc*nn* where *nn* is the absolute number of the minitoc.
- .P The base suffix of the name for a parttoc file when short extensions (suffixes) are used. The full suffix is .P*nn* where *nn* is the absolute number of the parttoc.
- .plf The base suffix of the name for a partlof file when long extensions (suffixes) are used. The full suffix is .plf*nn* where *nn* is the absolute number of the partlof.
- .plt The base suffix of the name for a partlot file when long extensions (suffixes) are used. The full suffix is .plt*nn* where *nn* is the absolute number of the partlot.
- .ptc The base suffix of the name for a parttoc file when long extensions (suffixes) are used. The full suffix is .ptc*nn* where *nn* is the absolute number of the parttoc.
- .S The base suffix of the name for a secttoc file when short extensions (suffixes) are used. The full suffix is .S*nn* where *nn* is the absolute number of the secttoc.
- .slf The base suffix of the name for a sectlof file when long extensions (suffixes) are used. The full suffix is .slf*nn* where *nn* is the absolute number of the sectlof.
- .slt The base suffix of the name for a sectlot file when long extensions (suffixes) are used. The full suffix is .slt*nn* where *nn* is the absolute number of the sectlot.
- .stc The base suffix of the name for a secttoc file when long extensions (suffixes) are used. The full suffix is .stc*nn* where *nn* is the absolute number of the secttoc.
- .sty The suffix for the name of a package file, loaded via \usepackage.
- .T The base suffix of the name for a minilot file when short extensions (suffixes) are used. The full suffix is .T*nn* where *nn* is the absolute number of the minilot.
- . tex The suffix of the name of a T<sub>E</sub>X or  $\angle$ F<sub>E</sub>X normal source file.
- .toc The suffix of the name of the "table of contents" file.
- .U The base suffix of the name for a partlot file when short extensions (suffixes) are used. The full suffix is .U*nn* where *nn* is the absolute number of the partlot.
- .V The base suffix of the name for a sectlot file when short extensions (suffixes) are used. The full suffix is .V*nn* where *nn* is the absolute number of the sectlot.
- absolute numbering The auxiliary files for the mini-tables have a suffix containing an *absolute number*, i.e., the number is unique and always increasing from the first part, chapter or section; this has solved some obscure problems, and also made obsolete some commands, like \firstpartis, \firstchapteris, and \firstsectionis. The absolute numbering has been introduced in version #23.
- **abstract** The abstract package  $[251]$  (by Peter R. W $\mu$ son) needs some precautions if used with its addtotoc option.
- adjustment Some minitoc commands and environments are known as "adjustment commands" because they are used in some circumstances to "adjust" a counter or to alter the displaying of contents files. These commands and environments are \adjustptc, \adjustmtc, \adjuststc, \decrementptc, \decrementmtc, \decrementstc, \incrementptc, \incrementmtc, \incrementstc, \mtcaddpart, \mtcaddchapter, \mtcaddsection, \mtcfixglossary, \mtcfixindex, mtchideinmaintoc, mtchideinmainlof, and mtchideinmainlot. It is *strongly recommended* that the user verifies the result of such ediustments in the final document. result of such adjustments in the final document.
	- after A type of *feature* (see this term) which is executed *after* a given type of mini-table. Look at the documentation of the \mtcsetfeature command, in section [1.10](#page-44-0) on page [45.](#page-44-0)
	- **alnumsec** The alnumsec package [\[152\]](#page-535-0) allows you to use alphanumeric section numbering, e.g. A. Introduction; III. International Law. It's output is similar to the alphanum package (part of the jura class  $[85]$ ), but you can use the standard LATEX sectionning commands. Thus it is possible to switch numbering schemes easily. Greek letters, double letters (bb) and different delimiters around them are supported. It must be loaded *before* the minitoc package (see point [1.8](#page-48-0) on page [50](#page-48-0) and section [2.42](#page-71-0) on page [72\)](#page-71-0).
	- **alphanum** The alphanum package, which is part of the specialized jura class [\[85\]](#page-530-0), by Felix BRAUN, is incompatible with the minitoc package.
	- $\mathcal{A}_{\mathcal{M}}\mathcal{S}$  The American Mathematical Society. This society has developped some document classes: unfortunately, amsart and amsproc are incompatible with the minitoc package; amsbook is compatible but needs precautions.
- **amsart, amsart.cls** A document class for articles, provided by the American Mathematical Society  $(A \wedge B)$ . Unfortunately, this class is incompatible with the minitoc package.
- **amsbook**, amsbook.cls A document class for books, provided by the American Mathematical Society ( $\mathcal{A}_{\mathcal{M}}$ S). This class is compatible with the minitoc package, but needs some precautions. See section [2.24](#page-62-0) on page [63.](#page-62-0)
- **amsproc**, amsproc.cls A document class for conference proceedings, provided by the American Mathematical Society  $(A \setminus A)$ . Unfortunately, this class is incompatible with the minitoc package.
- **Antomega** Antomega  $[150]$  (by Alexej M. KRYOKOV and Dmitry IVANOV) is a language support package for *Lambda* (Λ), based on the original omega.sty file of the Omega project  $(Ω)$ . However, it provides some additional useful functionalities. Some languages definition files (.mld) use titles taken from Antomega: greek-mono.mld, greek-polydemo.mld, greek-polykatha.mld, latvian.mld, polish2.mld, russian2m.mld, russian2o.mld, and spanish3.mld.
- appendices See appendix below.
- **appendix** The appendix package  $[252]$  (by Peter R. W<sub>ILSON</sub>) provides various ways of formatting the titles of appendices. Also (sub)appendices environments are provided that can be used, for example, for per chapter/section appendices. If this package is used with minitoc, some precautions are needed (see section [2.20](#page-59-0) on page [60\)](#page-59-0).
- Arabi Arabi [\[135\]](#page-534-0) is a system (by Youssef JABRI) to prepare LAT<sub>EX</sub> documents in the arabic or farsi languages. The titles in arabi.mld and farsi3.mld come from the arabic.ldf and farsi.ldf files of this system.
- ArabT<sub>E</sub>X ArabT<sub>E</sub>X [\[154,](#page-535-0) [155\]](#page-535-0) is a package (by Klaus LAGALLY) to prepare LAT<sub>E</sub>X documents in the arabic or hebrew languages. The titles in arab.mld (or arabic.mld), arab2.mld and hebrew.mld come from ArabTEX, while those of hebrew2.mld come from babel [\[38,](#page-526-0) [39\]](#page-526-0).
- **ArmTEX** ArmTEX [\[101\]](#page-531-0) is a package (prepared by Serguei D'ACHIAN, Arnak DALALYAN and Vardan A $K$ <sub>O</sub>PIAN) to prepare L<sup>AT</sup><sub>E</sub>X documents in the armenian language. The titles in armenian.mld come from ArmTEX.
- **article** A standard LATEX document class. It has sectionning commands: \part and \section (and below), but not \chapter. It is compatible with the minitoc package and you can make mini-tables at the part and section levels (but, of course, not at the chapter level).
- \AtBeginDocument This standard macro allows to add code to be executed at the beginning of the document (if fact, at the very end of its preamble, but inside it, which implies some restrictions), at the point where \begin{document} is processed. This allows a package (or a class) to add code without creating any conflicts with other packages trying to do the same.
- \AtEndDocument This standard macro allows to add code to be executed at the end of the document, at the point where \end{document} is processed. This allows a package (or a class) to add code without creating any conflicts with other packages trying to do the same.
- autoconfiguration Since version #28, minitoc detects automaticaly if the extensions (suffixes) of the file names are limited to 3 characters (like under MS-DOS) or not. This process is named autoconfiguration. The package option shortext forces the limitation to 3 characters.
- auxiliary During the preparation of a document, the LATEX system uses some auxiliary files to store information. The standard auxiliary files are *document*.aux (for crossreference labels, counters, etc.), *document*.toc for the table of contents, *document*.lof for the list of figures, and *document*.lot for the list of tables. The minitoc package creates its own auxiliary files, to store the contents of each mini-table. These files are the *minitoc auxiliary files*, whose names are *document*.*extension*, the table [1.11](#page-50-0) on page [51](#page-50-0) lists the possible extensions.
- **babel** The babel package [\[38,](#page-526-0) [39\]](#page-526-0) (by Johannes BRAAMS and others) is a large package useful to write LATEX documents in many languages, not only english. Many titles for mini-tables come from the babel package.
- **BangTEX** A package for typesetting documents in the bangla language using the TEX/LATEX systems; see [\[202\]](#page-539-0).
- before A type of *feature* (see this term) which is executed *before* a given type of mini-table. Look at the documentation of the \mtcsetfeature command, in section [1.10](#page-44-0) on page [45.](#page-44-0)
- $B \text{B} \text{T}_{\text{F}}$  A program by Oren PATASHNIK to make bibliographies in LATEX documents. Distributed with LATEX. See [\[180,](#page-537-0) [206,](#page-539-0) [207\]](#page-539-0).
- **bibtopic** A LAT<sub>E</sub>X package [\[16\]](#page-524-0) for including several bibliographies in a document. These bibliographies might be considered to cover different topics (hence the name) or bibliographic material (e.g., primary and secondary literature) and the like.
- **bibunits** The bibunits package [\[121\]](#page-533-0) allows separate bibliographies for different units or parts of the text. The units can be chapters, sections or bibunit environments. This package is compatible with a wide variety of packages, including, but not limited to,, and KOMA-Script classes [\[147,](#page-535-0) [195\]](#page-538-0).
- **book** A standard LATEX document class. It has sectionning commands: \part, \chapter, and \section (and below). It is compatible with the minitoc package and you can make mini-tables at the part and chapter levels (but not at the section level, to avoid too many auxiliary files).
- cappuccino See "minutes" below.
- **captcont** The captcont package [\[95\]](#page-531-0) provides support for retaining a figure or caption number across several float environments — usually over several pages. It allows control over the contents of the List-of-Figures and the List-of-Tables pages. It should be compatible with all other packages that modify or extend the float environment and with the subfig package [\[96\]](#page-531-0) in particular.
- **caption** The caption package [\[224\]](#page-540-0) provides many ways to customize the captions in floating environments such figure and table and cooperates with many other packages.
- **caption2** The<sup>1</sup> caption2 package [\[223\]](#page-540-0) used to be an experimental side-version of the regular caption package  $[224]$  and has been superseed by the new release of the regular caption package version 3.0 in December 2003. caption2 is still some kind of supported, that means it will be part of future releases and bugs will still be fixed, so existing documents using this package will still compile. But Axel S will *not* answer questions about this package anymore except questions on migrating to the regular version of the caption package. And it will *not* be adapted or enhanced in the future.

So please don't use this package for new documents. It's old, it's obsolete and it starts to begin smell bad!

Please ignore all hints in books or other documents which try to tell you that the caption2 package should be used instead of the caption package – these hints are outdated since December 2003.

- CATALOG A plain text file which contains basic infos about the minitoc package (abstract, date, author, version, licence).
- catcode Short for "category code". In<sup>2</sup> the first place, it's wise to have a precise idea of what your keyboard sends to the machine. There are  $256$  characters that TEX might encounter at each step, in a file or in a line of text typed directly on your terminal. These 256 characters are classified into 16 categories numbered 0 to 15. See table [6.1](#page-196-0) on the following page. It's not necessary for you to learn these code numbers; the point is only that T<sub>E</sub>X responds to 16 different types of characters. At first, "The T<sub>E</sub>Xbook" led you to believe that there were just two types—the escape character and the others—and then you were told about two more types, the grouping symbols { and }. The category code for any character can be changed at any time, but it is usually wise to stick to a particular scheme.
- **ccaption** The ccaption package [\[255\]](#page-543-0) provides commands for "continuation captions", unnumbered captions, and a legend heading for any environment. Methods are provided to define captions for use outside float environments, and to define new float environments and subfloats. Tools are provided for defining your own captioning styles.
- Chapter 0 Some documents do not begin with chapter number one, but with chapter number zero (or even a weirder number). This caused a serious problem in old versions of the minitoc package: the minitocs appeared in the wrong chapters, and a first correction was the introduction of specific commands (\firstchapteris and co.). With the addition of the absolute numbering of the mini-table auxiliary files (see *absolute* above), the problem was solved in minitoc version #23, and these commands became obsolete. See section [1.5.4](#page-45-0) on page [46.](#page-45-0)
- **chapterbib** The chapterbib package  $[12]$  allows multiple bibliographies in a LATEX document, including items \cite'd in more than one bibliography. Despite the name

 $\frac{1}{1}$  This text comes from the documentation of the caption package. The caption and caption 2 packages have the same author, Axel SOMMEREELDT.

<sup>&</sup>lt;sup>2</sup> This definition is taken from "The TEXbook" [\[143\]](#page-534-0).

Table 6.1: Category codes

<span id="page-196-0"></span>

|          | Category           | <b>Meaning</b>                             |
|----------|--------------------|--------------------------------------------|
| $^{(1)}$ | Escape character   | $(\langle$ usually)                        |
| 1        | Beginning of group | $($ { usually)                             |
| 2        | End of group       | ( } usually )                              |
| 3        | Math shift         | (\$ usually)                               |
| 4        | Alignment tab      | (& usually)                                |
| 5        | End of line        | ( <i>return</i> usually)                   |
| 6        | Parameter          | (# usually)                                |
| 7        | Superscript        | $($ usually $)$                            |
| 8        | Subscript          | $($ _usually $)$                           |
| 9        | Ignored character  | ( <i>null</i> usually)                     |
| 10       | Space              | $\left(\Box$ usually)                      |
| 11       | Letter             | $(A, \ldots, Z \text{ and } a, \ldots, z)$ |
| 12       | Other character    | (none of the above or below)               |
| 13       | Active character   | $(\sim$ usually)                           |
| 14       | Comment character  | $%$ usually $)$                            |
| 15       | Invalid character  | (delete usually)                           |

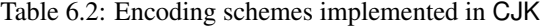

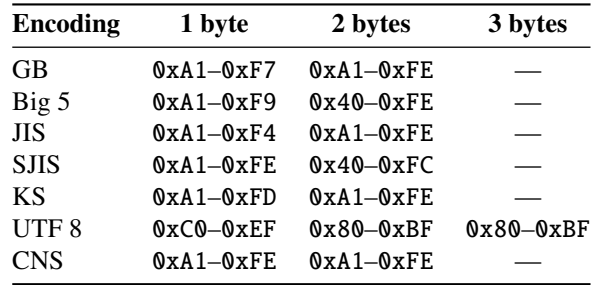

"chapterbib", *the bibliographies are for each included file*, not necessarily for each chapter.

- checkfiles A package option of minitoc. It checks every mini-table to look if it is empty; then empty mini-tables are *not* printed. This is the default. The opposite package option (nocheckfiles) prints even the empty mini-tables, which look ugly. See section [9.74.2](#page-373-0) on page [374.](#page-373-0)
- **CJK** The CJK system  $[167, 168]$  $[167, 168]$  $[167, 168]$  (by Werner LEMBERG and others), is a set of packages and fonts to prepare LAT<sub>EX</sub> documents in some oriental language, like chinese, japanese, korean (with Hangûl or Hanja fonts), and thai, plus some variants of russian. The titles of mini-tables for these languages come from some CJK files and were inserted in .mld files when possible, or in .mlo files when the encoding is incompatible with the .ins/.dtx mechanism; then the .mld file must input the corresponding .mlo file. CJK implements the GB, Big 5, JIS, SJIS, KS, UTF 8, and CNS encodings (on 16 bits, except UTF 8 on 24 bits). See table 6.2.

Some encoding schemes (Big 5, SJIS) have gaps in the range of the second byte. It is difficult to input Big 5 and SJIS encoding directly into T<sub>E</sub>X since some of the

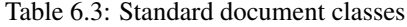

<span id="page-197-0"></span>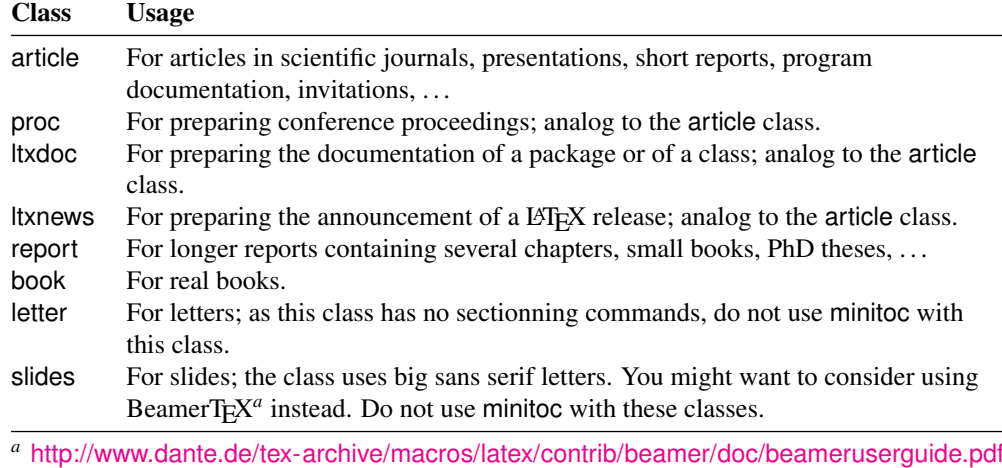

values used for the encodings' second bytes are reserved for control characters: '{', '}', and '\'. Redefining them breaks a lot of things in  $\mathbb{E}T_FX$ ; to avoid this, preprocessors are normally used which convert the second byte into a number followed by a delimiter character. For further details, please refer to [\[176,](#page-537-0) [177\]](#page-537-0); Ken Lunpe discusses in great detail all CJK encodings which are or have been in use. Please note that the minitoc package uses the .mlo files as a workaround for this problem; see section [1.4.12](#page-40-0) on page [41.](#page-40-0)

class The class<sup>3</sup> is the first information  $L \times L$  needs to know when processing an input file; it is the type of document the author wants to create. This is specified with the \documentclass command.

\documentclass[*options*]{*class*}

Here *class* specifies the type of document to be created. Table 6.3 lists the standard document classes. The LATEX  $2\varepsilon$  distribution provides additional classes for other documents, including letters and slides, but the minitoc package has not been tested with all these classes. The *options* parameters customize the behaviour of the document class. The options have to be separated by commas. The standard classes supported by the minitoc package are listed in section [2.7](#page-55-0) on page [56.](#page-55-0)

CMR For "Computer Modern Roman". The roman subset of the Computer Modern fonts. See "Computer Modern" below.

comp.text.tex The Usenet news group about TEX and LATEX, in english.

Computer Modern A set of fonts  $[142]$  designed by Donald KNUTH for TEX. Initially they were built with METAFONT  $[102, 144]$  $[102, 144]$  $[102, 144]$  (a program also created by KNUTH), but PostScript type 1 (vector) versions exist today, with extensions (for accented characters, mainly): the EC-fonts (European Computer Modern), the cm-super fonts, etc.

 $\frac{3}{3}$  This note is extracted from [\[198\]](#page-539-0), then adapted.

- counter A TEX register containing an integer value. There are 256 counters (from 0 to 255) in T<sub>E</sub>X, but L<sup>A</sup>T<sub>E</sub>X uses some of them, and many packages need some counters for their own usage. An extended version derived from T<sub>E</sub>X,  $\varepsilon$ -T<sub>E</sub>X [\[87\]](#page-530-0), allows more counters. Omega  $(\Omega)$  also offers more counters.
- CTAN The *Comprehensive TEX Archive Network*, a set of computer archives containing most of the TEX related resources (like fonts, sofware, documentations, packages). They are accessible via Internet. The participating hosts in the Comprehensive TeX Archive Network are:
	- ftp.dante.de (Koeln, Germany)
		- anonymous ftp /tex-archive (/pub/tex /pub/archive)
		- rsync access on <rsync://rsync.dante.de/CTAN/>
		- World Wide Web access on <http://www.dante.de/>
		- Administrator: <mailto:ftpmaint@dante.de>
	- ftp.tex.ac.uk (Cambridge, England, UK)
		- anonymous ftp /tex-archive (/pub/tex /pub/archive)
		- rsync access on <rsync://rsync.tex.ac.uk/CTAN/>
		- NFS mountable from <nfs.tex.ac.uk:/tex-archive>
		- World Wide Web access on <http://www.tex.ac.uk/>
		- Administrator: <mailto:ctan-uk@tex.ac.uk>
	- tug.ctan.org (Colchester, Vermont, USA)
		- anonymous ftp /tex-archive (/pub/archive)
		- World Wide Web access on <http://www.ctan.org/>
		- Administrator: <mailto:tex@ctan.tug.org>

There are also many sites mirroring these main archives.

- de.comp.text.tex The Usenet news group about TFX and LATFX, in german.
- depth In the standard documents classes (and in most classes) with sectionning commands, we have a notion of depth. The depth of a sectionning command determines the numbering level in its title (from the value of the secnumdepth counter), and the entries for a given sectionning command appear in the main table of contents if the depth of this sectionning command is lower than or equal to the value of the tocdepth counter; see table  $6.4$  on the next page for the depths of the sectionning commands in the main document classes.

The mechanism is analog for the parttocs, minitocs, and secttocs, using the values of the parttocdepth, minitocdepth, and secttocdepth counters. If you use sub-figures or sub-tables, the corresponding mini-tables use counters like partlofdepth, partlotdepth, minilofdepth, minilotdepth, sectlofdepth, and sectlotdepth.

descriptor (file descriptor). A software entity describing the interface between a program and a file. For most programs and operating systems, the number of file descriptors is limited. For T<sub>E</sub>X (and  $E$ T<sub>E</sub>X), there are 16 file descriptors for writing and 16 file descriptors for reading.

| <b>Class:</b>  | book | report                      | article  |
|----------------|------|-----------------------------|----------|
| secnumdepth    | 2    | 2                           | 3        |
| \part          | $-1$ | $-1$                        |          |
| \chapter       | 0    |                             | $\times$ |
| \section       |      |                             |          |
| \subsection    | 2    | $\mathcal{D}_{\mathcal{L}}$ | 2        |
| \subsubsection | 3    | 3                           | 3        |
| \paragraph     | 4    | 4                           |          |
| \subparagraph  | 5    |                             |          |

<span id="page-199-0"></span>Table 6.4: Depths for sectionning commands

- devanagari.sty The *Devanagari for T<sub>F</sub>X* (Devanagari) package [\[204\]](#page-539-0) provides a way to typeset high-quality Devanagari text with TFX. Devanagari is a script used for writing and printing Sanskrit and a number of languages in Northern and Central India such as Hindi and Marathi, as well as Nepali. The Devanagari package was originally developed in May 1991 by Frans Velthuis for the University of Groningen, The Netherlands, and it was the first system to provide support for the Devanāgarī script for TEX.
- duplex2v.pro A PostScript header file, which tries to activate recto-verso printing. It works with some HP and Canon PostScript printers.
- em A length unit equal (approximatively) to the width of a "m" letter in the current font.
- emk An example of shell script to prepare the english documentation of the minitoc package. The script imk must have be run previously. See item [9](#page-223-0) on page [224.](#page-223-0)
- en-bst.bst A bibliographic style derived from the plain.bst standard style, but modified with the urlbst tool [\[118\]](#page-532-0) to add an URL field. Family names of authors and editors are in small caps, years are in old style digits.
- encoding This specifies the order that characters appear in the font (e.g., whether the 65th character is "A"). The most common value for TeX font encoding is OT1. The other predefined option is T1 (extended T<sub>E</sub>X). There's also US ASCII (7 bit), ISO Latin-1 (8 bit), Adobe Standard Encoding, UTF8 (Unicode [\[93,](#page-531-0) [104,](#page-531-0) [238\]](#page-542-0)), etc. See table [6.5](#page-200-0) on the next page and [\[166\]](#page-536-0).
- environment An environment is a delimited domain in a document, where special rules apply. Such a domain is delimited by \begin{*env*} . . . \end{*env*} and may take arguments, like this:

\begin{minipage}[t]{.5\textwidth} \end{minipage}

- ethiop A LAT<sub>EX</sub> package  $[29]$  giving the ethiopian language support for the babel package [\[38,](#page-526-0) [39\]](#page-526-0).
- extension The name of a file is often made of 2 parts: a *base name* and an *entension*, separated by a dot. On some old operating systems, the base name is limited to

Table 6.5: Various encodings

<span id="page-200-0"></span>

| <b>Encoding</b> | <b>Comment</b>                                                                 |  |  |
|-----------------|--------------------------------------------------------------------------------|--|--|
| ansinew         | Windows 3.1 ANSI encoding, extension of Latin-1.                               |  |  |
| applemac        | Macintosh encoding.                                                            |  |  |
| ascii           | ASCII encoding for the range 32-127.                                           |  |  |
| cp1250          | Windows 1250 (Central and Eastern Europe) code page.                           |  |  |
| cp1251          | Windows 1251 (Cyrillic) code page.                                             |  |  |
| cp1252          | Synonym for ansinew.                                                           |  |  |
| cp437           | IBM 437 code page, which is the original American code page and con-           |  |  |
|                 | tains letters, digits, mathematical symbols, and some characters useful in the |  |  |
|                 | construction of pseudographics.                                                |  |  |
| cp437de         | IBM 437 code page (German version).                                            |  |  |
| cp850           | IBM 850 code page, almost the same as ISO Latin 1, but character arrangement   |  |  |
|                 | is not the same.                                                               |  |  |
| cp852           | IBM 852 code page.                                                             |  |  |
| cp855           | IBM 855 code page (Cyrillic).                                                  |  |  |
| cp865]          | IBM 865 code page.                                                             |  |  |
| cp866           | IBM 866 code page (MS-DOS Cyrillic).                                           |  |  |
| decmulti        | DEC Multinational Character Set encoding.                                      |  |  |
| latin1          | ASCII encoding plus the characters needed for most Western European lan-       |  |  |
|                 | guages, including Danish, Dutch, English, Faroese, Finnish, Flemish, French,   |  |  |
|                 | German, Icelandic, Italian, Norwegian, Portuguese, Spanish, and Swedish.       |  |  |
|                 | Some non-European languages, such as Hawaiian and Indonesian, are also         |  |  |
|                 | written in this character set.                                                 |  |  |
| latin2          | ASCII encoding plus the characters needed for most Central European lan-       |  |  |
|                 | guages, including Croatian, Czech, Hungarian, Polish, Romanian, Slovak, and    |  |  |
|                 | Slovenian.                                                                     |  |  |
| latin3          | ASCII encoding plus the characters needed for Esperanto, Maltese, Turkish,     |  |  |
|                 | and Galicean. However, latin5 is the prefered character set for Turkish.       |  |  |
| latin4          | ASCII encoding plus the characters needed for the Baltic languages (Latvian,   |  |  |
|                 | Estonian, and Lithuanian), Greenlandic, and Lappish (Sámi).                    |  |  |
| latin5          | Is essentially the same as latin1, except that some Turkish characters replace |  |  |
|                 | less commonly used Icelandic letters.                                          |  |  |
| next            | Next encoding.                                                                 |  |  |

8 characters and the extension to 3 characters (the "8+3" scheme). See also sections [1.9](#page-50-0) on page [51](#page-50-0) and [2.5](#page-55-0) on page [56.](#page-55-0) It is strongly recommended to not have more than one dot in a file name.

farsi.sty See FarsiT<sub>F</sub>X below.

- **FarsiT<sub>E</sub>X** A package [\[109\]](#page-532-0) to typeset a document in the farsi (iranian, persian) language. See <http://www.farsitex.org>. But this package is today available only for LAT<sub>E</sub>X2.09. See also sections  $13.52$  on page  $459$  and  $13.53$  on page  $459$ .
- features A feature (for the minitoc package) is a set of actions executed at each occurrence of a mini-table of a given type. Three features are associated to each minitable type: a "before" feature (executed before the mini-table), an "after" feature (executed after the mini-table), and a "thispagestyle" feature, which is exe-

cuted with the mini-table to set its page style. Look at the documentation of the \mtcsetfeature command, in section [1.10](#page-44-0) on page [45.](#page-44-0)

**filecontents** A special LATEX environment. It allows to create a file (whose name is passed as an argument of the environment) by writing the contents of the environment into that file:

> \begin{filecontents}{file} ...contents ... \end{filecontents}

This environment should be used *before* \documentclass. It is used in minitoc. ins to prepare the .mlo files (see section  $1.4.12$  on page [41\)](#page-40-0) and some files used in the compilation of the documentation.

- \firstchapteris An obsolete command, temporarily used as a workaround for the Chapter 0 problem; see Chapter 0 and absolute numbering above, and section [1.5.4](#page-45-0) on page [46.](#page-45-0)
- \firstpartis Analog to \firstchapteris above.
- \firstsectionis Analog to \firstchapteris above.
- \FloatBarrier A macro from the placeins package [\[10\]](#page-524-0). It sets up a "barrier" against the drift of floats (like figures or tables).
- fminitoc.bib A bibliographic data base for the french documentation of the minitoc package.
- fminitoc.dtx The source file for the french documentation of the minitoc package. In fact, it just sets \jobname then loads minitoc.dtx, which itself loads \jobname.lan to select the language used in minitoc.dtx; minitoc.dtx contains both english and french documentation fragments, selected by \ifcase constructs with the \LANG variable, set to 0 by minitoc.lan or to 1 by fminitoc.lan (i.e., by \jobname.lan). fminitoc.dtx is generated when compiling minitoc.ins.
- **fminitoc.ist** This file contains a style for formating the index in the french documentation. It is generated when compiling minitoc.ins.
- fminitoc.lan A file used to force the french language in the documentation. It is generated when compiling minitoc.ins.
- fminitoc.pdf The french documentation in PDF format.
- fminitoc.ps The french documentation in PostScript format. No more distributed (but look at the fmk and pmk scripts).
- fmk An example of shell script to prepare the french documentation of the minitoc package. The script imk must have be run previously. See item [9](#page-223-0) on page [224.](#page-223-0)
- **fncychap** The fncychap package [\[170\]](#page-536-0) provides a set of commands for changing the format used for some headings (chapters) in the standard L<sup>A</sup>T<sub>E</sub>X 2<sub>ε</sub> document classes:<br>book and report. It must be loaded *before* the minitoc package (see point [1.8](#page-48-0) on page [50](#page-48-0) and section [2.38](#page-71-0) on page [72\)](#page-71-0).
- $fr.comp.text.text$  The Usenet newsgroup about T<sub>EX</sub> and LAT<sub>EX</sub>, in french.
- **franc.sty** A small package file used to prepare the french documentation. It is generated when compiling minitoc.ins.
- **frbib.sty** A small package file used to prepare the bibliography of the french documentation. It is generated when compiling minitoc.ins.
- fr-mtc.bst A bibliographic style file used to prepare the bibliography of the french documentation. It has been updated from the standard plain.bst for french by Ronan KERYELL, then I added some adaptations for french (like last names in small caps for authors and editors, years in old style digits), then modified with the urlbst  $[118]$  tool to add an URL field.
- **frnew.sty** A small package file used to prepare the french documentation. It is generated when compiling minitoc.ins.
- **guarani** A LATEX package to compose text in Guarani, the main language spoken in Paraguay. The file guarani.ldf, included in this package, defines the titles. See [\[32\]](#page-525-0) and section [13.72](#page-469-0) on page [470.](#page-469-0)
- **hangcaption** The hangcaption package [\[138\]](#page-534-0) defines a variant of the \caption command to produce captions with hanging indentation. This package is likely obsolete (1992, ІЯ́гуХ2.09).
- **Hindi** For the Hindi language, see the Devanagari package  $[204]$  above. The minitoc package accepts the devanagari and hindi language options, which are synonyms. A hindi-modern language option is also available.
- hint An indication, a clue to detect a problem. It is also a message written (into the *document*.log file) by the hints option (see below).
- hints An option of the minitoc package. It verifies the loading order of some packages, the invocation order of some minitoc commands, the consistency between main minitoc commands, etc., and gaves warnings and other useful hints (mainly in the *document*.log file). This is a default option (use the nohints option to skip these checks).
- **HLTEX** A system to write documents in the Korean language, using *Lambda* (Λ) (see below). Written by Колимсин Un [\[146,](#page-535-0) in korean]. It uses special Hangûl or Hanja fonts and the UTF-8 input encoding.
- hyperlink In a document, a reference to another object which is dynamicaly found (via a click with the mouse). This requires a special type of document (PDF, PostScript with hypertext features) and a suitable viewer (PDF viewer, recent PS viewer). This is useful to navigate in a document or in many documents, which can be remote documents.
- **hyperref** The hyperref package [\[214\]](#page-540-0) is used to emend cross-referencing commands in  $\Delta$ ET<sub>EX</sub> to produce some sort of \special commands; there are backends for the \special set defined for HyperTEX dvi processors, for embedded pdfmark commands for processing by Acrobat Distiller (dvips and dvipsone), for dviwindo, for pdfTEX, for TEX4ht, and for VTEX's pdf and HTML backends.

This package derives from, and builds on, the work of the HyperTEX project, described at <http://xxx.lanl.gov/hypertex/>. It extends the functionality of all the LATEX cross-referencing commands (including the table of contents, bibliographies, etc.) to produce \special commands which a driver can turn into hypertext links; it also provides new commands to allow the user to write *ad hoc* hypertext links (hyperlinks), including those to external documents and URLs.

- **ifmtarg** The ifmtarg package [\[260\]](#page-543-0) provides an if-then-else command for testing if a macro argument is empty ("empty" meaning zero or more spaces only).
- imk An example of shell script, which prepares the minitoc package from minitoc.ins and minitoc.dtx; note that imk must be run before running emk or fmk. See item [9](#page-223-0) on page [224.](#page-223-0)
- insection The insection package option loads the placeins package [\[10\]](#page-524-0) with adequate options to avoid the floats (like figures and tables) to drift outside of their sections. This package option is recommended if you use sectlofs or sectlots in your document. See section [1.2](#page-27-0) on page [28.](#page-27-0)
- insertion The insertion commands of the minitoc package insert a mini-table in the document. A corresponding *preparation* command must have been invoked (only once) before. The insertion commands are: \parttoc, \partlof, \partlot,

\minitoc, \minilof, \minilot, \secttoc, \sectlof, \sectlot, \mtcprepare

- INSTALL A text file describing the installation of the minitoc package. See chapter [7](#page-221-0) on page [222.](#page-221-0)
- \jobname A TEX primitive containing the name of the document in preparation, i.e., the name of the file read first by T<sub>E</sub>X (or LAT<sub>EX</sub>), without its extension. Very useful to build the names of other files.
- **jura** The jura class  $[85]$ , by Felix BRAUN, is incompatible with the minitoc package. It is used for german judicial documents.
- k-loose A minitoc package option useful if your document is written with one of the KOMA -Script classes [\[147,](#page-535-0) [195\]](#page-538-0). This option tries to set a loose line spacing in the mini-tables. Analog to the loose package option for standard classes.
- k-tight A minitoc package option useful if your document is written with one of the KOMA -Script classes [\[147,](#page-535-0) [195\]](#page-538-0). This option tries to set a tight line spacing in the mini-tables. Analog to the tight package option for standard classes.
- **KOMA-Script** KOMA-Script [\[147,](#page-535-0) [195\]](#page-538-0) is a very complex bundle. You may see this, because it is not only one class or one package but a bundle of many classes and packages. The classes (scrartcl, scrbook, scrlettr, scrlttr2, and scrreprt) are counterparts to the standard classes but never they come with only the same commands, environments, options and optional possibilities like the standard classes nor they result in the same look-a-like.

The scrbook, scrreprt, and scrartcl classes are compatible with the minitoc package, with some precautions (see section [1.5.5](#page-46-0) on page [47\)](#page-46-0). The scrlettr and scrlttr2 have no sectionning commands, so the minitoc package is pointless with them.

KOMA -Script comes with a lot of classes, packages, commands, environments and possibilities. Some of these you may find also at the standard classes, many of them you wouldn't. Some are even supplements to the LATEX kernel.

The main classes of the KOMA -Script bundle are designed as counterparts to the standard LATEX classes. This means that the KOMA-Script bundle contains replacements for the three standard classes book, report, and article. There is also a replacement for the standard class letter.

- **Lambda** The L<sup>ST</sup>F<sub>C</sub>X format (in the T<sub>F</sub>X meaning of that word) adapted to the special features of Omega (Ω) is called "*Lambda*" (Λ).
- **Lamed** The LATEX format (in the TEX meaning of that word) adapted to the special features of *Aleph* (**X**) is called "*Lamed*" (?).  $\blacksquare$  . The contract of the contract of the contract of the contract of the contract of the contract of the contract of the contract of the contract of the contract of the contract of the contract of the contract of the
- **LATEX** LATEX [\[156\]](#page-535-0) is a typesetting system that is very suitable for producing scientific and mathematical documents of high typographical quality. It is also suitable for producing all sorts of other documents, from simple letters to complete books. LAT<sub>E</sub>X uses T<sub>E</sub>X  $[143, 145]$  $[143, 145]$  $[143, 145]$  as its formatting engine (from  $[198]$ ).

In fact, LATEX is a macro package that enables authors to typeset and print their work at the highest typographical quality, using a predefined, professional layout. LATEX was originally written by Leslie LAMPORT  $[156]$ . It uses the TEX formatter as its typesetting engine. These days LATEX is maintained by Frank MITTELBACH and his team.

In 1994 the LATEX package was (deeply) updated by the LATEX3 team, led by Frank MITTELBACH, to include some long-requested improvements, and to reunify all the patched versions which had cropped up since the release of LATEX2.09 some years earlier. To distinguish the new version from the old, it is called LAT<sub>E</sub>X 2<sub>ε</sub>.

 $LAT$ <sub>EX</sub> is pronounced "Lay-tech" or "Lah-tech." If you refer to  $LAT$ <sub>EX</sub> in an ASCII environment, you type LaTeX. LHEX  $2\varepsilon$  is pronounced "Lay-tech two e" and typed LaTeX2e.

- LATEX2.09 An obsolete version of the LATEX program, before 1994; it is no more supported. Do not use it<sup>4</sup>. Use the current version of  $\mathbb{E} \mathbb{E} \times \mathbb{E} \mathbb{E} \times \mathbb{E}$ , which is supported and much more efficient. more efficient.
- LAT<sub>E</sub>X 2<sub>ε</sub> The current version of the LAT<sub>E</sub>X program, after 1994; it is supported.<br>LATEX3 The future version of LATEX, whose development is still in progress.
- The future version of LATEX, whose development is still in progress.
- leaders A repetitive sequence of dots (or of one another small character), regulary spaced, used to link two objects on the same line (leading from a title to a page number in a table of contents or the like).
- **letter** A standard document class to prepare letters for postal mail (mail on paper). As such documents have no sectionning commands nor structure, the minitoc package is pointless (hence incompatible) with them.

 $4$  Except in the case of a very old document; if possible, try to convert it.

- **lipsum** The lipsum package [\[123\]](#page-533-0) allows to easily insert sentences in a test file with a minimum of typing. The sentences are in latin but are modified and made nearly senseless. I have used this package in some of the examples of documents. See also <http://lipsum.com> for the origin of this text (pieces of *De Finibus Bonorum et Malorum* by Marcus TULLIUS CICERO).
- listfiles An option of the minitoc package. It creates a list of the minitoc auxiliary files (these files contains the mini-tables and may be removed after the  $LAT$  $EX$  run) in the *document*.maf file. Default. See section [1.7](#page-48-0) on page [49.](#page-48-0)
- LOF An acronym for "list of figures".
- lofdepth This counter, if it exists, contains the depth of the list of figures.
- **loose** An option of the minitoc package. It gives a loose line spacing in the mini-tables. It is the default. The opposite option is tight.
- LOT An acronym for "list of tables".
- lotdepth This counter, if it exists, contains the depth of the list of tables.
- LPPL The *LaTeX Project Public License*, available at

<http://www.latex-project.org/lppl.txt>

Its current version is 1.3 (2003-12-01). The minitoc package is distributed under this license.

- **ltxdoc** A standard LAT<sub>EX</sub> document class, for preparing the documentation of a package or of a class. For the minitoc package, it is very similar to the article document class; see above.
- **ltxnews** A standard LATEX document class, for preparing the announcement of a LATEX release. For the minitoc package, it is very similar to the article document class; see above.
- $\mathcal{L}$  and  $\mathcal{L}$  makes  $\mathcal{L}$  internal commands of  $\mathcal{L}$ , of packages and classes contain the @ character in their names. This effectively prevents such names from being used in documents for user-defined commands. However, it also means that they cannot appear in a document, even in the preamble, without taking special precautions. As it is sometimes necessary to have such bits of "internal code" in the preamble, the commands \makeatletter and \makeatother make it easy to do: the difficult bit is to remember to add them, failure to do so can result in some strange errors. And these two commands should never be used in a package or class file.
- makefile A special text file containing instructions describing the creation and the installation of a piece of software, using the "make" utility; make is a nice tool coming from the Unix operating system, but variants exists.
- **mcaption** The mcaption package [\[131\]](#page-533-0) provides a margincap environment for putting captions in the outer document margin with either a top or bottom alignment.

<sup>&</sup>lt;sup>5</sup> Informations from [\[189,](#page-538-0) page 843].

**memoir, memoir.cls** A very general and powerful document class (by Peter R. WILSON, described in  $[257, 258]$  $[257, 258]$  $[257, 258]$ ); this class is compatible with the minitoc package (with some precautions) if you use a recent version. See section [2.22](#page-61-0) on page [62.](#page-61-0)

mini-bibliography See minibbl below.

- mini-list Synonym for "mini-table" below.
- mini-lof See "minilof" below.
- mini-lot See "minilot" below.
- mini-table This term refers to a local table of contents (like a table of contents, a list of figures or a list of tables) for a sectionning unit (part, chapter or section), by opposition to a global table (the table of contents, the list of figures or the list of tables for the whole document). The main aim of the minitoc package is the creation of such mini-tables. But the term "minitoc" is also used to refer to such mini-table, as a generic term, because the first versions of the package allowed only table of contents for chapters.
- mini-toc See "minitoc" below.
- minibbl Short for "mini-bibliography", i.e., to have a bibliography per part, chapter or section, or even by theme or subject. This is out of the domain of the minitoc package. See section [2.9](#page-56-0) on page [57.](#page-56-0)
- minilof A list of figures for a chapter.
- minilofdepth This counter, if defined, contains the depth of the minilofs.
- minilot A list of tables for a chapter.
- minilotdepth This counter, if defined, contains the depth of the minilots.
- minitoc A table of contents for a chapter. Also used as a generic term for any mini-table (see "mini-table" above).
- minitoc.bib A bibliographic data base for the english documentation of the minitoc package.
- minitoc.bug A plain text file containing a list of problems and questions about the minitoc package. See chapter [2](#page-52-0) on page [53.](#page-52-0)
- minitocdepth This counter contains the depth of the minitocs.
- minitoc.dtx The file containing the documentation and the commented code of the minitoc package.
- minitoc-hyper.sty A special version of the minitoc package which has been prepared by Bernd JAEHNE and Didier VERNA to work with the powerful hyperref package  $[214]$ ; Heiko Oberougk has integrated their work so since version #31, mini toc is compatible with hyperref. *Hence the* minitoc-hyper *package is now obsolete and should no more be used. It it still present on the CTAN archives for compatibility with old documents.*
- **minitoc.ins** The installation file for the minitoc package. Compiling it with  $E$ FEX produces most of the files of the minitoc package.
- minitoc.ist This file contains a style for formating the index in the english documentation. It is generated when compiling minitoc.ins.
- minitoc.l A text file containing the list of all the files being included in the minitoc package. Files not listed in minitoc.l are files used only to install the package or to produce its documentation.
- minitoc.lan A file used to force the english language in the documentation. It is generated when compiling minitoc.ins.
- minitoc.pdf The english documentation in PDF format.
- minitoc.pre This file contains a LATEX preamble for the documentation. It is generated when compiling minitoc.ins.
- minitoc.ps The english documentation in PostScript format. No more distributed (but look at the emk and pmk scripts).
- minitoc.sty This file contains the main part of the minitoc package, with comments removed. It is generated when compiling minitoc.ins.
- minitoc.sum A plain text file containing a commented list of the minitoc commands and environments. See chapter [3](#page-76-0) on page [77.](#page-76-0)
- minitoc-texmf.zip A ZIP archive of a TDS-compliant hierarchy containing all files in the minitoc package.
- **minutes** The minutes package  $[169]$  (by Knut Licker) is used to prepare conference proceedings. The minitoc package allows to add "coffee breaks" in the table of contents via commands like \addcoffeeline and \coffeeline (and internal commands) whose names contain the string "coffee", hence the footnote about "cappuccino"  $\triangleq$  in the installation chapter!
- **MonTEX** MonTEX [\[97,](#page-531-0) [100\]](#page-531-0) is a large package to prepare documents in various dialects of the Mongol language (Bicig and Bicig2, Mongol, Bithe and Manju, Buryat, Xalx and Khalkha) and in a dialect of Russian used in Mongolia (Russianc). Bicig is another name for Uighur. You can find many things about Mongolia and Mongolian at the web site [\[99\]](#page-531-0). The following description is extracted from [\[100\]](#page-531-0).

MonT<sub>E</sub>X is a package which offers support for writing documents in Mongolian, Manju, Buryat and Russian. Mongolian can be represented in traditional Uighur script (also known as Classical or Traditional Script) and Cyrillic. Manju resembles the Traditional Mongolian script (from which it is derived) but uses a rich choice of diacritics in order to eliminate numerous ambiguities of the Mongolian script ancestor. Modern Buryat, like Mongolian in its present form, is written with a Cyrillic alphabet, but both Mongolian (35 letters) and Buryat (36 letters) use more letters than Russian (33 letters).

Mongolian The word *Mongolian* is actually an umbrella term for several languages rather than the precise name of a single language. Things become more complicated when names of ethnic groups, languages and writing systems are mixed.

- Xalx or Khalkha is the name of the Mongolian nationality residing in Mongolia proper. Their dialect forms the basis of Mongolian written with Cyrillic letters. Throughout this text, *Modern Mongolian* is used as a synonym.
- Buryat is the name of the Mongolian nationality residing in Buryatia, north of Mongolia, east of Lake Baikal, being a part of the Russian Federation. The Buryat call themselves *Buryaad* while Xalx Mongolians call them *Buriad*. The English name follows the Russian orthography. Linguistically, Xalx and Buryat Mongol are fairly close languages; Buryat has a slightly different sound system in which the phoneme /s/ partially shifted to /h/; the modern Buryat Cyrillic alphabet (virtually identical with the Cyrillic alphabet used for writing Modern Mongolian) has one additional letter (H/h,  $\xalx{H/h}$ ) for marking the difference to /s/.
- Bicig (literally *script* in Mongolian) denotes text written in the traditional Mongolian script which is also referred to as Uighur. Throughout this document, the term *Bicig* will be used on an equal footing with *Classical* and *Traditional* Mongolian. The latter term is used in the names of the Unicode/ISO10646 character plane U1800 which contains Mongolian, Manju, Sibe and sets of special characters called Ali Gali or Galig. In order to identify Mongolian script related commands distinct for Mongolian and Manju, the Mongolian commands have the name root bicig whereas the Manju commands have the name root bithe.

Xalx Mongolian, or Modern Colloquial Mongolian, is about as different from the form written in Classical script as modern English in phonetical spelling (assume it be written in Shavian letters) from the highly historical orthography of Standard English. Beyond these differences, Mongolian written in Classical Script usually preserves a substantial amount of historical grammatical features which make it look a bit like Elizabethan English.

- Manju Manju is a Tungusic language closely related to Mongolian. Though Manju is virtually not spoken anymore, it has been the official language during 300 years of Manju government in Qing Dynasty China. Vast amounts of official documents survive, as well as some of the finest multilingual dictionaries ever compiled, e. g. the Pentaglot, or Mirror in Five Languages, a dictionary with 18671 entries in five languages (Manju, Tibetan, Mongolian, Uighur and Chinese). See [\[98\]](#page-531-0) for more details. Manju writing is derived from Uighur Mongolian by adding diacritics in the form of dots and circles (*tongki fuka sindaha hergen*, script with dots and circles).
- MS-DOS (Microsoft® Disk Operating System) An old operating system for personnal computers (PCs). From the minitoc point of view, its main drawback is the use of filenames with short extensions (the "8+3" scheme), which limits to 99 the number of mini-tables for each kind.
- mtc-2c.tex An example file showing the use of the minitoc package with a two columns page layout.
- mtc-2nd.tex An example of document using the minitoc package and its french2 language option.
- mtc-add.bib A small bibliographic data base for the mtc-add.tex and mtc-ads.tex example documents.
- mtc-add.tex An example document showing how to use \mtcaddchapter and the tocbibind package [\[253\]](#page-543-0) with minitoc. See section [4.3](#page-88-0) on page [89.](#page-88-0)
- mtc-ads.tex An example document showing how to use \mtcaddsection and the tocbibind package [\[253\]](#page-543-0) with minitoc. See section [4.4](#page-93-0) on page [94.](#page-93-0) It also shows how it is challenging to manage the mini-lists of floats at the section level.
- mtc-amm.tex An example file showing the use of the appendices environment in a memoir class document with the minitoc package.
- mtc-apx.tex An example file showing the use of the mtchideinmaintoc environment to hide the entries of the appendices in the main TOC and to create a part-level TOC for the appendices.
- mtc-art.tex An example of document (article class) using the minitoc package.
- mtc-bk.tex An example of document (book or report class) using the minitoc package.
- mtc-bo.tex An example file showing the use of the minitoc package with a two columns page layout and using the tocloft package [\[250\]](#page-543-0).
- mtc-ch0.tex An example file showing the use of the minitoc package in a document with a starred first chapter.
- mtc-cri.tex An example file showing the use of the minitoc package with starred parts and chapters.
- mtc-fo1.tex An example file showing the use of the minitoc package with changing some fonts.
- mtc-fo2.tex Another example file showing the use of the minitoc package with changing some fonts.
- mtc-gap.tex An example file showing the use of the \mtcgapbeforeheads and \mtcgapafterheads commands.
- mtc-hi1.tex An example file showing the use of the mtchideinmainlof and mtchideinmainlot specialized environments.
- mtc-hi2.tex An example file showing the use of the following pairs of commands:
	- \mtchideinmainlof and \endmtchideinmainlof,
	- \mtchideinmainlot and \endmtchideinmainlot.
- mtc-hia.tex An example file showing the use of the minitoc package to hide the entries for some tables in the main list of tables of an article class document.
- **mtc-hir.tex** An example file showing the use of the minitoc package to hide the entries for some tables in the main list of tables of a report class document.
- mtc-hop.tex An example file showing the use of the minitoc package with the scrbook document class.
- mtc-liv.tex An example file showing the use of the minitoc package in a book with customized table of contents an minitocs.
- mtc-mem.tex An example file showing the use of the minitoc package with the memoir class.
- mtc-mm1.tex An example file showing the use of the minitoc package with the memoir class, if you want to change some fonts.
- mtc-mu.tex A document using a minitoc set in a wrapfigure environment with the wrapfig package [\[11\]](#page-524-0).
- mtc-sbf.tex An example file showing the use of the minitoc package with the subfigure package [\[94\]](#page-531-0).
- mtc-scr.tex An example file showing the use of the minitoc package with a KOMA -Script class [\[147,](#page-535-0) [195\]](#page-538-0), scrreprt.
- mtc-syn.tex An example file showing the use of the minitoc package when the table of contents is prededed by some starred chapters.
- mtc-tbi.tex An example file showing the use of the minitoc package with the tocbibind package [\[253\]](#page-543-0).
- mtc-tlc.tex An example file showing the use of the minitoc package in a document of article class. It is the example of [\[189,](#page-538-0) page 58], modernized.
- mtc-tlo.tex An example file showing the use of the minitoc package with the tocloft package [\[250\]](#page-543-0) and their interaction about the page numbers in the mini-tables.
- mtc-tsf.tex An example file showing the use of the minitoc package with the subfig package [\[96\]](#page-531-0).
- **mtcmess** A package used to provide variants of the standard commands \PackageInfo, \PackageWarning, \PackageWarningNoLine, and \PackageError by adding an optional argument for an unique message identifier.
- **mtcoff** A package which is used in place of the minitoc package to ignore all the commands and environments of the minitoc package. In fact, it defines them to do nothing. Useful if you want a version of your document without any mini-table.
- **mtcpatchmem** A small package which is automatically loaded if necessary when you use the memoir document class with a version incompatible with the minitoc package, but correctible. It is generated when compiling minitoc.ins.
- mu A length unit normaly used in math mode (mu means "math unit"); 18 math units make 1em (one quad), which is about the width of a "m" in the current font. So the size of 1mu is font dependent. The separation between dots in the dotted lines in the mini-tables is expressed in math units.
- **multibib** The multibib package [\[122\]](#page-533-0) allows to create references to multiple bibliographies within one document. It thus provides a complementary functionality to packages like bibunits [\[121\]](#page-533-0) or chapterbib [\[12\]](#page-524-0), which allow to create one bibliography for multiple, but different parts of the document.
- **needspace** The needspace package [\[249\]](#page-542-0) provides commands to reserve space at the bottom of a page. If there is not enough space on the current page (column) a new page (column) is started.

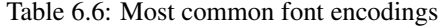

<span id="page-211-0"></span>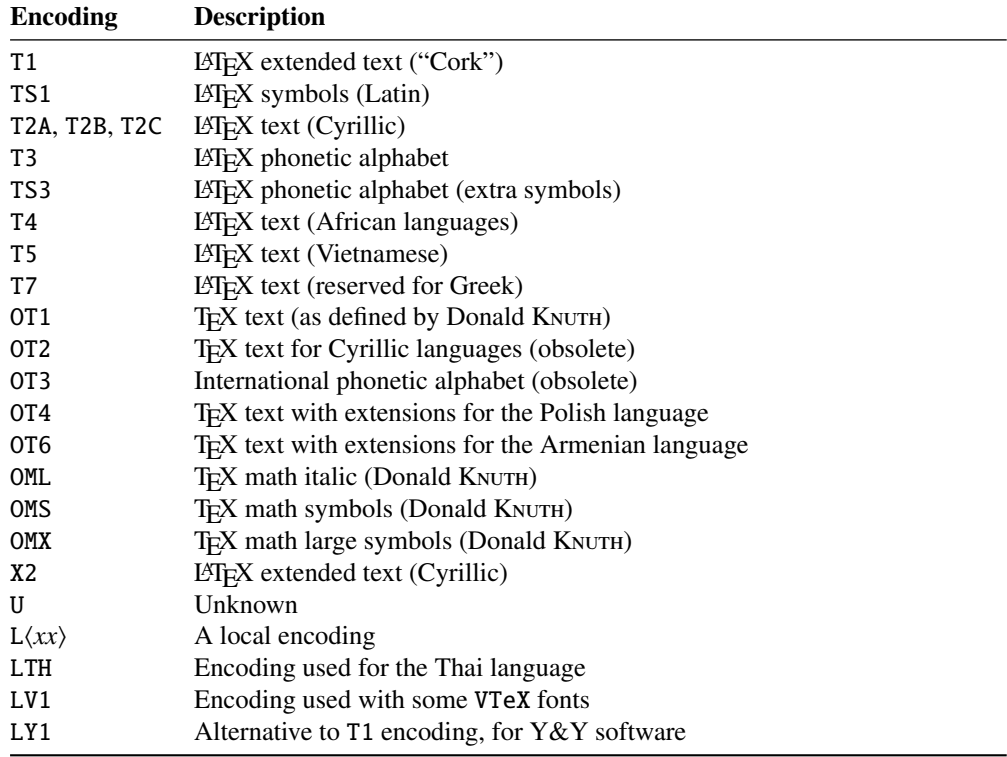

NFSS The *New Font Selection Scheme*. The LATEX  $2\varepsilon$  font selection system [\[165\]](#page-536-0) was first released as the "New Font Selection Scheme" (NFSS) in 1989, and then in release 2 in 1993. LATEX  $2\varepsilon$  includes NFSS release 2 as standard.

Every text font in LATEX has five *attributes*:

- encoding This specifies the order that characters appear in the font. The two most common text encodings used in LATEX are KNUTH's "TEX text" encoding (OT1), and the "TEX text extended" encoding (T1) developed by the TEX Users Group members during a T<sub>E</sub>X Conference at Cork in 1990 (hence its informal name "Cork encoding"). See [\[166\]](#page-536-0).
- family The name for a collection of fonts, usually grouped under a common name by the font foundry. For example, "Adobe Times", "ITC Garamond", and KNUTH's "Computer Modern Roman" are all font families.
- series How heavy or expanded a font is. For example, "medium weight", "narrow" and "bold extended" are all series.
- shape The form of the letters within a font family. For example, "italic", "oblique" and "upright" (sometimes called "roman") are all font shapes.

size The design size of the font, for example "10pt".

The possible values for these attributes are given short acronyms by  $E/FK$ . The most common values for the font encoding are given in table 6.6.

<span id="page-212-0"></span>Table 6.7: Most common font families

Table 6.8: Most common font series

Series Description m Medium b Bold

bx Bold extended sb Semi-bold c Condensed

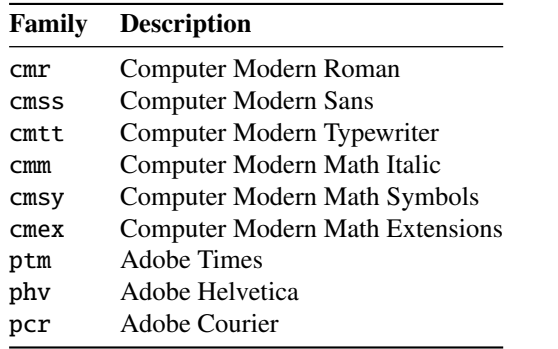

Table 6.9: Most common font shapes

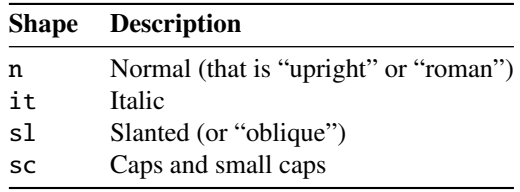

Table 6.10: The five font parameters for some fonts

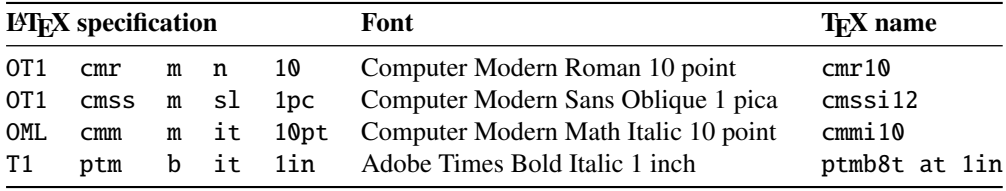

The "local" encodings are intended for font encodings which are only locally available, for example a font containing an organisation's logo in various sizes.

There are far too many font families to list them all, but some common ones are listed in table 6.7. The most common values for the font series are listed in table 6.8. The most common values for the font shape are listed in table 6.9.

The font size is specified as a dimension, for example 10pt or 1.5in or 3mm; if no unit is specified, pt is assumed. These five parameters specify every LATEX font, see table 6.10, for example.

These five parameters are displayed whenever LATEX gives an overfull box warning, for example:

Overfull \hbox (3.80855pt too wide) in paragraph at lines 314--318

[]\OT1/cmr/m/n/10 Normally [] and [] will be iden-ti-cal,

<span id="page-213-0"></span>

| <b>Author command</b> | <b>Attribute</b> | Value in article class |
|-----------------------|------------------|------------------------|
| \textrm or \rmfamily  | family           | cmr                    |
| \textsf or\sffamily   | family           | CMSS                   |
| \texttt or \ttfamily  | family           | cmtt                   |
| \textmd or \mdseries  | series           | m                      |
| \textbf or \bfseries  | series           | bx                     |
| \textup or \upshape   | shape            | n                      |
| \textit or \itshape   | shape            | it                     |
| \textsl or \slshape   | shape            | sl                     |
| \textsc or \scshape   | shape            | SC                     |
| $\{\text{tiny}\}$     | size             | 5pt                    |
| \scriptsize           | size             | 7pt                    |
| \footnotesize         | size             | 8pt                    |
| $\mathsf{smalll}$     | size             | 9pt                    |
| \normalsize           | size             | 10pt                   |
| \large                | size             | 12pt                   |
| \Large                | size             | 14.4pt                 |
| \LARGE                | size             | 17.28pt                |
| \huge                 | size             | 20.74pt                |
| Huge                  | size             | 24.88pt                |

Table 6.11: Author commands for fonts

The table  $6.11$  lists the author commands for fonts which set these five attributes<sup>6</sup>.

- nocheckfiles A package option of minitoc. The opposite of the checkfiles package option (see above).
- nohints A package option of minitoc. The opposite of the hints package option (see above).
- nolistfiles An option of the minitoc package. It is the opposite of the listfiles above. See section [1.7](#page-48-0) on page [49.](#page-48-0)
- notoccite This option of the minitoc package loads the notoccite package [\[9\]](#page-523-0) (by Donald ARSENEAU). It avoids problems with \cite commands in sectionning commands or captions. See section [1.6](#page-48-0) on page [49.](#page-48-0)
- **Omega** The Omega typesetting system<sup>7</sup> ( $\Omega$ ) (by Yannis HARALAMBOUS and John PLAICE) is an extension of T<sub>EX</sub> that is aimed primarily at improving T<sub>EX</sub>'s multilingual abilities.

When the T<sub>E</sub>X program was originally developed in the mid seventies [*circa* 1975] by Professor Donald KNUTH it was mainly aimed at typesetting mathematical texts in the english language. Since then T<sub>E</sub>X has made inroads in broader and broader areas of scientific, literary and other scholarly activities in many countries all over the world. In 1991, KNUTH froze TEX, mainly in the interest of stability. However, he allows the T<sub>E</sub>X code to be used as the basis for further developments, so long as the resulting system is distributed under a different name.

<sup>6</sup> The values used by these commands are determined by the document class.

<sup>7</sup> Most but not all of this note is taken in the Omega documentation [\[125,](#page-533-0) [126,](#page-533-0) [129,](#page-533-0) [212,](#page-540-0) [213\]](#page-540-0).

<span id="page-214-0"></span>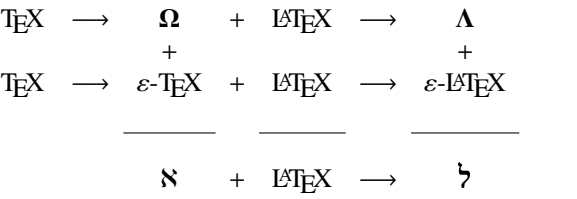

In Omega all characters and pointers into data-structures are 31-bit wide, instead of 8-bit, thereby eliminating many of the trivial limitations of TEX. Omega also allows multiple input and output character sets, and uses programmable filters to translate from one encoding to another, to perform contextual analysis, etc. Internally, Omega uses the universal Unicode/ISO-10646 character set. Omega also includes support for multiple writing directions.

These improvements not only make it a lot easier for T<sub>E</sub>X users to cope with multiple or complex languages, like Arabic, Indic, Khmer, Chinese, Japanese or Korean, in one document, but also form the basis for future developments in other areas, such as native color support and hypertext features.

The LATEX format (in the TEX meaning of that word) adapted to the special features of Omega is called "*Lambda*" ( $\Lambda$ ). Extending Omega with the  $\varepsilon$ -T<sub>E</sub>X extensions is a separate project, known as "*Aleph*" ( $\hat{N}$ ) [\[34,](#page-525-0) [119\]](#page-533-0) and led by Giuseppe BILOTTA. The LATEX for *Aleph* is known as "*Lamed*" ( ).  $\blacksquare$  . The contract of the contract of the contract of the contract of the contract of the contract of the contract of the contract of the contract of the contract of the contract of the contract of the contract of the

- package Packages<sup>8</sup> are a very important feature of LAT<sub>EX</sub>. These are extensions to the basic LATEX commands that are written to files with names that end with .sty and are loaded with the command \usepackage in the preamble. Packages can be classified by they origin.
	- Core packages (in fact, base and required packages) are an integral part of the LATEX basic installation and are therefore fully standard.
	- Tools packages are a set written by members of the LATEX3 Team and should always be in the installation.
	- Graphics packages are a standardized set for including pictures generated by other programs and for handling colors; they are at the same level as the tools packages.
	- AMS-LATEX packages, published by the American Mathematical Society, should be in any installation<sup>9</sup>.
	- Contributed packages have been submitted by actual users; certain of these have established themselves as "essential" to standard LATEX usage, but all are useful.

**partlof** A list of figures for a part.

partlofdepth This counter, if defined, contains the depth of the partlofs.

<sup>&</sup>lt;sup>8</sup> This info is taken from  $[148, \text{page 12-13}]$  $[148, \text{page 12-13}]$  and adapted.

<sup>&</sup>lt;sup>9</sup> They are indispensable if you use a lot of mathematics.

**partlot** A list of tables for a part.

partlotdepth This counter, if defined, contains the depth of the partlots.

parttoc A table of contents for a part.

parttocdepth This counter contains the depth of the parttocs.

- PDF Portable Document Format [\[115\]](#page-532-0). A descendant of the Postscript language from Adobe, optimized for navigation on the Internet. It adds hypertext, font substitution, and compression features.
- **placeins** The placeins package [\[10\]](#page-524-0) keeps floats "in their place", preventing them from floating past a \FloatBarrier command into another section. To use it, declare \usepackage{placeins} in the preamble and insert \FloatBarrier commands at places that floats should not move past, perhaps at every \section. The insection package option of the minitoc package does that with adequate options, and loads also the flafter package (described in  $[162]$ ) and [\[189,](#page-538-0) page 286]); see section [1.3.3](#page-27-0) on page [28.](#page-27-0)

placeins.txt A plain text file containing the documentation of the placeins package [\[10\]](#page-524-0).

- **PLATEX** A version of LATEX customized for the polish (polski) language. See [\[199,](#page-539-0) [247\]](#page-542-0). But the *same* name refers also to a version of LATEX customized for the japanese<br>language  $\frac{PIaT-N}{2}$  (1221) language,  $P \cancel{\text{FTF}} X 2_{\varepsilon}$  [\[133\]](#page-534-0).
	-

pmk An example of shell script to prepare the minitoc package and its documentation; you should adapt it to your needs. See item [9](#page-223-0) on page [224.](#page-223-0)

- PostScript A page description language, by Adobe. It describes the appearance of a page, including elements such as text, graphics, and scanned images, to a printer or visualization device. Introduced by Adobe in 1985, it has become the language of choice in high quality printing.
- **preamble** In the main file of a  $L^{\text{th}}E$  source document, the part of it between the commands \documentclass[...]{...} and \begin{document}. In the preamble, you can insert global declarations and the loading of packages via \usepackage commands.
- preparation The preparation commands of the minitoc package prepare the auxiliary files for the mini-tables of a given type. A *preparation* command must have been invoked (only once) before any insertion command for the mini-table type. The preparation commands are:

\doparttoc, \dopartlof, \dopartlot, (part level) \dominitoc, \dominilof, \dominilot, (chapter level) \dosecttoc, \dosectlof, \dosectlot, (section level) \mtcprepare&(all levels)

- **proc** A standard LAT<sub>E</sub>X document class, for preparing conference proceedings. For the minitoc package, it is very similar to the article document class; see above.
- pseudo-chapter Or starred chapter. A chapter introduced by a \chapter\* command. By default, it has no entry in the table of contents. \chapter\* needs some precautions with the minitoc package. See section [1.3.4](#page-31-0) on page [32.](#page-31-0)
- **quotchap** The quotchap package [\[232\]](#page-541-0) provides a set of commands for adding quotations to some headings (chapters) in the standard LATEX  $2\varepsilon$  document classes: book, and report. It must be loaded *before* the minitoc package (see point [1.8](#page-48-0) on page [50](#page-48-0) and section [2.39](#page-71-0) on page [72\)](#page-71-0).
- README is a plain text file (english) describing briefly the minitoc package, plus some useful infos.
- **report** A standard LATEX document class. It has sectionning commands: \part, \chapter, and \section (and below). It is compatible with the minitoc package and you can make mini-tables at the part and chapter levels (but not at the section level, to avoid too many auxiliary files).
- **rmk** An example of shell script, which sorts the files of the minitoc package into classes (one directory for each class). It should be run after the scripts imk (mandatory) and emk and/or fmk, in that sequence. See item [9](#page-223-0) on page [224.](#page-223-0)
- **romannum** The romannum package [\[259\]](#page-543-0) changes the numbers (for sectionning commands) generated by LATEX from arabic digits to roman numerals. This package uses the stdclsdv package [\[248\]](#page-542-0). It must be loaded *before* the minitoc package (see point [1.8](#page-48-0) on page [50](#page-48-0) and section [2.40](#page-71-0) on page [72\)](#page-71-0).
- rubber rubber  $[22]$  is a wrapper for LATEX and companion programs. Its purpose is, given a LATEX source to process, to compile it enough times to resolve all references, possibly running satellite programs such as  $B \text{I} \text{F} \text{F} \text{X}$ , makeindex, Metapost, etc., to produce appropriate data files. It has facilities to make some post-processing cleanup actions, like deleting the auxiliary files created by minitoc.
- **scrartcl** See KOMA-Script above.
- **scrbook** See KOMA-Script above.
- **scrreprt** See KOMA-Script above.
- sectionning commands These are the LATEX commands which specify the logical structure of your document. The main sectionning commands are \part, \chapter, \section, \subsection, \subsubsection, \paragraph, or \subparagraph. Some standard document classes have not the \chapter command (like the article and proc classes), some have no sectionning commands (like the letter class). In the later case, the minitoc package is pointless. If some of the \part, \chapter, or \section commands are not defined, the minitoc commands for that level are unavailable. If \chapter is defined, the minitoc commands at the section level are not defined in the current and older versions of the minitoc package, but if \chapter is not defined and \section is defined, then the minitoc commands at the section level are defined. See section [1.1.1](#page-24-0) on page [25.](#page-24-0) In non-standard document classes, sectionning commands with non-standard names cannot be recognized by the minitoc package.
- sectlof A list of figures for a section.

sectlofdepth This counter, if defined, contains the depth of the sectlofs.

sectlot A list of tables for a section.

sectlotdepth This counter, if defined, contains the depth of the sectlots.

- **sectsty** The sectsty package [\[182\]](#page-537-0) provides a set of commands for changing the font used for the various sectional headings in the standard LATEX  $2\varepsilon$  document classes: article, book, and report. This package also works with the KOMA -Script classes [\[147,](#page-535-0) [195\]](#page-538-0) scrartcl, scrbook, and scrreprt. It must be loaded *before* the minitoc package (see point [1.8](#page-48-0) on page [50](#page-48-0) and section [2.28](#page-66-0) on page [67\)](#page-66-0).
- secttoc A table of contents for a section.
- secttocdepth This counter contains the depth of the secttocs.
- **sfheaders** The sfheaders package  $[172]$  (for LATEX  $2\varepsilon$ ) borrows some definitions from the standard article/report/book classes and modifies them in order to print the part, chapter, section, subsection. . . headers with the Sans-Serif variant of the current font. It must be loaded *before* the minitoc package (see point [1.8](#page-48-0) on page [50](#page-48-0) and section [2.41](#page-71-0) on page [72\)](#page-71-0).
- shell In the Unix, Unix-like and Linux operating systems, the shell is a program used as an interface between the operating system and the user. It can also be used as a scripting language to write programs or scripts to prepare routinely used sequences of tasks. The main shells are the Bourne shell (sh), the C shell (csh), the Korn shell (ksh), and their many successors (like bash, tcsh, etc.).
- shortext An option of the minitoc package. It forces the use of short extensions (3 characters) in the names of the minitoc auxiliary files. This option is inactive by default, but is automatically activated if your operating system needs short extensions. See autoconfiguration above and the section  $2.5$  on page  $56$ .
- **shorttoc** The shorttoc package [\[105\]](#page-532-0) allows to create an other table of contents in a document, with an other title and an other depth than the main table of contents.
- SJIS The SJIS character encoding (for the japanese language), also known as MS-Kanji (Kanji for Microsoft®), consists of two overlaid character sets: the so-called halfwidth Katakana (JIS X0201-1976, 1-byte characters encoded in the range 0xA1 to 0xDF) and the (fullwidth) JIS character set (JIS X0208-1990, mapped to the remaining code points). This information is taken from [\[167,](#page-536-0) [168\]](#page-536-0).
- **SLIFX** A version of LATEX customized for the swedish language. See [\[181\]](#page-537-0).
- **splitbib** A LAT<sub>EX</sub> package  $[179]$  which allows for sorting a bibliography into categories and subcategories; this is interesting for lists of publications, for grouping references by subject, by year, ...
- **stdclsdv** The stdclsdv package  $[248]$  is intended to be used by the authors of LATEX packages that need to know about the sectional divisions provided by the document class.
- strut A vertical invisible rule used to force a minimal separation between two lines of text.
- **subfig** The subfig package [\[96\]](#page-531-0) provides support for the inclusion of small, "sub-figures" and "sub-tables". It simplifies the positioning, captioning and labeling of them within a single figure or table environment. In addition, this package allows such sub-captions to be written to the List of Figures or List of Tables if desired.
- **subfigure** The subfigure package [\[94\]](#page-531-0) is an obsolete version (by the same author) of the subfig package [\[96\]](#page-531-0).
- suffix See "extension" above.
- TDS The T<sub>E</sub>X Directory Structure [\[235,](#page-541-0) [236\]](#page-541-0); a directory structure highly recommended to store macros, fonts, and the other implementation-independent TFX system files; it also suggests how to incorporate the rest of the T<sub>EX</sub> files in a single structure; the TDS has been designed to work on all modern systems.
- **T<sub>EX</sub>** T<sub>EX</sub> is a computer program created by Donald K<sub>NUTH</sub>  $[143]$ . It is aimed at typesetting text and mathematical formulae. KNUTH started writing the T<sub>E</sub>X typesetting engine in 1977 to explore the potential of the digital printing equipment that was beginning to infiltrate the publishing industry at that time, especially in the hope that he could reverse the trend of deteriorating typographical quality that he saw affecting his own books and articles. TEX as we use it today was released in 1982, with some slight enhancements added in 1989 to better support 8-bit characters and multiple languages. T<sub>E</sub>X is renowned for being extremely stable, for running on many different kinds of computers, and for being virtually bug free. The version number of T<sub>E</sub>X is converging to  $\pi$  and is now at 3.141592.

TEX is pronounced "Tech," with a "ch" as in the German word "Ach" or in the Scottish "Loch." In an ASCII environment, TEX becomes TeX.

- **thailatex** The thailatex package [\[183\]](#page-537-0) allows to typeset documents in the Thai language. You can also use the CJK system [\[167,](#page-536-0) [168\]](#page-536-0).
- thispagestyle A type of *feature* (see this term) which is executed at each occurrence of a given type of mini-table, to force the page style to use for the current page. Look at the documentation of the  $\ntext{feature command, in section 1.10 on page 45.$  $\ntext{feature command, in section 1.10 on page 45.$  $\ntext{feature command, in section 1.10 on page 45.$  $\ntext{feature command, in section 1.10 on page 45.$
- tight An option of the minitoc package. It gives a tight line spacing in the mini-tables. The opposite option is loose.
- **titlesec** The titlesec package [\[33\]](#page-525-0) allows to change the sectioning titles. Amongst its many features it provides margin titles, different format in left and right pages, rules above and below the title, etc. Unfortunately, it is *incompatible* with the minitoc package.
- **titletoc** The titletoc package is useful for toc entries formatting, providing the possibility of changing the format in the middle of a document, grouping the entries in a single paragraph, pretty free-forms entries, partial tocs, etc. Unfortunately, it is *incompatible* with the minitoc package.

The titletoc.sty file is not part of the titlesec package; it's an independent package, but it's described in the titlesec package documentation [\[33\]](#page-525-0).

- tmk A script file which creates a TDS hierarchy [\[235,](#page-541-0) [236\]](#page-541-0) (to be ajusted to your system).
- TOC Acronym for "table of contents".
- **tocbibind** The tocbibind package [\[253\]](#page-543-0) can be used to add the ToC and/or bibliography and/or the index etc., to the Table of Contents listing. But it needs some precautions when used with the minitoc package. See section [1.5.5](#page-46-0) on page [47.](#page-46-0)

tocdepth This counter contains the depth of the table of contents.

- **tocloft** The tocloft package [\[250\]](#page-543-0) provides means of controlling the typographic design of the Table of Contents, List of Figures and List of Tables. New kinds of "List of ...' can be defined. If you use the tocloft package and the minitoc package, see section [2.21](#page-60-0) on page [61](#page-60-0) about fixing some minor compatibility issues.
- TODO is a plain text file (english) which lists some suggested developments of the package, not yet implemented. Comments and suggestions are welcome.
- **token** A token<sup>10</sup> is either (a) a single character with an attached category code (see "cat code" above), or (b) a control sequence. You *should* remember two chief things about TEX's tokens: (1) A control sequence is considered to be a single object that is no longer composed of a sequence of symbols. Therefore long control sequence names are no harder for TEX to deal with than short ones, after they have been replaced by tokens. Furthermore, spaces are not ignored after control sequences inside a token list; the ignore-space rule applies only in an input file, during the time that strings of characters are being tokenized. (2) Once a category code has been attached to a character token, the attachment is permanent. For example, if character '{' were suddenly declared to be of category 12 instead of category 1, the characters '{1' already inside token lists of TEX would still remain of category 1; only newly made lists would contain  $\mathcal{L}_{12}$ ' tokens. In other words, individual characters receive a fixed interpretation as soon as they have been read from a file, based on the category they have at the time of reading. Control sequences are different, since they can change their interpretation at any time. TEX's digestive processes always know exactly what a character token signifies, because the category code appears in the token itself; but when the digestive processes encounter a control sequence token, they must look up the current definition of that control sequence in order to figure out what it means.
- UNIX A modern operating system, available on many computers and in various flavors. From the minitoc point of view, it has the advantage of using filenames with long extensions (the length limit is too high to be a problem with the number of mini-tables).
- UNIX-like Operating systems analog to Unix, with the same advantages. Linux is a good example, but others exist.
- urlbst A PERL script, by Norman GRAY  $[118]$ , to add a webpage BnF<sub>E</sub>X entry type, and add support for general url and lastchecked fields, to (most) BIBT<sub>E</sub>X .bst files. Optionally adds basic support for eprint and doi fields, and hypertex/hyperref support, too.
- UTF 8 UTF 8 (Unicode Transformation Format 8), also called UTF 2 or FSS-UTF, is a special representation of Unicode (resp. ISO 10 646). It uses multibyte sequences of various lengths, but only 2-byte and 3-byte sequences are implemented in CJK. ASCII characters will be used as-is — without this property it would be impossible to use UTF 8 with T<sub>E</sub>X. See table  $6.2$  on page [197.](#page-196-0)
- **varsects** The varsects package [\[228\]](#page-541-0) provides a set of commands for changing the font used for the various sectional headings in the standard LATEX  $2\varepsilon$  document classes:

 $\frac{10}{10}$ This definition is taken from "The TEXbook" [\[143\]](#page-534-0).

article, book, and report. It must be loaded *before* the minitoc package (see point [1.8](#page-48-0) on page [50](#page-48-0) and section [2.33](#page-68-0) on page [69\)](#page-68-0).

- **wrapfig** The wrapfig package [\[11\]](#page-524-0) provides the wrapfigure and wraptable environments to place a figure or table at the side of the page and wrap text around it.
- xmk An example of shell script, which typesets the example document files into PDF documents.
- **xr** The xr package [\[89\]](#page-530-0) implements a system for eXternal References. I wrote the first version of this package, but it had severe problems. David CARLISLE rewrote it in a much better and more robust way. With his permission, I used some of his code in the minitoc package to implement the preparation commands (like \dominitoc). If you use also the hyperref package  $[214]$ , use xr-hyper  $[90]$  in place of the xr package.

## <span id="page-221-0"></span>Chapter 7

# Installation

### Tables

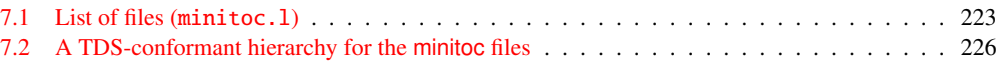

This chapter describes the installation of the minitoc package (version #51).

This package contains a lot of files. The list of all files is given in minitoc. 1. See table [7.1](#page-222-0) on the following page. The files are sorted into "classes" below (a file can appear in more than one class). Each class specifies the function and the placement of its files.

- (0) The files minitoc.ins and minitoc.dtx are the basic source files of this package. The file fminitoc.dtx loads minitoc.dtx but selects the french documentation. The language selection is done by using  $\ifccos$ ...  $\or$ ...  $\ifccos$  constructs.
- 
- (1) The files minitoc.sty, mtcoff.sty, mtcmess.sty, and *all* \*.mld and \*.mlo files are the package itself<sup>1</sup>.

The table [1.7](#page-35-0) on page [36](#page-35-0) lists the available languages; for each of these languages, a *language*.mld file is available; the languages in parentheses are aliases of a main language and their .mld files will load the .mld file of that main language.

mtcpatchmem.sty is a temporary fix for compatibility with the memoir class.

The files of this class must be *all* installed in a directory where LAT<sub>E</sub>X 2<sub>ε</sub> finds the .sty files.

(2) Informative text files:

<sup>1</sup> The large number of \*.mld files is (partially) a consequence of the fact that some languages have aliases (or dialects) and hence one \*.mld file for each name (a \*.mld file may load another one) and, if necessary, a .mlo file; the english and french languages are evident examples. For some languages, the multiplicity of the \*.mld files corresponds to a multiplicity of fonts and/or encodings (chinese, greek, japanese, korean, malayalam, polish, russian, serbian), or even for spelling reforms (german, greek, norsk). *Note that the presence of the* english.mld *file is mandatory.* Since version #50, the minitoc package signals the missing .mld or .mlo files and gives their list in a warning message.

Table 7.1: List of files (minitoc.l)

<span id="page-222-0"></span>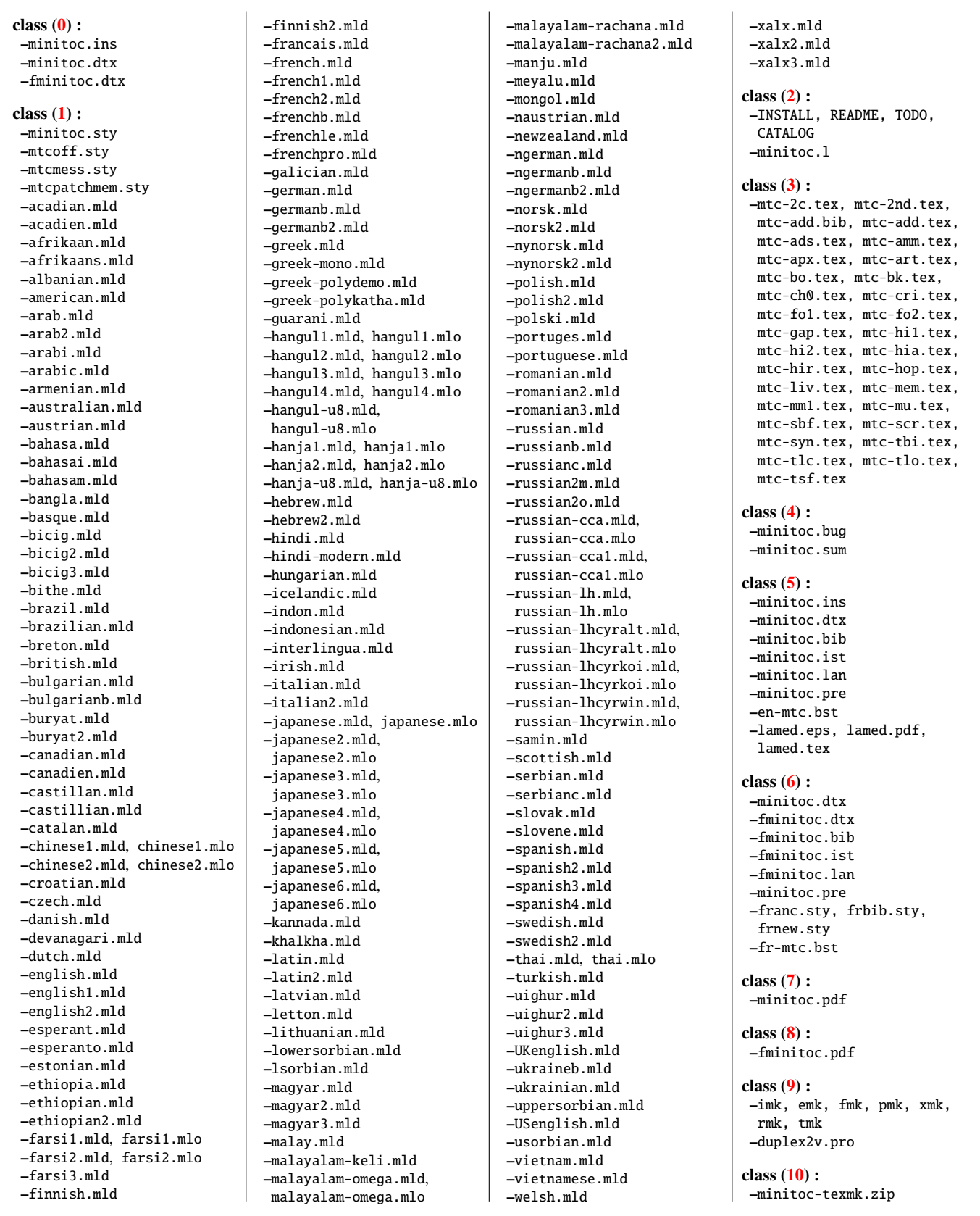

- <span id="page-223-0"></span>• INSTALL is a file describing the installation of the package. You are (almost) reading it (but it is shorter).
- minitoc.1 contains the list of all files of the minitoc distribution. See table [7.1](#page-222-0) on the preceding page.
- README is a file describing briefly the minitoc package, plus some useful infos.
- CATALOG contains basic infos about the minitoc package (abstract, date, author, version, licence).
- TODO lists some suggested developments of the package, not yet implemented. Comments and suggestions are welcome.
- (3) Examples of documents: mtc-2c.tex, mtc-2nd.tex, mtc-add.tex, mtc-ads.tex, mtc-amm.tex, mtc-apx.tex, mtc-art.tex, mtc-bk.tex, mtc-bo.tex, mtc-ch0.tex, mtc-cri.tex, mtc-fo1.tex, mtc-fo2.tex, mtc-gap.tex, mtc-hi1.tex, mtc-hi2.tex, mtc-hia.tex, mtc-hir.tex, mtc-hop.tex, mtc-liv.tex, mtc-mem.tex, mtc-mm1.tex, mtc-mu.tex, mtc-sbf.tex, mtc-scr.tex, mtc-syn.tex, mtc-tbi.tex, mtc-tlc.tex, mtc-tlo.tex, mtc-tsf.tex, are example files, to play with. The associated .pdf files are provided. Another (*short*) examples are welcome.
- (4) minitoc.bug, minitoc.sum are plain text documentation: list of problems (faq, see chapter [2](#page-52-0) on page [53\)](#page-52-0) and summary of commands (see chapter [3](#page-76-0) on page [77\)](#page-76-0).
- (5) minitoc.ins, minitoc.ist, minitoc.pre, minitoc.lan, en-mtc.bst, minitoc.dtx, and minitoc.bib are the source of the documentation in (non perfect) english, lamed.eps and lamed.pdf are images to include, lamed.tex is the source code<sup>2</sup>. minitoc.pre is the common preambule code for the documentation.
- (6) minitoc.dtx, fminitoc.dtx, fminitoc.bib, fminitoc.ist, fminitoc.lan, minitoc.pre, franc.sty, frbib.sty, frnew.sty, fr-mtc.bst are the source (and tools) of the documentation in french<sup>3</sup>.
- (7) minitoc.pdf, is the documentation in (non perfect) english, in PDF format.
- (8) fminitoc.pdf is the documentation in french, in PDF format. The french documentation and its source files must not be left out.
- (9) pmk is a shell script<sup>4</sup> to prepare the package and its documentation; the pmk script uses the /tmp/'whoami'.imk and /tmp/'whoami'.tmk directories to not waste disk space under your home directory; there are also six partial scripts<sup>5</sup> (to be adapted):
	- imk, which prepares the package from minitoc.ins and minitoc.dtx; note that imk must be run before running emk or fmk; it creates also some .sty files

 $2$  Compiling lamed. tex requires a specific hebrew font and a specific package (both obsolete), plus conversion into EPS or PDF; hence I prefer to provide also the image files.

<sup>&</sup>lt;sup>3</sup> This seems rather strange. In fact, the english and french documentations are both contained in the minitoc.dtx file. fminitoc.dtx sets a flag then loads minitoc.dtx; hence the file fminitoc.dtx is much smaller than minitoc.dtx. Thus, minitoc.ins contains also some utilitary files which are automatically created (some .sty files, minitoc.ist, fminitoc.ist, minitoc.lan, fminitoc.lan). The english and french versions are not word-by-word translations, but they are in parallel in the file minitoc.dtx, and this helps the maintenance. Note that there is no more any fminitoc.ins file.

<sup>&</sup>lt;sup>4</sup> You can sip a big cappuccino  $\blacktriangleright$  while this script is running! Be patient.

<sup>5</sup> In fact, pmk assembles the scripts imk, emk, fmk, xmk, rmk, and tmk.

<span id="page-224-0"></span>necessary to prepare the documentation but that are to be installed with it; the imk script uses the /tmp/'whoami'.imk directory to not waste disk space under your home directory;

- emk, which prepares the english documentation from minitoc.dtx;
- fmk, which prepares the french documentation from fminitoc.dtx and minitoc.dtx;
- xmk, which typesets the example files (in PDF format);
- rmk, which sorts the files into classes (one directory for each class);
- tmk, which creates a TDS-conformant hierarchy [\[235,](#page-541-0) [236\]](#page-541-0) (to be tailored to your system); see table [7.2](#page-225-0) on the next page; this hierarchy is saved in minitoc-texmf.zip.

These scripts are currently written in C-shell, but they are very simple, and should be easy to convert in another classic shell. The documentation in PostScript format is no more distributed on the CTAN archives, but these scripts prepare it (using the duplex2v.pro PostScript header file to try printing recto-verso).

(10) minitoc-texmf.zip is a ZIP-archive file containing a TDS-compliant hierarchy with all the files of the minitoc package.

Some remarks about the rmk, tmk and pmk scripts (which you should tailor to your needs):

### • with rmk:

- 1. the hierarchy is *not* TDS-compliant;
- 2. the files of [\(0\)](#page-221-0) must be installed in a directory where LATEX  $2\varepsilon$  finds .dtx and .ins files;
- 3. the files of [\(1\)](#page-221-0) must be installed in a directory where  $\text{L}T\text{F}X2_{\varepsilon}$  finds . sty files;
- 4. the files of  $(2)$ ,  $(3)$ ,  $(4)$ ,  $(5)$ ,  $(6)$  and  $(9)$  must be installed in a separate directory, but must not be left out;
- 5. the files of [\(7\)](#page-223-0) and [\(8\)](#page-223-0) must be installed as on-line documentation;
- 6. the directories created by the rmk script are under /tmp/'whoami'.rmk to not waste disk space under your home directory.

#### • with tmk:

- 1. the hierarchy is TDS-compliant;
- 2. each file appears only once in the hierarchy;
- 3. the installation is much easier: you only need a .zip or a .tar (or .tgz) dump  $file<sup>6</sup>$  of the hierarchy to be deployed into the installed TDS hierarchy; you should examine *very carefully* (by comparison with your TDS installation) and tailor the tmk script before using it;
- 4. the directories created by the tmk script are under /tmp/'whoami'.tmk to not waste disk space under your home directory;

 $6$  The tmk script creates the minitoc-texmf.zip file.

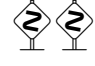

### <span id="page-225-0"></span>CHAPTER 7. INSTALLATION 226

| texmf/                   |                                                     |                                                                                                    |                                                                                                    |  |          |            |                                                                                                    |          |                                                                                                    |  |
|--------------------------|-----------------------------------------------------|----------------------------------------------------------------------------------------------------|----------------------------------------------------------------------------------------------------|--|----------|------------|----------------------------------------------------------------------------------------------------|----------|----------------------------------------------------------------------------------------------------|--|
| bibtex/                  |                                                     |                                                                                                    | doc/                                                                                                    |  | dvips/   | makeindex/ | scripts/                                                                                                    | source/  | text/                                                                                                    |  |
| bib/                     |                                                     | bst/                                                                                                    | lates/                                                                                                    |  | minitoc/ | minitoc/   | minitoc/                                                                                                    | latex/   | latex/                                                                                                    |  |
| minitoc/                 |                                                     | minitoc/                                                                                                    | minitoc/                                                                                                    |  | (D)      | (E)        | minitoc/                                                                                                    | minitoc/ | (H)                                                                                                    |  |
| (A)<br>(B)               |                                                     |                                                                                                    | (C)                                                                                                    |  |          |            | (F)                                                                                                    | (G)      |                                                                                                    |  |
|                          |                                                     | examples/                                                                                                    |                                                                                                    |  |          |            |                                                                                                    |          |                                                                                                    |  |
|                          |                                                     |                                                                                                    | $\mathbf{I}$                                                                                                    |  |          |            |                                                                                                    |          |                                                                                                    |  |
| (A)<br><b>(B)</b><br>(C) |                                                     | fminitoc.bib.<br>minitoc.bib:<br>en-mtc.bst.<br>fr-mtc.bst;<br>INSTALL, README,<br>TODO, CATALOG,<br>fminitoc.lan.<br>fminitoc.pdf.<br>lamed.eps.<br>lamed.pdf,<br>lamed.tex.<br>minitoc.bug,<br>minitoc.l.<br>minitoc.lan.<br>minitoc.pdf,<br>minitoc.pre. | (F)<br>emk, fmk, imk,<br>pmk, rmk, tmk,<br>xmk;<br>(G)<br>fminitoc.dtx.<br>minitoc.dtx.<br>minitoc.ins:<br>(H)<br>minitoc.sty,<br>mtcmess.sty.<br>mtcpatchmem.sty.<br>mtcoff.sty.<br>$*$ .mld, $*$ .mlo.<br>(I)<br>$mtc-2c.pdf$<br>$mtc-2c.$ tex.<br>mtc-2nd.pdf,<br>$mtc-2nd.$ tex.<br>mtc-add.pdf, |  |          |            | mtc-art.pdf,<br>mtc-art.tex.<br>$mtc-bk.pdf$ .<br>mtc-bk.tex.<br>mtc-bo.pdf,<br>mtc-bo.tex.<br>mtc-ch0.pdf.<br>$mtc-ch0.$ tex.<br>mtc-cri.pdf.<br>mtc-cri.tex.<br>mtc-fo1.pdf,<br>mtc-fo1.tex.<br>mtc-fo2.pdf,<br>mtc-fo2.tex.<br>mtc-gap.pdf,<br>mtc-gap.tex,<br>mtc-hi1.pdf.<br>mtc-hil.tex. |          | mtc-hop.pdf,<br>mtc-hop.tex,<br>mtc-liv.pdf.<br>mtc-liv.tex.<br>$mtc$ -mem.pdf.<br>mtc-mem.tex.<br>$mtc-mm1.pdf$ .<br>$mtc-mm1.$ tex.<br>mtc-mu.pdf.<br>$m$ tc- $mu$ .tex.<br>mtc-sbf.pdf,<br>mtc-sbf.tex.<br>mtc-scr.pdf,<br>mtc-scr.tex.<br>$mtc-syn.pdf$ ,<br>mtc-syn.tex,<br>mtc-tbi.pdf.<br>mtc-tbi.tex. |  |
|                          | minitoc.sum.<br>franc.sty, frbib.sty,<br>frnew.sty; |                                                                                                    | mtc-add.tex.<br>mtc-ads.pdf,<br>mtc-ads.tex.<br>$mtc-amm.pdf$ ,<br>mtc-amm.tex.<br>$mtc-$ apx.pdf,<br>mtc-apx.tex,                                                                                                    |  |          |            | mtc-hi2.pdf.<br>mtc-hi2.tex.<br>mtc-hia.pdf.<br>mtc-hia.tex.<br>mtc-hir.pdf.<br>mtc-hir.tex.                                                                                                    |          | mtc-tlc.pdf.<br>mtc-tlc.tex.<br>mtc-tlo.pdf.<br>mtc-tlo.tex.                                                                                                    |  |
| (D)                      | duplex2v.pro;<br>fminitoc.ist.<br>minitoc.ist;      |                                                                                                    |                                                                                                    |  |          |            |                                                                                                    |          |                                                                                                    |  |
| (E)                      |                                                     |                                                                                                    |                                                                                                    |  |          |            |                                                                                                    |          | mtc-tsf.pdf.<br>mtc-tsf.tex:                                                                                                    |  |

Table 7.2: A TDS-conformant hierarchy for the minitoc files

5. the file minitoc-texmf.zip  $(10)$  should not be installed; it is just a method to help making a TDS-compliant installation.

### • with pmk:

- 1. the pmk script performs the actions of imk (preparation of the basic files), emk and fmk (preparation of the english and french documentation), xmk (preparation of the examples of documents), rmk and tmk (repartition of files into classes and in a TDS-compliant hierarchy);
- 2. the directories created by the pmk script are under /tmp/'whoami'.rmk and /tmp/'whoami'.tmk to not waste disk space under your home directory;
- 3. the *same precautions* as for tmk are needed.

The file minitoc-texmf.zip contains a ZIP archive of a TDS-compliant hierarchy of all files of the minitoc package. It has been prepared by the pmk or tmk scripts.

Note that minitoc.dtx and hence fminitoc.dtx are (not so trivial) examples of using minitoc with hyperref. They show how the combinaison of these two packages may be useful.

# Chapter 8

# Postface

### **Contents**

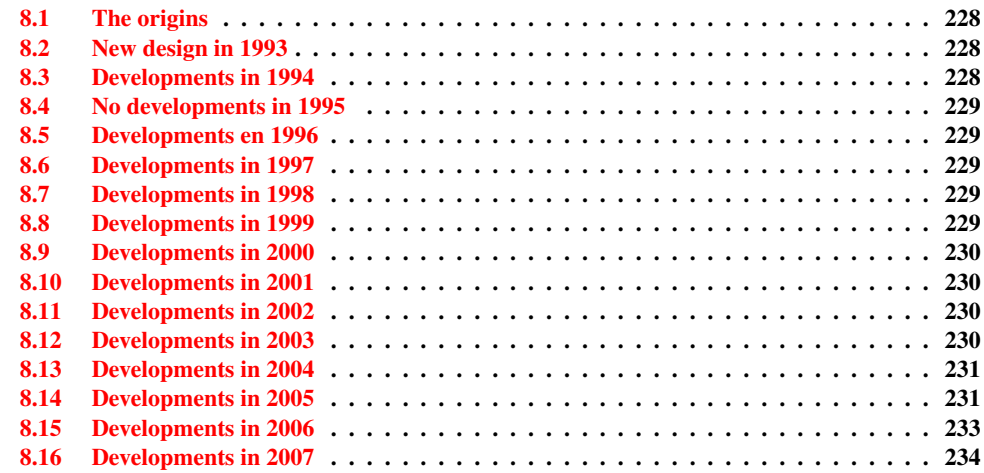

This chapter summarizes the evolution of the minitoc package, year by year. A more detailed history is available in "Changes History", page [546.](#page-545-0) Many minor changes are skipped here.

In fact, this chapter is for the average user of the package, who wants to have an overview ot its evolution; the chapter "Changes History" is more oriented towards peoples interested in the code of the package and the problems encountered during its development.

## <span id="page-227-0"></span>8.1 The origins

The minitoc package was initially written by Nigel WARD in 1990 and 1991, with major contributions by Dan JURAFSKY. But minitoc suffered of a major weakness: when the number of chapters exceeded 9 or 10, you got a rather mysterious error message:

No room for a new \write.

As I needed the basic fonctionnality of this package (printing mini-tables of contents for each chapter), I looked further in its code and finally found the culprit: minitoc used a  $\newcommand{\textrm{arg}(\mathbf{u})$ command to create a new file for the contents table of each chapter, allocating a new file descriptor each time. But the number of file descriptors for writing is limited to 16 under  $L^2$ EX (in fact, by the underlying TEX program itself). As some descriptors are already used by LATEX, writing more than 9 or 10 chapters was too much. Such errors are difficult to find when testing on too small documents: with few chapters, everything goes fine. But on a real document, with many chapters, the mysterious error happens.

## 8.2 New design in 1993

So I decided (June 1993, when I took the maintenance of the package) to change the allocation method to always use the same file descriptor for all the mini-table of contents files. Some major improvements happened in 1993: the addition of the mtcoff (minitocoff at this time) package and a rewrite of minitoc to extract the data from the *document*.toc file, with a selection mechanism. Then a first solution for the short extension problem was added (still manual). An elementary system for the fonts in the mini-tables was added. In December 1993, the minilofs and minilots were added.

## 8.3 Developments in 1994

The first improvements in 1994 were about the formating of the mini-tables: spacing was improved and the position of the title became ajustable (with the optional parameter of \minitoc or \dominitoc). But a major addition was done: part-level mini-tables (parttocs, partlofs, partlots) and, for articles, section-level mini-tables (secttocs, sectlofs, sectlots).

With the emergence of  $\text{ETr} X 2 \epsilon$ , replacing the ageing  $\text{ETr} X 2.09$ , some work was necessary to support the compatibility with this new version. This was not easy, but Denis B. Roege and Frank MITTELBACH gave me many helpful hints.

Another major addition is the language option feature, with the concept of the *minitoc language definition file* (or .mld file), coming from the babel package [\[38,](#page-526-0) [39\]](#page-526-0), by Johannes BRAAMS. But at this time, these files were still named as .sty files.

<span id="page-228-0"></span>An important simplification is introduced by the notion of "absolute numbering", with avoids many problems when the chapters are not numbered the standard way (consecutively, starting from 1, with arabic digits).

## 8.4 No developments in 1995

Sorry, I was busy with an other project.

## 8.5 Developments en 1996

The very annoying problem with the starred sectionning commands received some (rather primitive) solutions, but it is very complex, so manual interventions are often required.

The names of the minitoc language definition files take now the extension .mld, more specific, and english is the default language. Some new languages are added.

The work on the starred sectionning commands continues.

The minitocoff companion package is renamed mtcoff to keep its name short.

## 8.6 Developments in 1997

The problem of short extensions for files names under some operating systems is addressed via the new shortext package option and by the new autoconfiguration feature.

For the starred sectionning commands, the \addstarredchapter commande is added (with analog commands for starred parts and sections).

## 8.7 Developments in 1998

The tight and loose package options are added to improve the line spacing in the mini-tables.

## 8.8 Developments in 1999

The dotted and undotted package options are added to add or suppress some lines of dots (leaders) in the mini-tables.

## <span id="page-229-0"></span>8.9 Developments in 2000

A major addition is the compatibility with the hyperref package [\[214\]](#page-540-0), and I ought to thank loudly Heiko OBERDIEK, Didier VERNA and Bernd JAEHNE.

Some corrections about the starred sectionning commands are added by Heiko OBERDIEK.

The mini-tables features (\beforeparttoc and co.) commands are added.

Some adjustment commands, like \mtcaddchapter, are added, again about the problem with the starred sectionning commands.

The compatibility with the tocbibind package [\[253\]](#page-543-0) is documented.

Aliases for some languages are added.

## 8.10 Developments in 2001

Added the checkfiles and nocheckfiles package options, to avoid the insertion of (ugly) empty mini-tables.

Added the \mtcselectlanguage command to change more easily the language of the mini-tables titles.

## 8.11 Developments in 2002

Correction of an interaction between \tableofcontents (creating a hidden \chapter\* or \section\* command) and the numbering of the mini-table files.

Added the \mtcskip and \mtcskipamount commands.

## 8.12 Developments in 2003

Added the insection package option (which was temporarily done by the flsection and flsectionb package options) to deal with floats drifting out of their section. The placeins package  $[10]$  (by Donald Arseneau) is used.

The font commands are made compatible with the memoir class [\[257,](#page-543-0) [258\]](#page-543-0).

Added compatibility with the notoccite package [\[9\]](#page-523-0).

## <span id="page-230-0"></span>8.13 Developments in 2004

Added comments in the .mld files needing special fonts. Better documentation about languages.

Added an explanation about making a local table of contents for an appendix, eventually masking it in the main table of contents. Compatibility with the appendix package [\[252\]](#page-543-0).

A major addition is the hints package option, to detect some programming and compatibility problems.

## 8.14 Developments in 2005

All messages are now written via the standard interface commands (\PackageInfo, \PackageWarning, and \PackageError), so the minitoc package is less verbose on the terminal.

Added the \mtcsetfont and \mtcsettitlefont commands (from a suggestion by Benjamin BAYART) to replace many font commands by only one command with a better user interface.

Comments about the  $A_{\mathcal{M}}S$  classes (some ones are incompatible with minitoc).

Added the \mtcsetformat and \mtcsettitle commands, again to have a simpler user interface.

Added various hints (insection package option, order of minitoc basic commands, short extensions).

Added the \mtcsetpagenumbers and \mtcsetrules commands, again to have a simpler user interface.

Added the mtchideinmaintoc environment, to hide a group of entries in the main table of contents; added also the mtchideinmainlof and mtchideinmainlot environments.

Added the \mtcfixindex and \mtcsettitle commands.

Added the description of the installation of the package (a new chapter and the file INSTALL).

Improved and added hints about consistency of \dominitoc/\minitoc and co.

Added the \mtcsetfeature command (very complex).

Added a hint about the abstract package [\[251\]](#page-543-0).

### CHAPTER 8. POSTFACE 232

The minitoc package is now written using the .dtx-.ins system. Some cleanup is done in the code.

Added the \mtcfixglossary command, like \mtcfixindex.

Some improvements are made to print the documentation.

Some new hints are added (sectsty package [\[182\]](#page-537-0), empty mini-tables, obsolete commands).

Added the notion of depth for mini-tables of figures/tables. Added the \mtcsetdepth command.

The hints package option is now the default.

Added a method for making a bilingual documentation in one file (the minitoc.dtx file). This method could be used for more languages.

Added or improved some adjustement commands (\adjustptc, \incrementptc, \decrementptc, etc.).

Added the k-tight and k-loose package options, for the KOMA-Script [\[147,](#page-535-0) [195\]](#page-538-0) document classes.

Added a patch for the recent version of the memoir class [\[257,](#page-543-0) [258\]](#page-543-0).

Use \mtcselectlanguage in language options and in "secondary" .mld files.

Added the \mtcloadmlo command to be used in some .mld files to load a .mlo file. The extension .mlo means *minitoc language object*; such files contains characters not easily manipulated in a .dtx file.

The history of changes is now displayed in a much simpler way (using a glossary was too cumbersome).

Added the listfiles package option, to create a list of the minitoc auxiliary files, which can be removed after the LATEX compilation of the document. It is the *document*.maf file.

Added a remark in the FAQ chapter (and minitoc.bug) about precautions to take with the starred sectionning commands.

Added hints about the caption, caption2, ccaption, and mcaption packages (they must be loaded *before* minitoc).

A "Jargon" chapter is added. It will grow slowly.

Added a note about a problem with minitoc, hyperref and memoir used together.

Some bugs in the \mtcset... commands are fixed.

Added a hint about the varsects package [\[228\]](#page-541-0).

### <span id="page-232-0"></span>CHAPTER 8. POSTFACE 233

Added a hint on the number of mini-tables when short extensions are used.

Added a chapter with all the (explained) messages.

## 8.15 Developments in 2006

Added the "\*" keyword as first argument of the \mtcsetpagenumbers and \mtcsetrules command, to get an action on all kinds of mini-tables.

Corrections in the \mtcaddsection, \mtcfixglossary, and \mtcfixindex commands.

In the PDF documentation, the panel of bookmarks shows initialy only the bookmarks for parts and chapters, but you can open them to show deeper entries.

Added a comment about the initialization of fonts in the FAQ (point 34). It is still an open domain and I am working on it.

Added a hint about the KOMA-Script classes  $[147, 195]$  $[147, 195]$  $[147, 195]$ , and an entry in the FAQ chapter (and in minitoc.bug).

Added the "Postface" chapter.

Added the \mtcprepare command.

Added an URL field in the bibliography (the styles are modified with the urlbst tool  $[118]$ ).

Added the mtcmess package to add unique identifiers to the messages.

Suppressed the PostScript documentation files from the distribution (no more accepted on CTAN archives), but the scripts still creates them.

Corrections in the insection package option.

Reordering of the chapters in the user's manual (part I).

Added hints about the fncychap  $[170]$ , quotchap  $[232]$ , romannum  $[259]$ , sfheaders  $[172]$ , alnumsec  $[152]$ , and captcont  $[95]$  packages.

Added FAQ 44 and the \mtcgapbeforeheads and \mtcgapafterheads formatting commands.

Added the chapter [4,](#page-85-0) "Examples of documents", page [86.](#page-85-0)

Added FAQ 45 and the \kernafterparttoc and co. commands for the vertical space between a minitable and its bottom rule.

Increased the text width and adjusted the format of the entries in the TOC in the documentation.

### <span id="page-233-0"></span>CHAPTER 8. POSTFACE 234

Correction of the preamble in the generated files (spurious lines have been eliminated, at least).

Added devanagari.mld and hindi.mld. Added hindi-modern.mld.

The bibliographic styles plainurl.bst and frplain1.bst are renamed en-mtc.bst and fr-mtc.bst.

All example documents are renamed with names beginning with "mtc-".

The "listfiles" package option is active by default.

Better error messages about undefined preparation and insertion commands.

Added japanese6.mld and japanase6.mlo.

Added a hint about the hangcaption package [\[138\]](#page-534-0).

Added (in the memento) a table of the classes and packages which are incompatible or need precautions with minitoc.

Added a validation of the language options with the presence of the .mld and .mlo files.

Added the tmk script and a table describing a TDS structure for minitoc.

Updated the INSTALL file and the "Installation" chapter.

Added the file minitoc-texmf.zip (a ZIP archive of a TDS-compliant hierarchy of all files of the package) to the distribution.

Improving the index (entries for: packages and classes, scripts, tools, names, examples, extensions, option, language options).

## 8.16 Developments in 2007

Corrections of minor bugs and in the documentation.

The names of some internal macros are shortened to fit into the margin.

Indexing the environments and the files.

Indexing the counters and depth counters.

The example files are in their own directory in the (proposed) TDS hierarchy.

# Acknowledgments

I ought to thank the following peoples<sup>1</sup>, for their help, their questions, their interventions in the news groups<sup>2</sup>, and/or for their packages, classes, documents, and tools: Hassan ABOLHASSANI, Nabil ABU EL-ATA, Tommaso ADDABBO, Juan M. AGUIRREGABIRIA, Alex AJ, Vardan Akopian, Jérôme Andrieux, Ralf Angeli, Achod André Arapian, Einar Árnason, Tim Arnold, Donald Arseneau, David Aspinall, Ivar Åssen, Philipp BACHMANN, Gonvcal BADENES, Marin BALGARENSKY, Jean-Yves BAUDAIS, David BAUSUM, Benjamin BAYART, Thierry BAYET, Claudio BECCARI, Emmanuel BEFFARA, József Bérces, Karl Berry, Javier Bezos, Giuseppe BILOTTA, Árpád Bíró, Denis Brrouzé, Laurent BLOCH, Georgi BOSHNAKOV, Patrice BOUGETTE, Daniel BOURBONNAIS, Victor BOYKO, Johannes BRAAMS, Felix BRAUN, Mustafa BURC, Olivier CARDI, David CARELLA, David CARLISLE, Kevin CARMODY, Manuel CARRIBA, Régis CASPAR, Jean-Côme CHARPENTIER, Jana CHLEBIKOVA, Marian CLEGG, Steven Douglas CocHRAN, Maurizio Codogno, David B. COOK, Oliver CORFF, Prakash COUNTCHAM, Serguei D'ACHIAN, Adrian DAERR, Arnak DALALYAN, Patrick W. DALY, Arnaldo Viegas DE LIMA, Sébastien DEMOUSTIER, Éric Depardieu, Ben De Rydr, Dorjpalam Dorj, Lyndon Dudding, Marko ÈEHAJA, Victor EIJKHOUT, Danie ELS, Behdad ESFAHBOD, Thomas ESSER, Karl F. EVERITT, Mike FABIAN, Robin FAIRBAIRNS, Simon FEAR, Jürgen FENN, Jeff FESSLER, Ulrike FISCHER, Daniel FLIPO, Peter FLYNN, Jim Fox, Danny M. Fürniss, Diego García Morate, Hubert Gässlein, Mohammad GHODSI, Markus GLEISZNER, Vitali GONTSHARUK, Michel GOOSSENS, Mathieu Goutelle, Fraser Grant, Norman Gray, Loïc Grenon, Sébastien Grot, Micael Guignard, Marion Gunn, Hans HAGEN, Boumediene HAMZI, Patrick HAPPEL, Yannis HARALAMBOUS, Alexander HARIN, Russel L. HARRIS, Danny HEAP, André HEIDER, Thorsten HEIN, Sten HELLMAN, Haavard HELSTRUP, Yvon HENEL, Stephan HENNIG, Florence HENRY, Stephen HERBORN, Morten HøGHOLM, Alv Kjetil HOLME, Don HOSEK, Yufan Hu, Dave W. Huseby, Dmitry Ivanov, Per Steinar Iversen, Zunbeltz Izaola, Youssef JABRI, Bernd JAEHNE, Radwan JALAM, Michael JANICH, Regnor JERNSLETTEN, Zhuhan JIANG, LOÏC JOLY, David M. JONES, Christophe JORSSEN, Robert JUHASZ, Stefan JUNGE, Dan JURAFSKY, Mikko KANERVA, Theppitak KAROONBOONYANAN, David KASTRUP, Ronan KERYELL, Axel KIELHORN, Ki-Joo KIM, Bil KLEB, Peter KLEIWEG, Rune KLEVELAND, Jörg KNAPPEN, Donald KNUTH, Markus KOHM, Helmut KOPKA, Attila KOPPANYI, Adamantios Korais, Vincent KRAKOVIACK, Thankmar KRONZUCKER, Alexej M. KRYOKOV, Markus G. KUHN, Florian KULZER, Toshiki KUMAZAWA, Frank KÜSTER, Stéphane LABORDE, Klaus LAGALLY, Leslie LAMPORT, Fabio LANARI, Robert LANGE, Dag LANGMYHR,

<sup>&</sup>lt;sup>1</sup> And I apologize to all whose I forgot.

<sup>2</sup> Mainly, fr.comp.text.tex (in french) and comp.text.tex (in english), but also de.comp.text.tex (in german, but I do not read it well: send me also a mail in french or english).

### ACKNOWLEDGEMENTS 236

Olga G. LAPKO, Henning LARSEN, Jean-Marc LASGOUTTES, Jean-Philippe LAUFFENBURGER, Arnaud LAUNAY, Claire LAUVERNET, Boris LAVVA, André LEBACQ, Werner LEMBERG, Thomas Leonhardt, Erwan Le Pennec, Stéphane Lepolozec, Julien Le Thuaut, Adam LEWENBERG, Knut LICKERT, Ulf A. LINDGREN, Anselm LINGNAU, Pierre LOBEL, Milos LOKAJICEK, Maurizio LORETI, Tristan LORINO, Tim LOVE, Vincent LOZANO, Dan LUECKING, Ken LUNDE, Anders LYHNE, Pierre MACKAY, Lars MADSEN, Richard MAHONEY, Irina A. MAKHOVAYA, Bob MARGOLIS, Nicolas MARKEY, Marcus MARR, Françoise MARRE-FOURNIER, Terry MART, Vadim MASLOV, Henri MASSIAS, Andreas MATTHIAS, Sven MATTISSON, Rowland McDonnell, Ben McKAY, Surapant MEKNAVIN, Sébastien MENGIN, Yanick MICHOU, Frank MITTELBACH, Jens-Uwe MORAWSKI, Lapo Filippo MORI, Michael A. MORRISON, Dejan MUHAMEDAGIĆ, Sergei O. NAUMOV, Frank NEUKAM, Cuong NGUYEN, Julien NICOLAS, Rolf NIEPRASCHK, JOSSelin NOIREL, Heiko OBERDIEK, Mariusz OLKO, Piet van Oostrum, Erik Östhols, Jörg Ott, Alan Paić, Scott Pakin, Palash Baran PAL, Anshuman PANDEY, Oren PATASHNIK, Matthias PELGER, Terje Engeset PETTERST, Bruno PIGUET, John PLAICE, Veerathanabutr POONLAP, Nico POPPELIER, Rama PORRAT, Camille-Aimé POSSAMAÏ, ROOZbeh POURNADER, CV RADHAKRISHNAN, Sebastian RAHTZ, Bernd RAICHLE, Jose Pedro RAMALHETE, Keranen REINO, Adrian REZUS, A.J. "Tony" ROBERTS Denis B. ROEGEL, Christian ROLLAND, Marti RUIZ-ALTABA, Jan Michel RYNNING, Young RYU, Enn SAAR, David SAMSOEN, Julio SÁNCHEZ, Morgan SANGEUX, Eddie SAUDRAIS, Elmar SCHALUECK, Tobias SCHLEMMER, Uwe SCHNEIDER, Martin SCHRÖDER, JUNGSHIK Shin, Ali SHOUKAT, Andrij M. SHVAIKA, Chanop SILPA-ANAN, Jankovic SLOBODAN, John SMITH, Robin S. Socha, Axel SOMMERFELDT, Arjen STEINER, D.P. STORY, Éric STREIT, Ralf STUBNER, Chris SWOYER, Apostolos SYROPOULOS, Dung TA QUANG, Daniel TAUPIN<sup>+</sup>, Hàn Thế Thành, Aurélien ThUREAU, Karsten TINNEFELD, Ton 'T LAM, Sigitas TOLUSIS, Laurent TORDELLA, Mark TRETTIN, Ahto TRUU, Stefan ULRICH, Horst UMSTATTER, KOAUNGHI Un, Turgut UYAR, Jari VAARIO, Thomas van Oudenhove de Saint Géry, Vincent VAQUIN, Didier Verna, Sylvain Vesco, Alexandre VIAL, Vladimir VOLOVICH, Stephan P. von BECHTOLSHEIM, Herbert Voss, Zdeněk WAGNER, Nigel WARD, Staszek WAWRYKIEWICZ, Stephan B. WEBANCK, Eduard WERNER, Peter R. WILSON, Marcin WOLIŃSKI, Élisabeth WOLKOWSKI, Tim WRIGHT, Dominik WUJASTYK, Damien WYART, C.S. YOGANANDA, Adi ZAIMI, Lejzer Ludwig ZAMENOF, Danilo ZAVRTANIK, Krzysztof Konrad ŻELECHOWSKI, Charlie S. ZENDER, Vadim V. ZHYTNIKOV, Uwe ZIEGENHAGEN, and Leon  $\check{Z}_{\text{L}A\text{JPAH}}$ .

Part II

# Implementation

## Contents of the Second Part

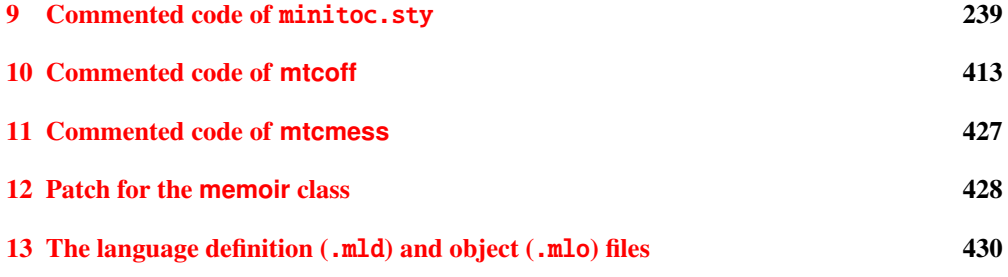

# <span id="page-238-0"></span>Chapter 9

# Commented code of minitoc.sty

### minitoc.sty

## **Contents**

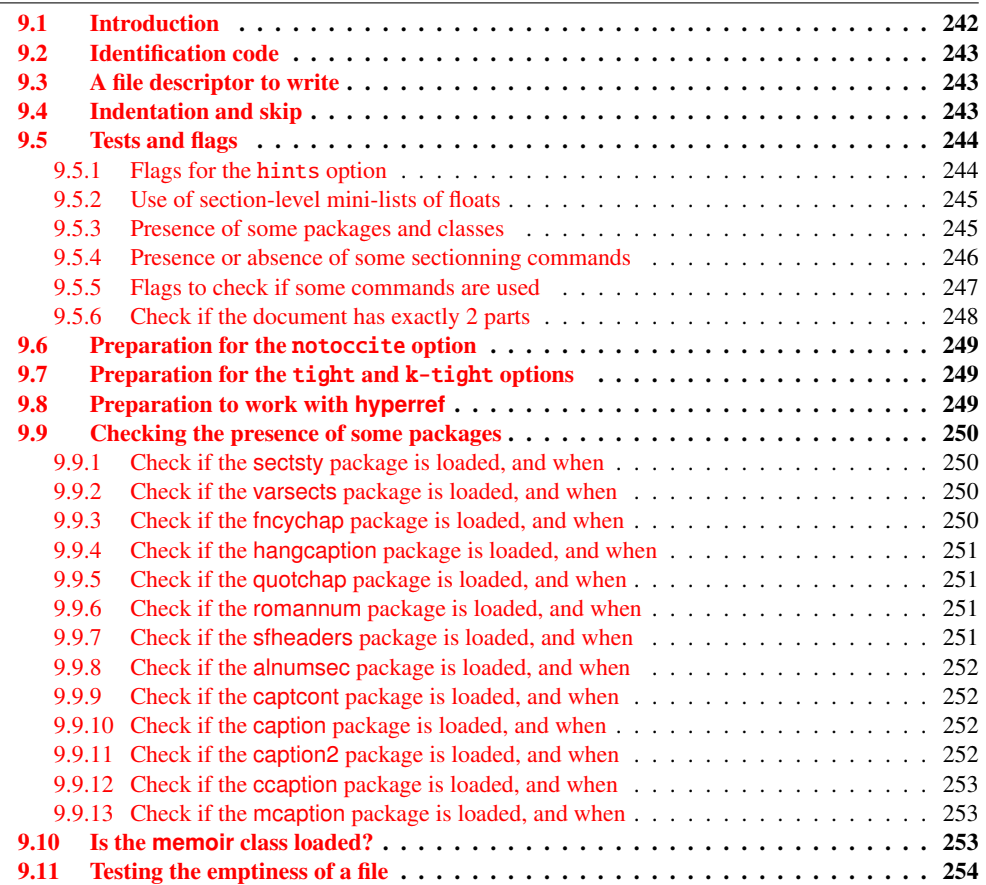

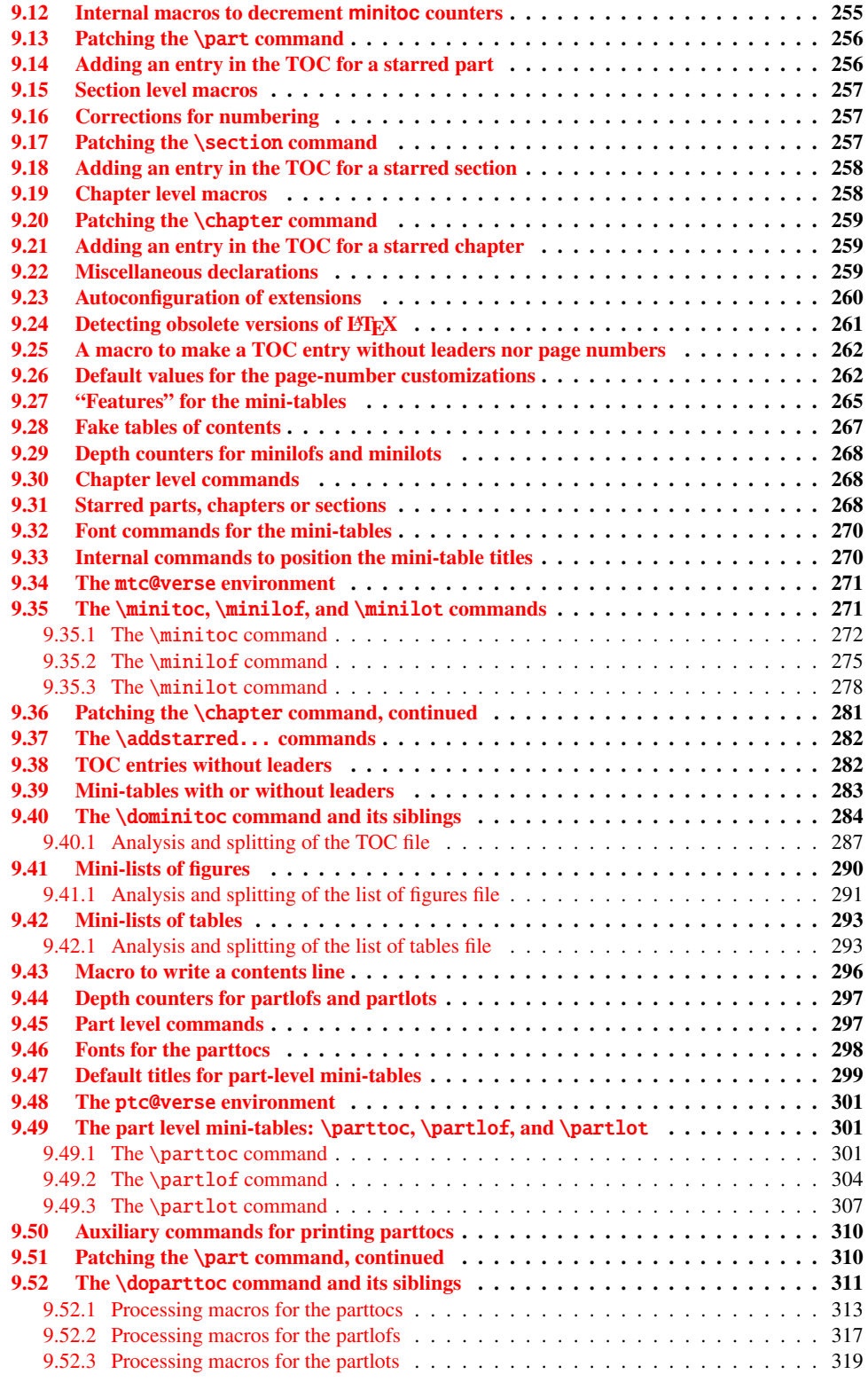

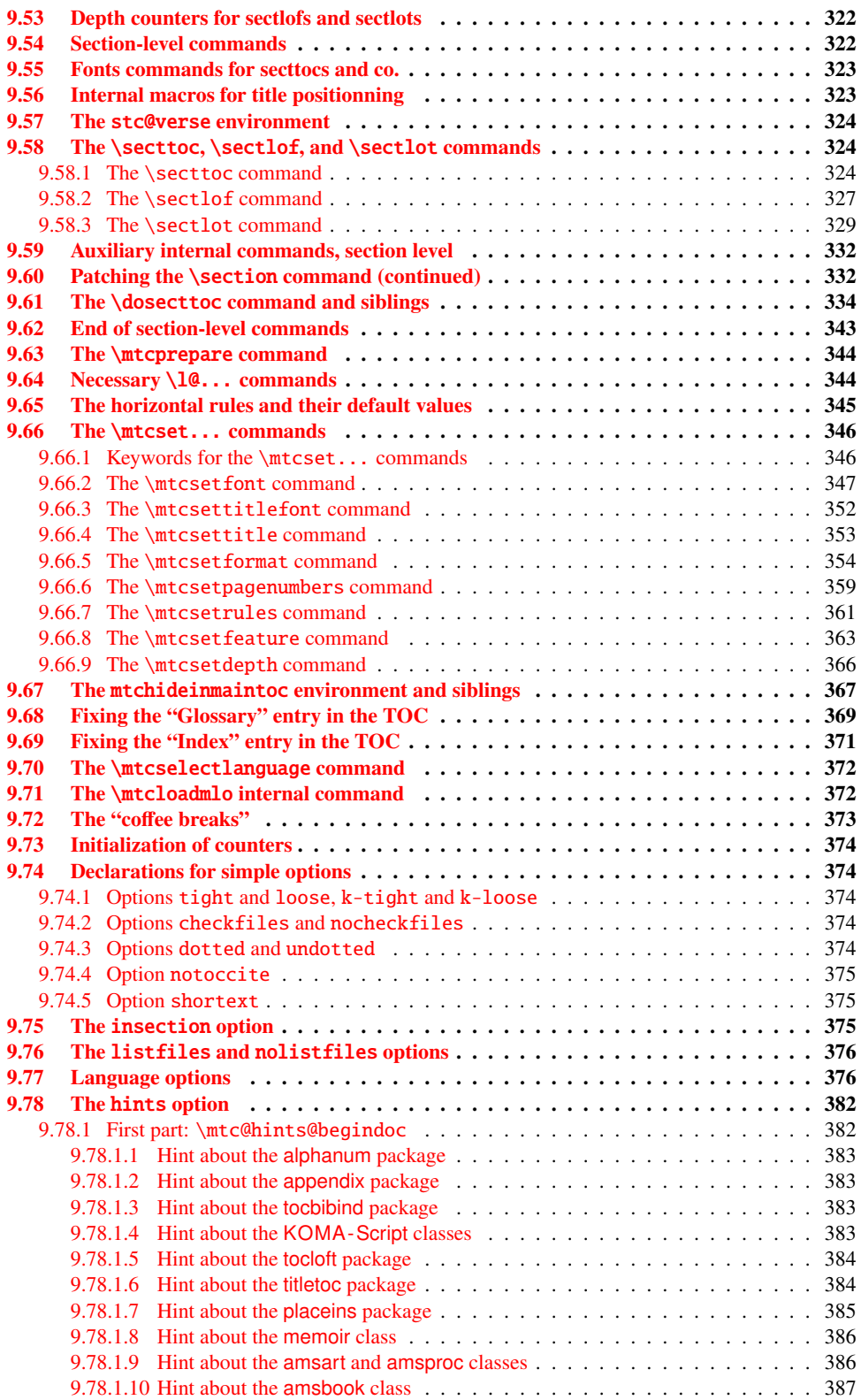

<span id="page-241-0"></span>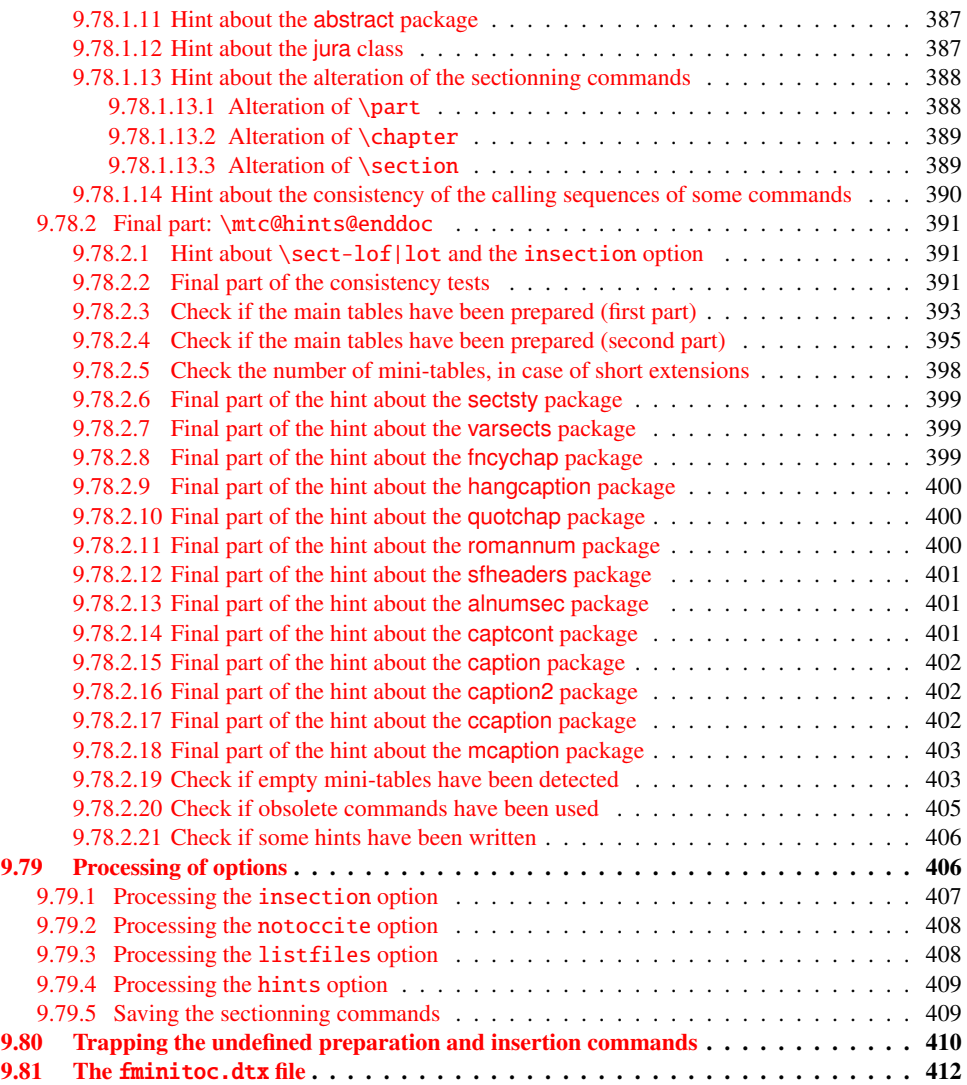

## 9.1 Introduction

This long chapter presents the code of the minitoc package and attempts to explain it. Some comments of the original source file  $<sup>1</sup>$  are skipped, like the history, because they do not need</sup> further examination (they will be put in the change history).

The code is split in sections to make the reading easier, and the sections are sometimes reordered to make the reading easier.

<sup>&</sup>lt;sup>1</sup> The source file of version #42. Version #43 includes the conversion of the package to .dtx-.ins format. Version #42 has not been distributed because of that.

<span id="page-242-0"></span>Most of the minitoc external commands have mtc, ptc, stc, or one of the mini-table names (parttoc,. . . , sectlot) in their names. Most of the minitoc internal commands have @mtc, @ptc, @stc, or parttoc@,. . . , sectlot@ in their names, or a similar convention. The few exceptions should be explicit enough to not conflict with other packages.

This code section identifies the package with its name, version number and date. A trace is

written in the *document*. log file. This package will not work with L<sup>AT</sup>FX2.09.

## 9.2 Identification code

The code of minitoc.sty starts here:

1 (\*minitoc)

\NeedsTeXFormat \ProvidesPackage \mtcPackageInfo \RequirePackage

```
2 \NeedsTeXFormat{LaTeX2e}[1996/06/02]%
3 \ProvidesPackage{minitoc}%
4 [2007/01/09 v51 Package minitoc (JPFD)]
5 \RequirePackage{mtcmess}[2006/03/14]
6 \mtcPackageInfo[<I0001>]{minitoc}%
7 {*** minitoc package, version 51 ***\@gobble}
```
## 9.3 A file descriptor to write

\tf@mtc A file descriptor is needed to write the files containing the mini-tables, it is \tf@mtc. \newwrite

```
8 \newwrite\tf@mtc
```
## 9.4 Indentation and skip

\mtcskip \mtcskipamount \parskip

```
\mtcindent
We define the indentation \mtcindent (both sides) of the mini-tables and the command
            \mtcskip to make a vertical skip before a mini-table, its value is \mtcskipamount (default:
            \bigskipamount).
```

```
9 \newlength\mtcindent
10 \newskip\mtcskipamount
11 \setlength{\mtcskipamount}{\bigskipamount}
12 % %%%%\def\mtcskip{\leavevmode\unskip\removelastskip%
13 % %%%% {\parskip=\z@\addvspace{\mtcskipamount}}}
14 \def\mtcskip{{\parskip=\z@\addvspace{\mtcskipamount}}}
```
Note that \mtcskip uses a local group to avoid the influence of \parskip.

<span id="page-243-0"></span>\mtcgapbeforeheads \mtcgapafterheads We define the default values for the vertical gaps before and after titles part level mini-tables.

> 15 \def\mtcgapbeforeheads{50\p@} 16 \def\mtcgapafterheads{40\p@}

\@ifundefined \kernafterparttoc \kernafterpartlof We define the vertical kernings between the minitables and their before the bottom rule. The names of these macros is rather explicit. The values are empirical and can be changed via \renewcommand.

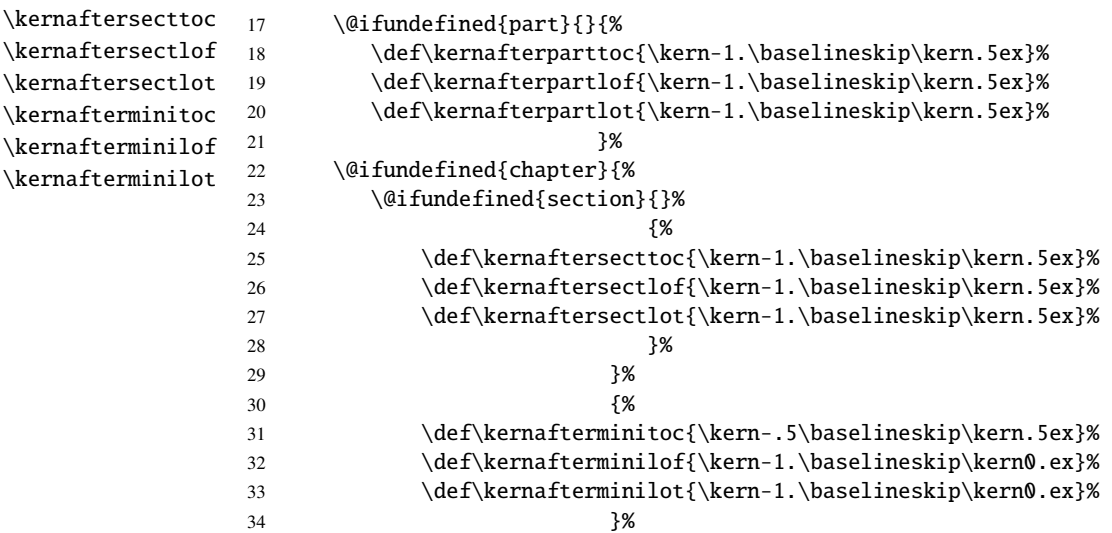

## 9.5 Tests and flags

We need to declare some flags<sup>2</sup> (via \newif) to detect the loading of some packages or classes and the availability of some commands (this will be used by the hints option (section [9.78](#page-381-0) on page [382\)](#page-381-0) or to allow the definition of some minitoc commands).

\if@mtc@hints@ \if@mtc@hints@w@ \if@mtc@hints@giben@

\kernafterpartlot

 $\ker$ na

 $\ker$ na

### 9.5.1 Flags for the hints option

But first, we define some flags for the hints option:

• The flag \if@mtc@hints@ is true if the hints option is required (default).

<sup>&</sup>lt;sup>2</sup> Not so many years ago, some authors had a preference for using counters rather than flags, because a flag costs 3 control sequences (\iffoo, \foofalse and \footrue), which use memory. But the number of count registers is limited to 256 in the native T<sub>E</sub>X engine (much more with  $\varepsilon$ -T<sub>E</sub>X, but still limited in number), while memory has become rather cheap today. And a code programmed with flags (\iffoo ... \else ... \fi) is easier to structure than a code programmed with counters, IMHO.

- <span id="page-244-0"></span>• The flag \if@mtc@hints@w@ is set true if we detect that some sectionning commands have been altered since the loading of the document class.
- The flag \if@mtc@hints@given@ is set true if the hints option detects something curious and writes messages in the *document*.log file. It will be used at the end of the document to signal that you should look for hints in the *document*.log file.

```
35 \newif\if@mtc@hints@ \@mtc@hints@true
36 \newif\if@mtc@hints@w@ \@mtc@hints@w@false
37 \newif\if@mtc@hints@given@ \@mtc@hints@given@false
```
### 9.5.2 Use of section-level mini-lists of floats

\if@mtc@sect@floats@ \dosectlof \dosectlot We will check if the commands \dosectlof and \dosectlot are used: 38 \newif\if@mtc@sect@floats@ \@mtc@sect@floats@false

### 9.5.3 Presence of some packages and classes

\if@mtc@placeinsLoaded@ \if@mtc@memoirLoaded@ \if@mtc@memoirnew@ \if@mtc@sectstyLoaded@ \if@mtc@sectstyLoaded@a@ \if@mtc@captionLoaded@ \if@mtc@captionLoaded@a@ \if@mtc@captionIILoaded@ \if@mtc@captionIILoaded@a@ \if@mtc@ccaptionLoaded@ \if@mtc@ccaptionLoaded@a@ \if@mtc@mcaptionLoaded@ \if@mtc@mcaptionLoaded@a@ \if@mtc@varsectsLoaded@ \if@mtc@varsectsLoaded@a@ \if@mtc@fncychapLoaded@ \if@mtc@fncychapLoaded@a@ \if@mtc@HgcLoaded@ \if@mtc@HgcLoaded@a@ \if@mtc@quotchapLoaded@ \if@mtc@quotchapLoaded@a@ \if@mtc@romannumLoaded@ \if@mtc@romannumLoaded@a@ \if@mtc@sfheadersLoaded@ \if@mtc@sfheadersLoaded@a@ \if@mtc@alnumsecLoaded@ \if@mtc@alnumsecLoaded@a@ \if@mtc@captcontLoaded@ \if@mtc@captcontLoaded@a@

We will check if the placeins package is loaded, then if the memoir is loaded (and if it is an enough recent version), then if the sectsty package is loaded (before or after minitoc). We do the same for some caption-related packages and the varsects package and other packages altering the sectionning commands.

```
39 \newif\if@mtc@placeinsLoaded@ \@mtc@placeinsLoaded@false
40 \newif\if@mtc@memoirLoaded@ \@mtc@memoirLoaded@false
41 \newif\if@mtc@memoirnew@ \@mtc@memoirnew@false
42 \newif\if@mtc@sectstyLoaded@ \@mtc@sectstyLoaded@false
43 \newif\if@mtc@sectstyLoaded@a@ \@mtc@sectstyLoaded@a@false
44 \newif\if@mtc@captionLoaded@ \@mtc@captionLoaded@false
45 \newif\if@mtc@captionLoaded@a@ \@mtc@captionLoaded@a@false
46 \newif\if@mtc@captionIILoaded@ \@mtc@captionIILoaded@false
47 \newif\if@mtc@captionIILoaded@a@ \@mtc@captionIILoaded@a@false
48 \newif\if@mtc@ccaptionLoaded@ \@mtc@ccaptionLoaded@false
49 \newif\if@mtc@ccaptionLoaded@a@ \@mtc@ccaptionLoaded@a@false
50 \newif\if@mtc@mcaptionLoaded@ \@mtc@mcaptionLoaded@false
51 \newif\if@mtc@mcaptionLoaded@a@ \@mtc@mcaptionLoaded@a@false
52 \newif\if@mtc@varsectsLoaded@ \@mtc@varsectsLoaded@false
53 \newif\if@mtc@varsectsLoaded@a@ \@mtc@varsectsLoaded@a@false
54 \newif\if@mtc@fncychapLoaded@ \@mtc@fncychapLoaded@false
55 \newif\if@mtc@fncychapLoaded@a@ \@mtc@fncychapLoaded@a@false
56 \newif\if@mtc@HgcLoaded@ \@mtc@HgcLoaded@false
57 \newif\if@mtc@HgcLoaded@a@ \@mtc@HgcLoaded@a@false
58 \newif\if@mtc@quotchapLoaded@ \@mtc@quotchapLoaded@false
59 \newif\if@mtc@quotchapLoaded@a@ \@mtc@quotchapLoaded@a@false
60 \newif\if@mtc@romannumLoaded@ \@mtc@romannumLoaded@false
61 \newif\if@mtc@romannumLoaded@a@ \@mtc@romannumLoaded@a@false
```
<span id="page-245-0"></span> \newif\if@mtc@sfheadersLoaded@ \@mtc@sfheadersLoaded@false \newif\if@mtc@sfheadersLoaded@a@ \@mtc@sfheadersLoaded@a@false \newif\if@mtc@alnumsecLoaded@ \@mtc@alnumsecLoaded@false \newif\if@mtc@alnumsecLoaded@a@ \@mtc@alnumsecLoaded@a@false \newif\if@mtc@captcontLoaded@ \@mtc@captcontLoaded@false \newif\if@mtc@captcontLoaded@a@ \@mtc@captcontLoaded@a@false

\if@mtc@empty@parttoc@ \if@mtc@empty@partlof@ \if@mtc@empty@partlot@ \if@mtc@empty@minitoc@ \if@mtc@empty@minitoc@ \if@mtc@empty@minilof@ \if@mtc@empty@sectlot@ \if@mtc@empty@sectlof@ \if@mtc@empty@sectlot@ We will check if you have attempted to insert some empty mini-tables: 68 \newif\if@mtc@empty@parttoc@ \@mtc@empty@parttoc@false 69 \newif\if@mtc@empty@partlof@ \@mtc@empty@partlof@false 70 \newif\if@mtc@empty@partlot@ \@mtc@empty@partlot@false 71 \newif\if@mtc@empty@minitoc@ \@mtc@empty@minitoc@false 72 \newif\if@mtc@empty@minilof@ \@mtc@empty@minilof@false 73 \newif\if@mtc@empty@minilot@ \@mtc@empty@minilot@false 74 \newif\if@mtc@empty@secttoc@ \@mtc@empty@secttoc@false 75 \newif\if@mtc@empty@sectlof@ \@mtc@empty@sectlof@false 76 \newif\if@mtc@empty@sectlot@ \@mtc@empty@sectlot@false

### 9.5.4 Presence or absence of some sectionning commands

We define and set flags about the presence of the sectionning commands (in fact, the counters associated with these commands).

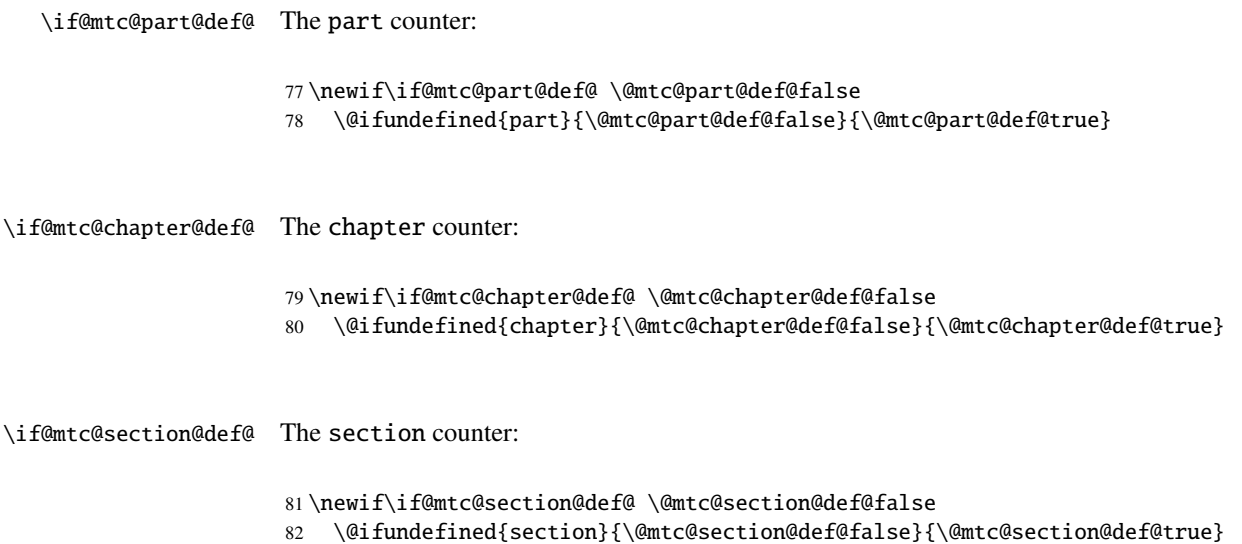

<span id="page-246-0"></span>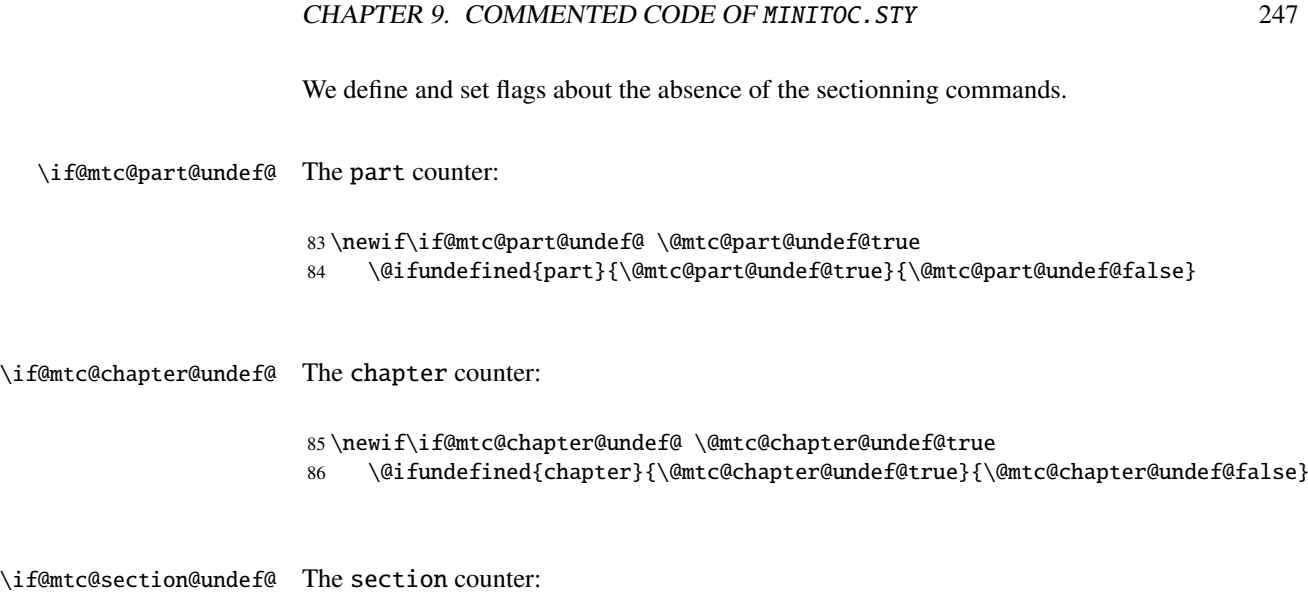

87 \newif\if@mtc@section@undef@ \@mtc@section@undef@true 88 \@ifundefined{section}{\@mtc@section@undef@true}{\@mtc@section@undef@false}

### 9.5.5 Flags to check if some commands are used

We define a pair of flags for each mini-table type: one for the command itself and one for the preparation command  $(\d{o...})$ . These flags will be used by the hints package option (section [9.78](#page-381-0) on page [382\)](#page-381-0).

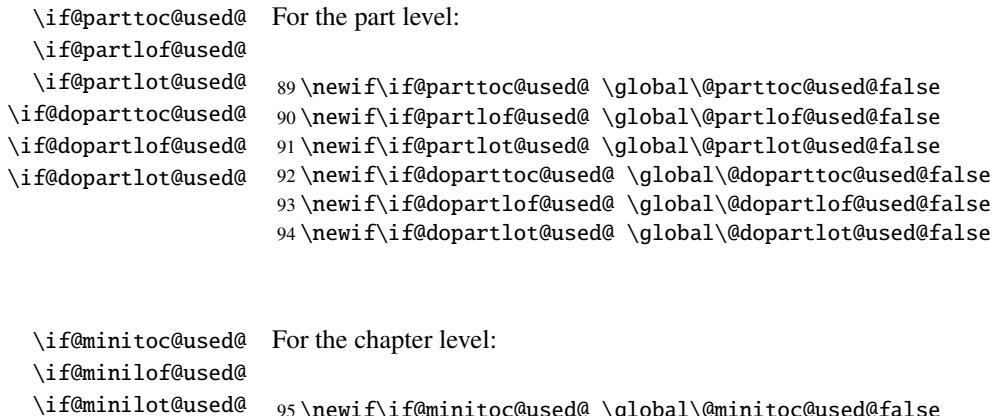

\if@dominitoc@used@ \if@dominilof@used@ \if@dominilot@used@ \newif\if@minitoc@used@ \global\@minitoc@used@false \newif\if@minilof@used@ \global\@minilof@used@false \newif\if@minilot@used@ \global\@minilot@used@false \newif\if@dominitoc@used@ \global\@dominitoc@used@false \newif\if@dominilof@used@ \global\@dominilof@used@false \newif\if@dominilot@used@ \global\@dominilot@used@false

<span id="page-247-0"></span>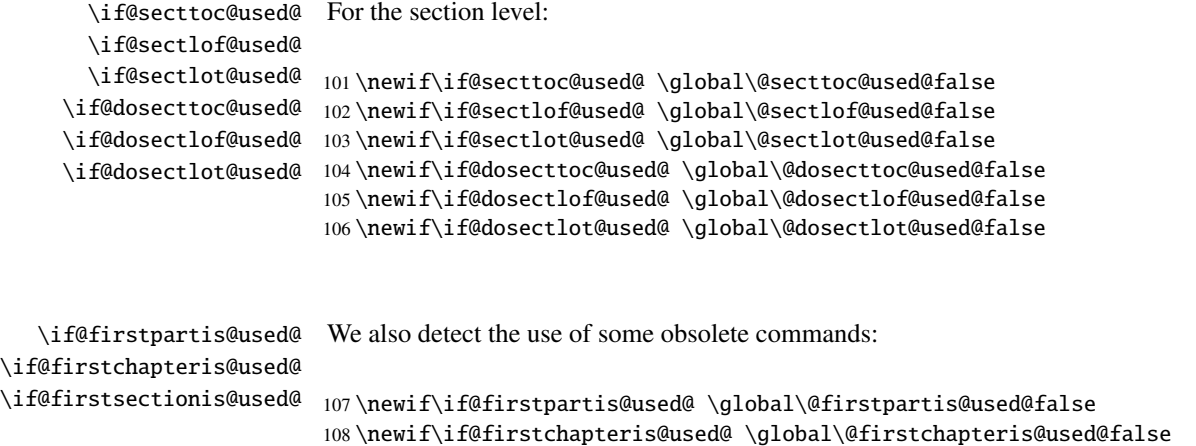

### 9.5.6 Check if the document has exactly 2 parts

\ifmtcsecondpart In french, the ordinal adjective is "deuxième" if the second object is not the last object, but "second" (masculine) or "seconde" (feminine) when it is also the last one. So we define a specific flag:

109 \newif\if@firstsectionis@used@ \global\@firstsectionis@used@false

110 \newif\ifmtcsecondpart \mtcsecondpartfalse

\AtBeginDocument At the beginning of the document, we test this flag and make it global: \ifmtcsecondpart

```
111 \AtBeginDocument{%
112 \ifmtcsecondpart
113 \global\mtcsecondparttrue
114 \else
115 \global\mtcsecondpartfalse
116 \fi}
```
\AtEndDocument At the end of the document, we set and memorize the value of the flag in the .aux file: \ifmtcsecondpart

```
\\@mainaux
117 \AtEndDocument{%
```

```
118 \ifnum\value{part}=2\relax
119 \mtcsecondparttrue
120 \else
121 \mtcsecondpartfalse
122 \fi
123 \if@filesw
124 \ifmtcsecondpart
125 \immediate\write\@mainaux
126 {\string\global\string\mtcsecondparttrue}%
```

```
127 \else
128 \immediate\write\@mainaux
129 {\string\global\string\mtcsecondpartfalse}%
130 \quad \text{if}131 \text{fi}
```
So we need two LATEX runs to get a correct result. The french2.mld language definition file (see section [13.60](#page-462-0) on page [463\)](#page-462-0) uses this trick to form the titles of part level mini-tables. See the  $m$ tc-2nd.tex example file in section  $4.2$  on page [88.](#page-87-0)

### 9.6 Preparation for the notoccite option

```
\mtc@hook@beforeinputfile
      \if@mtc@notoccite@
```
We declare a flag for the presence of this option and the new internal "hook" command (redefinable command) \mtc@hook@beforeinputfile, used by this option (this has been requested by Donald ARSENEAU for his notoccite package  $[9]$ ). See section [1.6](#page-48-0) on page [49.](#page-48-0)

```
132 \newif\if@mtc@notoccite@ \@mtc@notoccite@false
133 \@ifundefined{mtc@hook@beforeinputfile}%
134 {\let\mtc@hook@beforeinputfile\relax}{}
```
## 9.7 Preparation for the tight and k-tight options

\iftightmtc We just declare a flag for each of these options; they are set false by default (loose and \ifktightmtc k-loose options):

```
135 \newif\iftightmtc \tightmtcfalse
136 \newif\ifktightmtc \ktightmtcfalse
```
## 9.8 Preparation to work with **hyperref**

```
\AtBeginDocument
\if@mtc@hyper@used@
  \@ifpackageloaded
defines some commands for the hyperref package.
                      This code prepares the interface with the hyperref package [214]. A flag is defined, then this
                      preparation is performed in a \AtBeginDocument block if this package is loaded. This action
                     137 \mtcPackageInfo[<I0005>]{minitoc}{compatible with hyperref\@gobble}
                     138 \newif\if@mtc@hyper@used@ \global\@mtc@hyper@used@false
                     139 \AtBeginDocument{%
                     140 \@ifpackageloaded{hyperref}{%
                     141 \global\@mtc@hyper@used@true
                     142 \def\toclevel@xpart{1000}%
```
<span id="page-249-0"></span> $142 \text{ Aof}$  toclovel@xchapter{1000}%

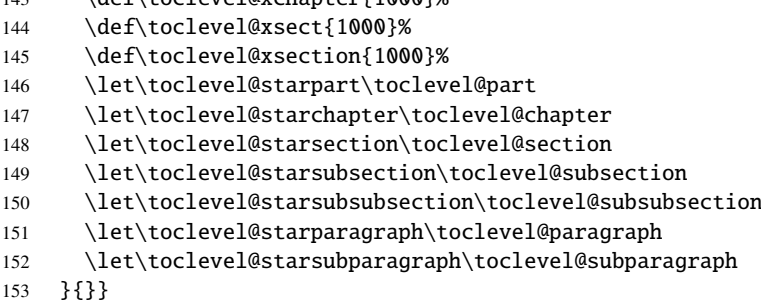

## 9.9 Checking the presence of some packages

### 9.9.1 Check if the **sectsty** package is loaded, and when

We must test if the sectsty package  $[182]$  is loaded before or after minitoc, so we test when minitoc is loaded and also in a \AtBeginDocument block, when all packages have been loaded. See section [9.78.2.6](#page-398-0) on page [399.](#page-398-0)

```
154 \@ifpackageloaded{sectsty}{\@mtc@sectstyLoaded@true}{}
```
155 \AtBeginDocument{\@ifpackageloaded{sectsty}{\@mtc@sectstyLoaded@a@true}{}}

## 9.9.2 Check if the **varsects** package is loaded, and when

We must test if the varsects package [\[228\]](#page-541-0) is loaded before or after minitoc, so we test when minitoc is loaded and also in a \AtBeginDocument block, when all packages have been loaded. See section [9.78.2.7](#page-398-0) on page [399.](#page-398-0)

156 \@ifpackageloaded{varsects}{\@mtc@varsectsLoaded@true}{} 157 \AtBeginDocument{\@ifpackageloaded{varsects}{\@mtc@varsectsLoaded@a@true}{}}

### 9.9.3 Check if the **fncychap** package is loaded, and when

We must test if the fncychap package  $[170]$  is loaded before or after minitoc, so we test when minitoc is loaded and also in a \AtBeginDocument block, when all packages have been loaded. See section [9.78.2.8](#page-398-0) on page [399.](#page-398-0)

- 158 \@ifpackageloaded{fncychap}{\@mtc@fncychapLoaded@true}{}
- 159 \AtBeginDocument{\@ifpackageloaded{fncychap}{\@mtc@fncychapLoaded@a@true}{}}

\AtBeginDocument \if@mtc@sectstvLoaded@ \if@mtc@sectstyLoaded@a@ \@ifpackageloaded

\@ifpackageloaded \AtBeginDocument \if@mtc@varsectsLoaded@ \if@mtc@varsectsLoaded@a@

\@ifpackageloaded \AtBeginDocument \if@mtc@fncychapLoaded@ \if@mtc@fncychapLoaded@a@

### 9.9.4 Check if the **hangcaption** package is loaded, and when

<span id="page-250-0"></span>\@ifpackageloaded \AtBeginDocument \if@mtc@HgcLoaded@ \if@mtc@HgcLoaded@a@ We must test if the hangcaption package  $[138]$  is loaded before or after minitoc, so we test when minitoc is loaded and also in a \AtBeginDocument block, when all packages have been loaded. See section [9.78.2.9](#page-399-0) on page [400.](#page-399-0) 160 \@ifpackageloaded{hangcaption}{\@mtc@HgcLoaded@true}{}

161 \AtBeginDocument{\@ifpackageloaded{hangcaption}{\@mtc@HgcLoaded@a@true}{}}

### 9.9.5 Check if the **quotchap** package is loaded, and when

\@ifpackageloaded \AtBeginDocument \if@mtc@quotchapLoaded@ \if@mtc@quotchapLoaded@a@ We must test if the quotchap package  $[232]$  is loaded before or after minitoc, so we test when minitoc is loaded and also in a \AtBeginDocument block, when all packages have been loaded. See section [9.78.2.10](#page-399-0) on page [400.](#page-399-0)

> 162 \@ifpackageloaded{quotchap}{\@mtc@quotchapLoaded@true}{} 163 \AtBeginDocument{\@ifpackageloaded{quotchap}{\@mtc@quotchapLoaded@a@true}{}}

### 9.9.6 Check if the **romannum** package is loaded, and when

\@ifpackageloaded \AtBeginDocument \if@mtc@romannumLoaded@ We must test if the romannum package  $[259]$  is loaded before or after minitoc, so we test when minitoc is loaded and also in a \AtBeginDocument block, when all packages have been loaded. See section [9.78.2.11](#page-399-0) on page [400.](#page-399-0)

- 164 \@ifpackageloaded{romannum}{\@mtc@romannumLoaded@true}{}
- 165 \AtBeginDocument{\@ifpackageloaded{romannum}{\@mtc@romannumLoaded@a@true}{}}

### 9.9.7 Check if the **sfheaders** package is loaded, and when

\@ifpackageloaded \AtBeginDocument \if@mtc@sfheadersLoaded@ \if@mtc@sfheadersLoaded@a@

\if@mtc@romannumLoaded@a@

- We must test if the sfheaders package [\[172\]](#page-537-0) is loaded before or after minitoc, so we test when minitoc is loaded and also in a \AtBeginDocument block, when all packages have been loaded. See section [9.78.2.12](#page-400-0) on page [401.](#page-400-0)
	- 166 \@ifpackageloaded{sfheaders}{\@mtc@sfheadersLoaded@true}{}
	- 167 \AtBeginDocument{\@ifpackageloaded{sfheaders}{\@mtc@sfheadersLoaded@a@true}{}}

### 9.9.8 Check if the **alnumsec** package is loaded, and when

<span id="page-251-0"></span>\@ifpackageloaded \AtBeginDocument \if@mtc@alnumsecLoaded@ \if@mtc@alnumsecLoaded@a@ We must test if the alnumsec package [\[152\]](#page-535-0) is loaded before or after minitoc, so we test when minitoc is loaded and also in a \AtBeginDocument block, when all packages have been loaded. See section [9.78.2.13](#page-400-0) on page [401.](#page-400-0)

> 168 \@ifpackageloaded{alnumsec}{\@mtc@alnumsecLoaded@true}{} 169 \AtBeginDocument{\@ifpackageloaded{alnumsec}{\@mtc@alnumsecLoaded@a@true}{}}

### 9.9.9 Check if the **captcont** package is loaded, and when

\@ifpackageloaded \AtBeginDocument \if@mtc@captcontLoaded@ We must test if the captcont package [\[95\]](#page-531-0) is loaded before or after minitoc, so we test when minitoc is loaded and also in a \AtBeginDocument block, when all packages have been loaded. See section [9.78.2.14](#page-400-0) on page [401.](#page-400-0)

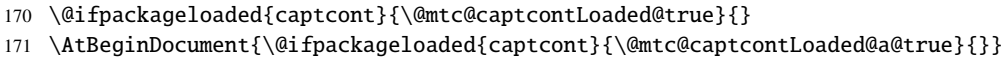

### 9.9.10 Check if the **caption** package is loaded, and when

We must test if the caption package  $[224]$  is loaded before or after minitoc, so we test when minitoc is loaded and also in a \AtBeginDocument block, when all packages have been loaded. See section [9.78.2.15](#page-401-0) on page [402.](#page-401-0)

- 172 \@ifpackageloaded{caption}{\@mtc@captionLoaded@true}{}
- 173 \AtBeginDocument{\@ifpackageloaded{caption}{\@mtc@captionLoaded@a@true}{}}

### 9.9.11 Check if the **caption2** package is loaded, and when

\@ifpackageloaded \AtBeginDocument \if@mtc@captionIILoaded@ \if@mtc@captionIILoaded@a@

- We must test if the caption2 package [\[223\]](#page-540-0) is loaded before or after minitoc, so we test when minitoc is loaded and also in a \AtBeginDocument block, when all packages have been loaded. See section [9.78.2.16](#page-401-0) on page [402.](#page-401-0)
- 174 \@ifpackageloaded{caption2}{\@mtc@captionIILoaded@true}{}
- 175 \AtBeginDocument{\@ifpackageloaded{caption2}{\@mtc@captionIILoaded@a@true}{}}

\if@mtc@captcontLoaded@a@

\@ifpackageloaded \AtBeginDocument \if@mtc@captionLoaded@ \if@mtc@captionLoaded@a@
#### 9.9.12 Check if the **ccaption** package is loaded, and when

\@ifpackageloaded \AtBeginDocument \if@mtc@ccaptionLoaded@ \if@mtc@ccaptionLoaded@a@ We must test if the ccaption package  $[255]$  is loaded before or after minitoc, so we test when minitoc is loaded and also in a \AtBeginDocument block, when all packages have been loaded. See section [9.78.2.17](#page-401-0) on page [402.](#page-401-0)

```
176 \@ifpackageloaded{ccaption}{\@mtc@ccaptionLoaded@true}{}
177 \AtBeginDocument{\@ifpackageloaded{ccaption}{\@mtc@ccaptionLoaded@a@true}{}}
```
#### 9.9.13 Check if the **mcaption** package is loaded, and when

\@ifpackageloaded \AtBeginDocument \if@mtc@mcaptionLoaded@ \if@mtc@mcaptionLoaded@a@

We must test if the mcaption package  $[131]$  is loaded before or after minitoc, so we test when minitoc is loaded and also in a \AtBeginDocument block, when all packages have been loaded. See section [9.78.2.18](#page-402-0) on page [403.](#page-402-0)

178 \@ifpackageloaded{mcaption}{\@mtc@mcaptionLoaded@true}{} 179 \AtBeginDocument{\@ifpackageloaded{mcaption}{\@mtc@mcaptionLoaded@a@true}{}}

## 9.10 Is the **memoir** class loaded?

\@ifclassloaded \if@mtc@memoirLoaded@ \if@mtc@memoirnew@ \if@mtcpatchmemoir@

We test if the memoir [\[257,](#page-543-0) [258\]](#page-543-0) class is loaded. This class needs some compatibility adjustments or may be incompatible if too recent. In the later case, a patch is inserted (see chapter [12](#page-427-0) on page [428\)](#page-427-0). This correction is no more necessary after the 2005/09/25 version of memoir.cls.

```
180 \newif\if@mtcpatchmemoir@ \@mtcpatchmemoir@false
181 \@ifclassloaded{memoir}{\@mtc@memoirLoaded@true\relax%
182 \mtcPackageInfo[<I0030>]{minitoc}%
183 {the memoir class is loaded:
184 \MessageBreak
185 compatibility attempted\@gobble}}%
186 {\@mtc@memoirLoaded@false}
187 \if@mtc@memoirLoaded@
188 \@ifundefined{@m@mchapter}%
189 {\@mtc@memoirnew@false\mtcPackageInfo[<I0020>]{minitoc}%
190 {old version of the memoir class\@gobble}}
191 {\@mtc@memoirnew@true\mtcPackageInfo[<I0027>]{minitoc}%
192 {recent version of the memoir class\@gobble}
193 \mtcPackageInfo[<I0032>]{minitoc}%
194 {This version of the memoir class uses
195 \MessageBreak
196 a version of \string\chapter\space which is
197 \MessageBreak
198 incompatible with the minitoc package.
```

```
199 \MessageBreak
200 We try to patch\@gobble}%
201 \@mtcpatchmemoir@true}
202 \setminus fi
```
\if@mtcpatchmemoir@ And now the patch:

```
203 \if@mtcpatchmemoir@
204 \IfFileExists{mtcpatchmem.sty}{%
205 \@ifclasslater{memoir}{2005/09/25}{}{\RequirePackage{mtcpatchmem}}}{%
206 \mtcPackageError[<E0028>]{minitoc}%
207 {Unable to patch the memoir class}%
208 {So it remains incompatible. Sorry.}}
209 \text{ }\Upsilon fi
```
## 9.11 Testing the emptiness of a file

```
\mtc@ifmtarg
        \mtc@xifmtarg
        \mtc@EndWhile
\mtc@WhilePreCondition
   \mtc@WhileCondition
        \mtc@WhileBody 210\begingroup
            \mtc@While
211 \catcode'\Q=3
        \mtc@WhileNext
212 \long\gdef\mtc@ifmtarg#1{%
                       Some macros for testing if an argument of a macro is empty (taken from the package
                       ifmtarg [260], by Peter R. WILSON and Donald ARSENEAU, and from while.tip, by
                       Stephan P. von BECHTOLSHEIM [246]). The group is necessary to keep local the catcode
                       change of "Q", hence a \gdef is needed for \mtc@ifmtarg.
                       213 \mtc@xifmtarg#1QQ\@secondoftwo\@firstoftwo\@nil}
                       214\long\gdef\mtc@xifmtarg#1#2Q#3#4#5\@nil{#4}
                       215 \endgroup
                       216 \let\mtc@EndWhile = \fi
                       217 \def\mtc@While #1#2#3\mtc@EndWhile{%
                       218 \def\mtc@WhilePreCondition{#1}%
                       219 \def\mtc@WhileCondition{#2}%
                       220 \def\mtc@WhileBody{#3}%
                       221 \mtc@@While
                       222223 \def\mtc@@While{%
                       224 \mtc@WhilePreCondition
                       225 \mtc@WhileCondition
                       226 \def\mtc@WhileNext{%
                       227 \mtc@WhileBody
                       228 \mtc@@While
                       229 }%
                       230 \text{ } \else
                       231 \def\mtc@WhileNext{}%
                       232 \setminusfi
                       233 \mtc@WhileNext
```

```
234 }
```

```
\if@mtc@checkfiles
Some macros to test if a file is empty or not: \mtc@CkFile{file} returns \@mtc@FEtrue
        \if@mtc@FE
if the file is empty, \@mtc@FEfalse if the is file not empty. An inexistent file is empty.
        \if@mtc@LI
A file full of white space (space, tabulation, newline) is empty. Comments are empty.
       \mtc@While
         \mtc@Body
Note: on a big empty file, the \mtc@While loop may be time consuming, but not an
     \mtc@EndWhile eternity (33 s for 10<sup>6</sup> lines on my computer), and the first non-empty line stops the loop.
       \mtc@CkFile
\jobname.mtc is used as scratch file. Its contents is erased after use.
       \mtc@CkStr
        \mtc@Rline
235 \newif\if@mtc@LI\@mtc@LItrue
           \tf@mtc
236 \newif\if@mtc@FE\@mtc@FEtrue
      \@inputcheck
237 \newif\if@mtc@checkfiles\@mtc@checkfilestrue
                    238 \def\mtc@Body{\immediate\read\@inputcheck to
                    239 \mtc@Rline\relax
                    240 \ifeof\@inputcheck\relax\@mtc@LIfalse\fi
                    241 \expandafter\ifx\mtc@Rline\par\relax
                    242 \def\mtc@Rline{}
                    243 \else
                    244 \ifeof\@inputcheck\relax\global\@mtc@LIfalse\fi
                    245 \mtc@ifmtarg{\mtc@Rline}{\relax}%
                    246 {\@mtc@FEfalse\@mtc@LIfalse}
                    247 \forallfi
                    248 }
                    249 \def\mtc@CkFile#1{%
                    250 \@mtc@LItrue\@mtc@FEtrue
                    251 \if@mtc@checkfiles
                    252 \IfFileExists{#1}{%
                    253 \immediate\openin\@inputcheck #1\relax
                    254 \mtc@While{}{\if@mtc@LI\relax}%
                    255 {\mtc@Body}%
                    256 \mtc@EndWhile}%
                    257 {\@mtc@FEtrue}%
                    258 \else
                    259 \@mtc@FEfalse%
                    260 \setminus \text{fi}261 \closein\@inputcheck\relax
                    262 \def\mtc@CkStr#1{%
                    263 \immediate\openout\tf@mtc \jobname.mtc
                    264 \immediate\write\tf@mtc{#1}%
                    265 \immediate\closeout\tf@mtc
                    266 \mtc@CkFile{\jobname.mtc}%
                    267 \immediate\openout\tf@mtc \jobname.mtc
```
## 9.12 Internal macros to decrement **minitoc** counters

\mtc@onebackchapter \mtc@onebacksection

\mtc@onebackpart It is sometimes necessary to decrement a minitoc counter (ptc, mtc or stc) by one. These macros are:

\addtocounter 269 \def\mtc@onebackpart{\addtocounter{ptc}{-1}}

268 \immediate\closeout\tf@mtc}

```
270 \def\mtc@onebackchap{\addtocounter{mtc}{-1}}
271 \def\mtc@onebacksect{\addtocounter{stc}{-1}}
```
## 9.13 Patching the \part command

\part If the \part command is not defined (by the document class, usually), we cannot patch it and \mtc@svspart \mtc@svpart \@spart parttoc counter ptc. See also section [9.51](#page-309-0) on page [310.](#page-309-0) \@part \stepcounter The code of the next section (section 9.14) is also skipped if \part is not defined. a warning is displayed<sup>3</sup>. Else, we patch its two branches,  $\qquad$  (for the unstarred version) or  $\@spant$  (for the starred version,  $\part$ ): we add  $\stepcounter{ptc}$  to increment the

```
272 \@ifundefined{part}{%
273 \mtcPackageWarningNoLine[<W0018>]{minitoc}%
274 {part level macros NOT available}
275 }{%% else undefined part (\part defined)
276 \mtcPackageInfo[<I0023>]{minitoc}%
277 {part level macros available\@gobble}
278 \let\mtc@svspart\@spart
279 \def\@spart{\stepcounter{ptc}\mtc@svspart}
280 \let\mtc@svpart\@part
281 \def\@part{\stepcounter{ptc}\mtc@svpart}
```
## 9.14 Adding an entry in the TOC for a starred part

\mtcaddpart \mtc@ifmtarg \contentsline

To add an entry in the TOC for a starred part, we need the \mtcaddpart macro, which has an optional argument, the title of the part as if should appear in the TOC.

\addcontentsline By default, this argument is empty. If it is empty (tested via \mtc@ifmtarg) or omit-\adjustptc ted, we add a \contentsline{xpart}{}... line in the .toc file. If it is not empty, \l@xpart we add a \contentsline{part}{title...}... line in the .toc file. We always add a \l@part \contentsline{xpart}{}... line in the .lof and .lot files. Then we increment the ptc counter, via  $\adi{adjustptc}$  (defined in section [9.45](#page-296-0) on page [297\)](#page-296-0). Using xpart as first argument of \contentsline means that  $\lambda$  are will be invoked in place of  $\lambda$  and  $\lambda$  be intendent to print the entry in the TOC, but  $\lceil \frac{\text{logpart}}{\text{d}} \rceil$  uses a huge depth (10 000) for this entry, hence it will never be really printed (except if you cheat).

```
282 \newcommand{\mtcaddpart}[1][]{%
```

```
283 \mtc@ifmtarg{#1}{\addcontentsline{toc}{xpart}{}}%
```

```
284 {\addcontentsline{toc}{part}{#1}}\%
```

```
285 \addcontentsline{lof}{xpart}{}%
```
<sup>286 \</sup>addcontentsline{lot}{xpart}{}%

<sup>&</sup>lt;sup>3</sup> Document classes with sectionning commands but no \part command are likely non standard, hence the warning displayed on the terminal.

<span id="page-256-0"></span>287 \adjustptc}

This code terminates (temporarily) the part level commands.

288 }%

## 9.15 Section level macros

\chapter The section level macros are defined if \chapter is not defined and \section defined, i.e., in \section document classes like article, but not in document classes like book or report. So we test if \chapter is defined and if \section is defined, with adequate warnings. If neither are defined, you are in big trouble to use the minitoc package with the class of your document.

> \@ifundefined{chapter}{\mtcPackageInfo[<I0004>]{minitoc}% {chapter level macros NOT available\@gobble}% \@ifundefined{section}{\mtcPackageInfo[<I0029>]{minitoc}% {section level macros NOT available\@gobble}% \mtcPackageWarningNoLine[<W0017>]{minitoc}% {no section or chapter level macros available 295 \MessageBreak PLEASE VERIFY YOUR MAIN DOCUMENT CLASS}}% {\mtcPackageInfo[<I0028>]{minitoc}% {section level macros available\@gobble}%

## 9.16 Corrections for numbering

```
\mtc@onebacksect
As the TOC, the LOF and the LOT are considered as (starred) sections, we must decrement
     \tableofcontents
        \listoffigures
         \listoftables
\mtcsv@tableofcontents 299
 \mtcsv@listoffigures 300
  \mtcsv@listoftables
                        the secttoc counter (stc) via \mtc@onebacksect when the corresponding commands are
                       executed. Hence we patch these commands.
                              \let\mtcsv@tableofcontents\tableofcontents
                              \let\mtcsv@listoffigures\listoffigures
                              \let\mtcsv@listoftables\listoftables
                       302 \def\tableofcontents{\mtcsv@tableofcontents\mtc@onebacksect}
                       303 \def\listoffigures{\mtcsv@listoffigures\mtc@onebacksect}
                       304 \def\listoftables{\mtcsv@listoftables\mtc@onebacksect}
```
## 9.17 Patching the \section command

\mtc@svsection If the \section command is not defined (by the document class, usually), we cannot patch it \mtc@svss \@ssect \@sect \section \stepcounter and a warning is displayed. Else, we patch its two branches, \@sect (for the unstarred version) or \@ssect (for the starred version, \section\*): we add \stepcounter{stc} to increment the secttoc counter stc, only in the unstarred case (the version #25 has removed a spurious decrementation of this counter).

- 305 \let\mtc@svsection\section
- 306 \def\section{\stepcounter{stc}\mtc@svsection}
- 307 \let\mtc@svss\@ssect

## 9.18 Adding an entry in the TOC for a starred section

\mtcaddsection \mtc@ifmtarg

\contentsline By default, this argument is empty. If it is empty (tested via \mtc@ifmtarg) or omitted, \adjuststc we add a \contentsline{xsect}{}... line in the .toc file. If it is not empty, we \l@xsect add a \contentsline{section}{title...}... line in the .toc file. We always add a \l@xsection \contentsline{xsect}{}... line in the .lof and .lot files. Then we increment the \l@section stc counter, via \adjuststc (this command is defined in section [9.54](#page-321-0) on page [322\)](#page-321-0). Using To add an entry in the TOC for a starred section, we need the \mtcaddsection macro, which has an optional argument, the title of the section as it should appear in the TOC. xsect as first argument of \contentsline means that \l@xsect will be invoked in place of  $\lceil \cdot \rceil$  of  $\lceil \cdot \rceil$  of  $\lceil \cdot \rceil$  of the entry in the TOC, but  $\lceil \cdot \rceil$  deset uses a huge depth (10 000) for this entry, hence it will never be really printed (except if you cheat).

```
308 \newcommand{\mtcaddsection}[1][]{%
309 \mtc@ifmtarg{#1}{\addcontentsline{toc}{xsect}{}}%
310 {\addcontentsline{toc}{section}{#1}}%
311 \addcontentsline{lof}{xsect}{}%
312 \addcontentsline{lot}{xsect}{}%
313 \adjuststc}
```
This code terminates (temporarily) the section level commands, and we continue with chapter level macros.

314 }}% 315 {%

## 9.19 Chapter level macros

\chapter The chapter level macros are defined if \chapter is defined, i.e., in document classes like book or report. So we test if \chapter is defined, with adequate warnings. The test is already done above, we are in the "else" branch of \@ifundefined{chapter}.

316 \mtcPackageInfo[<I0003>]{minitoc}{chapter level macros available\@gobble}

## 9.20 Patching the \chapter command

\chapter \@chapter \mtc@svchapter \stepcounter

The \chapter command is defined (by the document class, usually). We patch its two branches, \@chapter (for the unstarred version) or \@schapter (for the starred version, \chapter\*): we add call to \stepcounter{mtc} to increment the minitoc counter mtc. Only the unstarred branch  $(\Diamond \text{Chapter})$  is patched here. The other branch is patched later (section [9.36](#page-280-0) on page [281\)](#page-280-0).

317 \let\mtc@svchapter\@chapter 318 \def\@chapter{\stepcounter{mtc}\mtc@svchapter}

## 9.21 Adding an entry in the TOC for a starred chapter

\mtcaddchapter \mtc@ifmtarg \l@xchapter \l@chapter

\contentsline By default, this argument is empty. If it is empty (tested via \mtc@ifmtarg) or omitted, \adjustmtc we add a \contentsline{xchapter}{}... line in the .toc file. If it is not empty, we To add an entry in the TOC for a starred chapter, we need the \mtcaddchapter macro, which has an optional argument, the title of the chapter as if should appear in the TOC. add a \contentsline{chapter}{title...}... line in the .toc file. We always add a \contentsline{xchapter}{}... line in the .lof and .lot files. Then we increment the mtc counter, via  $\alpha$  division (defined in section [9.31](#page-267-0) on page [268\)](#page-267-0). Using xchapter as first argument of \contentsline means that \l@xchapter will be invoked in place of \l@chapter to print the entry in the TOC, but \l@xchapter uses a huge depth (10 000) for this entry, hence it will never be really printed (except if you cheat).

```
319 \newcommand{\mtcaddchapter}[1][]{%
320 \mtc@ifmtarg{#1}{\addcontentsline{toc}{xchapter}{}}%
321 {\addcontentsline{toc}{chapter}{#1}}%
322 \addcontentsline{lof}{xchapter}{}%
323 \addcontentsline{lot}{xchapter}{}%
324 \adjustmtc}
```
This code terminates (temporarily) the chapter level commands, i.e., terminates the \@ifundefined{chapter} at the beginning of section [9.15](#page-256-0) on page [257.](#page-256-0)

325 }%

## 9.22 Miscellaneous declarations

\newread \newtoks \mtc@toks \mtc@string \mtc@strut \mtc@strutbox \mtc@hstrut \mtc@hstrutbox \mtc@v \mtc@zrule \mtc@BBR

The  $\newred$  command must be redeclared as being  $\outer$  (as Donald Arseneau told me). We need a token register ( $\ntc@tosh$ , a temporary string ( $\ntc@string$ ), struts (two kinds, each one using a box containing an invisible vertical rule), a rule with all dimensions equal to zero (\mtc@zrule) and a command discouraging page breaks (\mtc@BBR, for "bad break").

#### CHAPTER 9. COMMENTED CODE OF MINITOC. STY 260

Phase (time runs from left to right): 1 2 3 OS with long extensions \jobname.mtc1 TRUE TRUE ∗ \jobname.mtc FALSE OS with short extensions \jobname.mtc(1) TRUE FALSE ∗

Table 9.1: Hack to detect the limitation to short extensions

For the struts, which are boxes containing an invisible vertical rule, we use "ex" units, to follow the current font.

```
326 \def\newread{\alloc@6\read\chardef\sixt@@n}
327 \newtoks\mtc@toks
328 \def\mtc@string{\relax}
329 \newbox\mtc@strutbox
330 \setbox\mtc@strutbox=\hbox{\rule[1.8ex]{\z@}{2.5ex}}
331 \def\mtc@strut{\relax\ifmmode\copy\mtc@strutbox
332 \else\unhcopy\mtc@strutbox\fi}
333 \newbox\mtc@hstrutbox
334 \setbox\mtc@hstrutbox=\hbox{\rule[1.ex]{\z@}{1.ex}}
335 \def\mtc@hstrut{\relax\ifmmode\copy\mtc@hstrutbox
336 \else\unhcopy\mtc@hstrutbox\fi}
337 \def\mtc@v{\leavevmode\mtc@strut}
338 \def\mtc@zrule{\rule[\z@]{\z@}{\z@}}
339 \def\mtc@BBR{\unpenalty\nopagebreak[4]}
```
## 9.23 Autoconfiguration of extensions

\tf@mtc This code is a hack to determine if the operating system is able or unable to use long extensions ( > 3 characters) in file names. We define a file descriptor  $(\text{tf@mtc})$  to write files<sup>4</sup>. This code is verbose if long extensions cannot be used, else the messages are only written in the code is verbose if long extensions cannot be used, else the messages are only written in the *document*. Log file. The sequencing of these operations is vital. The table 9.1 shows this sequence. A star (\*) denotes which file is read in phase 3.

<sup>4</sup> It is the *only* new file descriptor created by the minitoc package. All files written by minitoc use this descriptor, or one of the standard descriptors, e.g., for the *document*.log file. In fact, minitoc writes also in the .toc, .lof and .lot files, but via file descriptors already used by standard commands like \tableofcontents, \listoffigures and \listoftables. We can conclude that minitoc itself uses only one file descriptor (or write stream). Some other attempts to make per chapter TOCs have failed by quickly leading to exhaustion of file descriptors (TEX offers only 16 file descriptors for writing), because they called the standard internal \@starttoc macro, which invokes \newwrite, for each mini-table. As minitoc writes into only one file at a time (and in the *document*.log file, and in the standard contents files, of course), we can reuse the same file descriptor and avoid this serious problem (which was present in the original version of the package). The minitoc package writes in the contents files when it encounters a major sectionning command (\part, \chapter, or \section), if necessary. It writes into the minitable auxiliary files only via the mini-table preparing commands (\doparttoc, . . . , \dosectlot), once at a time. You do not need a new hammer for each nail.

#### CHAPTER 9. COMMENTED CODE OF MINITOC. STY 261

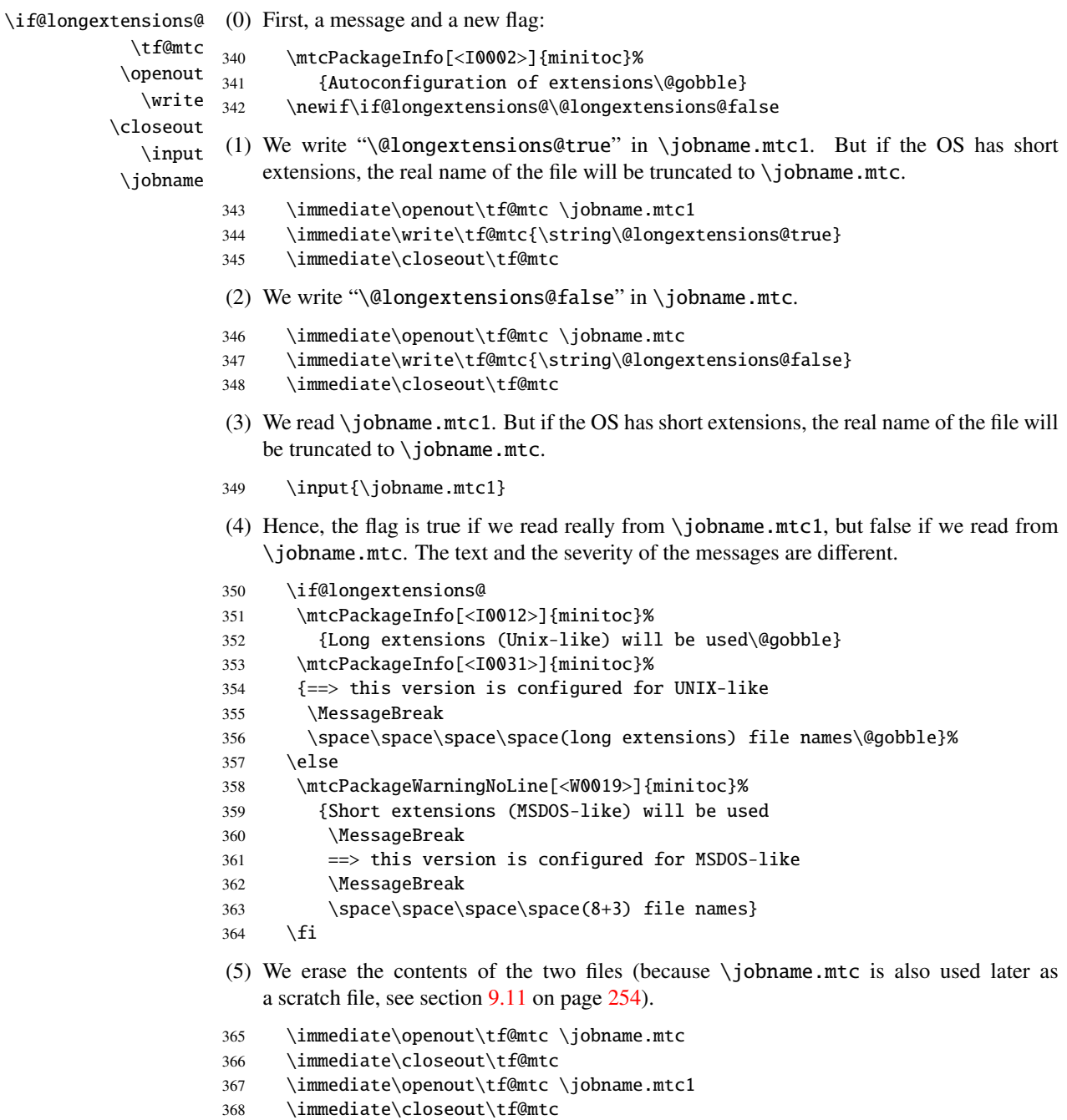

# 9.24 Detecting obsolete versions of LATEX

\@inputcheck \reset@font This code detects old versions of the L<sup>AT</sup>EX kernel that are no more supported and with which the minitoc package can hardly work. The trick is to detect the absence of some internal LATEX

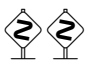

commands, \@inputcheck and \reset@font. If you get one of these messages, your are in bad luck and should *urgently* update your LATEX installation, which is rusting since... many years!

```
369 \@ifundefined{@inputcheck}%
370 {\mtcPackageWarningNoLine[<W0021>]{minitoc}%
371 {Your version of latex.tex is obsolete.
372 \MessageBreak
373 Trying to continue..}\newread\@inputcheck\relax}{}
374 \@ifundefined{reset@font}%
375 {\mtcPackageWarningNoLine[<W0022>]{minitoc}%
376 {Your version of latex.tex is very obsolete.
377 \MessageBreak
378 Trying to continue... crossing fingers}%
379 \let\reset@font\relax}{}
```
# 9.25 A macro to make a TOC entry without leaders nor page numbers

\@undottedtocline The (internal) macro \@undottedtocline is a modified version of the standard command \ifundottedmtc \@dottedtocline. It will be used in customization macros. \undottedmtcfalse \newif\ifundottedmtc\undottedmtcfalse \def\@undottedtocline#1#2#3#4#5{% \ifnum #1>\c@tocdepth\relax \else \vskip \z@ plus.2\p@ {\leftskip #2\relax \rightskip \@tocrmarg \parfillskip -\rightskip \parindent #2\relax\@afterindenttrue \interlinepenalty\@M

```
387 \leavevmode
```

```
388 \@tempdima #3\relax \advance\leftskip \@tempdima \hbox{}%
389 \hskip -\leftskip
390 #4\nobreak\hfill \nobreak
391 \null\par}%
```

```
392 \fi}
```
## 9.26 Default values for the page-number customizations

\if@mtc@memoirLoaded@ This section defines some customization macros for the presence or absence of page numbers in the mini-tables. But if the memoir class  $[257, 258]$  $[257, 258]$  $[257, 258]$  is loaded, it does the job. So, we test first \if@mtc@memoirLoaded@ to use the commands of memoir when they are available.

\if@mtc@memoirLoaded@

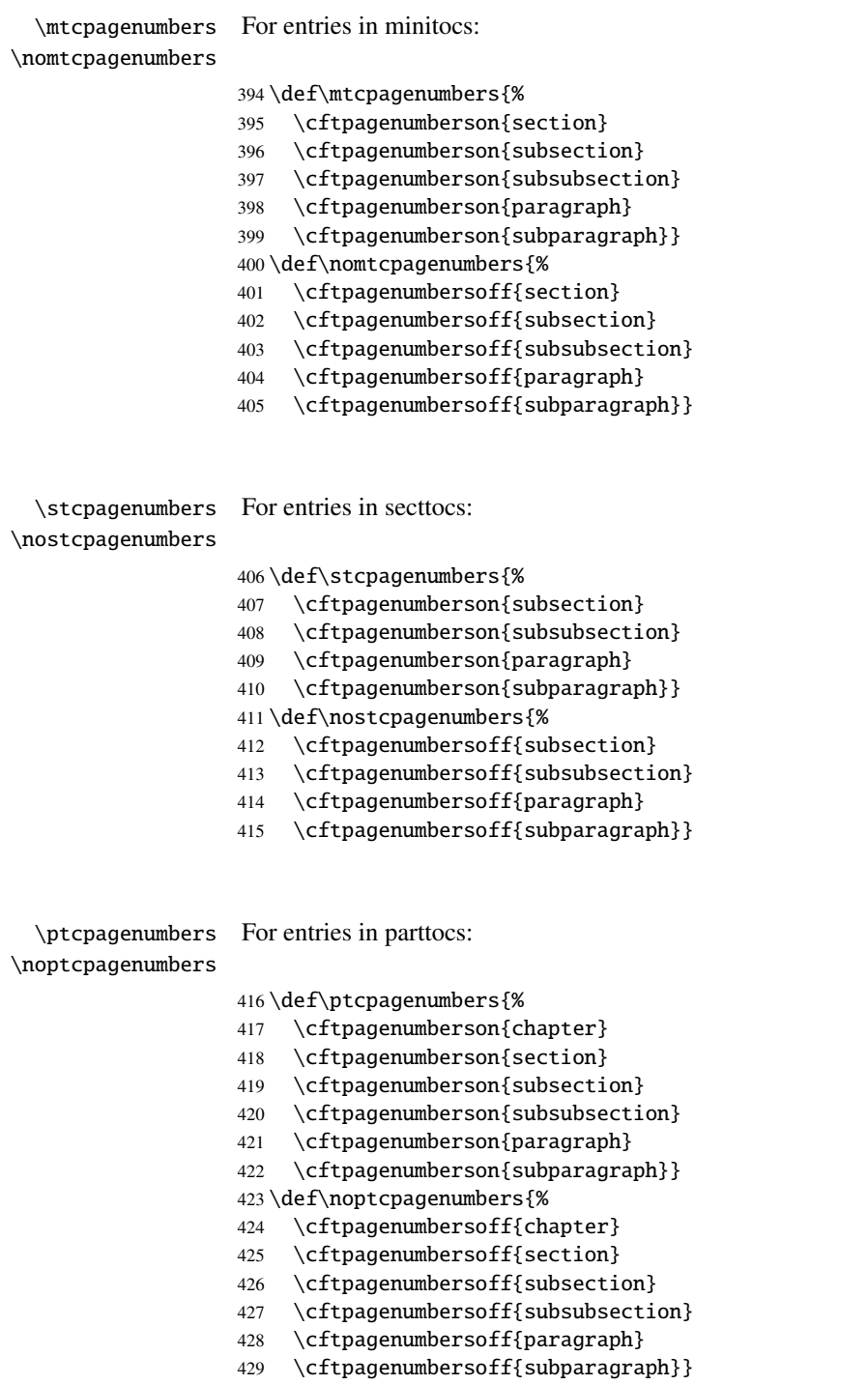

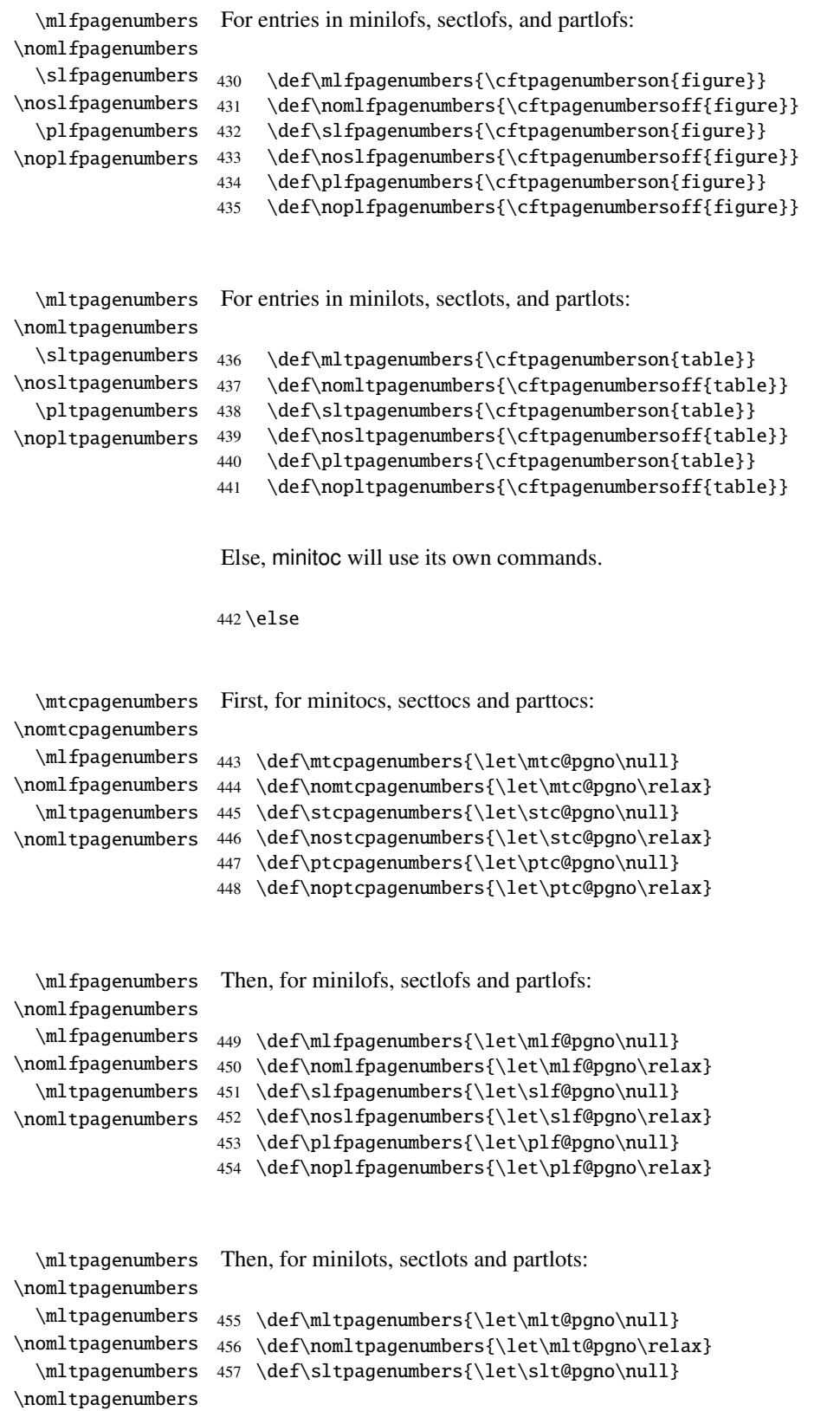

```
458 \def\nosltpagenumbers{\let\slt@pgno\relax}
459 \def\pltpagenumbers{\let\plt@pgno\null}
460 \def\nopltpagenumbers{\let\plt@pgno\relax}
461 \setminus fi
```
\ptcpagenumbers \plfpagenumbers \pltpagenumbers 462 \ptcpagenumbers \mtcpagenumbers 463 \plfpagenumbers \mlfpagenumbers 464 \pltpagenumbers \mltpagenumbers 465 \mtcpagenumbers \stcpagenumbers 466\mlfpagenumbers \slfpagenumbers 467\mltpagenumbers \sltpagenumbers Then the default values are set; page numbers are present: 468 \stcpagenumbers 469 \slfpagenumbers

470 \sltpagenumbers

## 9.27 "Features" for the mini-tables

Each kind of mini-table has three "features": a "before" feature, an "after" feature and a "thispagestyle" feature.

A "before" feature is defined by a macro like \beforeparttoc which contains code to be executed before any mini-table of a given type: \beforeparttoc is executed before each parttoc. Usually such features contains only trivial commands like \clear[double]page, or \empty.

An "after" feature is analog but its code is executed after each mini-table of a given type.

A "thispagestyle" feature is defined by a macro like \thispageparttocstyle which contains code to define the page style implied by mini-tables of a given type: the command \thispageparttocstyle can be defined as \thispagestyle{...}. Usually, the "thispagestyle" feature is only defined for part-level mini-tables, which use page breaks in their before and after features. For chapter- and section-level mini-tables, the "thispagestyle" feature is usually defined as \empty.

We set the default values for the part-level features depending on the presence of the \chapter command, as article-like documents are different from the book- or report-like documents for the layout of part-level mini-tables.

\chapter If \chapter is not defined, the part level mini-tables have no "before" feature (by default): \beforeparttoc \beforepartlof 471 \@ifundefined{chapter}{% \beforepartlot 472 \let\beforeparttoc\empty 473 \let\beforepartlof\empty 474 \let\beforepartlot\empty}%

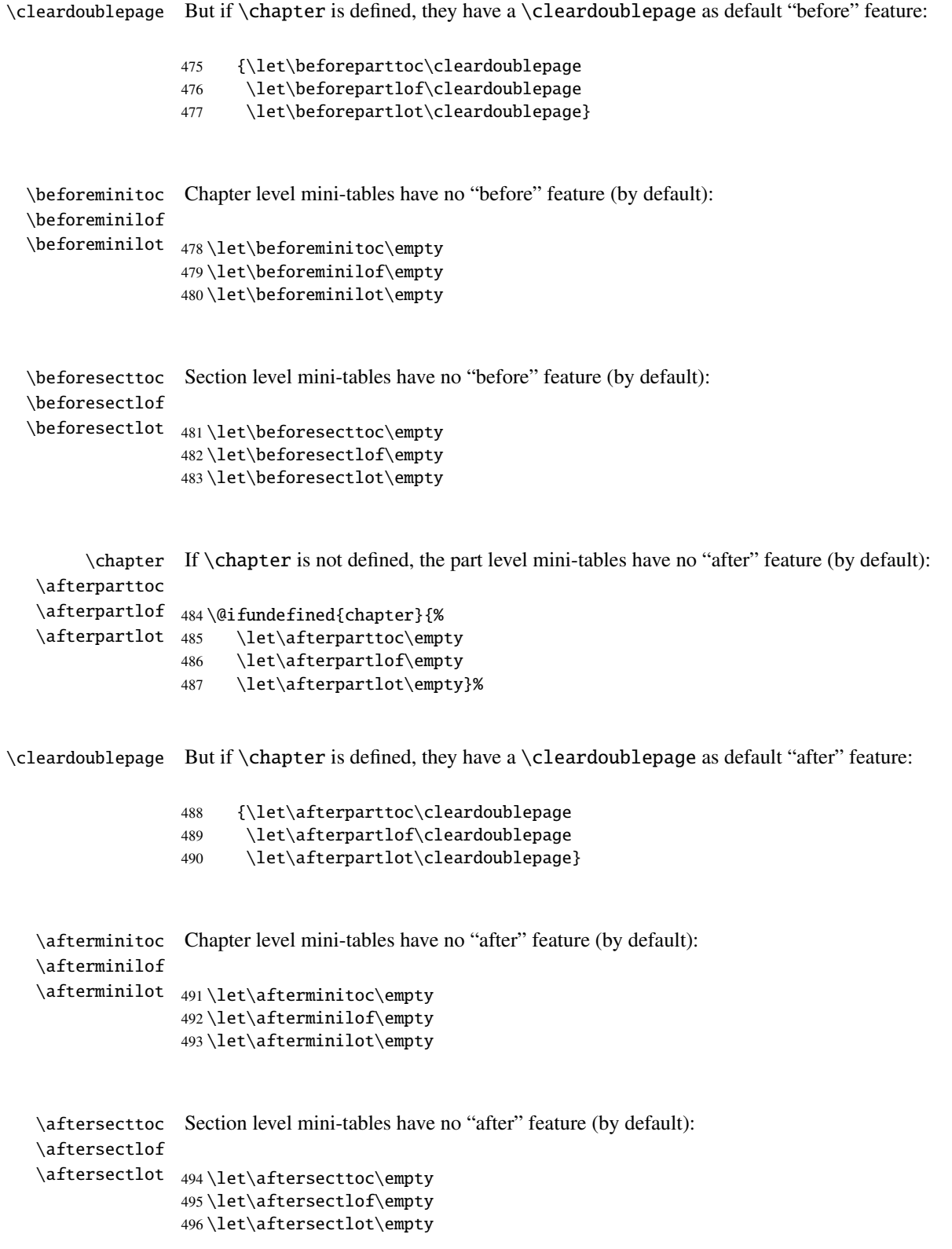

```
\thispagestyle
\thispageparttocstyle
\thispagepartlofstyle
\thispagepartlotstyle
\thispageminitocstyle
497 \@ifundefined{chapter}{%
\thispageminilofstyle
498 \def\thispageparttocstyle{\empty}
\thispageminilotstyle
499 \def\thispagepartlofstyle{\empty}
\thispagesecttocstyle
500 \def\thispagepartlotstyle{\empty}}%
\thispagesectlofstyle
501 {\def\thispageparttocstyle{\thispagestyle{empty}}
\thispagesectlotstyle 502 \def\thispagepartlofstyle{\thispagestyle{empty}}
                        By default, all the "thispagestyle" features (at part level) use the empty page style. It
                        affects only the first page of the mini-table. If \chapter is not defined, there is no default
                        "thispagestyle" features at the part level.
                        503 \def\thispagepartlotstyle{\thispagestyle{empty}}}
                        504 \def\thispageminitocstyle{\empty}
                        505 \def\thispageminilofstyle{\empty}
                        506 \def\thispageminilotstyle{\empty}
                        507 \def\thispagesecttocstyle{\empty}
                        508 \def\thispagesectlofstyle{\empty}
                        509 \def\thispagesectlotstyle{\empty}
```
\mtcsetfeature In section [9.66.8](#page-362-0) on page [363,](#page-362-0) we will define the \mtcsetfeature macro which is much easier user interface to set the mini-tables "features".

## 9.28 Fake tables of contents

```
\faketableofcontents
  \fakelistoffigures
   \fakelistoftables
      \fake@starttoc
```
If you don't want a table of contents, but want minitocs, you need to create the .toc file, without inserting it into your document. This \faketableofcontents command is a stripped off version of the standard command \tableofcontents. We define in the same way the analog commands \fakelistoffigures and \fakelistoftables, using in fact just a stripped version \fake@starttoc of \@starttoc. But it is nice to reset to zero the ptc, mtc, and stc counters now, if they are defined  $5$ .

```
510 \def\faketableofcontents{\fake@starttoc{toc}%
511 \@ifundefined{c@ptc}{}{\setcounter{ptc}{0}}%
512 \@ifundefined{c@mtc}{}{\setcounter{mtc}{0}}%
513 \@ifundefined{c@stc}{}{\setcounter{stc}{0}}%
514 }
515 \def\fakelistoffigures{\fake@starttoc{lof}}
516 \def\fakelistoftables{\fake@starttoc{lot}}
517 \def\fake@starttoc#1{\begingroup
518 \makeatletter
519 \if@filesw \expandafter\newwrite\csname tf@#1\endcsname
520 \immediate\openout \csname tf@#1\endcsname
521 \jobname.#1\relax
522 \sqrt{fi}523 \global\@nobreakfalse \endgroup}
```
This code uses the same file descriptors (for writing) than the original commands.

<sup>5</sup> Remember the infamous "stc0" bug.

## 9.29 Depth counters for minilofs and minilots

<span id="page-267-0"></span>\AtBeginDocument If the counters lofdepth and lotdepth are defined, we create the necessary new counters: \c@lofdepth minilofdepth and minilofdepth. These counters are initialized to 2. This is done after the \c@lotdepth loading of the packages, in an \AtBeginDocument block:

> \AtBeginDocument{% \@ifundefined{c@lofdepth}{}% {\newcounter{minilofdepth}\setcounter{minilofdepth}{2}}% \@ifundefined{c@lotdepth}{}% {\newcounter{minilotdepth}\setcounter{minilotdepth}{2}}% 529 }

## 9.30 Chapter level commands

From here, we define the chapter-level commands.

\mtc@markboth First, we memorize the marks (not used today, but. . . ): \@mkboth

> 530 \global\let\mtc@markboth\markboth 531 \global\let\@mkboth\markboth

## 9.31 Starred parts, chapters or sections

```
\addst@rred
We define commands to manage the starred sectionning commands: \part*, \chapter* and
\addcontentsline
    \stepcounter
ally, a counter is incremented. A contents line is added in the .toc file, with the right depth to
          \c@ptc
          \c@mtc
          \c@stc
532 \def\addst@rred#1#2{%
                 \section*. The section-level is different depending if \chapter is defined or not. Eventu-
                 print it (see \lambda9.64344).
                 533 \addcontentsline{toc}{star#1}{#2}%
                 534 \@ifundefined{c@ptc}{}{%
                 535 \expandafter\ifx\csname #1\endcsname\part\relax
                 536 \stepcounter{ptc}%
                 537 \setminusfi
                 538 }%
                 539 \@ifundefined{c@mtc}{}{%
                 540 \expandafter\ifx\csname #1\endcsname\chapter\relax
                 541 \stepcounter{mtc}%
                 542 \setminusfi
                 543 }%
                 544 \@ifundefined{c@stc}{}{%
                 545 \expandafter\ifx\csname #1\endcsname\section\relax
```
#### CHAPTER 9. COMMENTED CODE OF MINITOC.STY 269

```
546 %% \@ifundefined{chapter}{\stepcounter{stc}}{}%
                           547 \stepcounter{stc}%
                           548 \fi
                           549 }%
                           550 }%
      \addstarredsection
If \chapter is not defined, we just define \addstarredsection:
                 \chapter
              \addst@rred
551 \@ifundefined{chapter}{%
                           552 \gdef\addstarredsection#1{\addst@rred{section}{#1}}
                           553 }%
                           Else we begin to define the stuff for chapter-level commands (the "else" branch of
                           \@ifundefined{chapter}):
                           554 {%
                 \The@mtc
         \firstchapteris
\if@firstchapteris@used@
               \adjustmtc
           \decrementmtc
mtc counter by 1), the format of the mtc counter (\themtc), the counter minitocdepth,
           \incrementmtc
initialized to 2, for the depth of a minitoc (analog to the standard tocdepth counter).
                 \themtc
            \columnwidth
                           We define now: the internal format of the mtc counter (\The@mtc), the obsolete command
                           \firstchapteris (it just emits a harmless warning), the mtc counter (initialized to 0), the
                           \adjustmtc command (increments the mtc counter, by 1 by default), the \decrementmtc
                           command (decrements the mtc counter by 1), the \incrementmtc command (increments the
                \mtc@rule
                \mlf@rule
that definition into analog macros for other kinds of mini-tables. We also set the default value
                \mlt@rule
(24pt) of \mtcindent, the indentation for minitocs (both sides). The rules are 0.4pt thick.
               \plf@rule
               \plt@rule
                \slf@rule
555 \def\The@mtc{\arabic{mtc}}
                \slt@rule
556 \def\firstchapteris#1%
              \mtcindent 557
                           We define the horizontal rules to draw before and after minitocs (\intntc@rule), and we copy
                           They are defined via \hrule to stay in vertical mode for the final \kern.
                               557 {\mtcPackageWarning[<W0003>]{minitoc}%
                           558 {\string\firstchapteris \space is an obsolete
                           559 \MessageBreak
                           560 command}%
                           561 \@firstchapteris@used@true}
                           562 \newcounter{mtc}
                           563 \setcounter{mtc}{0}
                           564 \newcommand{\adjustmtc}[1][1]{\addtocounter{mtc}{#1}}
                           565 \def\decrementmtc{\addtocounter{mtc}{-1}}
                           566 \def\incrementmtc{\addtocounter{mtc}{+1}}
                           567 \gdef\themtc{\arabic{mtc}}
                           568 \newcounter{minitocdepth}
                           569 \setcounter{minitocdepth}{2}
                           570 \def\mtc@rule{\kern-3\p@ \hrule \@width\columnwidth \kern2.6\p@}
                           571 \let\mlf@rule\mtc@rule
                           572 \let\mlt@rule\mtc@rule
```
 \let\plf@rule\mtc@rule \let\plt@rule\mtc@rule \let\slf@rule\mtc@rule \let\slt@rule\mtc@rule \mtcindent=24\p@

## 9.32 Font commands for the mini-tables

```
\mtcfont
We define these commands with full NFSS [165] descriptions. These definitions are effective
  \mtcSfont
if \chapter is defined. The fonts for titles are also defined here. See also the \mtcsetfont
 \mtcSSfont
macro (section 9.66.2 on page 347) and the \mtcsettitlefont macro later (section 9.66.3 on
\mtcSSSfont
page 352).
 \mtcPfont
 \mtcSPfont
578 \def\mtcfont{\small\rmfamily\upshape\mdseries}
   \mlffont 579\def\mtcSfont{\small\rmfamily\upshape\bfseries}
  \mlfSfont
580 \let\mtcSSfont\mtcfont
   \mltfont
581 \let\mtcSSSfont\mtcfont
  \mltSfont
582 \let\mtcPfont\mtcfont
   \mtifont
583 \let\mtcSPfont\mtcfont
             584 \let\mlffont\mtcfont
             585 \let\mlfSfont\mtcfont
             586 \let\mltfont\mtcfont
             587 \let\mltSfont\mtcfont
             588 \def\mtifont{\large\rmfamily\upshape\bfseries}
```
\coffeefont And \coffeefont is used for "coffee breaks  $\bullet$ " in the minutes package [\[169\]](#page-536-0).

589 \def\coffeefont{\small\rmfamily\slshape\mdseries}

## 9.33 Internal commands to position the mini-table titles

\df@mtitc The commands \miniXXX and \dominiXXX accept an optional argument to left justify, center, \df@mtilf right justify or omit the title of the chapter-level mini-tables. By default, these titles are left jus-\df@mtilt tified. The choice made in a \dominiXXX command is global and memorized in \df@mtitc, \do@mtitc \df@mtilf or \df@mtilt; the choice made in a \miniXXX command is local and stored in \do@mtilf \do@mtitc, \do@mtilf or \do@mtilt. See the \minitoc@ macro later (section [9.35.1](#page-271-0) on \do@mtilt page [272\)](#page-271-0). An empty title needs a vertical correction (Frank MITTELBACH).

```
\c@mti
\l@mti
\r@mti
590 \def\c@mti#1{\null\hfill #1\hfill\null}
\e@mti 591\def\l@mti#1{\null #1\hfill\null}
\n@mti
592 \def\r@mti#1{\null\hfill #1\null}
        Centering, flushleft, flushright or empty titles:
        593 \def\e@mti#1{\vspace{-\baselineskip}}
        594 \def\n@mti#1{\vspace{-\baselineskip}}
```

```
\l@mti
Default: titles on left:
\do@mtitc
\df@mtitc
595 \let\do@mtitc\l@mti
\do@mtilf
596 \let\df@mtitc\l@mti
\df@mtilf
597 \let\do@mtilf\l@mti
\do@mtilt
598 \let\df@mtilf\l@mti
\df@mtilt
599 \let\do@mtilt\l@mti
           600 \let\df@mtilt\l@mti
```
## 9.34 The mtc@verse environment

```
mtc@verse
Each minitoc is placed inside a mtc@verse environment. This environment is analog to
   \iftightmtc
the standard verse environment and hence defined via two commands: \mtc@verse and
  \ifktightmtc
\endmtc@verse. As it is a list environment, we first define (in a local way) \\, then
            \\
call \list{} and set some dimensions like \itemsep, \itemindent, \listparindent,
         \list
\topsep. \parsep is set to zero if the tight option is active (to reduce the spacing of the
      \itemsep
lines). \parskip is set to zero if the k-tight option is active (to reduce the spacing of
   \itemindent the lines). Both margins are set to \mtcindent. \endmtc@verse terminates the list and
\listparindent
discourages a page break.
      \topsep
       \parsep
601 \def\mtc@verse{\let\\=\@centercr
    \mtcindent
602 \list{}{\itemsep\z@
               603 \itemindent \z@
                604 \listparindent \itemindent
                605 \partopsep\z@
                606 \iftightmtc \parsep\z@ \fi
                607 \ifktightmtc \parskip\z@ \fi
                608 \topsep=1ex
                609 \leftmargin\mtcindent
                610 \rightmargin\leftmargin}\item[]}
```
611 \def\endmtc@verse{\nopagebreak[4]\endlist}

# 9.35 The \minitoc, \minilof, and \minilot commands

These three commands are very similar, with only cosmetic differences.

## 9.35.1 The \minitoc command

<span id="page-271-0"></span>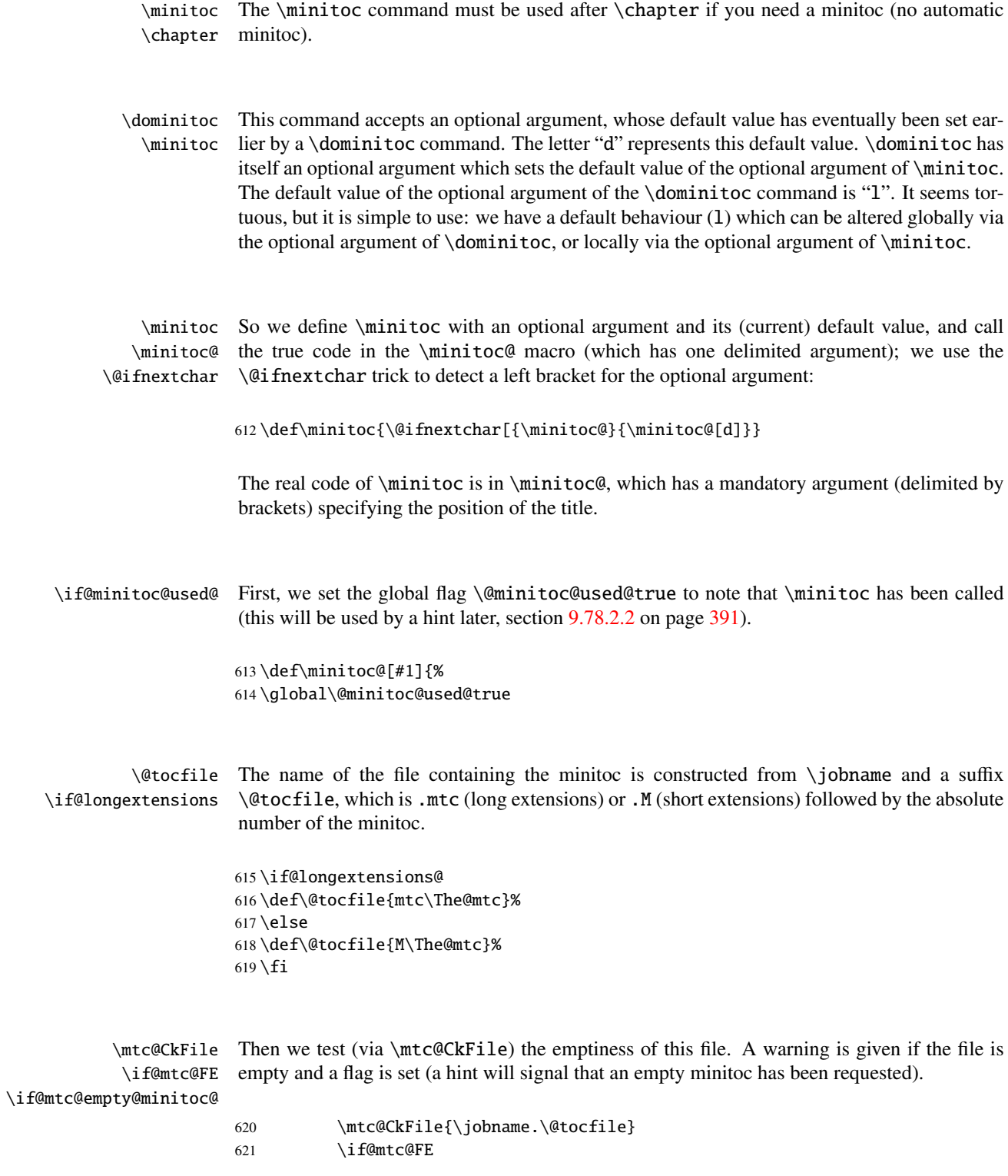

### CHAPTER 9. COMMENTED CODE OF MINITOC. STY 273

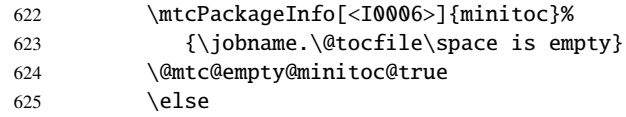

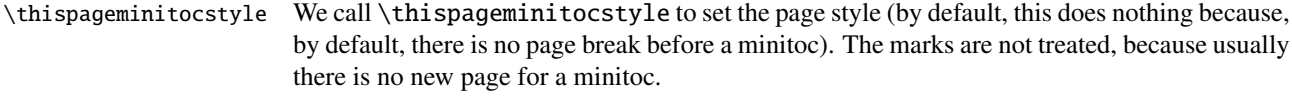

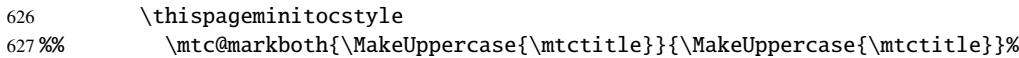

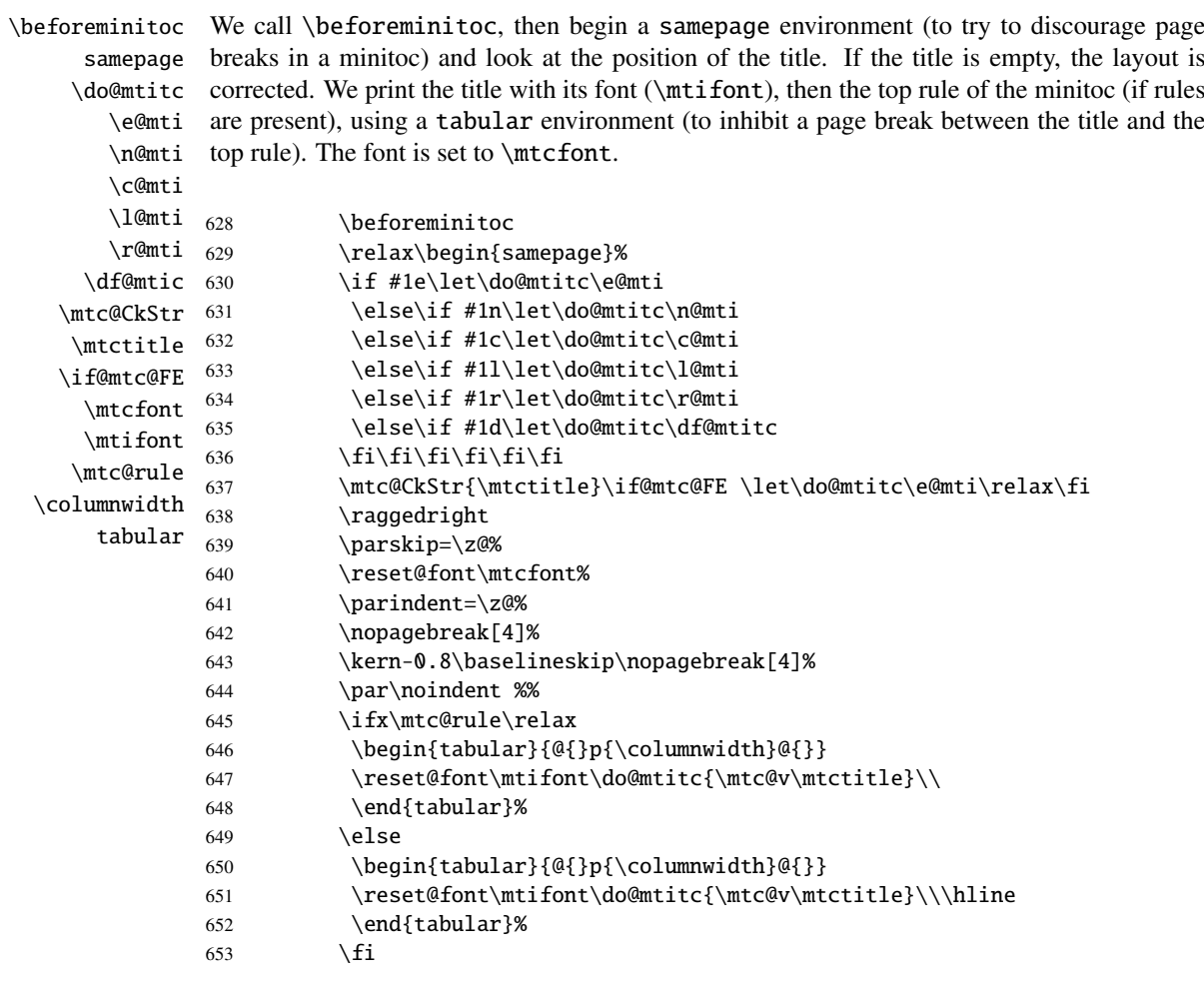

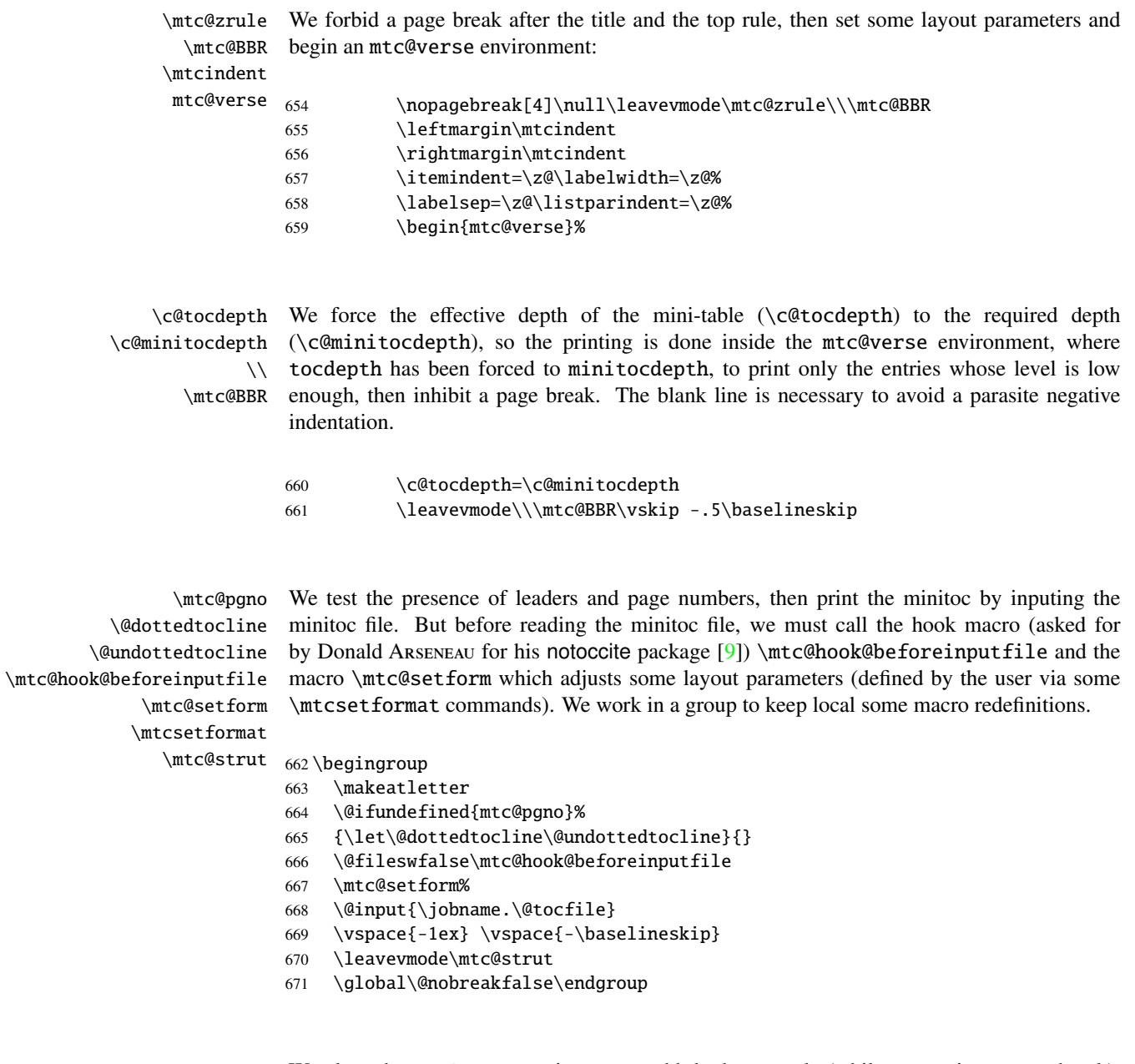

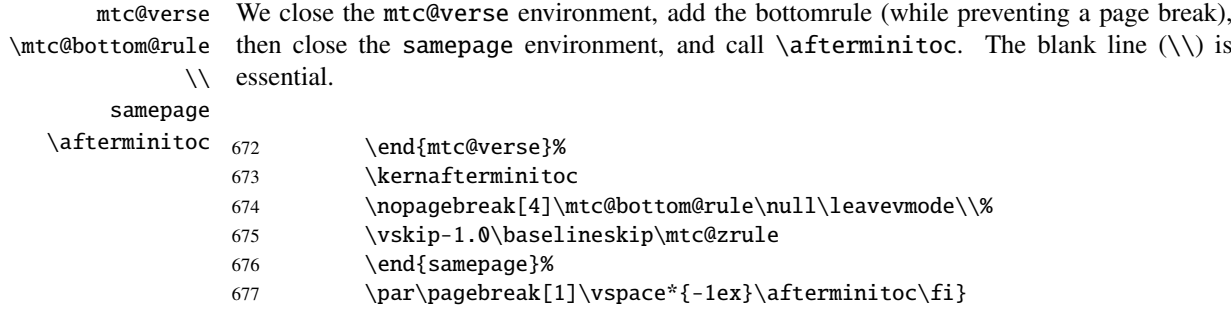

\mtc@bottom@rule And we define the bottom rule for a minitoc, with some space under the minitoc: \mtc@rule \columnwidth 678 \def\mtc@bottom@rule{% 679 \ifx\mtc@rule\relax\relax\else 680  $\vskip -2.5ex$ 

681 \rule[2.4\p@]{\columnwidth}{.4\p@}\vspace\*{2.6\p@}\fi}

## 9.35.2 The \minilof command

- \minilof The \minilof command is very similar to the \minitoc command.
- \minilof The \minilof command must be used after \chapter if you need a minilof (no automatic \chapter minilof).
- \dominilof This command accepts an optional argument, whose default value has eventually been set ear-\minilof lier by a \dominilof command. The letter "d" represents this default value. \dominilof has itself an optional argument which sets the default value of the optional argument of \minilof. The default value of the optional argument of the \dominilof command is "l". It seems tortuous, but it is simple to use: we have a default behaviour (l) which can be altered globally via the optional argument of \dominilof, or locally via the optional argument of \minilof.
- \minilof So we define \minilof with an optional argument and its (current) default value, and call \minilof@ the true code in the \minilof@ macro (which has one delimited argument); we use the \@ifnextchar \@ifnextchar trick to detect a left bracket for the optional argument:

682 \def\minilof{\@ifnextchar[{\minilof@}{\minilof@[d]}}

The real code of \minilof is in \minilof@, which has a mandatory argument (delimited by brackets) specifying the position of the title.

\if@minilof@used@ First, we set the global flag \@minilof@used@true to note that \minilof has been called (this will be used by a hint later, section [9.78.2.2](#page-390-0) on page [391\)](#page-390-0).

> 683 \def\minilof@[#1]{% 684 \global\@minilof@used@true

\@tocfile \if@longextensions@ The name of the file containing the minilof is constructed from  $\iota$  obname and a suffix \@tocfile, which is .mlf (long extensions) or .F (short extensions) followed by the absolute number of the minilof.

### CHAPTER 9. COMMENTED CODE OF MINITOC. STY 276

```
685 \if@longextensions@%
686 \def\@tocfile{mlf\The@mtc}%
687 \else
688 \def\@tocfile{F\The@mtc}%
689 \fi
```
\mtc@CkFile Then we test (via \mtc@CkFile) the emptiness of this file. A warning is given if the file is \if@mtc@FE empty and a flag is set (a hint will signal that an empty minilof has been requested). \if@mtc@empty@minilof@ 690 \mtc@CkFile{\jobname.\@tocfile}

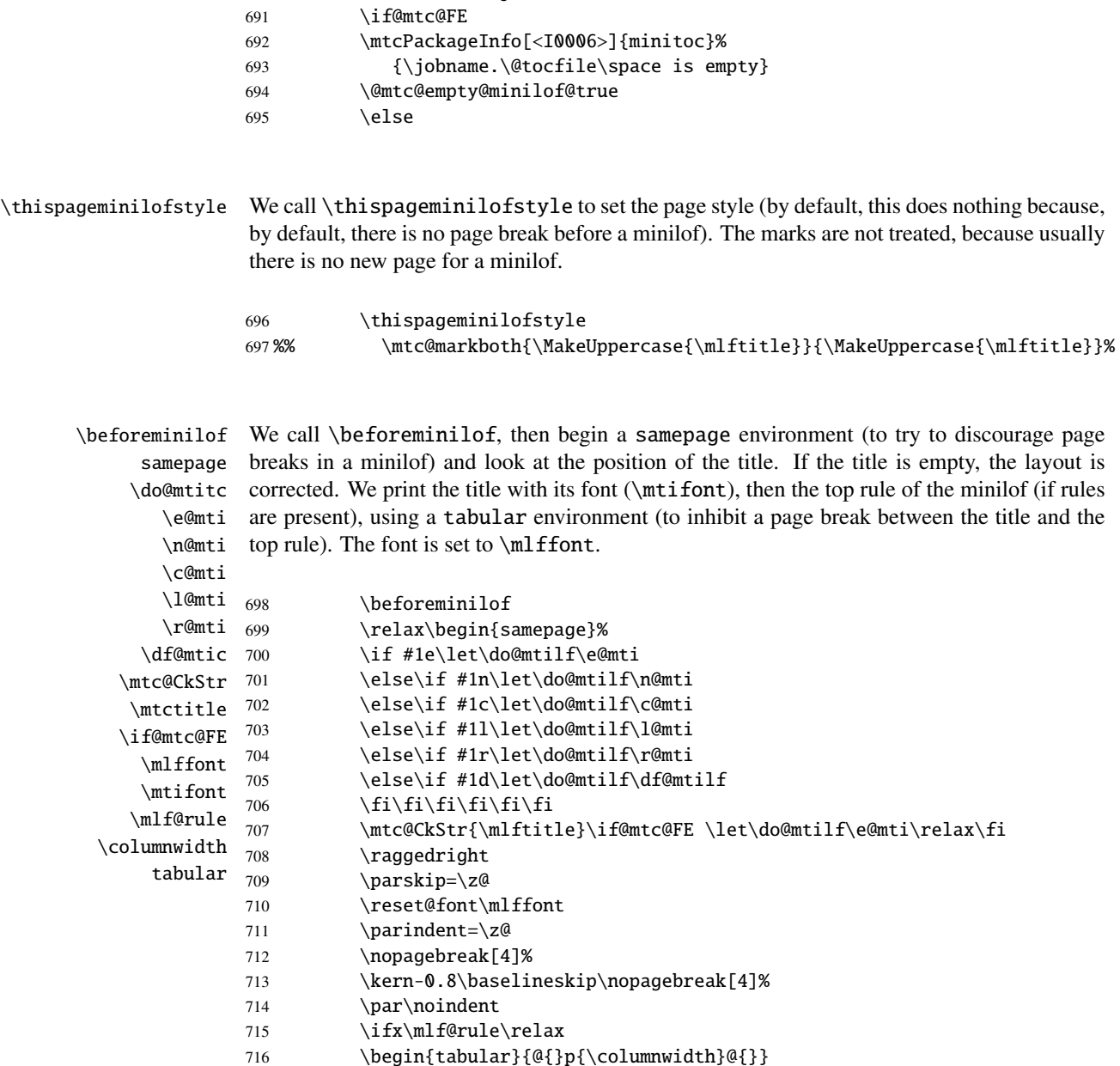

#### CHAPTER 9. COMMENTED CODE OF MINITOC. STY 277

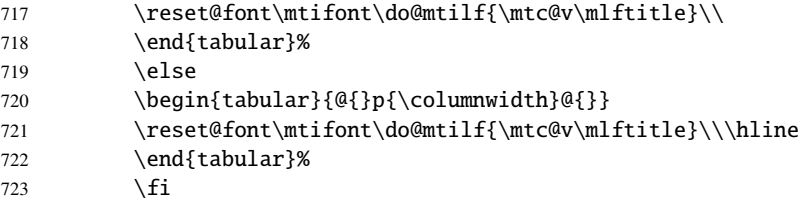

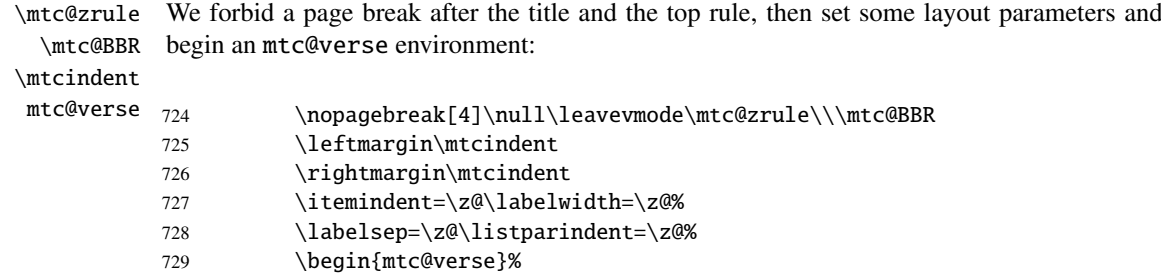

 $\setminus$ 

\c@lofdepth We force the effective depth of the mini-table (\c@tocdepth) to the required depth \c@minilofdepth (\c@minilofdepth), so the printing is done inside the mtc@verse environment, where \mtc@BBR enough, then inhibit a page break. The blank line is necessary to avoid a parasite negative tocdepth has been forced to minilofdepth, to print only the entries whose level is low indentation.

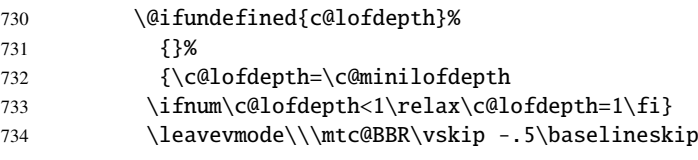

\mtc@pgno \@dottedtocline \@undottedtocline \mtc@hook@beforeinputfile \mlf@setform \mtcsetformat

We test the presence of leaders and page numbers, then print the minilof by inputing the minilof file. But before reading the minilof file, we must call the hook macro (asked for by Donald ARSENEAU for his notoccite package  $[9]$ ) \mtc@hook@beforeinputfile and the macro \mlf@setform which adjusts some layout parameters (defined by the user via some \mtcsetformat commands). We work in a group to keep local some macro redefinitions.

\mtc@strut 735\begingroup

- 736 \makeatletter
- 737 \@ifundefined{mlf@pgno}%
- 738 {\let\@dottedtocline\@undottedtocline}{}
- 739 \@fileswfalse\mtc@hook@beforeinputfile
- 740 \mlf@setform
- 741 \@input{\jobname.\@tocfile}
- 742 \vspace{-1ex} \vspace{-\baselineskip}
- 743 \leavevmode\mtc@strut
- 744 \global\@nobreakfalse\endgroup

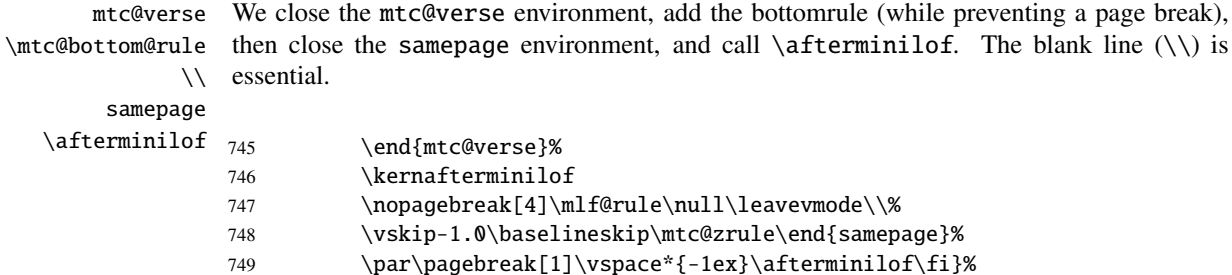

### 9.35.3 The \minilot command

\minilot The \minilot command is absolutely similar to the \minilof command:

\minilot The \minilot command must be used after \chapter if you need a minilot (no automatic \chapter minilot).

\dominilot This command accepts an optional argument, whose default value has eventually been set ear-\minilot lier by a \dominilot command. The letter "d" represents this default value. \dominilot has itself an optional argument which sets the default value of the optional argument of \minilot. The default value of the optional argument of the \dominilot command is "l". It seems tortuous, but it is simple to use: we have a default behaviour (1) which can be altered globally via the optional argument of \dominilot, or locally via the optional argument of \minilot.

\minilot So we define \minilot with an optional argument and its (current) default value, and call \minilot@ the true code in the \minilot@ macro (which has one delimited argument); we use the \@ifnextchar \@ifnextchar trick to detect a left bracket for the optional argument:

750 \def\minilot{\@ifnextchar[{\minilot@}{\minilot@[d]}}

The real code of \minilot is in \minilot@, which has a mandatory argument (delimited by brackets) specifying the position of the title.

\if@minilot@used@ First, we set the global flag \@minilot@used@true to note that \minilot has been called (this will be used by a hint later, section [9.78.2.2](#page-390-0) on page [391\)](#page-390-0).

> 751 \def\minilot@[#1]{% 752 \global\@minilot@used@true

## CHAPTER 9. COMMENTED CODE OF MINITOC. STY 279

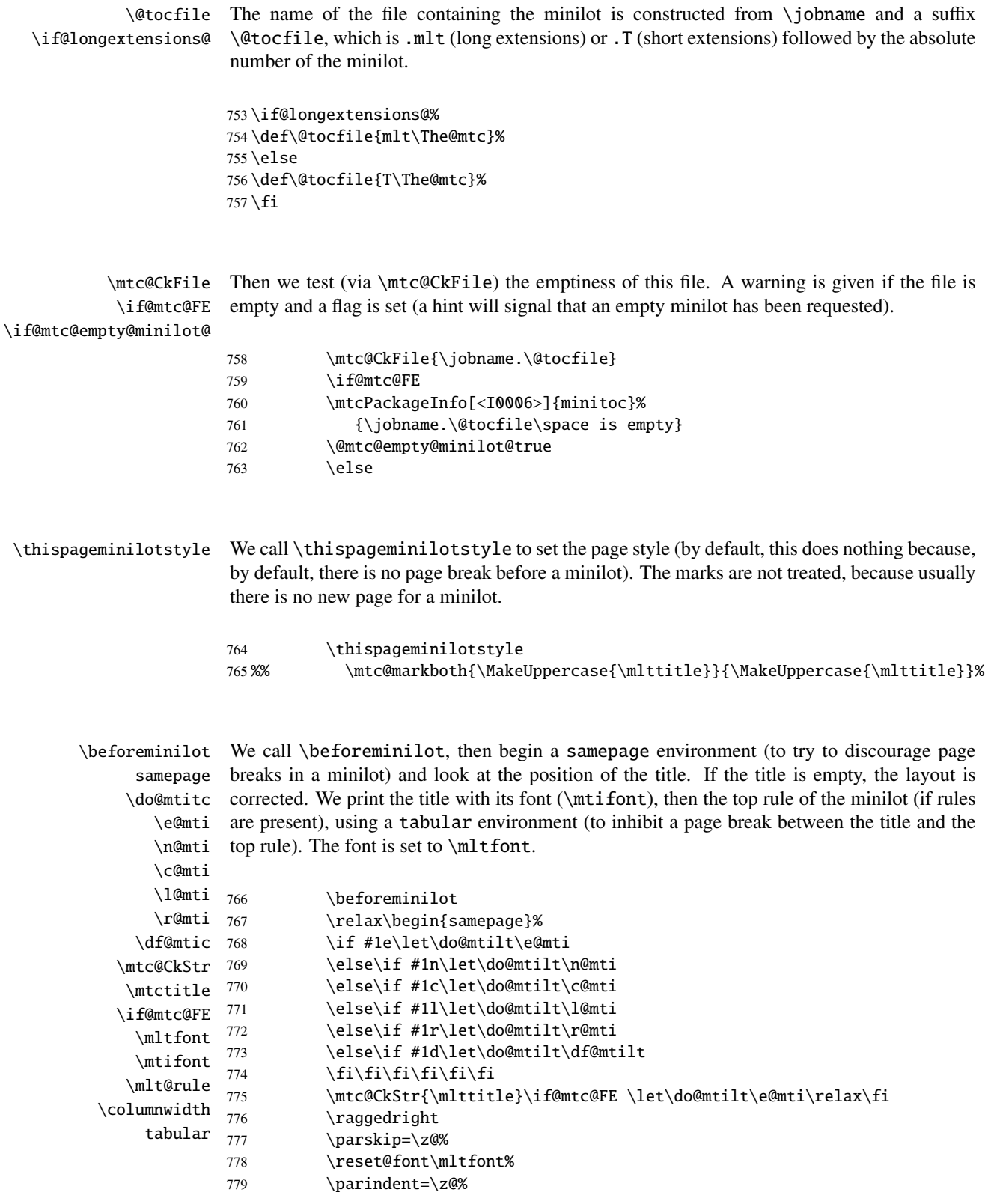

#### CHAPTER 9. COMMENTED CODE OF MINITOC.STY 280

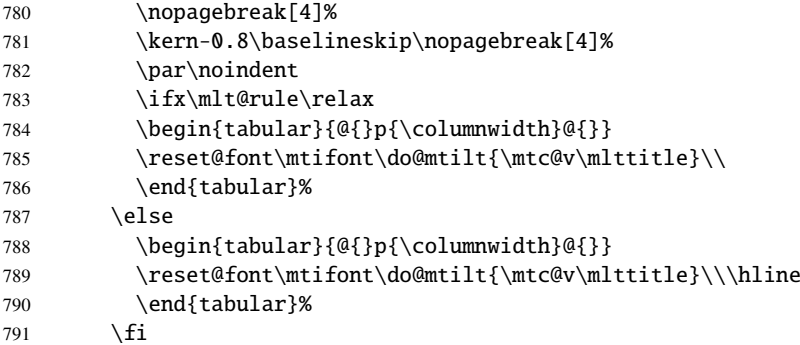

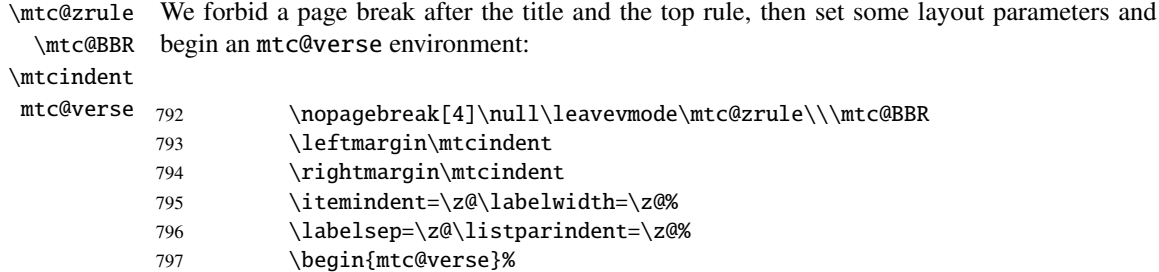

\c@lotdepth We force the effective depth of the mini-table (\c@lotdepth) to the required depth \c@minilotdepth (\c@minilotdepth), so the printing is done inside the mtc@verse environment, where \\ lotdepth has been forced to minilotdepth, to print only the entries whose level is low \mtc@BBR enough, then inhibit a page break. The blank line is necessary to avoid a parasite negative indentation.

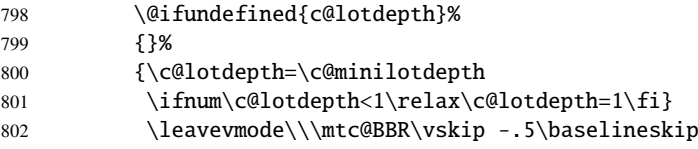

\mtc@pgno \@dottedtocline \@undottedtocline \mtc@hook@beforeinputfile \mlt@setform \mtcsetformat

We test the presence of leaders and page numbers, then print the minilot by inputing the minilot file. But before reading the minilot file, we must call the hook macro (asked for by Donald ARSENEAU for his notoccite package  $[9]$ ) \mtc@hook@beforeinputfile and the macro \mlt@setform which adjusts some layout parameters (defined by the user via some \mtcsetformat commands). We work in a group to keep local some macro redefinitions.

\mtc@strut 803\begingroup

- 804 \makeatletter
- 805 \@ifundefined{mlt@pgno}%
- 806 {\let\@dottedtocline\@undottedtocline}{}
- 807 \@fileswfalse\mtc@hook@beforeinputfile
- 808 \mlt@setform

#### <span id="page-280-0"></span>CHAPTER 9. COMMENTED CODE OF MINITOC.STY 281

```
809 \@input{\jobname.\@tocfile}
```

```
810 \vspace{-1ex} \vspace{-\baselineskip}
```
- 811 \leavevmode\mtc@strut
- 812 \global\@nobreakfalse\endgroup

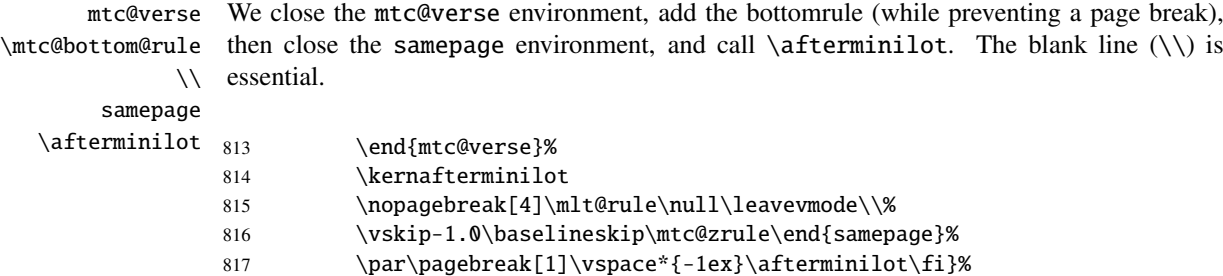

# 9.36 Patching the \chapter command, continued

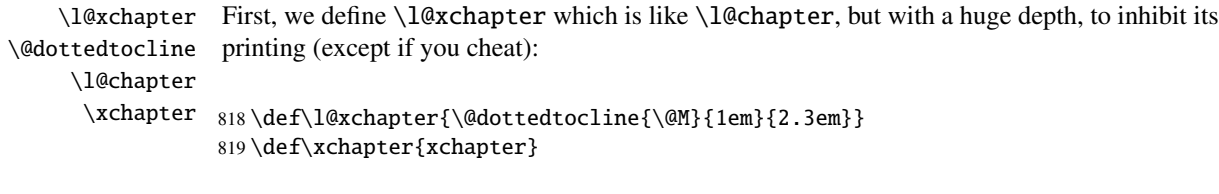

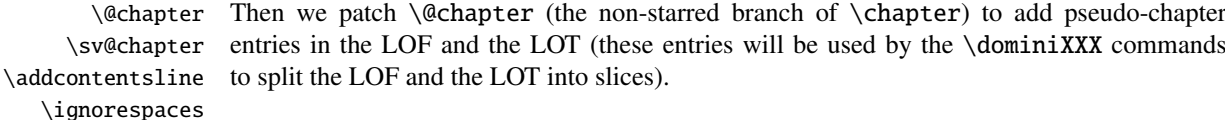

```
820 \let\sv@chapter\@chapter
821 \def\@chapter[#1]#2{\sv@chapter[{#1}]{#2}\relax%
822 \addcontentsline{lof}{xchapter}{#1}%
823 \addcontentsline{lot}{xchapter}{#1}%
824 \ignorespaces}
```
\chapterbegin packages. \chapterend

\mtc@schapter We also patch \@schapter (the starred branch of \chapter) to add marks in the TOC to \@schapter delimit chapters; these marks will be used by the \dominiXXX commands to take slices \addtocontents from the LOF and the LOT; as they are defined as \relax, they should not perturbate other

```
825 \let\mtc@schapter\@schapter
826 \def\@schapter{\addtocontents{toc}{\protect\chapterend}\mtc@schapter}
827 \def\@schapter{\addtocontents{@@@}{\protect\chapterbegin}\mtc@schapter}
828 \let\chapterbegin\relax
829 \let\chapterend\relax
```
## 9.37 The \addstarred... commands

```
\addstarredsection
If the command \chapter is undefined, we define the command \addstarredsection
\addstarredchapter (only if \section is defined). If the command \chapter is defined, we define the com-
  \addstarredpart mand \addstarredchapter. If the command \part is defined, we define the command
        9.31 on
        \section
page 268.
           \part
      \addst@rred 830\@ifundefined{chapter}%
                831 {\@ifundefined{section}%
                832 {}{\def\addstarredsection#1{\addst@rred{section}{#1}}}}%
                833 {\def\addstarredchapter#1{\addst@rred{chapter}{#1}}}
                834 \@ifundefined{part}%
```
835 {}{\def\addstarredpart#1{\addst@rred{part}{#1}}}

## 9.38 TOC entries without leaders

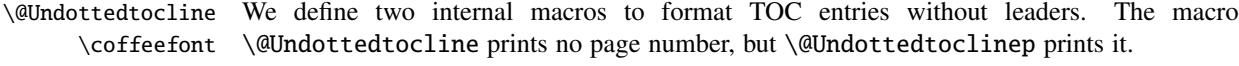

```
836 \def\@Undottedtocline#1#2#3#4#5{%
837 \ifnum #1>\c@tocdepth\relax \else
838 \vskip \z@ \@plus.2\p@
839 {\leftskip #2\relax \rightskip \@tocrmarg \parfillskip -\rightskip
840 \parindent #2\relax\@afterindenttrue
841 \interlinepenalty\@M
842 \leavevmode
843 \@tempdima #3\relax
844 \advance\leftskip \@tempdima \null\nobreak\hskip -\leftskip
845 {\coffeefont #4}\nobreak
846 \nobreak\null
847 \par}%
848 \fi}
```

```
\@Undottedtoclinep
The same but with the page number:
      \coffeefont
                  849 \def\@Undottedtoclinep#1#2#3#4#5{%
                  850 \ifnum #1>\c@tocdepth\relax \else
                  851 \vskip \z@ \@plus.2\p@
                  852 {\leftskip #2\relax \rightskip \@tocrmarg \parfillskip -\rightskip
                  853 \parindent #2\relax\@afterindenttrue
                  854 \interlinepenalty\@M
                  855 \leavevmode
                  856 \@tempdima #3\relax
                  857 \advance\leftskip \@tempdima \null\nobreak\hskip -\leftskip
```

```
858 {#4}\nobreak
```

```
859 \hfill
860 \nobreak\null
861 \hb@xt@\@pnumwidth{\hfil\normalfont \normalcolor #5}%
862 \par}%
863 \fi}
```
## 9.39 Mini-tables with or without leaders

```
\minitoc@
This code sets the flag to false, then patches each mini-table command (its internal part).
         \minilof@
         \minilot@
if true, replace locally \@dottedtocline by its dotless version \@Undottedtoclinep.
  \@dottedtocline
\@Undottedtoclinep
      \sv@minitoc@
      \sv@minilof@
864 \@ifundefined{chapter}{}{%
      \sv@minilot@
                    We alter the commands \minitoc@, \minilof@, etc., to test the flag \ifmmode\text{1}$ ifundottedmtc and,
                    Of course, we must also test the availability of the \chapter, \part and \section
                    commands, to avoid to define many unnecessary commands.
                         \let\sv@minitoc@\minitoc@
                    866 \def\minitoc@[#1]{{\ifundottedmtc\let\@dottedtocline\@Undottedtoclinep\fi
                    867 \sv@minitoc@[#1]}}%
                    868 \let\sv@minilof@\minilof@
                    869 \def\minilof@[#1]{{\ifundottedmtc\let\@dottedtocline\@Undottedtoclinep\fi
                    870 \qquad \qquad \text{sv@minil} \text{of@F#11}871 \let\sv@minilot@\minilot@
                    872 \def\minilot@[#1]{{\ifundottedmtc\let\@dottedtocline\@Undottedtoclinep\fi
                    873 \sv@minilot@[#1]}}}
      \sv@parttoc@
      \sv@partlof@
      \sv@partlot@
874 \@ifundefined{part}{}{%
    \ifundottedmtc 875
         \parttoc@ 876
         \partlof@ 877
         \partlot@ 878
                   For the part level:
                         \let\sv@parttoc@\parttoc@
                         876 \def\parttoc@[#1]{{\ifundottedmtc\let\@dottedtocline\@Undottedtoclinep\fi
                             \sv@parttoc@[#1]}}%
                         \let\sv@partlof@\partlof@
                    879 \def\partlof@[#1]{{\ifundottedmtc\let\@dottedtocline\@Undottedtoclinep\fi
                    880 \sv@partlof@[#1]}}%
                    881 \let\sv@partlot@\partlot@
                    882 \def\partlot@[#1]{{\ifundottedmtc\let\@dottedtocline\@Undottedtoclinep\fi
                    883 \sv@partlot@[#1]}}}
      \sv@secttoc@
For the section level:
      \sv@sectlof@
      \sv@sectlot@
884 \@ifundefined{chapter}{%
    \ifundottedmtc 885
         \secttoc@ 886
         \sectlof@
         \sectlot@
                         885 \@ifundefined{section}{}{%
                            \let\sv@secttoc@\secttoc@
                            \def\secttoc@[#1]{{\ifundottedmtc\let\@dottedtocline\@Undottedtoclinep\fi
                                \sv@secttoc@[#1]}}%
                    889 \let\sv@sectlof@\sectlof@
```
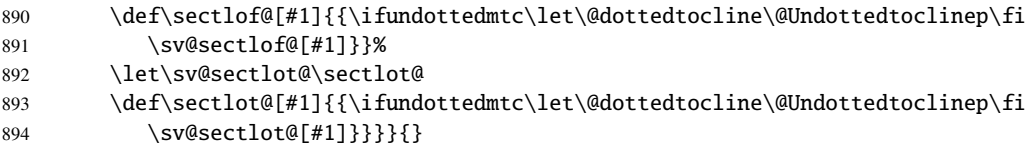

## 9.40 The \dominitoc command and its siblings

\@@dominitoc

\dominitoc The three commands \dominitoc, \dominilof and \dominilot are, of course, \dominilof very similar. They take the \jobname.toc file (resp. the \jobname.lof and \dominilot \jobname.lot files) produced by the previous LATEX run and cut it in slices (one \contentsline slice per chapter or starred chapter) into the \jobname.mtc $\langle N \rangle$  files (resp. the \chapbegin \jobname.mlf*(N*) and \jobname.mlt*(N)* files), using specific lines in the \jobname.toc \starchapter (resp. \jobname.lof and \jobname.lot) file. These lines are essentially chapter-level entry commands (like \contentsline{chapter}..., \contentsline{xchapter}..., \contentsline{starchapter}..., \chapbegin) delimiting chapters in the TOC (or in the LOF or the LOT). Analog part-level lines delimit parts, hence also chapters.

\dominitoc As \dominitoc has an optional argument, whose default value is "l" (left), it calls \dominitoc@ \dominitoc@ with a argument delimited by brackets.

\if@dominitoc@used@ The macros are \dominitoc (user interface), which calls \dominitoc@[1] (or with the optional argument of \dominitoc). Then \dominitoc@[l] processes its argument and calls \@@dominitoc. \@@dominitoc calls \@dominitoc (passing \jobname as argument) then close the minitoc file written. \@dominitoc reset to zero the counter of mini-tables, calls  $\MTC@next#1.toc$  (where #1 is the value of  $\iota$  iobname), then reset again to zero the counter of mini-tables. Each call to \dominitoc@ (i.e., to dominitoc) sets the flag \@dominitoc@used@true. This will be used later for a hint (which detects that you have correctly called \minitoc *after* \dominitoc and that both or neither have been called). See section  $9.78.2.2$  on page [391.](#page-390-0) The code is similar for \dominilof and \dominilot.

\dominitoc The \dominitoc command extracts information from the .toc file and create the minitocs \@dominitoc files, with the adequate extension. \MTC@next

```
895 \def\@dominitoc#1{{%
896 \makeatletter
897 \setcounter{mtc}{0}
898 \MTC@next#1.toc\relax\\}\setcounter{mtc}{0}}
899 \def\dominitoc{\@ifnextchar[{\dominitoc@}{\dominitoc@[l]}}
```

```
\dominilof
The \dominilof command extracts information from the .lof file and create the minilofs
           \@dominilof
files, with the adequate extension.
             \MLF@next
                         900 \def\@dominilof#1{{%
                         901 \makeatletter
                         902 \setcounter{mtc}{0}
                         903 \MLF@next#1.lof\relax\\}\setcounter{mtc}{0}}
                         904 \def\dominilof{\@ifnextchar[{\dominilof@}{\dominilof@[l]}}
            \dominilot
The \dominilot command extracts information from the .lot file and create the minilots
           \@dominilot
files, with the adequate extension.
             \MLT@next
                         905 \def\@dominilot#1{{%
                         906 \makeatletter
                         907 \setcounter{mtc}{0}
                         908 \MLT@next#1.lot\relax\\}\setcounter{mtc}{0}}
                         909 \def\dominilot{\@ifnextchar[{\dominilot@}{\dominilot@[l]}}
   \if@dominitoc@used@
        \if@mtc@hints@
\@mtc@hints@given@true
              \df@mtitc
910 \def\dominitoc@[#1]{%
                 \e@mti
911 \if@mtc@hints@
                 \n@mti 912
                 \c@mti 913
                 \lambdal@mti 914
                \rm\{r@mti}<sup>915</sup>
          \@@dominitoc
                         Some code to flag the use of the command and manage the position of the minitoc title; a hint
                         detects any spurious invocation.
                              \if@dominitoc@used@
                              \mtcPackageInfo[<I0045>]{minitoc(hints)}%
                                    914 {The \string\dominitoc \space command
                                     \MessageBreak
                        916 has been invoked more than once
                         917 \MessageBreak}
                         918 \global\@mtc@hints@given@true
                         919 \fi
                         920 \setminus fi921 \global\@dominitoc@used@true
                         922 \if #1e\let\df@mtitc\e@mti%
                         923 \else\if #1n\let\df@mtitc\n@mti%
                         924 \else\if #1c\let\df@mtitc\c@mti%
                         925 \else\if #1l\let\df@mtitc\l@mti%
                         926 \else\if #1r\let\df@mtitc\r@mti%
                         927\fi\fi\fi\fi\fi%
                         928 \@@dominitoc}
   \if@dominilof@used@
        \if@mtc@hints@
\@mtc@hints@given@true
              \df@mtilf
929 \def\dominilof@[#1]{%
                 \e@mti
930 \if@mtc@hints@
                 \n@mti 931
                 \c@mti
                 \l@mti
                \r@mti
          \@@dominilof
                         Some code to flag the use of the command and manage the position of the minilof title; a hint
                         detects any spurious invocation.
                             \if@dominilof@used@
```

```
932 \mtcPackageInfo[<I0045>]{minitoc(hints)}%
933 {The \string\dominilof \space command
934 \MessageBreak
935 has been invoked more than once
936 \MessageBreak}
937 \global\@mtc@hints@given@true
938 \setminusfi
939 \fi
940 \global\@dominilof@used@true
941 \if #1e\let\df@mtilf\e@mti%
942 \else\if #1n\let\df@mtilf\n@mti%
943 \else\if #1c\let\df@mtilf\c@mti%
944 \else\if #1l\let\df@mtilf\l@mti%
945 \else\if #1r\let\df@mtilf\r@mti%
946 \if{\i\fi\fi947 \@@dominilof}
```

```
\if@dominilot@used@
        \if@mtc@hints@
\@mtc@hints@given@true
              \df@mtilt
948 \def\dominilot@[#1]{%
                 \e@mti
949 \if@mtc@hints@
                 \n@mti 950
                 \c@mti
                \lambdal@mti 952
                \pi@mti<sup>953</sup>
          \@@dominilot
                         Some code to flag the use of the command and manage the position of the minilot title; a hint
                         detects any spurious invocation.
                              950 \if@dominilot@used@
                               \mtcPackageInfo[<I0045>]{minitoc(hints)}%
                                    952 {The \string\dominilot \space command
                                     \MessageBreak
                        954 has been invoked more than once
                         955 \MessageBreak}
                         956 \global\@mtc@hints@given@true
                         957 \setminusfi
                         958 \fi
                         959 \global\@dominilot@used@true
                         960 \if #1e\let\df@mtilt\e@mti%
                         961 \else\if #1n\let\df@mtilt\n@mti%
                         962 \else\if #1c\let\df@mtilt\c@mti%
                         963 \else\if #1l\let\df@mtilt\l@mti%
                         964 \else\if #1r\let\df@mtilt\r@mti%
                         965 \fi\fi\fi\fi\fi%
                         966 \@@dominilot}
```
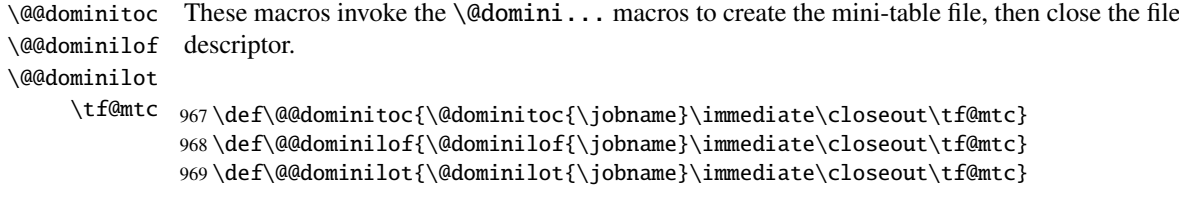

#### 9.40.1 Analysis and splitting of the TOC file

This is done via a loop managed by the following macros<sup>6</sup>:

```
\MTC@next
Processes the next entry in the list and removes it from the head of the list:
          \MTC@list
          \MTC@loop
                    970 \def\MTC@next#1\relax#2\\{%
                     971 \edef\MTC@list{#2}%
                     972 \MTC@loop{#1}%
                     973 }
           \MTC@toc
Check if the list is empty:
          \MTC@list
       \MTC@explist
974 \def\MTC@toc{%
                     975 \ifx\MTC@list\@empty\else\expandafter\MTC@explist\fi
                     976 }
  \MTC@contentsline
            \arabic
           \chapter
but is absolute) is incremented and a new minitoc file is created.
            \themtc
            \tf@mtc
977 \def\MTC@contentsline#1#2#3#4{% %%HO/BJ: 4 instead of 3 parameters
                     The macro \MTC@contentsline analyses the lines read from the TOC file and detects inter-
                     esting keywords. If \chapter is found, the mtc counter (which simulates the chapter counter,
                     978 \gdef\themtc{\arabic{mtc}}% %%HO: space removed
                     979 \expandafter\ifx\csname #1\endcsname\chapter
                     980 \stepcounter{mtc}%
\if@longextensions@
            \themtc
           \mtcname
            \tf@mtc
          \closeout 982
           \openout 983
                     We test if long or short extensions are used, to build the name of the mini-table file, then open
                     it (after closing the file descriptor):
                            \if@longextensions@%
                              \mtcPackageInfo[<I0033>]{minitoc}%
                                  983 {Writing\space\jobname.mtc\themtc\@gobble}%
                     984 \def\mtcname{\jobname.mtc\themtc}%
                     985 \angle 1929986 \mtcPackageInfo[<I0033>]{minitoc}%
                     987 {Writing\space\jobname.M\themtc\@gobble}%
                     988 \def\mtcname{\jobname.M\themtc}%
                     989 \fi
                     990 \immediate\closeout\tf@mtc
                     991 \immediate\openout\tf@mtc=\mtcname
                     992 \fi
```
 $6$  This code is derived from the xr package [\[89\]](#page-530-0), by David CARLISLE, with his permission. The strings "HO", "DV", and "BJ" in the comments denote modifications made by Heiko OBERDIEK, Didier VERNA, and Bernd JAEHNE for the support of hyperref, essentially by adding an argument to some macros, to use the hyperlink argument in the contents lines.

\mtc@toks Now, we filter the relevant contents lines, the token register \mtc@toks is used as a verbatim memory.

993 \mtc@toks{\noexpand\leavevmode #2}%

\MTC@WriteContentsline \section \subsection \subsubsection  $994$ \paragraph 995 \subparagraph 996 Each interesting contents line is copied, with a font command added before it. We begin with the standard sectionning commands, below \chapter: \expandafter\ifx\csname #1\endcsname\section \MTC@WriteContentsline{#1}{mtcS}{#3}{#4}%  $\sqrt{fi}$ 997 \expandafter\ifx\csname #1\endcsname\subsection 998 \MTC@WriteContentsline{#1}{mtcSS}{#3}{#4}% 999 \fi 1000 \expandafter\ifx\csname #1\endcsname\subsubsection 1001 \MTC@WriteContentsline{#1}{mtcSSS}{#3}{#4}%  $1002 \quad \text{If}$ 1003 \expandafter\ifx\csname #1\endcsname\paragraph 1004 \MTC@WriteContentsline{#1}{mtcP}{#3}{#4}%  $1005 \quad \text{If}$ 1006 \expandafter\ifx\csname #1\endcsname\subparagraph 1007 \MTC@WriteContentsline{#1}{mtcSP}{#3}{#4}%  $1008$  \fi

\coffee A coffee break contents line is written for \coffee: \MTC@WriteCoffeeline

```
1009 \expandafter\ifx\csname #1\endcsname\coffee
1010 \MTC@WriteCoffeeline{#1}{#3}%
1011 \fi
```
\starchapter If it is \starchapter (for a starred chapter), we increment the mtc counter, build a new \stepcounter \if@longextensions@ minitoc file name, close the file descriptor and open it with this new file.

```
\taucname _{1012}\theta1013
 \tf@mtc 1014
\closeout 1015
\openout 1016
              \expandafter\ifx\csname #1\endcsname\starchapter
                 \stepcounter{mtc}%
                 \if@longextensions@
                   \mtcPackageInfo[<I0033>]{minitoc}%
                      1016 {Writing\space\jobname.mtc\themtc\@gobble}%
         1017 \def\mtcname{\jobname.mtc\themtc}%
         1018 \else
         1019 \mtcPackageInfo[<I0033>]{minitoc}%
         1020 {Writing\space\jobname.M\themtc\@gobble}%
         1021 \def\mtcname{\jobname.M\themtc}%
         1022 \quad \text{If}1023 \immediate\closeout\tf@mtc
         1024 \immediate\openout\tf@mtc=\mtcname
         1025 \fi
```
```
\starsection
For starred sectionning commands lower than \chapter, a contents line is written into the
\MTC@WriteContentsline
minitoc file, with a font command added:
       \starsubsection
    \starsubsubsection 1026
        \starparagraph 1027
     \starsubparagraph 1028
                             \expandafter\ifx\csname #1\endcsname\starsection
                               \MTC@WriteContentsline{#1}{mtcS}{#3}{#4}%
                             \setminus fi1029 \expandafter\ifx\csname #1\endcsname\starsubsection
                       1030 \MTC@WriteContentsline{#1}{mtcSS}{#3}{#4}%
                       1031 \quad \text{If}1032 \expandafter\ifx\csname #1\endcsname\starsubsubsection
                       1033 \MTC@WriteContentsline{#1}{mtcSSS}{#3}{#4}%
                       1034 \fi
                       1035 \expandafter\ifx\csname #1\endcsname\starparagraph
                       1036 \MTC@WriteContentsline{#1}{mtcP}{#3}{#4}%
                       1037 \quad \text{If}1038 \expandafter\ifx\csname #1\endcsname\starsubparagraph
                       1039 \MTC@WriteContentsline{#1}{mtcSP}{#3}{#4}%
                       1040 \{fi1041 }
          \MTC@explist
The loop to read the lines of the TOC file; it expands the list of entries and call \MTC@next to
             \MTC@next
process the first one:
             \MTC@list
                       1042 \def\MTC@explist{\expandafter\MTC@next\MTC@list\\}
             \MTC@loop
If an entry is found, loop through line by line, looking for interesting entries. Otherwise,
               \openin
process the next entry in the list.
          \@inputcheck
              \MTC@toc
1043 \def\MTC@loop#1{\openin\@inputcheck#1\relax
             \MTC@read
1044 \ifeof\@inputcheck
                       1045 \mtcPackageWarning[<W0010>]{minitoc}%
                       1046 {No file #1.
                       1047 \MessageBreak
                       1048 MINITOCS NOT PREPARED}%
                       1049 \expandafter\MTC@toc
                       1050 \else
                       1051 \mtcPackageInfo[<I0024>]{minitoc}{PREPARING MINITOCS FROM #1}%
                       1052 \expandafter\MTC@read
                       1053 \fi
                       1054 }
             \MTC@read
Read the next entry of the .toc file.
                 \read
          \@inputcheck
1055 \def\MTC@read{%
             \MTC@line
1056 \read\@inputcheck to\MTC@line
```

```
\MTC@test
\MTC@line
    \MTC@
1057 \expandafter\MTC@test\MTC@line.....\MTC@% %%HO: . added
          The ..... make sure that \MTC@test has enough arguments:
          1058 }%
```

```
\MTC@test
The \MTC@test macro finds the "interesting" commands in the TOC file, mainly to delimit
    \contentsline
\MTC@contentsline
      \mtc@string
1059 %%HO/BJ: now patch \MTC@test,
          \@input
1060 %%HO/BJ: call \MTC@contentsline with 4 instead of 3 parameters
        \MTC@list
      \chapterend
        \closeout
          \tf@mtc
         \openout
    \chapterbegin
    \addtocounter 1062 \ifx#1\contentsline
         \MTC@toc
        \MTC@read<sub>1064</sub>
                   chapters:
                   Look at the first token of the line. If it is an interesting entry, process it. If it is \mathcal{Q}input, add
                   the file to the list. Otherwise ignore. Go around the loop if not at end of file. Finally process
                   the next file in the list. Thanks to A.J. "Tony" ROBERTS.
                  1061 \long\def\MTC@test#1#2#3#4#5#6\MTC@{% %%HO: #6 added
                          \let\mtc@string\string
                          \MTC@contentsline{#2}{#3}{#4}{#5}%
                  1065 %%HO/BJ: 4. parameter added by Tony Roberts
                  1066 \let\mtc@string\relax
                  1067 \else\ifx#1\@input
                  1068 \edef\MTC@list{\MTC@list#2\relax}%
                  1069 \else\ifx#1\chapterend
                  1070 \immediate\closeout\tf@mtc
                  1071 \immediate\openout\tf@mtc=\jobname.mtc
                  1072 \else\ifx#1\chapterbegin
                  1073 \addtocounter{mtc}{-1}%
                  1074 \fi\fi\fi\fi
                  1075 \ifeof\@inputcheck
                  1076 \expandafter\MTC@toc
                  1077 \else
                  1078 \expandafter\MTC@read
                  1079 \fi
                  1080 }%
```
### 9.41 Mini-lists of figures

The code is similar to the code for mini-tables of contents, but with less commands to recognize.

### 9.41.1 Analysis and splitting of the list of figures file

```
\MLF@next
          \MLF@list
          \MLF@loop
Processes the next entry in the list and removes it from the head of the list:
                     This is done via a loop managed by the following macros:
                     1081 \def\MLF@next#1\relax#2\\{%
                     1082 \edef\MLF@list{#2}%
                     1083 \MLF@loop{#1}}
           \MLF@lof
Checks if the list is empty:
          \MLF@list
       \MLF@explist
1084 \def\MLF@lof{%
                     1085 \ifx\MLF@list\@empty\else\expandafter\MLF@explist\fi}
  \MLF@contentsline
The macro \MLF@contentsline analyses the lines read from the LOF file and detects inter-
            \arabic
esting keywords. If \xchapter is found, the counter mtc is incremented and a new minilof
          \xchapter
file is created.
                     1086 \def\MLF@contentsline#1#2#3#4{% %%HO: added #4
                     1087 \gdef\themtc{\arabic{mtc}}% %%HO: space removed
                     1088 \expandafter\ifx\csname #1\endcsname\xchapter
                     1089 \stepcounter{mtc}%
\if@longextensions@
            \themtc
           \mathbb{1}fname _{1090}\closeout 1091
            \tf@mtc 1092
           \openout 1093
                     The name of the minilof file is built from \iota jobname and a long or short extension:
                            \if@longextensions@%
                              \mtcPackageInfo[<I0033>]{minitoc}%
                                  1092 {Writing\space\jobname.mlf\themtc\@gobble}
                              \def\mlfname{\jobname.mlf\themtc}%
                     1094 \else
                     1095 \mtcPackageInfo[<I0033>]{minitoc}%
                     1096 {Writing\space\jobname.F\themtc\@gobble}
                     1097 \def\mlfname{\jobname.F\themtc}%
                     1098 \fi
                     1099 \immediate\closeout\tf@mtc
                     1100 \immediate\openout\tf@mtc=\mlfname
                     1101 \quad \text{fi}
```
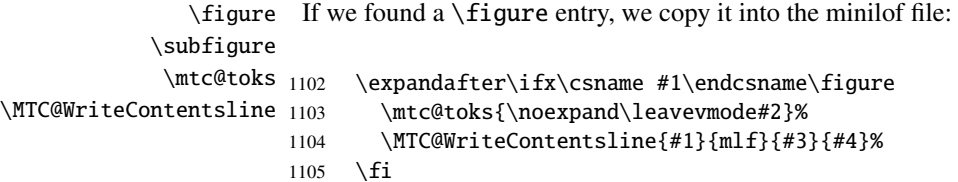

```
1106 \expandafter\ifx\csname #1\endcsname\subfigure
1107 \mtc@toks{\noexpand\leavevmode#2}%
1108 \MTC@WriteContentsline{#1}{mlfS}{#3}{#4}%
1109 \fi
1110 }
```

```
\MLF@explist
The loop to read the LOF file; it expands the list of entries and calls \MLF@next to process the
   \MLF@next
first one:
   \MLF@list
```

```
1111 \def\MLF@explist{\expandafter\MLF@next\MLF@list\\}
```

```
\MLF@loop
And now, we scan the .lof file:
    \openin
\@inputcheck 1112\def\MLF@loop#1{\openin\@inputcheck#1\relax
   \MLF@lof
1113 \ifeof\@inputcheck
  \MLF@read
                   \mtcPackageWarning[<W0008>]{minitoc}%
            1115 {No file #1.
            1116 \MessageBreak
            1117 MINILOFS NOT PREPARED}%
            1118 \expandafter\MLF@lof
            1119 \else
            1120 \mtcPackageInfo[<I0034>]{minitoc}%
            1121 {PREPARING MINILOFS FROM #1}%
            1122 \expandafter\MLF@read\fi}
  \MLF@read
Read the next entry in the .lof file:
      \read
\@inputcheck
1123 \def\MLF@read{%
            1124 \read\@inputcheck to\MLF@line
  \MLF@line
The ..... make sure that \MLF@test has enough arguments:
  \MLF@test
      \MLF@ <sub>1125</sub> \expandafter\MLF@test\MLF@line.....\MLF@% %%HO: . added
            1126 }%
```
\MLF@test The \MLF@test macro finds the "interesting" commands in the LOF file, mainly to delimit chapters.

```
\contentsline Look at the first token of the line. If it is an interesting entry, process it. If it is \@input, add
      \mtc@string
the file to the list. Otherwise ignore. Go around the loop if not at end of file. Finally process
\MLF@contentsline
the next file in the list.
          \@input
        \MLF@list
1127 \long\def\MLF@test#1#2#3#4#5#6\MLF@{% %%HO: #6 added
      \chapterend
1128 \ifx#1\contentsline
        \closeout
          \tf@mtc 1130
         \openout <sup>1131</sup>
    \chapterbegin
1132 \else\ifx#1\@input
    \lambdaddtocounter<sup>1133</sup>
          \MLF@lof 1134 \else\ifx#1\chapterend
        \MLF@read<sup>1135</sup><br>MLF@read<sup>1136</sup>
                           \let\mtc@string\string
                         \MLF@contentsline{#2}{#3}{#4}{#5}% %%HO: #4 added
                          \let\mtc@string\relax
                           \edef\MLF@list{\MLF@list#2\relax}%
                         \immediate\closeout\tf@mtc
                             \immediate\openout\tf@mtc=\jobname.mtc
                   1137 \else\ifx#1\chapterbegin
                   1138 \addtocounter{mtc}{-1}%
                   1139 \fi\fi\fi\fi
                   1140 \ifeof\@inputcheck\expandafter\MLF@lof
                   1141 \else\expandafter\MLF@read\fi}%
```
# 9.42 Mini-lists of tables

The code is similar to the code for mini-tables of contents, but with less commands to recognize.

#### 9.42.1 Analysis and splitting of the list of tables file

\MLT@next This is done via a loop managed by the following macros: \MLT@list \MLT@loop Processes the next entry in the list and removes it from the head of the list:

```
1142 \def\MLT@next#1\relax#2\\{%
1143 \edef\MLT@list{#2}%
1144 \MLT@loop{#1}}
```
\MLT@lot Checks if the list is empty: \MLT@list \MLT@explist 1145 \def\MLT@lot{% 1146 \ifx\MLT@list\@empty\else\expandafter\MLT@explist\fi} \MLT@contentsline The macro \MLT@contentsline analyses the lines read from the LOT file and detects inter-\arabic esting keywords. If \xchapter is found, the mtc counter is incremented and a new minilot \xchapter file is created.

> \def\MLT@contentsline#1#2#3#4{% %%HO: added #4 \gdef\themtc{\arabic{mtc}}% %%HO: space removed \expandafter\ifx\csname #1\endcsname\xchapter 1150 \stepcounter{mtc}%

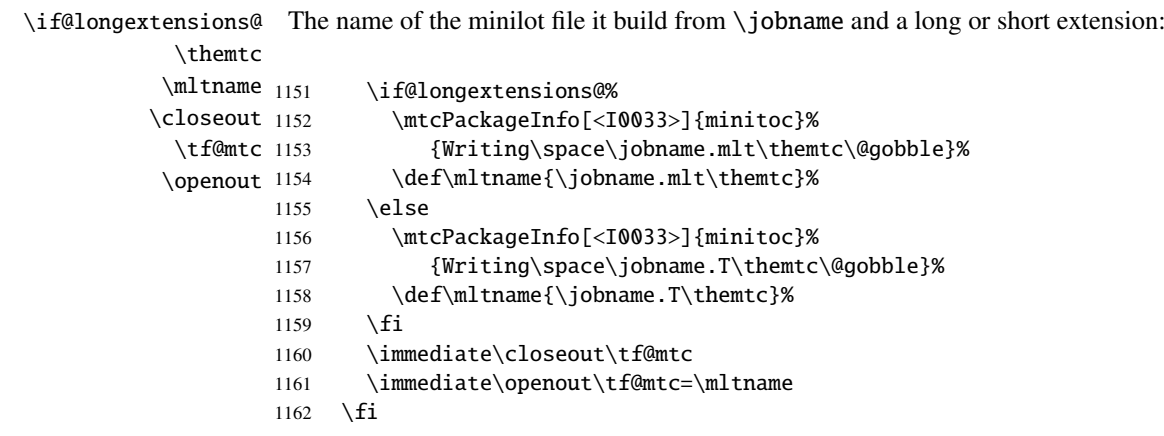

\table If we found a \table entry, we copy it into the minilot file: \subtable \mtc@toks <sub>1163</sub> \MTC@WriteContentsline 1164 \expandafter\ifx\csname #1\endcsname\table \mtc@toks{\noexpand\leavevmode#2}% 1165 \MTC@WriteContentsline{#1}{mlt}{#3}{#4}%  $1166$  \fi 1167 \expandafter\ifx\csname #1\endcsname\subtable 1168 \mtc@toks{\noexpand\leavevmode#2}% 1169 \MTC@WriteContentsline{#1}{mltS}{#3}{#4}%  $1170 \quad \text{If}$ 1171 }

> \MLT@explist The loop to read the LOT file; it expands the list of entries and calls \MLT@next to process the \MLT@next first one: \MLT@list

```
1172 \def\MLT@explist{\expandafter\MLT@next\MLT@list\\}
```
\MLT@loop And now, we scan the .lot file: \openin \@inputcheck 1173 \def\MLT@loop#1{\openin\@inputcheck#1\relax \MLT@lot 1174 \ifeof\@inputcheck \MLT@read \mtcPackageWarning[<W0009>]{minitoc}%

```
1176 {No file #1.
                  1177 \MessageBreak
                  1178 MINILOTS NOT PREPARED}%
                  1179 \expandafter\MLT@lot
                  1180 \text{ } \text{e}1181 \mtcPackageInfo[<I0037>]{minitoc}%
                  1182 {PREPARING MINILOTS FROM #1}%
                  1183 \expandafter\MLT@read\fi}
        \MLT@read
Read the next entry in the .lot file:
            \read
     \@inputcheck
1184 \def\MLT@read{%
                  1185 \read\@inputcheck to\MLT@line
        \MLT@line
The ..... make sure that \MLT@test has enough arguments:
        \MLT@test
            \mathrm{MLT@}_{1186}\expandafter\MLT@test\MLT@line.....\MLT@% %%HO: . added
                  1187 }%
        \MLT@test The \MLT@test macro finds the "interesting" commands in the LOT file, mainly to delimit
                    chapters.
    \contentsline Look at the first token of the line. If it is an interesting entry, process it. If it is \@input, add
      \mtc@string
the file to the list. Otherwise ignore. Go around the loop if not at end of file. Finally process
\MLT@contentsline
the next file in the list.
          \@input
        \MLT@list 1188\long\def\MLT@test#1#2#3#4#5#6\MLT@{% %%HO: #6 added
      \chapterend
1189 \ifx#1\contentsline
        \closeout 1190
          \tf@mtc 1191
         \openout 1192
    \lambdachapterbegin<sup>1193</sup>
    \lambdaaddtocounter<sup>1194</sup>
         \MLT@lot
        \MLT@read
                          \let\mtc@string\string
                          \MLT@contentsline{#2}{#3}{#4}{#5}% %%HO: #4 added
                          \let\mtc@string\relax
                        \else\ifx#1\@input
                           \edef\MLT@list{\MLT@list#2\relax}%
                        \else\ifx#1\chapterend
                            \immediate\closeout\tf@mtc
                            \immediate\openout\tf@mtc=\jobname.mtc
                  1198 \else\ifx#1\chapterbegin
                  1199 \addtocounter{mtc}{-1}%
                  1200 \fi\fi\fi\fi
                  1201 \ifeof\@inputcheck\expandafter\MLT@lot
                  1202 \else\expandafter\MLT@read\fi}%
```
Note that we terminate with a closing brace to end the chapter-level macros (end of the *else* branch of a \@ifundefined{chapter} alternative).

1203 }%

### 9.43 Macro to write a contents line

\mtc@dot \MTC@WriteContentsline An extra \edef level is removed (Heiko OBERDIEK): \mtc@param \write The arguments of \MTC@WriteContentsline are: \tf@mtc \@resetfont \mtc@string \contentsline \mtc@toks The \MTC@WriteContentsline macro makes the definition of \MTC@contentsline shorter. #1: the #1 argument of \MTC@contentsline; #2: font shorthand =: \csname #2font\endcsname; #3: the #3 argument of \MTC@contentsline; #4: the #4 argument of \MTC@contentsline (hyperlink). 1204 \def\mtc@dot{.} 1205 \def\MTC@WriteContentsline#1#2#3#4{% 1206 \def\mtc@param{#4}% 1207 \immediate\write\tf@mtc{% 1208 {\string\reset@font 1209 \expandafter\string\csname #2font\endcsname 1210 \string\mtc@string 1211 \string\contentsline{#1}% 1212 {\the\mtc@toks}% 1213 {\string\reset@font 1214 \expandafter\string\csname #2font\endcsname 1215 \space #3% 1216 }% 1217 \ifx\mtc@dot\mtc@param 1218 \else 1219 {#4}% %%HO/BJ: #4 is hyperlink 1220  $\qquad \qquad$  \fi 1221 }% 1222 }% 1223 } \MTC@WriteCoffeeline And the same for a "coffee"  $\blacktriangleright$  line. The arguments of the macro \MTC@WriteCoffeeline \write are: \tf@mtc \@resetfont \coffeefont \mtc@string \mtc@toks #1: the #1 argument of \MTC@contentsline; #2: the #3 argument of \MTC@contentsline. 1224 \def\MTC@WriteCoffeeline#1#2#3{% 1225 \immediate\write\tf@mtc{% 1226 {\string\reset@font \string\coffeefont \string\mtc@string

- 1227 {\the\mtc@toks}%
- 1228 {\string\reset@font \string\coffeefont \space #3%
- 1229 } %

<span id="page-296-0"></span>1230 }% 1231 }% 1232 }

### 9.44 Depth counters for partlofs and partlots

\AtBeginDocument If the counters lofdepth and lotdepth are defined, we create the corresponding new coun-\newcounter ters: partlofdepth and partlotdepth. These counters are initialised to 2. This is done \setcounter after the loading of the packages, in an \AtBeginDocument block: \c@lofdepth \c@lotdepth 1233 \AtBeginDocument{% 1234 \@ifundefined{c@lofdepth}{}% 1235 {\newcounter{partlofdepth}\setcounter{partlofdepth}{2}}% 1236 \@ifundefined{c@lotdepth}{}%

```
1237 {\newcounter{partlotdepth}\setcounter{partlotdepth}{2}}%
1238 }
```
# 9.45 Part level commands

```
\xpart
If \part is defined, we define some utility commands, a counter (ptc) for the parttocs and
              \theptc related commands (\theptc, \Thepart, \adjustptc, \decrementptc, \incrementptc),
             \Thepart
the obsolete command \firstpartis, and the depth counter parttocdepth.
           \adjustptc
        \decrementptc 1239 \@ifundefined{part}{}%
        \incrementptc
1240 {%
         \firstpartis
1241 \def\xpart{xpart}
         \firstpartis
1242 \def\Thepart{\arabic{ptc}}
\if@firstpartis@used@
1243 \def\firstpartis#1%
          \newcounter
1244 {\mtcPackageWarning[<W0004>]{minitoc}%
          \setminussetcounter ^{1245}1245 {\string\firstpartis \space is an obsolete
                      1246 \MessageBreak
                      1247 command}%
                      1248 \@firstpartis@used@true}
                      1249 \newcounter{ptc}
                      1250 \setcounter{ptc}{0}
                      1251 \newcommand{\adjustptc}[1][1]{\addtocounter{ptc}{#1}}
                      1252 \def\decrementptc{\addtocounter{ptc}{-1}}
                      1253 \def\incrementptc{\addtocounter{ptc}{+1}}
                      1254 \def\theptc{\arabic{ptc}}
                      1255 \newcounter{parttocdepth}
                      1256 \setcounter{parttocdepth}{2}
```

```
\ptc@rule
But, sometimes, we need to make a difference between book/report and article classes (is
\columnwidth
               \chapter defined?), to have a different layout: the definition of \ptc@rule is empty except
               if \chapter is undefined. By default, there is no rule before/after parttocs, partlofs, and
               partlots for books. You should redeclare \ptc@rule if you want these rules.
```

```
1257 \@ifundefined{chapter}%
1258 {\def\ptc@rule{\rule[3\p@]{\columnwidth}{.4\p@}\vspace*{2.6\p@}}}%
1259 {\let\ptc@rule\relax}
```

```
\ptcindent And we declare the default indentation (both sides) of the parttocs:
```

```
1260 \newlength\ptcindent
1261 \@ifundefined{chapter}{\ptcindent=24\p@}{\ptcindent=\z@}
```
# \ptcfont 9.46 Fonts for the parttocs

\ptcSfont

\ptcSSfont \ptcSSSfont \ptcPfont (book/report-like document classes) than when it is not (article-like document classes): We define the fonts for the parttocs. Note that they are larger if  $\ch$  apter is defined

```
\ptcSPfont
  \plffont 1262 \setminus @ifundefined{chapter}{%
\plfSfont 1263
 \pltfont 1264
\pltSfont^{1265}\ptifont ^{1266}\def\ptcfont{\small\rmfamily\upshape\mdseries} % the parttoc
                \def\ptcSfont{\small\rmfamily\upshape\bfseries}% (sections)
                \let\ptcSSfont\ptcfont % (subsections)
                \let\ptcSSSfont\ptcfont % (subsubsections)
          1267 \let\ptcPfont\ptcfont % (paragraphs)
          1268 \let\ptcSPfont\ptcfont % (subparagraphs)
          1269 \let\plffont\ptcfont % (figures)
          1270 \let\plfSfont\ptcfont % (subfigures)
          1271 \let\pltfont\ptcfont % (tables)
          1272 \let\pltSfont\ptcfont % (subtables)
          1273 \def\ptifont{\Large\rmfamily\upshape\bfseries}% titles
          1274 }%
```

```
\ptcfont
If \chapter is defined, the fonts are larger and \ptcCfont must be defined:
 \ptcCfont
  \ptcSfont 1275 {%
\ptcSSfont 1276
\ptcSSSfont 1277
 \ptcPfont 1278
\ptcSPfont 1279
  \plffont^{1280}\plfSfont\,^{1281}\pltfont
  \pltSfont
  \ptifont
                  \def\ptcfont{\normalsize\rmfamily\upshape\mdseries} % the parttoc
                  \def\ptcCfont{\normalsize\rmfamily\upshape\bfseries}% (chapters)
                  \def\ptcSfont{\normalsize\rmfamily\upshape\mdseries}% (sections)
                  \let\ptcSSfont\ptcfont % (subsections)
                  \let\ptcSSSfont\ptcfont % (subsubsections)
                  \let\ptcPfont\ptcfont % (paragraphs)
                  \let\ptcSPfont\ptcfont % (subparagraphs)
                  \let\plffont\ptcfont % (figures)
```

```
1284 \let\plfSfont\ptcfont % (subfigures)<br>1285 \let\pltfont\ptcfont % (tables)
1285 \let\pltfont\ptcfont
1286 \let\pltSfont\ptcfont % (subtables)
1287 \def\ptifont{\LARGE\rmfamily\upshape\bfseries}% titles
1288 }
```
# 9.47 Default titles for part-level mini-tables

\parttoc We define the default position, the fonts and the layout for titles of the part-level mini-tables \partlof (\parttoc, \partlof and \partlot). This formating is different if \chapter is defined or \partlot undefined.

\c@pti If \chapter is undefined, the definitions are very simple, for centered, flushleft, flushright or \l@pti empty titles. Here, empty titles need a vertical correction (Frank MITTELBACH). \r@pti

```
\e@pti
1289 \@ifundefined{chapter}{%
\n@pti 1290\def\c@pti#1{\null\hfill #1\hfill\null}
       1291\def\l@pti#1{\null #1\hfill\null}
       1292 \def\r@pti#1{\null\hfill #1\null}
       1293 \def\e@pti#1{\vspace{-\baselineskip}}
       1294 \def\n@pti#1{\vspace{-\baselineskip}}
       1295 }%
```
\e@pti But, if \chapter is defined, we must simulate the formatting of a chapter head, which is more \n@pti complex. Here, empty titles need a vertical correction (Frank MITTELBACH).

```
1296 {%
1297 \def\e@pti#1{\vspace{-\baselineskip}}
1298 \def\n@pti#1{\vspace{-\baselineskip}}
```
\l@pti For a title on the left, we must test if the main text is on two columns:

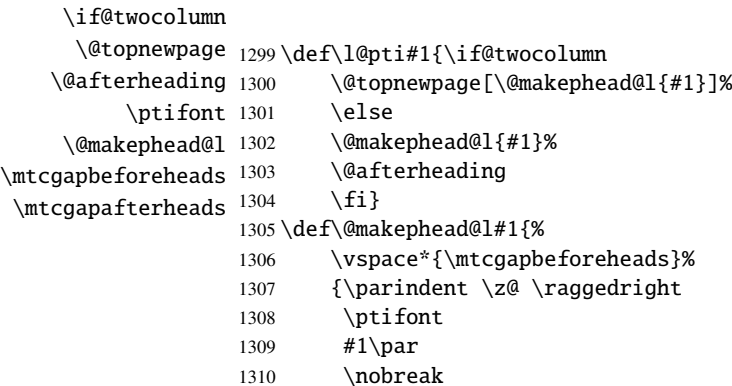

```
1311 \vskip \mtcgapafterheads\hbox{}
1312 }}
```
\r@pti For a title on the right, we must also test if the main text is on two columns: \if@twocolumn \@topnewpage 1313 \def\r@pti#1{\if@twocolumn \@makephead@r \@afterheading \ptifont 1316 \mtcgapbeforeheads 1317 \mtcgapafterheads 1318 \@topnewpage[\@makephead@r{#1}]% \else \@makephead@r{#1}% \@afterheading  $\{f_i\}$ 1319 \def\@makephead@r#1{% 1320 \vspace\*{\mtcgapbeforeheads}% 1321 {\parindent \z@ \raggedleft 1322 \ptifont 1323 #1\par 1324 \nobreak 1325 \vskip \mtcgapafterheads\hbox{}

```
1326 }}
```
\c@pti For a centered title, we must also test if the main text is on two columns:

```
\if@twocolumn
      \@topnewpage
1327 \def\c@pti#1{\if@twocolumn
    \@makephead@c
   \@afterheading
         \ptifont 1330
\mtcgapbeforeheads 1331
 \mtcgapafterheads 1332
                         \@topnewpage[\@makephead@c{#1}]%
                         \else
                         1330 \@makephead@c{#1}%
                         \@afterheading
                         \{fi\}1333 \def\@makephead@c#1{%
                  1334 \vspace*{\mtcgapbeforeheads}%
                  1335 {\parindent \z@ \centering
                  1336 \ptifont
                  1337 #1\par
                  1338 \nobreak
                  1339 \vskip \mtcgapafterheads\hbox{}
                  1340 }}%
```

```
\l@pti
By default, titles are on left:
\do@ptitc
\df@ptitc
1342 \let\do@ptitc\l@pti
\do@ptilf
1343 \let\df@ptitc\l@pti
\df@ptilf
1344 \let\do@ptilf\l@pti
\do@ptilt
1345 \let\df@ptilf\l@pti
\df@ptilt
1346 \let\do@ptilt\l@pti
           1347 \let\df@ptilt\l@pti
```
1341 }

### 9.48 The ptc@verse environment

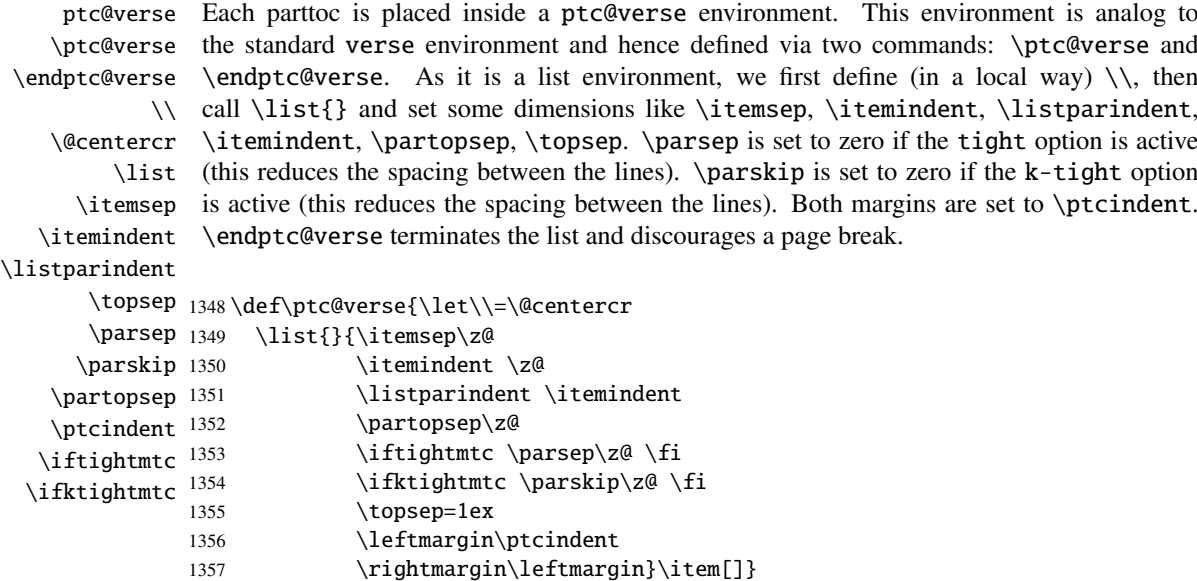

1358 \def\endptc@verse{\nopagebreak[4]\endlist}

# 9.49 The part level mini-tables: \parttoc, \partlof, and \partlot

\parttoc These commands are essentially similar to the \minitoc command, except that they should \partlof be placed after a \part command to produce a parttoc, a partlof or a partlot, and the format-\partlot ting is different and depends of the availability of the \chapter command (for the fonts and the horizontal rules). The code is very similar. The \partlof and \partlot commands are siblings of the \parttoc command. Note that \parttoc, \partlof and \partlot use page styles, because \beforepart... and \afterpart... commands imply usually a \clear[double]page command, and hence \markboth{...}{...} must be called.

### 9.49.1 The \parttoc command

\parttoc This command must be used after \part if you need a parttoc (no automatic parttoc). First, \parttoc@ \parttoc detects the presence of its optional argument, and uses its default value, d, if it is missing. Then, \parttoc@ is called with the effective position as argument:

1359 \def\parttoc{\@ifnextchar[{\parttoc@}{\parttoc@[d]}}

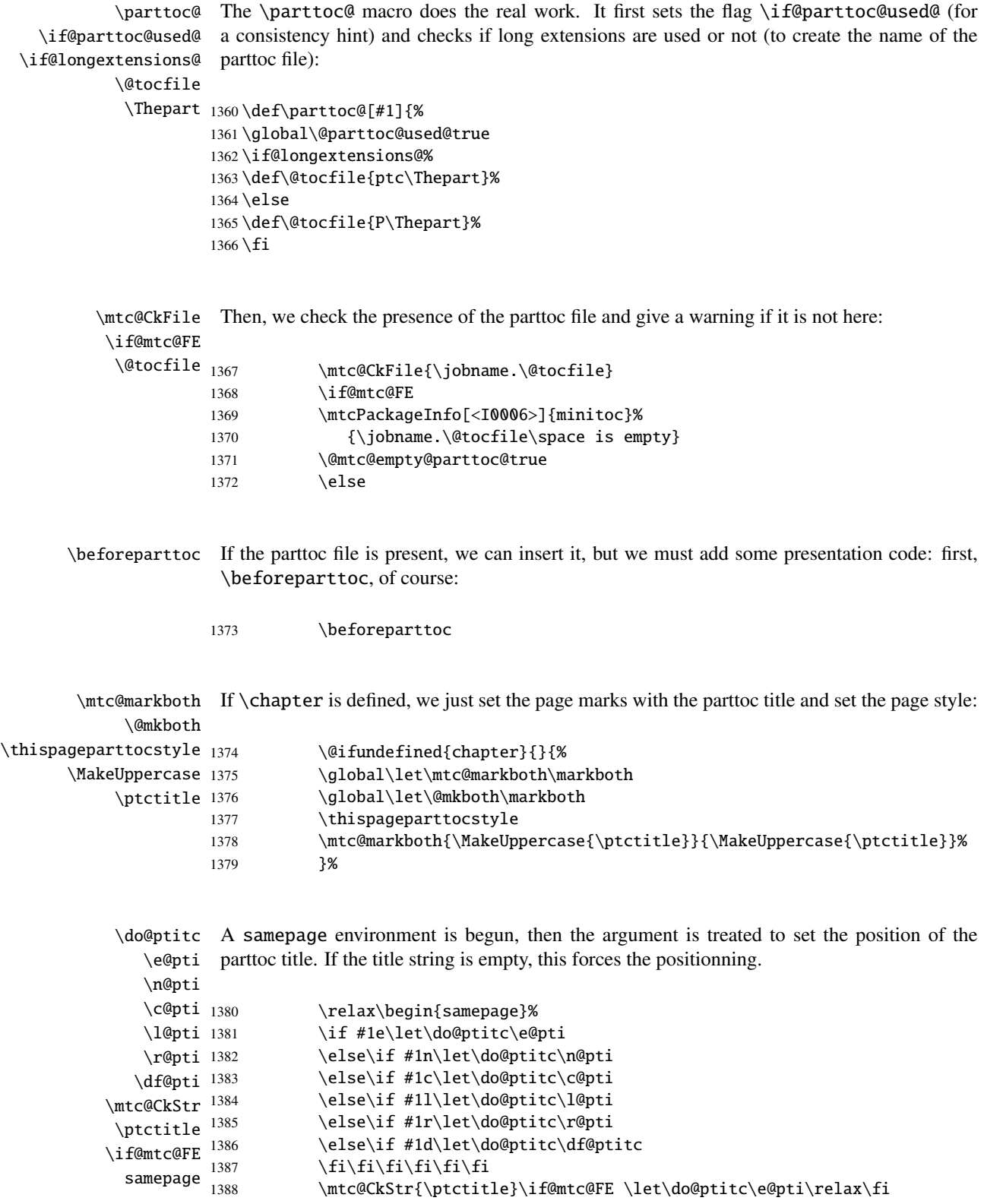

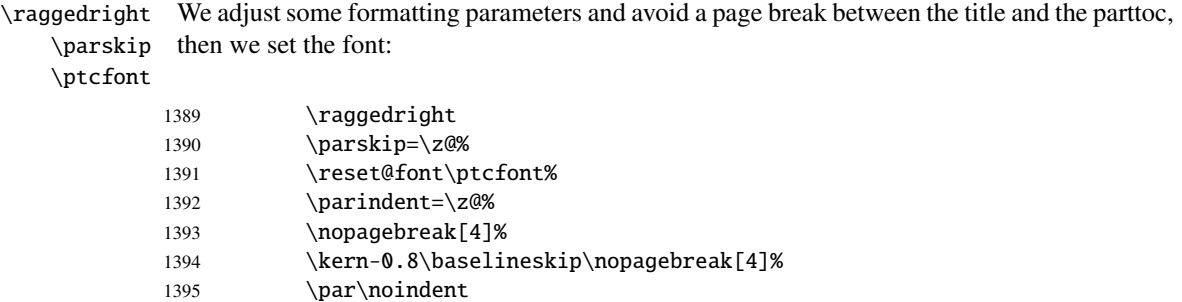

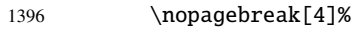

\ptc@rule The parttoc title is set in a tabular environment (to inhibit a page break between the title and tabular the top rule), with a rule at its bottom if necessary. This rule is an \hline. It is the top rule of \columnwidth the parttoc.

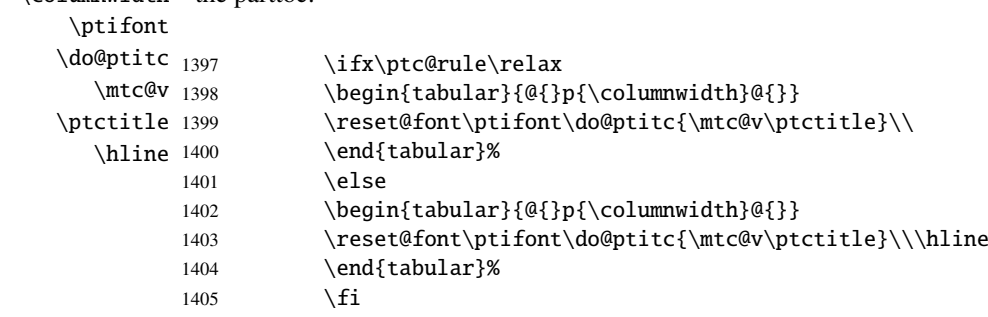

\mtc@zrule Then, we adjust the position under the top rule and set the indentation and some formatting \mtc@BBR parameters:

\ptcindent

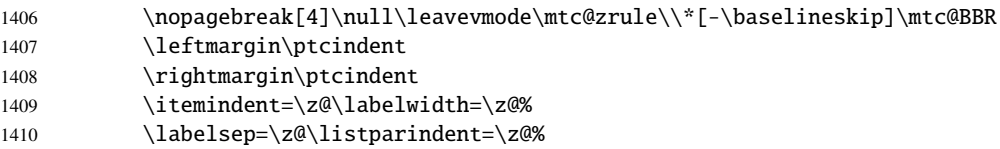

ptc@verse We enter in a ptc@verse environment to format the parttoc. The toc depth is forced (locally) \c@tocdepth to parttocdepth. A little trick is necessary to adjust the position. A blank line is necessary \c@parttocdepth to avoid a negative indentation. \mtc@BBR

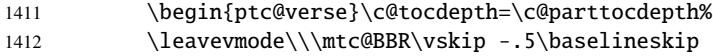

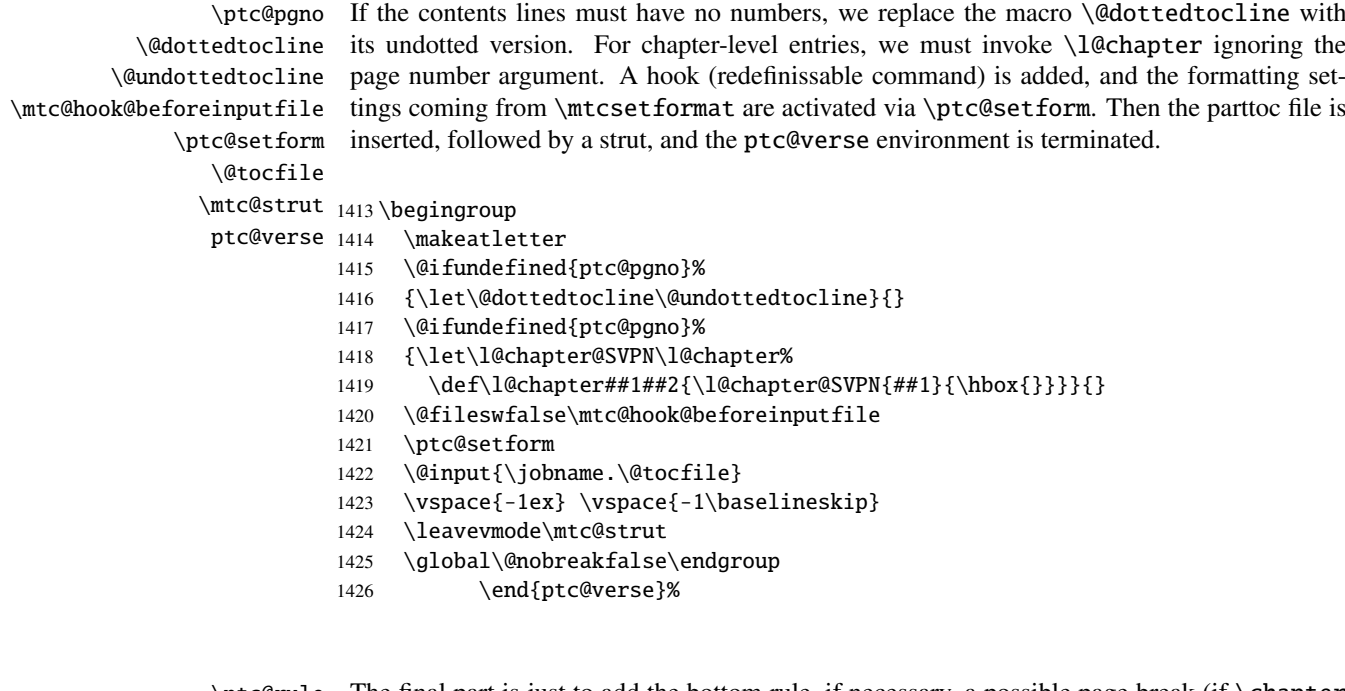

\ptc@rule The final part is just to add the bottom rule, if necessary, a possible page break (if \chapter \mtc@zrule is not defined), and \afterparttoc.

### samepage

\afterparttoc

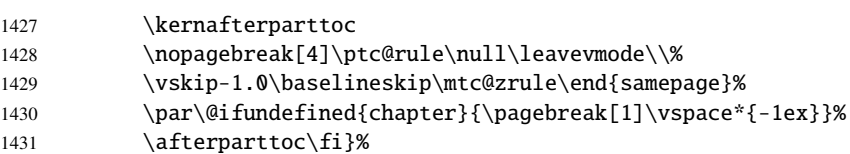

### 9.49.2 The \partlof command

\partlof This command must be used after \part if you need a partlof (no automatic partlof). First, \partlof detects the presence of its optional argument, and uses its default value, d, if it is missing. Then, \partlof@ is called with the effective position as argument:

1432 \def\partlof{\@ifnextchar[{\partlof@}{\partlof@[d]}}

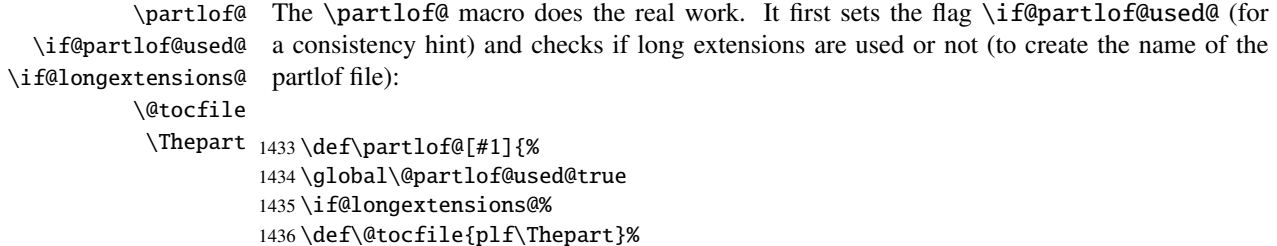

```
1437 \else
1438 \def\@tocfile{G\Thepart}%
1439 \text{ t}
```
\mtc@CkFile Then, we check the presence of the partlof file and give a warning if it is not here: \if@mtc@FE \@tocfile \mtc@CkFile{\jobname.\@tocfile} 1441 \if@mtc@FE 1442 \mtcPackageInfo[<I0006>]{minitoc}% 1443 {\jobname.\@tocfile\space is empty} 1444 \@mtc@empty@partlof@true 1445 \else \beforepartlof If the partlof file is present, we can insert it, but we must add some presentation code: first, \beforepartlof, of course: 1446 \beforepartlof \mtc@markboth If \chapter is defined, we just set the page marks with the partlof title and set the page style: \@mkboth \thispagepartlofstyle 1447 \MakeUppercase \plftitle 1449 \@ifundefined{chapter}{}{% \global\let\mtc@markboth\markboth \global\let\@mkboth\markboth 1450 \thispagepartlofstyle 1451 \mtc@markboth{\MakeUppercase{\plftitle}}{\MakeUppercase{\plftitle}}% 1452 **}%** \do@ptilf A samepage environment is begun, then the argument is treated to set the position of the \e@pti \n@pti \c@pti \l@pti 1454 \r@pti \df@pti 1456 \mtc@CkStr 1457 \plftitle $^{1458}$  $\backslash$ if@mtc@FE<sup>1459</sup> samepage  $\frac{1}{1461}$ partlof title. If the title string is empty, this forces the positionning. \relax\begin{samepage}% \if #1e\let\do@ptilf\e@pti \else\if #1n\let\do@ptilf\n@pti \else\if #1c\let\do@ptilf\c@pti \else\if #1l\let\do@ptilf\l@pti \else\if #1r\let\do@ptilf\r@pti \else\if #1d\let\do@ptilf\df@ptilf 1460  $\if{\if{\if{\i}\fi}\fi$ 

\raggedright We adjust some formatting parameters and avoid a page break between the title and the parttoc, \parskip \plffont then we set the font: 1462 \raggedright

\mtc@CkStr{\plftitle}\if@mtc@FE \let\do@ptilf\e@pti\relax\fi

1463 \parskip=\z@% 1464 \reset@font\plffont%

\plf@rule The parttoc title is set in a tabular environment (to inhibit a page break between the title and tabular the top rule), with a rule at its bottom if necessary. This rule is an \hline. It is the top rule of \columnwidth the partlof.

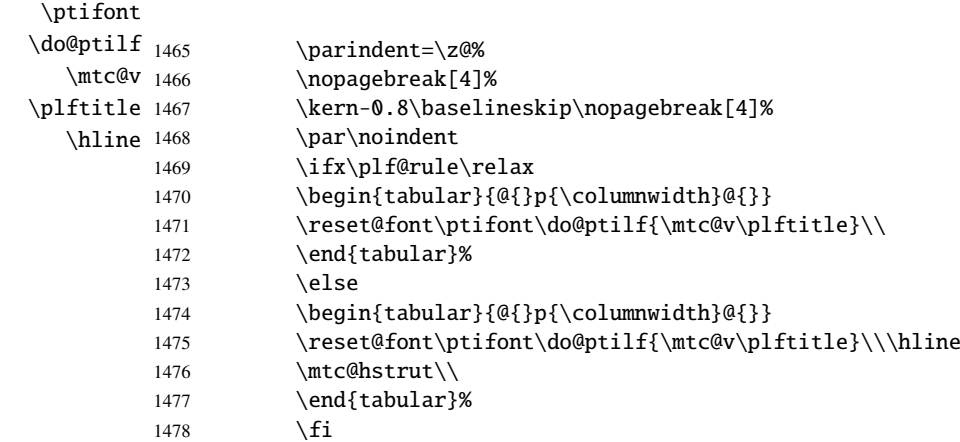

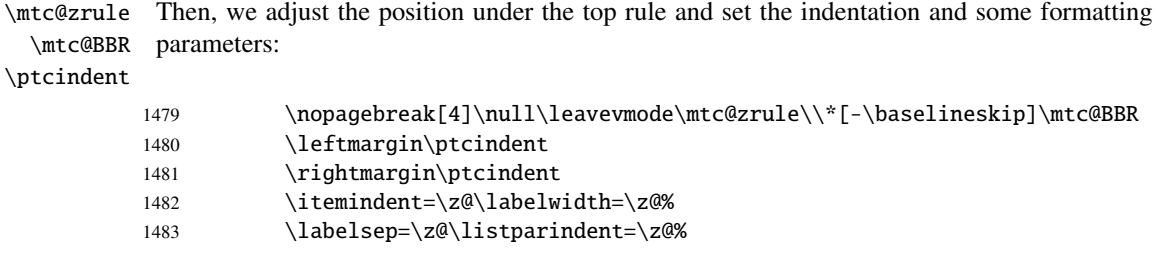

ptc@verse We enter in a ptc@verse environment to format the partlof. If necessary, the toc depth is \mtc@BBR forced (locally) to partlofdepth. A little trick is necessary to adjust the position. A blank line is necessary to avoid a negative indentation.

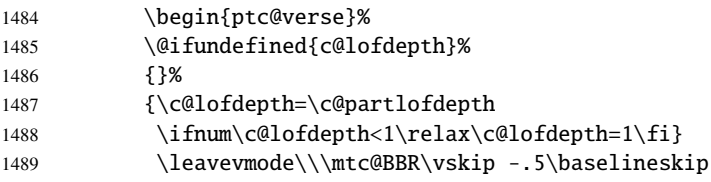

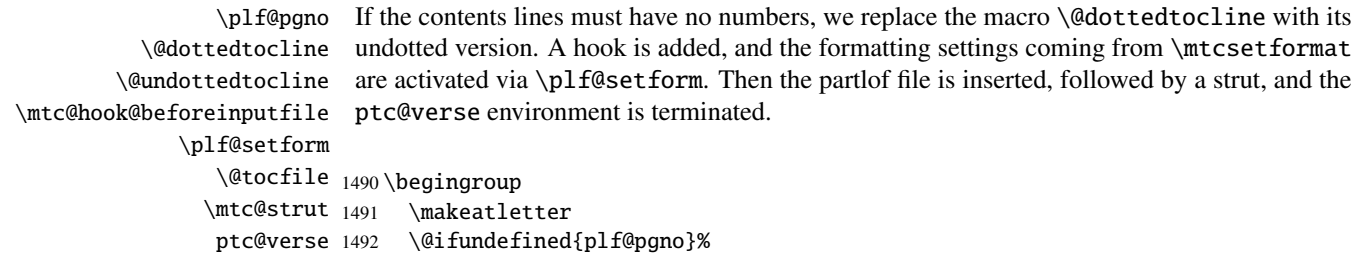

```
1493 {\let\@dottedtocline\@undottedtocline}{}
1494 \@fileswfalse\mtc@hook@beforeinputfile
1495 \plf@setform
1496 \@input{\jobname.\@tocfile}
1497 \vspace{-1ex} \vspace{-1\baselineskip}
1498 \leavevmode\mtc@strut
1499 \global\@nobreakfalse\endgroup
1500 \end{ptc@verse}%
```
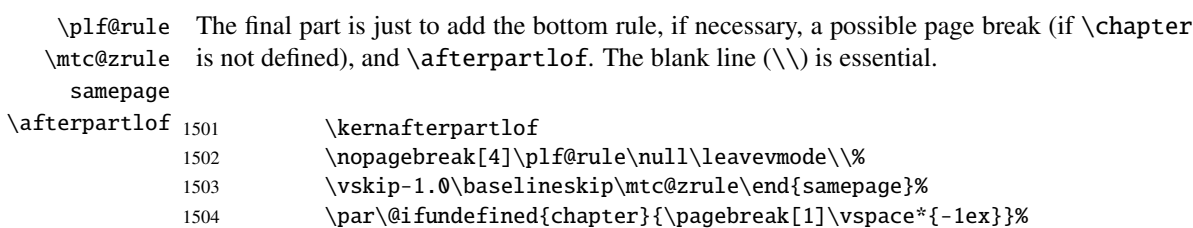

1505 \afterpartlof\fi}

### 9.49.3 The \partlot command

\partlot This command must be used after \part if you need a partlot (no automatic partlot). First, \partlot@ \partlot detects the presence of its optional argument, and uses its default value, d, if it is missing. Then, \partlot@ is called with the effective position as argument:

```
1506 \def\partlot{\@ifnextchar[{\partlot@}{\partlot@[d]}}
```

```
\partlot@
  \if@partlot@used@
\if@longextensions@
           \@tocfile
            \Thepart
1507 %
                       The \partlot@ macro does the real work. It first sets the flag \if@partlot@used@ (for a
                        consistency hint) and checks if long extensions are used or not (to create the name of the partlot
                       file):
                      1508 \def\partlot@[#1]{%
                      1509 \global\@partlot@used@true
                      1510 \if@longextensions@%
                      1511 \def\@tocfile{plt\Thepart}%
                      1512 \else
                      1513 \def\@tocfile{U\Thepart}%
                      1514 \setminus fi\mtc@CkFile
Then, we check the presence of the partlot file and give a warning if it is not here:
          \if@mtc@FE
           \Delta
```
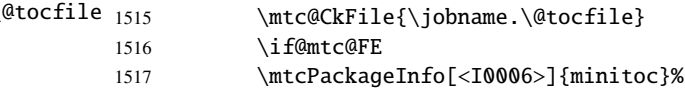

### CHAPTER 9. COMMENTED CODE OF MINITOC.STY 308

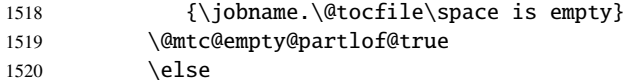

- \beforepartlot If the partlot file is present, we can insert it, but we must add some presentation code: first, \beforepartlot, of course:
	- 1521 \beforepartlot

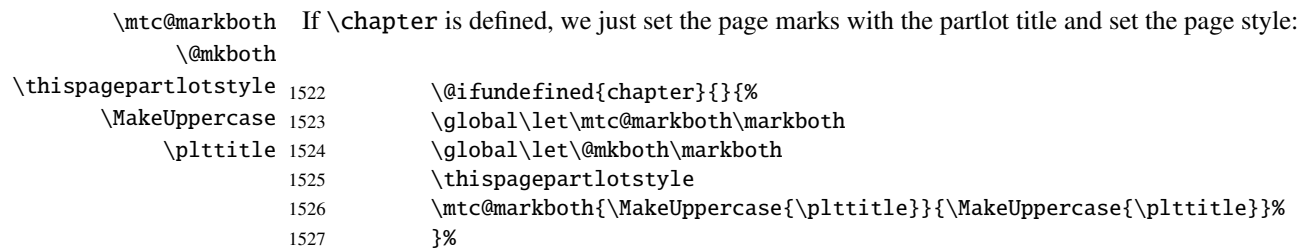

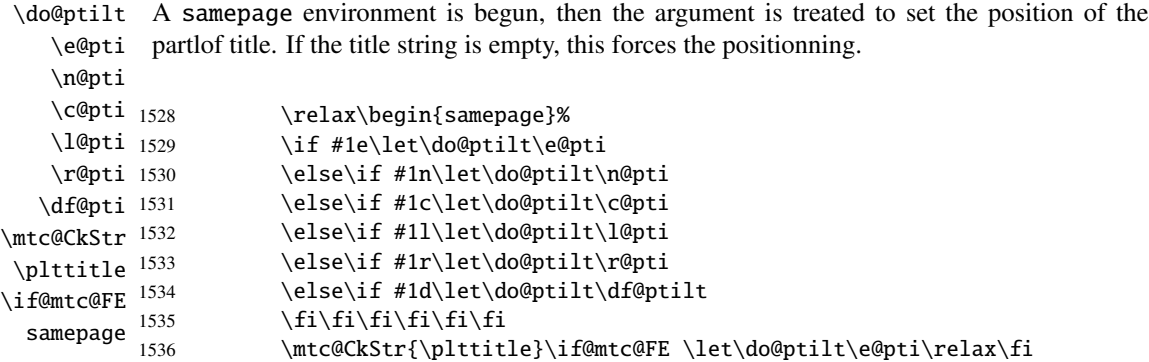

\raggedright \parskip We adjust some formatting parameters and avoid a page break between the title and the partlot, then we set the font:

\pltfont

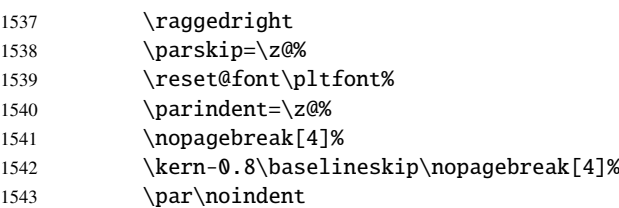

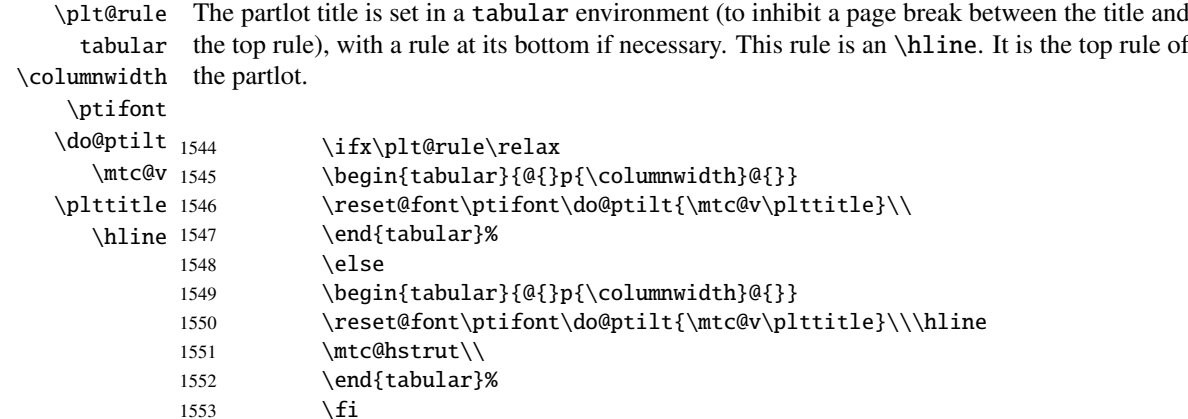

\mtc@zrule Then, we adjust the position under the top rule and set the indentation and some formatting \mtc@BBR parameters:

\ptcindent

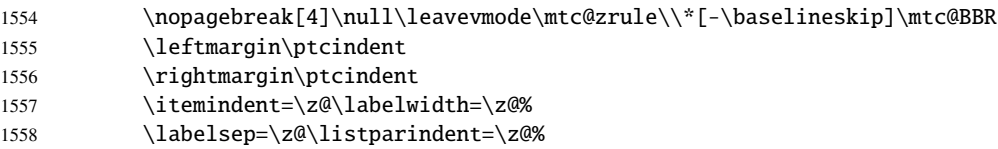

ptc@verse We enter in a ptc@verse environment to format the parttoc. If necessary, the toc depth is \mtc@BBR forced (locally) to partlotdepth. A little trick is necessary to adjust the position.

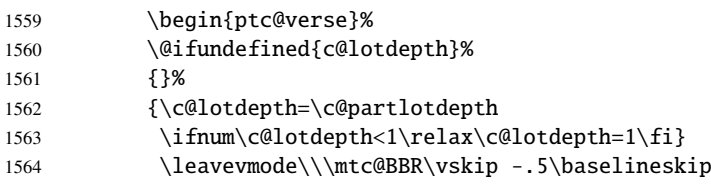

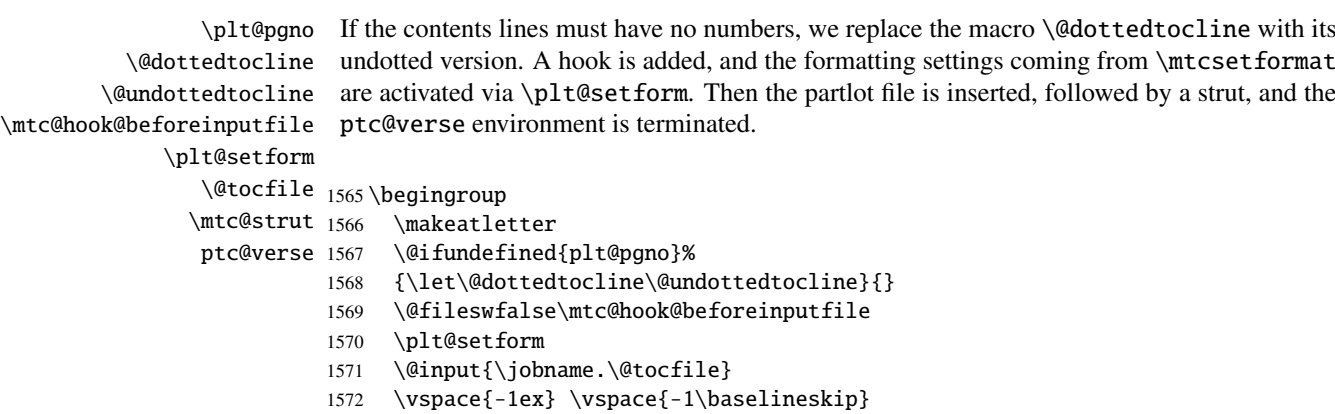

#### CHAPTER 9. COMMENTED CODE OF MINITOC. STY 310

```
1573 \leavevmode\mtc@strut
1574 \global\@nobreakfalse\endgroup
1575 \end{ptc@verse}%
```

```
\ptc@rule
The final part is just to add the bottom rule, if necessary, a possible page break (if \chapter
   \mtc@zrule
is not defined), and \afterpartlot. The blank line (\\) is essential.
     samepage
\afterpartlot 1576
                         \kernafterpartlot
              1577 \nopagebreak[4]\plt@rule\null\leavevmode\\%
              1578 \vskip-1.0\baselineskip\mtc@zrule\end{samepage}%
              1579 \par\@ifundefined{chapter}{\pagebreak[1]\vspace*{-1ex}}%
              1580 \afterpartlot\fi}
```
# 9.50 Auxiliary commands for printing parttocs

```
\@dottedtocline
        \l@xpart
    \l@pchapter
        \l@psect
       \pchapter
1581 \def\l@xpart{\@dottedtocline{\@M}{1.0em}{2.3em}}
          \psect
1582 \def\l@pchapter{\@dottedtocline{1}{1.0em}{2.3em}}
                  The following auxiliary commands are used in the printing of parttocs. Note that \lceil \log_{\text{part}} \rceiluses a huge depth to inhibit the printing of its contents line (except if you cheat). These
                  commands are similar to \l@subsection, only the arguments have been altered:
                 1583 \def\l@psect{\@dottedtocline{2}{1.0em}{2.3em}}
                 1584 \def\pchapter{pchapter}
                 1585 \def\psect{psect}
```
# 9.51 Patching the \part command, continued

```
\sv@part
We patch both branches of the \part command: \@part (unstarred \part) and \@spart
   \mtc@svpart
(\part*). We add the incrementation of the ptc counter to both branches. In the unstarred
        \@part
\addtocontents add a \partbegin line in the TOC. This command is just a marker and does nothing real
     \sv@spart
(\relax).
    \ptc@spart
       \@spart
1586 \let\sv@part\mtc@svpart
  \stepcounter 1587\def\@part[#1]#2{\sv@part[{#1}]{#2}\relax
    \partbegin
1588 \addcontentsline{lof}{xpart}{#1}%
      \partend
1589 \addcontentsline{lot}{xpart}{#1}%
                branch, we add xpart entries in the TOC, the LOF and the LOT. In the starred branch, we
               1590 \addcontentsline{toc}{xpart}{#1}%
               1591 \stepcounter{ptc}}
               1592 \let\sv@spart\@spart
               1593 \def\@spart{\stepcounter{ptc}\sv@spart}
               1594 \let\ptc@spart\@spart
               1595 \def\@spart{\addtocontents{toc}{\protect\partend}\ptc@spart}
```

```
1596 \def\@spart{\addtocontents{toc}{\protect\partbegin}\ptc@spart}
1597 \let\partend\relax
1598 \let\partbegin\relax
```
### 9.52 The \doparttoc command and its siblings

```
\doparttoc
The \doparttoc command works like the \dominitoc command, \dopartlof like
\dopartlof
\dopartlot
             \dominilof and \dopartlot like \dominilot.
\@doparttoc The \doparttoc command extracts information from the .toc file and creates the .ptc\langle N \rangle\PTC@next
files (.ptc becomes .P on MS-DOS).
\setcounter
            1599 \def\@doparttoc#1{{%
            1600 \makeatletter
            1601 \setcounter{ptc}{0}%
            1602 \PTC@next#1.toc\relax\\}\setcounter{ptc}{0}}%
\@dopartlof The \dopartlof command extracts information from the .lof file and creates the .plf(N)
  \PLF@next
files (.plf becomes .G on MS-DOS).
\setcounter
            1603 \def\@dopartlof#1{{%
            1604 \makeatletter
            1605 \setcounter{ptc}{0}%
            1606 \PLF@next#1.lof\relax\\}\setcounter{ptc}{0}}%
\@dopartlot The \dopartlot command extracts information from the .1ot file and creates the .plt\langle N \rangle\PLT@next
files (.plt becomes .U on MS-DOS).
\setcounter
            1607 \def\@dopartlot#1{{%
            1608 \makeatletter
            1609 \setcounter{ptc}{0}%
            1610 \PLT@next#1.lot\relax\\}\setcounter{ptc}{0}}%
 \doparttoc
We define the user macros, who detect the optional argument:
\dopartlof
 \dopartlot 1611\def\doparttoc{\@ifnextchar[{\doparttoc@}{\doparttoc@[l]}}
            1612 \def\dopartlof{\@ifnextchar[{\dopartlof@}{\dopartlof@[l]}}
            1613 \def\dopartlot{\@ifnextchar[{\dopartlot@}{\dopartlot@[l]}}
```

```
\doparttoc@
          \if@mtc@hints@
   \if@doparttoc@used@
\@mtc@hints@given@true
1614 \def\doparttoc@[#1]{%
                  \df@ptitc
1615 \if@mtc@hints@
                     \e@pti
                     \n@pti 1617
                     \c@pti
                     \lambdal@pti<sup>1619</sup>
                     \pi@pti<sup>1620</sup>
                                We treat the optional argument of \doparttoc (it becomes the default position for titles of
                                parttocs) and flag this macro as used; a hint detects any spurious invocation.
                                       \if@doparttoc@used@
                                       \mtcPackageInfo[<I0045>]{minitoc(hints)}%
                                               1618 {The \string\doparttoc \space command
                                                \MessageBreak
                                                has been invoked more than once
                               1621 \MessageBreak}
                               1622 \global\@mtc@hints@given@true
                               1623 \fi
                               1624 \setminus fi1625 \global\@doparttoc@used@true
                               1626 \if #1e\let\df@ptitc\e@pti%
                               1627 \else\if #1n\let\df@ptitc\n@pti%
                               1628 \else\if #1c\let\df@ptitc\c@pti%
                               1629 \else\if #1l\let\df@ptitc\l@pti%
                               1630 \else\if #1r\let\df@ptitc\r@pti%
                               1631 \if\{ii\fi\}1632 \@@doparttoc}
               \dopartlof@
We treat the optional argument of \dopartlof (it becomes the default position for titles of
    \if@dopartlof@used@
partlofs) and flag this macro as used, a hint detects any spurious invocation.
          \if@mtc@hints@
\@mtc@hints@given@true
1633 \def\dopartlof@[#1]{%
                  \df@ptilf
1634 \if@mtc@hints@
                     \e@pti 1635
                     \n@pti 1636
                     \c@pti 1637
                     \lambdal@pti<sup>1638</sup>
                     \r@pti ^{1639}\if@dopartlof@used@
                                        \mtcPackageInfo[<I0045>]{minitoc(hints)}%
                                               {The \scriptsize\label{c:1} \sigma\longrightarrow\mathbb{R}\MessageBreak
                                                has been invoked more than once
                               1640 \MessageBreak}
                               1641 \global\@mtc@hints@given@true
                               1642 \fi
                               1643 \text{ t}1644 \global\@dopartlof@used@true
                               1645 \if #1e\let\df@ptilf\e@pti%
                               1646 \else\if #1n\let\df@ptilf\n@pti%
                               1647 \else\if #1c\let\df@ptilf\c@pti%
                               1648 \else\if #1l\let\df@ptilf\l@pti%
                               1649 \else\if #1r\let\df@ptilf\r@pti%
                               1650 \ifmmode{\bmod}\ifmmode{\bmod}\ifmmode{\b1651 \@@dopartlof}
```

```
\dopartlot@
        \if@mtc@hints@
\@mtc@hints@given@true
   \if@dopartlot@used@
1652 \def\dopartlot@[#1]{%
              \df@ptilt
1653 \if@mtc@hints@
                 \e@pti
                 \n@pti 1655
                 \c@pti
                 \lambdal@pti<sup>1657</sup>
                 \pi@pti<sup>1658</sup>
                         We treat the optional argument of \dopartlot (it becomes the default position for titles of
                         partlofs) and flag this macro as used; a hint detects any spurious invocation.
                              \if@dopartlot@used@
                              \mtcPackageInfo[<I0045>]{minitoc(hints)}%
                                     1656 {The \string\dopartlot \space command
                                      \MessageBreak
                                     has been invoked more than once
                        1659 \MessageBreak}
                        1660 \global\@mtc@hints@given@true
                        1661 \quad \text{if}1662 \setminus fi1663 \global\@dopartlot@used@true
                        1664 \if #1e\let\df@ptilt\e@pti%
                        1665 \else\if #1n\let\df@ptilt\n@pti%
                        1666 \else\if #1c\let\df@ptilt\c@pti%
                        1667 \else\if #1l\let\df@ptilt\l@pti%
                        1668 \else\if #1r\let\df@ptilt\r@pti%
                        1669 \if\{ii\fi\}1670 \@@dopartlot}
           \@@doparttoc
These macros invoke the \@dopart... commands to create the mini-table file, then close the
           \@@dopartlof
file descriptor.
          \@@dopartlot
                \tf@mtc
1671 \def\@@doparttoc{\@doparttoc{\jobname}\immediate\closeout\tf@mtc}
                         1672 \def\@@dopartlof{\@dopartlof{\jobname}\immediate\closeout\tf@mtc}
                        1673 \def\@@dopartlot{\@dopartlot{\jobname}\immediate\closeout\tf@mtc}
```
### 9.52.1 Processing macros for the parttocs

```
\PTC@next
Processing the next entry in the list and remove it from the head of the list:
\PTC@list
\PTC@loop
1674 \def\PTC@next#1\relax#2\\{%
           1675 \edef\PTC@list{#2}%
           1676 \PTC@loop{#1}}
 \PTC@toc
Check if the list is empty:
\PTC@list
```
\PTC@explist 1677 \def\PTC@toc{% 1678 \ifx\PTC@list\@empty\else\expandafter\PTC@explist\fi}

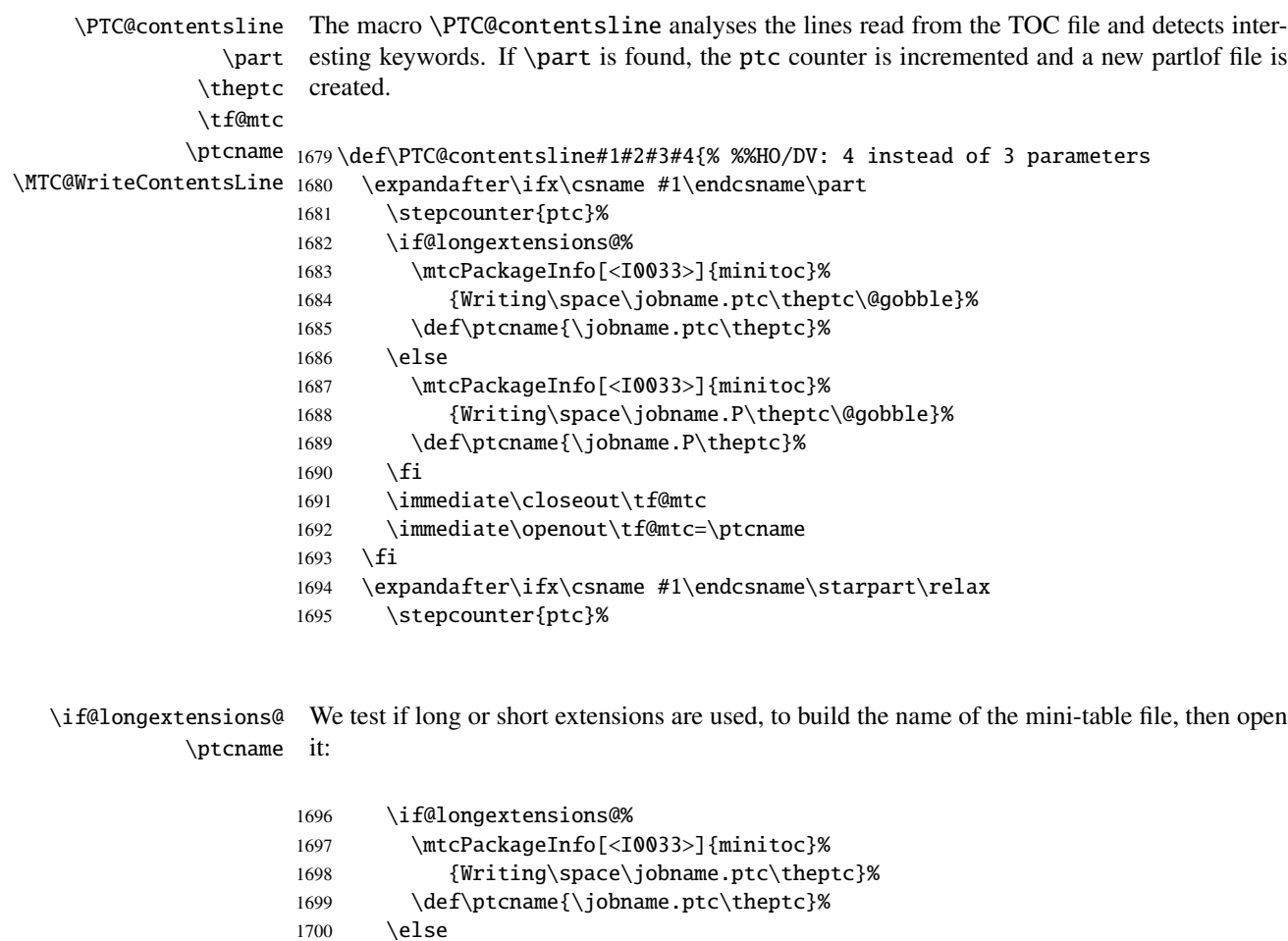

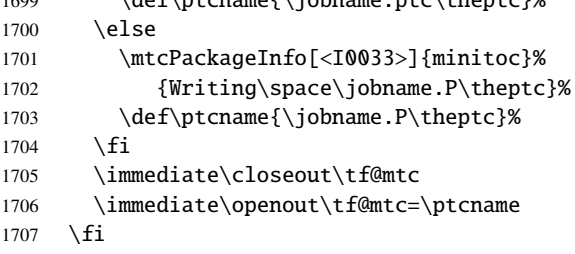

\mtc@toks The token register \mtc@toks is used to pass the entry to \MTC@WriteContentsline:

```
1708 \mtc@toks{\noexpand\leavevmode #2}%
```
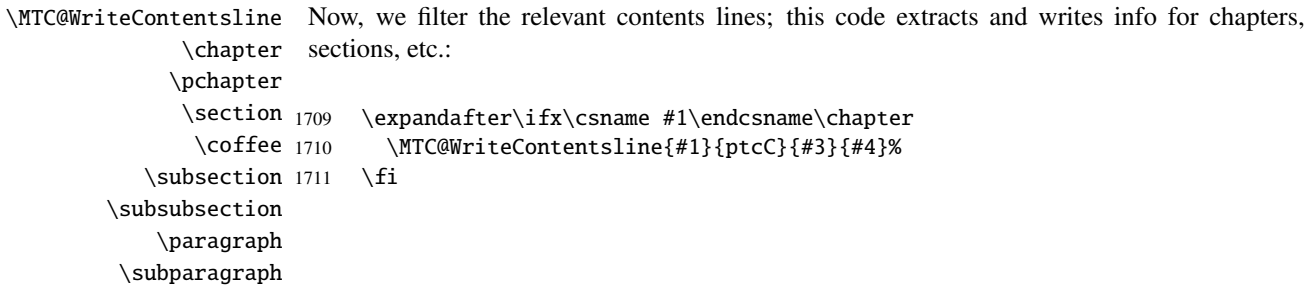

```
1712 \expandafter\ifx\csname #1\endcsname\pchapter
                       1713 \MTC@WriteContentsline{#1}{ptcC}{#3}{#4}%
                       1714 \fi
                       1715 \expandafter\ifx\csname #1\endcsname\section
                       1716 \MTC@WriteContentsline{#1}{ptcS}{#3}{#4}%
                       1717 \fi
                       1718 \expandafter\ifx\csname #1\endcsname\coffee
                       1719 \MTC@WriteCoffeeline{#1}{#3}%
                       1720 \fi
                       1721 \expandafter\ifx\csname #1\endcsname\subsection
                       1722 \MTC@WriteContentsline{#1}{ptcSS}{#3}{#4}%
                       1723 \quad \text{f}i
                       1724 \expandafter\ifx\csname #1\endcsname\subsubsection
                       1725 \MTC@WriteContentsline{#1}{ptcSSS}{#3}{#4}%
                       1726 \fi
                       1727 \expandafter\ifx\csname #1\endcsname\paragraph
                       1728 \MTC@WriteContentsline{#1}{ptcP}{#3}{#4}%
                       1729 \quad \text{If}1730 \expandafter\ifx\csname #1\endcsname\subparagraph
                       1731 \MTC@WriteContentsline{#1}{ptcSP}{#3}{#4}%
                       1732 \quad \text{ifi}\MTC@WriteContentsline
And for the starred sectionning commands:
          \starchapter
          \starsection <sub>1733</sub> \expandafter\ifx\csname #1\endcsname\starchapter
       \starsubsection
1734 %%HO: the following line should be disabled: \stepcounter{ptc}%
   \starsubsubsection 1735
       \starparagraph 1736
    \starsubparagraph 1737
                              1735 \MTC@WriteContentsline{#1}{ptcC}{#3}{#4}%
                            \chifi
                            \expandafter\ifx\csname #1\endcsname\starsection
                       1738 \MTC@WriteContentsline{#1}{ptcS}{#3}{#4}%
                       1739 \fi
                       1740 \expandafter\ifx\csname #1\endcsname\starsubsection
                       1741 \MTC@WriteContentsline{#1}{ptcSS}{#3}{#4}%
                       1742 \quad \text{if}1743 \expandafter\ifx\csname #1\endcsname\starsubsubsection
                       1744 \MTC@WriteContentsline{#1}{ptcSSS}{#3}{#4}%
                       1745 \fi
                       1746 \expandafter\ifx\csname #1\endcsname\starparagraph
                       1747 \MTC@WriteContentsline{#1}{ptcP}{#3}{#4}%
                       1748 \fi
                       1749 \expandafter\ifx\csname #1\endcsname\starsubparagraph
                       1750 \MTC@WriteContentsline{#1}{ptcSP}{#3}{#4}%
                       1751 \quad \text{ifi}1752 }
```
\PTC@explist The loop to read the lines of the TOC file; expands the list of entries and call \PTC@next to \PTC@next process the first one: \PTC@list

1753 \def\PTC@explist{\expandafter\PTC@next\PTC@list\\}

```
\PTC@loop
If an entry is found, loop through line by line, looking for interesting entries. Otherwise,
         \PTC@toc
process the next entry in the list.
       \PTC@read
                  1754 \def\PTC@loop#1{\openin\@inputcheck#1\relax
                  1755 \ifeof\@inputcheck
                  1756 \mtcPackageWarning[<W0013>]{minitoc}%
                  1757 {No file #1
                  1758 \MessageBreak
                  1759 PARTTOCS NOT PREPARED}%
                  1760 \expandafter\PTC@toc
                  1761 \else
                  1762 \mtcPackageInfo[<I0025>]{minitoc}%
                  1763 {PREPARING PARTTOCS FROM #1}%
                  1764 \expandafter\PTC@read\fi}
        \PTC@read
Read the next entry of the .toc file.
       \PTC@line
                  1765 \def\PTC@read{%
                  1766 \read\@inputcheck to\PTC@line
        \PTC@test
The ..... make sure that \PTC@test has enough arguments:
       \PTC@line
                  1767 \expandafter\PTC@test\PTC@line.....\PTC@% %%HO: . added
                  1768 }%
       \PTC@test The \PTC@test macro finds the "interesting" commands in the TOC file, mainly to delimit
                   parts:
                  1769 %%HO/BJ: now patch \PTC@test,
                  1770 %%HO/BJ: call \PTC@contentsline with 4 instead of 3 parameters
\PTC@contentsline
Look at the first token of the line. If it is an interesting entry, process it. If it is \@input, add
      \mtc@string
the file to the list. Otherwise ignore. Go around the loop if not at end of file. Finally process
        \PTC@list
the next file in the list.
        \PTC@toc
        \PTC@read
1771 \long\def\PTC@test#1#2#3#4#5#6\PTC@{% %%HO: #6 added
         \partend
1772 \ifx#1\contentsline
                  1773 \let\mtc@string\string
                  1774 \PTC@contentsline{#2}{#3}{#4}{#5}%
                  1775 %%HO/DV: 4 instead of 3 parameters
                  1776 \let\mtc@string\relax
                  1777 \else\ifx#1\@input
                  1778 \edef\PTC@list{\PTC@list#2\relax}%
                  1779 \else\ifx#1\partend
                  1780 \immediate\closeout\tf@mtc
                  1781 \immediate\openout\tf@mtc=\jobname.mtc
```

```
1782 \else\ifx#1\partbegin
1783 \addtocounter{ptc}{-1}%
1784 \fi\fi\fi\fi
1785 \ifeof\@inputcheck\expandafter\PTC@toc
1786 \else\expandafter\PTC@read\fi}%
```
#### 9.52.2 Processing macros for the partlofs

```
\PLF@next
Processing the next entry in the list and remove it from the head of the list:
             \PLF@list
             \PLF@loop
1787 \def\PLF@next#1\relax#2\\{%
                       1788 \edef\PLF@list{#2}%
                       1789 \PLF@loop{#1}}
              \PLF@lof
Check if the list is empty:
             \PLF@list
          \PLF@explist
1790 \def\PLF@lof{%
                       1791 \ifx\PLF@list\@empty\else\expandafter\PLF@explist\fi}
     \PLF@contentsline
The macro \PLF@contentsline analyses the lines read from the LOF file and detects inter-
                 \part
esting keywords. If \part is found, the ptc counter is incremented and a new partlof file is
               \theptc
created.
               \tf@mtc
              \plfname
1792 \def\PLF@contentsline#1#2#3#4{% %%HO: #4 added
\PLF@WriteContentsLine
                            \expandafter\ifx\csname #1\endcsname\xpart
                       1794 \stepcounter{ptc}%
   \if@longextensions@
We test if long or short extensions are used, to build the name of the mini-table file, then open
              \plfname
it:
                       1795 \if@longextensions@%
                       1796 \mtcPackageInfo[<I0033>]{minitoc}%
                       1797 {Writing\space\jobname.plf\theptc}%
                       1798 \def\plfname{\jobname.plf\theptc}%
                       1799 \else
                       1800 \mtcPackageInfo[<I0033>]{minitoc}%
                       1801 {Writing\space\jobname.G\theptc}%
                       1802 \def\plfname{\jobname.G\theptc}%
                       1803 \qquad \text{If}1804 \immediate\closeout\tf@mtc
                       1805 \immediate\openout\tf@mtc=\plfname
```
 $1806$  \fi

\mtc@toks The token register \mtc@toks is used to pass the entry to \MTC@WriteContentsline:

```
\figure
Now, we filter the relevant contents lines:
            \subfigure
             \mtc@toks <sub>1807</sub>
\MTC@WriteContentsline 1808
                            \expandafter\ifx\csname #1\endcsname\figure
                               \mtc@toks{\noexpand\leavevmode#2}%
                       1809 \MTC@WriteContentsline{#1}{plf}{#3}{#4}%
                       1810 \fi
                       1811 \expandafter\ifx\csname #1\endcsname\subfigure
                       1812 \mtc@toks{\noexpand\leavevmode#2}%
                       1813 \MTC@WriteContentsline{#1}{plfS}{#3}{#4}%
                       1814 \fi
                       1815 }
          \PLF@explist
The loop to read the lines of the LOF file; expands the list of entries and call \PLF@next to
             \PLF@next
process the first one:
             \PLF@list
                       1816 \def\PLF@explist{\expandafter\PLF@next\PLF@list\\}
             \PLF@loop
If an entry is found, loop through line by line, looking for interesting entries. Otherwise,
              \PLF@lof
process the next entry in the list.
             \PLF@read
                       1817 \def\PLF@loop#1{\openin\@inputcheck#1\relax
                       1818 \ifeof\@inputcheck
                       1819 \mtcPackageWarning[<W0011>]{minitoc}%
                       1820 {No file #1
                       1821 \MessageBreak
                       1822 PARTLOFS NOT PREPARED}%
                       1823 \expandafter\PLF@lof
                       1824 \else
                       1825 \mtcPackageInfo[<I0035>]{minitoc}%
                       1826 {PREPARING PARTLOFS FROM #1}%
                       1827 \expandafter\PLF@read\fi}
             \PLF@read
Read the next entry of the .lof file.
             \PLF@line
                       1828 \def\PLF@read{%
                       1829 \read\@inputcheck to\PLF@line
             \PLF@test
The ..... make sure that \PLF@test has enough arguments:
             \PLF@line
                       1830 \expandafter\PLF@test\PLF@line.....\PLF@% %%HO: . added
                       1831 }%
```
\PLF@test The \PLF@test macro finds the "interesting" commands in the LOF file, mainly to delimit parts:

> 1832 %%HO/BJ: now patch \PLF@test, 1833 %%HO/BJ: call \PLF@contentsline with 4 instead of 3 parameters

\PLF@contentsline Look at the first token of the line. If it is an interesting entry, process it. If it is \@input, add \mtc@string the file to the list. Otherwise ignore. Go around the loop if not at end of file. Finally process \PLF@list the next file in the list. \PLF@lof \PLF@read 1834 \long\def\PLF@test#1#2#3#4#5#6\PLF@{% %%HO: #6 added \partend 1835 \ifx#1\contentsline 1836 \let\mtc@string\string 1837 \PLF@contentsline{#2}{#3}{#4}{#5}% %%HO: #4 added 1838 \let\mtc@string\relax 1839 \else\ifx#1\@input 1840 \edef\PLF@list{\PLF@list#2\relax}% 1841 \else\ifx#1\partend 1842 \immediate\closeout\tf@mtc 1843 \immediate\openout\tf@mtc=\jobname.mtc 1844 \else\ifx#1\partbegin 1845 \addtocounter{ptc}{-1}% 1846 \fi\fi\fi\fi 1847 \ifeof\@inputcheck\expandafter\PLF@lof 1848 \else\expandafter\PLF@read\fi}%

#### 9.52.3 Processing macros for the partlots

```
\PLT@next
Processing the next entry in the list and remove it from the head of the list:
        \PLT@list
        \PLT@loop
1849 \def\PLT@next#1\relax#2\\{%
                   1850 \edef\PLT@list{#2}%
                   1851 \PLT@loop{#1}}
         \PLT@lot
Check if the list is empty:
        \PLT@list
     \PLT@explist
1852 \def\PLT@lot{%
                   1853 \ifx\PLT@list\@empty\else\expandafter\PLT@explist\fi}
\PLT@contentsline
The macro \PLT@contentsline analyses the lines read from the LOT file and detects inter-
             \part
esting keywords. If \part is found, the ptc counter is incremented and a new partlot file is
          \theptc
created.
          \tf@mtc
         \pltname
1854 \def\PLT@contentsline#1#2#3#4{% %%HO: #4 added
```

```
1855 \expandafter\ifx\csname #1\endcsname\xpart
1856 \stepcounter{ptc}%
```

```
\if@longextensions@
We test if long or short extensions are used, to build the name of the mini-table file, then open
            \pltname
it:
```
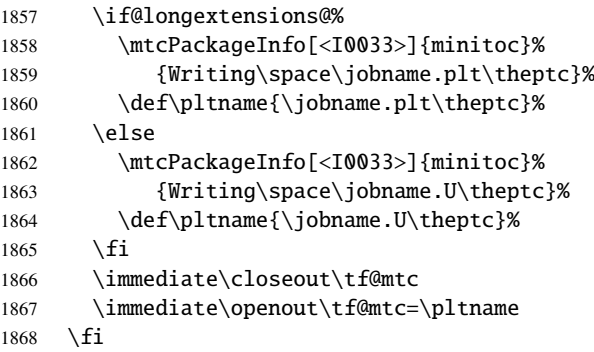

```
\mtc@toks The token register \mtc@toks is used to pass the entry to \MTC@WriteContentsline:
```

```
\table
Now, we filter the relevant contents lines:
             \subtable
              \mtc@toks <sub>1869</sub>
\MTC@WriteContentsline 1870
                             \expandafter\ifx\csname #1\endcsname\table
                               \mtc@toks{\noexpand\leavevmode#2}%
                        1871 \MTC@WriteContentsline{#1}{plt}{#3}{#4}%
                        1872 \fi
                        1873 \expandafter\ifx\csname #1\endcsname\subtable
                        1874 \mtc@toks{\noexpand\leavevmode#2}%
                        1875 \MTC@WriteContentsline{#1}{pltS}{#3}{#4}%
                        1876 \fi
                        1877 }
          \PLT@explist
The loop to read the lines of the LOT file; expands the list of entries and call \PLT@next to
              \PLT@next
process the first one:
             \PLT@list
                        1878 \def\PLT@explist{\expandafter\PLT@next\PLT@list\\}
              \PLT@loop
If an entry is found, loop through line by line, looking for interesting entries. Otherwise,
               \PLT@lot
process the next entry in the list.
             \PLT@read
                        1879 \def\PLT@loop#1{\openin\@inputcheck#1\relax
                        1880 \ifeof\@inputcheck
                        1881 \mtcPackageWarning[<W0012>]{minitoc}%
```

```
1882 {No file #1
                 1883 \MessageBreak
                 1884 PARTLOTS NOT PREPARED}%
                 1885 \expandafter\PLT@lot
                 1886 \else
                 1887 \mtcPackageInfo[<I0038>]{minitoc}%
                 1888 {PREPARING PARTLOTS FROM #1}%
                 1889 \expandafter\PLT@read\fi}
        \PLT@read
Read the next entry of the .lot file.
       \PLT@line
                 1890 \def\PLT@read{%
                 1891 \read\@inputcheck to\PLT@line
        \PLT@test
The ..... make sure that \PLT@test has enough arguments:
       \PLT@line
                 1892 \expandafter\PLT@test\PLT@line.....\PLT@% %%HO: . added
                 1893 }%
       \PLT@test The \PLT@test macro finds the "interesting" commands in the LOT file, mainly to delimit
                   parts:
                 1894 %%HO/BJ: now patch \PLT@test,
                 1895 %%HO/BJ: call \PLT@contentsline with 4 instead of 3 parameters
\PLT@contentsline Look at the first token of the line. If it is an interesting entry, process it. If it is \@input, add
      \mtc@string
the file to the list. Otherwise ignore. Go around the loop if not at end of file. Finally process
        \PLT@list
the next file in the list.
        \PLT@lot
        \PLT@read
1896 \long\def\PLT@test#1#2#3#4#5#6\PLT@{% %%HO: #6 added
         \partend
1897 \ifx#1\contentsline
                 1898 \let\mtc@string\string
                 1899 \PLT@contentsline{#2}{#3}{#4}{#5}% %%HO: #4 added
                 1900 \let\mtc@string\relax
                 1901 \else\ifx#1\@input
                 1902 \edef\PLT@list{\PLT@list#2\relax}%
                 1903 \else\ifx#1\partend
                 1904 \immediate\closeout\tf@mtc
                 1905 \immediate\openout\tf@mtc=\jobname.mtc
                 1906 \else\ifx#1\partbegin
                 1907 \addtocounter{ptc}{-1}%
                 1908 \if{if}{fi\fi1909 \ifeof\@inputcheck\expandafter\PLT@lot
                 1910 \else\expandafter\PLT@read\fi}%
```
End of the part level stuff (begun in section [9.45](#page-296-0) on page [297\)](#page-296-0):

1911 }%

### 9.53 Depth counters for sectlofs and sectlots

\AtBeginDocument \c@lofdepth \c@lotdepth \newcounter block: \setcounter If the counters lofdepth and lotdepth are defined, we create new counters for the depths of the corresponding mini-tables: sectlofdepth and sectlotdepth. These counters are initialised to 2. This is done after the loading of the packages, in an \AtBeginDocument

```
1912 \AtBeginDocument{%
1913 \@ifundefined{c@lofdepth}{}%
1914 {\newcounter{sectlofdepth}\setcounter{sectlofdepth}{2}}%
1915 \@ifundefined{c@lotdepth}{}%
1916 {\newcounter{sectlotdepth}\setcounter{sectlotdepth}{2}}%
1917 }
```
# 9.54 Section-level commands

```
\if@mtc@chapter@undef@
The section-level commands are defined only if \chapter is not defined, hence in article-like
  \if@mtc@section@def@
document classes, and only if \section is defined:
                        1918 \if@mtc@chapter@undef@
                        1919 \if@mtc@section@def@
       \firstsectionis
We define the obsolete command \firstsectionis (with its harmless warning), the counter
            \adjuststc stc of secttocs, the \adjuststc, \decrementstc and \incrementstc commands, the
         \decrementstc
depth counter secttocdepth and its default value 2 (to include at least the subsections),
         \incrementstc
the horizontal rule \stc@rule (rule before/after secttoc/sectlof/sectlot), the indentation (both
             \stc@rule
            \stcindent
          \columnwidth
1920 \def\firstsectionis#1%
                        sides) \stcindent for the secttocs (with its default values).
                       1921 {\mtcPackageWarning[<W0005>]{minitoc}%
                       1922 {\string\firstsectionis \space is an obsolete
                       1923 \MessageBreak
                       1924 command}%
                       1925 \@firstsectionis@used@true}
                       1926 \newcounter{stc}\setcounter{stc}{0}%
                       1927 \newcommand{\adjuststc}[1][1]{\addtocounter{stc}{#1}}%
                       1928 \def\decrementstc{\addtocounter{stc}{-1}}%
                       1929 \def\incrementstc{\addtocounter{stc}{+1}}%
                        1930 \newcounter{secttocdepth}\setcounter{secttocdepth}{2}%
```

```
1931 \def\stc@rule{\rule[3\p@]{\columnwidth}{.4\p@}\vspace*{2.6\p@}}%
1932 \newlength\stcindent \stcindent=24\p@
```
### 9.55 Fonts commands for secttocs and co.

\stcfont We define the fonts commands for the secttocs, sectlofs and sectlots and their titles: \stcSSfont

```
\stcSSSfont <sub>1933</sub>\def\stcfont{\small\rmfamily\upshape\mdseries} % secttoc
  \stcPfont
1934 \def\stcSSfont{\small\rmfamily\upshape\bfseries} % (subsections)
 \stcSPfont 1935\let\stcSSSfont\stcfont % (subsubsections)
   \slffont
1936 \let\stcPfont\stcfont % (paragraphs)
  \slfSfont
1937 \let\stcSPfont\stcfont % (subparagraphs)
   \sltfont <sup>1938</sup>\let\slffont\stcfont % sectlof (figures)
  \sltSfont <sup>1939</sup>\let\slfSfont\stcfont % sectlof (subfigures)
   \stifont
1940 \let\sltfont\stcfont % sectlot (tables)
            1941 \let\sltSfont\stcfont % sectlot (subtables)
           1942 \def\stifont{\large\rmfamily\upshape\bfseries} % titles
```
# 9.56 Internal macros for title positionning

Some internal macros for title positionning, from the optional arguments of \dosecttoc and \secttoc commands (and siblings):

```
\l@sti
Centering, flushleft, flushright or empty titles (with a vertical correction for empty titles, from
\c@sti Frank MITTELBACH):
\r@sti
\e@sti 1943\def\c@sti#1{\null\hfill #1\hfill\null}
```

```
\n@sti 1944\def\l@sti#1{\null #1\hfill\null}
      1945 \def\r@sti#1{\null\hfill #1\null}
      1946 \def\e@sti#1{\vspace{-\baselineskip}}
      1947 \def\n@sti#1{\vspace{-\baselineskip}}
```

```
\do@stitc
By default, titles are flushleft.
\df@stitc
\do@stilf
1948 \let\do@stitc\l@sti
\df@stilf
1949 \let\df@stitc\l@sti
\do@stilt
1950 \let\do@stilf\l@sti
\df@stilt
1951 \let\df@stilf\l@sti
   \l@sti
1952 \let\do@stilt\l@sti
           1953 \let\df@stilt\l@sti
```
### 9.57 The stc@verse environment

stc@verse The stc@verse environment is a very simple list environment, analog to the standard \iftightmtc verse environment. Some formatting parameters are adjusted. The tight/loose and \ifktightmtc k-tight/k-loose package options are honored.

```
1954 \def\stc@verse{\let\\=\@centercr
1955 \list{}{\itemsep\z@
1956 \itemindent \z@
1957 \listparindent \itemindent
1958 \partopsep \z@
1959 \iftightmtc \parsep \z@ \fi
1960 \ifktightmtc \parskip \z@ \fi
1961 \topsep 1ex %% 20060731 was \z@
1962 \leftmargin\stcindent
1963 \rightmargin\leftmargin}\item[]}
1964 \def\endstc@verse{\nopagebreak[4]\endlist}
```
# 9.58 The \secttoc, \sectlof, and \sectlot commands

These three commands are very similar.

### 9.58.1 The \secttoc command

\secttoc The \secttoc command must be used after \section if you need a secttoc (no automatic \secttoc@ secttoc). Its code is similar to the code of \minitoc (but simpler). First, \secttoc detects the presence of its optional argument, and uses its default value, d, if it is missing. Then, \secttoc@ is called with the effective position as argument:

```
1965 \def\secttoc{\@ifnextchar[{\secttoc@}{\secttoc@[d]}}
```
\secttoc@ The \secttoc@ macro does the real work. It first sets the flag \if@secttoc@used@ (for \if@secttoc@used@ \if@longextensions@ \@tocfile \thestc 1966\def\secttoc@[#1]{% a consistency hint) and checks if long extensions are used or not (to create the name of the secttoc file): 1967 \global\@secttoc@used@true 1968 \if@longextensions@% 1969 \def\@tocfile{stc\thestc}% 1970 \else 1971 \def\@tocfile{S\thestc}%  $1972 \setminus fi$
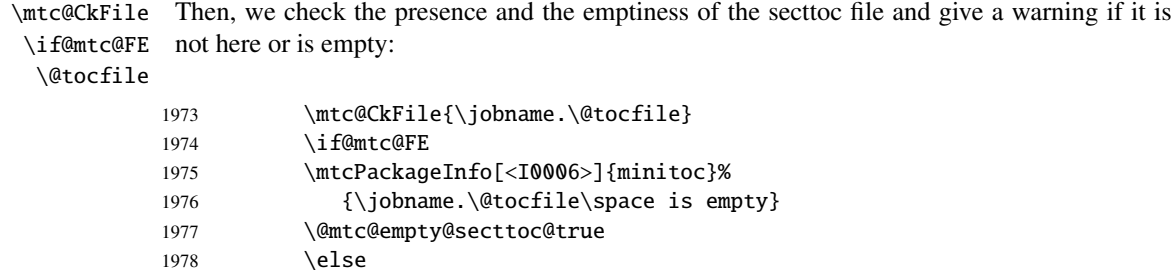

\beforesecttoc If the secttoc file is present and not empty, we can insert it, but we must add some presentation \thispagesecttocstyle code: first, \beforesecttoc, of course, and the page style feature:

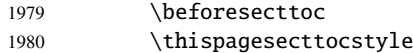

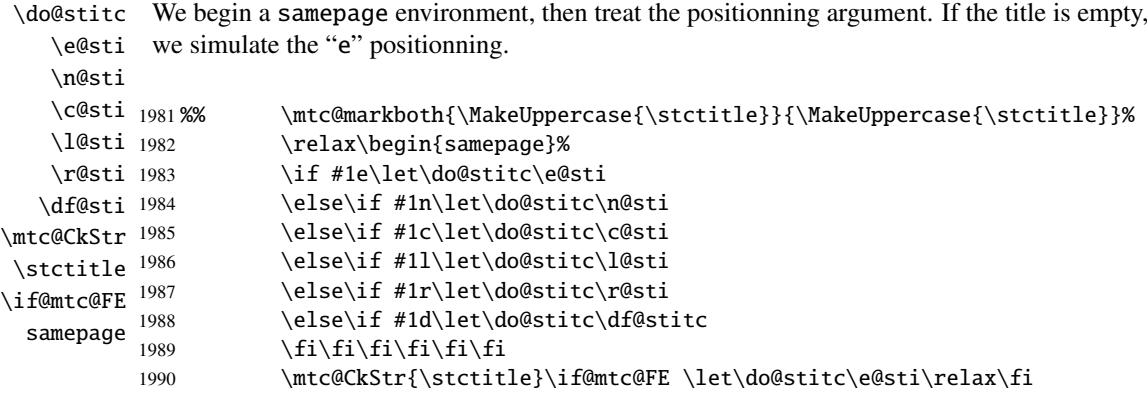

\raggedright We adjust some formatting parameters and avoid a page break between the title and the secttoc, \parskip then we set the font:

\stcfont

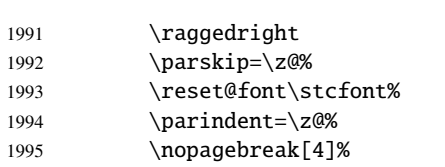

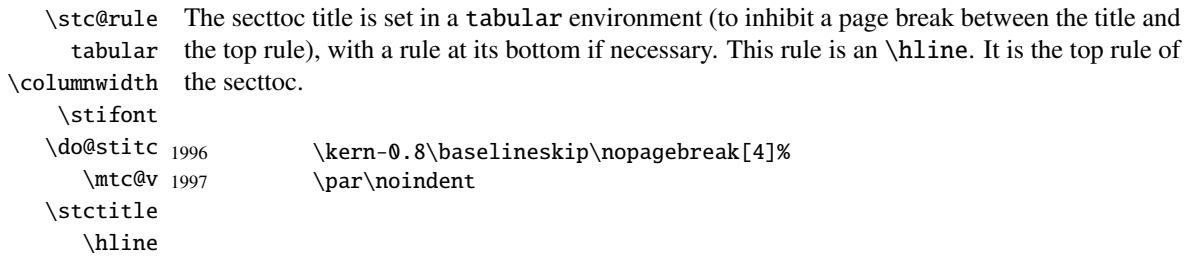

### CHAPTER 9. COMMENTED CODE OF MINITOC. STY 326

 $1008$  \nopagebroak[4]%

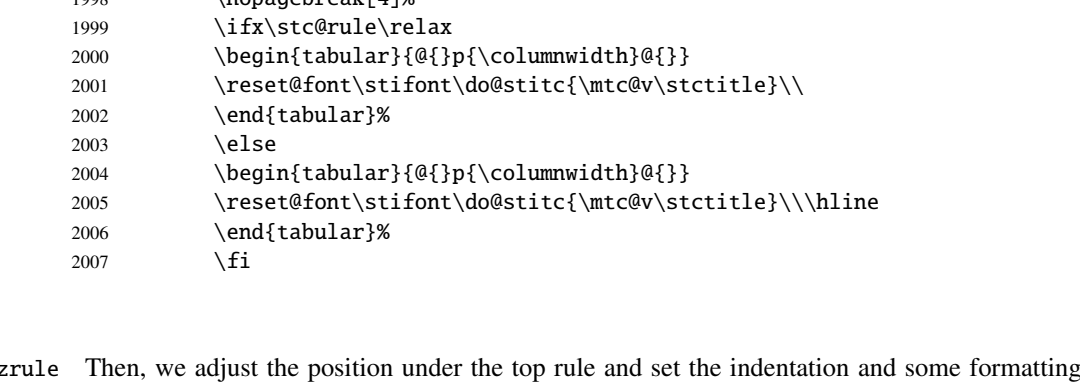

 $\ntc@z$ \mtc@BBR parameters:

#### \stcindent

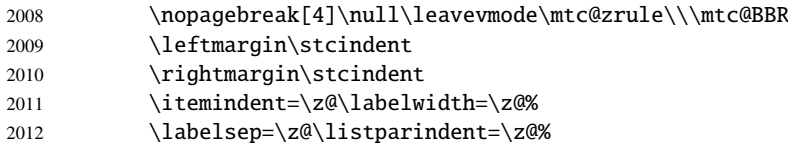

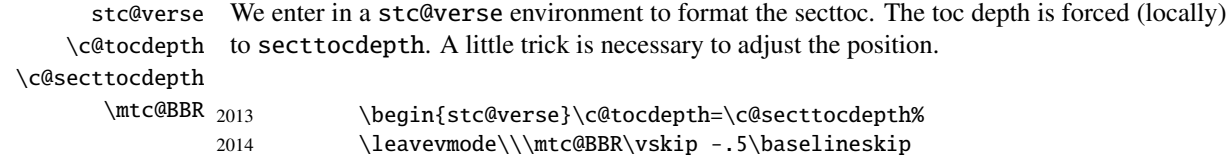

```
\stc@pgno
If the contents lines must have no numbers, we replace the macro \@dottedtocline with its
          \@dottedtocline
undotted version. A hook is added, and the formatting settings coming from \mtcsetformat
        \@undottedtocline
are activated via \stc@setform. Then the secttoc file is inserted, followed by a strut, and the
\mtc@hook@beforeinputfile
stc@verse environment is terminated.
             \stc@setform
                \@tocfile
2015 \begingroup
               \mtc@strut
2016 \makeatletter
                stc@verse
2017 \stc@setform%
                           2018 \@ifundefined{stc@pgno}%
                           2019 {\let\@dottedtocline\@undottedtocline}{}
                           2020 \@fileswfalse\mtc@hook@beforeinputfile
                           2021 \stc@setform%
                           2022 \@input{\jobname.\@tocfile}
                           2023 \vspace{-1ex} \vspace{-\baselineskip}
                           2024 \leavevmode\mtc@strut
```

```
2025 \global\@nobreakfalse\endgroup
```

```
2026 \end{stc@verse}%
```
\stc@rule The final part is just to add the bottom rule, if necessary, a possible page break and \mtc@zrule \aftersecttoc. samepage \aftersecttoc 2027 \kernaftersecttoc

2028 \nopagebreak[4]\stc@rule\null\leavevmode\\% 2029 \vskip-1.0\baselineskip\mtc@zrule\end{samepage}% 2030 \par\pagebreak[1]\vspace\*{-1ex}\aftersecttoc\fi}%

### 9.58.2 The \sectlof command

\sectlof The \sectlof command must be used after \section if you need a sectlof (no automatic \sectlof@ sectlof). Its code is similar to the code of \minilof (but simpler). First, \sectlof detects the presence of its optional argument, and uses its default value, d, if it is missing. Then, \sectlof@ is called with the effective position as argument:

```
2031\def\sectlof{\@ifnextchar[{\sectlof@}{\sectlof@[d]}}
```
\sectlof@ The \sectlof@ macro does the real work. It first sets the flag \if@sectlof@used@ (for \if@sectlof@used@ a consistency hint) and checks if long extensions are used or not (to create the name of the \if@longextensions@ sectlof file): \@tocfile \thestc 2032 \def\sectlof@[#1]{% 2033 \global\@sectlof@used@true 2034 \if@longextensions@% 2035 \def\@tocfile{slf\thestc}% 2036 \else 2037 \def\@tocfile{H\thestc}%  $2038 \text{ }\{ \}$ fi \mtc@CkFile Then, we check the presence and the emptiness of the sectlof file and give a warning if it is not \if@mtc@FE here or is empty: \@tocfile 2039 \mtc@CkFile{\jobname.\@tocfile} 2040 \if@mtc@FE 2041 \mtcPackageInfo[<I0006>]{minitoc}%

2042 {\jobname.\@tocfile\space is empty} 2043 \@mtc@empty@sectlof@true 2044 \else

\beforesectlof If the sectlof file is present and not empty, we can insert it, but we must add some presentation \thispagesectlofstyle code: first, \beforesectlof, of course, and the page style feature:

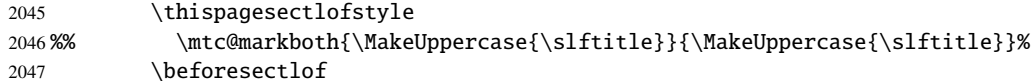

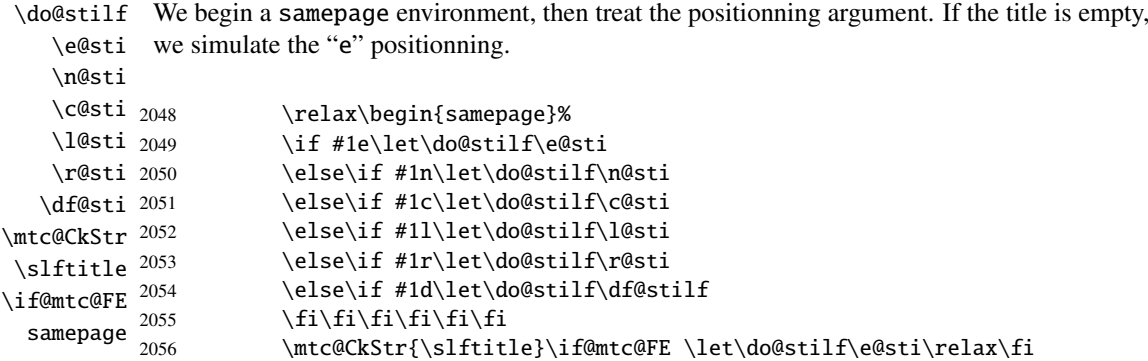

\raggedright We adjust some formatting parameters and avoid a page break between the title and the sectlof, \parskip then we set the font:

\slffont

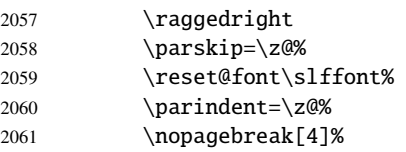

\slf@rule The sectlof title is set in a tabular environment (to inhibit a page break between the title and tabular the top rule), with a rule at its bottom if necessary. This rule is an \hline. It is the top rule of \stifont the sectlof.

\columnwidth

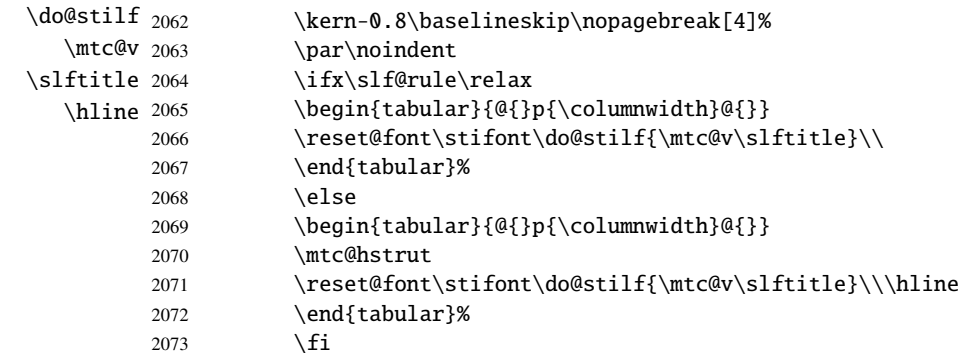

\mtc@zrule Then, we adjust the position under the top rule and set the indentation and some formatting \mtc@BBR parameters: \stcindent 2074 \nopagebreak[4]\null\leavevmode\mtc@zrule\\\mtc@BBR

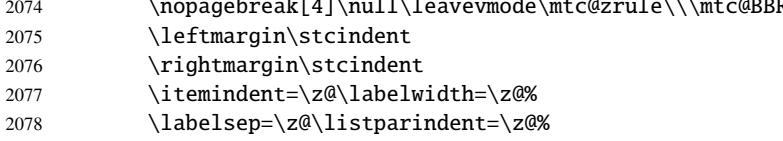

#### CHAPTER 9. COMMENTED CODE OF MINITOC. STY 329

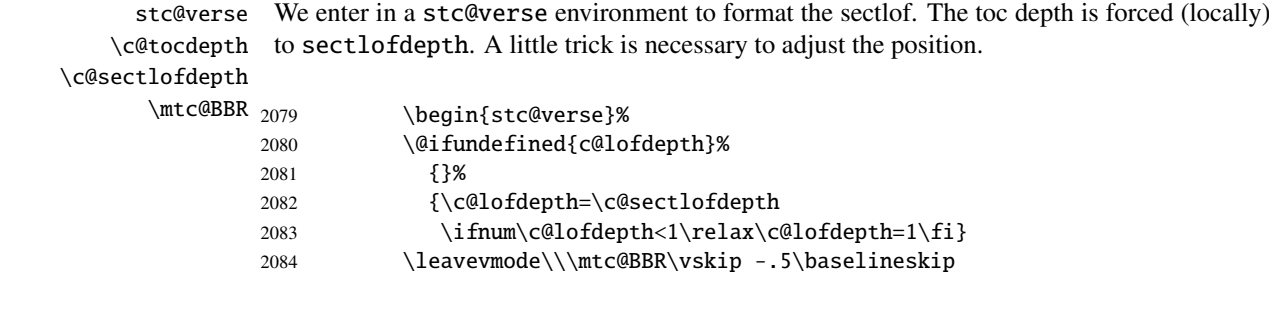

\slf@pgno If the contents lines must have no numbers, we replace the macro \@dottedtocline with its \@dottedtocline undotted version. A hook is added, and the formatting settings coming from \mtcsetformat \@undottedtocline are activated via \slf@setform. Then the sectlof file is inserted, followed by a strut, and the \mtc@hook@beforeinputfile stc@verse environment is terminated.

\slf@setform \@tocfile

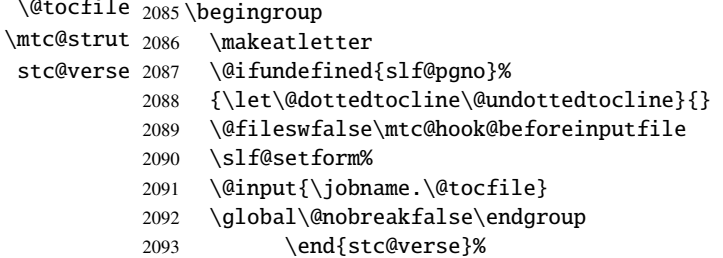

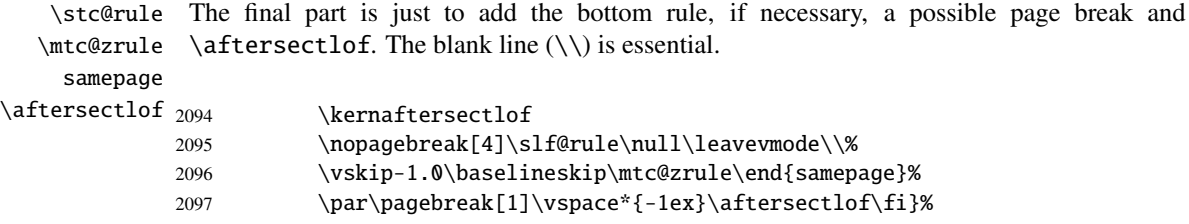

### 9.58.3 The \sectlot command

\sectlot The \sectlot command must be used after \section if you need a sectlot (no automatic \sectlot@ sectlot). Its code is similar to the code of \minilot (but simpler). First, \sectlot detects the presence of its optional argument, and uses its default value, d, if it is missing. Then, \sectlot@ is called with the effective position as argument:

2098\def\sectlot{\@ifnextchar[{\sectlot@}{\sectlot@[d]}}

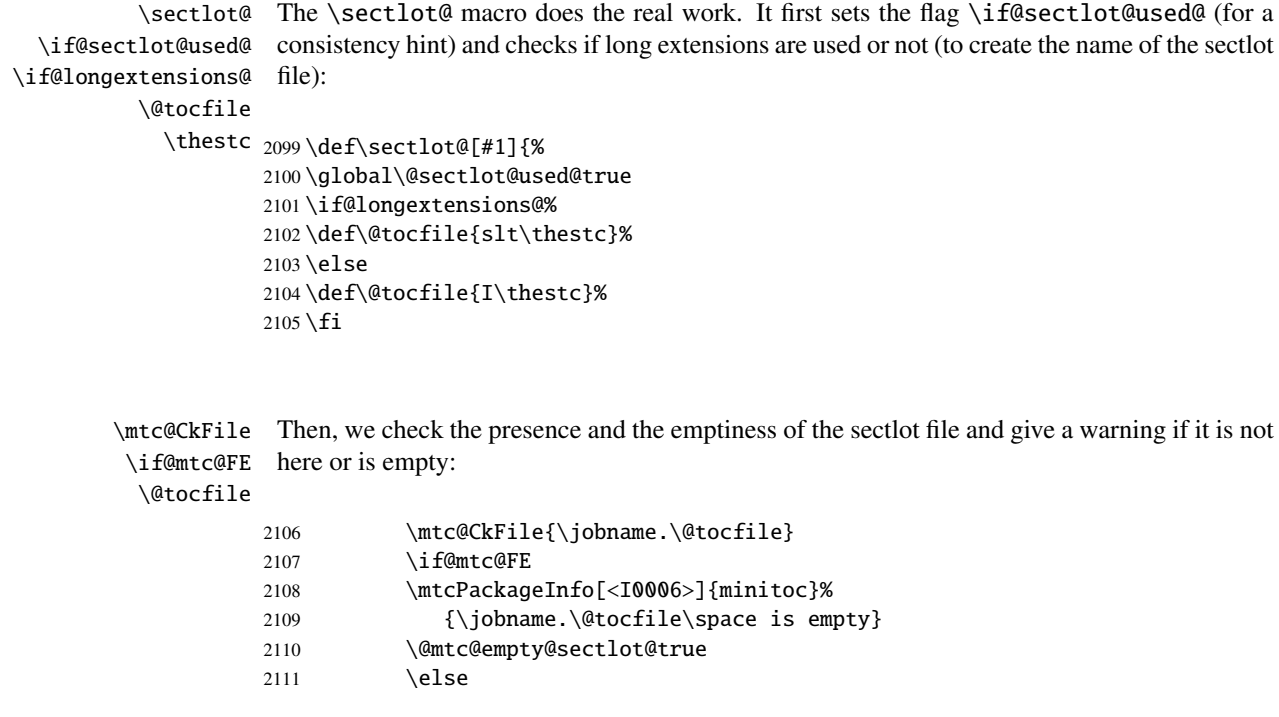

\beforesectlot If the sectlot file is present and not empty, we can insert it, but we must add some presentation \thispagesectlotstyle code: first, \beforesectlot, of course, and the page style feature:

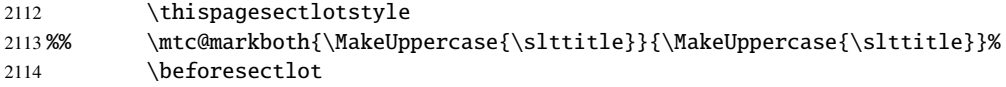

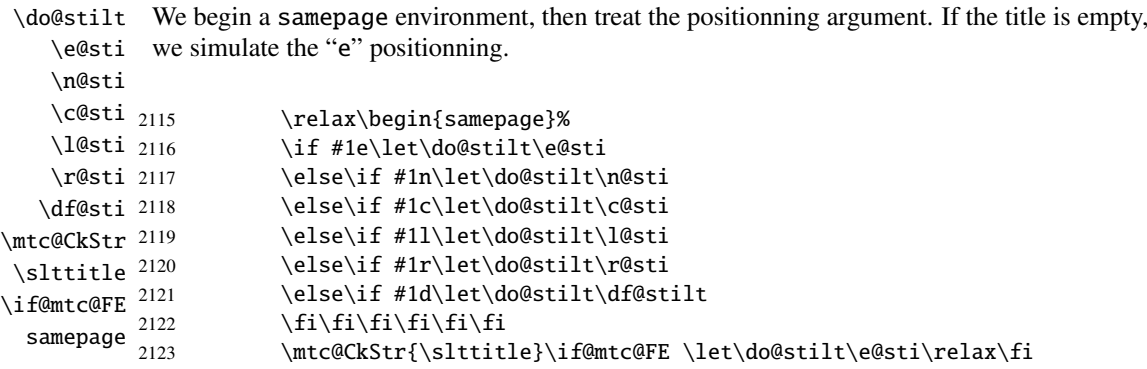

\raggedright We adjust some formatting parameters and avoid a page break between the title and the sectlot, \parskip then we set the font:\sltfont

#### CHAPTER 9. COMMENTED CODE OF MINITOC. STY 331

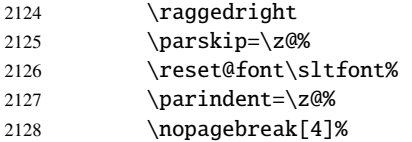

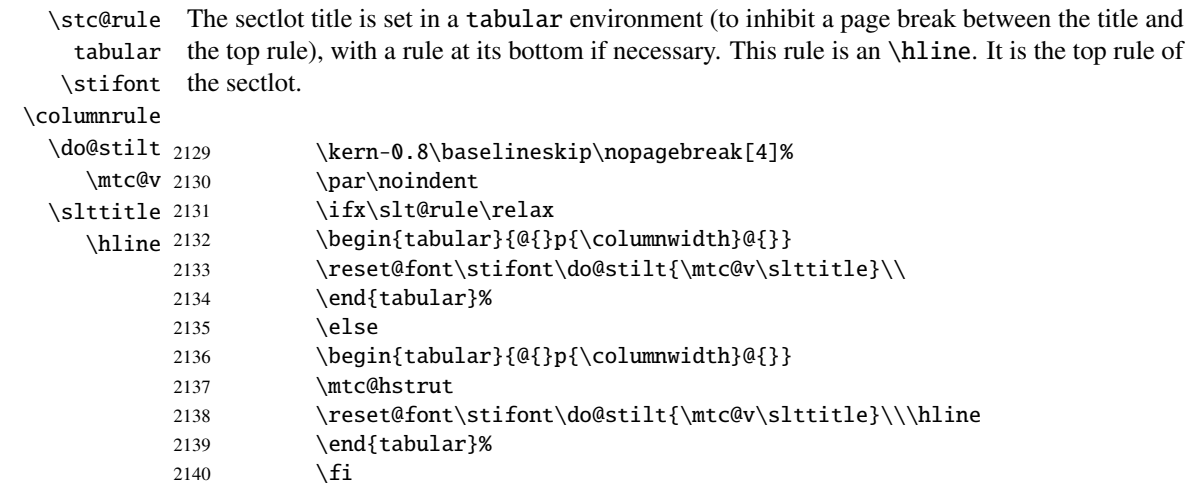

\mtc@zrule Then, we adjust the position under the top rule and set the indentation and some formatting \mtc@BBR parameters:

#### \stcindent

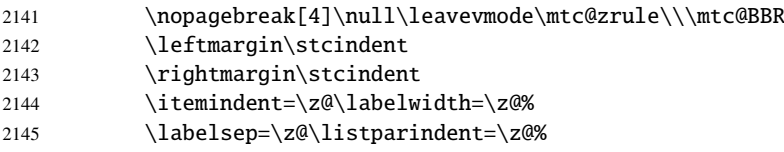

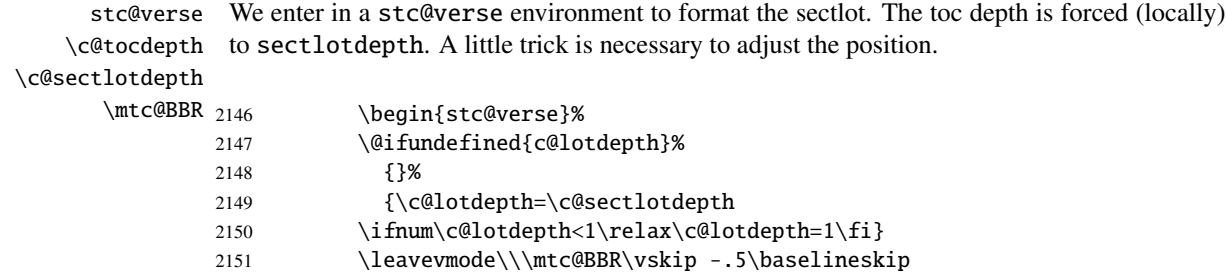

\slt@setform \@tocfile \mtc@strut stc@verse

\slt@pgno If the contents lines must have no numbers, we replace the macro \@dottedtocline with its \@dottedtocline undotted version. A hook is added, and the formatting settings coming from \mtcsetformat \@undottedtocline are activated via \slt@setform. Then the sectlot file is inserted, followed by a strut, and the \mtc@hook@beforeinputfile stc@verse environment is terminated.

```
2152 \begingroup
2153 \makeatletter
2154 \@ifundefined{slt@pgno}%
2155 {\let\@dottedtocline\@undottedtocline}{}
2156 \gdef\thestc{\arabic{stc}}
2157 \@fileswfalse\mtc@hook@beforeinputfile
2158 \slt@setform%
2159 \@input{\jobname.\@tocfile}
2160 \global\@nobreakfalse\endgroup
2161 \end{stc@verse}%
```

```
\stc@rule
The final part is just to add the bottom rule, if necessary, a possible page break and
\mtc@zrule
\aftersectlot.
 samepage
```
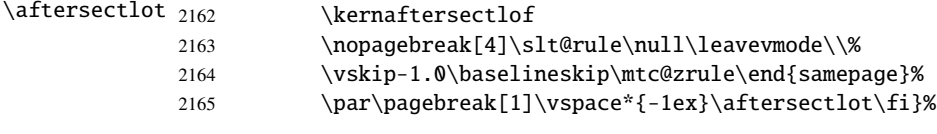

# 9.59 Auxiliary internal commands, section level

```
\l@xsect
We define auxiliary commands, used for the mini-tables and as delimiters in the TOC file (and
    \l@xsection
LOF and LOT files). The depth of xsect is huge to inhibit the printing of its contents line
\@dottedtocline
(except if you cheat).
    \l@schapter
         \xsect <sub>2166</sub>\def\l@xsect{\@dottedtocline{\@M}{1.0em}{2.3em}}
      \xsection
2167 \def\l@xsection{\@dottedtocline{\@M}{1.0em}{2.3em}}
      \schapter
2168 \def\l@schapter{\@dottedtocline{1}{1.0em}{2.3em}}
                 2169 \def\xsect{xsect}
                 2170 \def\xsection{xsection}
                 2171 \def\schapter{schapter}
```
## 9.60 Patching the \section command (continued)

\addcontentsline

\@sect We patch the both branches of the \section command: \@sect for the unstarred version and \@ssect for the starred version. First, for the unstarred version (\@sect), we add a xsect contents line in the LOF and in the LOT. The test \ifnum #2=1 restricts the action to the section level macros (because \@sect is also used by \subsection and below, which have no mini-tables).

2172 \let\sv@sect\@sect 2173 \gdef\@sect#1#2#3#4#5#6[#7]#8{% 2174 \ifnum #2=1\relax

```
2175 \addcontentsline{lof}{xsect}{#7}%
2176 \addcontentsline{lot}{xsect}{#7}%
2177 \text{ t}2178 \sv@sect{#1}{#2}{#3}{#4}{#4}{#5}{#6}[{#7}]{#8}}
```
\section If it is a section (unstarred or starred via \starsection), we add a xsect entry in the LOF \starsection and in the LOT.

### \addcontentsline

```
2179 \def\@sect#1#2#3#4#5#6[#7]#8{
2180 \expandafter
2181 \ifx\csname #1\endcsname\section\relax
2182 \addcontentsline{lof}{xsect}{#7}%
2183 \addcontentsline{lot}{xsect}{#7}%
2184 \overline{ii}2185 \ifx\csname #1\endcsname\starsection\relax
2186 \addcontentsline{lof}{xsect}{#7}%
2187 \addcontentsline{lot}{xsect}{#7}%
2188 \text{ t}
```

```
\@svsec
And the remainder of the section header formatting:
\refstepcounter
    \@tempskipa
2189 \ifnum #2>\c@secnumdepth\relax
     \lambda@hangfrom 2190
\addcontentsline
2191 \else
    \numberline 2192
      \@svsechd
        \@xsect
2194 \fi
                    \let\@svsec\@empty
                      \refstepcounter{#1}%
                      \edef\@svsec{\csname the#1\endcsname\hskip 1em}%
               2195 \@tempskipa #5\relax
               2196 \ifdim \@tempskipa>\z@
               2197 \begingroup #6\relax
               2198 \@hangfrom{\hskip #3\relax\@svsec}%
               2199 {\interlinepenalty \@M #8\par}%
               2200 \endgroup
               2201 \csname #1mark\endcsname{#7}\addcontentsline
               2202 {toc}{#1}{\ifnum #2>\c@secnumdepth\relax
               2203 \else
               2204 \protect\numberline{\csname the#1\endcsname}%
               2205 \setminus fi
               2206 #7}%
               2207 \else
               2208 \def\@svsechd{#6\hskip #3\relax
               2209 \@svsec #8\csname #1mark\endcsname
               2210 {#7}\addcontentsline
               2211 {toc}{#1}{\ifnum #2>\c@secnumdepth\relax
               2212 \else
               2213 \protect\numberline{\csname the#1\endcsname}
               2214 \quad \text{If}2215 #7}}%
               2216 \setminus fi2217 \@xsect{#5}}
```
\@sect Then we patch the unstarred branch (\@sect). We define also the delimiting commands \sectbegin \sectbegin and \sectend commands. We do not add \sectbegin if it is a subsection \sectend or deeper. \stc@sect \addtocontents 2218 \let\stc@sect\@sect 2219 \def\@sect#1#2#3#4#5#6[#7]#8{% 2220 \ifnum #2<1 \relax 2221 \addtocontents{toc}{\protect\sectbegin} 2222  $\setminus$ fi 2223 \stc@sect{#1}{#2}{#3}{#4}{#5}{#6}[{#7}]{#8}} 2224 \let\sectend\relax

#### 2225 \let\sectbegin\relax

## 9.61 The \dosecttoc command and siblings

The **\dosecttoc** command is very similar to **\dominitoc**.

```
\dosecttoc The \dosecttoc command extracts information from the .toc file and creates the .stc\langle N \rangle\@dosecttoc
files (.stc becomes .S on MS-DOS).
 \STC@next
            2226 \def\@dosecttoc#1{{%
            2227 \makeatletter
            2228 \setcounter{stc}{0}
            2229 \STC@next#1.toc\relax\\}\setcounter{stc}{0}}
 \dosectlof The \dosectlof command extracts information from the .lof file and creates the .slf(N)
\@dosectlof
files (.slf becomes .H on MS-DOS).
 \SLF@next
            2230 \def\@dosectlof#1{{%
            2231 \makeatletter
            2232 \setcounter{stc}{0}
            2233 \SLF@next#1.lof\relax\\}\setcounter{stc}{0}}
 \dosectlot The \dosectlot command extracts information from the .lot file and creates the .slt\langle N \rangle\@dosectlot
files (.slt becomes .V on MS-DOS).
 \PLT@next
```

```
2234 \def\@dosectlot#1{{%
2235 \makeatletter
2236 \setcounter{stc}{0}
2237 \SLT@next#1.lot\relax\\}\setcounter{stc}{0}}
```

```
\dosecttoc
We define the user-level macros, who detect the optional argument:
\dosectlof
\dosectlot <sub>2238</sub>\def\dosecttoc{\@ifnextchar[{\dosecttoc@}{\dosecttoc@[l]}}
           2239\def\dosectlof{\@ifnextchar[{\dosectlof@}{\dosectlof@[l]}}
           2240\def\dosectlot{\@ifnextchar[{\dosectlot@}{\dosectlot@[l]}}
```
\dosecttoc@ We treat the optional argument of \dosecttoc (it becomes the default position for titles of \if@mtc@hints@ secttocs) and flag this macro as used; a hint detects any spurious invocation.

\@mtc@hints@given@true

```
\if@dosecttoc@used@
2241 \def\dosecttoc@[#1]{%
          \df@stitc
2242 \if@mtc@hints@
             \e@sti
             \n@sti
             \cosh^{-2245}\l@sti 2246
             \sqrt{e^{2247}}\if@dosecttoc@used@
                          \mtcPackageInfo[<I0045>]{minitoc(hints)}%
                                {The \string\dosecttoc \space command
                                 \MessageBreak
                                 has been invoked more than once
                    2248 \MessageBreak}
                    2249 \global\@mtc@hints@given@true
                    2250 \setminusfi
                    2251 \setminus fi2252 \global\@dosecttoc@used@true
                    2253 \if #1e\let\df@stitc\e@sti%
                    2254 \else\if #1n\let\df@stitc\n@sti%
                    2255 \else\if #1c\let\df@stitc\c@sti%
                    2256 \else\if #1l\let\df@stitc\l@sti%
                    2257 \else\if #1r\let\df@stitc\r@sti%
                    2258 \if\{ii\fi\}2259 \@@dosecttoc}
```
\dosectlof@ \if@mtc@hints@ We treat the optional argument of \dosectlof (it becomes the default position for titles of sectlofs) and flag this macro as used; a hint detects any spurious invocation.

> \mtcPackageInfo[<I0045>]{minitoc(hints)}% 2264 {The \string\dosectlof \space command

> > has been invoked more than once

\MessageBreak

 \global\@dosectlof@used@true \if #1e\let\df@stilf\e@sti% \else\if #1n\let\df@stilf\n@sti% \else\if #1c\let\df@stilf\c@sti% \else\if #1l\let\df@stilf\l@sti% \else\if #1r\let\df@stilf\r@sti%

 $2277 \if\{ii\fi\}$ 

```
\@mtc@hints@given@true
   \if@dosectlof@used@
2260 \def\dosectlof@[#1]{%
              \df@stilf
2261 \if@mtc@hints@
                 \e@sti
2262 \if@dosectlof@used@
                 \n@sti
                 \c@sti
                 \lambdal@sti <sup>2265</sup>
                 \sqrt{e^{2266}}2267 \MessageBreak}
                        2268 \global\@mtc@hints@given@true
                        2269 \setminusfi
                        2270 \fi
```
2278 \@@dosectlof}

```
\dosectlot@
We treat the optional argument of \dosectlot (it becomes the default position for titles of
        \if@mtc@hints@
sectlofs) and flag this macro as used; a hint detects any spurious invocation.
\@mtc@hints@given@true
   \if@dosectlot@used@
2279 \def\dosectlot@[#1]{%
              \df@stilt
2280 \if@mtc@hints@
                 \e@sti
2281 \if@dosectlot@used@
                 \n@sti
2282 \mtcPackageInfo[<I0045>]{minitoc(hints)}%
                 \c@sti
                 \lambdal@sti 2284
                 \sqrt{e^{2285}}2283 {The \string\dosectlot \space command
                                     \MessageBreak
                                     has been invoked more than once
                        2286 \MessageBreak}
                        2287 \global\@mtc@hints@given@true
                        2288 \fi
                        2289 \text{ t}2290 \global\@dosectlot@used@true
                        2291 \if #1e\let\df@stilt\e@sti%
                        2292 \else\if #1n\let\df@stilt\n@sti%
                        2293 \else\if #1c\let\df@stilt\c@sti%
                        2294 \else\if #1l\let\df@stilt\l@sti%
                        2295 \else\if #1r\let\df@stilt\r@sti%
                        2296 \fi\fi\fi\fi\fi%
                        2297 \@@dosectlot}
          \@@dosecttoc
These macros invoke the \@dosect... commands to create the mini-table file, then close the
          \@@dosectlof
file descriptor.
          \@@dosectlot
                \tf@mtc
2298 \def\@@dosecttoc{\@dosecttoc{\jobname}\immediate\closeout\tf@mtc}
                        2299 \def\@@dosectlof{\@dosectlof{\jobname}\immediate\closeout\tf@mtc}
                        2300 \def\@@dosectlot{\@dosectlot{\jobname}\immediate\closeout\tf@mtc}
              \STC@next
Processing the next entry in the list and remove it from the head of the list:
             \STC@list
              \STC@loop
2301 \def\STC@next#1\relax#2\\{%
                        2302 \edef\STC@list{#2}%
                        2303 \STC@loop{#1}}
               \STC@toc
Check if the list is empty:
             \STC@list
          \STC@explist
2304 \def\STC@toc{%
                        2305 \ifx\STC@list\@empty\else\expandafter\STC@explist\fi}
```
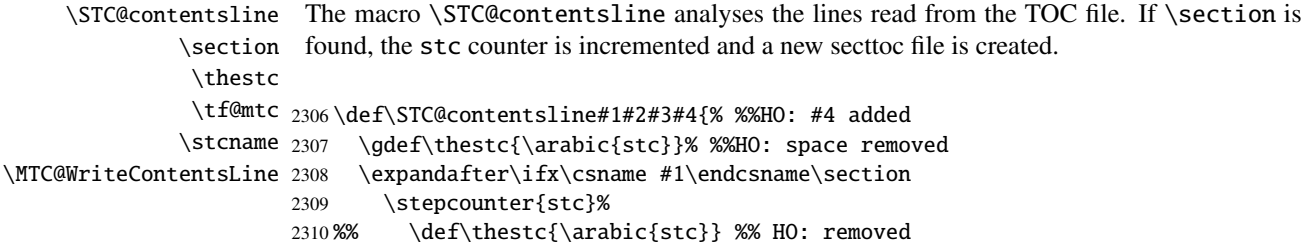

\if@longextensions@ We test if long or short extensions are used, to build the name of the mini-table file, then open \stcname it:

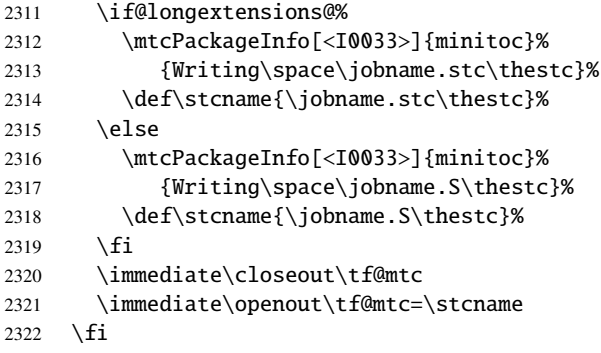

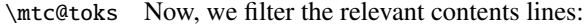

```
\MTC@WriteCoffeeline
\MTC@WriteContentsline
2323 \mtc@toks{\noexpand\leavevmode #2}%
               \coffee
          \subsection 2325
        \subsubsection
2326 \fi
           \paragraph 2327
         \subparagraph^{2328}\,\expandafter\ifx\csname #1\endcsname\coffee
                              2325 \MTC@WriteCoffeeline{#1}{#3}%
                            \expandafter\ifx\csname #1\endcsname\subsection
                              2328 \MTC@WriteContentsline{#1}{stcSS}{#3}{#4}%
                       2329 \fi
                       2330 \expandafter\ifx\csname #1\endcsname\subsubsection
                       2331 \MTC@WriteContentsline{#1}{stcSSS}{#3}{#4}%
                       2332 \fi
                       2333 \expandafter\ifx\csname #1\endcsname\paragraph
                       2334 \MTC@WriteContentsline{#1}{stcP}{#3}{#4}%
                       2335 \forallfi
                       2336 \expandafter\ifx\csname #1\endcsname\subparagraph
                       2337 \MTC@WriteContentsline{#1}{stcSP}{#3}{#4}%
                       2338 \setminusfi
```
\starsection A starred section terminates the current section and creates a new secttoc file: \stepcounter \thestc 2339 \ifx\csname #1\endcsname\starsection  $\arabic_{2340}$ \if@longextensions@ \stcname \closeout \openout \stepcounter{stc}%

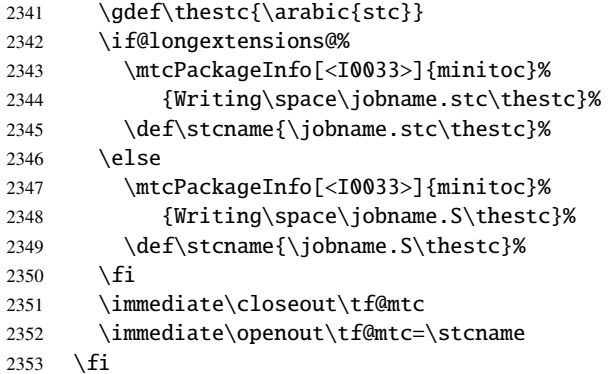

```
\MTC@WriteContentsline
We process the entries for starred sectionning commands:
       \starsubsection
    \starsubsubsection 2354
        \starparagraph 2355
     \starsubparagraph 2356 \fi
                              \expandafter\ifx\csname #1\endcsname\starsubsection
                               2355 \MTC@WriteContentsline{#1}{stcSS}{#3}{#4}%
                        2357 \expandafter\ifx\csname #1\endcsname\starsubsubsection
                        2358 \MTC@WriteContentsline{#1}{stcSSS}{#3}{#4}%
                        2359 \text{ }\check{ } \fi
                        2360 \expandafter\ifx\csname #1\endcsname\starparagraph
                        2361 \MTC@WriteContentsline{#1}{stcP}{#3}{#4}%
                        2362 \fi
                        2363 \expandafter\ifx\csname #1\endcsname\starsubparagraph
                        2364 \MTC@WriteContentsline{#1}{stcSP}{#3}{#4}%
                        2365 \setminusfi
                        2366 }
          \STC@explist
The loop to read the lines of the TOC file; expands the list of entries and call \STC@next to
```
\STC@next process the first one. \STC@list

```
2367 \def\STC@explist{\expandafter\STC@next\STC@list\\}
```

```
\STC@loop
If an entry is found, loop through line by line, looking for interesting entries. Otherwise,
 \STC@toc
process the next entry in the list.
\STC@read
         2368 \def\STC@loop#1{\openin\@inputcheck#1\relax
         2369 \ifeof\@inputcheck
         2370 \mtcPackageWarning[<W0016>]{minitoc}%
         2371 {No file #1
         2372 \MessageBreak
         2373 SECTTOCS NOT PREPARED}%
         2374 \expandafter\STC@toc
         2375 \else
         2376 \mtcPackageInfo[<I0026>]{minitoc}%
         2377 {PREPARING SECTTOCS FROM #1}%
```

```
2378 \expandafter\STC@read\fi}
```

```
\STC@read
Read the next entry of the .toc file.
\STC@line
          2379 \def\STC@read{%
          2380 \read\@inputcheck to\STC@line
\STC@test
The ..... make sure that \STC@test has enough arguments:
\STC@line
```

```
2381 \expandafter\STC@test\STC@line.....\STC@% %%HO: . added
2382 }%
```
\STC@test The \STC@test macro finds the "interesting" commands in the TOC file, mainly to delimit \STC@contentsline sections; \mtc@string \STC@list 2383 \long\def\STC@test#1#2#3#4#5#6\STC@{% %%HO: #6 added \STC@toc 2384 \ifx#1\contentsline \STC@read \sectend 2386 \STC@contentsline{#2}{#3}{#4}{#5}% %%HO: #4 added \sectbegin 2387 \let\mtc@string\relax \let\mtc@string\string 2388 \else\ifx#1\@input 2389 \edef\STC@list{\STC@list#2\relax}% 2390 \else\ifx#1\sectend 2391 \immediate\closeout\tf@mtc 2392 \immediate\openout\tf@mtc=\jobname.mtc 2393 \else\ifx#1\sectbegin 2394 \addtocounter{stc}{-1}% 2395 \fi\fi\fi\fi 2396 \ifeof\@inputcheck\expandafter\STC@toc 2397 \else\expandafter\STC@read\fi}%

```
\SLF@next
Processing the next entry in the list and remove it from the head of the list:
\SLF@list
\SLF@loop
2398 \def\SLF@next#1\relax#2\\{%
          2399 \edef\SLF@list{#2}%
          2400 \SLF@loop{#1}}
```
\SLF@lof Check if the list is empty: \SLF@list \SLF@explist 2401 \def\SLF@lof{% 2402 \ifx\SLF@list\@empty\else\expandafter\SLF@explist\fi}

\SLF@contentsline The macro \SLF@contentsline analyses the lines read from the LOF file. If \section is \section found, the stc counter is incremented and a new sectlof file is created. \thestc \tf@mtc 2403 \def\SLF@contentsline#1#2#3#4{% %%HO: #4 added\slfname \MTC@WriteContentsLine

```
2404 \gdef\thestc{\arabic{stc}}% %%HO: space removed
2405 \expandafter\ifx\csname #1\endcsname\xsect
2406 \stepcounter{stc}%
2407 %% \gdef\thestc{\arabic{stc}} %%HO: removed
```
\if@longextensions@ We test if long or short extensions are used, to build the name of the mini-table file, then open \slfname it:

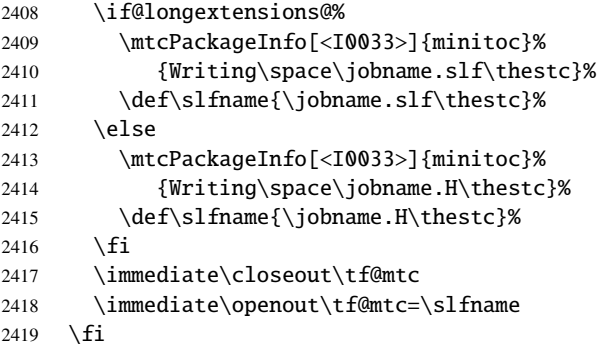

\mtc@toks Now, we filter the relevant contents lines: \MTC@WriteContentsline \figure 2420 \mtc@toks{\noexpand\leavevmode #2}% \subfigure 2421 \expandafter\ifx\csname #1\endcsname\figure \MTC@WriteContentsline{#1}{slf}{#3}{#4}% 2423  $\setminus$ fi \expandafter\ifx\csname #1\endcsname\subfigure \MTC@WriteContentsline{#1}{slfS}{#3}{#4}% 2426  $\overline{fi}$  } \SLF@explist The loop to read the lines of the LOF file; expands the list of entries and call \SLF@next to \SLF@next process the first one. \SLF@list \def\SLF@explist{\expandafter\SLF@next\SLF@list\\} \SLF@loop If an entry is found, loop through line by line, looking for interesting entries. Otherwise, \SLF@lof process the next entry in the list. \SLF@read \def\SLF@loop#1{\openin\@inputcheck#1\relax \ifeof\@inputcheck \mtcPackageWarning[<W0014>]{minitoc}% {No file #1

\MessageBreak

SECTLOFS NOT PREPARED}%

```
2435 \expandafter\SLF@lof
2436 \else
2437 \mtcPackageInfo[<I0036>]{minitoc}%
2438 {PREPARING SECTLOFS FROM #1}%
2439 \expandafter\SLF@read\fi}
```
Read the next entry of the .lof file.

```
\SLF@read
The ..... make sure that \SLF@test has enough arguments:
\SLF@test
\SLF@line
2440 \def\SLF@read{%
          2441 \read\@inputcheck to\SLF@line
          2442 \expandafter\SLF@test\SLF@line.....\SLF@% %%HO: . added
          2443 }%
```

```
\SLF@test
The \SLF@test macro finds the "interesting" commands in the LOF file, mainly to delimit
\SLF@contentsline
sections;
     \mtc@string
       \SLF@list
2444 \long\def\SLF@test#1#2#3#4#5#6\SLF@{% %%HO: #6 added
        \SLF@lof
2445 \ifx#1\contentsline
       \SLF@read
        \sectend 2447 \SLF@contentsline{#2}{#3}{#4}{#5}% %%HO: #4 added
      \sectbegin 2448
                        \let\mtc@string\string
                      \let\mtc@string\relax
                 2449 \else\ifx#1\@input
                 2450 \edef\SLF@list{\SLF@list#2\relax}%
                 2451 \else\ifx#1\sectend
                 2452 \immediate\closeout\tf@mtc
                 2453 \immediate\openout\tf@mtc=\jobname.mtc
                 2454 \else\ifx#1\sectbegin
                 2455 \addtocounter{stc}{-1}%
                 2456 \fi\fi\fi\fi
                 2457 \ifeof\@inputcheck\expandafter\SLF@lof
                 2458 \else\expandafter\SLF@read\fi}%
```

```
\SLT@next
Processing the next entry in the list and remove it from the head of the list:
\SLT@list
\SLT@loop
2459 \def\SLT@next#1\relax#2\\{%
          2460 \edef\SLT@list{#2}%
          2461 \SLT@loop{#1}}
 \SLT@lot
Check if the list is empty:
\SLT@list
```
\SLT@explist 2462 \def\SLT@lot{% 2463 \ifx\SLT@list\@empty\else\expandafter\SLT@explist\fi}

```
\SLT@contentsline
The macro \SLT@contentsline analyses the lines read from the LOT file. If \section is
              \section
found, the stc counter is incremented and a new sectlot file is created.
               \thestc
               \tf@mtc
2464 \def\SLT@contentsline#1#2#3#4{% %%HO: #4 added
              \sltname 2465 \gdef\thestc{\arabic{stc}}% %%HO: space removed
\MTC@WriteContentsLine
2466 \expandafter\ifx\csname #1\endcsname\xsect
                       2467 \stepcounter{stc}%
                       2468 %% \gdef\thestc{\arabic{stc}} %%HO: removed
```
\if@longextensions@ We test if long or short extensions are used, to build the name of the mini-table file, then open \sltname it:

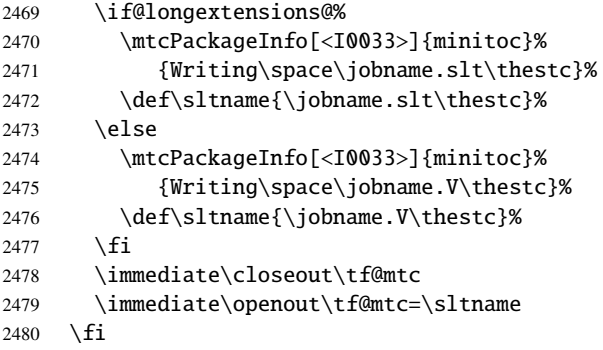

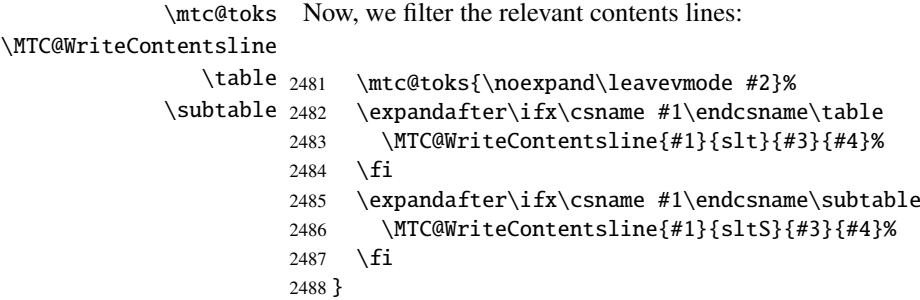

\SLT@explist The loop to read the lines of the LOT file; expands the list of entries and call \SLT@next to \SLT@next process the first one. \SLT@list 2489 \def\SLT@explist{\expandafter\SLT@next\SLT@list\\}

\SLT@loop If an entry is found, loop through line by line, looking for interesting entries. Otherwise, \SLT@lot process the next entry in the list. \SLT@read 2490 \def\SLT@loop#1{\openin\@inputcheck#1\relax 2491 \ifeof\@inputcheck

```
2492 \mtcPackageWarning[<W0015>]{minitoc}%
2493 {No file #1
2494 \MessageBreak
2495 SECTLOTS NOT PREPARED}%
2496 \expandafter\SLT@lot
2497 \else
2498 \mtcPackageInfo[<I0039>]{minitoc}%
2499 {PREPARING SECTLOTS FROM #1}%
2500 \expandafter\SLT@read\fi}
```
Read the next entry of the .lot file.

\mtc@string

```
\SLT@read
The ..... make sure that \SLT@test has enough arguments:
\SLT@test
\SLT@line
2501 \def\SLT@read{%
          2502 \read\@inputcheck to\SLT@line
          2503 \expandafter\SLT@test\SLT@line.....\SLT@% %%HO: . added
          2504 }%
```

```
\SLT@test
The \SLT@test macro finds the "interesting" commands in the LOT file, mainly to delimit
\SLT@contentsline
sections;
```

```
\SLT@list
2505 \long\def\SLT@test#1#2#3#4#5#6\SLT@{% %%HO: #6 added
  \SLT@lot
2506 \ifx#1\contentsline
\SLT@read
 \sectend 2508
\sectbegin 2509
                 \let\mtc@string\string
               \SLT@contentsline{#2}{#3}{#4}{#5}% %%HO: #4 added
               \let\mtc@string\relax
          2510 \else\ifx#1\@input
          2511 \edef\SLT@list{\SLT@list#2\relax}%
          2512 \else\ifx#1\sectend
          2513 \immediate\closeout\tf@mtc
          2514 \immediate\openout\tf@mtc=\jobname.mtc
          2515 \else\ifx#1\sectbegin
          2516 \addtocounter{stc}{-1}%
          2517 \fi\fi\fi\fi
          2518 \ifeof\@inputcheck\expandafter\SLT@lot
          2519 \else\expandafter\SLT@read\fi}%
```
# 9.62 End of section-level commands

We terminate the *else* branch of the test \@ifundefined{section}, the *true* branch of the test \@ifundefined{chapter} and add an empty *else* branch to that test:

```
2520 \fi% end of \if@mtc@section@def@
2521 \fi% end of \if@mtc@chapter@undef@
```
## 9.63 The \mtcprepare command

```
\mtcprepare
  \@ifnextchar
   \mtcprepare@
  \@ifundefined
2522 \def\mtcprepare{\@ifnextchar[{\mtcprepare@}{\mtcprepare@[l]}}%
  \IfFileExists
2523 \def\mtcprepare@[#1]{%
       \jobname 2524 \@ifundefined{part}{}{%
     \doparttoc
2525 \IfFileExists{\jobname.toc}{\doparttoc[#1]}{}%
     \dopartlof
2526 \IfFileExists{\jobname.lof}{\dopartlof[#1]}{}%
     \dopartlot
2527 \IfFileExists{\jobname.lot}{\dopartlot[#1]}{}%
     \dominitoc ^{2528} }%
     \dominilof 2529\@ifundefined{chapter}{%
     \dominilot 2530 \@ifundefined{section}{}%
     \dosecttoc 2532\IfFileExists{\jobname.toc}{\dosecttoc[#1]}{}%
     \dosectlof <sub>2533</sub>\IfFileExists{\jobname.lof}{\dosectlof[#1]}{}%
     \dosectlot
2534 \IfFileExists{\jobname.lot}{\dosectlot[#1]}{}%
\mtcPackageInfo
2535 }%
                 This command tests the availability of the \ldots minitoc preparation commands and of the
                 contents files, then calls as much as possible of these preparation commands. A hint is given.
                2531 {%
                2536 }{%
                2537 \IfFileExists{\jobname.toc}{\dominitoc[#1]}{}%
                2538 \IfFileExists{\jobname.lof}{\dominilof[#1]}{}%
                2539 \IfFileExists{\jobname.lot}{\dominilot[#1]}{}%
                2540 }%
                2541 \if@mtc@hints@
                2542 \@mtc@hints@given@true
                2543 \mtcPackageInfo[<I0048>]{minitoc(hints)}%
                2544 {Using \string\mtcprepare\space may induce some
                2545 \MessageBreak
                2546 hints about the preparation commands,
                2547 \MessageBreak
                2548 because it invokes ALL the preparation
                2549 \MessageBreak
                2550 commands allowed by the document class,
                2551 \MessageBreak
                2552 without any previous check\@gobble}%
                2553 \setminus fi2554 }
```
### 9.64 Necessary \l@... commands

```
\l@listof
Some \l@... commands (analog to \l@section or \l@paragraph) are required to format
         \l@starpart
some entries in the mini-tables, for starred sectionning commands essentially:
      \l@starchapter
      \l@starsection
2555 \@ifundefined{section}{}{\let\l@listof\l@section}
   \l@starsubsection
2556 \@ifundefined{chapter}{}{\let\l@listof\l@chapter}
\l@starsubsubsection 2557\@ifundefined{part}{}{\let\l@starpart\l@part}
    \l@starparagraph
2558 \@ifundefined{chapter}{}{\let\l@starchapter\l@chapter}\l@starsubparagraph
```

```
2559 \@ifundefined{section}{}{\let\l@starsection\l@section}
```

```
2560 \@ifundefined{subsection}{}{\let\l@starsubsection\l@subsection}
```
2561 \@ifundefined{subsubsection}{}{\let\l@starsubsubsection\l@subsubsection}

```
2562 \@ifundefined{paragraph}{}{\let\l@starparagraph\l@paragraph}
```

```
2563 \@ifundefined{subparagraph}{}{\let\l@starsubparagraph\l@subparagraph}
```
# 9.65 The horizontal rules and their default values

```
\noptcrule
We define here the various commands to activate ou inhibit the horizontal rules in the vari-
  \nomtcrule
ous kinds of mini-tables. Each such command is an indirect definition of the corresponding
  \nostcrule
horizontal rule. The rules are .4 pt high horizontal rules.
   \ptcrule
    \mtcrule 2564\def\noptcrule{\let\ptc@rule\relax}
    \stcrule 2565\def\nomtcrule{\let\mtc@rule\relax}
  \noplfrule 2566\def\nostcrule{\let\stc@rule\relax}
  \nomlfrule
2567 \def\ptcrule{\def\ptc@rule{\kern-3\p@ \hrule width \columnwidth \kern2.6\p@}}
  \noslfrule
2568 \def\mtcrule{\def\mtc@rule{\kern-3\p@ \hrule width \columnwidth \kern2.6\p@}}
    \plfrule
2569 \def\stcrule{\def\stc@rule{\kern-3\p@ \hrule width \columnwidth \kern2.6\p@}}
    \mlfrule
    \slfrule
  \nopltrule
 \nomltrule
  \nosltrule
2573 \def\noplfrule{\let\plf@rule\relax}
    \pltrule 2574 \def\nomlfrule{\let\mlf@rule\relax}
    \mltrule 2576\def\plfrule{\def\plf@rule{\kern-3\p@ \hrule width \columnwidth \kern2.6\p@}}\
    \sltrule
2577 \def\mlfrule{\def\mlf@rule{\kern-3\p@ \hrule width \columnwidth \kern2.6\p@}}
\columnwidth <sub>2578</sub>\def\slfrule{\def\slf@rule{\kern-3\p@ \hrule width \columnwidth \kern2.6\p@}}
   \mlfrule<sup>2570</sup>\def\ptc@rule{\rule[3\p@]{\columnwidth}{.4\p@}\vspace*{2.6\p@}}
             2571 \def\mtc@rule{\rule[3\p@]{\columnwidth}{.4\p@}\vspace*{2.6\p@}}
             2572 \def\stc@rule{\rule[3\p@]{\columnwidth}{.4\p@}\vspace*{2.6\p@}}
             2575 \def\noslfrule{\let\slf@rule\relax}
             2579\def\plf@rule{\rule[3\p@]{\columnwidth}{.4\p@}\vspace*{2.6\p@}}
             2580\def\mlf@rule{\rule[3\p@]{\columnwidth}{.4\p@}\vspace*{2.6\p@}}
             2581\def\slf@rule{\rule[3\p@]{\columnwidth}{.4\p@}\vspace*{2.6\p@}}
             2582 \def\nopltrule{\let\plt@rule\relax}
             2583 \def\nomltrule{\let\mlt@rule\relax}
             2584 \def\nosltrule{\let\slt@rule\relax}
             2585 \def\pltrule{\def\plt@rule{\kern-3\p@ \hrule width \columnwidth \kern2.6\p@}}
             2586 \def\mltrule{\def\mlt@rule{\kern-3\p@ \hrule width \columnwidth \kern2.6\p@}}
             2587 \def\sltrule{\def\slt@rule{\kern-3\p@ \hrule width \columnwidth \kern2.6\p@}}
             2588\def\plt@rule{\rule[3\p@]{\columnwidth}{.4\p@}\vspace*{2.6\p@}}
             2589\def\mlt@rule{\rule[3\p@]{\columnwidth}{.4\p@}\vspace*{2.6\p@}}
             2590\def\slt@rule{\rule[3\p@]{\columnwidth}{.4\p@}\vspace*{2.6\p@}}
```
### 9.66 The \mtcset... commands

These commands<sup>7</sup> have been introduced to build a nicer user interface, and each of them replaces numerous user commands, offering a rather unified and logical syntax.

#### 9.66.1 Keywords for the \mtcset... commands

\@namedef \@nameuse the \@namedef – \@nameuse mechanism the following way: We define some common keywords for the \mtcset... commands. A keyword is created via

#### \@namedef{mtc@*family*@*name*}{*abbreviation*}

where *family* is the name of a group of keywords relative to one or several \mtcset... macros, *name* is the keyword that the user gives as argument to the \mtcset... macro, and *abbreviation* is a string used to build the name of the macro effectively used. As some \mtcset... macros have several keyword parameters, this method can reduce the number of macros at the user level, at the cost of few keyword families.

\@namedef We define a family (typetable) of keywords for the types of mini-tables:

```
2591 \@namedef{mtc@typetable@parttoc}{ptc}\def\mtc@typetable@parttoc{ptc}
2592 \@namedef{mtc@typetable@partlof}{plf}\def\mtc@typetable@partlof{plf}
2593 \@namedef{mtc@typetable@partlot}{plt}\def\mtc@typetable@partlot{plt}
2594 \@namedef{mtc@typetable@minitoc}{mtc}\def\mtc@typetable@minitoc{mtc}
2595 \@namedef{mtc@typetable@minilof}{mlf}\def\mtc@typetable@minilof{mlf}
2596 \@namedef{mtc@typetable@minilot}{mlt}\def\mtc@typetable@minilot{mlt}
2597 \@namedef{mtc@typetable@secttoc}{stc}\def\mtc@typetable@secttoc{stc}
2598 \@namedef{mtc@typetable@sectlof}{slf}\def\mtc@typetable@sectlof{slf}
2599 \@namedef{mtc@typetable@sectlot}{slt}\def\mtc@typetable@sectlot{slt}
```
\@namedef Then another family (typetitle) for the titles of the mini-tables:

```
2600 \@namedef{mtc@typetitle@parttoc}{pti}\def\mtc@typetitle@parttoc{pti}
2601 \@namedef{mtc@typetitle@partlof}{pti}\def\mtc@typetitle@partlof{pti}
2602 \@namedef{mtc@typetitle@partlot}{pti}\def\mtc@typetitle@partlot{pti}
2603 \@namedef{mtc@typetitle@minitoc}{mti}\def\mtc@typetitle@minitoc{mti}
2604 \@namedef{mtc@typetitle@minilof}{mti}\def\mtc@typetitle@minilof{mti}
2605 \@namedef{mtc@typetitle@minilot}{mti}\def\mtc@typetitle@minilot{mti}
2606 \@namedef{mtc@typetitle@secttoc}{sti}\def\mtc@typetitle@secttoc{sti}
2607 \@namedef{mtc@typetitle@sectlof}{sti}\def\mtc@typetitle@sectlof{sti}
2608 \@namedef{mtc@typetitle@sectlot}{sti}\def\mtc@typetitle@sectlot{sti}
```
 $\frac{7}{7}$  The general concept of the \mtcset... commands was proposed by Benjamin BAYART.

\@namedef We define a family (YN) of keywords to recognize the keywords "off" and "on", with their many synonyms <sup>8</sup> and meaning false or true<sup>9</sup>:

```
2609 \@namedef{mtc@YN@off}{no}\def\mtc@YN@off{no}
2610 \@namedef{mtc@YN@OFF}{no}\def\mtc@YN@OFF{no}
2611 \@namedef{mtc@YN@no}{no}\def\mtc@YN@no{no}
2612 \@namedef{mtc@YN@NO}{no}\def\mtc@YN@NO{no}
2613 \@namedef{mtc@YN@n}{no}\def\mtc@YN@n{no}
2614 \@namedef{mtc@YN@N}{no}\def\mtc@YN@N{no}
2615 \@namedef{mtc@YN@false}{no}\def\mtc@YN@false{no}
2616 \@namedef{mtc@YN@FALSE}{no}\def\mtc@YN@FALSE{no}
2617 \@namedef{mtc@YN@faux}{no}\def\mtc@YN@faux{no}
2618 \@namedef{mtc@YN@FAUX}{no}\def\mtc@YN@FAUX{no}
2619 \@namedef{mtc@YN@f}{no}\def\mtc@YN@f{no}
2620 \@namedef{mtc@YN@F}{no}\def\mtc@YN@F{no}
2621 \@namedef{mtc@YN@NON}{no}\def\mtc@YN@NON{no}
2622 \@namedef{mtc@YN@non}{no}\def\mtc@YN@non{no}
2623 \@namedef{mtc@YN@0}{no}\expandafter\def\csname mtc@YN@0\endcsname{no}
2624 \@namedef{mtc@YN@-}{no}\expandafter\def\csname mtc@YN@-\endcsname{no}
2625 %
2626 \@namedef{mtc@YN@on}{}\def\mtc@YN@on{}
2627 \@namedef{mtc@YN@ON}{}\def\mtc@YN@ON{}
2628 \@namedef{mtc@YN@yes}{}\def\mtc@YN@yes{}
2629 \@namedef{mtc@YN@YES}{}\def\mtc@YN@YES{}
2630 \@namedef{mtc@YN@y}{}\def\mtc@YN@y{}
2631 \@namedef{mtc@YN@Y}{}\def\mtc@YN@Y{}
2632 \@namedef{mtc@YN@true}{}\def\mtc@YN@true{}
2633 \@namedef{mtc@YN@TRUE}{}\def\mtc@YN@TRUE{}
2634 \@namedef{mtc@YN@t}{}\def\mtc@YN@t{}
2635 \@namedef{mtc@YN@T}{}\def\mtc@YN@T{}
2636 \@namedef{mtc@YN@vrai}{}\def\mtc@YN@vrai{}
2637 \@namedef{mtc@YN@VRAI}{}\def\mtc@YN@VRAI{}
2638 \@namedef{mtc@YN@v}{}\def\mtc@YN@v{}
2639 \@namedef{mtc@YN@V}{}\def\mtc@YN@V{}
2640 \@namedef{mtc@YN@OUI}{}\def\mtc@YN@OUI{}
2641 \@namedef{mtc@YN@oui}{}\def\mtc@YN@oui{}
2642 \@namedef{mtc@YN@O}{}\def\mtc@YN@O{}
2643 \@namedef{mtc@YN@o}{}\def\mtc@YN@o{}
2644 \@namedef{mtc@YN@1}{}\expandafter\def\csname mtc@YN@1\endcsname{}
2645 \@namedef{mtc@YN@+}{}\expandafter\def\csname mtc@YN@+\endcsname{}
```
### 9.66.2 The \mtcsetfont command

\@namedef We define the sectionning level keywords (note that part is not a member of this family (sectlevel), because no contents line for a part can appear in a mini-table, part being the

<sup>&</sup>lt;sup>8</sup> This (deliberately extreme) case shows the easyness for creating synonyms of frequently used keywords. Note also that when a keyword contains a non-letter character, we must use a hack with \expandafter \csname ... \endcsname.

 $9\text{ O}$  and o are the letter 0, 0 is the zero digit.

highest sectionning level); "\*" represents "any level", and is used to set the global default font for a given kind of mini-table.

```
2646 \@namedef{mtc@sectlevel@chapter}{C}\def\mtc@sectlevel@chapter{C}
2647 \@namedef{mtc@sectlevel@section}{S}\def\mtc@sectlevel@section{S}
2648 \@namedef{mtc@sectlevel@subsection}{SS}\def\mtc@sectlevel@subsection{SS}
2649 \@namedef{mtc@sectlevel@subsubsection}{SSS}\def\mtc@sectlevel@subsubsection{SSS}
2650 \@namedef{mtc@sectlevel@paragraph}{P}\def\mtc@sectlevel@paragraph{P}
2651 \@namedef{mtc@sectlevel@subparagraph}{SP}\def\mtc@sectlevel@subparagraph{SP}
2652 \@namedef{mtc@sectlevel@*}{}\expandafter\def\csname mtc@sectlevel@*\endcsname{}
2653 \@namedef{mtc@sectlevel@figure}{}\def\mtc@sectlevel@figure{}
2654 \@namedef{mtc@sectlevel@table}{}\def\mtc@sectlevel@table{}
2655 \@namedef{mtc@sectlevel@subfigure}{S}\def\mtc@sectlevel@subfigure{S}
2656 \@namedef{mtc@sectlevel@subtable}{S}\def\mtc@sectlevel@subtable{S}
```
\mtcsetfont The \mtcsetfont command has the following syntax:

\mtcsetfont{*mini-table*}{*level-name*}{*font commands*}

The *mini-table* type is a keyword like minitoc, the *level-name* is a sectionning level like subsection (no backslash). The *font commands* are a font specification, using NFSS [\[165\]](#page-536-0) basic commands usually.

\if@mtc@setfont@ First, we declare a flag, set true:

2657 \newif\if@mtc@setfont@\@mtc@setfont@true

\mtcsetfont Then, we begin the command, which has three arguments:

2658 \newcommand{\mtcsetfont}[3]{%

\mtc@mta@abbrev The two first arguments of this command are keywords. They must be translated into the \if@mtc@setfont@ effective strings. We process the first argument, a keyword from the typetable family. The \@nameuse result is stored in \mtc@mta@abbrev. Example: if #1 is minitoc, we get mtc.

```
2659 \def\mtc@mta@abbrev{X}
2660 \@mtc@setfont@true
2661 \expandafter\ifx\csname mtc@typetable@#1\endcsname\relax
2662 \@mtc@setfont@false
2663 \def\mtc@mta@abbrev{X}
2664 \mtcPackageError[<E0013>]{minitoc}%
2665 {\string\mtcsetfont \space has a wrong first argument
2666 \MessageBreak
2667 (#1).
2668 \MessageBreak
```

```
2669 It should be a mini-table type
2670 \MessageBreak
2671 (parttoc...sectlot)}%
2672 {Correct the source code.
2673 \MessageBreak
2674 Type <return> and rerun LaTeX}
2675 \else
2676 \edef\mtc@mta@abbrev{\@nameuse{mtc@typetable@#1}}
2677 \fi
```
\mtc@level@abbrev \if@mtc@setfont@ the result is stored into a macro \mtc@level@abbrev. Example: if #2 is the subparagraph \@nameuse keyword, we get SP. The second argument, a keyword from the family sectlevel, is processed the same way and

```
2678 \def\mtc@level@abbrev{X}
2679 \expandafter\ifx\csname mtc@sectlevel@#2\endcsname\relax
2680 \@mtc@setfont@false
2681 \def\mtc@level@abbrev{X}
2682 \mtcPackageError[<E0014>]{minitoc}%
2683 {\string\mtcsetfont \space has a wrong second argument
2684 \MessageBreak
2685 (#2).
2686 \MessageBreak
2687 It should be a sectionning level
2688 \MessageBreak
2689 (part...subparagraph) or * }%
2690 {Correct the source code.
2691 \MessageBreak
2692 Type <return> and rerun LaTeX}
2693 \else
2694 \edef\mtc@level@abbrev{\@nameuse{mtc@sectlevel@#2}}
2695 \setminus fi
```
\mtc@tmp@name \mtc@mta@abbrev Then, we construct the effective macro to be applied:

\mtc@level@abbrev 2696 \def\mtc@tmp@name{\mtc@mta@abbrev\mtc@level@abbrev font}

Example: if #1 is minitoc and #2 is subsection, we get mtcSSfont, which is the name of the command for the font of a subsection entry in a minitoc (the backslash is missing, but we will use a \csname ... \endcsname pair to apply the constructed command).

\if@mtc@setfont@ But all combinaisons are not legal (the level of the entry must be lower than the level of the mini-table), so we must test. Special care must be taken for testing via internal defined commands (*quarks*) with @mtcqk at the end of their names).

> 2697 \def\parttoc@mtcqk{parttoc@mtcqk} 2698 \def\minitoc@mtcqk{minitoc@mtcqk} 2699 \def\secttoc@mtcqk{secttoc@mtcqk}

```
2700 \def\partlof@mtcqk{partlof@mtcqk}
2701 \def\minilof@mtcqk{minilof@mtcqk}
2702 \def\sectlof@mtcqk{sectlof@mtcqk}
2703 \def\partlot@mtcqk{partlot@mtcqk}
2704 \def\minilot@mtcqk{minilot@mtcqk}
2705 \def\sectlot@mtcqk{sectlot@mtcqk}
2706 \def\part@mtcqk{part@mtcqk}
2707 \def\chapter@mtcqk{chapter@mtcqk}
2708 \def\section@mtcqk{section@mtcqk}
2709 \def\subsection@mtcqk{subsection@mtcqk}
2710 \def\subsubsection@mtcqk{subsubsection@mtcqk}
2711 \def\paragraph@mtcqk{paragraph@mtcqk}
2712 \def\subparagraph@mtcqk{subparagraph@mtcqk}
2713 \def\figure@mtcqk{figure@mtcqk}
2714 \def\table@mtcqk{table@mtcqk}
2715 \def\subfigure@mtcqk{subfigure@mtcqk}
2716 \def\subtable@mtcqk{subtable@mtcqk}
2717 \@mtc@setfont@true
2718 \expandafter\ifx\csname #1@mtcqk\endcsname\parttoc@mtcqk\relax
2719 \expandafter\ifx\csname #2@mtcqk\endcsname\figure@mtcqk\relax\@mtc@setfont@false\fi
2720 \expandafter\ifx\csname #2@mtcqk\endcsname\subfigure@mtcqk\relax\@mtc@setfont@false\fi
2721 \expandafter\ifx\csname #2@mtcqk\endcsname\table@mtcqk\relax\@mtc@setfont@false\fi
2722 \expandafter\ifx\csname #2@mtcqk\endcsname\subtable@mtcqk\relax\@mtc@setfont@false\fi
2723 \fi
2724 \expandafter\ifx\csname #1@mtcqk\endcsname\partlof@mtcqk\relax
2725 \expandafter\ifx\csname #2@mtcqk\endcsname\table@mtcqk\relax\@mtc@setfont@false\fi
2726 \expandafter\ifx\csname #2@mtcqk\endcsname\subtable@mtcqk\relax\@mtc@setfont@false\fi
2727 \fi
2728 \expandafter\ifx\csname #1@mtcqk\endcsname\partlot@mtcqk\relax
2729 \expandafter\ifx\csname #2@mtcqk\endcsname\figure@mtcqk\relax\@mtc@setfont@false\fi
2730 \expandafter\ifx\csname #2@mtcqk\endcsname\subfigure@mtcqk\relax\@mtc@setfont@false\fi
2731 \setminus fi2732 \expandafter\ifx\csname #1@mtcqk\endcsname\minitoc@mtcqk\relax
2733 \expandafter\ifx\csname #2@mtcqk\endcsname\part@mtcqk\relax\@mtc@setfont@false\fi
2734 \expandafter\ifx\csname #2@mtcqk\endcsname\chapter@mtcqk\relax\@mtc@setfont@false\fi
2735 \expandafter\ifx\csname #2@mtcqk\endcsname\figure@mtcqk\relax\@mtc@setfont@false\fi
2736 \expandafter\ifx\csname #2@mtcqk\endcsname\subfigure@mtcqk\relax\@mtc@setfont@false\fi
2737 \expandafter\ifx\csname #2@mtcqk\endcsname\table@mtcqk\relax\@mtc@setfont@false\fi
2738 \expandafter\ifx\csname #2@mtcqk\endcsname\subtable@mtcqk\relax\@mtc@setfont@false\fi
2739 \fi
2740 \expandafter\ifx\csname #1@mtcqk\endcsname\minilof@mtcqk\relax
2741 \expandafter\ifx\csname #2@mtcqk\endcsname\part@mtcqk\relax\@mtc@setfont@false\fi
2742 \expandafter\ifx\csname #2@mtcqk\endcsname\chapter@mtcqk\relax\@mtc@setfont@false\fi
2743 \expandafter\ifx\csname #2@mtcqk\endcsname\table@mtcqk\relax\@mtc@setfont@false\fi
2744 \expandafter\ifx\csname #2@mtcqk\endcsname\subtable@mtcqk\relax\@mtc@setfont@false\fi
2745 \setminus \text{fi}2746 \expandafter\ifx\csname #1@mtcqk\endcsname\minilot@mtcqk\relax
2747 \expandafter\ifx\csname #2@mtcqk\endcsname\part@mtcqk\relax\@mtc@setfont@false\fi
2748 \expandafter\ifx\csname #2@mtcqk\endcsname\chapter@mtcqk\relax\@mtc@setfont@false\fi
2749 \expandafter\ifx\csname #2@mtcqk\endcsname\figure@mtcqk\relax\@mtc@setfont@false\fi
2750 \expandafter\ifx\csname #2@mtcqk\endcsname\subfigure@mtcqk\relax\@mtc@setfont@false\fi
2751 \text{ }\mathsf{f}i
2752 \expandafter\ifx\csname #1@mtcqk\endcsname\secttoc@mtcqk\relax
```

```
2753 \expandafter\ifx\csname #2@mtcqk\endcsname\part@mtcqk\relax\@mtc@setfont@false\fi
```

```
2754 \expandafter\ifx\csname #2@mtcqk\endcsname\chapter@mtcqk\relax\@mtc@setfont@false\fi
2755 \expandafter\ifx\csname #2@mtcqk\endcsname\section@mtcqk\relax\@mtc@setfont@false\fi
2756 \expandafter\ifx\csname #2@mtcqk\endcsname\figure@mtcqk\relax\@mtc@setfont@false\fi
2757 \expandafter\ifx\csname #2@mtcqk\endcsname\subfigure@mtcqk\relax\@mtc@setfont@false\fi
2758 \expandafter\ifx\csname #2@mtcqk\endcsname\table@mtcqk\relax\@mtc@setfont@false\fi
2759 \expandafter\ifx\csname #2@mtcqk\endcsname\subtable@mtcqk\relax\@mtc@setfont@false\fi
2760 \setminus \text{fi}2761 \expandafter\ifx\csname #1@mtcqk\endcsname\sectlof@mtcqk\relax
2762 \expandafter\ifx\csname #2@mtcqk\endcsname\part@mtcqk\relax\@mtc@setfont@false\fi
2763 \expandafter\ifx\csname #2@mtcqk\endcsname\chapter@mtcqk\relax\@mtc@setfont@false\fi
2764 \expandafter\ifx\csname #2@mtcqk\endcsname\section@mtcqk\relax\@mtc@setfont@false\fi
2765 \expandafter\ifx\csname #2@mtcqk\endcsname\table@mtcqk\relax\@mtc@setfont@false\fi
2766 \expandafter\ifx\csname #2@mtcqk\endcsname\subtable@mtcqk\relax\@mtc@setfont@false\fi
2767 \text{ t}2768 \expandafter\ifx\csname #1@mtcqk\endcsname\sectlot@mtcqk\relax
2769 \expandafter\ifx\csname #2@mtcqk\endcsname\part@mtcqk\relax\@mtc@setfont@false\fi
2770 \expandafter\ifx\csname #2@mtcqk\endcsname\chapter@mtcqk\relax\@mtc@setfont@false\fi
2771 \expandafter\ifx\csname #2@mtcqk\endcsname\section@mtcqk\relax\@mtc@setfont@false\fi
2772 \expandafter\ifx\csname #2@mtcqk\endcsname\figure@mtcqk\relax\@mtc@setfont@false\fi
2773 \expandafter\ifx\csname #2@mtcqk\endcsname\subfigure@mtcqk\relax\@mtc@setfont@false\fi
2774 \fi
```

```
\if@mtc@setfont@
    \mtc@tmp@name
  \mtc@mta@abbrev
\mtc@level@abbrev
         \mtc@toks
If the combinaison is not legal, an error message is displayed.
                     If the combinaison is legal, we apply it, i.e., we redefine the meaning of the constructed macro
                     with the sequence of commands given as third argument of \mtcsetfont and we log that
                     event (we store the third argument in a token register to can print it verbatim).
```

```
2775 \if@mtc@setfont@
2776 \def\mtc@tmp@name{\mtc@mta@abbrev\mtc@level@abbrev font}
2777 \mtc@toks{#3}
2778 \mtcPackageInfo[<I0015>]{minitoc}%
2779 {\string\mtcsetfont\space redefines the macro
2780 \MessageBreak
2781 "\mtc@tmp@name" as "\the\mtc@toks"}
2782 \expandafter\def\csname\mtc@tmp@name\endcsname{#3}
2783 \else
2784 \mtcPackageError[<E0024>]{minitoc}%
2785 {The macro \string\mtcsetfont\space has incompatible
2786 \MessageBreak
2787 first (#1) and second (#2) arguments}%
2788 {Correct the source code.
2789 \MessageBreak
2790 Type <return> and rerun LaTeX}
2791 \text{ t}2792 }
```
### 9.66.3 The \mtcsettitlefont command

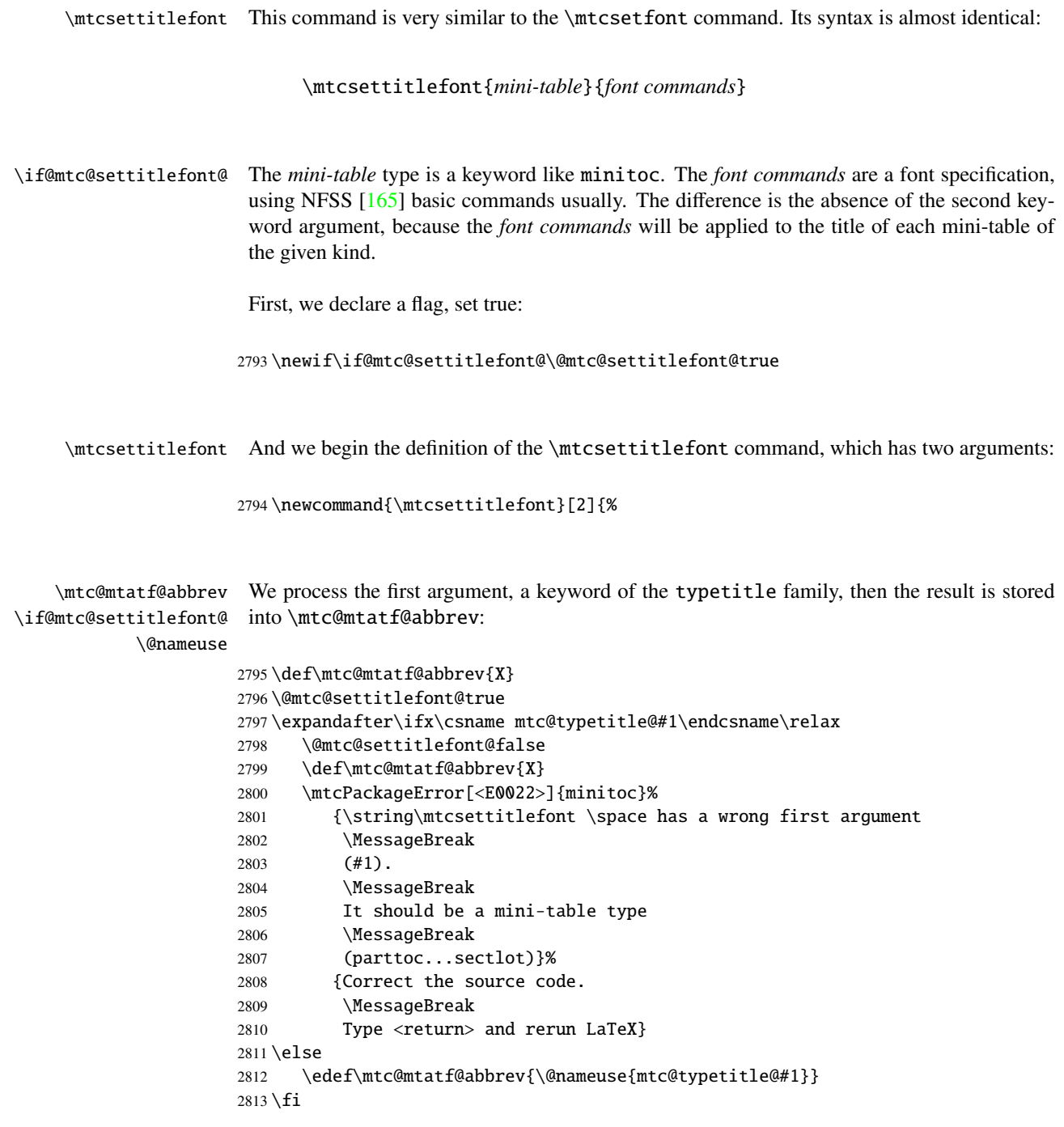

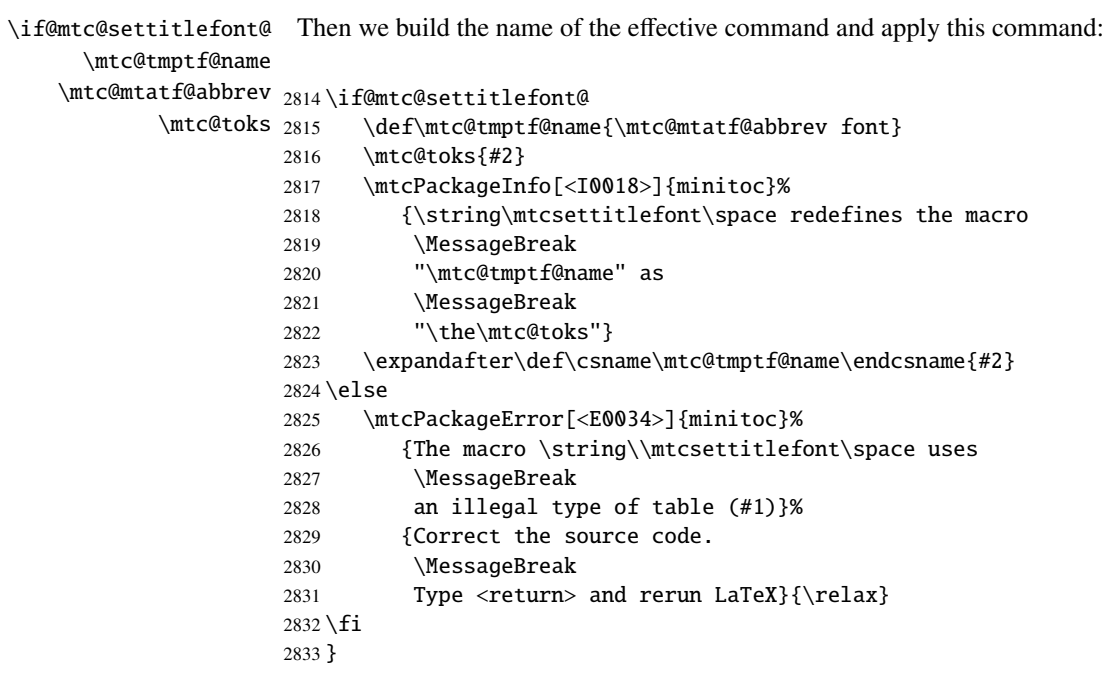

### 9.66.4 The \mtcsettitle command

\mtcsettitle This command is very similar to the \mtcsettitlefont command. Its syntax is almost identical:

\mtcsettitle{*mini-table*}{*text*}

The *mini-table* type is a keyword like minitoc. The *text* is the text for a mini-table title.

\if@mtc@settitle@ First, we declare a flag, set true:

2834 \newif\if@mtc@settitle@\@mtc@settitle@true

\mtcsettitle Then we define the \mtcsettitle command, which has two arguments:

2835 \newcommand{\mtcsettitle}[2]{%

\mtc@mtati@abbrev We process the first argument, a keyword of the typetable family. The result is stored in \if@mtc@settitle@ \mtc@mtati@abbrev:

\@nameuse

2836 \def\mtc@mtati@abbrev{X}

```
2837 \@mtc@settitle@true
2838 \expandafter\ifx\csname mtc@typetable@#1\endcsname\relax
2839 \@mtc@settitle@false
2840 \def\mtc@mtati@abbrev{X}
2841 \mtcPackageError[<E0021>]{minitoc}%
2842 {\string\mtcsettitle \space has a wrong first argument
2843 \MessageBreak
2844 (#1).
2845 \MessageBreak
2846 It should be a mini-table type
2847 \MessageBreak
2848 (parttoc...sectlot)}%
2849 {Correct the source code.
2850 \MessageBreak
2851 Type <return> and rerun LaTeX}
2852 \else
2853 \edef\mtc@mtati@abbrev{\@nameuse{mtc@typetable@#1}}
2854 \forallfi
```
\if@mtc@settitle@ And we construct the name of the effective macro and apply it: \mtc@tmpti@name \mtc@mtati@abbrev 2855 \if@mtc@settitle@ \mtc@toks 2856 \def\mtc@tmpti@name{\mtc@mtati@abbrev title} 2857 \mtc@toks{#2} 2858 \mtcPackageInfo[<I0017>]{minitoc}% 2859 {\string\mtcsettitle\space redefines the macro 2860 \MessageBreak 2861 "\mtc@tmpti@name" as 2862 \MessageBreak 2863 "\the\mtc@toks"} 2864 \expandafter\def\csname\mtc@tmpti@name\endcsname{#2} 2865 \else 2866 \mtcPackageError[<E0033>]{minitoc}% 2867 {The macro \string\mtcsettitle\space uses 2868 \MessageBreak 2869 an illegal type of table (#1)}% 2870 {Correct the source code. 2871 \MessageBreak 2872 Type <return> and rerun LaTeX}{\relax}  $2873 \text{ t}$ 2874 }

### 9.66.5 The \mtcsetformat command

\@namedef We define first the keywords (family formatparam) for the three formatting parameters that this command can alter:

> 2875 \@namedef{mtc@formatparam@dotinterval}{dotsep}% 2876 \def\mtc@arg@dotinterval{dotsep}

### CHAPTER 9. COMMENTED CODE OF MINITOC.STY 355

```
2877 \@namedef{mtc@formatparam@tocrightmargin}{tocrmarg}%
2878 \def\mtc@arg@tocrightmargin{tocrightmargin}
2879 \@namedef{mtc@formatparam@pagenumwidth}{pnumwidth}%
2880 \def\mtc@arg@pagenumwidth{\mtc@arg@pagenumwidth}
2881 %% \@namedef{mtc@arg@numwidth}{numwidth} %not yet available
2882 %% \def\mtc@arg@numwidth{\mtc@arg@numwidth} %not yet available
```
\AtBeginDocument The \mtcsetformat command needs an initialization to be done at the beginning of the document, to set the defaults values of the formatting parameters:

2883 \AtBeginDocument{%

\@pnumwidth We take, if possible, the default value of \@pnumwith for each type of mini-tables: \ptcpnumwidth

```
\mtcpnumwidth
2884 \@ifundefined{ptcpnumwidth}{\let\ptcpnumwidth\@pnumwidth}{}%
\stcpnumwidth
2885 \@ifundefined{stcpnumwidth}{\let\stcpnumwidth\@pnumwidth}{}%
\plfpnumwidth
2886 \@ifundefined{mtcpnumwidth}{\let\mtcpnumwidth\@pnumwidth}{}%
\mlfpnumwidth
2887 \@ifundefined{plfpnumwidth}{\let\plfpnumwidth\@pnumwidth}{}%
\slfpnumwidth
2888 \@ifundefined{mlfpnumwidth}{\let\mlfpnumwidth\@pnumwidth}{}%
\pltpnumwidth
2889 \@ifundefined{slfpnumwidth}{\let\slfpnumwidth\@pnumwidth}{}%
\mltpnumwidth
2890 \@ifundefined{pltpnumwidth}{\let\pltpnumwidth\@pnumwidth}{}%
\sltpnumwidth
2891 \@ifundefined{mltpnumwidth}{\let\mltpnumwidth\@pnumwidth}{}%
              2892 \@ifundefined{sltpnumwidth}{\let\sltpnumwidth\@pnumwidth}{}%
```

```
\@tocrmarg
We take, if possible, the default value of \@tocrmarg for each type of mini-tables:
\ptctocrmarg
\mtclofrmarg
2893 \@ifundefined{ptctocrmarg}{\let\ptctocrmarg\@tocrmarg}{}%
\stclotrmarg
2894 \@ifundefined{mtctocrmarg}{\let\mtctocrmarg\@tocrmarg}{}%
\plftocrmarg
2895 \@ifundefined{stctocrmarg}{\let\stctocrmarg\@tocrmarg}{}%
\mlflofrmarg
2896 \@ifundefined{plftocrmarg}{\let\plftocrmarg\@tocrmarg}{}%
\slflotrmarg
2897 \@ifundefined{mlftocrmarg}{\let\mlftocrmarg\@tocrmarg}{}%
\plttocrmarg
2898 \@ifundefined{slftocrmarg}{\let\slftocrmarg\@tocrmarg}{}%
\mltlofrmarg
\sltlotrmarg
             2899 \@ifundefined{plttocrmarg}{\let\plttocrmarg\@tocrmarg}{}%
             2900 \@ifundefined{mlttocrmarg}{\let\mlttocrmarg\@tocrmarg}{}%
             2901 \@ifundefined{slttocrmarg}{\let\slttocrmarg\@tocrmarg}{}%
```

```
\@dotsep
We take, if possible, the default value of \@dotsep for each type of mini-tables:
\ptcdotsep
\mtcdotsep
2902 \@ifundefined{ptcdotsep}{\let\ptcdotsep\@dotsep}{}%
\stcdotsep
2903 \@ifundefined{mtcdotsep}{\let\mtcdotsep\@dotsep}{}%
\plfdotsep
2904 \@ifundefined{stcdotsep}{\let\stcdotsep\@dotsep}{}%
\mlfdotsep
2905 \@ifundefined{plfdotsep}{\let\plfdotsep\@dotsep}{}%
\slfdotsep
2906 \@ifundefined{mlfdotsep}{\let\mlfdotsep\@dotsep}{}%
\pltdotsep 2907\@ifundefined{slfdotsep}{\let\slfdotsep\@dotsep}{}%
\mltdotsep 2908\@ifundefined{pltdotsep}{\let\pltdotsep\@dotsep}{}%
\sltdotsep\%110013cp\\film\dotsep\%\sltdotsep\{\17\\sltdotsep\{\17\\dotsep\{\17\\dotsep\{\17\\dotsep\{\17\\dotsep\{\17\\dotsep\{\17\\dotsep\{\17\\dotsep\{\17\\dotsep\{\17\\dotsep\{\17\\dotsep\{\17\\dotsep\{\17\\dotsep\{\17
             2909 \@ifundefined{mltdotsep}{\let\mltdotsep\@dotsep}{}%
```
And we terminate the \AtBeginDocument block:

}

\mtcsetformat The executive part is done via the following macros, which are invoked in the mtc@verse-like environments for each kind of mini-table. These commands activate the values recorded by \mtcsetformat.

\ptc@setform The \ptc@setform macro is invoked in ptc@verse to set format parameters:

```
ptc@verse
```

```
2912 \def\ptc@setform{%
2913 \let\@pnumwidth\ptcpnumwidth\relax
2914 \let\@tocrmarg\ptctocrmarg\relax
2915 \let\@dotsep\ptcdotsep\relax
2916 }
```
\mtc@setform The \mtc@setform macro is invoked in mtc@verse to set format parameters: mtc@verse

```
2917 \def\mtc@setform{%
2918 \let\@pnumwidth\mtcpnumwidth\relax
2919 \let\@tocrmarg\mtctocrmarg\relax
2920 \let\@dotsep\mtcdotsep\relax
2921 }
```

```
\stc@setform
The \stc@setform macro is invoked in stc@verse to set format parameters:
  stc@verse
```

```
2922 \def\stc@setform{%
2923 \let\@pnumwidth\stcpnumwidth\relax
2924 \let\@tocrmarg\stctocrmarg\relax
2925 \let\@dotsep\stcdotsep\relax
2926 }
```
\plf@setform The \plf@setform macro is invoked in ptc@verse to set format parameters: ptc@verse

```
2927 \def\plf@setform{%
2928 \let\@pnumwidth\plfpnumwidth\relax
2929 \let\@tocrmarg\plftocrmarg\relax
2930 \let\@dotsep\plfdotsep\relax
2931 }
```

```
\mlf@setform
The \mlf@setform macro is invoked in mtc@verse to set format parameters:
         mtc@verse
                   2932 \def\mlf@setform{%
                   2933 \let\@pnumwidth\mlfpnumwidth\relax
                   2934 \let\@tocrmarg\mlftocrmarg\relax
                   2935 \let\@dotsep\mlfdotsep\relax
                   2936 }
      \slf@setform
The \slf@setform macro is invoked in stc@verse to set format parameters:
         stc@verse
                   2937 \def\slf@setform{%
                   2938 \let\@pnumwidth\slfpnumwidth\relax
                   2939 \let\@tocrmarg\slftocrmarg\relax
                   2940 \let\@dotsep\slfdotsep\relax
                   2941 }
      \plt@setform
The \plt@setform macro is invoked in ptc@verse to set format parameters:
         ptc@verse
                   2942 \def\plt@setform{%
                   2943 \let\@pnumwidth\pltpnumwidth\relax
                   2944 \let\@tocrmarg\plttocrmarg\relax
                   2945 \let\@dotsep\pltdotsep\relax
                   2946 }
      \mlt@setform
The \mlt@setform macro is invoked in mtc@verse to set format parameters:
         mtc@verse
                   2947 \def\mlt@setform{%
                   2948 \let\@pnumwidth\plfpnumwidth\relax
                   2949 \let\@tocrmarg\plftocrmarg\relax
                   2950 \let\@dotsep\plfdotsep\relax
                   2951 }
      \slt@setform
The \slt@setform macro is invoked in stc@verse to set format parameters:
         stc@verse
                   2952 \def\slt@setform{%
                   2953 \let\@pnumwidth\plfpnumwidth\relax
                   2954 \let\@tocrmarg\plftocrmarg\relax
                   2955 \let\@dotsep\plfdotsep\relax
                   2956 }
\if@mtc@setformat@
We now define a flag and the \mtcsetformat command, which has the following syntax:
     \mtcsetformat
```
\mtcsetformat{*mini-table*}{*parameter-name*}{*value*}

where *mini-table* is a keyword of the typetable family, *parameter-name* is a keyword of the formatparam family and *value*, the value of this parameter for the given kind of mini-table.

```
2957 \newif\if@mtc@setformat@\@mtc@setformat@true
2958 \newcommand{\mtcsetformat}[3]{%
```
\mtc@mtf@abbrev We now process the first argument and store the result in \mtc@mtf@abbrev: \mtc@fparam@abbrev

```
2959 \def\mtc@mtf@abbrev{X}
2960 \def\mtc@fparam@abbrev{X}
2961 \@mtc@setformat@true
2962 \expandafter\ifx\csname mtc@typetable@#1\endcsname\relax
2963 \@mtc@setformat@false
2964 \def\mtc@mtf@abbrev{X}
2965 \mtcPackageError[<E0015>]{minitoc}%
2966 {\string\mtcsetformat \space has a wrong first argument
2967 \MessageBreak
2968 (#1).
2969 \MessageBreak
2970 It should be a mini-table type
2971 \MessageBreak
2972 (parttoc...sectlot)}%
2973 {Correct the source code.
2974 \MessageBreak
2975 Type <return> and rerun LaTeX}
2976 \else
2977 \edef\mtc@mtf@abbrev{\@nameuse{mtc@typetable@#1}}
2978 \text{ t}
```
\mtc@fparam@abbrev Then we process the second argument and store the result into a macro \mtc@fparam@abbrev: \@nameuse

```
2979 \expandafter\ifx\csname mtc@formatparam@#2\endcsname\relax
2980 \@mtc@setformat@false
2981 \def\mtc@fparam@abbrev{X}
2982 \mtcPackageError[<E0016>]{minitoc}%
2983 {\string\mtcsetformat \space has a wrong second argument
2984 \MessageBreak
2985 (#2).
2986 \MessageBreak
2987 It should be a formatting param choosen from:
2988 \MessageBreak
2989 pagenumwidth, tocrightmargin, dotinterval}%
2990 {Correct the source code.
2991 \MessageBreak
2992 Type <return> and rerun LaTeX}
2993 \else
2994 \edef\mtc@fparam@abbrev{\@nameuse{mtc@formatparam@#2}}
2995 \setminus fi
```

```
\if@mtc@setformat@
  \mtc@tmpfm@name
   \mtc@mtf@abbrev
2996 \if@mtc@setformat@
\mtc@fparam@abbrev 2997
                   The name of the storage macro is built and it receives the third parameter as value:
                       \def\mtc@tmpfm@name{\mtc@mtf@abbrev\mtc@fparam@abbrev}
                  2998 \mtcPackageInfo[<I0016>]{minitoc}%
                  2999 {\string\mtcsetformat\space redefines the macro
                  3000 \MessageBreak
                  3001 "\mtc@tmpfm@name" as "\string#3"}
                  3002 \expandafter\def\csname\mtc@tmpfm@name\endcsname{#3}
                  3003 \else
                  3004 \mtcPackageError[<E0025>]{minitoc}%
                  3005 {The macro \string\mtcsetformat\space has incompatible
                  3006 \MessageBreak
                  3007 first (#1) and second (#2) arguments}%
                  3008 {Correct the source code.
                  3009 \MessageBreak
                  3010 Type <return> and rerun LaTeX}
                  3011 \fi
                  3012 }
```
### 9.66.6 The \mtcsetpagenumbers command

This command activates of inhibits page numbers in the mini-tables of a given kind. Its syntax is the following:

\mtcsetpagenumbers{*mini-table*}{on|off}

where *mini-table* is a keyword for a kind of mini-table (parttoc, ... sectlot), or on and off a keyword to activate (on) or inhibit (off) the page numbers. on and off have many synonyms.

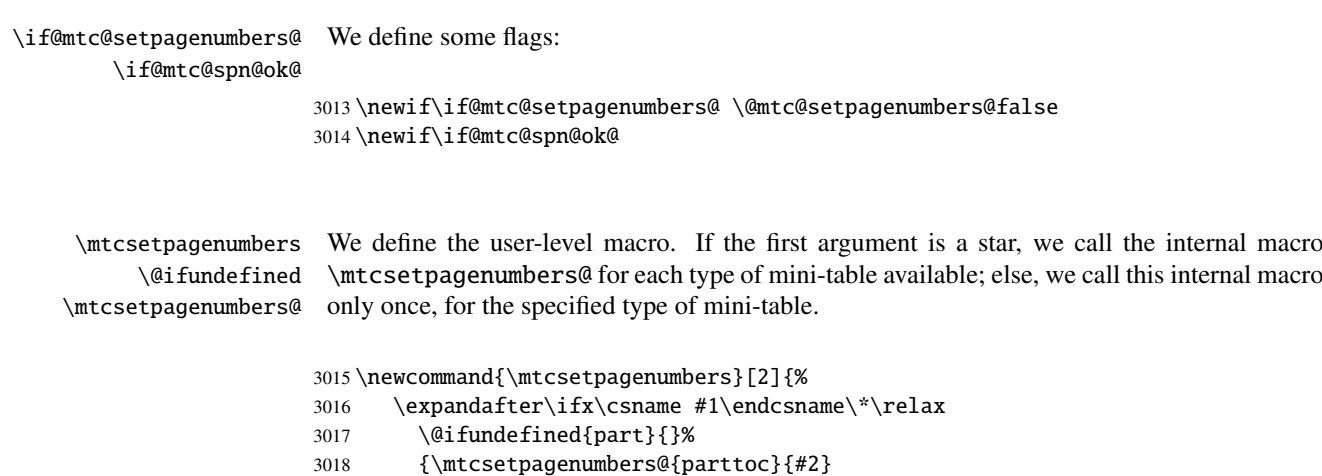

3019 \mtcsetpagenumbers@{partlof}{#2}

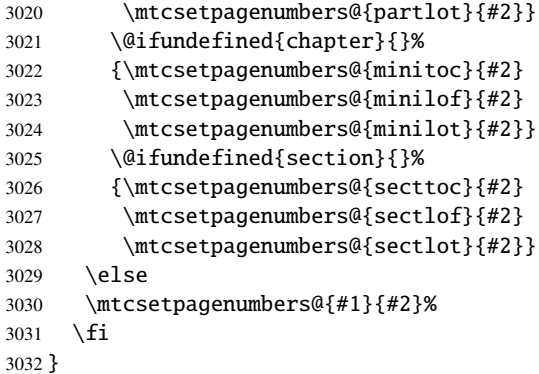

\mtcsetpagenumber@ Then the \mtcsetpagenumbers@ internal macro, with two arguments:

\newcommand{\mtcsetpagenumbers@}[2]{%

\mtc@mttpn@abbrev We process the first argument, a keyword of the typetable family, and store the result in \mtc@pnsw@abbrev \mtc@mttpn@abbrev:

```
3034 \def\mtc@mttpn@abbrev{X}
3035 \@mtc@setpagenumbers@true
3036 \def\mtc@pnsw@abbrev{}
3037 \expandafter\ifx\csname mtc@typetable@#1\endcsname\relax
3038 \@mtc@setpagenumbers@false
3039 \def\mtc@pnsw@abbrev{X}
3040 \def\mtc@mttpn@abbrev{X}
3041 \mtcPackageError[<E0017>]{minitoc}%
3042 {\string\mtcsetpagenumbers \space has a wrong first
3043 \MessageBreak
3044 argument (#1)}%
3045 {It should be a mini-table type
3046 \MessageBreak
3047 (parttoc...sectlot)
3048 \MessageBreak
3049 Correct the source code.
3050 \MessageBreak
3051 Type <return> and rerun LaTeX}
3052 \else
3053 \edef\mtc@mttpn@abbrev{\@nameuse{mtc@typetable@#1}}
3054 \fi
```
\if@mtc@spn@ok@ \mtc@pnsw@abbrev \mtc@mttpn@abbrev \if@mtc@setpagenumbers@ 3055 \@mtc@spn@ok@true \mtc@tmppn@name 3056 \expandafter\ifx\csname mtc@YN@#2\endcsname\relax Then the second argument, a keyword of the YN family, and store the result into a macro \mtc@pnsw@abbrev. The name of the effective macro is built and the macro executed. \@mtc@spn@ok@false
```
3058 \def\mtc@pnsw@abbrev{X}
3059 \def\mtc@mttpn@abbrev{X}
3060 \@mtc@setpagenumbers@false
3061 \def\mtc@mttpn@abbrev{X}
3062 \mtcPackageError[<E0018>]{minitoc}%
3063 {\string\mtcsetpagenumbers \space has a wrong second
3064 \MessageBreak
3065 argument (#2)}%
3066 {It should be a boolean value (0/1, yes/no, on/off, ...)
3067 \MessageBreak
3068 Correct the source code.
3069 \MessageBreak
3070 Type <return> and rerun LaTeX}
3071 \else
3072 \edef\mtc@pnsw@abbrev{\@nameuse{mtc@YN@#2}}
3073 \def\mtc@pnsw@abbrevX{X}
3074 \def\mtc@noX{mtc@noX}
3075 \def\mtc@tmppn@name{\mtc@pnsw@abbrev\mtc@mttpn@abbrev pagenumbers}
3076 \expandafter\ifx\csname mtc@\mtc@pnsw@abbrev X\endcsname\mtc@noX
3077 \mtcPackageInfo[<I0022>]{minitoc}%
3078 {Page numbers are inhibited
3079 \MessageBreak
3080 for the #1s}
3081 \else
3082 \mtcPackageInfo[<I0021>]{minitoc}%
3083 {Page numbers are activated
3084 \MessageBreak for the #1s}
3085 \fi
3086 \csname\mtc@tmppn@name\endcsname{}
3087 \fi
3088 }
```
## 9.66.7 The \mtcsetrules command

This macro is very similar to \mtcsetpagenumbers and its syntax is the same:

```
\mtcsetrules{mini-table}{on|off}
```
where *mini-table* is a keyword for a kind of mini-table (parttoc, ... sectlot), or on and off a keyword to activate (on) or inhibit (off) the horizontal rules. on and off have many synonyms.

Hence the code is similar.

\newif\if@mtc@sru@ok@

\if@mtc@setrules@ \if@mtc@sru@ok@ We define some flags: \newif\if@mtc@setrules@ \@mtc@setrules@false

\mtcsetrules \@ifundefined \mtcsetrules@ for each type of mini-table available; else, we call this internal macro only \mtcsetrules@ once, for the specified type of mini-table. We define the user-level macro. If the first argument is a star, we call the internal macro

```
3091 \newcommand{\mtcsetrules}[2]{%
3092 \expandafter\ifx\csname #1\endcsname\*\relax
3093 \@ifundefined{part}{}%
3094 {\mtcsetrules@{parttoc}{#2}
3095 \mtcsetrules@{partlof}{#2}
3096 \mtcsetrules@{partlot}{#2}}
3097 \@ifundefined{chapter}{}%
3098 {\mtcsetrules@{minitoc}{#2}
3099 \mtcsetrules@{minilof}{#2}
3100 \mtcsetrules@{minilot}{#2}}
3101 \@ifundefined{section}{}%
3102 {\mtcsetrules@{secttoc}{#2}
3103 \mtcsetrules@{sectlof}{#2}
3104 \mtcsetrules@{sectlot}{#2}}
3105 \else
3106 \mtcsetrules@{#1}{#2}%
3107 \fi
3108 }
```
\mtcsetrules@ Then the \mtcsetrules@ internal macro, which has two arguments:

```
3109 \newcommand{\mtcsetrules@}[2]{%
```

```
\mtc@mttru@abbrev
We process the first argument, a keyword of the typetable family and store the result in a
\if@mtc@setrules@
macro \mtc@mttru@abbrev:
\mtc@rusw@abbrev
       \@nameuse
3110 \def\mtc@mttru@abbrev{X}
                3111 \@mtc@setrules@true
                3112 \def\mtc@rusw@abbrev{}
                3113 \expandafter\ifx\csname mtc@typetable@#1\endcsname\relax
                3114 \@mtc@setrules@false
                3115 \def\mtc@rusw@abbrev{X}
                3116 \def\mtc@mttru@abbrev{X}
                3117 \mtcPackageError[<E0019>]{minitoc}%
                3118 {\string\mtcsetrules \space has a wrong first argument
                3119 \MessageBreak
                3120 (#1)}%
                3121 {It should be a mini-table type
                3122 \MessageBreak
                3123 (parttoc...sectlot)
                3124 \MessageBreak
                3125 Correct the source code.
                3126 \MessageBreak
                3127 Type <return> and rerun LaTeX}
                3128 \else
                3129 \edef\mtc@mttru@abbrev{\@nameuse{mtc@typetable@#1}}
```
\fi

```
\if@mtc@sru@ok@
\mtc@rusw@abbrev
\mtc@mttru@abbrev
if@setrules@false
3131 \@mtc@sru@ok@true
        \mtc@noX
3132 \expandafter\ifx\csname mtc@YN@#2\endcsname\relax
 \mtc@tmppn@name 3133
                 Then the second argument, a keyword of the YN family, and store the result in a macro
                 \mtc@rusw@abbrev. The name of the effective macro is built and the macro executed.
                      \@mtc@sru@ok@false
                3134 \def\mtc@rusw@abbrev{X}
                3135 \def\mtc@mttru@abbrev{X}
                3136 \@mtc@setrules@false
                3137 \mtcPackageError[<E0020>]{minitoc}%
                3138 {\string\mtcsetrules \space has a wrong second argument
                3139 \MessageBreak
                3140 (#2)}%
                3141 {It should be a boolean value (0/1, yes/no, on/off, ...)3142 \MessageBreak
                3143 Correct the source code.
                3144 \MessageBreak
                3145 Type <return> and rerun LaTeX}
                3146 \else
                3147 \edef\mtc@rusw@abbrev{\@nameuse{mtc@YN@#2}}
                3148 \def\mtc@rusw@abbrevX{X}
                3149 \def\mtc@noX{mtc@noX}
                3150 \def\mtc@tmppn@name{\mtc@rusw@abbrev\mtc@mttru@abbrev rule}
                3151 \expandafter\ifx\csname mtc@\mtc@rusw@abbrev X\endcsname\mtc@noX
                3152 \mtcPackageInfo[<I0008>]{minitoc}%
                3153 {Horizontal rules are inhibited
                3154 \MessageBreak
                3155 for the #1s}
                3156 \else
                3157 \mtcPackageInfo[<I0007>]{minitoc}%
                3158 {Horizontal rules are activated
                3159 \MessageBreak
                3160 for the #1s}
                3161 \fi
                3162 \csname\mtc@tmppn@name\endcsname{}
                3163 \setminus fi3164 }
```
### 9.66.8 The \mtcsetfeature command

For this command, we must define three families of keywords, but the third is just used to add the word "style" for the "pagestyle" when "thispage" is used.

A family (ltypetable) for the long names of the types of mini-tables:

\@namedef{mtc@ltypetable@parttoc}{parttoc}\def\mtc@ltypetable@parttoc{parttoc}

```
3166 \@namedef{mtc@ltypetable@partlof}{partlof}\def\mtc@ltypetable@partlof{partlof}
3167 \@namedef{mtc@ltypetable@partlot}{partlot}\def\mtc@ltypetable@partlot{partlot}
3168 \@namedef{mtc@ltypetable@minitoc}{minitoc}\def\mtc@ltypetable@minitoc{minitoc}
3169 \@namedef{mtc@ltypetable@minilof}{minilof}\def\mtc@ltypetable@minilof{minilof}
3170 \@namedef{mtc@ltypetable@minilot}{minilot}\def\mtc@ltypetable@minilot{minilot}
3171 \@namedef{mtc@ltypetable@secttoc}{secttoc}\def\mtc@ltypetable@secttoc{secttoc}
3172 \@namedef{mtc@ltypetable@sectlof}{sectlof}\def\mtc@ltypetable@sectlof{sectlof}
3173 \@namedef{mtc@ltypetable@sectlot}{sectlot}\def\mtc@ltypetable@sectlot{sectlot}
```
A family (featureparam) for the type of feature:

```
3174 \@namedef{mtc@featureparam@before}{before}%
3175 \def\mtc@featureparam@before{before}
3176 \@namedef{mtc@featureparam@after}{after}%
3177 \def\mtc@featureparam@after{after}
3178 \@namedef{mtc@featureparam@pagestyle}{thispage}%
3179 \def\mtc@featureparam@pagestyle{thispage}
```
And a family (ft3) to add "style" if it is a "pagestyle" feature:

```
3180 \@namedef{mtc@ft3@before}{}\expandafter\def\csname mtc@ft3@before\endcsname{}
3181 \@namedef{mtc@ft3@after}{}\expandafter\def\csname mtc@ft3@after\endcsname{}
3182 \@namedef{mtc@ft3@pagestyle}{style}%
3183 \expandafter\def\csname mtc@ft3@pagestyle\endcsname{style}
```
The \mtcsetfeature command has the following syntax:

```
\mtcsetfeature{mini-table}{feature-name}{commands}
```
where *mini-table* is a keyword of the ltypetable family, *feature-name* is a keyword of the featureparam family (but also of the ft3 family), and *commands* are the commands which constitute the selected feature.

```
\if@mtc@setfeature@
We define a flag and the \mtcsetfeature command, with three arguments:
     \mtcsetfeature
                    3184 \newif\if@mtc@setfeature@\@mtc@setfeature@true
                    3185 \newcommand{\mtcsetfeature}[3]{%
```
\mtc@mtfeat@abbrev We process the first argument, a keyword of the ltypetable family, and store the result in \mtc@featparam@abbrev \mtc@mtfeat@abbrev:

> \def\mtc@mtfeat@abbrev{X} \def\mtc@featparam@abbrev{X} \@mtc@setfeature@true \expandafter\ifx\csname mtc@ltypetable@#1\endcsname\relax \@mtc@setfeature@false \def\mtc@mtfeat@abbrev{X}

### CHAPTER 9. COMMENTED CODE OF MINITOC.STY 365

```
3192 \mtcPackageError[<E0011>]{minitoc}%
3193 {\string\mtcsetfeature \space has a wrong first argument
3194 \MessageBreak
3195 (#1).
3196 \MessageBreak
3197 It should be a mini-table type
3198 \MessageBreak
3199 (parttoc...sectlot)}%
3200 {Correct the source code.
3201 \MessageBreak
3202 Type <return> and rerun LaTeX}
3203 \else
3204 \edef\mtc@mtfeat@abbrev{\@nameuse{mtc@ltypetable@#1}}
3205 \fi
```
\if@mtc@setfeature@ \mtc@featparam@abbrev \mtc@featparam@third as a keyword of the ft3 family and whose result is stored in \mtc@featparam@third. \@nameuse The second argument is a keyword of the featureparam family, the result is stored in \mtc@featparam@; and the complement is computed from the first argument, interpreted \expandafter\ifx\csname mtc@featureparam@#2\endcsname\relax

```
3207 \@mtc@setfeature@false
3208 \def\mtc@featparam@abbrev{X}
3209 \def\mtc@featparam@third{X}
3210 \mtcPackageError[<E0012>]{minitoc}%
3211 {\string\mtcsetfeature \space has a wrong second argument
3212 \MessageBreak
3213 (#2).
3214 \MessageBreak
3215 It should be a feature param
3216 \MessageBreak
3217 (before, after, pagestyle)}%
3218 {Correct the source code.
3219 \MessageBreak
3220 Type <return> and rerun LaTeX}
3221 \else
3222 \edef\mtc@featparam@abbrev{\@nameuse{mtc@featureparam@#2}}
3223 \edef\mtc@featparam@third{\@nameuse{mtc@ft3@#2}}
3224 \overline{fi}
```
\if@mtc@setfeature@ \mtc@tmpfeat@name \mtc@featparam@abbrev \mtc@mtfeat@abbrev \mtc@featparam@third 3225 \if@mtc@setfeature@ The name of the effective macro is built by concatenating these three pieces (named \mtc@featparam@abbrev, \mtc@mtfeat@abbrev, and \mtc@featparam@third respectively), then this macro is executed: \def\mtc@tmpfeat@name% {\mtc@featparam@abbrev\mtc@mtfeat@abbrev\mtc@featparam@third}

- \mtcPackageInfo[<I0014>]{minitoc}%
- {\string\mtcsetfeature\space redefines the macro
- \MessageBreak
- "\csname mtc@tmpfeat@name\endcsname" as

```
3232 \MessageBreak
3233 "\string#3"}
3234 \expandafter\def\csname\mtc@tmpfeat@name\endcsname{#3}
3235 \else
3236 \mtcPackageError[<E0023>]{minitoc}%
3237 {The macro \string\mtcsetfeature\space has incompatible
3238 \MessageBreak
3239 first (#1) and second (#2) arguments}%
3240 {Correct the source code.
3241 \MessageBreak
3242 Type <return> and rerun LaTeX}
3243 \fi}
```
## 9.66.9 The \mtcsetdepth command

This command is very similar to the \mtcsettitle command. Its syntax is almost identical:

\mtcsetdepth{*mini-table*}{*depth*}

The *mini-table* type is a keyword like minitoc. The *depth* is the depth for a mini-table. If it is a mini-table for a list of figures or tables, the corresponding depth counter *must be available*, i.e., must have been created (often by an adequate package, like the subfig package [\[96\]](#page-531-0)).

\if@mtc@setdepth@ First, we declare a flag, set true:

\newif\if@mtc@setdepth@\@mtc@setdepth@true

\mtcsetdepth Then we define the \mtcsetdepth command, with two arguments:

\newcommand{\mtcsetdepth}[2]{%

\mtc@mtade@abbrev \if@mtc@setdepth@ \@nameuse We process the first argument, a keyword of the ltypetable family. The result is stored in \mtc@mtade@abbrev: \def\mtc@mtade@abbrev{X} \@mtc@setdepth@true \expandafter\ifx\csname mtc@ltypetable@#1\endcsname\relax \@mtc@setdepth@false \def\mtc@mtade@abbrev{X} \mtcPackageError[<E0009>]{minitoc}% {\string\mtcsetdepth \space has a wrong first argument \MessageBreak (#1). \MessageBreak It should be a mini-table type

```
3257 \MessageBreak
```
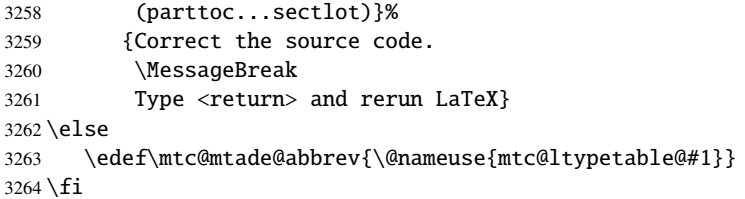

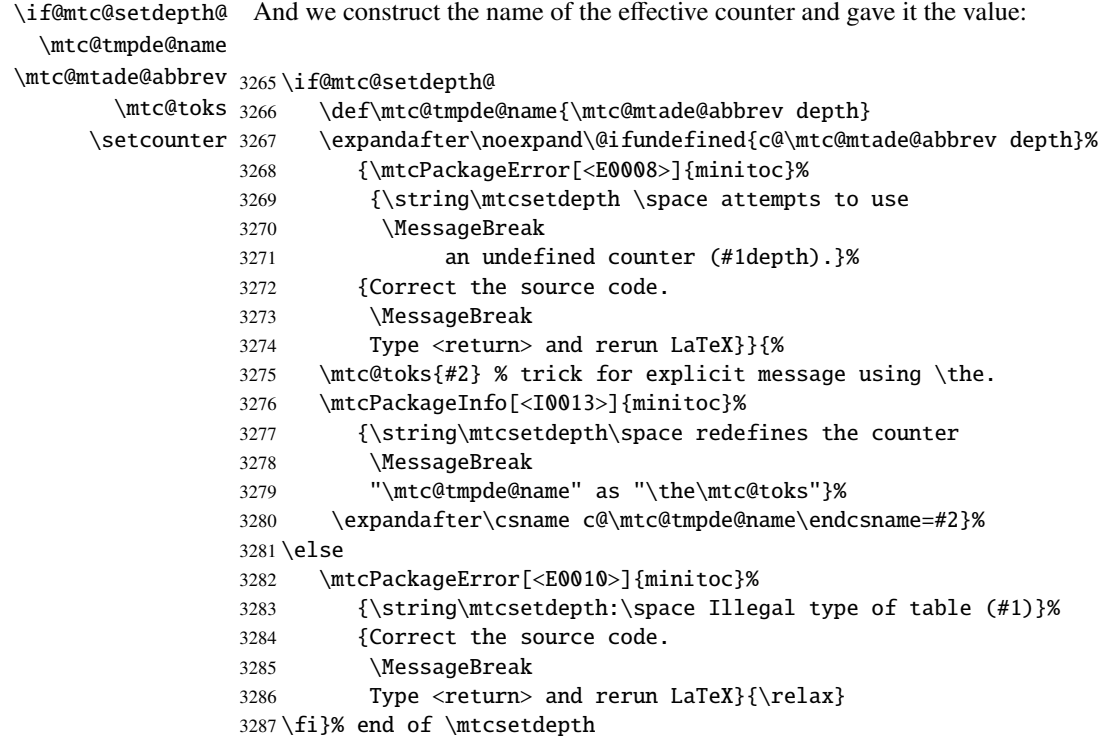

# 9.67 The mtchideinmaintoc environment and siblings

\if@mtc@Himtoc@ The flag \if@mtc@Himtoc@ is used to detect an incorrect imbrication of this environment:

```
3288 \newif\if@mtc@Himtoc@ \@mtc@Himtoc@false
```
\arabic \addtocontents \setcounter

\mtc@savetocdepth We define a macro \mtc@savetocdepth to save the current value of the counter tocdepth. \mtc@restoretocdepth Then we define this environment, which inserts into the TOC file this command and commands mtchideinmaintoc of the form \setcounter{tocdepth}{...}. Note that \xdef is necessary! It also save and \if@mtc@Himtoc@ restore the value of the counter tocdepth, as the optional argument is the hiding depth of the \mtc@sv@tocdepth entries in the main TOC.

```
3289 \newcommand{\mtc@savetocdepth}{\xdef\mtc@sv@tocdepth{\arabic{tocdepth}}}%
                 3290 \newcommand{\mtc@restoretocdepth}{\setcounter{tocdepth}{\mtc@sv@tocdepth}}%
                 3291 \newenvironment{mtchideinmaintoc}[1][-1]%
                 3292 {\if@mtc@Himtoc@\mtcPackageError[<E0005>]{minitoc}%
                 3293 {Imbrication of mtchideinmaintoc environments}%
                 3294 {The hiding in main ToC could be incorrect}\fi
                 3295 \global\@mtc@Himtoc@true
                 3296 \addtocontents{toc}{\protect\mtc@savetocdepth}%
                 3297 \addtocontents{toc}{\protect\setcounter{tocdepth}{#1}}}%
                 3298 {\if@mtc@Himtoc@\else\mtcPackageError[<E0031>]{minitoc}%
                 3299 {Unbalanced mtchideinmaintoc environment}%
                 3300 {The hiding in main ToC could be incorrect}\fi
                 3301 \global\@mtc@Himtoc@false
                 3302 \addtocontents{toc}{\protect\mtc@restoretocdepth}}%
\AtBeginDocument
 \if@mtc@Himlof@
mtchideinmainlof
\mtc@sv@lofdepth
 \mtc@sv@tocdepth
First, for the list of figures:
\mtc@svf@tocdepth
          \arabic
3303 \newif\if@mtc@Himlof@ \@mtc@Himlof@false
   \addtocontents
3304 \AtBeginDocument{%
      \setcounter
3305 \@ifundefined{c@lofdepth}{%
                  The mtchideinmainlof and mtchideinmainlot environments are similar, but we must ver-
                  ify the presence of the associated depth counter, so we have two versions of each of these
                  environments. This must be done after the loading of the packages.
                 3306 \newenvironment{mtchideinmainlof}[1][-1]%
                 3307 {\if@mtc@Himlof@\mtcPackageError[<E0003>]{minitoc}%
                 3308 {Imbrication of mtchideinmainlof environments}%
                 3309 {The hiding in main LoF could be incorrect}\fi
                 3310 \global\@mtc@Himlof@true
                 3311 \def\mtc@sv@tocdepth{\arabic{tocdepth}}%
                 3312 \def\mtc@sv@lofdepth{\arabic{tocdepth}}%
                 3313 \addtocontents{lof}{\protect\mtc@savetocdepth}%
                 3314 \addtocontents{lof}{\protect\setcounter{tocdepth}{#1}}}%
                 3315 {\if@mtc@Himlof@\else\mtcPackageError[<E0029>]{minitoc}%
                 3316 {Unbalanced mtchideinmainlof environment}%
                 3317 {The hiding in main LoF could be incorrect}\fi
                 3318 \global\@mtc@Himtoc@false
                 3319 \addtocontents{lof}{\protect\mtc@restoretocdepth}%
                 3320 }}%
                 3321 {%
                 3322 \newcommand{\mtc@savelofdepth}{\xdef{\mtc@sv@lofdepth{\arabic{lofdepth}}}}%
                 3323 \newcommand{\mtc@restorelofdepth}{\setcounter{lofdepth}{\mtc@sv@lofdepth}}%
                 3324 \newenvironment{mtchideinmainlof}[1][-1]%
                 3325 {\if@mtc@Himlof@\mtcPackageError[<E0003>]{minitoc}%
```
 {Imbrication of mtchideinmainlof environments}% {The hiding in main LoF could be incorrect}\fi

 \addtocontents{lof}{\protect\setcounter{tocdepth}{#1}}}% {\if@mtc@Himlof@\else\mtcPackageError[<E0029>]{minitoc}%

\addtocontents{lof}{\protect\mtc@savelofdepth}%

 {Unbalanced mtchideinmainlof environment}% {The hiding in main LoF could be incorrect}\fi

\global\@mtc@Himlof@true

### CHAPTER 9. COMMENTED CODE OF MINITOC. STY 369

```
3334 \global\@mtc@Himlof@false
```

```
3335 \addtocontents{lof}{\protect\mtc@restoretocdepth}}}}
```

```
\AtBeginDocument
Then for the list of tables:
 \if@mtc@Himlot@
 mtchideinmainlot
3336 \newif\if@mtc@Himlot@ \@mtc@Himlot@false
 \mtc@sv@lotdepth
3337 \AtBeginDocument{%
 \mtc@sv@tocdepth
3338 \@ifundefined{c@lotdepth}{%
\mtc@svt@tocdepth 3339
         \arabic 3340
  \addtocontents 3341
     \setminussetcounter 3342
                       3339 \newenvironment{mtchideinmainlot}[1][-1]%
                        3340 {\if@mtc@Himlot@\mtcPackageError[<E0004>]{minitoc}%
                            3341 {Imbrication of mtchideinmainlot environments}%
                            {The hiding in main LoT could be incorrect}\3343 \global\@mtc@Himlot@true
                 3344 \def\mtc@sv@tocdepth{\arabic{tocdepth}}%
                 3345 \def\mtc@sv@lotdepth{\arabic{tocdepth}}%
                 3346 \addtocontents{lot}{\protect\mtc@savetocdepth}%
                 3347 \addtocontents{lot}{\protect\setcounter{tocdepth}{#1}}}%
                 3348 {\if@mtc@Himlot@\else\mtcPackageError[<E0030>]{minitoc}%
                 3349 {Unbalanced mtchideinmainlot environment}%
                 3350 {The hiding in main LoT could be incorrect}\fi
                 3351 \global\@mtc@Himlot@false
                 3352 \addtocontents{lot}{\protect\mtc@restoretocdepth}%
                 3353 }}%
                 3354 {%
                 3355 \newcommand{\mtc@savelotdepth}{\xdef{\mtc@sv@lotdepth{\arabic{lotdepth}}}}%
                 3356 \newcommand{\mtc@restorelotdepth}{\setcounter{lotdepth}{\mtc@sv@lotdepth}}%
                 3357 \newenvironment{mtchideinmainlot}[1][-1]%
                 3358 {\if@mtc@Himlot@\mtcPackageError[<E0004>]{minitoc}%
                 3359 {Imbrication of mtchideinmainlot environments}%
                 3360 {The hiding in main LoT could be incorrect}\fi
                 3361 \global\@mtc@Himlot@true
                 3362 \addtocontents{lot}{\protect\mtc@savelotdepth}%
                 3363 \addtocontents{lot}{\protect\setcounter{lotdepth}{#1}}}%
                 3364 {\if@mtc@Himlot@\else\mtcPackageError[<E0030>]{minitoc}%
                 3365 {Unbalanced mtchideinmainlot environment}%
                 3366 {The hiding in main LoT could be incorrect}\fi
                 3367 \global\@mtc@Himlot@false
                 3368 \addtocontents{lot}{\protect\mtc@restorelotdepth}}}}
```
# 9.68 Fixing the "Glossary" entry in the TOC

This macro is complex. Its syntax is:

\mtcfixglossary[part|chapter|section]

\@ifundefined Depending of the document class, the "Glossary" entry in the TOC is treated as a starred \mtc@glofix@level chapter or a starred section. Hence we must first determine the default value of the optional argument. The default value is then stored in the macro \mtc@glofix@level. This is done by the following code, which eventually gives a warning message:

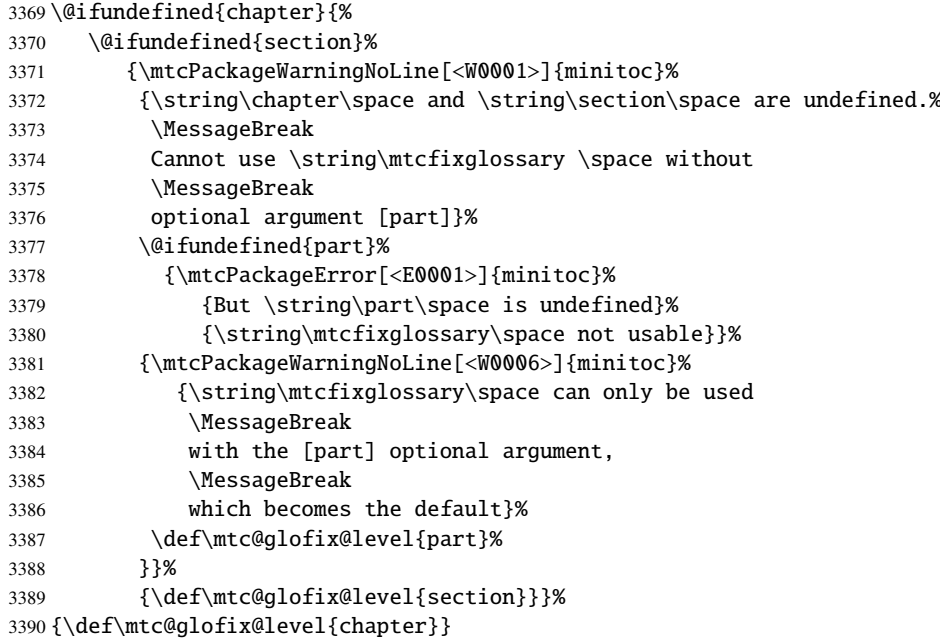

```
\if@mtcfixglossary@
Then we define a flag (\if@mtcfixglossary@) and the command \mtcfixglossary, which
   \mtcfixglossary
adds the necessary lines in the TOC, the LOF and the LOT.
  \addcontentsline
                   3391 \newif\if@mtcfixglossary@ \@mtcfixglossary@false
                   3392 \newcommand{\mtcfixglossary}[1][\mtc@glofix@level]{%
                   3393 \@mtcfixglossary@false
                   3394 \expandafter%
                   3395 \ifx\csname #1\endcsname\part\relax\@mtcfixglossary@true\fi
                   3396 \expandafter%
                   3397 \ifx\csname #1\endcsname\chapter\relax\@mtcfixglossary@true\fi
                   3398 \expandafter%
                   3399 \ifx\csname #1\endcsname\section\relax\@mtcfixglossary@true\fi
                   3400 \if@mtcfixglossary@
                   3401 \addcontentsline{lof}{x\mtc@glofix@level}{}%
                   3402 \addcontentsline{lot}{x\mtc@glofix@level}{}%
                   3403 \csname mtcadd\mtc@glofix@level\endcsname\relax
                   3404 \else
                   3405 \mtcPackageError[<E0026>]{minitoc}%
                   3406 {The optional argument of \string\mtcfixglossary
                   3407 \MessageBreak
                   3408 is wrong}%
                   3409 {It must be omitted (\mtc@glofix@level), or be part, chapter or section}%
                   3410 \fi
                   3411 }%
```
# 9.69 Fixing the "Index" entry in the TOC

This macro is complex. Its syntax is:

\mtcfixindex[part|chapter|section]

\@ifundefined Depending of the document class, the "Index" entry in the TOC is treated as a starred chapter \mtc@ixfix@level or a starred section. Hence we must first determine the default value of the optional argument. The default value is then stored in the macro \mtc@ixfix@level. This is done by the following code, which eventually gives a warning message:

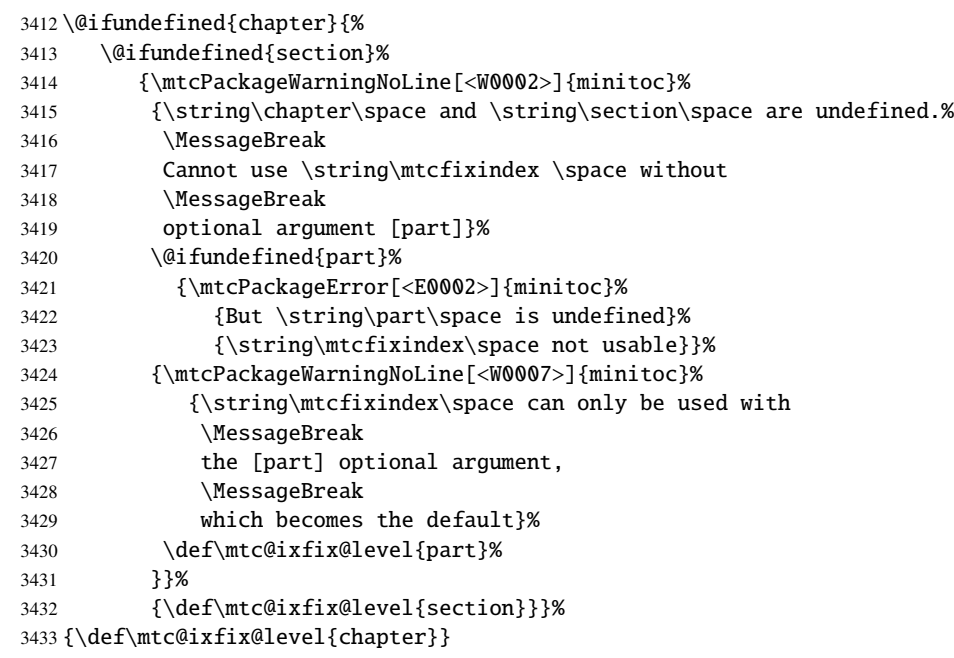

\if@mtcfixindex@ Then we define a flag and the command \mtcfixindex, which adds the necessary lines in the \mtcfixindex TOC, the LOF and the LOT. \addcontentsline \newif\if@mtcfixindex@ \@mtcfixindex@false \newcommand{\mtcfixindex}[1][\mtc@ixfix@level]{% \@mtcfixindex@false \expandafter% \ifx\csname #1\endcsname\part\relax\@mtcfixindex@true\fi \expandafter% \ifx\csname #1\endcsname\chapter\relax\@mtcfixindex@true\fi \expandafter%

- \ifx\csname #1\endcsname\section\relax\@mtcfixindex@true\fi
- \if@mtcfixindex@
- \addcontentsline{lof}{x\mtc@ixfix@level}{}%

```
3445 \addcontentsline{lot}{x\mtc@ixfix@level}{}%
3446 \csname mtcadd\mtc@ixfix@level\endcsname\relax
3447 \else
3448 \mtcPackageError[<E0027>]{minitoc}%
3449 {The optional argument of \string\mtcfixindex
3450 \MessageBreak
3451 is wrong}%
3452 {It must be omitted (\mtc@ixfix@level), or be part, chapter or section}%
3453 \setminusfi
3454 }%
```
## 9.70 The \mtcselectlanguage command

```
\mtcselectlanguage
\if@mtc@insellang@
    \IfFileExists
         \@input
                  This command loads a minitoc language definition file language.mld to set the language-
                  dependent titles for the mini-tables. But first, we verify that this file exists. The flag
                  \if@mtc@insellang@ is true while we are in this macro.
                 3455 \newif\if@mtc@insellang@ \@mtc@insellang@false
                 3456 \def\mtcselectlanguage#1{%
                 3457 \@mtc@insellang@true
                 3458 \InputIfFileExists{#1.mld}%
                 3459 {\mtcPackageInfo[<I0010>]{minitoc}{The #1 language is selected.%
                 3460 \MessageBreak
                 3461 } } } %
                 3462 {\mtcPackageError[<E0006>]{minitoc}%
                 3463 {#1 is not a known language,
                 3464 \MessageBreak
                 3465 #1.mld not found.
                 3466 \MessageBreak
                 3467 Command ignored}%
                 3468 {See the minitoc documentation.
                 3469 \MessageBreak
                 3470 Correct the source using a valid language name.
                 3471 \MessageBreak
                 3472 Press RETURN}}%
                 3473 \@mtc@insellang@false
```

```
3474 }
```
## 9.71 The \mtcloadmlo internal command

```
\mtcloadmlo
\if@mtc@insellang@
     \IfFileExists
           \@input
```
This command loads a minitoc language object file *language*.mlo to set the languagedependent titles for the mini-tables when exotic characters are needed. This command is used only in some .mld files when the title strings can not be generated by the normal processing of minitoc.dtx. The .mlo files are generated by filecontents environments in the minitoc.ins file. But first, we verify that this .mlo file exists.

*This command should not be invoked directly by the user. This is verified via the flag*<br>
is fantalized large \if@mtc@insellang@*.*

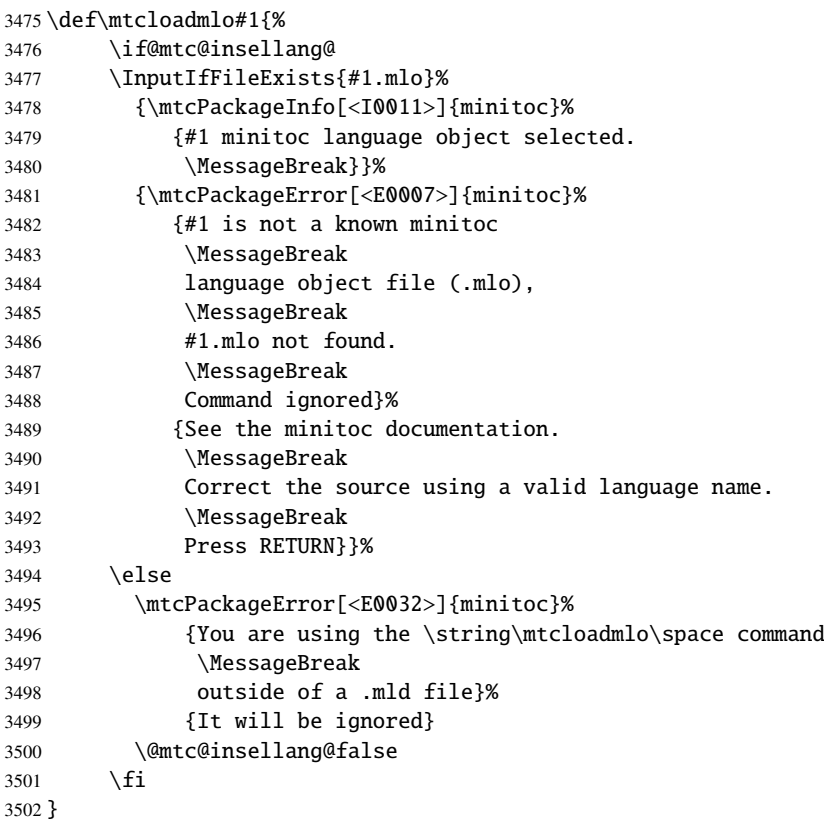

# 9.72 The "coffee breaks"

\addcoffeeline For the minutes package [\[169\]](#page-536-0) (by Knut LICKERT), we need some commands to insert spe-\addtocontents cial entries, undotted, in the TOC to mark "coffee breaks" in a conference. Hence we \coffeeline define \addcoffeeline, \coffeeline and \l@coffee, and internal commands analog to \l@coffee the standard internal commands to format the TOC. \@Undottedtocline

```
3503 \def\addcoffeeline#1#2#3{%
3504 \addtocontents{#1}{\protect\coffeeline{#2}{#3}{\null}}}
3505 \def\coffeeline#1{\csname l@#1\endcsname}
3506 \newcommand*\l@coffee{\@Undottedtocline{1}{1.5em}{2.3em}}
```
## 9.73 Initialization of counters

\AtBeginDocument At the beginning of the document, we initialize the absolute counters for parts, chapters and \@ifundefined sections, if they are defined. \setcounter

```
3507 \AtBeginDocument{%
3508 \@ifundefined{c@ptc}{}{\setcounter{ptc}{0}}
3509 \@ifundefined{c@mtc}{}{\setcounter{mtc}{0}}
3510 \@ifundefined{c@stc}{}{\setcounter{stc}{0}}}
```
# 9.74 Declarations for simple options

These options are just setting a flag.

## 9.74.1 Options tight and loose, k-tight and k-loose

```
\DeclareOption
These options influence the interline separation in the mini-tables.
  \iftightmtc
  \ifktightmtc 3511 \DeclareOption{tight}{\tightmtctrue}
               3512 \DeclareOption{loose}{\tightmtcfalse} % default
               3513 \DeclareOption{k-tight}{\ktightmtctrue}
               3514 \DeclareOption{k-loose}{\ktightmtcfalse} % default
```
## 9.74.2 Options checkfiles and nocheckfiles

\DeclareOption These options activate or inhibit the checking for empty mini-table files. \if@mtc@checkfiles

> 3515 \DeclareOption{checkfiles}{\@mtc@checkfilestrue} % default 3516 \DeclareOption{nocheckfiles}{\@mtc@checkfilesfalse}

## 9.74.3 Options dotted and undotted

\DeclareOption These options activate or inhibit the leaders (lines of dots) in the mini-tables. \ifundottedmtc

```
3517 \DeclareOption{undotted}{\undottedmtctrue}
3518 \DeclareOption{dotted}{\undottedmtcfalse} % default
```
## 9.74.4 Option notoccite

\DeclareOption This option will later load the notoccite package [\[9\]](#page-523-0). \if@mtc@notoccite@

\DeclareOption{notoccite}{\@mtc@notoccite@true}

## 9.74.5 Option shortext

\DeclareOption This option forces the use of short extensions. \if@longextensions@

```
3520 \DeclareOption{shortext}{\@longextensions@false
3521 \mtcPackageWarningNoLine[<W0020>]{minitoc}%
3522 {You have forced the use of short extensions}}
```
# 9.75 The insection option

\if@mtc@ss@insection@ This option is available only if \chapter is not defined and \section defined. It is to be \@ifundefined revised when chapter/section level commands will ever be allowed together, sometime in the \DeclareOption far away future, with a lot of luck (and work)<sup>10</sup>.

```
3523 \newif\if@mtc@ss@insection@ \@mtc@ss@insection@false
3524 \@ifundefined{chapter}{%
3525 \@ifundefined{section}{\DeclareOption{insection}{%
3526 \mtcPackageError[<E0035>]{minitoc}%
3527 {You have used the 'insection' option in
3528 \MessageBreak
3529 a document where chapters are defined.
3530 \MessageBreak
3531 This is not compatible: option ignored.}%
3532 {Remove this option.
3533 \MessageBreak
3534 Type <return> and rerun LaTeX}
3535 }}%
3536 {%
3537 \DeclareOption{insection}%
3538 {\@mtc@ss@insection@true}%
3539 }%
3540 }{}
```
Please, do not dream too much!

# 9.76 The listfiles and nolistfiles options

\if@mtc@listfiles@ \DeclareOption The listfiles option creates a file containing a list of the auxiliary files created by the minitoc package. This is the default. This file is named *document*.maf. The nolistfiles option inhibits this listing.

```
3541 \newif\if@mtc@listfiles@ \@mtc@listfiles@true
3542 \DeclareOption{listfiles}{\@mtc@listfiles@true}
3543 \DeclareOption{nolistfiles}{\@mtc@listfiles@false}
```
# 9.77 Language options

```
\@gobblethree
First, we define an utility macro (\@gobblethree), a list of the missing files (accumulated
 \mtc@listmisslanguages
   \mtc@addmisslanguage
               \mtc@LML
          \MessageBreak
3544 \def\@gobblethree#1#2#3{\empty}
                         in the \mtc@listmisslanguages macro), and a macro (\mtc@addmisslanguage) to add a
                         file name to the list:
                        3545 \def\mtc@listmisslanguages{}
                        3546 \def\mtc@addmisslanguage#1{%
                        3547 \let\mtc@LML\mtc@listmisslanguages
                        3548 \edef\mtc@listmisslanguages{\mtc@LML \MessageBreak #1}}
       \if@mtc@misslang
        \mtc@setlangopt
       \mtc@setlangopto
          \IfFileExists
         \DeclareOption
   \mtc@addmisslanguage
3549 \newif\if@mtc@misslang\@mtc@misslangfalse
\mtcPackageWarningNoLine
3550 \newcommand{\mtc@setlangopt}[1]{%
                         Before defining a language option, we must verify that the corresponding .mld file exists,
                         and, if necessary, that the corresponding .mlo file exists. Hence, we must first define a flag
                         \if@mtc@misslang and two macros to test the presence of these files; if the files are available,
                         we define the language option.
                        3551 \IfFileExists{#1.mld}%
                        3552 {\DeclareOption{#1}{\mtcselectlanguage{#1}}}%
                        3553 {\@mtc@misslangtrue
                        3554 \mtc@addmisslanguage{#1.mld}
                        3555 \mtcPackageInfo[<I0050>]{minitoc}%
                        3556 {The required "#1.mld" file is missing.
                        3557 \MessageBreak
                        3558 The "#1" language option
                        3559 \MessageBreak
                        3560 will not be available.
                        3561 \MessageBreak
                        3562 Please install it from a recent distribution
                        3563 \MessageBreak
                        3564 or from the CTAN archives\@gobble}}%
                        3565 }%
                        3566 \newcommand{\mtc@setlangopto}[1]{%
                        3567 \IfFileExists{#1.mlo}%
```
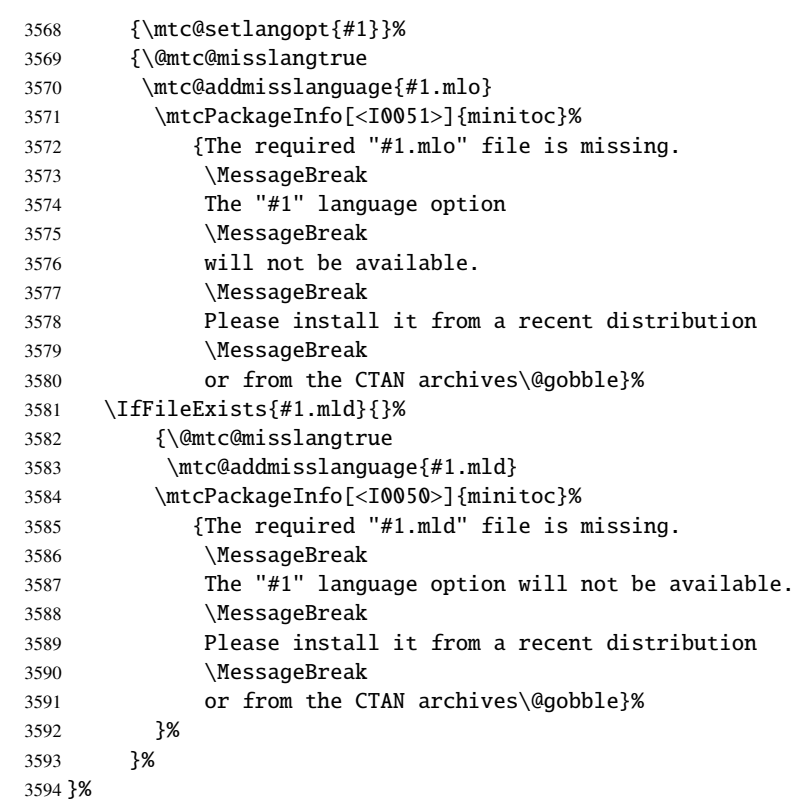

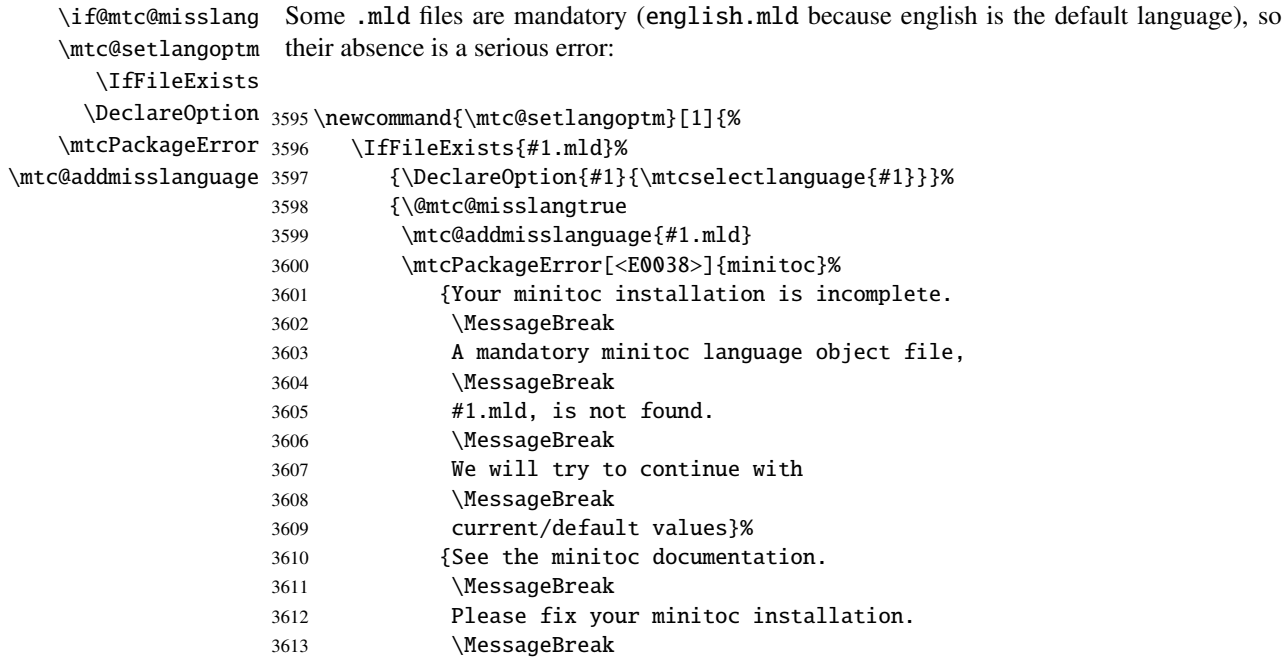

Press <return> to continue}%

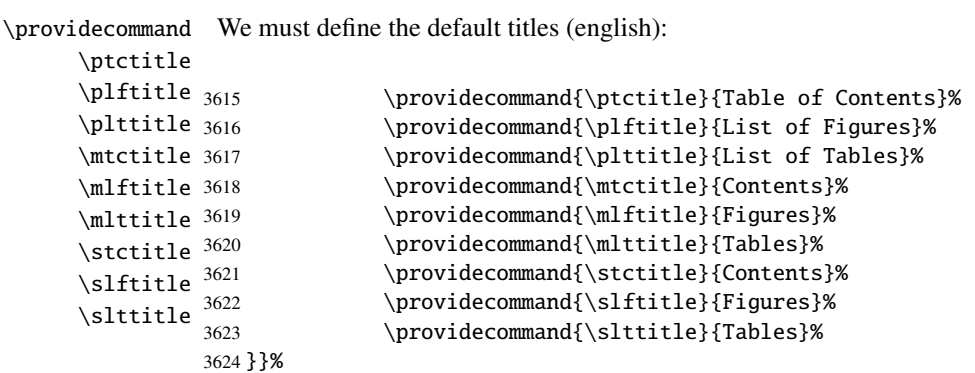

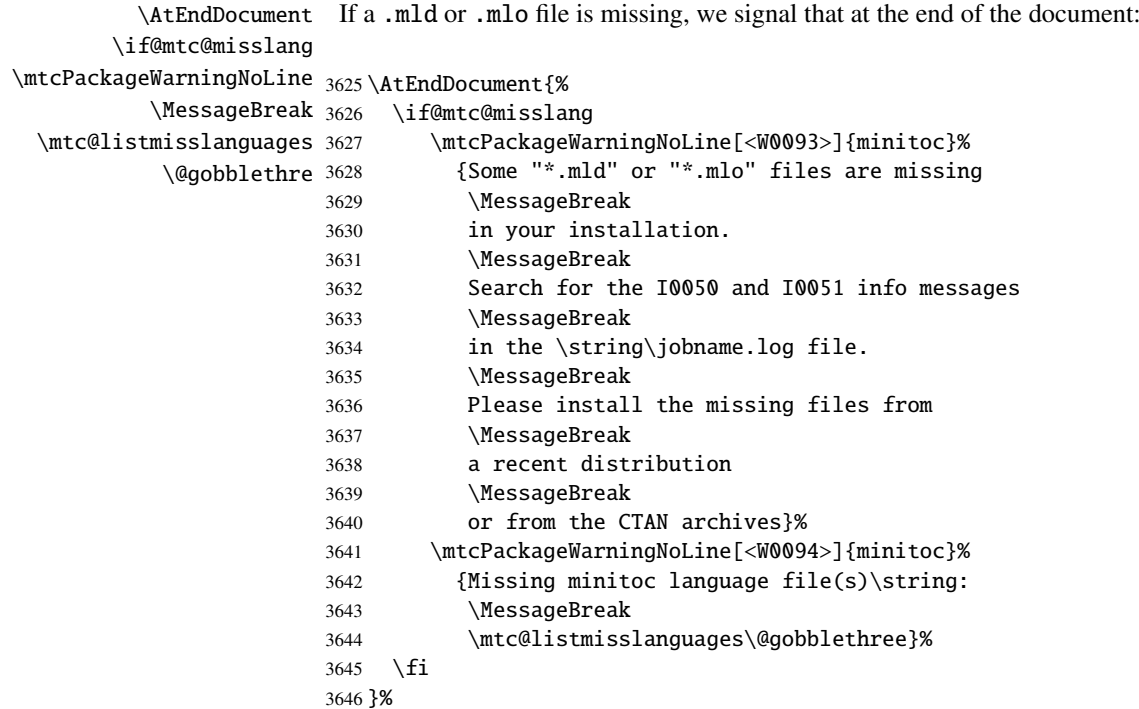

\mtc@setlangopt \mtc@setlangoptm

\DeclareOption Each language option reads the corresponding *language*.mld file via the specialized macro \mtc@setlangopto (when a .mlo file is required), by \mtc@setlangoptm when the language is mandatory. If \mtcselectlanguage, after verification by \mtc@setlangopt or \mtc@setlangopto the file does not exist, a standard error message is displayed. The language options are (should be) in alphabetical order (to make maintenance easier). Several options could load the same file, but, by convention, there should be a *language*.mld file for each language option, given that this file may load another one (as american.mld loads english.mld).

```
3647 \mtc@setlangopt{acadian}%
3648 \mtc@setlangopt{acadien}%
3649 \mtc@setlangopt{afrikaan}%
3650 \mtc@setlangopt{afrikaans}%
```
 \mtc@setlangopt{albanian}% \mtc@setlangopt{american}% \mtc@setlangopt{arab}% \mtc@setlangopt{arab2}% \mtc@setlangopt{arabi}% \mtc@setlangopt{arabic}% \mtc@setlangopt{armenian}% \mtc@setlangopt{australian}% \mtc@setlangopt{austrian}% \mtc@setlangopt{bahasa}% \mtc@setlangopt{bahasai}% \mtc@setlangopt{bahasam}% \mtc@setlangopt{bangla}% \mtc@setlangopt{basque}% \mtc@setlangopt{bicig}% \mtc@setlangopt{bicig2}% \mtc@setlangopt{bicig3}% \mtc@setlangopt{bithe}% \mtc@setlangopt{brazil}% \mtc@setlangopt{brazilian}% \mtc@setlangopt{breton}% \mtc@setlangopt{british}% \mtc@setlangopt{bulgarian}% \mtc@setlangopt{bulgarianb}% \mtc@setlangopt{buryat}% \mtc@setlangopt{buryat2}% \mtc@setlangopt{canadian}% \mtc@setlangopt{canadien}% \mtc@setlangopt{castillan}% \mtc@setlangopt{castillian}% \mtc@setlangopt{catalan}% \mtc@setlangopto{chinese1}% % .mlo \mtc@setlangopto{chinese2}% % .mlo \mtc@setlangopt{croatian}% \mtc@setlangopt{czech}% \mtc@setlangopt{danish}% \mtc@setlangopt{devanagari}% \mtc@setlangopt{dutch}% \mtc@setlangoptm{english}% % mandatory \mtc@setlangopt{english1}% \mtc@setlangopt{english2}% \mtc@setlangopt{esperant}% \mtc@setlangopt{esperanto}% \mtc@setlangopt{estonian}% \mtc@setlangopt{ethiopia}% \mtc@setlangopt{ethiopian}% \mtc@setlangopt{ethiopian2}% \mtc@setlangopto{farsi1}% % .mlo \mtc@setlangopto{farsi2}% % .mlo \mtc@setlangopt{farsi3}% \mtc@setlangopt{finnish}% \mtc@setlangopt{finnish2}% \mtc@setlangopt{francais}% \mtc@setlangopt{french}%

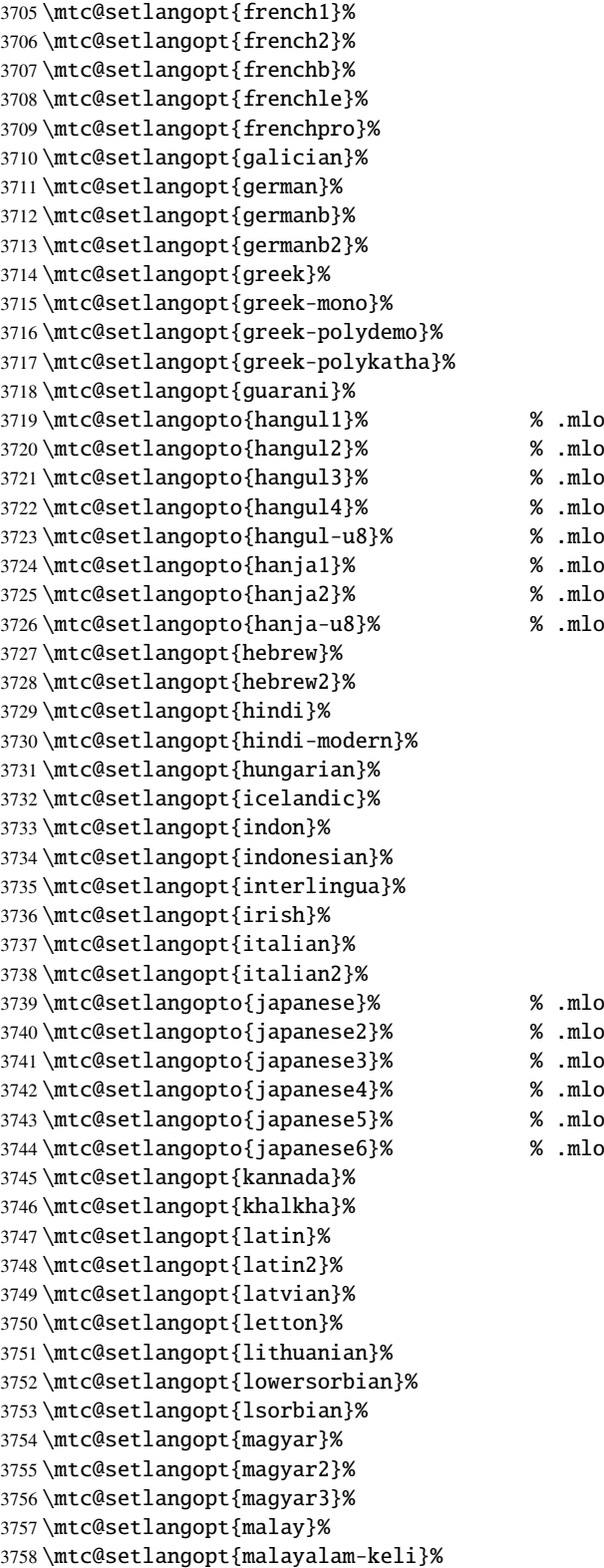

### CHAPTER 9. COMMENTED CODE OF MINITOC. STY 381

 \mtc@setlangopto{malayalam-omega}% % .mlo \mtc@setlangopt{malayalam-rachana}% \mtc@setlangopt{malayalam-rachana2}% \mtc@setlangopt{manju}% \mtc@setlangopt{meyalu}% \mtc@setlangopt{mongol}% \mtc@setlangopt{naustrian}% \mtc@setlangopt{ngerman}% \mtc@setlangopt{newzealand}% \mtc@setlangopt{ngermanb}% \mtc@setlangopt{ngermanb2}% \mtc@setlangopt{norsk}% \mtc@setlangopt{norsk2}% \mtc@setlangopt{nynorsk}% \mtc@setlangopt{nynorsk2}% \mtc@setlangopt{polish}% \mtc@setlangopt{polish2}% \mtc@setlangopt{polski}% \mtc@setlangopt{portuges}% \mtc@setlangopt{portuguese}% \mtc@setlangopt{romanian}% \mtc@setlangopt{romanian2}% \mtc@setlangopt{romanian3}% \mtc@setlangopt{russian}% \mtc@setlangopt{russianb}% \mtc@setlangopt{russianc}% \mtc@setlangopt{russian2m}% \mtc@setlangopt{russian2o}% \mtc@setlangopto{russian-cca}% % .mlo \mtc@setlangopto{russian-cca1}% % .mlo \mtc@setlangopto{russian-lh}% % .mlo \mtc@setlangopto{russian-lhcyralt}% % .mlo \mtc@setlangopto{russian-lhcyrkoi}% % .mlo \mtc@setlangopto{russian-lhcyrwin}% % .mlo \mtc@setlangopt{samin}% \mtc@setlangopt{scottish}% \mtc@setlangopt{serbian}% \mtc@setlangopt{serbianc}% \mtc@setlangopt{slovak}% \mtc@setlangopt{slovene}% \mtc@setlangopt{spanish}% \mtc@setlangopt{spanish2}% \mtc@setlangopt{spanish3}% \mtc@setlangopt{spanish4}% \mtc@setlangopt{swedish}% \mtc@setlangopt{swedish2}% \mtc@setlangopto{thai}% % .mlo \mtc@setlangopt{turkish}% \mtc@setlangopt{uighur}% \mtc@setlangopt{uighur2}% \mtc@setlangopt{uighur3}% \mtc@setlangopt{UKenglish}% \mtc@setlangopt{ukraineb}% \mtc@setlangopt{ukrainian}%

```
3813 \mtc@setlangopt{uppersorbian}%
3814 \mtc@setlangopt{USenglish}%
3815 \mtc@setlangopt{usorbian}%
3816 \mtc@setlangopt{vietnam}%
3817 \mtc@setlangopt{vietnamese}%
3818 \mtc@setlangopt{welsh}%
3819 \mtc@setlangopt{xalx}%
3820 \mtc@setlangopt{xalx2}%
3821 \mtc@setlangopt{xalx3}%
```
# 9.78 The hints option

\DeclareOption We declare the hints (default) and nohints options: \if@mtc@hints@ 3822 \DeclareOption{hints}{\@mtc@hints@true} 3823 \DeclareOption{nohints}{\@mtc@hints@false}

\mtc@hints@begindoc \AtBeginDocument The hints option is made of three parts: the first, \mtc@hints@begindoc, is executed via \AtBeginDocument and looks if some packages or classes are loaded, then gives warnings about their compatibility with minitoc.

> The second part is made of tiny pieces of code inserted in the minitoc code, to verify that some macros are called in the right order.

\mtc@hints@enddoc \AtEndDocument The third and last part, \mtc@hints@enddoc, is executed via \AtEndDocument and examines some flags set by the first and the second parts. Then, if necessary, it writes some infos in the *document*.log file and/or warnings on the screen and in the *document*.log file. Note that the hints option does not signal errors, only infos and warnings, so it does not stop the LATEX run.

## 9.78.1 First part: \mtc@hints@begindoc

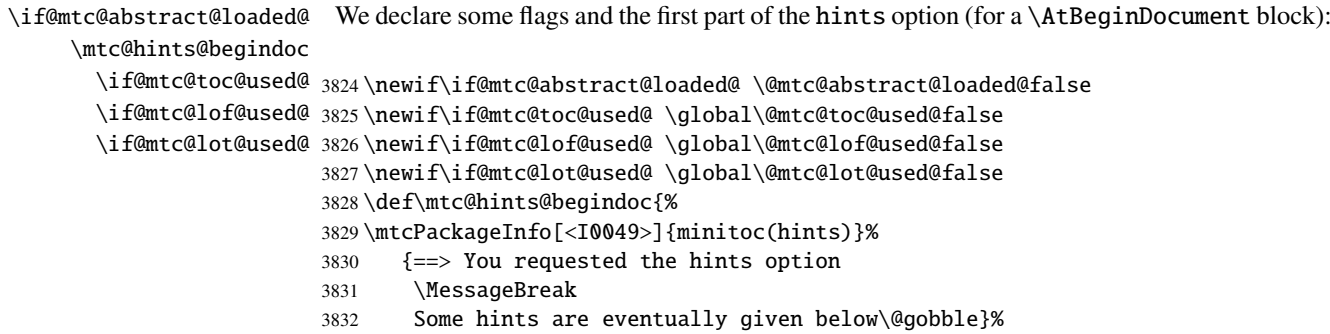

#### 9.78.1.1 Hint about the **alphanum** package

\@ifpackageloaded \if@mtc@hints@given@ We test the presence of the alphanum package (part of the jura class [\[85\]](#page-530-0)), and emit a warning, because this package is incompatible with minitoc:

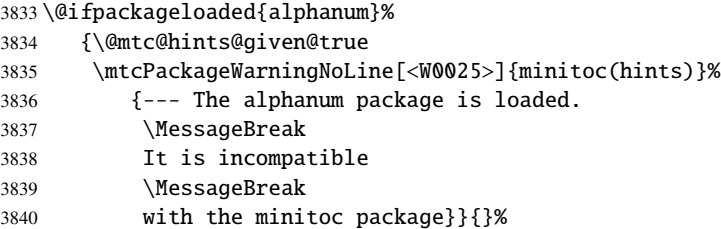

### 9.78.1.2 Hint about the **appendix** package

\@ifpackageloaded We test the presence of the appendix package [\[252\]](#page-543-0): \if@mtc@hints@given@

```
3841 \@ifpackageloaded{appendix}{%
3842 \@mtc@hints@given@true
3843 \mtcPackageInfo[<I0042>]{minitoc(hints)}%
3844 {--- The appendix package is loaded.
3845 \MessageBreak
3846 See the minitoc package documentation
3847 \MessageBreak
3848 for specific precautions\@gobble}}{}%
```
#### 9.78.1.3 Hint about the **tocbibind** package

\@ifpackageloaded We test the presence of the tocbibind package [\[253\]](#page-543-0): \if@mtc@hints@given@

#### \@ifpackageloaded{tocbibind}%

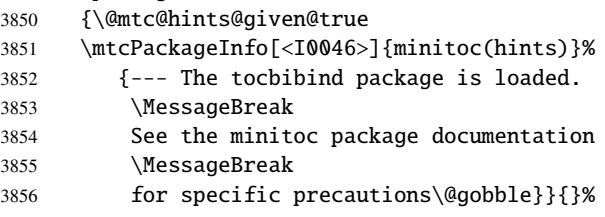

### 9.78.1.4 Hint about the **KOMA -Script** classes

\@ifclassloaded We test the presence of each minitoc-compatible KOMA-Script class [\[147,](#page-535-0) [195\]](#page-538-0): \if@mtc@hints@given@

```
3857 \@ifclassloaded{scrbook}%
3858 {\@mtc@hints@given@true
3859 \mtcPackageInfo[<I0043>]{minitoc(hints)}%
3860 {--- The KOMAScript scrbook class is loaded.
3861 \MessageBreak
3862 See the minitoc package documentation
3863 \MessageBreak
3864 for specific precautions\@gobble}}{}%
3865 \@ifclassloaded{scrreprt}%
3866 {\@mtc@hints@given@true
3867 \mtcPackageInfo[<I0043>]{minitoc(hints)}%
3868 {--- The KOMAScript scrreprt class is loaded.
3869 \MessageBreak
3870 See the minitoc package documentation
3871 \MessageBreak
3872 for specific precautions\@gobble}}{}%
3873 \@ifclassloaded{scrartcl}%
3874 {\@mtc@hints@given@true
3875 \mtcPackageInfo[<I0043>]{minitoc(hints)}%
3876 {--- The KOMAScript scrartcl class is loaded.
3877 \MessageBreak
3878 See the minitoc package documentation
3879 \MessageBreak
3880 for specific precautions\@gobble}}{}%
```
#### 9.78.1.5 Hint about the **tocloft** package

\@ifpackageloaded We test the presence of the tocloft package [\[250\]](#page-543-0):

#### \if@mtc@hints@given@

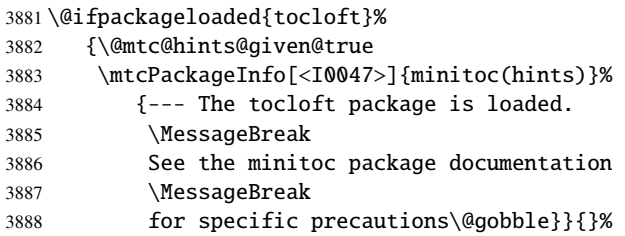

#### 9.78.1.6 Hint about the **titletoc** package

\@ifpackageloaded \if@mtc@hints@given@ We test the presence of the titletoc package [\[33\]](#page-525-0), and emit a warning, because this package is incompatible with minitoc:

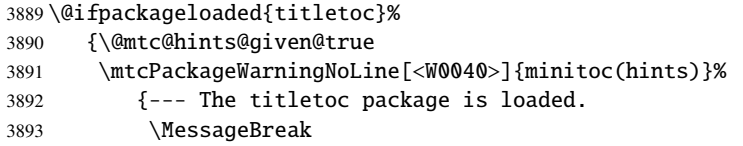

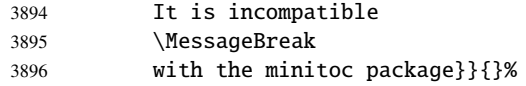

# 9.78.1.7 Hint about the **placeins** package

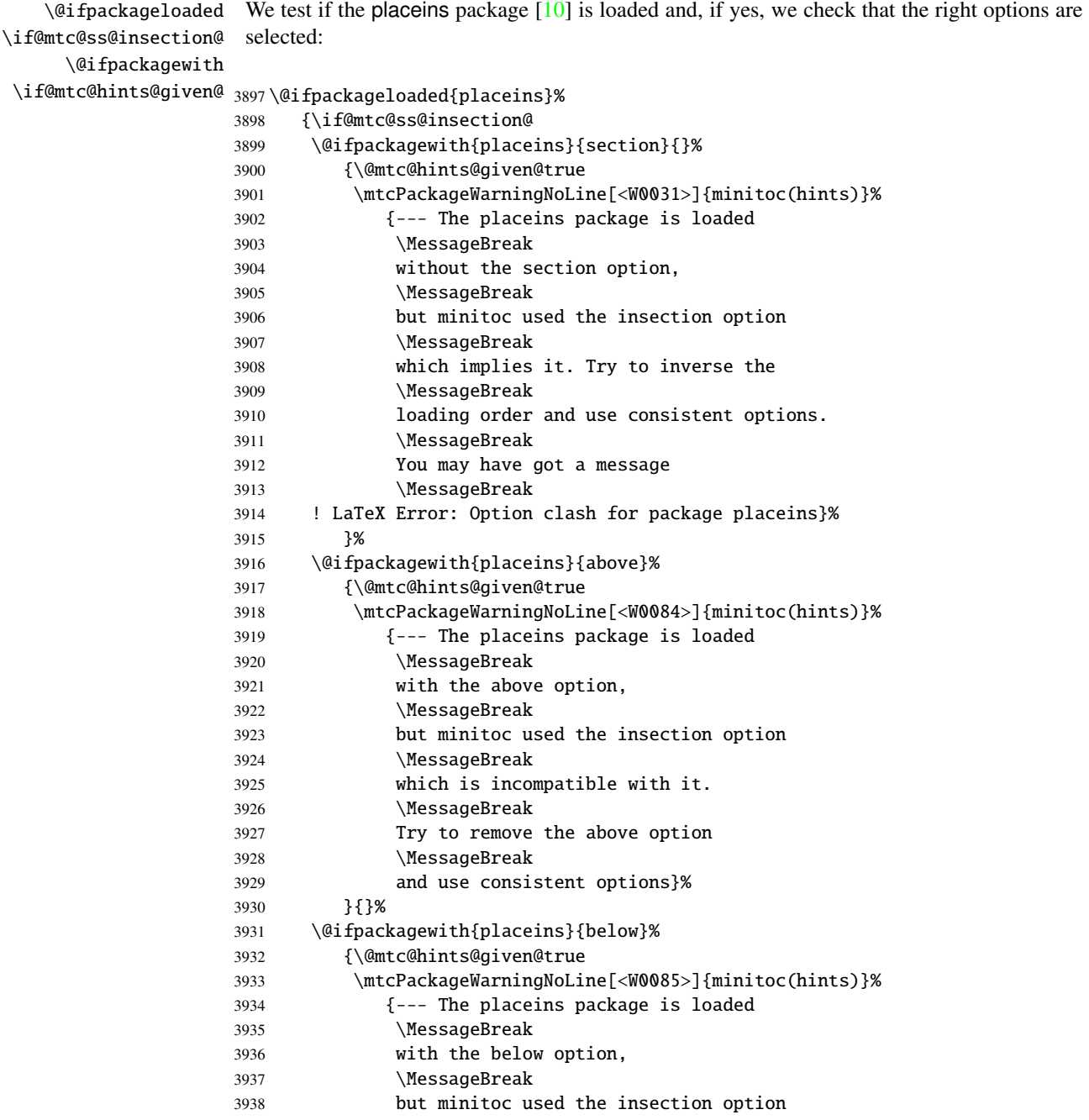

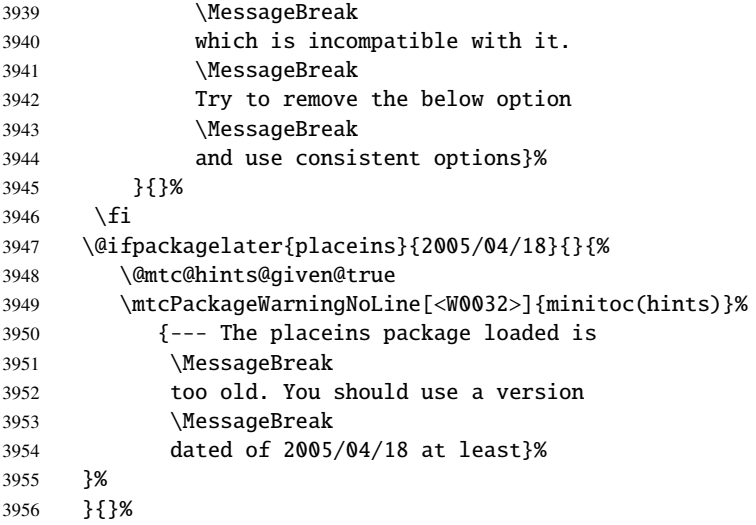

### 9.78.1.8 Hint about the **memoir** class

\@ifclassloaded We test if the memoir class [\[257,](#page-543-0) [258\]](#page-543-0) is loaded: \if@mtc@hints@given@

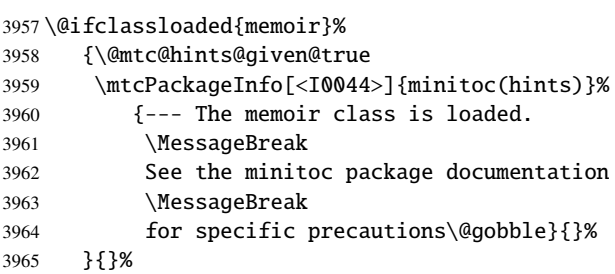

## 9.78.1.9 Hint about the **amsart** and **amsproc** classes

\@ifclassloaded We test if the amsart or amsproc class is loaded and emit a warning, because these classes are \if@mtc@hints@given@ incompatible with minitoc:

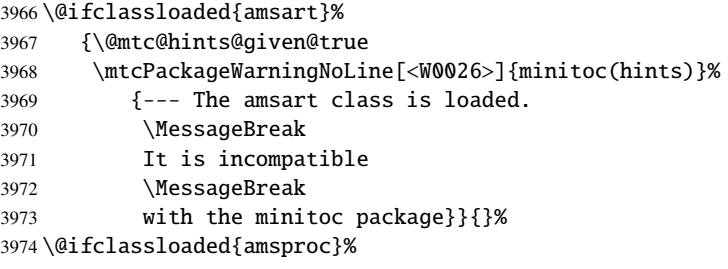

### CHAPTER 9. COMMENTED CODE OF MINITOC. STY 387

```
3975 {\@mtc@hints@given@true
3976 \mtcPackageWarningNoLine[<W0027>]{minitoc(hints)}%
3977 {--- The amsproc class is loaded.
3978 \MessageBreak
3979 It is incompatible
3980 \MessageBreak with the minitoc package}}{}%
```
### 9.78.1.10 Hint about the **amsbook** class

\@ifclassloaded We test if the amsbook class is loaded: \if@mtc@hints@given@

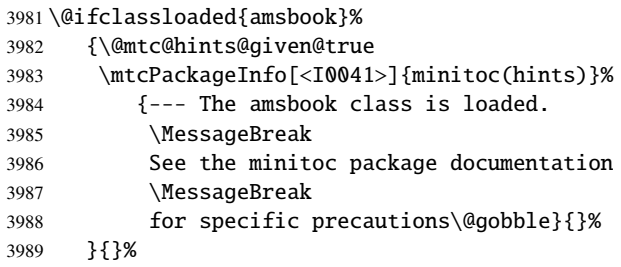

## 9.78.1.11 Hint about the **abstract** package

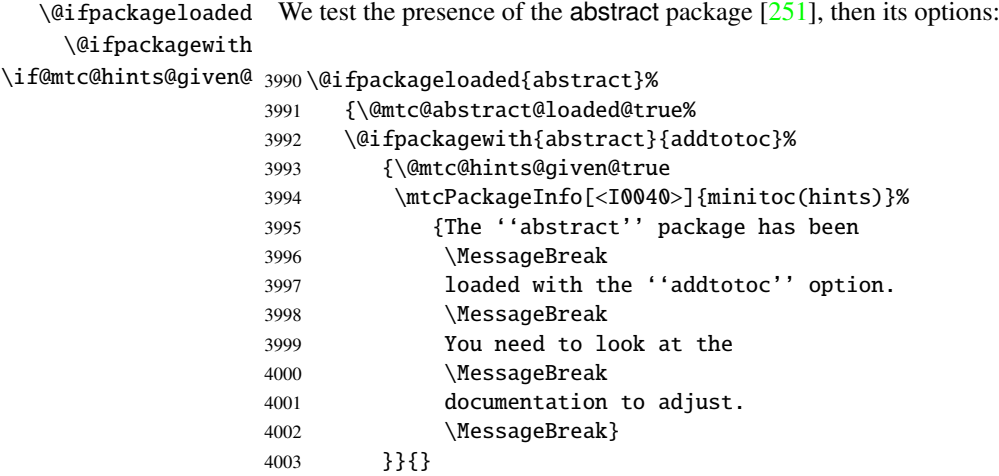

### 9.78.1.12 Hint about the **jura** class

\@ifclassloaded We test if the jura class is loaded and emit a warning, because this class is incompatible with \if@mtc@hints@given@ minitoc:

### CHAPTER 9. COMMENTED CODE OF MINITOC. STY 388

```
4004 \@ifclassloaded{jura}%
4005 {\@mtc@hints@given@true
4006 \mtcPackageWarningNoLine[<W0029>]{minitoc(hints)}%
4007 {--- The jura class is loaded.
4008 \MessageBreak
4009 It is incompatible
4010 \MessageBreak with the minitoc package}}{}%
```
#### 9.78.1.13 Hint about the alteration of the sectionning commands

\section

\part To check if the sectionning commands \part, \chapter or \section have been \chapter altered by some package or in the preamble, we compare them (when executing a \AtBeginDocument it is loaded) \mtc@hints@part, \mtc@hints@chapter and \mtc@hints@section. For \mtc@hints@part each sectionning command, we must perform the comparaison for the command itself, its \mtc@hints@chapter unstarred branch and its starred branch. But the hyperref package [\[214\]](#page-540-0) may interfere, \mtc@hints@section hence the formal precautions in the messages. \AtBeginDocument block) with their saved versions (saved by the minitoc package when

## 9.78.1.13.1 Alteration of \part

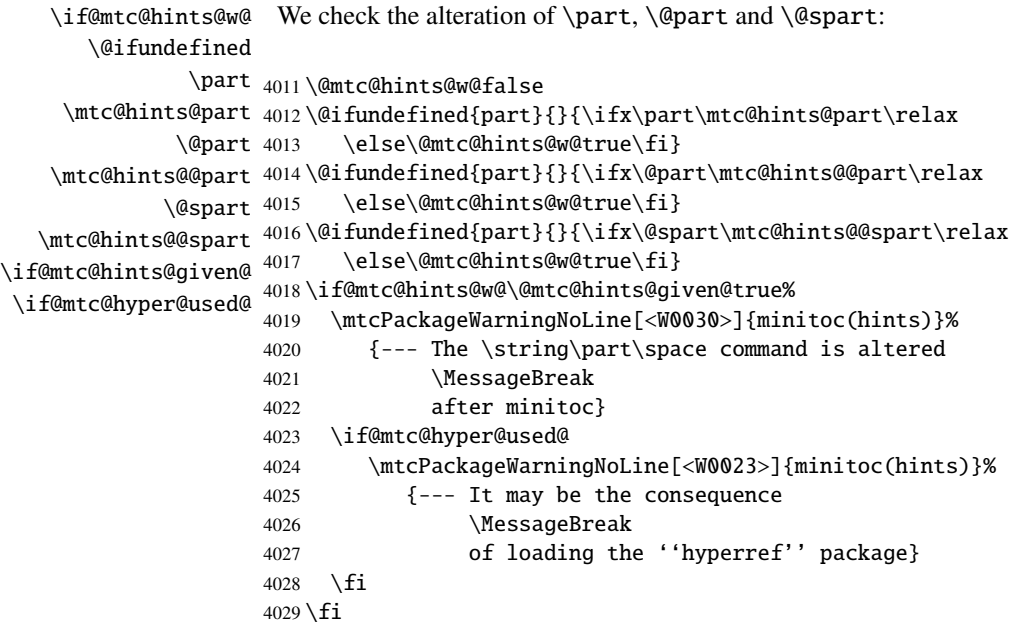

#### 9.78.1.13.2 Alteration of \chapter

```
\if@mtc@hints@w@
We check the alteration of \chapter, \@chapter and \@schapter:
      \@ifundefined
           \chapter
4030 \@mtc@hints@w@false
  \mtc@hints@chapter
4031 \@ifundefined{chapter}{}{\ifx\chapter\mtc@hints@chapter\relax
          \@chapter
 \mtc@hints@@chapter
4033 \@ifundefined{chapter}{}{\ifx\@chapter\mtc@hints@@chapter\relax
         \@schapter
\mtc@hints@@schapter
4035 \@ifundefined{chapter}{}{\ifx\@schapter\mtc@hints@@schapter\relax
\if@mtc@hints@given@^{4036}\if@mtc@hyper@used@
4037 \if@mtc@hints@w@\@mtc@hints@given@true%
                          \else\@mtc@hints@w@true\fi}%
                          \else\@mtc@hints@w@true\fi}%
                          \else\@mtc@hints@w@true\fi}%
                    4038 \mtcPackageWarningNoLine[<W0028>]{minitoc(hints)}%
                    4039 {--- The \string\chapter\space command is altered
                    4040 \MessageBreak
                    4041 after minitoc}
                    4042 \if@mtc@hyper@used@
                    4043 \mtcPackageWarningNoLine[<W0023>]{minitoc(hints)}%
                    4044 \{--- It may be the consequence
                    4045 \MessageBreak
                    4046 of loading the ''hyperref'' package}
                    4047 \fi
                    4048 \setminus fi
```
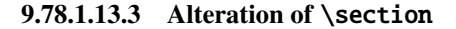

```
\if@mtc@hints@w@
We check the alteration of \section, \@sect and \@ssect:
       \@ifundefined
            \section
4049 \@mtc@hints@w@false
  \mtc@hints@section
4050 \@ifundefined{chapter}%
             \@sect 4051
    \mtc@hints@@sect 4052
            \@ssect
   \mtc@hints@@ssect 4054
\backslashif@mtc@hints@given@^{4055}\if@mtc@hyper@used@
                          4051 {\@ifundefined{section}{}{\ifx\section\mtc@hints@section\relax\else
                             \@mtc@hints@w@true\fi}
                          \@ifundefined{section}{}{\ifx\@sect\mtc@hints@@sect\relax\else
                             \@mtc@hints@w@true\fi}
                          \@ifundefined{section}{}{\ifx\@ssect\mtc@hints@@ssect\relax\else
                    4056 \@mtc@hints@w@true\fi}
                    4057 \if@mtc@hints@w@\@mtc@hints@given@true%
                    4058 \mtcPackageWarningNoLine[<W0039>]{minitoc(hints)}%
                    4059 {--- The \string\section\space command is altered
                    4060 \MessageBreak
                    4061 after minitoc}
                    4062 \if@mtc@hyper@used@
                    4063 \mtcPackageWarningNoLine[<W0023>]{minitoc(hints)}%
                    4064 {--- It may be the consequence
                    4065 \MessageBreak
                    4066 of loading the ''hyperref'' package}
                    4067 \fi
                    4068 \relax\else\fi}{}%
```
### 9.78.1.14 Hint about the consistency of the calling sequences of some commands

And finally, we prepare the consistency tests about the calling sequences of triplets of associated commands like \doparttoc, \parttoc and \[fake]listofcontents, and similar: to be able to use \parttoc, a table of contents file must have been created via \[fake]listofcontents and splitted into parttoc files via \doparttoc.

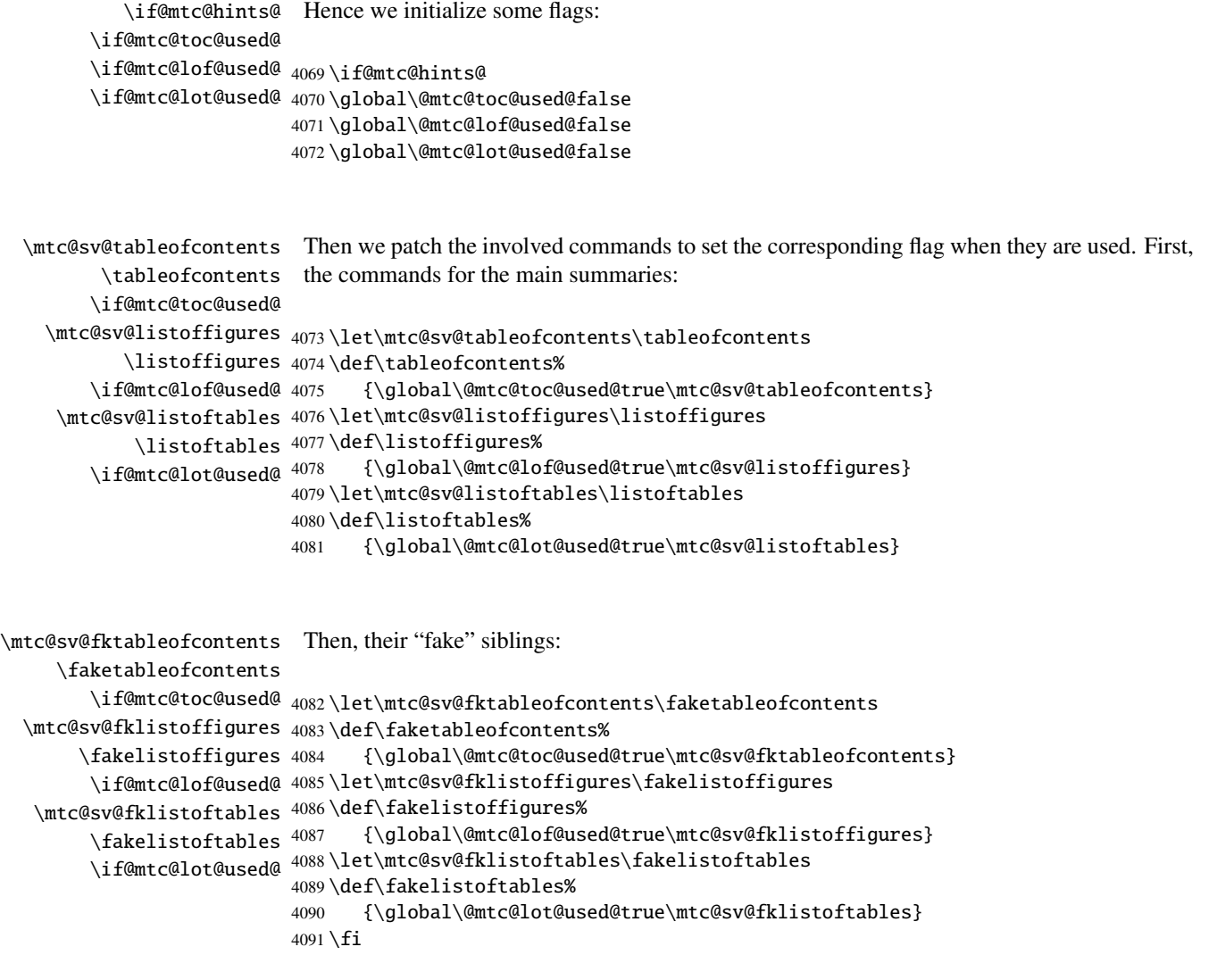

\mtc@hints@begindoc And the \mtc@hints@begindoc definition is finished (it begins in section [9.78.1](#page-381-0) on page [382\)](#page-381-0):

4092 }

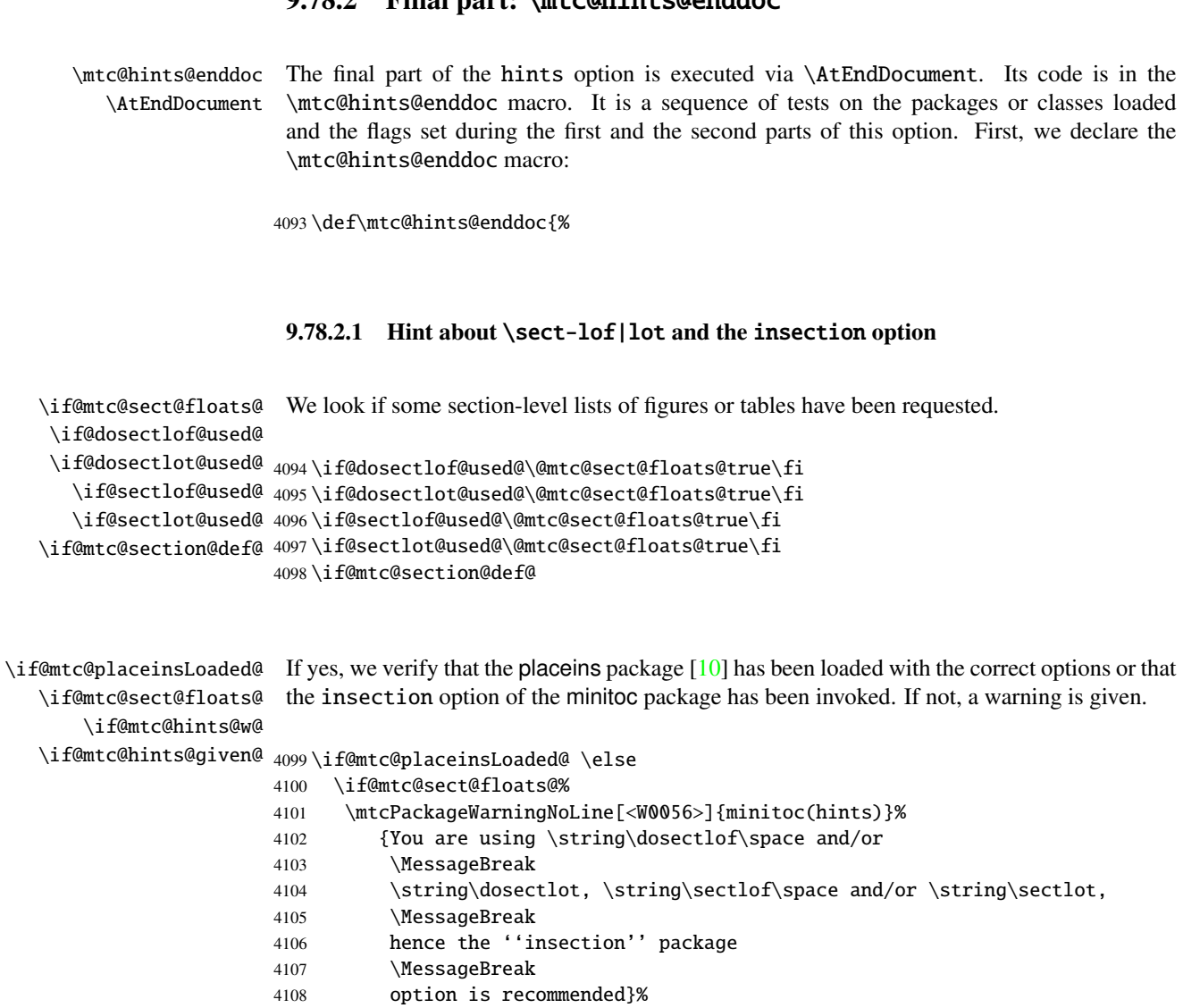

## 9.78.2 Final part: \mtc@hints@enddoc

9.78.2.2 Final part of the consistency tests

 $4110$  \fi  $4111 \overline{\text{fi}}$ 

4109 \@mtc@hints@w@true \@mtc@hints@given@true

We test if \parttoc has been used without \doparttoc, etc., for each pair of preparation/insertion commands.

```
\if@mtc@part@def@
  \if@parttoc@used@
 \if@doparttoc@used@
4112 \if@mtc@part@def@
\if@mtc@hints@given@
4113 \if@parttoc@used@
  \if@partlof@used@ 4114
\if@dopartlof@used@ 4115
  \if@partlot@used@ 4116
\if@dopartlot@used@ 4117
                    For the part level commands:
                          \if@doparttoc@used@\else
                           \mtcPackageWarningNoLine[<W0062>]{minitoc(hints)}%
                              {You have used \string\parttoc,
                               \MessageBreak
                    4118 but not \string\doparttoc}
                    4119 \@mtc@hints@given@true
                    4120 \sqrt{fi}4121 \fi
                    4122 \if@partlof@used@
                    4123 \if@dopartlof@used@\else
                    4124 \mtcPackageWarningNoLine[<W0060>]{minitoc(hints)}%
                    4125 {You have used \string\partlof,
                    4126 \MessageBreak
                    4127 but not \string\dopartlof}
                    4128 \@mtc@hints@given@true
                    4129 \setminusfi
                    4130 \fi
                    4131 \if@partlot@used@
                    4132 \if@dopartlot@used@\else
                    4133 \mtcPackageWarningNoLine[<W0061>]{minitoc(hints)}%
                    4134 {You have used \string\partlot,
                    4135 \MessageBreak
                    4136 but not \string\dopartlot}
                    4137 \@mtc@hints@given@true
                    4138 \setminusfi
                    4139 \fi
                    4140\iotafi
\if@mtc@chapter@def@
For the chapter level commands:
  \if@minitoc@used@
 \if@dominitoc@used@
4141 \if@mtc@chapter@def@
\if@mtc@hints@given@
4142 \if@minitoc@used@
  \if@minilof@used@ 4143
\if@dominilof@used@ 4144
  \if@minilot@used@ 4145
\if@dominilot@used@^{4146}\if@dominitoc@used@\else
                           \mtcPackageWarningNoLine[<W0059>]{minitoc(hints)}%
                              {You have used \string\minitoc,
                               \MessageBreak
                    4147 but not \string\dominitoc}
                    4148 \@mtc@hints@given@true
                    4149 \setminusfi
                    4150 \fi
                    4151 \if@minilof@used@
                    4152 \if@dominilof@used@\else
                    4153 \mtcPackageWarningNoLine[<W0057>]{minitoc(hints)}%
                    4154 {You have used \string\minilof,
                    4155 \MessageBreak
                    4156 but not \string\dominilof}
                    4157 \@mtc@hints@given@true
                    4158 \fi
```

```
4159 \fi
                    4160 \if@minilot@used@
                    4161 \if@dominilot@used@\else
                    4162 \mtcPackageWarningNoLine[<W0058>]{minitoc(hints)}%
                    4163 {You have used \string\minilot,
                    4164 \MessageBreak
                    4165 but not \string\dominilot}
                    4166 \@mtc@hints@given@true
                    4167 \fi
                    4168 \fi
                    4169 \fi
\if@mtc@section@def@
For the section level commands:
  \if@secttoc@used@
\if@dosecttoc@used@
4170 \if@mtc@section@def@
\if@mtc@hints@given@
4171 \if@secttoc@used@
  \if@sectlof@used@ 4172
\if@dosectlof@used@ 4173
  \if@sectlot@used@ 4174
\if@dosectlot@used@^{4175}\if@dosecttoc@used@\else
                          \mtcPackageWarningNoLine[<W0065>]{minitoc(hints)}%
                             4174 {You have used \string\secttoc,
                              \MessageBreak
                    4176 but not \string\dosecttoc}
                    4177 \@mtc@hints@given@true
                    4178 \fi
                    4179 \fi
                    4180 \if@sectlof@used@
                    4181 \if@dosectlof@used@\else
                    4182 \mtcPackageWarningNoLine[<W0063>]{minitoc(hints)}%
                    4183 {You have used \string\sectlof,
                    4184 \MessageBreak
                    4185 but not \string\dosectlof}
                    4186 \@mtc@hints@given@true
                    4187 \fi
                    4188 \fi
                    4189 \if@sectlot@used@
                    4190 \if@dosectlot@used@\else
                    4191 \mtcPackageWarningNoLine[<W0064>]{minitoc(hints)}%
                    4192 {You have used \string\sectlot,
                    4193 \MessageBreak
                    4194 but not \string\dosectlot}
                    4195 \setminusfi
                    4196 \fi
                    4197 \text{ t}
```
#### 9.78.2.3 Check if the main tables have been prepared (first part)

Now, we test if a  $\dagger$   $\Delta$   $\Delta$  been called but without any matching  $\partial$ . hence it is a vain call. We do the same for each analog command.

```
\if@mtc@part@def@
\if@doparttoc@used@
   \if@parttoc@used@
4198 \if@mtc@part@def@
\if@mtc@hints@given@
4199 \if@doparttoc@used@
\if@dopartlof@used@ 4200
  \if@partlof@used@ 4201
\if@dopartlot@used@ 4202
  \if@partlot@used@ 4203
                     Part level commands:
                           \if@parttoc@used@\else
                           \mtcPackageWarningNoLine[<W0075>]{minitoc(hints)}%
                              4202 {You have used \string\doparttoc,
                               \MessageBreak
                     4204 but not \string\parttoc}
                     4205 \@mtc@hints@given@true
                     4206 \t\text{ } \sqrt{fi}4207 \fi
                     4208 \if@dopartlof@used@
                     4209 \if@partlof@used@\else
                     4210 \mtcPackageWarningNoLine[<W0076>]{minitoc(hints)}%
                     4211 {You have used \string\dopartlof,
                     4212 \MessageBreak
                     4213 but not \string\partlof}
                     4214 \@mtc@hints@given@true
                     4215 \setminusfi
                     4216 \overline{fi}4217 \if@dopartlot@used@
                     4218 \if@partlot@used@\else
                     4219 \mtcPackageWarningNoLine[<W0077>]{minitoc(hints)}%
                     4220 {You have used \string\dopartlot,
                     4221 \MessageBreak
                     4222 but not \string\partlot}
                     4223 \@mtc@hints@given@true
                     4224 \setminusfi
                     4225 \fi
                     4226\iotafi
\if@mtc@chapter@def@
Chapter level commands:
\if@dominitoc@used@
   \if@minitoc@used@
4227 \if@mtc@chapter@def@
\if@mtc@hints@given@
4228 \if@dominitoc@used@
\if@dominilof@used@ 4229
   \if@minilof@used@ 4230
\if@dominilot@used@ 4231
  \if@minilot@used@^{4232}\if@minitoc@used@\else
                           \mtcPackageWarningNoLine[<W0078>]{minitoc(hints)}%
                              4231 {You have used \string\dominitoc,
                               \MessageBreak
                     4233 but not \string\minitoc}
                     4234 \@mtc@hints@given@true
                     4235 \overrightarrow{fi}4236 \fi
                     4237 \if@dominilof@used@
                     4238 \if@minilof@used@\else
                     4239 \mtcPackageWarningNoLine[<W0079>]{minitoc(hints)}%
                     4240 {You have used \string\dominilof,
                     4241 \MessageBreak
                     4242 but not \string\minilof}
                     4243 \@mtc@hints@given@true
                     4244 \fi
```

```
4245 \fi
                    4246 \if@dominilot@used@
                    4247 \if@minilot@used@\else
                    4248 \mtcPackageWarningNoLine[<W0080>]{minitoc(hints)}%
                    4249 {You have used \string\dominilot,
                    4250 \MessageBreak
                    4251 but not \string\minilot}
                    4252 \@mtc@hints@given@true
                    4253 \fi
                    4254 \fi
                    4255 \setminus fi\if@mtc@section@def@ Section level commands:
\if@dosecttoc@used@
  \if@secttoc@used@
4256 \if@mtc@section@def@
\if@mtc@hints@given@
4257 \if@dosecttoc@used@
\if@dosectlof@used@ 4258
  \if@sectlof@used@ 4259
\if@dosectlot@used@ 4260
  \if@sectlot@used@ 4261
                          \if@secttoc@used@\else
                          \mtcPackageWarningNoLine[<W0081>]{minitoc(hints)}%
                              4260 {You have used \string\dosecttoc,
                               \MessageBreak
                    4262 but not \string\secttoc}
                    4263 \@mtc@hints@given@true
                    4264 \fi
                    4265 \fi
                    4266 \if@dosectlof@used@
                    4267 \if@sectlof@used@\else
                    4268 \mtcPackageWarningNoLine[<W0082>]{minitoc(hints)}%
                    4269 {You have used \string\dosectlof,
                    4270 \MessageBreak
                    4271 but not \string\sectlof}
                    4272 \@mtc@hints@given@true
                    4273 \fi
                    4274 \fi
                    4275 \if@dosectlot@used@
                    4276 \if@sectlot@used@\else
                    4277 \mtcPackageWarningNoLine[<W0083>]{minitoc(hints)}%
                    4278 {You have used \string\dosectlot,
                    4279 \MessageBreak
                    4280 but not \string\sectlot}
                    4281 \setminusfi
                    4282 \fi
                    4283 \text{ t}4284 \fi
```
#### 9.78.2.4 Check if the main tables have been prepared (second part)

Another consistency test verifies that if the macro \parttoc has been called, then the macro \tableofcontents or \faketableofcontents has also been called (to create the necessary contents file); and similar tests are made for the other mini-table commands.

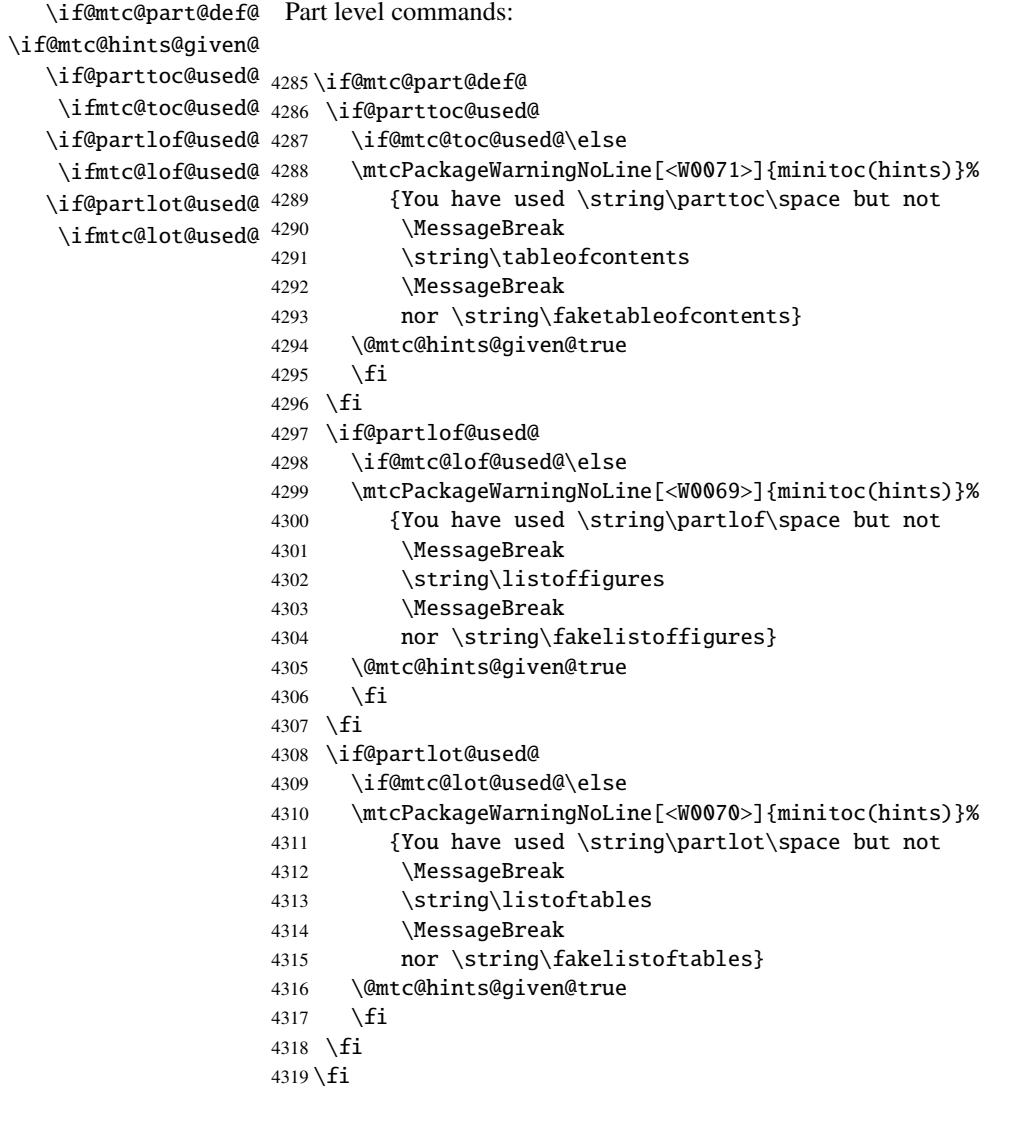

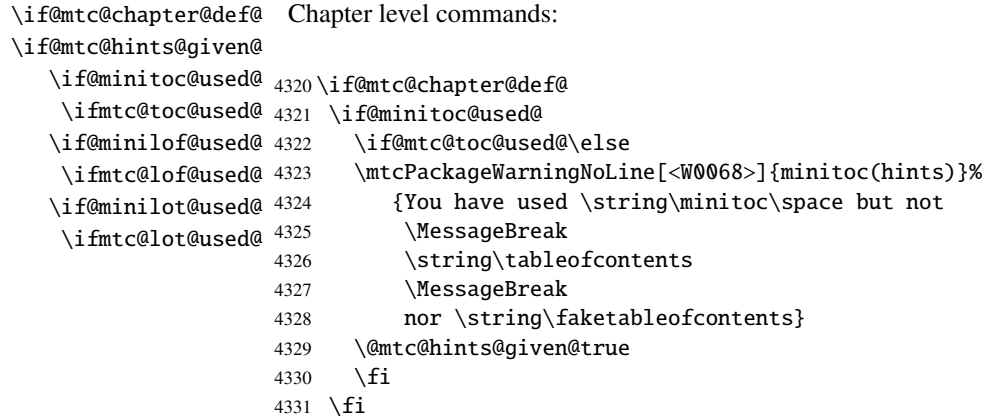
```
4332 \if@minilof@used@
                    4333 \if@mtc@lof@used@\else
                    4334 \mtcPackageWarningNoLine[<W0066>]{minitoc(hints)}%
                    4335 {You have used \string\minilof\space but not
                    4336 \MessageBreak
                    4337 \string\listoffigures
                    4338 \MessageBreak
                    4339 nor \string\fakelistoffigures}
                    4340 \@mtc@hints@given@true
                    4341 \fi
                    4342 \fi
                    4343 \if@minilot@used@
                    4344 \if@mtc@lot@used@\else
                    4345 \mtcPackageWarningNoLine[<W0067>]{minitoc(hints)}%
                    4346 {You have used \string\minilot\space but not
                    4347 \MessageBreak
                    4348 \string\listoftables
                   4349 \MessageBreak
                    4350 nor \string\fakelistoftables}
                    4351 \@mtc@hints@given@true
                    4352 \fi
                    4353 \fi
                    4354 \fi
\if@mtc@section@def@ Section level commands:
\if@mtc@hints@given@
                         \if@mtc@toc@used@\else
                          \mtcPackageWarningNoLine[<W0074>]{minitoc(hints)}%
                             4359 {You have used \string\secttoc\space but not
                              \MessageBreak
```

```
\if@secttoc@used@
4355 \if@mtc@section@def@
 \ifmtc@toc@used@
4356 \if@secttoc@used@
\if@sectlof@used@ 4357
\ifmtc@lof@used@ 4358
\if@sectlot@used@ 4359
\ifmtc@lot@used@ 4360
                 4361 \string\tableofcontents
                 4362 \MessageBreak
                 4363 nor \string\faketableofcontents}
                 4364 \@mtc@hints@given@true
                 4365 \fi
                 4366 \setminusfi
                 4367 \if@sectlof@used@
                 4368 \if@mtc@lof@used@\else
                 4369 \mtcPackageWarningNoLine[<W0072>]{minitoc(hints)}%
                 4370 {You have used \string\sectlof\space but not
                 4371 \MessageBreak
                 4372 \string\listoffigures
                 4373 \MessageBreak
                 4374 nor \string\fakelistoffigures}
                 4375 \@mtc@hints@given@true
                 4376 \fi
                 4377 \fi
                 4378 \if@sectlot@used@
                 4379 \if@mtc@lot@used@\else
                 4380 \mtcPackageWarningNoLine[<W0073>]{minitoc(hints)}%
```

```
4381 {You have used \string\sectlot\space but not
4382 \MessageBreak
4383 \string\listoftables
4384 \MessageBreak
4385 nor \string\fakelistoftables}
4386 \@mtc@hints@given@true
4387 \fi
4388 \fi
4389 \fi
```
#### 9.78.2.5 Check the number of mini-tables, in case of short extensions

```
\mtc@hints@checklongext
     \if@longextensions@
       \if@mtc@part@def@
                  \value
\if@mtc@hints@given@true
   \if@mtc@chapter@def@
   \if@mtc@section@def@
                          If short extensions are used, you can use only 99 mini-tables of each kind. If more are created,
                          the auxiliary files can be overwritten: the hundredth minitoc file \jobname.U100 has its name
                          truncated to \jobname.U10, which is already the tenth minitoc file. Thus, we need a hint to
                          signal this situation. The code is rather simple, but the remedy is bitter and costly: either use a
                          better operating system \frac{11}{11}, either redesign the document.
                        4390 \def\mtc@hints@checklongext{%
                         4391 \if@longextensions@
                         4392 \else
                         4393 \if@mtc@part@def@
                         4394 \ifnum 99 < \value{ptc}\relax
                         4395 \@mtc@hints@given@true
                         4396 \mtcPackageWarningNoLine[<W0054>]{minitoc(hints)}%
                         4397 {You have used short extensions
                         4398 \MessageBreak
                         4399 and more than 99 parts (\arabic{ptc})}
                         4400 \setminusfi
                         4401 \fi
                         4402 \if@mtc@chapter@def@
                         4403 \ifnum 99 < \value{mtc}\relax
                         4404 \@mtc@hints@given@true
                         4405 \mtcPackageWarningNoLine[<W0053>]{minitoc(hints)}%
                         4406 {You have used short extensions
                         4407 \MessageBreak
                         4408 and more than 99 chapters (\arabic{mtc})}
                         4409 \qquad \qquad \text{if}4410 \else
                         4411 \if@mtc@section@def@
                         4412 \ifnum 99 < \value\{stc\}\rel{\text{relax}}4413 \@mtc@hints@given@true
                         4414 \mtcPackageWarningNoLine[<W0055>]{minitoc(hints)}%
                         4415 {You have used short extensions
                         4416 \MessageBreak
                         4417 and more than 99 sections (\arabic{stc})}
                         4418 \fi
                         4419 \fi
                         4420 \setminusfi
```
 $\frac{11}{11}$ On the long term, a good investment.

 $4421 \setminus \text{fi}$ 4422 \mtc@hints@checklongext

#### 9.78.2.6 Final part of the hint about the **sectsty** package

\if@mtc@sectstyLoaded@ We test if sectsty has been loaded before (correct) or after (incorrect) minitoc. See \if@mtc@sectstyLoaded@a@ section [9.9.1](#page-249-0) on page [250.](#page-249-0)

\if@mtc@hints@given@

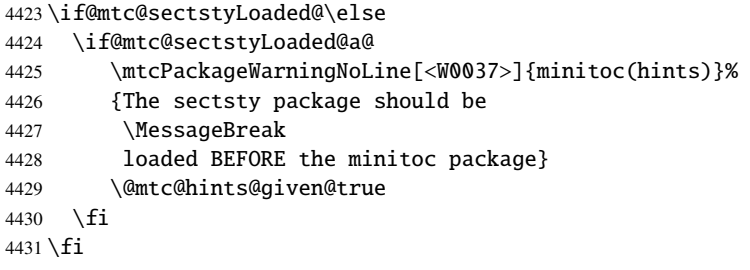

### 9.78.2.7 Final part of the hint about the **varsects** package

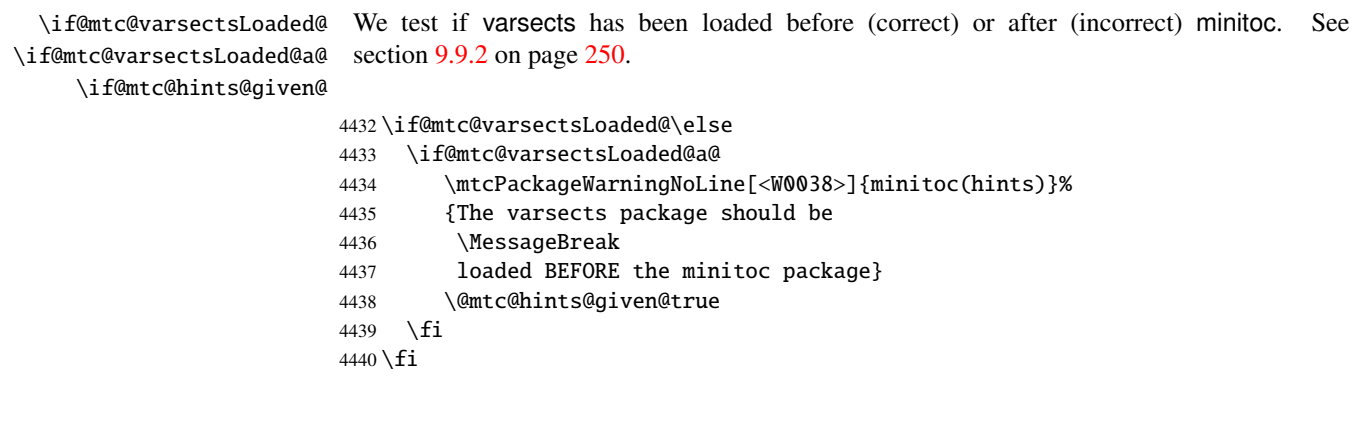

### 9.78.2.8 Final part of the hint about the **fncychap** package

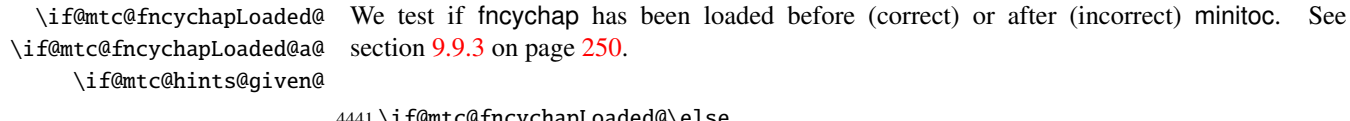

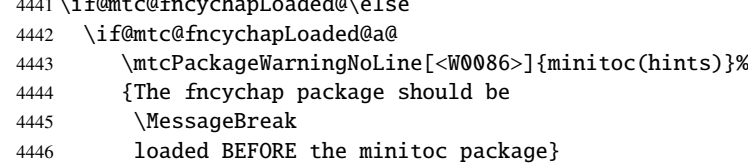

```
4447 \@mtc@hints@given@true
4448 \fi
4449 \text{ t}
```
#### 9.78.2.9 Final part of the hint about the **hangcaption** package

\if@mtc@HgcLoaded@ \if@mtc@HgcLoaded@a@ \if@mtc@hints@given@ We test if hangcaption has been loaded before (correct) or after (incorrect) minitoc. See section [9.9.4](#page-250-0) on page [251.](#page-250-0)

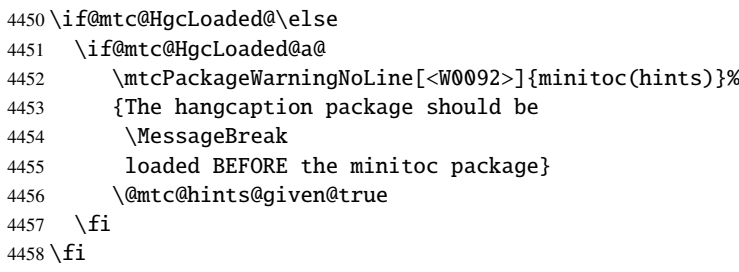

### 9.78.2.10 Final part of the hint about the **quotchap** package

\if@mtc@quotchapLoaded@ \if@mtc@quotchapLoaded@a@ \if@mtc@hints@given@ We test if quotchap has been loaded before (correct) or after (incorrect) minitoc. See section [9.9.5](#page-250-0) on page [251.](#page-250-0)

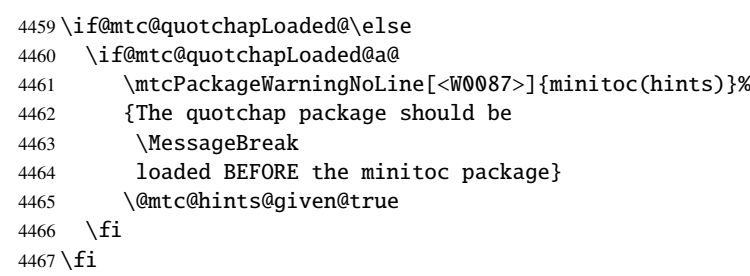

#### 9.78.2.11 Final part of the hint about the **romannum** package

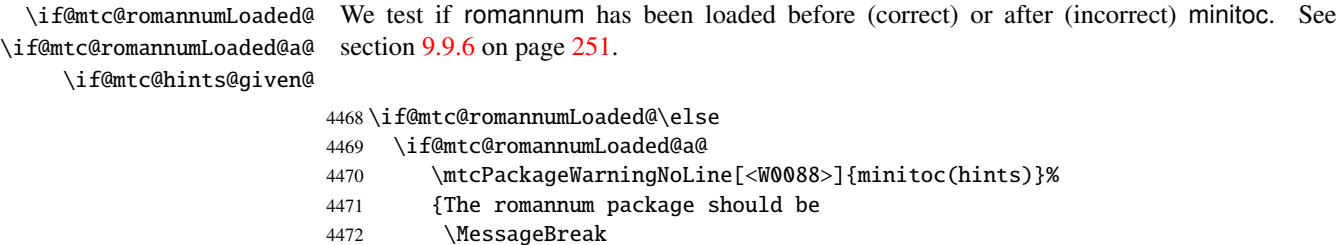

```
4473 loaded BEFORE the minitoc package}
4474 \@mtc@hints@given@true
4475 \fi
4476 \setminus fi
```
#### 9.78.2.12 Final part of the hint about the **sfheaders** package

\if@mtc@sfheadersLoaded@ \if@mtc@sfheadersLoaded@a@ We test if sfheaders has been loaded before (correct) or after (incorrect) minitoc. See section [9.9.7](#page-250-0) on page [251.](#page-250-0)

\if@mtc@hints@given@

```
4477 \if@mtc@sfheadersLoaded@\else
4478 \if@mtc@sfheadersLoaded@a@
4479 \mtcPackageWarningNoLine[<W0089>]{minitoc(hints)}%
4480 {The sfheaders package should be
4481 \MessageBreak
4482 loaded BEFORE the minitoc package}
4483 \@mtc@hints@given@true
4484 \fi
4485 \setminus fi
```
#### 9.78.2.13 Final part of the hint about the **alnumsec** package

\if@mtc@alnumsecLoaded@ \if@mtc@alnumsecLoaded@a@ \if@mtc@hints@given@ We test if alnumsec has been loaded before (correct) or after (incorrect) minitoc. See section [9.9.8](#page-251-0) on page [252.](#page-251-0) 4486 \if@mtc@alnumsecLoaded@\else 4487 \if@mtc@alnumsecLoaded@a@ 4488 \mtcPackageWarningNoLine[<W0090>]{minitoc(hints)}% 4489 {The alnumsec package should be 4490 \MessageBreak 4491 loaded BEFORE the minitoc package} 4492 \@mtc@hints@given@true

4493  $\setminus$ fi  $4494 \overline{\text{fi}}$ 

#### 9.78.2.14 Final part of the hint about the **captcont** package

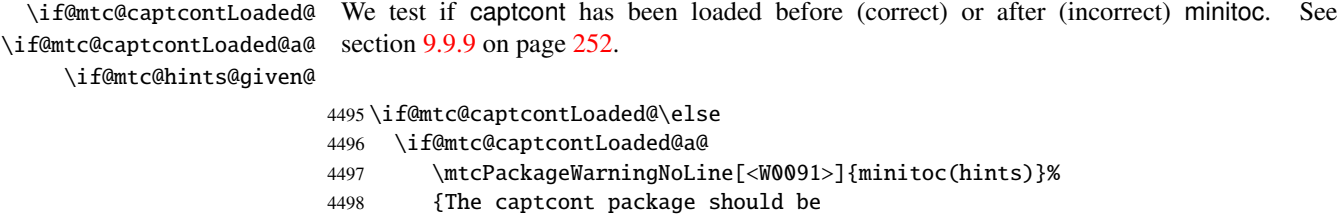

```
4499 \MessageBreak
4500 loaded BEFORE the minitoc package}
4501 \@mtc@hints@given@true
4502 \fi
4503 \setminus fi
```
#### 9.78.2.15 Final part of the hint about the **caption** package

\if@mtc@captionLoaded@ \if@mtc@captionLoaded@a@ We test if caption has been loaded before (correct) or after (incorrect) minitoc. See section [9.9.10](#page-251-0) on page [252.](#page-251-0)

\if@mtc@hints@given@

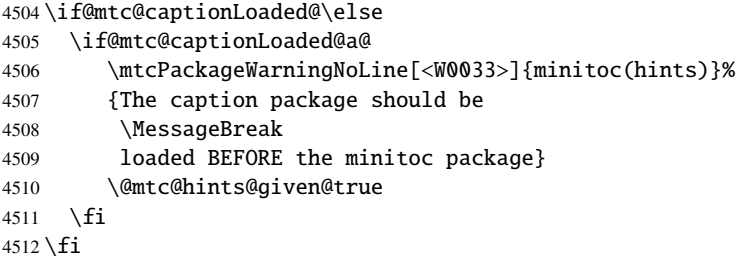

#### 9.78.2.16 Final part of the hint about the **caption2** package

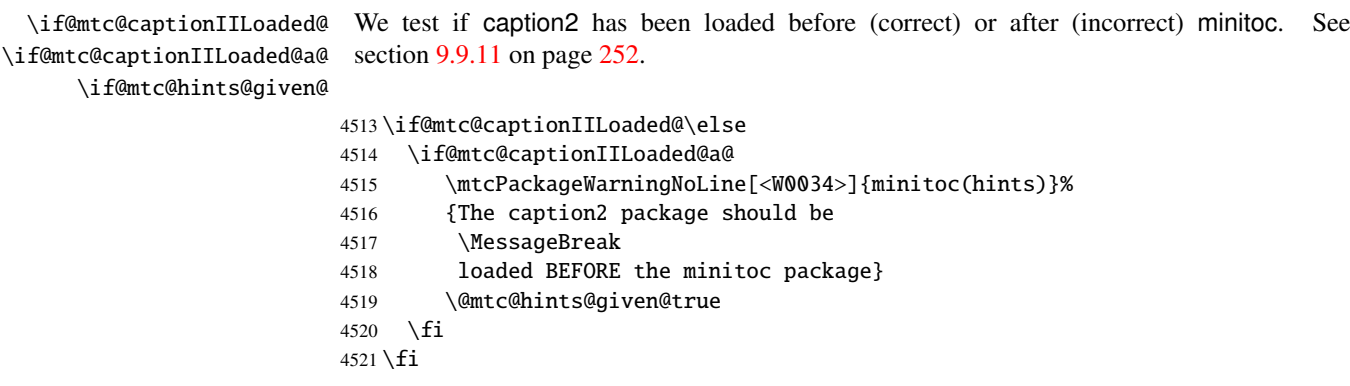

#### 9.78.2.17 Final part of the hint about the **ccaption** package

\if@mtc@ccaptionLoaded@ \if@mtc@ccaptionLoaded@a@ \if@mtc@hints@given@ We test if ccaption has been loaded before (correct) or after (incorrect) minitoc. See section [9.9.12](#page-252-0) on page [253.](#page-252-0) 4522 \if@mtc@ccaptionLoaded@\else

```
4523 \if@mtc@ccaptionLoaded@a@
4524 \mtcPackageWarningNoLine[<W0035>]{minitoc(hints)}%
```

```
4525 {The ccaption package should be
4526 \MessageBreak
4527 loaded BEFORE the minitoc package}
4528 \@mtc@hints@given@true
4529 \setminusfi
4530 \overline{\text{fi}}
```
#### 9.78.2.18 Final part of the hint about the **mcaption** package

\if@mtc@mcaptionLoaded@ \if@mtc@mcaptionLoaded@a@ \if@mtc@hints@given@ We test if mcaption has been loaded before (correct) or after (incorrect) minitoc. See section [9.9.13](#page-252-0) on page [253.](#page-252-0)

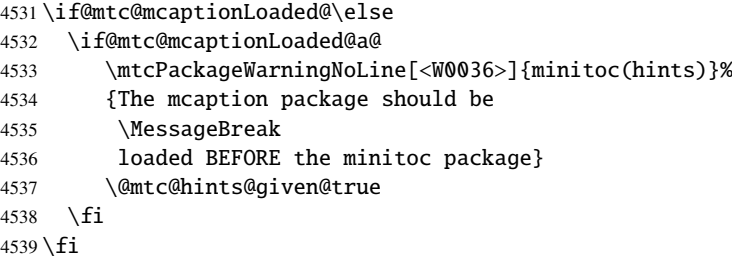

#### 9.78.2.19 Check if empty mini-tables have been detected

We test for each kind of mini-tables.

\if@mtc@empty@parttoc@ For parttocs:

```
4540 \if@mtc@empty@parttoc@
4541 \mtcPackageWarningNoLine[<W0046>]{minitoc(hints)}%
4542 {You have attempted to insert
4543 \MessageBreak
4544 empty parttocs}
4545 \@mtc@hints@given@true
4546 \backslash \textbf{fi}
```
\if@mtc@empty@partlof@ For partlofs:

```
4547 \if@mtc@empty@partlof@
4548 \mtcPackageWarningNoLine[<W0044>]{minitoc(hints)}%
4549 {You have attempted to insert
4550 \MessageBreak
4551 empty partlofs}
4552 \@mtc@hints@given@true
4553 \fi
```

```
\if@mtc@empty@partlot@ For partlots:
                       4554 \if@mtc@empty@partlot@
                       4555 \mtcPackageWarningNoLine[<W0045>]{minitoc(hints)}%
                       4556 {You have attempted to insert
                       4557 \MessageBreak
                       4558 empty partlots}
                       4559 \@mtc@hints@given@true
                       4560 \setminus fi\if@mtc@empty@minitoc@ For minitocs:
                       4561 \if@mtc@empty@minitoc@
                       4562 \mtcPackageWarningNoLine[<W0043>]{minitoc(hints)}%
                       4563 {You have attempted to insert
                       4564 \MessageBreak
                       4565 empty minitocs}
                       4566 \@mtc@hints@given@true
                       4567 \setminus fi\if@mtc@empty@minilof@ For minilofs:
                       4568 \if@mtc@empty@minilof@
                       4569 \mtcPackageWarningNoLine[<W0041>]{minitoc(hints)}%
                       4570 {You have attempted to insert
                       4571 \MessageBreak
                       4572 empty minilofs}
                       4573 \@mtc@hints@given@true
                       4574 \fi
\if@mtc@empty@minilot@ For minilots:
                       4575 \if@mtc@empty@minilot@
                       4576 \mtcPackageWarningNoLine[<W0042>]{minitoc(hints)}%
                       4577 {You have attempted to insert
                       4578 \MessageBreak
                       4579 empty minilots}
                       4580 \@mtc@hints@given@true
                       4581 \setminus fi\if@mtc@empty@secttoc@ For secttocs:
```
\if@mtc@empty@secttoc@

\MessageBreak

{You have attempted to insert

\mtcPackageWarningNoLine[<W0049>]{minitoc(hints)}%

```
4586 empty secttocs}
4587 \@mtc@hints@given@true
4588 \fi
```
\if@mtc@empty@sectlof@ For sectlofs:

```
4589 \if@mtc@empty@sectlof@
4590 \mtcPackageWarningNoLine[<W0047>]{minitoc(hints)}%
4591 {You have attempted to insert
4592 \MessageBreak
4593 empty sectlofs}
4594 \@mtc@hints@given@true
4595 \setminus fi
```
\if@mtc@empty@sectlot@ For sectlots:

```
4596 \if@mtc@empty@sectlot@
4597 \mtcPackageWarningNoLine[<W0042>]{minitoc(hints)}%
4598 {You have attempted to insert
4599 \MessageBreak
4600 empty sectlots}
4601 \@mtc@hints@given@true
4602 \setminus fi
```
#### 9.78.2.20 Check if obsolete commands have been used

This hint is just a reminder if you have used obsolete commands, which are also signalled in the *document*.log file.

```
\if@firstpartis@used@ Obsolete macro \firstpartis:
```

```
4603 \if@firstpartis@used@
4604 \mtcPackageWarningNoLine[<W0051>]{minitoc(hints)}%
4605 {You have invoked an obsolete
4606 \MessageBreak
4607 command: \string\firstpartis}
4608 \@mtc@hints@given@true
4609 \fi
```
\if@firstchapteris@used@ Obsolete macro \firstchapteris:

\if@firstchapteris@used@

- \mtcPackageWarningNoLine[<W0050>]{minitoc(hints)}%
- {You have invoked an obsolete

```
4613 \MessageBreak
4614 command: \string\firstchapteris}
4615 \@mtc@hints@given@true
4616 \setminus fi
```
\if@firstsectionis@used@ Obsolete macro \firstsectionis:

```
4617 \if@firstsectionis@used@
4618 \mtcPackageWarningNoLine[<W0052>]{minitoc(hints)}%
4619 {You have invoked an obsolete
4620 \MessageBreak
4621 command: \string\firstsectionis}
4622 \@mtc@hints@given@true
4623 \text{ t}
```
#### 9.78.2.21 Check if some hints have been written

\if@mtc@hints@given@ \mtc@hints@enddoc We come at the end of the third part of the hints option: if problems have been detected, a warning is displayed; the warning is not displayed but only written in the *document*.log file if no problems have been detected. And we terminate the \mtc@hints@enddoc macro by a closing brace.

```
4624 \if@mtc@hints@given@
4625 \mtcPackageWarningNoLine[<W0024>]{minitoc(hints)}%
4626 {Some hints have been written
4627 \MessageBreak
4628 in the \jobname.log file}
4629 \else
4630 \mtcPackageInfo[<I0019>]{minitoc(hints)}%
4631 {No hints have been written
4632 \MessageBreak
4633 in the \jobname.log file.\@gobble}
4634 \overline{\text{fi}}4635 }
```
## 9.79 Processing of options

\InputIfFileExists First, if possible, we apply the default language option, english: \ExecuteOptions

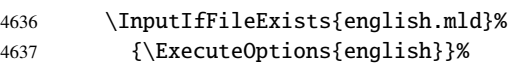

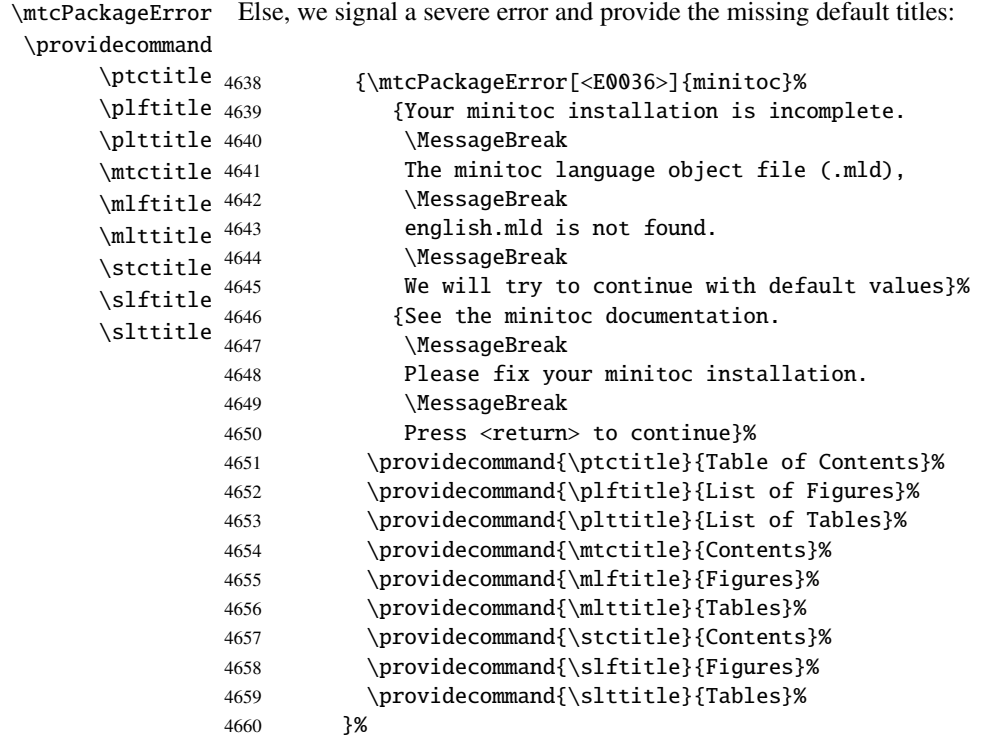

\ProcessOptions\* Then, we execute all requested options: for most options, it is just setting a flag, or loading a file for the language options.

4661 \ProcessOptions\*

We now examine the flags for some options and execute the necessary actions.

### 9.79.1 Processing the insection option

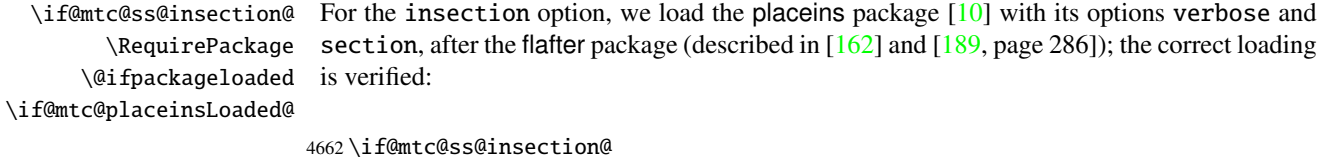

```
4663 \RequirePackage{flafter}[2000/07/23]%
4664 \RequirePackage[section,verbose]{placeins}[2005/04/18]%
4665 \@ifpackageloaded{placeins}%
4666 {\@mtc@placeinsLoaded@true}{\@mtc@placeinsLoaded@false}%
4667 \setminus fi
```
#### 9.79.2 Processing the notoccite option

\if@mtc@notoccite@ For the notoccite option, we just load the notoccite package [\[9\]](#page-523-0):

\RequirePackage

```
4668 \if@mtc@notoccite@
4669 \RequirePackage{notoccite}%
4670 \overline{\text{fi}}
```
### 9.79.3 Processing the listfiles option

\mtc@maf We define the \mtc@maf macro which closes \tf@mtc and reopens it to write into the file \tf@mtc \if@longextensions@ \mtc@maf@long \mtc@maf@short \mtc@addtomaf \IfFileExists \jobname 4671 \def\mtc@maf{% *document*.maf. It calls \mtc@maf@long or \mtc@maf@short (long or short extensions), then closes \tf@mtc. \mtc@maf@long or \mtc@maf@short writes the names of the existing auxiliary files using decrementing loops on the associated counters, and includes *document*.mtc in the list (but *not* the *document*.maf <sup>12</sup> file). We must also check the existence of \jobname.mtc1 if long extensions are used. 4672 \mtcPackageInfo[<I0009>]{minitoc}% 4673 {Listing minitoc auxiliary files.

```
4674 \MessageBreak
4675 Creating the \jobname.maf file\@gobble}
4676 \immediate\closeout\tf@mtc
4677 \immediate\openout\tf@mtc \jobname.maf
4678 \if@longextensions@\mtc@maf@long\else\mtc@maf@short\fi
4679 \immediate\closeout\tf@mtc}
4680 \def\mtc@addtomaf#1{%
4681 \IfFileExists{#1}{\immediate\write\tf@mtc{#1}}{}}
4682 \def\mtc@maf@long{%
4683 \mtc@addtomaf{\jobname.mtc}
4684 \@ifundefined{c@ptc}{}{\loop\ifnum\c@ptc>\z@\relax
4685 \mtc@addtomaf{\jobname.ptc\arabic{ptc}}
4686 \mtc@addtomaf{\jobname.plf\arabic{ptc}}
4687 \mtc@addtomaf{\jobname.plt\arabic{ptc}}
4688 \advance\c@ptc\m@ne\repeat}
4689 \@ifundefined{c@mtc}{\mtc@addtomaf{\jobname.mtc1}}{%
4690 \loop\ifnum\c@mtc>\z@\relax
4691 \mtc@addtomaf{\jobname.mtc\arabic{mtc}}
4692 \mtc@addtomaf{\jobname.mlf\arabic{mtc}}
4693 \mtc@addtomaf{\jobname.mlt\arabic{mtc}}
4694 \advance\c@mtc\m@ne\repeat}
4695 \@ifundefined{c@stc}{}{\loop\ifnum\c@stc>\z@\relax
4696 \mtc@addtomaf{\jobname.stc\arabic{stc}}
4697 \mtc@addtomaf{\jobname.slf\arabic{stc}}
4698 \mtc@addtomaf{\jobname.slt\arabic{stc}}
4699 \advance\c@stc\m@ne\repeat}}
4700 \def\mtc@maf@short{%
```
 $\frac{12}{12}$  Some users could made a cleanup using this file as a list of files to delete, so it should not be in the list.

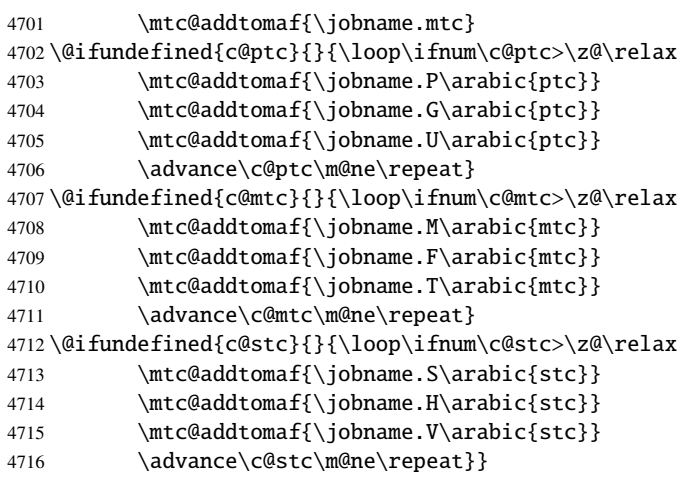

\if@mtc@listfiles@ If this option is active, we call \mtc@maf in a \AtEndDocument block. \AtEndDocument

\mtc@maf 4717 \if@mtc@listfiles@{\AtEndDocument{\mtc@maf}}\else\fi

### 9.79.4 Processing the hints option

\if@mtc@hints@ For the hints option, we set its first part in a \AtBeginDocument block and its third (last) \AtBeginDocument part in a \AtEndDocument block: \mtc@hints@begindoc \AtEndDocument 4718 \if@mtc@hints@ \mtc@hints@enddoc \AtBeginDocument{\mtc@hints@begindoc}% 4720 \AtEndDocument{\mtc@hints@enddoc}%  $4721 \overline{\text{fi}}$ 

### 9.79.5 Saving the sectionning commands

And, at least, we save the definitions of sectionning commands (and of their unstarred and starred branches), for comparaisons (this is a part of the hints option executed in the preamble):

```
\@ifundefined
For the \part command:
 \mtc@hints@part
            \part
4722 \@ifundefined{part}{}{\let\mtc@hints@part\part
\mtc@hints@@part 4723
           \@part 4724
\mtc@hints@@spart
          \@spart
                                               \let\mtc@hints@@part\@part
                                               \let\mtc@hints@@spart\@spart}
```

```
\@ifundefined
For the \chapter command:
 \mtc@hints@chapter
            \chapter
4725 \@ifundefined{chapter}{}{\let\mtc@hints@chapter\chapter
\mtc@hints@@chapter
          \@chapter 4727
\mtc@hints@@schapter
         \@schapter
                                                 \let\mtc@hints@@chapter\@chapter
                                                 \let\mtc@hints@@schapter\@schapter}
       \@ifundefined
For the \section command:
```

```
\mtc@hints@section
  \mtc@hints@@sect 4729
            \@sect 4730
 \mtc@hints@@ssect
           \@ssect
```

```
\section
4728 \@ifundefined{section}{}{\let\mtc@hints@section\section
                                      \let\mtc@hints@@sect\@sect
                                      \let\mtc@hints@@ssect\@ssect}
```
# 9.80 Trapping the undefined preparation and insertion commands

\mtc@classck It may happen that you use a preparation command (like \dominitoc) or an insertion com-\mtcPackageError mand (like \dominitoc) in a document using a class where that command is not available (like article). To get a better diagnostic for such errors, we intercept such commands by providing a default definition which just emits an error message. These default definitions are made in a \AtBeginDocument block.

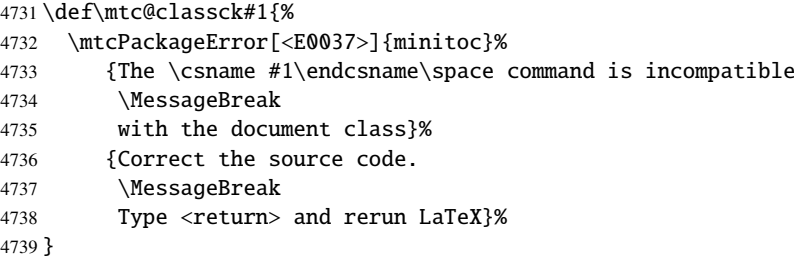

A \AtBeginDocument bloc:

#### \AtBeginDocument

4740 \AtBeginDocument{%

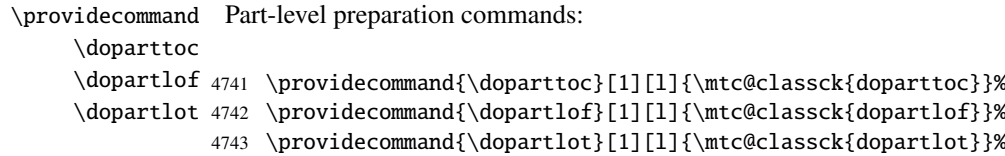

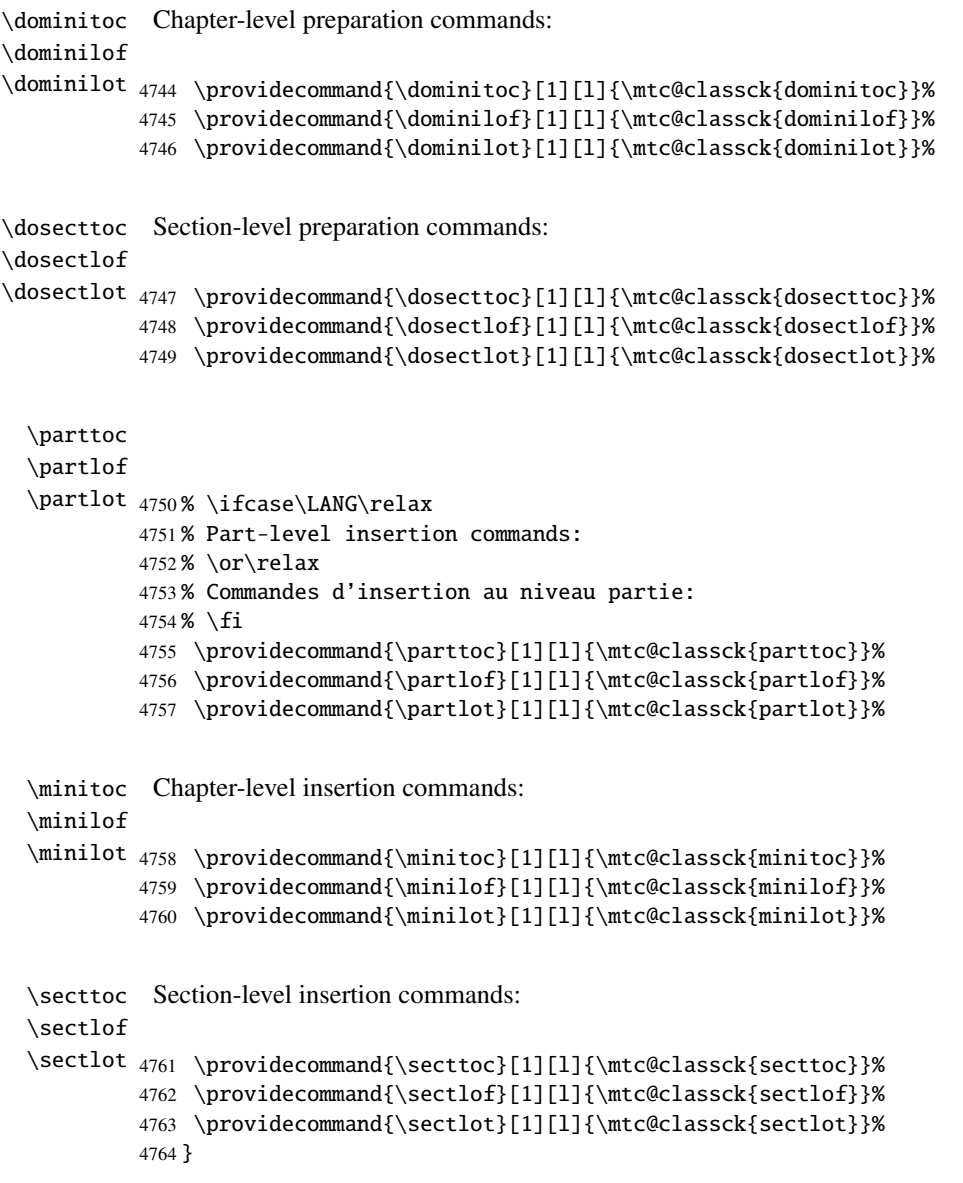

And the package is terminated.

4765  $\langle$ /minitoc $\rangle$ 

## 9.81 The fminitoc.dtx file

\jobname This short file is necessary to create the french documentation. Its rôle is to set \jobname \input to fminitoc in place of minitoc. As minitoc.ins generates the minitoc.lan and fminitoc.lan files which set a language number \LANG, and minitoc.dtx reads then the \jobname.lan file, the documentation can be in several languages (english and french here) in minitoc.dtx, the language being selected by \ifcase\LANG\relax ... \or\relax ... \fi constructs. The \relax primitives are necessary to avoid bad surprises.

 $\langle$ \*fminitoc $\rangle$  \ProvidesFile{fminitoc.dtx}% [2007/01/09 minitoc french documentation start file] \input{minitoc.dtx}  $4770 \langle /fminitoc \rangle$ 

# Commented code of **mtcoff**

# **Contents**

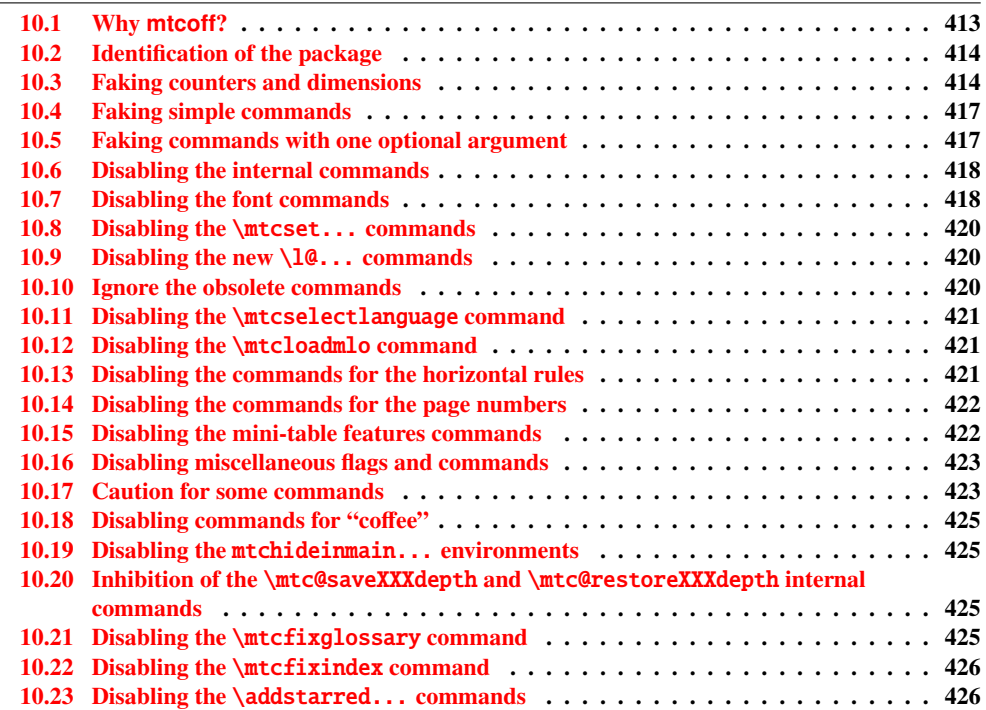

# 10.1 Why **mtcoff**?

The minitoc package [\[106,](#page-532-0) [107\]](#page-532-0) requires that the user inserts many commands in the source code of her/his document, and not only into the preamble of the document. Hence the concept <span id="page-413-0"></span>of a replacement package, mtcoff (means "minitoc off"), which substitutes to all commands and environments of the minitoc package some alternative commands and environments with the same names and syntaxes, but doing nothing (except emitting some harmless warnings, for special cases). This way, to turn off easily the minitoc package, you just have to write, in the preamble of your document, something like:

```
\usepackage[...options...]{minitoc}
%\usepackage{mtcoff}
```
then the minitoc package is activated with the specified options. If you modify this two lines this way:

```
%\usepackage[...options...]{minitoc}
\usepackage{mtcoff}
```
then the minitoc package is desactivated and all its commands and environments are ignored. This is much easier, faster and safer than commenting out all the commands and environments of minitoc. Moreover, this operation is reversible.

## 10.2 Identification of the package

\NeedsTeXFormat First, we identify the package and check the version of  $L^2E^{\lambda}$ ; we need the mtcmess package \ProvidesPackage to write messages with unique identifiers.

```
4771 (*mtcoff)
4772 \NeedsTeXFormat{LaTeX2e}%
4773 \ProvidesPackage{mtcoff}[2006/06/27 v30 The mtcoff package]
4774 \RequirePackage{mtcmess}[2006/03/14]
```
## 10.3 Faking counters and dimensions

\count@ \dimen@ \c@minitocdepth \mtcindent 4775 \let\c@minitocdepth\count@ \mtcskipamount 4776\let\mtcindent\dimen@ \bigskipamount 4777\let\mtcskipamount\bigskipamount \c@parttocdepth 4778 \let\c@parttocdepth\count@ \mtcindent 4779 \let\ptcindent\dimen@ \c@secttocdepth \stcindent As minitoc declares some counters and dimensions registers, we fake them using \count@ or \dimen@. For \mtcskipamount, we must use its default definition, \bigskipamount. <sup>1</sup> This checking is not really useful for the mtcoff package itself, but it is good to check that your version of LATEX is not too old to support minitoc.

 \let\c@secttocdepth\count@ \let\stcindent\dimen@

\c@mtc The basic mini-table counters are provided by \count@: \c@ptc \c@stc 4782 \let\c@mtc\count@ \let\c@ptc\count@ \let\c@stc\count@

\mtcgapbeforeheads The gaps before and after parttoc heads receive their default values:

\mtcgapafterheads

 \def\mtcgapbeforeheads{50\p@} \def\mtcgapafterheads{40\p@}

\@ifundefined We must define the macros for the vertical kernings between the minitables and their before \kernafterparttoc the bottom rule. The default values are used. We must issue a warning if one of these macros \kernafterpartlof is used.

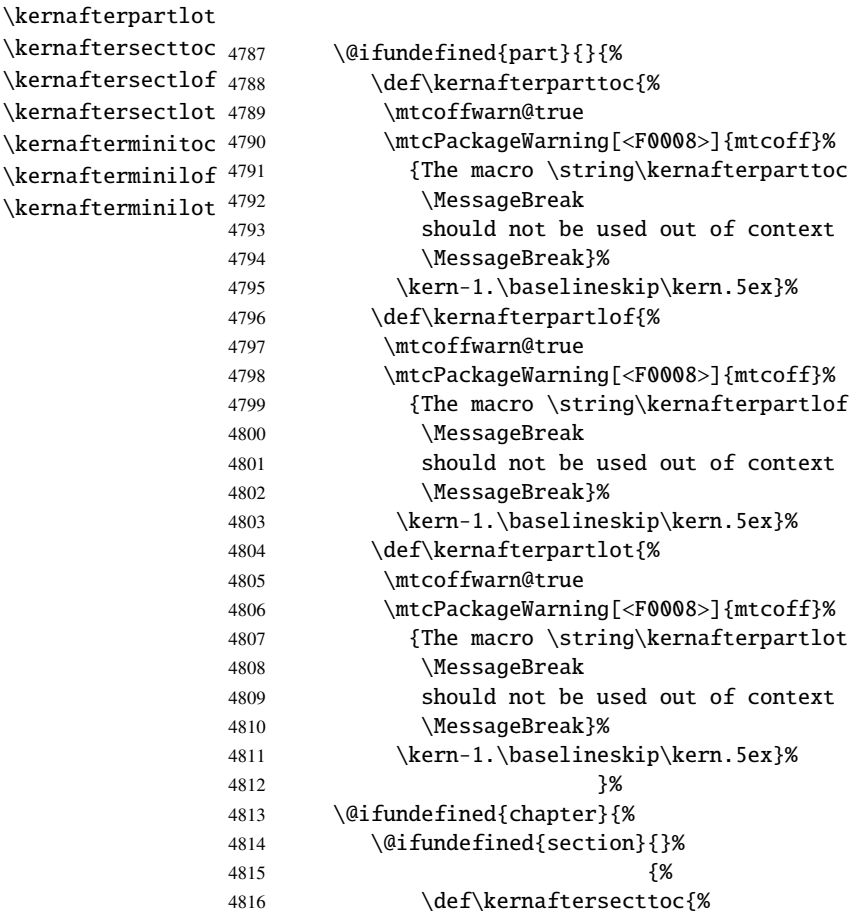

### CHAPTER 10. COMMENTED CODE OF MTCOFF 416

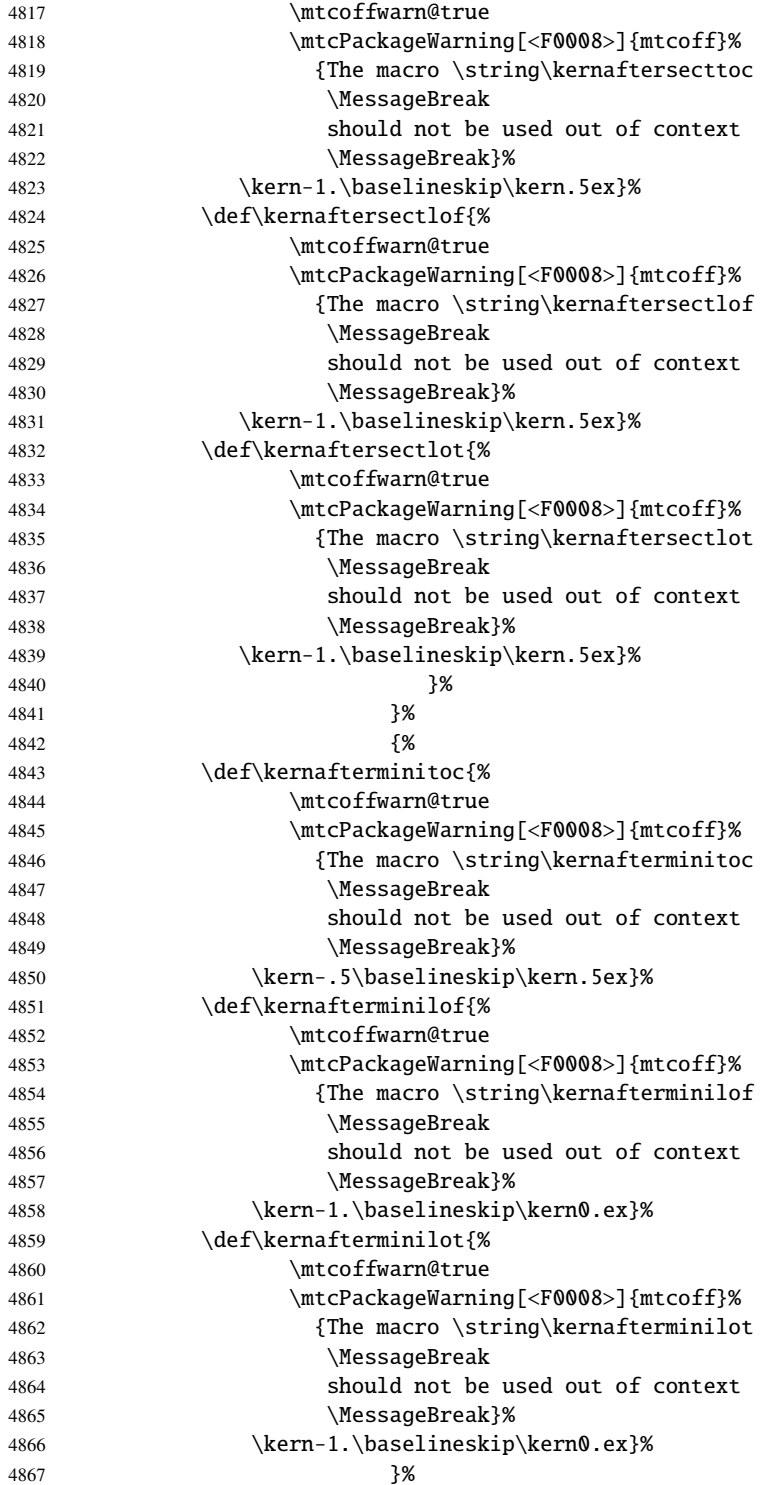

## 10.4 Faking simple commands

```
\mtcskip
Some user commands are easy to fake:
\faketableofcontents
  \fakelistoffigures
4868 \let\mtcskip\relax
   \fakelistoftables
4869 \let\faketableofcontents\relax
          \adjustptc
4870 \let\fakelistoffigures\relax
          \adjustmtc
4871 \let\fakelistoftables\relax
          \adjuststc 4872\newcommand{\adjustptc}[1][1]{\relax}
       \decrementptc 4873\newcommand{\adjustmtc}[1][1]{\relax}
       \decrementmtc 4874\newcommand{\adjuststc}[1][1]{\relax}
       \decrementstc
       \incrementptc
       \incrementmtc 4878\let\incrementptc\relax
       \incrementstc 4879\let\incrementmtc\relax
                      4875 \let\decrementptc\relax
                      4876 \let\decrementmtc\relax
                      4877 \let\decrementstc\relax
                     4880 \let\incrementstc\relax
```

```
\partend
The following commands are not directly called by the user, in normal circumstances, but must
   \partbegin
be faked:
  \chapterend
\chapterbegin
4881 \let\partend\relax
     \sectend
4882 \let\partbegin\relax
   \sectbegin
4883 \let\chapterend\relax
              4884 \let\chapterbegin\relax
              4885 \let\sectend\relax
              4886 \let\sectbegin\relax
```
## 10.5 Faking commands with one optional argument

\gobbleopt@ The user commands with an optional argument are faked using the internal LATEX macro \@ifnextchar (to get the optional argument) and the new utility command \gobbleopt@.

```
4887 \def\gobbleopt@[#1]{\relax}
```
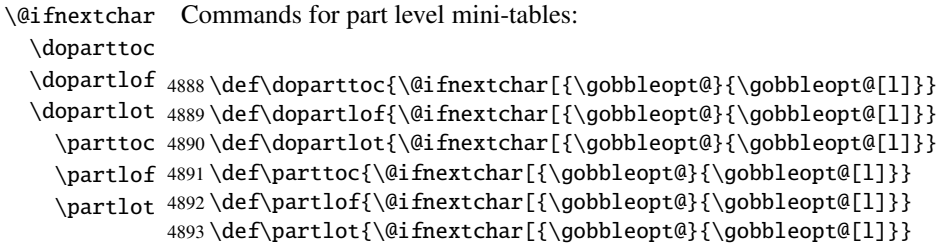

```
\@ifnextchar
  \dominitoc
  \dominilof
4894 \def\dominitoc{\@ifnextchar[{\gobbleopt@}{\gobbleopt@[l]}}
  \dominilot 4895\def\dominilof{\@ifnextchar[{\gobbleopt@}{\gobbleopt@[l]}}
    \minitoc
4896 \def\dominilot{\@ifnextchar[{\gobbleopt@}{\gobbleopt@[l]}}
    \minilof
4897 \def\minitoc{\@ifnextchar[{\gobbleopt@}{\gobbleopt@[l]}}
    \minilot
4898 \def\minilof{\@ifnextchar[{\gobbleopt@}{\gobbleopt@[l]}}
             Commands for chapter level mini-tables:
             4899 \def\minilot{\@ifnextchar[{\gobbleopt@}{\gobbleopt@[l]}}
\@ifnextchar
Commands for section level mini-tables:
  \dosecttoc
  \dosectlof
4900 \def\dosecttoc{\@ifnextchar[{\gobbleopt@}{\gobbleopt@[l]}}
  \dosectlot 4901\def\dosectlof{\@ifnextchar[{\gobbleopt@}{\gobbleopt@[l]}}
    \secttoc
4902 \def\dosectlot{\@ifnextchar[{\gobbleopt@}{\gobbleopt@[l]}}
    \sectlof
4903 \def\secttoc{\@ifnextchar[{\gobbleopt@}{\gobbleopt@[l]}}
    \sectlot <sup>4904</sup>\def\sectlof{\@ifnextchar[{\gobbleopt@}{\gobbleopt@[l]}}
             4905 \def\sectlot{\@ifnextchar[{\gobbleopt@}{\gobbleopt@[l]}}
```

```
\@ifnextchar
Command \mtcprepare:
\mtcprepare
```
4906 \def\mtcprepare{\@ifnextchar[{\gobbleopt@}{\gobbleopt@[l]}}

## 10.6 Disabling the internal commands

```
\@gobbletwo
We need also to disable some minitoc commands, with \relax (macros with no argument) or
     \tf@mtc
\@gobbletwo (macros with two arguments):
\mtc@string
\appendixmtc 4907\let\tf@mtc\count@
 \l@xchapter
4908 \let\mtc@string\relax
   \xchapter
4909 \let\appendixmtc\relax
   \pchapter
4910 \let\l@xchapter\@gobbletwo
      \psect
4911 \let\xchapter\relax
    \l@xpart
4912 \let\pchapter\relax
      \xpart
    \l@xsect
      \xsect
4916 \let\l@xsect\@gobbletwo
              4913 \let\psect\relax
              4914 \let\l@xpart\@gobbletwo
              4915 \let\xpart\relax
             4917 \let\xsect\relax
```
## 10.7 Disabling the font commands

\empty We disable the minitoc font commands (like \mtcSSfont) with \empty, because some users might have used:

#### \renewcommand{\mtcSSfont}{...}

#### which will not work if we use \relax here.

```
\ptcfont
Fonts for part level mini-tables:
 \ptcCfont
  \ptcSfont 4918\let\ptcfont\empty
 \ptcSSfont 4919\let\ptcCfont\empty
\ptcSSSfont
4920 \let\ptcSfont\empty
  \ptcPfont
4921 \let\ptcSSfont\empty
 \ptcSPfont 4922\let\ptcSSSfont\empty
   \plffont 4923\let\ptcPfont\empty
  \plfSfont 4924 \let\ptcSPfont\empty
   \pltfont
  \pltSfont
   \ptifont 4928 \let\pltSfont\empty
             4925 \let\plffont\empty
             4926 \let\plfSfont\empty
             4927 \let\pltfont\empty
            4929 \let\ptifont\empty
```

```
\mtcfont
Fonts for chapter level mini-tables:
 \mtcSfont
 \mtcSSfont 4930\let\mtcfont\empty
\mtcSSSfont
4931 \let\mtcSfont\empty
  \mtcPfont
4932 \let\mtcSSfont\empty
 \mtcSPfont
4933 \let\mtcSSSfont\empty
   \mlffont
4934 \let\mtcPfont\empty
  \mlfSfont 4935 \let\mtcSPfont\empty
   \mltfont
4936 \let\mlffont\empty
  \mltSfont
   \mtifont
             4937 \let\mlfSfont\empty
             4938 \let\mltfont\empty
             4939 \let\mltSfont\empty
            4940 \let\mtifont\empty
```

```
\stcfont
Fonts for section level mini-tables:
\stcSSfont
\stcSSSfont 4941\let\stcfont\empty
  \stcPfont
4942 \let\stcSSfont\empty
 \stcSPfont
4943 \let\stcSSSfont\empty
   \slffont
4944 \let\stcPfont\empty
  \slfSfont
4945 \let\stcSPfont\empty
   \sltfont
4946 \let\slffont\empty
  \sltSfont
4947 \let\slfSfont\empty
   \stifont 4948\let\sltfont\empty
            4949 \let\sltSfont\empty
            4950 \let\stifont\empty
```
<span id="page-419-0"></span>\coffeefont Font for "coffee" builded lines:

4951 \let\coffeefont\empty

# 10.8 Disabling the \mtcset... commands

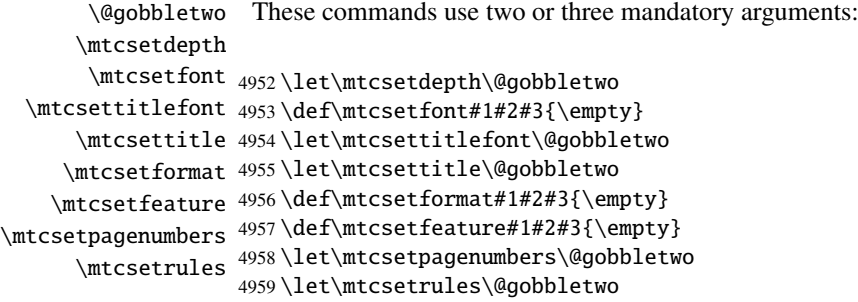

# 10.9 Disabling the new \l@... commands

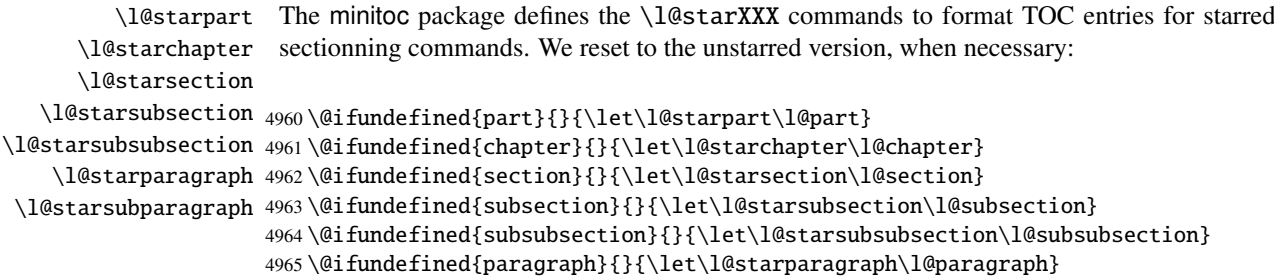

4966 \@ifundefined{subparagraph}{}{\let\l@starsubparagraph\l@subparagraph}

# 10.10 Ignore the obsolete commands

```
\@gobble
We just ignore the obsolete commands (with one mandatory argument):
  \firstpartis
\firstchapteris
4967 \let\firstpartis\@gobble
\firstsectionis
4968 \let\firstchapteris\@gobble
                4969 \let\firstsectionis\@gobble
```
## 10.11 Disabling the \mtcselectlanguage command

<span id="page-420-0"></span>\@gobble This command has one mandatory argument: \mtcselectlanguage

4970 \let\mtcselectlanguage\@gobble

## 10.12 Disabling the \mtcloadmlo command

\@gobble This command has one mandatory argument: \mtcloadmlo

4971 \let\mtcloadmlo\@gobble

## 10.13 Disabling the commands for the horizontal rules

```
\ptcrule
These commands have no argument:
\noptcrule
  \mtcrule
4972 \let\ptcrule\relax
\nomtcrule
4973 \let\noptcrule\relax
  \stcrule
4974 \let\mtcrule\relax
\nostcrule
4975 \let\nomtcrule\relax
  \plfrule
4976 \let\stcrule\relax
\noplfrule
4977 \let\nostcrule\relax
  \mlfrule 4978 \let\plfrule\relax
\nomlfrule
  \slfrule
\noslfrule 4982\let\slfrule\relax
  \pltrule <sub>4983</sub> \let\noslfrule\relax
\nopltrule
4984 \let\pltrule\relax
  \mltrule
4985 \let\nopltrule\relax
\nomltrule
4986 \let\mltrule\relax
  \sltrule
4987 \let\nomltrule\relax
\nosltrule
4988 \let\sltrule\relax
            4979 \let\noplfrule\relax
            4980 \let\mlfrule\relax
            4981 \let\nomlfrule\relax
           4989 \let\nosltrule\relax
```
## 10.14 Disabling the commands for the page numbers

```
\ptcpagenumbers
These commands have no argument:
\noptcpagenumbers
  \mtcpagenumbers
4990 \let\mtcpagenumbers\relax
\nomtcpagenumbers
4991 \let\nomtcpagenumbers\relax
  \stcpagenumbers 4992\let\stcpagenumbers\relax
\nostcpagenumbers
4993 \let\nostcpagenumbers\relax
  \plfpagenumbers
4994 \let\ptcpagenumbers\relax
\noplfpagenumbers
4995 \let\noptcpagenumbers\relax
  \mlfpagenumbers 4996\let\mlfpagenumbers\relax
\nomlfpagenumbers
  \slfpagenumbers
\noslfpagenumbers 5000\let\plfpagenumbers\relax
  \pltpagenumbers <sub>5001</sub> \let\noplfpagenumbers\relax
\nopltpagenumbers 5002\let\mltpagenumbers\relax
  \mltpagenumbers 5003\let\nomltpagenumbers\relax
\nomltpagenumbers
5004 \let\sltpagenumbers\relax
  \sltpagenumbers
5005 \let\nosltpagenumbers\relax
\nosltpagenumbers
5006 \let\pltpagenumbers\relax
                   4997 \let\nomlfpagenumbers\relax
                   4998 \let\slfpagenumbers\relax
                   4999 \let\noslfpagenumbers\relax
                  5007 \let\nopltpagenumbers\relax
```
## 10.15 Disabling the mini-table features commands

We disable the commands for features (like \beforeparttoc) with \empty, because some users may have used:

```
\renewcommand{\beforeparttoc}{...}
```
which will not work if we use \relax here. These commands have no argument,

```
\beforeparttoc
Commands for part level mini-tables:
       \beforepartlof
       \beforepartlot
5008 \let\beforeparttoc\empty
        \afterparttoc 5009\let\beforepartlof\empty
        \afterpartlof 5010\let\beforepartlot\empty
        \afterpartlot
5011 \let\afterparttoc\empty
\thispageparttocstyle
5012 \let\afterpartlof\empty
\thispagepartlofstyle
5013 \let\afterpartlot\empty
\thispagepartlotstyle 5014\let\thispageparttocstyle\empty
                      5015 \let\thispagepartlofstyle\empty
                      5016 \let\thispagepartlotstyle\empty
```

```
\beforeminitoc
Commands for chapter level mini-tables:
       \beforeminilof
       \beforeminilot
5017 \let\beforeminitoc\empty
        \afterminitoc 5018\let\beforeminilof\empty
        \afterminilof
5019 \let\beforeminilot\empty
        \afterminilot
5020 \let\afterminitoc\empty
\thispageminitocstyle
5021 \let\afterminilof\empty
\thispageminilofstyle
5022 \let\afterminilot\empty
\thispageminilotstyle 5023\let\thispageminitocstyle\empty
                      5024 \let\thispageminilofstyle\empty
                      5025 \let\thispageminilotstyle\empty
       \beforesecttoc
Commands for section level mini-tables:
       \beforesectlof
       \beforesectlot
5026 \let\beforesecttoc\empty
        \aftersecttoc 5027\let\beforesectlof\empty
        \aftersectlof
5028 \let\beforesectlot\empty
        \aftersectlot
5029 \let\aftersecttoc\empty
\thispagesecttocstyle
5030 \let\aftersectlof\empty
\thispagesectlofstyle
5031 \let\aftersectlot\empty
\thispagesectlotstyle 5032\let\thispagesecttocstyle\empty
```
## 10.16 Disabling miscellaneous flags and commands

```
\if@longextensions@
There are some flags and commands that it is wise to declare:
        \iftightmtc
       \ifktightmtc
5035 \newif\if@longextensions@ \@longextensions@true
     \ifundottedmtc 5036\newif\iftightmtc \tightmtcfalse
          \l@listof
5037 \newif\ifktightmtc \ktightmtcfalse
   \ifmtcsecondpart
5038 \newif\ifundottedmtc \undottedmtcfalse
           \chapter 5039\newif\ifmtcsecondpart \mtcsecondpartfalse
                    5040 \let\l@listof\chapter
```
5033 \let\thispagesectlofstyle\empty 5034 \let\thispagesectlotstyle\empty

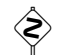

# $\hat{\otimes}$  10.17 Caution for some commands

\ifmtcoffwarn@

\AtBeginDocument Some minitoc commands should eventually be replaced if you decide to *definitely* stop using the minitoc package with your document. So we declare a flag and a \AtEndDocument block to signal that you have used these commands:

> 5041 \newif\ifmtcoffwarn@ \mtcoffwarn@false 5042 \AtEndDocument{\ifmtcoffwarn@

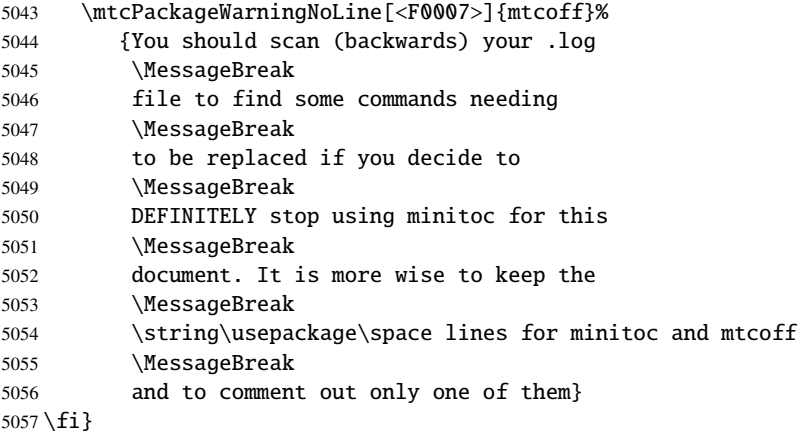

```
\mtcaddchapter
Then these commands are disabled and they set the flag and give a warning (useful to get the
  \mtcaddsection
line number):
     \mtcaddpart
  \ifmtcoffwarn@
5058 \newcommand{\mtcaddchapter}[1][]{\mtcoffwarn@true
        \mtc@ck 5059
\addcontentsline 5060
                      \mtcPackageWarning[<F0004>]{mtcoff}%
                       5060 {\protect\mtcaddchapter{...} should be replaced
                5061 \MessageBreak
                5062 by \protect\addcontentsline{toc}{chapter}{...}
                5063 \MessageBreak}
                5064 \def\mtc@ck{#1}
                5065 \ifx\mtc@ck\empty
                5066 \else
                5067 \addcontentsline{toc}{chapter}{#1}%
                5068 \fi}
                5069 \newcommand{\mtcaddsection}[1][]{\mtcoffwarn@true
                5070 \mtcPackageWarning[<F0006>]{mtcoff}%
                5071 {\protect\mtcaddsection{...} should be replaced
                5072 \MessageBreak
                5073 by \protect\addcontentsline{toc}{section}{...}
                5074 \MessageBreak}
                5075 \def\mtc@ck{#1}
                5076 \ifx\mtc@ck\empty
                5077 \else
                5078 \addcontentsline{toc}{part}{#1}%
                5079 \fi}
                5080 \newcommand{\mtcaddpart}[1][]{\mtcoffwarn@true
                5081 \mtcPackageWarning[<F0005>]{mtcoff}%
                5082 {\protect\mtcaddpart{...} should be replaced
                5083 \MessageBreak
                5084 by \protect\addcontentsline{toc}{part}{...}
                5085 \MessageBreak}
                5086 \def\mtc@ck{#1}
                5087 \ifx\mtc@ck\empty
                5088 \else
                5089 \addcontentsline{toc}{part}{#1}%
                5090 \fi}
```
5095 \def\@Undottedtoclinep#1#2#3#4#5{\relax}

## 10.18 Disabling commands for "coffee"

<span id="page-424-0"></span>\addcoffeeline \coffeeline \@gobble \@Undottedtocline 5091 \def\addcoffeeline#1#2#3{\relax} \@Undottedtoclinep 5092 \let\coffeeline\@gobble We disable the commands relative to "coffee" lines, and the specific version of contents lines without leaders of dots: 5093 \let\l@coffee\relax 5094 \def\@Undottedtocline#1#2#3#4#5{\relax}

### 10.19 Disabling the mtchideinmain... environments

```
mtchideinmaintoc
These environments accept one optional argument:
mtchideinmainlof
mtchideinmainlot
5096 \newenvironment{mtchideinmaintoc}[1][-1]%
                 5097 {\empty}{\empty}
                 5098 \newenvironment{mtchideinmainlof}[1][-1]%
                 5099 {\empty}{\empty}
                 5100 \newenvironment{mtchideinmainlot}[1][-1]%
                 5101 {\empty}{\empty}
```

```
10.20 Inhibition of the \mtc@saveXXXdepth and
      \mtc@restoreXXXdepth internal commands
```
\mtc@savetocdepth We must inhibit these commands, inserted in the .toc, .lof and .lot files by the hiding \mtc@savelofdepth \mtc@savelotdepth \mtc@restoretocdepth \mtc@restorelofdepth 5102 \let\mtc@savetocdepth\empty \mtc@restorelotdepth 5103 \let\mtc@savelofdepth\empty commands. So we will not have to delete these files when switching from the minitoc package to the mtcoff package. 5104 \let\mtc@savelotdepth\empty 5105 \let\mtc@restoretocdepth\empty

```
5106 \let\mtc@restorelofdepth\empty
5107 \let\mtc@restorelotdepth\empty
```
# 10.21 Disabling the \mtcfixglossary command

\mtcfixglossary This command accepts one optional argument:

<span id="page-425-0"></span>5108 \newcommand{\mtcfixglossary}[1][]{\relax}

## 10.22 Disabling the \mtcfixindex command

\mtcfixindex This command accepts one optional argument:

5109 \newcommand{\mtcfixindex}[1][]{\relax}

## 10.23 Disabling the \addstarred... commands

```
\ifmtcoffwarn@
These commands should be replaced by standard commands, but mtcoff simulates and gives a
   \addstarredpart
warning, which will be reminded at the end of document:
\addstarredchapter
\addstarredsection
5110 \def\addstarredpart#1{\mtcoffwarn@true
 \addcontentsline 5111
                        \mtcPackageWarning[<F0002>]{mtcoff}%
                  5112 {\protect\addstarredpart{...} should be replaced by
                  5113 \MessageBreak
                  5114 \protect\addcontentsline{toc}{part}{...}
                  5115 \MessageBreak}
                  5116 \addcontentsline{toc}{part}{#1}}
                  5117 \def\addstarredchapter#1{\mtcoffwarn@true
                  5118 \mtcPackageWarning[<F0001>]{mtcoff}%
                  5119 {\protect\addstarredchapter{...} should be replaced by
                  5120 \MessageBreak
                  5121 \protect\addcontentsline{toc}{chapter}{...}
                  5122 \MessageBreak}
                  5123 \addcontentsline{toc}{chapter}{#1}}
                  5124 \def\addstarredsection#1{\mtcoffwarn@true
                  5125 \mtcPackageWarning[<F0003>]{mtcoff}%
                  5126 {\protect\addstarredsection{...} should be replaced by
                  5127 \MessageBreak
                  5128 \protect\addcontentsline{toc}{section}{...}
                  5129 \MessageBreak}
                  5130 \addcontentsline{toc}{section}{#1}}
```
And the mtcoff package is terminated.

5131 (/mtcoff)

# Commented code of **mtcmess**

\PackageInfo \mtcPackageWarning \PackageWarning \mtcPackageWarningNoLine <sub>5132</sub> (\*mtcmess)

\mtcPackageInfo To make easier the search of a message in the documentation<sup>1</sup>, we will assign an unique iden-\MessageBreak messages do not include this feature, we make extended versions, with the same syntax, plus tifier to each message of the minitoc and mtcoff packages. As the standard commands for such a first optional argument:

```
\PackageWarningNoLine
5133 \ProvidesPackage{mtcmess}[2006/03/14]%
     \mtcPackageError
5134 \NeedsTeXFormat{LaTeX2e}[1996/06/01]%
        \PackageError
5135 \newcommand{\mtcPackageInfo}[3][]%
                      5136 {\PackageInfo{#2}{#1\MessageBreak #3}}%
                      5137 \newcommand{\mtcPackageWarning}[3][]%
                      5138 {\PackageWarning{#2}{#1\MessageBreak #3}}%
                      5139 \newcommand{\mtcPackageWarningNoLine}[3][]%
                      5140 {\PackageWarningNoLine{#2}{#1\MessageBreak #3}}%
                      5141 \newcommand{\mtcPackageError}[4][]%
                      5142 {\PackageError{#2}{#1\MessageBreak #3}{#4}}%
                      5143 \langle/mtcmess\rangle
```
Hence the first line of the message will contain the package name and the unique identifier of the message.

These macros are defined in a separate package because they are used by at least two packages (minitoc and mtcoff) and because they could be useful for other packages.

 $\frac{1}{1}$  By example, using the search facility of some PDF reader utility.

# Patch for the **memoir** class

This code must be loaded to fix an incompatibility of the minitoc package with some recent versions of the memoir class. This correction is no more necessary after the 2005/09/25 version of memoir.

```
5144 (*mtcpatchmem)
5145 \NeedsTeXFormat{LaTeX2e}[1996/06/01]%
5146 \ProvidesPackage{mtcpatchmem}%
5147 [2007/01/09 v51 Package mtcpatchmem]
5148 \RequirePackage{mtcmess}[2006/03/14]
5149 \mtcPackageInfo[<M0001>]{mtcpatchmem}%
5150 {mtcpatchmem package to patch the memoir class\@gobble}
5151 \renewcommand{\@m@mchapter}[1][]{%
5152 \def\ch@pt@c{#1}% capture first optional arg
5153 \@ifnextchar[{\@chapter}{\@chapter[]}%
5154 }
5155 \def\@chapter[#1]#2{%
5156 % if |\ch@pt@c| is empty, no [ was found at all. Use |#2| as
5157 % entry for all fields.
5158 \ifx\ch@pt@c\@empty
5159 \def\f@rtoc{#2}%
5160 \def\f@rhdr{#2}%
5161 \else
5162 % otherwise at least one [ was found. If |#1| is empty then only
5163 % one was found.
5164 \let\f@rtoc\ch@pt@c
5165 \ifx\@empty#1\@empty
5166 \let\f@rhdr\ch@pt@c
5167 \else
5168 \def\f@rhdr{#1}%
5169 \setminusfi
5170 \fi
5171 \ifnum \c@secnumdepth >\m@ne\relax
5172 \if@mainmatter
5173 \refstepcounter{chapter}%
```
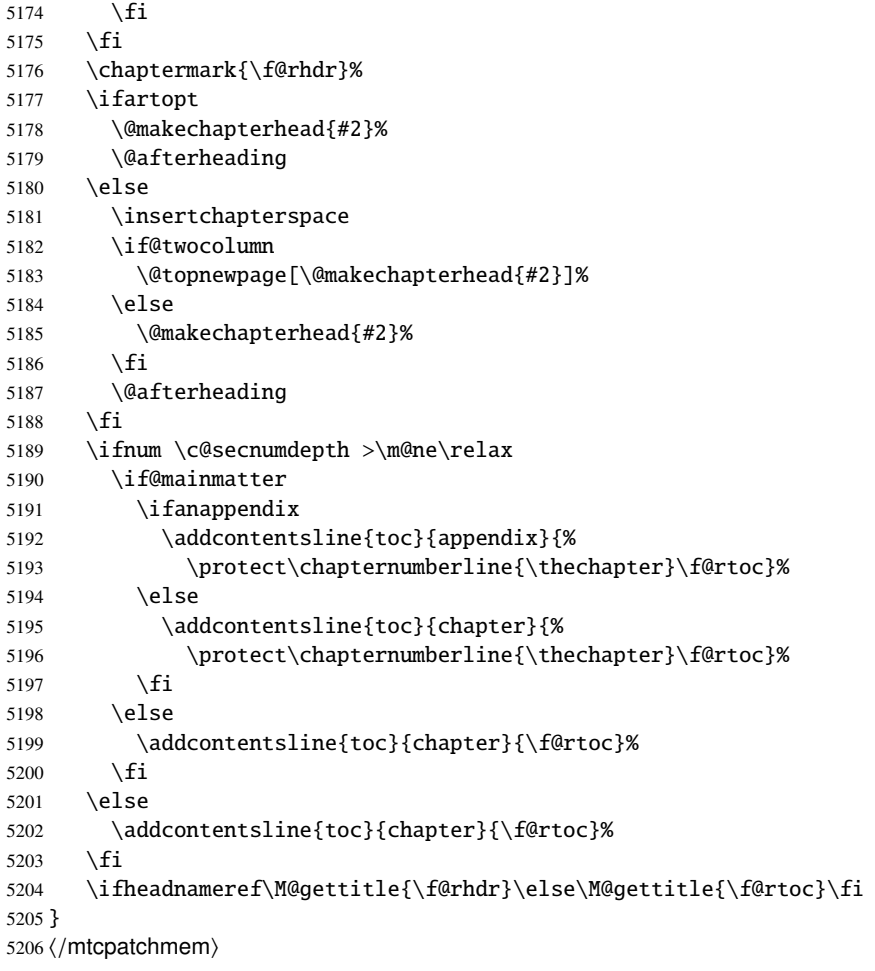

# The language definition (.mld) and object (.mlo) files

## **Contents**

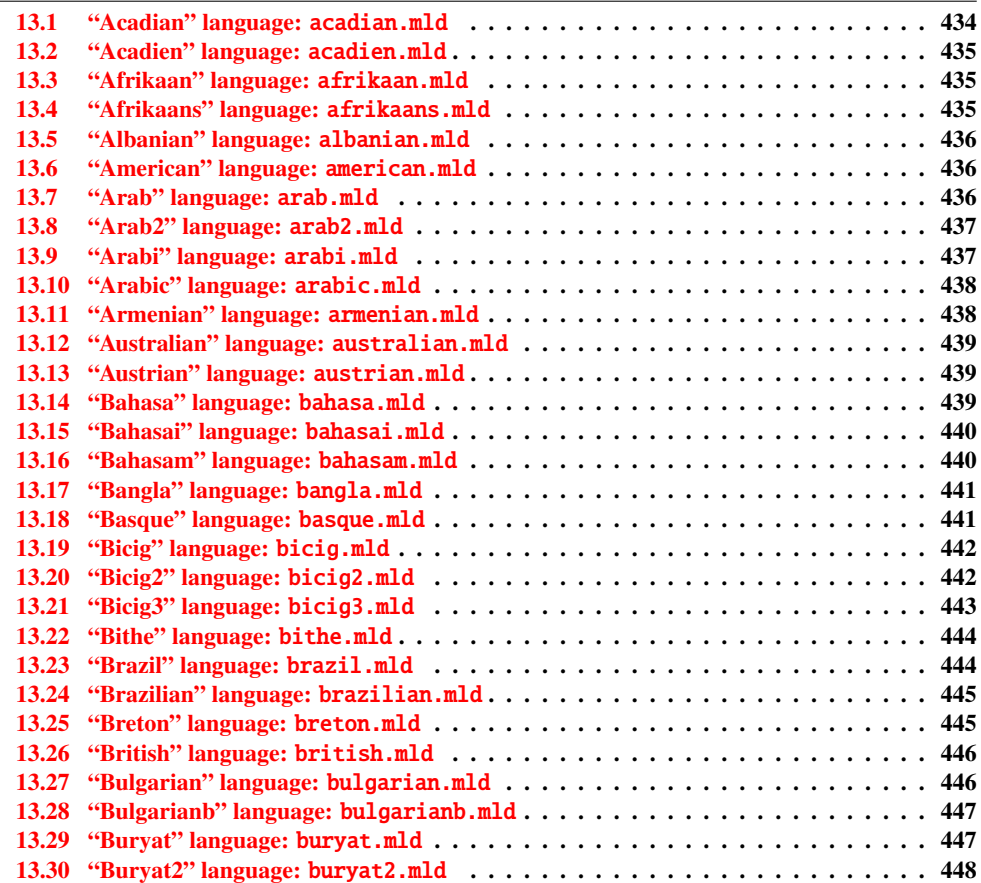

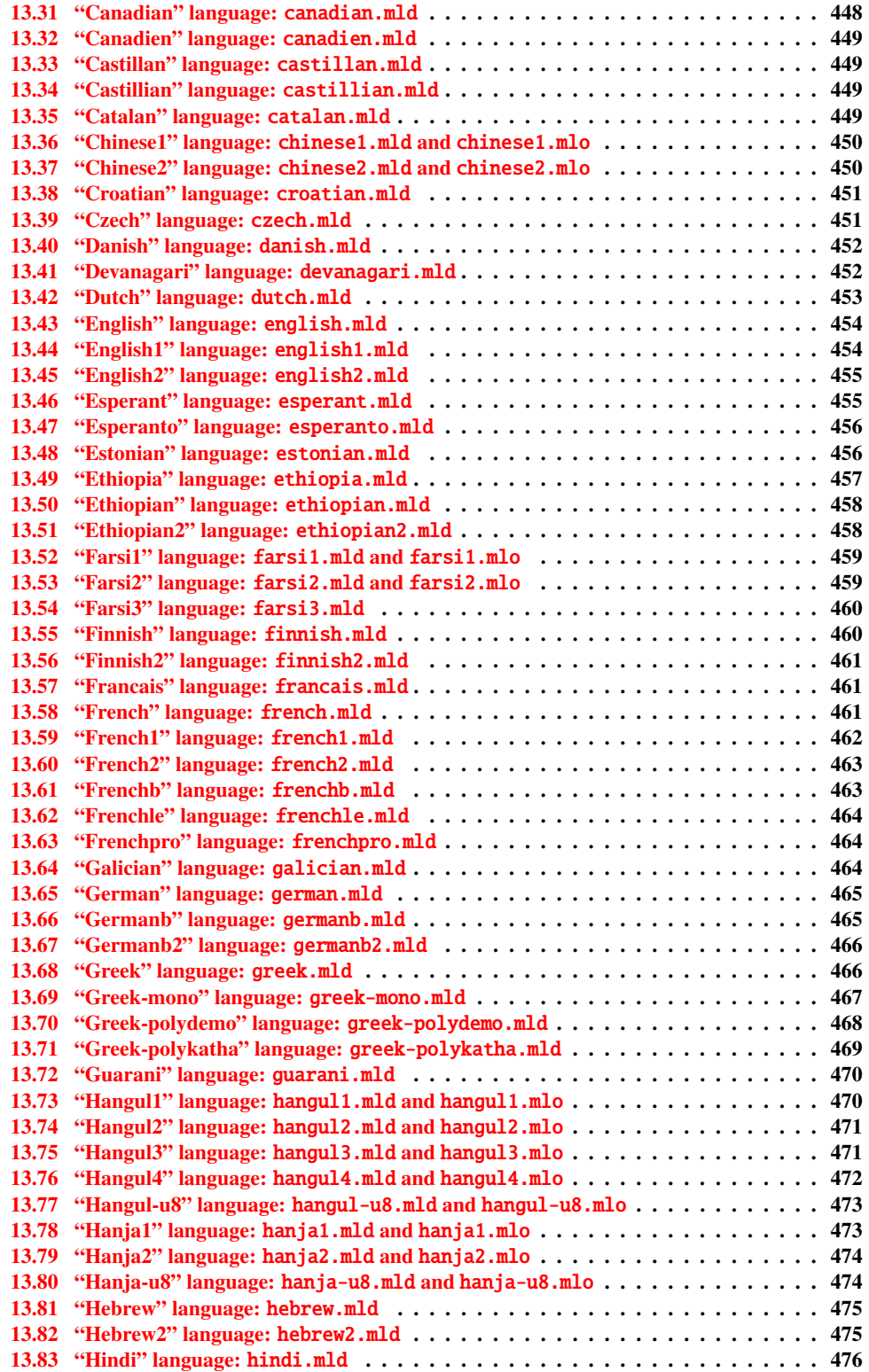

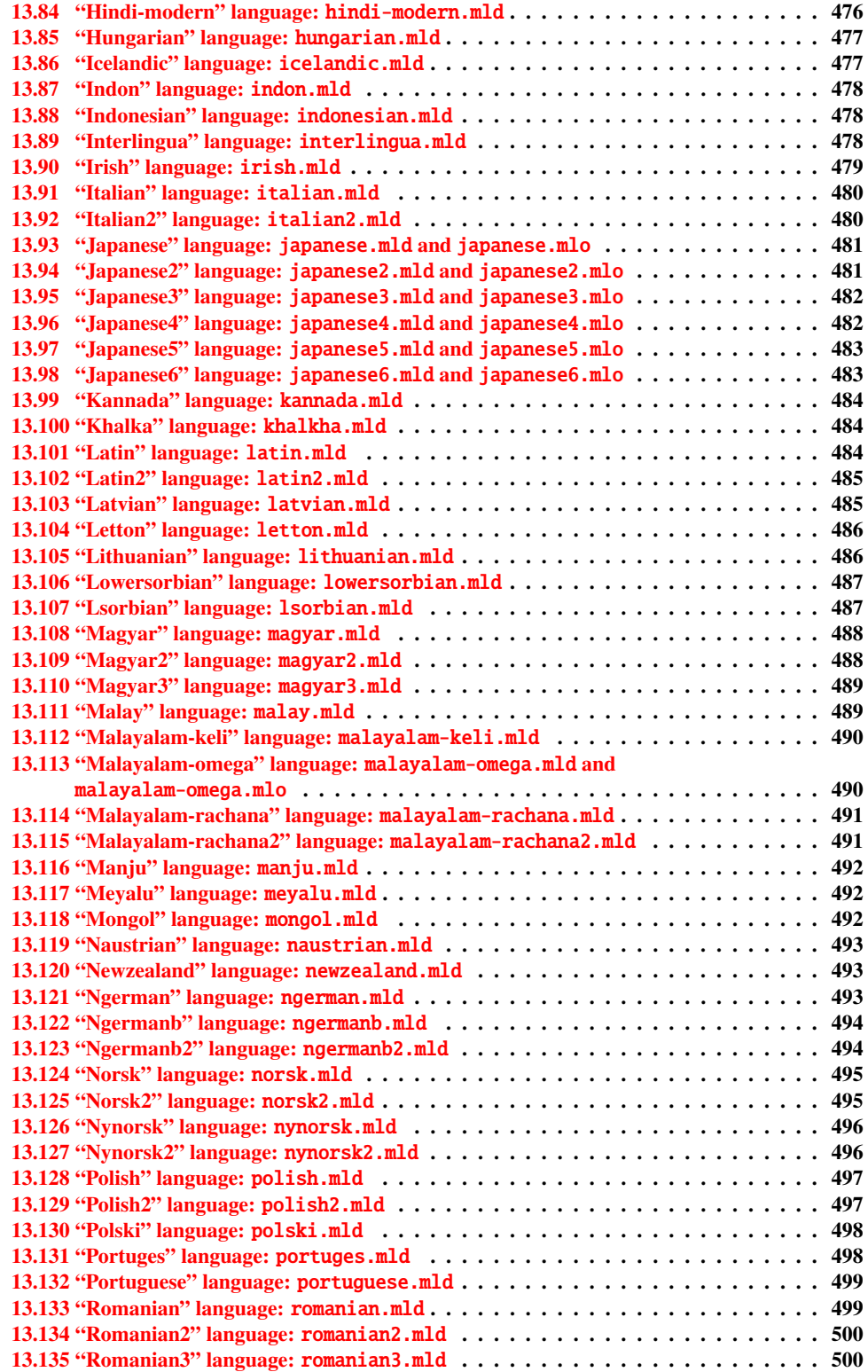
#### CHAPITRE 13. THE LANGUAGE DEFINITION (.mld) FILES 433

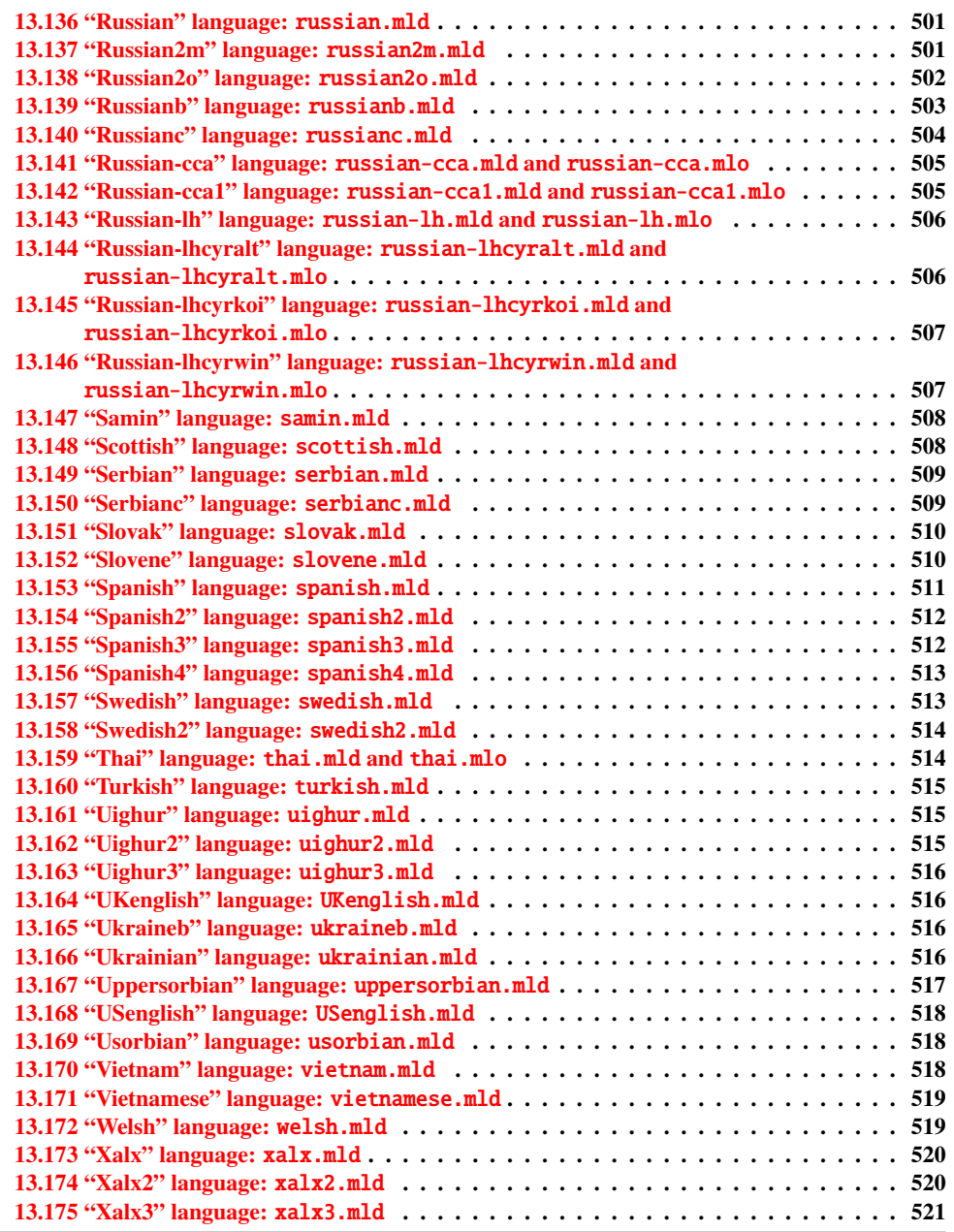

This chapter shows the code of each .mld file. A .mld file is a *minitoc language definition* file, which defines the titles of the mini-tables for a given language. It contains often some comments about its origin, if you need further details. It is loaded either via a package option <sup>1</sup> in the \usepackage command for the minitoc package, either via the command:

\mtcselectlanguage \mtcselectlanguage{\*language*}}

<sup>&</sup>lt;sup>1</sup> It can also be a global option for the document.

<span id="page-433-0"></span>\ptctitle Each .mld file must define the nine following commands (for the mini-tables of contents, \plftitle mini-lists of figures and mini-lists of tables, at the part, chapter and section levels): \plttitle \mtctitle \mlftitle \mlttitle \stctitle \slftitle \slttitle • \ptctitle • \plftitle • \plttitle • \mtctitle • \mlftitle • \mlttitle • \stctitle • \slftitle • \slttitle

Many .mld files require special fonts adequate for the corresponding language; as this is a language-dependent issue, the user must set up the correct language and font context for each language, like using the babel package  $[37, 38, 39, 56]$  $[37, 38, 39, 56]$  $[37, 38, 39, 56]$  $[37, 38, 39, 56]$  $[37, 38, 39, 56]$  $[37, 38, 39, 56]$  $[37, 38, 39, 56]$ , the CJK system  $[167, 168]$  $[167, 168]$  $[167, 168]$ , the HLATEX system  $[146$ , in korean], the Antomega system  $[150]$ , the ArabT<sub>E</sub>X  $[154, 155]$  $[154, 155]$  $[154, 155]$ , BangT<sub>E</sub>X  $[202]$ , Devanāgarī for TEX [\[204\]](#page-539-0), ethiop [\[29\]](#page-525-0), FarsiTEX  $[109]^2$  $[109]^2$ , guarani [\[32\]](#page-525-0), malayalam [\[3\]](#page-523-0) et omal [\[4\]](#page-523-0), MonTEX [\[97,](#page-531-0) [100\]](#page-531-0), or ArmTEX [\[101\]](#page-531-0) packages. Note that it is often the *english* name of the language which is used to name the corresponding .mld file.

But for some oriental languages <sup>3</sup> , the source of the titles use some *exotic encodings*, difficult to manipulate in a .dtx file, the .mld file is then just a wrapper loading a .mlo file<sup>4</sup>, not generated by the .dtx files in the current version of minitoc package. The adequate input encoding must be set up by the user *before* loading the .mld file via \mtcselectlanguage.

filecontents To go around this limitation, the minitoc.ins file uses filecontents environments to generate the .mlo files.

> Since version #49, the **minitoc** package checks the presence of the *language*.mld file (and of the *language*.mlo file if necessary) for each language option of the package, before validating the option. If a .mld or .mlo is missing, the corresponding language option is not enabled and a warning message is written in the *document*.log file. But the presence of the english.mld file is mandatory, because english is the default language.

### 13.1 "Acadian" language: acadian.mld

The acadian language<sup>5</sup> is just french, so we load the french.mld file (see section  $13.58$  on page [461\)](#page-460-0):

5207 (\*acadian) 5208 \ProvidesFile{acadian.mld}[2004/12/14] 5209 \mtcselectlanguage{french}%  $5210 \langle /acadian \rangle$ 

<sup>&</sup>lt;sup>2</sup> By Mohammad GHODSI (ghodsi@rose.ipm.ac.ir) and FarsiT<sub>E</sub>X Project Group. See the FarsiT<sub>E</sub>X site at [http:](http://www.farsitex.org) [//www.farsitex.org](http://www.farsitex.org)

<sup>3</sup> Mainly for chinese, farsi (iranian), hangûl (korean), hanja (korean), japanese, malayalam-omega, thai, and russian variants.

<sup>4</sup> The extension .mlo means *minitoc language object*.

<sup>5</sup> Spoken is some parts of the south of the USA, like Louisiane.

# <span id="page-434-0"></span>13.2 "Acadien" language: acadien.mld

The "acadien" language <sup>6</sup> is just french ("acadien" is the french term for "acadian"), so we load the french.mld file (see section [13.58](#page-460-0) on page [461\)](#page-460-0):

```
5211 (*acadien)
5212 \ProvidesFile{acadien.mld}[2004/12/14]
5213 \mtcselectlanguage{french}%
5214 \langle /acadien\rangle
```
# 13.3 "Afrikaan" language: afrikaan.mld

The titles for the "afrikaan" language<sup>7</sup> come from the dutch.dtx file (by Johannes BRAAMS) in the babel package  $[38, 39, 40]$  $[38, 39, 40]$  $[38, 39, 40]$  $[38, 39, 40]$  $[38, 39, 40]$ :

```
5215 (*afrikaan)
5216 \ProvidesFile{afrikaan.mld}[2006/01/13]
5217 %% Afrikaan(s) titles for minitoc.sty
5218 %% from dutch.dtx (babel)
5219 %% Braams, Johannes
5220 \def\ptctitle{Inhoudsopgawe}%
5221 \def\plftitle{Lys van figure}%
5222 \def\plttitle{Lys van tabelle}%
5223 %%
5224 \def\mtctitle{Inhoudsopgawe}%
5225 \def\mlftitle{Lys van figure}%
5226 \def\mlttitle{Lys van tabelle}%
5227 %%
5228 \def\stctitle{Inhoudsopgawe}%
5229 \def\slftitle{Lys van figure}%
5230 \def\slttitle{Lys van tabelle}%
5231 (/afrikaan)
```
## 13.4 "Afrikaans" language: afrikaans.mld

The term "afrikaans" is a synonym of "afrikaan", so we just load afrikaan.mld (see section 13.3):

```
5232 (*afrikaans)
5233 \ProvidesFile{afrikaans.mld}[2004/12/14]
5234 \mtcselectlanguage{afrikaan}%
5235 (/afrikaans)
```

```
6 Spoken is some parts of the south of the USA, like Louisiane.
```
<sup>7</sup> Spoken in South Africa, it has dutch origins; compare with section [13.42](#page-452-0) on page [453.](#page-452-0)

#### <span id="page-435-0"></span>13.5 "Albanian" language: albanian.mld

The titles for the "albanian" language are taken from the albanian.dtx file (with a contribution of Adi ZAIMI) in the babel package  $[38, 39, 83]$  $[38, 39, 83]$  $[38, 39, 83]$  $[38, 39, 83]$  $[38, 39, 83]$ :

```
5236 (*albanian)
5237 \ProvidesFile{albanian.mld}[2006/01/13]
5238 %% Albanian titles for minitoc.sty.
5239 %% from albabian.dtx (babel)
5240 %% Contribution of Adi Zaimi (zami1st at yahoo.com).
5241 \def\ptctitle{P\"ermbajta}%
5242 \def\plftitle{Figurat}%
5243 \def\plttitle{Tabelat}%
5244 %%
5245 \def\mtctitle{P\"ermbajta}%
5246 \def\mlftitle{Figurat}%
5247 \def\mltitle{Tabelat}%
5248 %%
5249 \def\stctitle{P\"ermbajta}%
5250 \def\slftitle{Figurat}%
5251 \def\slttitle{Tabelat}%
5252 (/albanian)
```
### 13.6 "American" language: american.mld

The "american" language is just like "english"<sup>8</sup>, so we just load english.mld (see section [13.43](#page-453-0) on page [454\)](#page-453-0):

```
5253 (*american)
5254 \ProvidesFile{american.mld}[2004/12/14]
5255 \mtcselectlanguage{english}%
5256\langle/american\rangle
```
# 13.7 "Arab" language: arab.mld

The titles for the "arab" language are taken from the ArabT $\mathsf{F}$ X package [\[154,](#page-535-0) [155\]](#page-535-0) (by Klaus LAGALLY), which should be used, with the associated fonts.

```
5257 (*arab)
5258 \ProvidesFile{arab.mld}[1999/03/16]
5259 %% Arabic titles for minitoc.sty
```
<sup>8</sup> It should be true for the mini-table titles; the languages themselves have some differences, like the hyphenation rules.

```
5260 %% Needs arabic fonts (cf. documentation of arabtex)
5261 %% (strings taken from arabtex; to be used with arabtex)
5262 \def\ptctitle{al-mu.htawayAtu}%
5263 \def\plftitle{qA'imaTu a.s-.suwari}%
5264 \def\plttitle{qA'imaTu al-^gadAwili}
5265 %%
5266 \def\mtctitle{al-mu.htawayAtu}%
5267 \def\mlftitle{qA'imaTu a.s-.suwari}%
5268 \def\mlttitle{qA'imaTu al-^gadAwili}%
5269 %%
5270 \def\stctitle{al-mu.htawayAtu}%
5271 \def\slftitle{qA'imaTu a.s-.suwari}%
5272 \def\slttitle{qA'imaTu al-^gadAwili}%
5273\langle /arab \rangle
```
### 13.8 "Arab2" language: arab2.mld

The titles for the "arab2" language are taken from the ArabT $\mathsf{EX}$  package [\[154,](#page-535-0) [155\]](#page-535-0) (by Klaus LAGALLY), which should be used, with the associated fonts. It is a variant of the "arab" language.

```
5274 (*arab2)
5275 \ProvidesFile{arab2.mld}[2006/03/31]
5276 %% Arabic titles for minitoc.sty. Variant.
5277 %% Needs arabic fonts (cf. documentation of arabtex)
5278 %% (strings taken from arabtex; to be used with arabtex)
5279 {\makeatletter\global\let\mtcArabTok\a@tok}%
5280 \def\ptctitle{\mtcArabTok(al-muHtawayAtu)}%
5281 \def\plftitle{\mtcArabTok(qAQAimaTu aS-Suwari)}%
5282 \def\plttitle{\mtcArabTok(qAQAimaTu al-GadAwili)}%
5283 %%
5284 \def\mtctitle{\mtcArabTok(al-muHtawayAtu)}%
5285 \def\mlftitle{\mtcArabTok(qAQAimaTu aS-Suwari)}%
5286 \def\mlttitle{\mtcArabTok(qAQAimaTu al-GadAwili)}%
5287 %%
5288 \def\stctitle{\mtcArabTok(al-muHtawayAtu)}%
5289 \def\slftitle{\mtcArabTok(qAQAimaTu aS-Suwari)}%
5290 \def\slttitle{\mtcArabTok(qAQAimaTu al-GadAwili)}%
5291\langle /arab2 \rangle
```
# 13.9 "Arabi" language: arabi.mld

The titles for the "arabi" language are taken from the Arabi package  $[135]$  (by Youssef JABRI), which should be used, with the associated fonts.

```
5292 (*arabi)
5293 \ProvidesFile{arabi.mld}[2006/07/27]
5294 %% Arabic titles for minitoc.sty.
5295 %% Needs arabic fonts (cf. documentation of the Arabi package,
5296 %% Youssef Jabri)
5297 %% (strings taken from arabi.ldf; to be used with arabi)
5298 \def\ptctitle{\R{\alef\lam\fa\ha\ra\seen}}%
5299 \def\plftitle{\R{\qaf\alef\yahamza\meem\T\space \alef\lam\alefhamza\sheen\kaf\alef\lam}}%
5300 \def\plttitle{\R{\qaf\alef\yahamza\meem\T\space \alef\lam\jeem\dal\alef\waw\lam}}%
5301 %%
5302 \def\mtctitle{\R{\alef\lam\fa\ha\ra\seen}}%
5303 \def\mlftitle{\R{\qaf\alef\yahamza\meem\T\space \alef\lam\alefhamza\sheen\kaf\alef\lam}}%
5304 \def\mlttitle{\R{\qaf\alef\yahamza\meem\T\space \alef\lam\jeem\dal\alef\waw\lam}}%
5305 %%
5306 \def\stctitle{\R{\alef\lam\fa\ha\ra\seen}}%
5307 \def\slftitle{\R{\qaf\alef\yahamza\meem\T\space \alef\lam\alefhamza\sheen\kaf\alef\lam}}%
5308 \def\slttitle{\R{\qaf\alef\yahamza\meem\T\space \alef\lam\jeem\dal\alef\waw\lam}}%
5309 %%
5310\langle/arabi\rangle
```
### 13.10 "Arabic" language: arabic.mld

The "arabic" language is a synomym for "arab", so we just load arab.mld (see section [13.7](#page-435-0) on page [436\)](#page-435-0):

```
5311 (*arabic)
5312 \ProvidesFile{arabic.mld}[2005/02/10]
5313 \mtcselectlanguage{arab}%
5314\langle/arabic\rangle
```
### 13.11 "Armenian" language: armenian.mld

The titles for the "armenian" language are taken from the  $ArmT<sub>F</sub>X$  package [\[101\]](#page-531-0) (by Serguei D'ACHIAN, Arnak DALALYAN and Vardan AKOPIAN), which should be used, with the associated fonts.

```
5315 (*armenian)
5316 \ProvidesFile{armenian.mld}[1999/06/28]
5317 %% Armenian titles for minitoc.sty
5318 %% from ArmTeX
5319 %% Sergei D'Achian (Serguei.Dachian@univ-lemans.fr)
5320 \def\ptctitle{Bovandakuthyun}%
5321 \def\plftitle{Patkerneri cank}%
5322 \def\plttitle{Aghyusakneri cank}%
5323 %%
```

```
5324 \def\mtctitle{Bovandakuthyun}%
5325 \def\mlftitle{Patkerneri cank}%
5326 \def\mlttitle{Aghyusakneri cank}%
5327 %%
5328 \def\stctitle{Bovandakuthyun}%
5329 \def\slftitle{Patkerneri cank}%
5330 \def\slttitle{Aghyusakneri cank}%
5331 \langle/armenian\rangle
```
### 13.12 "Australian" language: australian.mld

The "australian" language is just like "english", so we just load english.mld (see section [13.43](#page-453-0) on page [454\)](#page-453-0):

```
5332 (*australian)
5333 \ProvidesFile{australian.mld}[2006/01/11]
5334 \mtcselectlanguage{english}%
5335 (/australian)
```
# 13.13 "Austrian" language: austrian.mld

For the mini-table titles, the "austrian" language is like the "german" language, so we load german.mld (see section [13.65](#page-464-0) on page [465\)](#page-464-0):

```
5336 (*austrian)
5337 \ProvidesFile{austrian.mld}[2004/12/14]
5338 \mtcselectlanguage{german}%
5339 \langle /austrian\rangle
```
## 13.14 "Bahasa" language: bahasa.mld

The "bahasa" language is just like "bahasai", so we just load bahasai.mld (see section [13.15](#page-439-0) on the next page):

```
5340 (*bahasa)
5341 \ProvidesFile{bahasa.mld}[2006/01/11]
5342 \mtcselectlanguage{bahasai}%
5343 \langle /bahasa \rangle
```
### <span id="page-439-0"></span>13.15 "Bahasai" language: bahasai.mld

The titles of the mini-tables for the "bahasai" language 9 (bahasa indonesia / bahasa meyalu) are taken from the file bahasa.dtx (by Jörg KNAPPEN and Terry MART) in the babel package [\[38,](#page-526-0) [39,](#page-526-0) [64\]](#page-528-0). Specific fonts are needed. See also section 13.16. The word "bahasa" means "language" in bahasa. For other names for this language, see sections [13.14](#page-438-0) on the page before, [13.87](#page-477-0) on page [478,](#page-477-0) and [13.88](#page-477-0) on page [478.](#page-477-0)

```
5344 (*bahasai)
5345 \ProvidesFile{bahasai.mld}[2006/01/13]
5346 %% Bahasa Indonesia titles for minitoc.sty
5347 %% From bahasa.dtx in the babel package
5348 %% Knappen, Jörg and Mart, Terry
5349 \def\ptctitle{Daftar Isi}%
5350 \def\plftitle{Daftar Gambar}%
5351 \def\plttitle{Daftar Tabel}%
5352 %%
5353 \def\mtctitle{Daftar Isi}%
5354 \def\mlftitle{Daftar Gambar}%
5355 \def\mlttitle{Daftar Tabel}%
5356 %%
5357 \def\stctitle{Daftar Isi}%
5358 \def\slftitle{Daftar Gambar}%
5359 \def\slttitle{Daftar Tabel}%
5360\langle/bahasai\rangle
```
#### 13.16 "Bahasam" language: bahasam.mld

The titles of the mini-tables for the "bahasam" language (Bahasa Malaysia) are taken from the file bahasam.dtx (by Jörg KNAPPEN, Terry MART and Bob MARGOLIS) in the babel package [\[38,](#page-526-0) [39,](#page-526-0) [65\]](#page-528-0). Specific fonts are needed. See also section [13.14](#page-438-0) on the preceding page. For other names for this language, see sections [13.111](#page-488-0) on page [489](#page-488-0) and [13.117](#page-491-0) on page [492.](#page-491-0)

```
5361 (*bahasam)
5362 \ProvidesFile{bahasam.mld}[2006/12/19]
5363 %% Bahasa Malaysia titles for minitoc.sty
5364 %% From bahasam.dtx in the babel package
5365 %% Knappen, Jörg and Mart, Terry and Margolis, Bob
5366 \def\ptctitle{Kandungan}%
5367 \def\plftitle{Senarai Gambar}%
5368 \def\plttitle{Senarai Jadual}%
5369 %%
5370 \def\mtctitle{Kandungan}%
```
 Bahasa is spoken in Indonesia and Malaysia, with different pronunciations and titles but the same writing. Bahasai is the indonesian variant.

Spoken in Indonesia and Malaysia, with different pronunciations and titles but the same writing. Bahasam is the malaysian variant.

```
5371 \def\mlftitle{Senarai Gambar}%
5372 \def\mlttitle{Senarai Jadual}%
5373 %%
5374 \def\stctitle{Kandungan}%
5375 \def\slftitle{Senarai Gambar}%
5376 \def\slttitle{Senarai Jadual}%
5377\langle/bahasam\rangle
```
### 13.17 "Bangla" language: bangla.mld

The titles for the "bangla" language are taken from the BangT<sub>E</sub>X package [\[202\]](#page-539-0) (by Palash Baran PAL); they need specific fonts.

```
5378 (*bangla)
5379 \ProvidesFile{bangla.mld}[2006/03/31]
5380 %% Bangla titles for minitoc.sty
5381 %% from BangTeX
5382 %% Needs specific fonts
5383 \def\ptctitle{suu\*c*ipotRo}%
5384 \def\plftitle{cho\*b*ir ta\*l*ika}%
5385 \def\plttitle{cho\*k*er ta\*l*ika}%
5386 %%
5387 \def\mtctitle{suu\*c*i}%
5388 \def\mlftitle{cho\*b*ir ta\*l*ika}%
5389 \def\mlttitle{cho\*k*er ta\*l*ika}%
5390 %%
5391 \def\stctitle{suu\*c*i}%
5392 \def\slftitle{cho\*b*ir ta\*l*ika}%
5393 \def\slttitle{cho\*k*er ta\*l*ika}%
5394 (/bangla)
```
# 13.18 "Basque" language: basque.mld

The titles for the "basque" language are taken from the basque. dtx file in the babel package  $[38, 39, 45]$  $[38, 39, 45]$  $[38, 39, 45]$  $[38, 39, 45]$  $[38, 39, 45]$ , by Juan M. A GUIRREGABIRIA and Julio SANCHEZ, with help from Zunbeltz IzAOLA. It seems that 8 bits fonts are preferable.

```
5395 (*basque)
5396 \ProvidesFile{basque.mld}[2006/01/13]
5397 %% Basque titles for minitoc.sty
5398 %% from basque.dtx (babel)
5399 %% Aguirregabiria, Juan M. and Sanchez, Julio
5400 %% Needs special fonts
```
<sup>&</sup>lt;sup>11</sup> Spoken in Bangladesh and some parts of India.

Spoken in the Basque country, in the north of Spain and south-west of France.

```
5401 \def\ptctitle{Gaien Aurkibidea}%
5402 \def\plftitle{Irudien Zerrenda}%
5403 \def\plttitle{Taulen Zerrenda}%
5404 %%
5405 \def\mtctitle{Gaien Aurkibidea}%
5406 \def\mlftitle{Irudien Zerrenda}%
5407 \def\mlttitle{Taulen Zerrenda}%
5408 %%
5409 \def\stctitle{Gaien Aurkibidea}%
5410 \def\slftitle{Irudien Zerrenda}%
5411 \def\slttitle{Taulen Zerrenda}%
5412 \langle /base
```
### 13.19 "Bicig" language: bicig.mld

The titles for the "bicig" language  $^{13}$  are taken from the MonT<sub>F</sub>X package [\[97,](#page-531-0) [100\]](#page-531-0). This language requires specific fonts. See also sections [13.118](#page-491-0) on page [492,](#page-491-0) 13.20, and [13.21](#page-442-0) on the following page.

```
5413 (*bicig)
5414 \ProvidesFile{bicig.mld}[1999/03/16]
5415 %% Mongol (Bicig) titles for minitoc.sty
5416 %% needs mongol fonts
5417 \def\ptctitle{\bcg{GarciG}}%
5418 \def\plftitle{\bcg{zuraG-un zigsaalt}}%
5419 \def\plttitle{\bcg{k"usn"agti"in jagsaalt}}%
5420 %%
5421 \def\mtctitle{\bcg{GarciG}}%
5422 \def\mlftitle{\bcg{zuraG-un zigsaalt}}%
5423 \def\mlttitle{\bcg{k"usn"agti"in jagsaalt}}%
5424 %%
5425 \def\stctitle{\bcg{GarciG}}%
5426 \def\slftitle{\bcg{zuraG-un zigsaalt}}%
5427 \def\slttitle{\bcg{k"usn"agti"in jagsaalt}}%
5428 \langle /bicig\rangle
```
# 13.20 "Bicig2" language: bicig2.mld

The titles for the "bicig2" language  $^{14}$  are taken from the MonT<sub>E</sub>X package [\[97,](#page-531-0) [100\]](#page-531-0). This language requires specific fonts. See also sections [13.118](#page-491-0) on page [492,](#page-491-0) 13.19, and [13.21](#page-442-0) on the following page.

<sup>&</sup>lt;sup>13</sup>The bicig is a written form of the mongolian language. It is also known as Uighur. See also section [13.161](#page-514-0) on page [515.](#page-514-0)

<sup>&</sup>lt;sup>14</sup>The bicig, or uighur, is a written form of the mongolian language, bicig2 is a variant. See also section [13.162](#page-514-0) on page [515.](#page-514-0)

```
5429 (*bicig2)
5430 \ProvidesFile{bicig2.mld}[2005/11/16]
5431 %% Mongol (Bicig2) titles for minitoc.sty
5432 %% needs mongol fonts
5433 \def\ptctitle{garcag}%
5434 \def\plftitle{zirug-un zigsagalda}%
5435 \def\plttitle{kuisunukdu-yin zigsagalda}%
5436 %%
5437 \def\mtctitle{garcag}%
5438 \def\mlftitle{zirug-un zigsagalda}%
5439 \def\mlttitle{kuisunukdu-yin zigsagalda}%
5440 %%
5441 \def\stctitle{garcag}%
5442 \def\slftitle{zirug-un zigsagalda}%
5443 \def\slttitle{kuisunukdu-yin zigsagalda}%
5444\langle/bicig2\rangle
```
### 13.21 "Bicig3" language: bicig3.mld

The titles for the "bicig3" language  $^{15}$  are taken from the MonT<sub>E</sub>X package [\[97,](#page-531-0) [100\]](#page-531-0). This language requires specific fonts. See also sections [13.118](#page-491-0) on page [492,](#page-491-0) [13.19](#page-441-0) on the page before and [13.20](#page-441-0) on the preceding page.

```
5445 (*bicig3)
5446 \ProvidesFile{bicig3.mld}[2006/03/31]
5447 %% Mongol (Bicig3) titles for minitoc.sty
5448 %% needs mongol fonts
5449 \def\ptctitle{aguulag=a}%
5450 \def\plftitle{zirug-un zigsagalda}%
5451 \def\plttitle{kuisunukdu-yin zigsagalda}%
5452 %%
5453 \def\mtctitle{aguulag=a}%
5454 \def\mlftitle{zirug-un zigsagalda}%
5455 \def\mlttitle{kuisunukdu-yin zigsagalda}%
5456 %%
5457 \def\stctitle{aguulag=a}%
5458 \def\slftitle{zirug-un zigsagalda}%
5459 \def\slttitle{kuisunukdu-yin zigsagalda}%
5460 (/bicig3)
```
<sup>&</sup>lt;sup>15</sup>The bicig, or uighur, is a written form of the mongolian language, bicig3 is a variant. See also section [13.163](#page-515-0) on page [516.](#page-515-0)

### <span id="page-443-0"></span>13.22 "Bithe" language: bithe.mld

The titles for the "bithe" language  $^{16}$  are taken from the MonT<sub>F</sub>X package [\[97,](#page-531-0) [100\]](#page-531-0). This language requires specific fonts. See also sections [13.118](#page-491-0) on page [492](#page-491-0) and [13.116](#page-491-0) on page [492.](#page-491-0)

The Manju writing, or *bithe* system is a close relative of the Mongolian system; the basical letter shapes are the same. Yet for Manju, a set of diacritics (*dots and circles*) was designed to the effect that all the ambiguities of Mongolian are eliminated.

```
5461 (*bithe)
5462 \ProvidesFile{bithe.mld}[2005/11/16]
5463 %% Manju (bithe) titles for minitoc.sty
5464 %% needs mongol fonts
5465 \def\ptctitle{garcag}%
5466 \def\plftitle{zirug-un? afaha}%
5467 \def\plttitle{kuisunukdu-yin? afaha}%
5468 %%
5469 \def\mtctitle{garcag}%
5470 \def\mlftitle{zirug-un? afaha}%
5471 \def\mlttitle{kuisunukdu-yin? afaha}%
5472 %%
5473 \def\stctitle{garcag}%
5474 \def\slftitle{zirug-un? afaha}%
5475 \def\slttitle{kuisunukdu-yin? afaha}%
5476 (/bithe)
```
#### 13.23 "Brazil" language: brazil.mld

The titles for the "brazil" language are taken from the portuges. dtx file (for portugese titles by Jose Pedro RAMALHETE) in the babel package  $[38, 39, 74]$  $[38, 39, 74]$  $[38, 39, 74]$  $[38, 39, 74]$  $[38, 39, 74]$ :

```
5477 (*brazil)
5478 \ProvidesFile{brazil.mld}[2006/01/13]
5479 %% Portugues (brazil) titles for minitoc.sty
5480 %% from portuges.dtx (babel)
5481 %% Ramalhete, Jose Pedro and "de Lima", Arnaldo Viegas
5482 \def\ptctitle{Sum\'ario}%
5483 \def\plftitle{Lista de Figuras}%
5484 \def\plttitle{Lista de Tabelas}%
5485 %%
5486 \def\mtctitle{Sum\'ario}%
5487 \def\mlftitle{Lista de Figuras}%
5488 \def\mlttitle{Lista de Tabelas}%
5489 %%
```
The bithe is a written form of the manju variant of the mongolian language.

 It is the portuguese dialect spoken in Brazil. These titles are *di*ff*erent* in Brazil and in Portugal. Arnaldo Viegas DE LIMA contributed brasilian translations. See section [13.132](#page-498-0) on page [499.](#page-498-0)

```
5490 \def\stctitle{Sum\'ario}%
5491 \def\slftitle{Lista de Figuras}%
5492 \def\slttitle{Lista de Tabelas}%
5493 (/brazil)
```
#### 13.24 "Brazilian" language: brazilian.mld

The "brazilian" language is just like "brazil", so we just load brazil.mld (see section [13.23](#page-443-0) on the preceding page):

```
5494 (*brazilian)
5495 \ProvidesFile{brazilian.mld}[2005/07/11]
5496 \mtcselectlanguage{brazil}%
5497 (/brazilian)
```
# 13.25 "Breton" language: breton.mld

The titles for the "breton" language are taken from breton.dtx file in the babel package [\[38,](#page-526-0) [39,](#page-526-0) [75\]](#page-529-0):

```
5498 (*breton)
5499 \ProvidesFile{breton.mld}[2006/01/13]
5500 %% Breton titles for minitoc.sty
5501 %% from breton.dtx (babel)
5502 %% Rolland, Christian
5503 \def\ptctitle{Taolenn}%
5504 \def\plftitle{Listenn ar Figurenno\'u}%
5505 \def\plttitle{Listenn an taolenno\'u}%
5506 %%
5507 \def\mtctitle{Taolenn}%
5508 \def\mlftitle{Listenn ar Figurenno\'u}%
5509 \def\mlttitle{Listenn an taolenno\'u}%
5510 %%
5511 \def\stctitle{Taolenn}%
5512 \def\slftitle{Listenn ar Figurenno\'u}%
5513 \def\slttitle{Listenn an taolenno\'u}%
5514\langle/breton\rangle
```
Spoken as a local celtic dialect in french Brittany.

#### <span id="page-445-0"></span>13.26 "British" language: british.mld

The "british" language is just like "english", so we just load english.mld (see section [13.43](#page-453-0) on page [454\)](#page-453-0):

```
5515 (*british)
5516 \ProvidesFile{british.mld}[2005/07/11]
5517 \mtcselectlanguage{english}%
5518 \langle /british\rangle
```
#### 13.27 "Bulgarian" language: bulgarian.mld

The titles for the "bulgarian" language are taken from the bulgarian.dtx (adapted from russian by Georgi BoshNAKOV) file in the babel package  $[38, 39, 50]$  $[38, 39, 50]$  $[38, 39, 50]$  $[38, 39, 50]$  $[38, 39, 50]$ ; they require specific cyrillic fonts. See also section [13.28](#page-446-0) on the following page.

```
5519 (*bulgarian)
5520 \ProvidesFile{bulgarian.mld}[2006/01/13]
5521 %% Bulgarian titles for minitoc.sty
5522 %% from bulgarian.dtx (babel)
5523 %% Boshnakov, Georgi
5524 %% Needs special fonts
5525 \def\ptctitle{%
5526 {\cyr\CYRS\cyrhrdsn\cyrd\cyrhrdsn\cyrr\cyrzh\cyra\cyrn\cyri\cyre}}%
5527 \def\plftitle{%
5528 {\cyr\CYRS\cyrp\cyri\cyrs\cyrhrdsn\cyrk\ %
5529 \cyrn\cyra\ \cyrf\cyri\cyrg\cyru\cyrr\cyri\cyrt\cyre}}%
5530 \def\plttitle{%
5531 {\cyr\CYRS\cyrp\cyri\cyrs\cyrhrdsn\cyrk\ %
5532 \cyrn\cyra\ \cyrt\cyra\cyrb\cyrl\cyri\cyrc\cyri\cyrt\cyre}}%
5533 %%
5534 \def\mtctitle{%
5535 {\cyr\CYRS\cyrhrdsn\cyrd\cyrhrdsn\cyrr\cyrzh\cyra\cyrn\cyri\cyre}}%
5536 \def\mlftitle{%
5537 {\cyr\CYRS\cyrp\cyri\cyrs\cyrhrdsn\cyrk\ %
5538 \cyrn\cyra\ \cyrf\cyri\cyrg\cyru\cyrr\cyri\cyrt\cyre}}%
5539 \def\mlttitle{%
5540 {\cyr\CYRS\cyrp\cyri\cyrs\cyrhrdsn\cyrk\ %
5541 \cyrn\cyra\ \cyrt\cyra\cyrb\cyrl\cyri\cyrc\cyri\cyrt\cyre}}%
5542 %%
5543 \def\stctitle{%
5544 {\cyr\CYRS\cyrhrdsn\cyrd\cyrhrdsn\cyrr\cyrzh\cyra\cyrn\cyri\cyre}}%
5545 \def\slftitle{%
5546 {\cyr\CYRS\cyrp\cyri\cyrs\cyrhrdsn\cyrk\ %
5547 \cyrn\cyra\ \cyrf\cyri\cyrg\cyru\cyrr\cyri\cyrt\cyre}}%
5548 \def\slttitle{%
5549 {\cyr\CYRS\cyrp\cyri\cyrs\cyrhrdsn\cyrk\ %
5550 \cyrn\cyra\ \cyrt\cyra\cyrb\cyrl\cyri\cyrc\cyri\cyrt\cyre}}%
```
<span id="page-446-0"></span>(/bulgarian)

#### 13.28 "Bulgarianb" language: bulgarianb.mld

The titles for the "bulgarianb" (upper bulgarian) language are taken from the russianb.dtx file (by Olga G. LAPKO, Vladimir V o Lovich and Werner LEMBERG) of the babel package  $[38, 39, 49, 40]$  $[38, 39, 49, 40]$  $[38, 39, 49, 40]$  $[38, 39, 49, 40]$ [66,](#page-528-0) [160\]](#page-536-0); they require specific cyrillic fonts. See also section [13.27](#page-445-0) on the page before.

```
5552 (*bulgarianb)
5553 \ProvidesFile{bulgarianb.mld}[2006/03/06]
5554 %% Upper bulgarian titles for minitoc.sty
5555 %% From russianb.dtx
5556 %% Needs cyrillic fonts for upper bulgarian
5557 \def\ptctitle{%
5558 {\cyr\CYRS\cyrhrdsn\cyrd\cyrhrdsn\cyrr\cyrzh\cyra\cyrn\cyri\cyre}}%
5559 \def\plftitle{% Figuri
5560 {\cyr \CYRF\cyri\cyrg\cyru\cyrr\cyri}}%
5561 \def\plttitle{% Tablici
5562 {\cyr \CYRT\cyra\cyrb\cyrl\cyri\cyrc\cyri}}%
5563 %%
5564 \def\mtctitle{% Sydyrzhanie
5565 {\cyr\CYRS\cyrhrdsn\cyrd\cyrhrdsn\cyrr\cyrzh\cyra\cyrn\cyri\cyre}}%
5566 \def\mlftitle{% Figurite
5567 {\cyr \CYRF\cyri\cyrg\cyru\cyrr\cyri}}%
5568 \def\mlttitle{% Tablici
5569 {\cyr \CYRT\cyra\cyrb\cyrl\cyri\cyrc\cyri}}%
5570 %%
5571 \def\stctitle{% Sydyrzhanie
5572 {\cyr\CYRS\cyrhrdsn\cyrd\cyrhrdsn\cyrr\cyrzh\cyra\cyrn\cyri\cyre}}%
5573 \def\slftitle{% Figuri
5574 {\cyr \CYRF\cyri\cyrg\cyru\cyrr\cyri}}%
5575 \def\slttitle{% Tablici
5576 {\cyr \CYRT\cyra\cyrb\cyrl\cyri\cyrc\cyri}}%
5577 (/bulgarianb)
```
#### 13.29 "Buryat" language: buryat.mld

The titles for the "buryat" language are taken from the MonT<sub>E</sub>X package [\[97,](#page-531-0) [100\]](#page-531-0). This language requires specific fonts. See also section [13.118](#page-491-0) on page [492.](#page-491-0)

```
5578 (*buryat)
5579 \ProvidesFile{buryat.mld}[1999/03/16]
5580 %% Buryat titles for minitoc.sty
5581 %% Needs special fonts
```
<sup>&</sup>lt;sup>19</sup> Spoken in some regions of Mongolia, in the Buryat republic, near Lake Baikal.

```
5582 \def\ptctitle{{\mnr Gar{\sh}ag}}%
5583 \def\plftitle{{\mnr Zuraga"i jagsaalt}}%
5584 \def\plttitle{{\mnr X"usn"ag"at"a"i jagsaalt}}%
5585 %%
5586 \def\mtctitle{{\mnr Gar{\sh}ag}}%
5587 \def\mlftitle{{\mnr Zuraga"i jagsaalt}}%
5588 \def\mlttitle{{\mnr X"usn"ag"at"a"i jagsaalt}}%
5589 %%
5590 \def\stctitle{{\mnr Gar{\sh}ag}}%
5591 \def\slftitle{{\mnr Zuraga"i jagsaalt}}%
5592 \def\slttitle{{\mnr X"usn"ag"at"a"i jagsaalt}}%
5593 (/buryat)
```
#### 13.30 "Buryat2" language: buryat2.mld

The titles for the "buryat2" language (a variant for the "buryat" language, see sec-tion [13.29](#page-446-0) on the page before) are taken from the Mon $T \not\in X$  package [\[97,](#page-531-0) [100\]](#page-531-0). This language requires specific fonts. See also section [13.118](#page-491-0) on page [492.](#page-491-0)

```
5594 (*buryat2)
5595 \ProvidesFile{buryat2.mld}[1999/03/16]
5596 %% Buryat2 titles for minitoc.sty
5597 %% Needs special fonts
5598 \def\ptctitle{{\mnr Aguulga}}%
5599 \def\plftitle{{\mnr Zuraga"i jagsaalt}}%
5600 \def\plttitle{{\mnr X"usn"ag"at"a"i jagsaalt}}%
5601 %%
5602 \def\mtctitle{{\mnr Aguulga}}%
5603 \def\mlftitle{{\mnr Zuraga"i jagsaalt}}%
5604 \def\mlttitle{{\mnr X"usn"ag"at"a"i jagsaalt}}%
5605 %%
5606 \def\stctitle{{\mnr Aguulga}}%
5607 \def\slftitle{{\mnr Zuraga"i jagsaalt}}%
5608 \def\slttitle{{\mnr X"usn"ag"at"a"i jagsaalt}}%
5609 (/buryat2)
```
### 13.31 "Canadian" language: canadian.mld

The "canadian" language (note the final "*ian*") is just the english language spoken in Canada. We just load the file english.mld (see section [13.43](#page-453-0) on page [454\)](#page-453-0):

```
5610 (*canadian)
5611 \ProvidesFile{canadian.mld}[2004/12/14]
5612 \mtcselectlanguage{english}%
5613 \langle/canadian\rangle
```
#### <span id="page-448-0"></span>13.32 "Canadien" language: canadien.mld

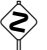

 The "canadien" language (note the final "i*e*n") is just the french language spoken in Canada. We just load the file french.mld (see section [13.58](#page-460-0) on page [461\)](#page-460-0):

```
5614 (*canadien)
5615 \ProvidesFile{canadien.mld}[2004/12/14]
5616 \mtcselectlanguage{french}%
5617 \langle/canadien\rangle
```
## 13.33 "Castillan" language: castillan.mld

The "castillan" language is more known as "spanish", but is spoken mainly in Castile, a part of central Spain. We just load the spanish.mld file (see section [13.153](#page-510-0) on page [511\)](#page-510-0):

```
5618 (*castillan)
5619 \ProvidesFile{castillan.mld}[2004/12/14]
5620 %% Castillan (spanish) titles for minitoc.sty
5621 \mtcselectlanguage{spanish}%
5622 (/castillan)
```
# 13.34 "Castillian" language: castillian.mld

The "castillian" language is more known as "spanish", but is spoken mainly in Castile, a part of central Spain. "Castillian" is the english name for "castillan". We just load the spanish.mld file (see section [13.153](#page-510-0) on page [511\)](#page-510-0):

```
5623 (*castillian)
5624 \ProvidesFile{castillian.mld}[2005/07/01]
5625 %% Castillian (spanish) titles for minitoc.sty
5626 \mtcselectlanguage{spanish}%
5627 (/castillian)
```
# 13.35 "Catalan" language: catalan.mld

The titles for the "catalan" language  $^{20}$  are taken from the catalan.dtx file (adapted from spanish by Gonvcal BADENES and Jörg KNAPPEN) in the babel package  $[38, 39, 47]$  $[38, 39, 47]$  $[38, 39, 47]$  $[38, 39, 47]$  $[38, 39, 47]$ :

<sup>&</sup>lt;sup>20</sup>Spoken in Catalunya, the eastern part of Spain, around Barcelona.

```
5628 (*catalan)
5629 \ProvidesFile{catalan.mld}[2006/01/13]
5630 %% Catalan titles for minitoc.sty
5631 %% from catalan.dtx (babel)
5632 %% Badenes, Goncal
5633 \def\ptctitle{\'Index}%
5634 \def\plftitle{\'Index de figures}%
5635 \def\plttitle{\'Index de taules}%
5636 %%
5637 \def\mtctitle{\'Index}%
5638 \def\mlftitle{Figures}%
5639 \def\mlttitle{Taules}%
5640 %%
5641 \def\stctitle{\'Index}%
5642 \def\slftitle{Figures}%
5643 \def\slttitle{Taules}%
5644\langle/catalan\rangle
```
# 13.36 "Chinese1" language: chinese1.mld and chinese1.mlo

There are several variants for the chinese language. The "chinese1" language uses titles taken from the Bg5.cap file in the CJK system  $[167, 168]$  $[167, 168]$  $[167, 168]$  (by Werner LEMBERG). Special fonts are needed, of course. See also section 13.37.

The titles for the "chinese1" language contain characters that cannot be easily generated, hence we load chinese1.mlo.

```
5645 (*chinese1)
5646 \ProvidesFile{chinese1.mld}[2005/01/28]
5647 %% From the file file Bg5.cap of the CJK package
5648 %% for using Asian logographs (Chinese/Japanese/Korean) with LaTeX2e
5649 %% created by Werner Lemberg <wl@gnu.org>
5650 %% Version 4.5.2 (28-Mar-2003)
5651 %% Chinese captions: character set: Big 5, encoding: Big 5
5652 %%
5653 \mtcloadmlo{chinese1}%
5654 \langle/chinese1}
```
# 13.37 "Chinese2" language: chinese2.mld and chinese2.mlo

The "chinese2" language uses titles taken from the Bg5.cpx file in the CJK system [\[167,](#page-536-0) [168\]](#page-536-0) (by Werner LEMBERG). Special fonts are needed, of course. See also section 13.36.

The titles for the "chinese2" language contain characters that cannot be easily generated, hence we load chinese2.mlo.

```
5655 (*chinese2)
5656 \ProvidesFile{chinese2.mld}[2005/01/28]
5657 %% From the file Bg5.cpx of the CJK package
5658 %% for using Asian logographs (Chinese/Japanese/Korean) with LaTeX2e
5659 %% created by Werner Lemberg <wl@gnu.org>
5660 %%
5661 %% Version 4.5.2 (28-Mar-2003)
5662 %% Chinese captions: character set: Big 5, encoding: Big 5, preprocessed
5663 %%
5664 \mtcloadmlo{chinese2}%
5665 (/chinese2)
```
## 13.38 "Croatian" language: croatian.mld

The titles for the "croatian" language are taken from the file croatian.dtx file (by Alan PAI $\zeta$ ) in the babel package  $[38, 39, 71]$  $[38, 39, 71]$  $[38, 39, 71]$  $[38, 39, 71]$  $[38, 39, 71]$ :

```
5666 (*croatian)
5667 \ProvidesFile{croatian.mld}[2006/01/13]
5668 %% Croatian titles for minitoc.sty
5669 %% from croatian.dtx (babel)
5670 %% Pai\'{c}, Alan
5671 \def\ptctitle{Sadr\v{z}aj}%
5672 \def\plftitle{Slike}%
5673 \def\plttitle{Tablice}%
5674 %%
5675 \def\mtctitle{Sadr\v{z}aj}%
5676 \def\mlftitle{Slike}%
5677 \def\mlttitle{Tablice}%
5678 %%
5679 \def\stctitle{Sadr\v{z}aj}%
5680 \def\slftitle{Slike}%
5681 \def\slttitle{Tablice}%
5682 (/croatian)
```
# 13.39 "Czech" language: czech.mld

The titles for the "czech" language are taken from the file czech.dtx (contributions by Milos Lokajicek) in the babel package  $[38, 39, 69]$  $[38, 39, 69]$  $[38, 39, 69]$  $[38, 39, 69]$  $[38, 39, 69]$ :

```
5683 (*czech)
5684 \ProvidesFile{czech.mld}[2006/01/13]
```

```
5685 %% Czech titles for minitoc.sty
5686 %% from czech.dtx (babel)
5687 %% Lokajicek, Milos
5688 %% Warning: defines \w as a ring accent
5689 \def\w#1{\accent'27 #1}
5690 \def\ptctitle{Obsah}%
5691 \def\plftitle{Seznam obr\'azk\w{u}}%
5692 \def\plttitle{Seznam tabulek}%
5693 %%
5694 \def\mtctitle{Obsah}%
5695 \def\mlftitle{Seznam obr\'azk\w{u}}%
5696 \def\mlttitle{Seznam tabulek}%
5697 %%
5698 \def\stctitle{Obsah}%
5699 \def\slftitle{Seznam obr\'azk\w{u}}%
5700 \def\slttitle{Seznam tabulek}%
5701\langle/czech\rangle
```
### 13.40 "Danish" language: danish.mld

The titles for the "danish" language are taken from the danish.dtx file (by Henning LARSEN) in the babel package [\[38,](#page-526-0) [39,](#page-526-0) [67\]](#page-528-0):

```
5702 (*danish)
5703 \ProvidesFile{danish.mld}[2006/01/13]
5704 %% Danish titles for minitoc.sty
5705 %% fron danish.dtx (babel)
5706 %% Larsen, Henning
5707 \def\ptctitle{Indholdsfortegnelse}%
5708 \def\plftitle{Figurer}%
5709 \def\plttitle{Tabeller}%
5710 %%
5711 \def\mtctitle{Indholdsfortegnelse}%
5712 \def\mlftitle{Figurer}%
5713 \def\mlttitle{Tabeller}%
5714 %%
5715 \def\stctitle{Indholdsfortegnelse}%
5716 \def\slftitle{Figurer}%
5717 \def\slttitle{Tabeller}%
5718\langle/danish\rangle
```
# 13.41 "Devanagari" language: devanagari.mld

The titles for the "devanagari" language are taken from the devanagari.sty file (by Anshuman PANDEY, CV RADHAKRISHNAN, Zdeněk WAGNER, John SMITH, Kevin CARMODY, Richard MAHONEY and Dominik WUJASTYK) in the Devanagari package  $[204]$  (Devanagari). <span id="page-452-0"></span>See also section [13.83](#page-475-0) on page [476.](#page-475-0) Specific fonts are required. The home page of the package is <http://devnag.ramovar.org>.

```
5719 (*devanagari)
5720 \ProvidesFile{devanagari.mld}[2006/08/25]
5721 %% Devanagari (hindi) titles for minitoc.sty
5722 %% from devanagari.sty by
5723 %% Pandey, Anshuman
5724 %% Radhakrishnan, CV
5725 %% Wagner, Zden\v{e}k
5726 %% Smith, John
5727 %% Carmody, Kevin
5728 %% Mahoney, Richard
5729 %% Wujastyk, Dominik
5730\def\ptctitle{{\dn Evqy{\rs -\re}\8{s}cF}}%
5731 \def\plftitle{{\dn Ec/o{\qva} kF \8{s}cF}}%
5732 \def\plttitle{{\dn tAElkAao\2 kF \8{s}cF}}%
5733 %%
5734 \def\mtctitle{{\dn Evqy{\rs -\re}\8{s}cF}}%
5735 \def\mlftitle{{\dn Ec/o{\qva} kF \8{s}cF}}%
5736 \def\mlttitle{{\dn tAElkAao\2 kF \8{s}cF}}%
5737 %%
5738 \def\stctitle{{\dn Evqy{\rs -\re}\8{s}cF}}%
5739 \def\slftitle{{\dn Ec/o{\qva} kF \8{s}cF}}%
5740 \def\slttitle{{\dn tAElkAao\2 kF \8{s}cF}}%
5741 (/devanagari)
```
#### 13.42 "Dutch" language: dutch.mld

The titles for the "dutch" language are taken from the dutch.dtx file (by Johannes BRAAMS) in the babel package [\[38,](#page-526-0) [39,](#page-526-0) [40\]](#page-526-0):

```
5742 (*dutch)
5743 \ProvidesFile{dutch.mld}[2006/01/13]
5744 % Dutch titles for minitoc.sty
5745 %% from dutch.dtx (babel)
5746 %% Braams, Johannes
5747 \def\ptctitle{Inhoudsopgave}%
5748 \def\plftitle{Lijst van figuren}%
5749 \def\plttitle{Lijst van tabellen}%
5750 %%
5751 \def\mtctitle{Inhoudsopgave}%
5752 \def\mlftitle{Lijst van figuren}%
5753 \def\mlttitle{Lijst van tabellen}%
5754 %%
5755 \def\stctitle{Inhoudsopgave}%
5756 \def\slftitle{Lijst van figuren}%
5757 \def\slttitle{Lijst van tabellen}%
5758 (/dutch)
```
#### <span id="page-453-0"></span>13.43 "English" language: english.mld

The titles for the "english" language are taken from the english.dtx file (by Johannes BRAAMS) in the babel package [\[38,](#page-526-0) [39,](#page-526-0) [41\]](#page-526-0). *The presence of the english.mld file is mandatory, because english is the default language.*

See also sections [13.6](#page-435-0) on page [436,](#page-435-0) [13.12](#page-438-0) on page [439,](#page-438-0) [13.26](#page-445-0) on page [446,](#page-445-0) [13.31](#page-447-0) on page [448,](#page-447-0) [13.120](#page-492-0) on page [493,](#page-492-0) [13.164](#page-515-0) on page [516,](#page-515-0) and [13.168](#page-517-0) on page [518.](#page-517-0)

```
5759 (*english)
5760 \ProvidesFile{english.mld}[2006/01/13]
5761 %% English titles for minitoc.sty
5762 %% from english.dtx (babel)
5763 %% Braams, Johannes
5764 \def\ptctitle{Table of Contents}%
5765 \def\plftitle{List of Figures}%
5766 \def\plttitle{List of Tables}%
5767 %%
5768 \def\mtctitle{Contents}%
5769 \def\mlftitle{Figures}%
5770 \def\mlttitle{Tables}%
5771 %%
5772 \def\stctitle{Contents}%
5773 \def\slftitle{Figures}%
5774 \def\slttitle{Tables}%
5775 \langle /english \rangle
```
# 13.44 "English1" language: english1.mld

The titles for the "english1" language come from the english.dtx file (by Johannes BRAAMS) in the babel package  $[38, 39, 41]$  $[38, 39, 41]$  $[38, 39, 41]$  $[38, 39, 41]$  $[38, 39, 41]$ , with some adaptations for the part-level titles.

```
5776 (*english1)
5777 \ProvidesFile{english1.mld}[2006/03/30]
5778 %% English titles for minitoc.sty
5779 %% from english.dtx (babel) Braams, Johannes
5780 %% ptctitle, plftitle and plttitle modified (JPFD)
5781 \def\ptctitle{\ifnum\value{part}=1\relax
5782 Table of Contents of the First Part\relax
5783 \else Table of Contents of Part~\Roman{part}\fi}%
5784 \def\plftitle{\ifnum\value{part}=1\relax
5785 List of Figures in the First Part\relax
5786 \else List of Figures in Part~\Roman{part}\fi}%
5787 \def\plttitle{\ifnum\value{part}=1\relax
5788 List of Tables in the First Part\relax
5789 \else List of Tables in Part~\Roman{part}\fi}%
5790 %%
5791 \def\mtctitle{Contents}%
```

```
5792 \def\mlftitle{Figures}%
5793 \def\mlttitle{Tables}%
5794 %%
5795 \def\stctitle{Contents}%
5796 \def\slftitle{Figures}%
5797 \def\slttitle{Tables}%
5798 \langle /english1 \rangle
```
# 13.45 "English2" language: english2.mld

The titles for the "english2" language are again taken from the english.dtx file (by Johannes BRAAMS) in the babel package  $[38, 39, 41]$  $[38, 39, 41]$  $[38, 39, 41]$  $[38, 39, 41]$  $[38, 39, 41]$ , with some adaptations for the titles at the part level.

```
5799 (*english2)
5800 \ProvidesFile{english2.mld}[2006/03/30]
5801 %% English titles for minitoc.sty
5802 %% from english.dtx (babel) Braams, Johannes
5803 %% ptctitle, plftitle and plttitle modified (JPFD)
5804 \def\mtcEnglishIIpart{\ifcase\value{part}%
5805 \or the First Part\or the Second Part\or
5806 the Third Part\or the Fourth Part\or the Fifth Part\or
5807 the Sixth Part\or the Seventh Part\or the Eighth Part\or
5808 the Ninth Part\or the Tenth Part\or the Eleventh Part\or
5809 the Twelfth Part\or the Thirteenth Part\or the Fourteenth Part\or
5810 the Fifteenth Part\or the Sixteenth Part\or the Seventeenth Part\or
5811 the Eighteenth Part\or the Nineteenth Part\or
5812 the Twentieth Part\else Part~\Roman{part}\fi}
5813 \def\ptctitle{Contents of \mtcEnglishIIpart}
5814 \def\plftitle{List of Figures in \mtcEnglishIIpart}
5815 \def\plttitle{List of Tables in \mtcEnglishIIpart}
5816 %%
5817 \def\mtctitle{Contents}%
5818 \def\mlftitle{Figures}%
5819 \def\mlttitle{Tables}%
5820 %%
5821 \def\stctitle{Contents}%
5822 \def\slftitle{Figures}%
5823 \def\slttitle{Tables}%
5824\langle/english2\rangle
```
# 13.46 "Esperant" language: esperant.mld

The titles for the "esperant" (espéranto) language are taken from the esperanto.dtx file (by Marti RUIZ-ALTABA and Jörg KNAPPEN) in the babel package  $[38, 39, 76]$  $[38, 39, 76]$  $[38, 39, 76]$  $[38, 39, 76]$  $[38, 39, 76]$ . The esperanto (artificial) language was created in the 1877–1885 years by Doctor Lejzer Ludwig ZAMENOF<sup>21</sup> (1859–1917) of Warsaw, Poland.

```
5825 (*esperant)
5826 \ProvidesFile{esperant.mld}[2006/12/19]
5827 %% Esperanto titles for minitoc.sty
5828 %% from esperanto.dtx (babel)
5829 %% Ruiz-Altaba, Marti and Knappen. Jörg
5830 \def\ptctitle{Enhavo}%
5831 \def\plftitle{Listo de figuroj}%
5832 \def\plttitle{Listo de tabeloj}%
5833 %%
5834 \def\mtctitle{Enhavo}%
5835 \def\mlftitle{Listo de figuroj}%
5836 \def\mlttitle{Listo de tabeloj}%
5837 %%
5838 \def\stctitle{Enhavo}%
5839 \def\slftitle{Listo de figuroj}%
5840 \def\slttitle{Listo de tabeloj}%
5841\langle/esperant\rangle
```
### 13.47 "Esperanto" language: esperanto.mld

The "esperanto" and "esperant" languages are synonyms, so we just load the esperant.mld file (see section [13.46](#page-454-0) on the page before):

```
5842 (*esperanto)
5843 \ProvidesFile{esperanto.mld}[2004/12/14]
5844 \mtcselectlanguage{esperant}%
5845 (/esperanto)
```
# 13.48 "Estonian" language: estonian.mld

The titles for the "estonian" language are taken from the estonian.dtx file (by Enn S $AAR$ ) in the babel package [\[38,](#page-526-0) [39,](#page-526-0) [77\]](#page-529-0):

```
5846 (*estonian)
5847 \ProvidesFile{estonian.mld}[2006/01/13]
5848 %% Estonian titles for minitoc.sty
5849 %% from estonian.dtx (babel)
5850 %% Saar, Enn
5851 \def\ptctitle{Sisukord}%
5852 \def\plftitle{Joonised}%
```
<sup>&</sup>lt;sup>21</sup> See <http://uea.org/> and <http://www.esperanto-france.org/> for more information.

```
5853 \def\plttitle{Tabelid}%
5854 %%
5855 \def\mtctitle{Sisukord}%
5856 \def\mlftitle{Joonised}%
5857 \def\mlttitle{Tabelid}%
5858 %%
5859 \def\stctitle{Sisukord}%
5860 \def\slftitle{Joonised}%
5861 \def\slttitle{Tabelid}%
5862 (/estonian)
```
### 13.49 "Ethiopia" language: ethiopia.mld

The titles for the "ethiopia" language are taken from the ethiop package [\[29\]](#page-525-0). Specific fonts are needed. See also section [13.51](#page-457-0) on the following page.

```
5863 (*ethiopia)
5864 \ProvidesFile{ethiopia.mld}[1999/03/16]
5865 %% Ethopian titles for minitoc.sty
5866 %% Needs special fonts
5867 \def\ptctitle{yezate}%
5868 \def\plftitle{%
5869 ya\eth@doaltchar{85}'elo\eth@doaltchar{109}
5870 mAwe\eth@doaltchar{187}}%
5871 \def\plttitle{%
5872 yasane\eth@doaltchar{176}ra\eth@doaltchar{149}
5873 mAwe\eth@doaltchar{187}}%
5874 %%
5875 \def\mtctitle{yezate}%
5876 \def\mlftitle{%
5877 ya\eth@doaltchar{85}'elo\eth@doaltchar{109}
5878 mAwe\eth@doaltchar{187}}%
5879 \def\mlttitle{%
5880 yasane\eth@doaltchar{176}ra\eth@doaltchar{149}
5881 mAwe\eth@doaltchar{187}}%
5882 %%
5883 \def\stctitle{yezate}%
5884 \def\slftitle{%
5885 ya\eth@doaltchar{85}'elo\eth@doaltchar{109}
5886 mAwe\eth@doaltchar{187}}%
5887 \def\slttitle{%
5888 yasane\eth@doaltchar{176}ra\eth@doaltchar{149}
5889 mAwe\eth@doaltchar{187}}%
5890 (/ethiopia)
```
#### <span id="page-457-0"></span>13.50 "Ethiopian" language: ethiopian.mld

The "ethiopian" language is just a synonym for the "ethiopia" language, so we just load the ethiopia.mld file (see section [13.49](#page-456-0) on the page before). See also section [13.49](#page-456-0) on the preceding page.

```
5891 (*ethiopian)
5892 \ProvidesFile{ethiopian.mld}[2004/12/14]
5893 %% Needs ethopian special fonts
5894 \mtcselectlanguage{ethiopia}%
5895 (/ethiopian)
```
## 13.51 "Ethiopian2" language: ethiopian2.mld

The titles for the "ethiopian2" language (for Omega) are taken from the ethiop package [\[29\]](#page-525-0). Specific fonts are needed. See also section [13.49](#page-456-0) on the page before.

```
5896 (*ethiopian2)
5897 \ProvidesFile{ethiopian2.mld}[2006/01/30]
5898 %% Ethopian titles for minitoc.sty with Omega.
5899 %% Needs special fonts
5900 \def\ptctitle{^^^^12ed^^^^12d8^^^^1275}%
5901 \def\plftitle{^^^^12e8^^^^1225^^^^12d5^^^^120e^^^^127d
5902 ^^^^121b^^^^12cd^^^^132b}%
5903 \def\plttitle{^^^^12e8^^^^1230^^^^1295^^^^1320^^^^1228^^^^12e5
5904 ^^^^121b^^^^12cd^^^^132b}%
5905 %%
5906 \def\mtctitle{^^^^12ed^^^^12d8^^^^1275}%
5907 \def\mlftitle{^^^^12e8^^^^1225^^^^12d5^^^^120e^^^^127d
5908 ^^^^121b^^^^12cd^^^^132b}%
5909 \def\mlttitle{^^^^12e8^^^^1230^^^^1295^^^^1320^^^^1228^^^^12e5
5910 ^^^^121b^^^^12cd^^^^132b}%
5911 %%
5912 \def\stctitle{^^^^12ed^^^^12d8^^^^1275}%
5913 \def\slftitle{^^^^12e8^^^^1225^^^^12d5^^^^120e^^^^127d
5914 ^^^^121b^^^^12cd^^^^132b}%
5915\def\slttitle{^^^^12e8^^^^1230^^^^1295^^^^1320^^^^1228^^^^12e5
5916 ^^^^121b^^^^12cd^^^^132b}%
5917 (/ethiopian2)
```
#### 13.52 "Farsi1" language: farsi1.mld and farsi1.mlo

There are several variants for the farsi language, spoken in Iran. The "farsi1" language uses titles taken from the farsi.sty file in the FarsiT<sub>E</sub>X  $[109]$  system<sup>22</sup>, by Mohammad GHODSI, Behdad ESFAHBOD, ROOZbeh POURNADER, Hassan ABOLHASSANI, and others. Special fonts are needed, of course. See also section 13.53.

The titles for the "farsi1" language contain characters that cannot be easily generated, hence we load farsi1.mlo.

5918 (\*farsi1) \ProvidesFile{farsi1.mld}[2005/09/13] %% From farsi.sty of the FarsiTeX project %% by Dr Mohammad Ghodsi, %% Roozbeh Pournader (roozbeh@sharif.edu), %% Hassan Abolhassani, and others. %% http://www.farsitex.org \mtcloadmlo{farsi1}% 5926 (/farsi1)

### 13.53 "Farsi2" language: farsi2.mld and farsi2.mlo

There are several variants for the farsi language, spoken in Iran. The "farsi2" language uses titles taken from the farsi.sty file in the FarsiT<sub>E</sub>X system  $[109]^{22}$  $[109]^{22}$ , by Mohammad GHODSI, ROOZbeh POURNADER, Behdad ESFAHBOD, Hassan ABOLHASSANI, and others. Special fonts are needed, of course. See also section 13.52.

The titles for the "farsi2" language contain characters that cannot be easily generated, hence we load farsi2.mlo.

5927 (\*farsi2) \ProvidesFile{farsi2.mld}[2005/09/13] %% From farsi.sty of the FarsiTeX project %% by Dr Mohammad Ghodsi, %% Roozbeh Pournader (roozbeh@sharif.edu), %% Hassan Abolhassani, and others. %% http://www.farsitex.org \mtcloadmlo{farsi2}% 5935 (/farsi2)

<sup>&</sup>lt;sup>22</sup> By Mohammad GHODSI (ghodsi@rose.ipm.ac.ir) and FarsiT<sub>E</sub>X Project Group. See the FarsiT<sub>E</sub>X site at [http:](http://www.farsitex.org) [//www.farsitex.org](http://www.farsitex.org)

### <span id="page-459-0"></span>13.54 "Farsi3" language: farsi3.mld

There are several variants for the farsi language, spoken in Iran. The "farsi3" language uses titles taken from the farsi.  $1 df$  file in the Arabi system $[135]$ , by Youssef JABRI. Special fonts are needed, of course.

```
5936 (*farsi3)
5937 \ProvidesFile{farsi3.mld}[2006/07/27]
5938 %% From farsi.ldf of the Arabi system
5939 %% by Youssef Jabri.
5940 \def\ptctitle{\FR{\fa\ha\ra\seen\taa\space\meem\nun\dal\ra\jeem\alef\taa}}%
5941 \def\plftitle{\FR{\lam\ya\seen\taa\ \alef\sheen\kaf\alef\lam}}%
5942 \def\plttitle{\FR{\lam\ya\seen\taa\ \jeem\dal\alef\waw\lam}}%
5943 %%
5944 \def\mtctitle{\FR{\fa\ha\ra\seen\taa\space\meem\nun\dal\ra\jeem\alef\taa}}%
5945 \def\mlftitle{\FR{\lam\ya\seen\taa\ \alef\sheen\kaf\alef\lam}}%
5946 \def\mlttitle{\FR{\lam\ya\seen\taa\ \jeem\dal\alef\waw\lam}}%
5947 %%
5948 \def\stctitle{\FR{\fa\ha\ra\seen\taa\space\meem\nun\dal\ra\jeem\alef\taa}}%
5949 \def\slftitle{\FR{\lam\ya\seen\taa\ \alef\sheen\kaf\alef\lam}}%
5950 \def\slttitle{\FR{\lam\ya\seen\taa\ \jeem\dal\alef\waw\lam}}%
5951 (/farsi3)
```
#### 13.55 "Finnish" language: finnish.mld

The titles for the "finnish" language are taken from the finnish.dtx file (by Mikko KANERVA and Keranen REINO) in the babel package  $[38, 39, 62]$  $[38, 39, 62]$  $[38, 39, 62]$  $[38, 39, 62]$  $[38, 39, 62]$ . See also section [13.56](#page-460-0) on the following page.

```
5952 (*finnish)
5953 \ProvidesFile{finnish.mld}[2006/03/20]
5954 %% Finnish titles for minitoc.sty
5955 %% from finnish.dtx (babel)
5956 %% Kanerva, Mikko and Reino, Keranen
5957 \def\ptctitle{Sis\"alt\"o}%
5958 \def\plftitle{Kuvat}%
5959 \def\plttitle{Taulukot}%
5960 %%
5961 \def\mtctitle{Sis\"alt\"o}%
5962 \def\mlftitle{Kuvat}%
5963 \def\mlttitle{Taulukot}%
5964 %%
5965 \def\stctitle{Sis\"alt\"o}%
5966 \def\slftitle{Kuvat}%
5967 \def\slttitle{Taulukot}%
5968 (/finnish)
```
#### <span id="page-460-0"></span>13.56 "Finnish2" language: finnish2.mld

The titles for the "finnish2" language are taken from a variant proposed by the finnish.dtx file (by Mikko KANERVA and Keranen REINO) in the babel package  $[38, 39, 62]$  $[38, 39, 62]$  $[38, 39, 62]$  $[38, 39, 62]$  $[38, 39, 62]$ . See also section [13.55](#page-459-0) on the page before.

```
5969 (*finnish2)
5970 \ProvidesFile{finnish2.mld}[2006/01/13]
5971 %% Finnish titles for minitoc.sty (variant)
5972 %% from finnish.dtx (babel)
5973 %% Kanerva, Mikko and Reino, Keranen
5974 \def\ptctitle{Sis\"allys}%
5975 \def\plftitle{Kuvat}%
5976 \def\plttitle{Taulukot}%
5977 %%
5978 \def\mtctitle{Sis\"allys}%
5979 \def\mlftitle{Kuvat}%
5980 \def\mlttitle{Taulukot}%
5981 %%
5982 \def\stctitle{Sis\"allys}%
5983 \def\slftitle{Kuvat}%
5984 \def\slttitle{Taulukot}%
5985 (/finnish2)
```
# 13.57 "Francais" language: francais.mld

The "francais"<sup>23</sup> language is a synonym for the "french" language, so we load the file french.mld (see section 13.58):

```
5986 \langle *francais\rangle5987 \ProvidesFile{francais.mld}[2004/12/14]
5988 \mtcselectlanguage{french}%
5989 (/francais)
```
# 13.58 "French" language: french.mld

The titles for the "french" language are taken from the frenchb.dtx file (by Daniel FLIPO) in the babel package [\[38,](#page-526-0) [39,](#page-526-0) [57\]](#page-527-0). See also sections [13.1](#page-433-0) on page [434,](#page-433-0) [13.2](#page-434-0) on page [435,](#page-434-0) [13.32](#page-448-0) on page [449,](#page-448-0) 13.57, [13.61](#page-462-0) on page [463,](#page-462-0) [13.62](#page-463-0) on page [464,](#page-463-0) and [13.63](#page-463-0) on page [464.](#page-463-0)

5990 (\*french) 5991 \ProvidesFile{french.mld}[2006/03/21]

 $23$ The right spelling is "français", but I did not dare using a cedilla in a file name.

```
5992 %% French titles for minitoc.sty
5993 %% from frenchb.dtx (babel)
5994 %% Flipo, Daniel
5995 \def\ptctitle{Table des mati\'eres}%
5996 \def\plftitle{Liste des figures}%
5997 \def\plttitle{Liste des tableaux}%
5998 %%
5999 \def\mtctitle{Sommaire}%
6000 \def\mlftitle{Figures}%
6001 \def\mlttitle{Tableaux}%
6002 %%
6003 \def\stctitle{Sommaire}%
6004 \def\slftitle{Figures}%
6005 \def\slttitle{Tableaux}%
6006\langle/french\rangle
```
### 13.59 "French1" language: french1.mld

The titles for the "french1" language are taken from the frenchb.dtx (by Daniel FLIPO) file in the babel package [\[38,](#page-526-0) [39,](#page-526-0) [57\]](#page-527-0), with some adaptations for the part-level titles.

```
6007 (*french1)
6008 \ProvidesFile{french1.mld}[2006/03/29]
6009 %% French titles for minitoc.sty
6010 %% from frenchb.dtx (babel) Flipo, Daniel
6011 %% ptctitle, plftitle and plttitle modified (JPFD)
6012 \def\ptctitle{\ifnum\value{part}=1\relax
6013 Sommaire de la premi\'ere partie\relax
6014 \else Sommaire de la partie~\Roman{part}\fi}%
6015 \def\plftitle{\ifnum\value{part}=1\relax
6016 Liste des figures de la premi\'ere partie\relax
6017 \else Liste des figures de la partie~\Roman{part}\fi}%
6018 \def\plttitle{\ifnum\value{part}=1\relax
6019 Liste des tableaux de la premi\'ere partie\relax
6020 \else Liste des tableaux de la partie~\Roman{part}\fi}%
6021 %%
6022 \def\mtctitle{Sommaire}%
6023 \def\mlftitle{Figures}%
6024 \def\mlttitle{Tableaux}%
6025 %%
6026 \def\stctitle{Sommaire}%
6027 \def\slftitle{Figures}%
6028 \def\slttitle{Tableaux}%
6029 (/french1)
```
#### <span id="page-462-0"></span>13.60 "French2" language: french2.mld

The titles for the "french2" language are taken from the frenchb.dtx file (by Daniel FLIPO) in the babel package  $[38, 39, 57]$  $[38, 39, 57]$  $[38, 39, 57]$  $[38, 39, 57]$  $[38, 39, 57]$ , with some adaptations for the part-level titles<sup>24</sup>. See also section [9.5.6](#page-247-0) on page [248,](#page-247-0) for the subtle distinction between "deuxième" and "seconde". See the  $m\text{tc}-2\text{nd}$ . tex example file in section [4.2](#page-87-0) on page [88.](#page-87-0)

```
6030 (*french2)
6031 \ProvidesFile{french2.mld}[2006/07/07]
6032 %% French titles for minitoc.sty
6033 %% from frenchb.dtx (babel) Flipo, Daniel
6034 %% ptctitle, plftitle and plttitle modified (JPFD)
6035 \def\mtcFrenchIIpart{\ifcase\value{part}%
6036 \or premi\'ere partie\or
6037 {\ifmtcsecondpart seconde\else deuxi\'eme\fi} partie\or
6038 troisi\'eme partie\or quatri\'eme partie\or cinqui\'eme partie\or
6039 sixi\'eme partie\or septi\'eme partie\or huiti\'eme partie\or
6040 neuvi\'eme partie\or dixi\'eme partie\or onzi\'eme partie\or
6041 douzi\'eme partie\or treizi\'eme partie\or quatorzi\'eme partie\or
6042 quinzi\'eme partie\or seizi\'eme partie\or dix-septi\'eme partie\or
6043 dix-huiti\'eme partie\or dix-neuvi\'eme partie\or
6044 vingti\'eme partie\else partie~\Roman{part}\fi}
6045 \def\ptctitle{\ifnum\value{part}<1\relax
6046 Sommaire \else
6047 Sommaire de la \mtcFrenchIIpart\fi}
6048 \def\plftitle{\ifnum\value{part}<1\relax
6049 Liste des figures\else
6050 Liste des figures de la \mtcFrenchIIpart\fi}
6051 \def\plttitle{\ifnum\value{part}<1\relax
6052 Liste des tableaux\else
6053 Liste des tableaux de la \mtcFrenchIIpart}
6054 %%
6055 \def\mtctitle{Sommaire}%
6056 \def\mlftitle{Figures}%
6057 \def\mlttitle{Tableaux}%
6058 %%
6059 \def\stctitle{Sommaire}%
6060 \def\slftitle{Figures}%
6061 \def\slttitle{Tableaux}%
6062\langle/french2\rangle
```
### 13.61 "Frenchb" language: frenchb.mld

The "frenchb" language is a synonym for the "french" language, so we load the french.mld file. See section [13.58](#page-460-0) on page [461.](#page-460-0)

This is an example of a .mld file needing some support from code in the minitoc package.

```
6063 (*frenchb)
6064 \ProvidesFile{frenchb.mld}[2003/02/11]
6065 \mtcselectlanguage{french}%
6066\langle/frenchb\rangle
```
#### 13.62 "Frenchle" language: frenchle.mld

The "frenchle" language is a synonym for the "french" language, so we load the french.mld file. See section [13.58](#page-460-0) on page [461.](#page-460-0)

```
6067 \langle *frenchle⟩6068 \ProvidesFile{frenchle.mld}[2003/02/20]
6069 \mtcselectlanguage{french}%
6070\langle/frenchle\rangle
```
# 13.63 "Frenchpro" language: frenchpro.mld

The "frenchpro" language is a synonym for the "french" language, so we load the french.mld file. See section [13.58](#page-460-0) on page [461.](#page-460-0)

```
6071 (*frenchpro)
6072 \ProvidesFile{frenchpro.mld}[2003/02/20]
6073 \mtcselectlanguage{french}%
6074 (/frenchpro)
```
## 13.64 "Galician" language: galician.mld

The titles for the "galician" language<sup>25</sup> are taken from the galician.dtx file (by Manuel CARRIBA) in the babel package  $[38, 39, 53]$  $[38, 39, 53]$  $[38, 39, 53]$  $[38, 39, 53]$  $[38, 39, 53]$ :

```
6075 (*galician)
6076 \ProvidesFile{galician.mld}[2006/01/13]
6077 %% Galician titles for minitoc.sty
6078 %% from galician.dtx (babel)
6079 %% Carriba, Manuel
6080 \def\ptctitle{\'Indice Xeral}%
6081 \def\plftitle{\'Indice de Figuras}%
6082 \def\plttitle{\'Indice de T\'aboas}%
6083 %%
6084 \def\mtctitle{\'Indice Xeral}%
```
<sup>&</sup>lt;sup>25</sup> Spoken in Galice, in the north-west part of Spain, around Santiago de Compostela.

```
6085 \def\mlftitle{\'Indice de Figuras}%
6086 \def\mlttitle{\'Indice de T\'aboas}%
6087 %%
6088 \def\stctitle{\'Indice Xeral}%
6089 \def\slftitle{\'Indice de Figuras}%
6090 \def\slttitle{\'Indice de T\'aboas}%
6091 \langle/galician\rangle
```
# 13.65 "German" language: german.mld

The titles for the "german" language are taken from the babel package [\[38,](#page-526-0) [39\]](#page-526-0). See also the section [13.13](#page-438-0) on page [439.](#page-438-0)

```
6092 (*german)
6093 \ProvidesFile{german.mld}[1999/03/16]
6094 %% German titles for minitoc.sty
6095 \def\ptctitle{Inhaltsangabe}%
6096 \def\plftitle{Figuren}%
6097 \def\plttitle{Tabellen}%
6098 %%
6099 \def\mtctitle{Inhaltsangabe}%
6100 \def\mlftitle{Figuren}%
6101 \def\mlttitle{Tabellen}%
6102 %%
6103 \def\stctitle{Inhaltsangabe}%
6104 \def\slftitle{Figuren}%
6105 \def\slttitle{Tabellen}%
6106 (/german)
```
# 13.66 "Germanb" language: germanb.mld

The "germanb" language is a variant for the "german" language. The titles are taken from the germanb.dtx file (by Johannes B and Bernd R and Refluxe) in the babel package  $[38, 39, 72]$  $[38, 39, 72]$  $[38, 39, 72]$  $[38, 39, 72]$  $[38, 39, 72]$ :

```
6107 \langle *germanb \rangle6108 \ProvidesFile{germanb.mld}[2006/01/13]
6109 %% German titles (variant) for minitoc.sty
6110 %% from germanb.dtx (babel)
6111 %% Braams, Johannes and Raichle, Bernd
6112 \def\ptctitle{Inhaltsverzeichnis}%
6113 \def\plftitle{Abbildungsverzeichnis}%
6114 \def\plttitle{Tabellenverzeichnis}%
6115 %%
6116 \def\mtctitle{Inhaltsverzeichnis}%
6117 \def\mlftitle{Abbildungsverzeichnis}%
6118 \def\mlttitle{Tabellenverzeichnis}%
```

```
6119 %%
6120 \def\stctitle{Inhalt}%
6121 \def\slftitle{Abbildungen}%
6122 \def\slttitle{Tabellen}%
6123 \langle /germanb \rangle
```
### 13.67 "Germanb2" language: germanb2.mld

The "germanb2" language is a variant for the "german" language, with short titles. See also section [13.66](#page-464-0) on the preceding page. The titles are taken from the babel package [\[38,](#page-526-0) [39\]](#page-526-0):

```
6124 \langle *germanb2 \rangle6125 \ProvidesFile{germanb2.mld}[2005/09/27]
6126 %% German titles (variant) for minitoc.sty
6127 \def\ptctitle{Inhalt}%
6128 \def\plftitle{Abbildungen}%
6129 \def\plttitle{Tabellen}%
6130 %%
6131 \def\mtctitle{Inhalt}%
6132 \def\mlftitle{Abbildungen}%
6133 \def\mlttitle{Tabellenverzeichnis}%
6134 %%
6135 \def\stctitle{Inhalt}%
6136 \def\slftitle{Abbildungen}%
6137 \def\slttitle{Tabellen}%
6138\langle/germanb2\rangle
```
# 13.68 "Greek" language: greek.mld

The titles for the "greek" language (modern greek) are taken from the greek.dtx file (by Apostolos Syropoulos) in the babel package [\[38,](#page-526-0) [39,](#page-526-0) [80\]](#page-530-0). Greek fonts are required.

```
6139 (*greek)
6140 \ProvidesFile{greek.mld}[2006/01/13]
6141 %% Greek titles for minitoc.sty
6142 %% from greek.dtx (babel)
6143 %% Syropoulos, Apostolos
6144 %% Needs greek fonts.
6145 \def\ptctitle{Perieq'omena}%
6146 \def\plftitle{Kat'alogoc Sqhm'atwn}%
6147 \def\plttitle{Kat'alogoc Pin'akwn}%
6148 %%
6149 \def\mtctitle{Perieq'omena}%
6150 \def\mlftitle{Kat'alogoc Sqhm'atwn}%
6151 \def\mlttitle{Kat'alogoc Pin'akwn}%
6152 %%
```

```
6153 \def\stctitle{Perieq'omena}%
6154 \def\slftitle{Kat'alogoc Sqhm'atwn}%
6155 \def\slttitle{Kat'alogoc Pin'akwn}%
6156\langle/greek\rangle
```
#### 13.69 "Greek-mono" language: greek-mono.mld

The titles for the "greek-mono" language  $^{26}$  are taken from the omega-greek. 1df file (by Alexej M. KRYOKOV and Dmitry Ivanov) in the Antomega project  $[150]$ :

```
6157 \langle*greek – mono\rangle6158 \ProvidesFile{greek-mono.mld}[2005/02/08]
6159 %% from omega-greek.ldf (Antomega project)
6160 %% Needs Omega
6161 %% Alexej M. Kryokov
6162 %% Dmitry Ivanov
6163 %%
6164 \def\ptctitle{\localgreek%
6165 {^^^^03a0^^^^03b5^^^^03c1^^^^03b9^^^^03b5^^^^03c7^^^^03cc^^^^03bc%
6166 ^^^^03b5^^^^03bd^^^^03b1}}%
6167 \def\plftitle{\localgreek%
6168{^^^^039a^^^^03b1^^^^03c4^^^^03ac^^^^03bb^^^^03bf^^^^03b3^^^^03bf%
6169 ^^^^03c2 ^^^^03c3^^^^03c7^^^^03b7^^^^03bc^^^^03ac^^^^03c4^^^^03c9%
6170 ^^^^03bd}}%
6171 \def\plftitle{\localgreek%
6172{^^^^039a^^^^03b1^^^^03c4^^^^03ac^^^^03bb^^^^03bf^^^^03b3^^^^03bf%
6173 ^^^^03c2 ^^^^03c0^^^^03b9^^^^03bd^^^^03ac^^^^03ba^^^^03c9^^^^03bd}}%
6174 %%
6175 \def\mtctitle{\localgreek%
6176 {^^^^03a0^^^^03b5^^^^03c1^^^^03b9^^^^03b5^^^^^03c7^^^^03cc^^^^03bc%
6177 ^^^^03b5^^^^03bd^^^^03b1}}%
6178 \def\mlftitle%{\localgreek%
6179 \{^{\text{AAAA}}\039a^^^^03b1^^^^03c4^^^^03ac^^^^03bb^^^^03bf^^^^03b3^^^^03bf%
6180 ^^^^03c2 ^^^^03c3^^^^03c7^^^^03b7^^^^03bc^^^^03ac^^^^03c4^^^^03c9%
6181 ^^^^03bd}}%
6182 \def\mlftitle{\localgreek%
6183 {^^^^039a^^^^03b1^^^^03c4^^^^03ac^^^^03bb^^^^03bf^^^^03b3^^^^03bf%
6184 ^^^^03c2 ^^^^03c0^^^^03b9^^^^03bd^^^^03ac^^^^03ba^^^^03c9^^^^03bd}}%
6185 %%
6186 \def\stctitle{\localgreek%
6187 {^^^^03a0^^^^03b5^^^^03c1^^^^03b9^^^^03b5^^^^03c7^^^^03cc^^^^03bc%
6188 ^^^^03b5^^^^03bd^^^^03b1}}%
6189 \def\slftitle{\localgreek%
6190 \{^{\Lambda\Lambda\Lambda\Lambda\Lambda}039a^^^^03b1^^^^03c4^^^^03ac^^^^03bb^^^^03bf^^^^03b3^^^^03bf%
6191 ^^^^03c2 ^^^^03c3^^^^^03c7^^^^03b7^^^^03bc^^^^^03ac^^^^03c4^^^^03c9%
6192 ^^^^03bd}}%
6193 \def\slftitle{\localgreek%
6194 {^^^^039a^^^^03b1^^^^03c4^^^^03ac^^^^03bb^^^^03bf^^^^03b3^^^^03bf%
```
<sup>&</sup>lt;sup>26</sup> Monotonic greek, from a recent (1982) but strongly contested – and contestable – reform of the greek language.

```
6195 ^^^^03c2 ^^^^03c0^^^^03b9^^^^03bd^^^^03ac^^^^03ba^^^^03c9^^^^03bd}}%
6196\langle/greek – mono\rangle
```
#### 13.70 "Greek-polydemo" language: greek-polydemo.mld

The titles for the "greek-polydemo" language  $^{27}$  are taken from the file omega-greek.ldf (by Alexej M. KRYOKOV and Dmitry Ivanov) in the Antomega project  $[150]$ :

```
6197 (* greek – polydemo)
6198 \ProvidesFile{greek-polydemo.mld}[2005/02/08]
6199 %% from omega-greek.ldf (Antomega project)
6200 %% Needs Omega
6201 %% Alexej M. Kryokov
6202 %% Dmitry Ivanov
6203 %%
6204 \def\ptctitle{\localgreek%
6205 {^^^^03a0^^^^03b5^^^^03c1^^^^03b9^^^^03b5^^^^03c7^^^^1f79^^^^03bc%
6206 ^^^^03b5^^^^03bd^^^^03b1}}%
6207 \def\plftitle{\localgreek%
6208\, \{\begin{smallmatrix} \texttt{A}\texttt{A}\texttt{A}\texttt{A}\texttt{A}\texttt{B}\texttt{B}\texttt{B} \texttt{A}\texttt{A}\texttt{A}\texttt{A}\texttt{B}\texttt{B}\texttt{B} \texttt{B} \texttt{A}\texttt{A}\texttt{A}\texttt{A}\texttt{B}\texttt{B}\texttt{B}\texttt{B} \texttt{A}\texttt{A}\texttt{A}\texttt{B} \texttt{B} \texttt{B} \texttt{B} \texttt{B} \texttt{B} \texttt{B} \texttt{B} \texttt{B} \texttt{B} \texttt{B} \text6209 ^^^^^03c2 ^^^^03c3^^^^03c7^^^^03b7^^^^03bc^^^^^1f71^^^^03c4^^^^03c9%
6210 ^^^^03bd}}%
6211 \def\plttitle{\localgreek%
6212 f^^^^039a^^^^03b1^^^^03c4^^^^1f71^^^^03bb^^^^^03bf^^^^03b3^^^^03bf%
6213 ^^^^03c2 ^^^^03c0^^^^03b9^^^^03bd^^^^1f71^^^^03ba^^^^03c9^^^^03bd}}%
6214 %%
6215 \def\mtctitle{\localgreek%
6216 {^^^^03a0^^^^03b5^^^^03c1^^^^03b9^^^^03b5^^^^03c7^^^^1f79^^^^03bc%
6217 ^^^^03b5^^^^03bd^^^^03b1}}%
6218 \def\mlftitle{\localgreek%
62195^^^^039a^^^^03b1^^^^03c4^^^^1f71^^^^03bb^^^^03bf^^^^03b3^^^^03bf%
6220 ^^^^^03c2 ^^^^03c3^^^^03c7^^^^03b7^^^^03bc^^^^1f71^^^^03c4^^^^03c9%
6221 ^^^^03bd}}%
6222 \def\mlttitle{\localgreek%
6223{^^^^039a^^^^03b1^^^^03c4^^^^1f71^^^^03bb^^^^03bf^^^^03b3^^^^03bf%
6224 ^^^^03c2 ^^^^03c0^^^^03b9^^^^03bd^^^^1f71^^^^03ba^^^^03c9^^^^03bd}}%
6225 %%
6226 \def\stctitle{\localgreek%
6227 {^^^^03a0^^^^03b5^^^^03c1^^^^03b9^^^^03b5^^^^03c7^^^^1f79^^^^03bc%
6228 ^^^^03b5^^^^03bd^^^^03b1}}%
6229 \def\slftitle{\localgreek%
6230\{^{A\Lambda\Lambda\Lambda\Lambda}039a^^^^03b1^^^^03c4^^^^1f71^^^^03bb^^^^03bf^^^^03b3^^^^03bf%
6231 ^^^^03c2 ^^^^03c3^^^^03c7^^^^03b7^^^^03bc^^^^1f71^^^^03c4^^^^03c9%
6232 ^^^^03bd}}%
6233 \def\slttitle{\localgreek%
6234 {^^^^039a^^^^03b1^^^^03c4^^^^1f71^^^^03bb^^^^03bf^^^^03b3^^^^03bf%
6235 ^^^^03c2 ^^^^03c0^^^^03b9^^^^03bd^^^^1f71^^^^03ba^^^^03c9^^^^03bd}}%
6236 (/greek – polydemo)
```
<sup>27</sup>Polytonic demotic (popular) greek, for classical greek.
### 13.71 "Greek-polykatha" language: greek-polykatha.mld

The titles for the "greek-polykatha" language  $^{28}$  are taken from the omega-greek. 1df (by Alexej M. KRYOKOV and Dmitry Ivanov) in the Antomega project  $[150]$ :

```
6237 (* greek – polykatha)
6238 \ProvidesFile{greek-polykatha.mld}[2005/02/08]
6239 %% from omega-greek.ldf (Antomega project)
6240 %% Needs Omega
6241 %% Alexej M. Kryokov
6242 %% Dmitry Ivanov
6243 %%
6244 \def\ptctitle{\localgreek%
6245 {^^^^03a0^^^^03b5^^^^03c1^^^^03b9^^^^03b5^^^^03c7^^^^1f79^^^^03bc%
6246 ^^^^03b5^^^^03bd^^^^03b1}}%
6247 \def\plftitle{\localgreek%
6248\{^{AAAA\Lambda}039a^^^^03b1^^^^03c4^^^^1f71^^^^03bb^^^^03bf^^^^03b3^^^^03bf%
6249 ^^^^03c2 ^^^^03c3^^^^03c7^^^^03b7^^^^03bc^^^^1f71^^^^03c4^^^^03c9%
6250 ^^^^03bd}}%
6251 \def\plttitle{\localgreek%
6252{^^^^039a^^^^03b1^^^^03c4^^^^1f71^^^^03bb^^^^03bf^^^^03b3^^^^03bf%
6253 ^^^^03c2 ^^^^03c0^^^^03b9^^^^03bd^^^^1f71^^^^03ba^^^^03c9^^^^03bd}}%
6254 %%
6255 \def\mtctitle{\localgreek%
6256 {^^^^03a0^^^^03b5^^^^03c1^^^^03b9^^^^03b5^^^^03c7^^^^1f79^^^^03bc%
6257 ^^^^03b5^^^^03bd^^^^03b1}}%
6258 \def\mlftitle{\localgreek%
6259\ \{\texttt{~~}\wedge\wedge\wedge\wedge\emptyset\}39a\wedge\wedge\wedge\wedge\emptyset\}3b1\wedge\wedge\wedge\wedge\emptyset\}3c4\wedge\wedge\wedge\wedge\emptyset\}3bb\wedge\wedge\wedge\wedge\emptyset\}3b\{\wedge\wedge\wedge\wedge\emptyset\}3bf\%6260 ^^^^^03c2 ^^^^03c3^^^^03c7^^^^03b7^^^^03bc^^^^^1f71^^^^03c4^^^^03c9%
6261 ^^^^03bd}}%
6262 \def\mlttitle{\localgreek%
6263{^^^^039a^^^^03b1^^^^03c4^^^^1f71^^^^03bb^^^^03bf^^^^03b3^^^^03bf%
6264 ^^^^03c2 ^^^^03c0^^^^03b9^^^^03bd^^^^1f71^^^^03ba^^^^03c9^^^^03bd}}%
6265 %%
6266 \def\stctitle{\localgreek%
6267 {^^^^03a0^^^^03b5^^^^03c1^^^^03b9^^^^03b5^^^^03c7^^^^1f79^^^^03bc%
6268 ^^^^03b5^^^^03bd^^^^03b1}}%
6269 \def\slftitle{\localgreek%
6270{^^^^039a^^^^03b1^^^^03c4^^^^1f71^^^^03bb^^^^03bf^^^^03b3^^^^03bf%
6271 ^^^^03c2 ^^^^03c3^^^^03c7^^^^03b7^^^^03bc^^^^1f71^^^^03c4^^^^03c9%
6272 ^^^^03bd}}%
6273 \def\slttitle{\localgreek%
6274 {^^^^039a^^^^03b1^^^^03c4^^^^1f71^^^^03bb^^^^03bf^^^^03b3^^^^03bf%
6275 ^^^^03c2 ^^^^03c0^^^^03b9^^^^03bd^^^^1f71^^^^03ba^^^^03c9^^^^03bd}}%
6276 (/greek – polykatha)
```
<sup>&</sup>lt;sup>28</sup> Polytonic greek, « kathaverousa » (purified) style, a form of the Greek language created during the early xIx-th century by Adamantios Korans, to purify the language from the Byzantine and non-greek vocabulary. It has now been obsoleted by the demotic (popular) greek, but it has left a very noticeable trace in the modern Greek language.

#### <span id="page-469-0"></span>13.72 "Guarani" language: guarani.mld

The "guarani" language is the main language spoken in Paraguay. Very often, a mixture of Guarani and Spanish, known as Jopara, is spoken. The titles are taken from the guarani. 1df file by Javier BEZOS  $[32]$ . A special input encoding (win-gn.def) is needed. These files are available on the CTAN archives.

```
6277 (*guarani)
6278 \ProvidesFile{guarani.mld}[2005/08/26]
6279 %% Guarani titles for minitoc.sty
6280 %% from guarani.ldf by Javier Bezos.
6281 %% Input encoding win-gn.def is needed.
6282 %%
6283 \def\ptctitle{\'Indice general}%
6284 \def\plftitle{\'Indice de figuras}%
6285 \def\plttitle{\'Indice de cuadros}%
6286 %%
6287 \def\mtctitle{\'Indice general}%
6288 \def\mlftitle{\'Indice de figuras}%
6289 \def\mlttitle{\'Indice de cuadros}%
6290 %%
6291 \def\stctitle{\'Indice general}%
6292 \def\slftitle{\'Indice de figuras}%
6293 \def\slttitle{\'Indice de cuadros}%
6294 \langle/guarani\rangle
```
## 13.73 "Hangul1" language: hangul1.mld and hangul1.mlo

The Korean language was originally written using the Chinese characters; it is now mainly written in Hangûl, the Korean writing system, optionally incorporating Hanja to write Sino-Korean words [\[241\]](#page-542-0). See [\[124,](#page-533-0) page 150] and [\[205\]](#page-539-0).

The titles for the "hangul1" language (korean in hangûl script, first variant) are taken from the file hangul.cap of the CJK system  $[167, 168]$  $[167, 168]$  $[167, 168]$  (by Werner LEMBERG). Special fonts are needed, of course. See also sections [13.74](#page-470-0) on the next page, [13.75](#page-470-0) on the following page, [13.76](#page-471-0) on page [472,](#page-471-0) [13.77](#page-472-0) on page [473,](#page-472-0) [13.78](#page-472-0) on page [473,](#page-472-0) [13.79](#page-473-0) on page [474,](#page-473-0) and [13.80](#page-473-0) on page [474.](#page-473-0)

The titles for the "hangul1" language contain characters that cannot be easily generated, hence we load hangul1.mlo.

```
6295 (*hangul1)
6296 \ProvidesFile{hangul1.mld}[2005/01/28]
6297 %% From the file hangul.cap of the CJK package
6298 %% for using Asian logographs (Chinese/Japanese/Korean) with LaTeX2e
6299 %% created by Werner Lemberg <wl@gnu.org>
6300 %%
```

```
6301 %% Version 4.5.2 (28-Mar-2003)
6302 %% Hangul captions
6303 %% character set: KS X 1001:1992 (=KS C 5601-1992), encoding: EUC (=Wansung)
6304 %%
6305 \mtcloadmlo{hangul1}%
6306\langle/hangul1\rangle
```
# 13.74 "Hangul2" language: hangul2.mld and hangul2.mlo

The titles for the "hangul2" language (korean in hangûl script, second variant) are taken from the file hangul.cpx of the CJK system  $[167, 168]$  $[167, 168]$  $[167, 168]$  (by Werner LEMBERG). Special fonts are needed, of course. See also sections [13.73](#page-469-0) on the preceding page, 13.75, [13.76](#page-471-0) on the following page, [13.77](#page-472-0) on page [473,](#page-472-0) [13.78](#page-472-0) on page [473,](#page-472-0) [13.79](#page-473-0) on page [474,](#page-473-0) and [13.80](#page-473-0) on page [474.](#page-473-0)

The titles for the "hangul2" language contain characters that cannot be easily generated, hence we load hangul2.mlo.

```
6307 (*hangul2)
6308 \ProvidesFile{hangul2.mld}[2005/01/28]
6309 %% From the file hangul.cpx of the CJK package
6310 %% for using Asian logographs (Chinese/Japanese/Korean) with LaTeX2e
6311 %% created by Werner Lemberg <wl@gnu.org>
6312 %%
6313 %% Version 4.5.2 (28-Mar-2003)
6314 %% Hangul captions
6315 %% character set: KS X 1001:1992 (=KS C 5601-1992),
6316 %% encoding: EUC (=Wansung), preprocessed
6317 %%
6318 \mtcloadmlo{hangul2}%
6319\langle/hangul2\rangle
```
# 13.75 "Hangul3" language: hangul3.mld and hangul3.mlo

The titles for the "hangul3" language (korean in hangûl script, third variant) are taken from the file hangul2.cap of the CJK system  $[167, 168]$  $[167, 168]$  $[167, 168]$  (by Werner LEMBERG). Special fonts are needed, of course. See also sections [13.73](#page-469-0) on the page before, 13.74, [13.76](#page-471-0) on the next page, [13.77](#page-472-0) on page [473,](#page-472-0) [13.78](#page-472-0) on page [473,](#page-472-0) [13.79](#page-473-0) on page [474,](#page-473-0) and [13.80](#page-473-0) on page [474.](#page-473-0)

The titles for the "hangul3" language contain characters that cannot be easily generated, hence we load hangul3.mlo.

```
6320 (*hangul3)
6321 \ProvidesFile{hangul3.mld}[2005/01/28]
6322 %% From the file hangul2.cap of the CJK package
6323 %% for using Asian logographs (Chinese/Japanese/Korean) with LaTeX2e
6324 %% created by Werner Lemberg <wl@gnu.org>
6325 %%
6326 %% Version 4.5.2 (28-Mar-2003)
6327 %% Hangul captions set 2
6328 %% character set: KS X 1001:1992 (=KS C 5601-1992), encoding: EUC (=Wansung)
6329 %%
6330 \mtcloadmlo{hangul3}%
6331\langle/hangul3\rangle
```
# 13.76 "Hangul4" language: hangul4.mld and hangul4.mlo

The titles for the "hangul4" language (korean in hangûl script, fourth variant) are taken from the file hangul2.cpx of the CJK system  $[167, 168]$  $[167, 168]$  $[167, 168]$  (by Werner LEMBERG). Special fonts are needed, of course. See also sections [13.73](#page-469-0) on page [470,](#page-469-0) [13.74](#page-470-0) on the page before, [13.75](#page-470-0) on the preceding page, [13.77](#page-472-0) on the next page, [13.78](#page-472-0) on the following page, [13.79](#page-473-0) on page [474,](#page-473-0) and [13.80](#page-473-0) on page [474.](#page-473-0)

The titles for the "hangul4" language contain characters that cannot be easily generated, hence we load hangul4.mlo.

```
6332 (*hangul4)
6333 \ProvidesFile{hangul4.mld}[2005/01/28]
6334 %% From the file hangul2.cpx of the CJK package
6335 %% for using Asian logographs (Chinese/Japanese/Korean) with LaTeX2e
6336 %% created by Werner Lemberg <wl@gnu.org>
6337 %%
6338 %% Version 4.5.2 (28-Mar-2003)
6339 %% Hangul captions set 2, character set: KS X 1001:1992 (=KS C 5601-1992),
6340 %% encoding: EUC (=Wansung), preprocessed
6341 %%
6342 \mtcloadmlo{hangul4}%
6343\langle/hangul4\rangle
```
### <span id="page-472-0"></span>13.77 "Hangul-u8" language: hangul-u8.mld and hangul-u8.mlo

The titles for the "hangul-u8" language (korean in hangûl script, for *Lambda* Λ) are taken from the file u8hangul.tex of the HLATEX system  $[146, \text{ in korean}]$  $[146, \text{ in korean}]$  by KOAUNGHI Un. Special fonts are needed, of course. Input encoding is UTF-8.

See also sections [13.73](#page-469-0) on page [470,](#page-469-0) [13.74](#page-470-0) on page [471,](#page-470-0) [13.75](#page-470-0) on page [471,](#page-470-0) [13.76](#page-471-0) on the preceding page, 13.78, [13.79](#page-473-0) on the following page, and [13.80](#page-473-0) on the next page. See [\[124,](#page-533-0) page 150] and [\[205\]](#page-539-0).

The titles for the "hangul-u8" language contain characters that cannot be easily generated, hence we load hangul-u8.mlo.

```
6344 (*hangul – u8)
6345 \ProvidesFile{hangul-u8.mld}[2006/02/21]
6346 %% From the file u8hangul.tex of the HLaTeX package
6347 %% by Koaunghi Un (koaunghi@kornet.net)
6348 %%
6349 %% Hangul captions for Lambda
6350 %%
6351 \mtcloadmlo{hangul-u8}%
6352\langle/hangul – u8)
```
#### 13.78 "Hanja1" language: hanja1.mld and hanja1.mlo

The titles for the "hanja1" language (korean in the old script hanja, first variant) are taken from the file hanja.cpx of the CJK system  $[167, 168]$  $[167, 168]$  $[167, 168]$  (by Werner LEMBERG). Special fonts are needed, of course. See also sections [13.73](#page-469-0) on page [470,](#page-469-0) [13.74](#page-470-0) on page [471,](#page-470-0) [13.75](#page-470-0) on page [471,](#page-470-0) [13.76](#page-471-0) on the page before, 13.77, [13.79](#page-473-0) on the next page, and [13.80](#page-473-0) on the following page.

The titles for the "hanja1" language contain characters that cannot be easily generated, hence we load hanja1.mlo.

```
6353 (*hanja1)
6354 \ProvidesFile{hanja1.mld}[2005/01/28]
6355 %% From the file hanja.cpx of the CJK package
6356 %% for using Asian logographs (Chinese/Japanese/Korean) with LaTeX2e
6357 %% created by Werner Lemberg <wl@gnu.org>
6358 %%
6359 %% Version 4.5.2 (28-Mar-2003)
6360 %% Hanja captions, character set: KS X 1001:1992 (=KS C 5601-1992),
6361 %% encoding: EUC (=Wansung), preprocessed
6362 %%
6363 \mtcloadmlo{hanja1}%
```

```
6364\langle/hanja1\rangle
```
#### 13.79 "Hanja2" language: hanja2.mld and hanja2.mlo

The titles for the "hanja2" language (Korean in the old script hanja, second variant) are taken from the file hanja.cap of the CJK system  $[167, 168]$  $[167, 168]$  $[167, 168]$  (by Werner LEMBERG). Special fonts are needed, of course. See also sections [13.73](#page-469-0) on page [470,](#page-469-0) [13.74](#page-470-0) on page [471,](#page-470-0) [13.75](#page-470-0) on page [471,](#page-470-0) [13.76](#page-471-0) on page [472,](#page-471-0) [13.77](#page-472-0) on the page before, [13.78](#page-472-0) on the preceding page, and 13.80.

The titles for the "hanja2" language contain characters that cannot be easily generated, hence we load hanja2.mlo.

```
6365 (*hanja2)
6366 \ProvidesFile{hanja2.mld}[2005/01/28]
6367 %% From the file hanja.cap of the CJK package
6368 %% for using Asian logographs (Chinese/Japanese/Korean) with LaTeX2e
6369 %% created by Werner Lemberg <a7971428@unet.univie.ac.at>
6370 %%
6371 %% Version 4.1.3 (20-Jun-1997)
6372 %% Hanja captions, character set: KS X 1001:1992 (=KS C 5601-1992),
6373 %% encoding: EUC (=Wansung)
6374 %%
6375 \mtcloadmlo{hanja2}%
6376\langle/hanja2\rangle
```
## 13.80 "Hanja-u8" language: hanja-u8.mld and hanja-u8.mlo

The titles for the "hanja-u8" language (korean in hanja script, for *Lambda* Λ) are taken from the file u8hanja.tex of the HLATEX system  $[146, \text{ in korean}]$  $[146, \text{ in korean}]$  by KOAUNGHI Un. Special fonts are needed, of course. Input encoding is UTF-8. See also section [13.73](#page-469-0) on page [470,](#page-469-0) [13.74](#page-470-0) on page [471,](#page-470-0) [13.75](#page-470-0) on page [471,](#page-470-0) [13.76](#page-471-0) on page [472,](#page-471-0) [13.77](#page-472-0) on the preceding page, [13.78](#page-472-0) on the page before, and 13.79. See [\[124,](#page-533-0) page 150] and [\[205\]](#page-539-0).

The titles for the "hanja-u8" language contain characters that cannot be easily generated, hence we load hanja-u8.mlo.

```
6377 \langle *hania - u8 \rangle6378 \ProvidesFile{hanja-u8.mld}[2006/02/21]
6379 %% From the file hanja-u8.tex of the HLaTeX package
6380 %% by Koaunghi Un (koaunghi@kornet.net)
6381 %%
6382 %% Hanja captions for Lambda
```
6383 %% 6384 \mtcloadmlo{hanja-u8}% 6385 $\langle /hanja - u8 \rangle$ 

# 13.81 "Hebrew" language: hebrew.mld

The titles for the "hebrew" language are taken from the ArabT $\mathsf{F}$ X package [\[154,](#page-535-0) [155\]](#page-535-0), which should be used, with the associated fonts. See also section 13.82.

```
6386 (*hebrew)
6387 \ProvidesFile{hebrew.mld}[2001/02/28]
6388 %% Hebrew titles for minitoc.sty
6389 %% Need hebrew fonts (see arabtex documentation)
6390 \def\ptctitle{\tav\vav\kaf\finalnun\
6391 \ayin\nun\yod\nun\yod\finalmem}%
6392 \def\plftitle{\resh\shin\yod\mem\tav\
6393 \alef\yod\vav\resh\yod\finalmem}%
6394 \def\plttitle{\resh\shin\yod\mem\tav\
6395 \tet\bet\lamed\alef\vav\tav}%
6396 %%
6397 \def\mtctitle{\tav\vav\kaf\finalnun\
6398 \ayin\nun\yod\nun\yod\finalmem}%
6399 \def\mlftitle{\resh\shin\yod\mem\tav\
6400 \alef\yod\vav\resh\yod\finalmem}%
6401 \def\mlttitle{\resh\shin\yod\mem\tav\
6402 \tet\bet\lamed\alef\vav\tav}%
6403 %%
6404 \def\stctitle{\tav\vav\kaf\finalnun\
6405 \ayin\nun\yod\nun\yod\finalmem}%
6406 \def\slftitle{\resh\shin\yod\mem\tav\
6407 \alef\yod\vav\resh\yod\finalmem}%
6408 \def\slttitle{\resh\shin\yod\mem\tav\
6409 \tet\bet\lamed\alef\vav\tav}%
6410\langle/hebrew)
```
### 13.82 "Hebrew2" language: hebrew2.mld

The titles for the "hebrew2" language are taken from the file hebrew.dtx (by Boris LAVVA) in the babel package [\[38,](#page-526-0) [39,](#page-526-0) [68\]](#page-529-0), which should be used, with the associated fonts and encodings. See also section 13.81.

```
6411 (*hebrew2)
6412 \ProvidesFile{hebrew2.mld}[2006/01/11]
6413 %% From hebrew.dtx in the Babel package.
6414 %% Boris Lavva (lavva@tx.technion.ac.il)
```

```
6415 %% Need hebrew fonts.
6416 \def\ptctitle{\@ensure@R{%
6417 \hebtav\hebvav\hebkaf\hebfinalnun\ %
6418 \hebayin\hebnun\hebyod\hebyod\hebnun\hebyod\hebfinalmem}}%
6419 \def\plftitle{\@ensure@R{%
6420 \hebresh\hebshin\hebyod\hebmem\hebtav\ %
6421 \hebalef\hebyod\hebvav\hebresh\hebyod\hebfinalmem}}%
6422 \def\plttitle{\@ensure@R{%
6423 \hebresh\hebshin\hebyod\hebmem\hebtav\
6424 \hebtet\hebbet\heblamed\hebalef\hebvav\hebtav}}%
6425 %%
6426 \def\mtctitle{\@ensure@R{%
6427 \hebtav\hebvav\hebkaf\hebfinalnun\ %
6428 \hebayin\hebnun\hebyod\hebyod\hebnun\hebyod\hebfinalmem}}%
6429 \def\mlftitle{\@ensure@R{%
6430 \hebresh\hebshin\hebyod\hebmem\hebtav\ %
6431 \hebalef\hebyod\hebvav\hebresh\hebyod\hebfinalmem}}%
6432 \def\mlttitle{\@ensure@R{%
6433 \hebresh\hebshin\hebyod\hebmem\hebtav\
6434 \hebtet\hebbet\heblamed\hebalef\hebvav\hebtav}}%
6435 %%
6436 \def\stctitle{\@ensure@R{%
6437 \hebtav\hebvav\hebkaf\hebfinalnun\ %
6438 \hebayin\hebnun\hebyod\hebyod\hebnun\hebyod\hebfinalmem}}%
6439 \def\slftitle{\@ensure@R{%
6440 \hebresh\hebshin\hebyod\hebmem\hebtav\ %
6441 \hebalef\hebyod\hebvav\hebresh\hebyod\hebfinalmem}}%
6442 \def\slttitle{\@ensure@R{%
6443 \hebresh\hebshin\hebyod\hebmem\hebtav\
6444 \hebtet\hebbet\heblamed\hebalef\hebvav\hebtav}}%
6445 (/hebrew2)
```
## 13.83 "Hindi" language: hindi.mld

The "hindi" language is just like "devanagari", so we just load devanagari.mld (see section [13.41](#page-451-0) on page [452\)](#page-451-0):

```
6446 \langle *hindi \rangle6447 \ProvidesFile{hindi.mld}[2006/08/24]
6448 \mtcselectlanguage{devanagari}%
6449 (/hindi)
```
## 13.84 "Hindi-modern" language: hindi-modern.mld

The titles for the "hindi-modern" language are taken from the captions.dn file (by Anshuman PANDEY, CV RADHAKRISHNAN, Zdeněk WAGNER, John SMITH, Kevin CARMODY,

<span id="page-476-0"></span>Richard MAHONEY and Dominik WUJASTYK) in the Devanagari package  $[204]$  (Devanagari) after conversion. See also section [13.41](#page-451-0) on page [452.](#page-451-0) Specific fonts are required. The home page of the package is <http://devnag.ramovar.org>.

```
6450 (*hindi – modern)
6451 \ProvidesFile{hindi-modern.mld}[2006/08/29]
6452 %% Hindi modern titles for minitoc.sty
6453 %% from captions.dn in ''Devanagari for TeX'' by
6454 %% Pandey, Anshuman
6455 %% Radhakrishnan, CV
6456 %% Wagner, Zden\v{e}k
6457 %% Smith, John
6458 %% Carmody, Kevin
6459 %% Mahoney, Richard
6460 %% Wujastyk, Dominik
6461\def\ptctitle{{\dn Evqy{\rs -\re}\8{s}cF}}%
6462\def\plftitle{{\dn Ec/o{\qva} kF \8{s}cF}}%
6463 \def\plttitle{{\dn tAElkAao\2 kF \8{s}cF}}%
6464 %%
6465\def\mtctitle{{\dn Evqy{\rs -\re}\8{s}cF}}%
6466 \def\m{\tilde{}\dn Ec/o} kF \8{s}cF}}%
6467 \def\mlttitle{{\dn tAElkAao\2 kF \8{s}cF}}%
6468 %%
6469 \def\stctitle{{\dn Evqy{\rs -\re}\8{s}cF}}%
6470 \def\slftitle{{\dn Ec/o{\qva} kF \8{s}cF}}%
6471 \def\slttitle{{\dn tAElkAao\2 kF \8{s}cF}}%
6472 (/hindi – modern)
```
#### 13.85 "Hungarian" language: hungarian.mld

The "hungarian" language is a synonym of the "magyar" language, so we load magyar.mld. See section [13.108](#page-487-0) on page [488.](#page-487-0)

```
6473 (*hungarian)
6474 \ProvidesFile{hungarian.mld}[2004/12/14]
6475 \mtcselectlanguage{magyar}%
6476\langle/hungarian\rangle
```
# 13.86 "Icelandic" language: icelandic.mld

The titles for the "icelandic" language are taken from the icelandic.dtx file (by Einar Á $\overline{R}$ NASON) in the babel package [\[38,](#page-526-0) [39,](#page-526-0) [46\]](#page-526-0):

```
6477 (*icelandic)
6478 \ProvidesFile{icelandic.mld}[2006/01/13]
```

```
6479 %% Icelandic titles for minitoc.sty
6480 %% from icelandic.dtx (babel)
6481 %% Árnason, Einar
6482 %% need inputenc with 8-bits encoding
6483 \def\ptctitle{Efnisyfirlit}%
6484 \def\plftitle{Myndaskrá}%
6485 \def\plttitle{Töfluskrá}%
6486 %%
6487 \def\mtctitle{Efnisyfirlit}%
6488 \def\mlftitle{Myndaskrá}%
6489 \def\mlttitle{Töfluskrá}%
6490 %%
6491 \def\stctitle{Efnisyfirlit}%
6492 \def\slftitle{Myndaskrá}%
6493 \def\slttitle{Töfluskrá}%
6494 \langle/icelandic\rangle
```
#### 13.87 "Indon" language: indon.mld

The "indon" language is just like "bahasai", so we just load bahasai.mld (see section [13.15](#page-439-0) on page [440\)](#page-439-0):

```
6495 (*indon)
6496 \ProvidesFile{indon.mld}[2006/01/13]
6497 \mtcselectlanguage{bahasai}%
6498 (/indon)
```
### 13.88 "Indonesian" language: indonesian.mld

The "indonesian" language is just like "bahasai", so we just load bahasai.mld (see section [13.15](#page-439-0) on page [440\)](#page-439-0):

```
6499 (*indonesian)
6500 \ProvidesFile{indonesian.mld}[2006/01/13]
6501 \mtcselectlanguage{bahasai}%
6502 (/indonesian)
```
#### 13.89 "Interlingua" language: interlingua.mld

The titles for the "interlingua" language are taken from the interlingua.dtx file (by Peter KLEIWEG) in the babel package  $[38, 39, 63]$  $[38, 39, 63]$  $[38, 39, 63]$  $[38, 39, 63]$  $[38, 39, 63]$ . Interlingua is an auxiliary language, built from the common vocabulary of Spanish/Portuguese, English, Italian and French, with some normalisation of spelling. The grammar is very easy, more similar to English's than to neolatin languages. The site <http://www.interlingua.com> is mostly written in interlingua (as is [http:](http://interlingua.altervista.org) [//interlingua.altervista.org](http://interlingua.altervista.org)), in case you want to read some sample of it. You can have a look at the grammar at <http://www.geocities.com/linguablau>

```
6503 (*interlingua)
6504 \ProvidesFile{interlingua.mld}[2006/01/13]
6505 %% Interlingua titles for minitoc.sty
6506 %% from interlingua.dtx (babel)
6507 %% Kleiweg, Peter
6508 \def\ptctitle{Contento}%
6509 \def\plftitle{Lista de Figuras}%
6510 \def\plttitle{Lista de Tabellas}%
6511 %%
6512 \def\mtctitle{Contento}%
6513 \def\mlftitle{Figuras}%
6514 \def\mlttitle{Tabellas}%
6515 %%
6516 \def\stctitle{Contento}%
6517 \def\slftitle{Figuras}%
6518 \def\slttitle{Tabellas}%
6519 (/interlingua)
```
#### 13.90 "Irish" language: irish.mld

The titles for the "irish" language come from the irish.dtx file (by Johannes BRAAMS, Marion GUNN and Fraser GRANT) in the babel package  $[38, 39, 42]$  $[38, 39, 42]$  $[38, 39, 42]$  $[38, 39, 42]$  $[38, 39, 42]$ :

```
6520 (*irish)
6521 \ProvidesFile{irish.mld}[2006/02/28]
6522 %% Irish titles for minitoc.sty
6523 %% from irish.dtx (babel)
6524 %% Braams, Johannes and Gunn, Marion and Grant, Fraser
6525 \def\ptctitle{Cl\'ar \'Abhair}%
6526 \def\plftitle{L\'ear\'aid\'{\i}}%
6527 \def\plttitle{T\'abla\'{\i}}%
6528 %%
6529 \def\mtctitle{Cl\'ar \'Abhair}%
6530 \def\mlftitle{L\'ear\'aid\'{\i}}%
6531 \def\mlttitle{T\'abla\'{\i}}%
6532 %%
6533 \def\stctitle{Cl\'ar \'Abhair}%
6534 \def\slftitle{L\'ear\'aid\'{\i}}%
6535 \def\slttitle{T\'abla\'{\i}}%
6536\langle/irish\rangle
```
#### 13.91 "Italian" language: italian.mld

The titles for the "italian" language come from the file italian.dtx (by Maurizio C and Claudio BECCARI) in the babel package  $[38, 39, 55]$  $[38, 39, 55]$  $[38, 39, 55]$  $[38, 39, 55]$  $[38, 39, 55]$ . See also section 13.92.

```
6537 (*italian)
6538 \ProvidesFile{italian.mld}[2006/01/13]
6539 %% Italian titles for minitoc.sty
6540 %% from italian.dtx (babel)
6541 %% Maurizio Codogno, (mau@beatles.cselt.stet.it)
6542 %% and Claudio Beccari, (beccari@polito.it)
6543 \def\ptctitle{Indice}%
6544 \def\plftitle{Elenco delle figure}%
6545 \def\plttitle{Elenco delle tabelle}%
6546 %%
6547 \def\mtctitle{Indice}%
6548 \def\mlftitle{Elenco delle figure}%
6549 \def\mlttitle{Elenco delle tabelle}%
6550 %%
6551 \def\stctitle{Indice}%
6552 \def\slftitle{Elenco delle figure}%
6553 \def\slttitle{Elenco delle tabelle}%
6554\langle/italian\rangle
```
# 13.92 "Italian2" language: italian2.mld

The titles for the "italian2" language are the same as for the "italian" language, except at the part level ("Contenuto"). See also section 13.91.

```
6555 (*italian2)
6556 \ProvidesFile{italian2.mld}[2006/01/13]
6557 %% Italian titles for minitoc.sty. Variant.
6558 %% from italian.dtx (babel)
6559 %% Maurizio Codogno, (mau@beatles.cselt.stet.it)
6560 %% and Claudio Beccari, (beccari@polito.it)
6561 \def\ptctitle{Contenuto}%
6562 \def\plftitle{Elenco delle figure}%
6563 \def\plttitle{Elenco delle tabelle}%
6564 %%
6565 \def\mtctitle{Contenuto}%
6566 \def\mlftitle{Elenco delle figure}%
6567 \def\mlttitle{Elenco delle tabelle}%
6568 %%
6569 \def\stctitle{Contenuto}%
6570 \def\slftitle{Elenco delle figure}%
6571 \def\slttitle{Elenco delle tabelle}%
6572\langle/italian2\rangle
```
# <span id="page-480-0"></span>13.93 "Japanese" language: japanese.mld and japanese.mlo

They are several variants for the japanese titles. The titles for a first variant of the "japanese" language have been found (by a Google search) on the Web site of Professor Toshiki KUMAZAWA<sup>29</sup>. See also sections 13.94, [13.95](#page-481-0) on the next page,  $13.96$  on the following page, [13.97](#page-482-0) on page [483,](#page-482-0) and [13.98](#page-482-0) on page [483.](#page-482-0) The titles for the "japanese" language contain characters that cannot be easily generated, hence we load japanese.mlo.

```
6573 (*japanese)
6574 \ProvidesFile{japanese.mld}[2006/01/13]
6575 %% Japanese titles for minitoc.sty
6576 %% Needs japanese fonts (CJK) and special input encoding.
6577 %% From Kumazawa Toshiki
6578 %% kumazawa@biwako.shiga-u.ac.jp
6579 %% http://www.biwako.shiga-u.ac.jp/sensei/kumazawa/tex/minitoc.html
6580 \mtcloadmlo{japanese}%
6581 \langle /japanese\rangle
```
# 13.94 "Japanese2" language: japanese2.mld and japanese2.mlo

The titles for the "japanese2" language (japanese, second variant) are taken from file JIS.cap of the CJK system  $[167, 168]$  $[167, 168]$  $[167, 168]$  (by Werner LEMBERG). Special fonts are needed, of course. See also sections 13.93, [13.95](#page-481-0) on the following page, [13.96](#page-481-0) on the next page, [13.97](#page-482-0) on page [483,](#page-482-0) and [13.98](#page-482-0) on page [483.](#page-482-0) The titles for the "japanese2" language contain characters that cannot be easily generated, hence we load japanese2.mlo.

```
6582 \langle *japanese2\rangle6583 \ProvidesFile{japanese2.mld}[2006/01/13]
6584 %% From the file JIS.cap of the CJK package
6585 %% for using Asian logographs (Chinese/Japanese/Korean) with LaTeX2e
6586 %% created by Werner Lemberg <wl@gnu.org>
6587 %%
6588 %% Version 4.5.2 (28-Mar-2003)
6589 %% Japanese captions, character set: JIS X 0208:1997 (or JIS X 0208-1990),
6590 %% encoding: EUC
6591 %%
6592 \mtcloadmlo{japanese2}%
6593 \langle /japanese2 \rangle
```
<sup>29</sup><http://www.biwako.shiga-u.ac.jp/sensei/kumazawa/tex/minitoc.html>

### <span id="page-481-0"></span>13.95 "Japanese3" language: japanese3.mld and japanese3.mlo

The titles for the "japanese3" language (japanese, third variant) are taken from file JIS.cpx of the CJK system  $[167, 168]$  $[167, 168]$  $[167, 168]$  (by Werner LEMBERG). Special fonts are needed, of course. See also sections [13.93](#page-480-0) on the preceding page, [13.94](#page-480-0) on the page before, 13.96, [13.97](#page-482-0) on the next page, and [13.98](#page-482-0) on the following page. The titles for the "japanese3" language contain characters that cannot be easily generated, hence we load japanese3.mlo.

```
6594 (*japanese3)
6595 \ProvidesFile{japanese3.mld}[2006/01/13]
6596 %% From the file JIS.cpx of the CJK package
6597 %% for using Asian logographs (Chinese/Japanese/Korean) with LaTeX2e
6598 %% created by Werner Lemberg <wl@gnu.org>
6599 %%
6600 %% Version 4.5.2 (28-Mar-2003)
6601 %% Japanese captions, character set: JIS X 0208:1997 (or JIS X 0208-1990)
6602 %% encoding: EUC, preprocessed
6603 %%
6604 \mtcloadmlo{japanese3}%
6605 \langle /japanese3)
```
# 13.96 "Japanese4" language: japanese4.mld and japanese4.mlo

The titles for the "japanese4" language (japanese, fourth version) are taken from file SJIS.cap of the CJK system  $[167, 168]$  $[167, 168]$  $[167, 168]$  (by Werner LEMBERG). Special fonts are needed, of course. See also sections [13.93](#page-480-0) on the page before, [13.94](#page-480-0) on the preceding page, 13.95, [13.97](#page-482-0) on the following page, and [13.97](#page-482-0) on the next page. The titles for the "japanese4" language contain characters that cannot be easily generated, hence we load japanese4.mlo.

```
6606 (*iapanese4)
6607 \ProvidesFile{japanese4.mld}[2006/01/13]
6608 %% From the file SJIS.cap of the CJK package
6609 %% for using Asian logographs (Chinese/Japanese/Korean) with LaTeX2e
6610 %% created by Werner Lemberg <wl@gnu.org>
6611 %%
6612 %% Version 4.5.2 (28-Mar-2003)
6613 %% Japanese captions
6614 %% character set: JIS X 0208:1997 (or JIS X 0208-1990), encoding: SJIS
6615 %%
6616 \mtcloadmlo{japanese4}%
6617 (/japanese4)
```
## <span id="page-482-0"></span>13.97 "Japanese5" language: japanese5.mld and japanese5.mlo

The titles for the "japanese5" (japanese, fifth variant) language are taken from file SJIS.cpx of the CJK system  $[167, 168]$  $[167, 168]$  $[167, 168]$  (by Werner LEMBERG). Special fonts are needed, of course. See also sections [13.93](#page-480-0) on page [481,](#page-480-0) [13.94](#page-480-0) on page [481,](#page-480-0) [13.95](#page-481-0) on the preceding page, [13.96](#page-481-0) on the page before, and 13.98. The titles for the "japanese5" language contain characters that cannot be easily generated, hence we load japanese5.mlo.

```
6618 (*japanese5)
6619 \ProvidesFile{japanese5.mld}[2006/01/13]
6620 %% From the file SJIS.cpx of the CJK package
6621 %% for using Asian logographs (Chinese/Japanese/Korean) with LaTeX2e
6622 %% created by Werner Lemberg <wl@gnu.org>
6623 %%
6624 %% Version 4.5.2 (28-Mar-2003)
6625 %% Japanese captions
6626 %% character set: JIS X 0208:1997 (or JIS X 0208-1990),
6627 %% encoding: SJIS, preprocessed
6628 %%
6629 \mtcloadmlo{japanese5}%
6630\langle/japanese5\rangle
```
### 13.98 "Japanese6" language: japanese6.mld and japanese6.mlo

The titles for the "japanese6" (japanese, sixth variant) language have been found (by a Google search) on the Web site of Professor Toshiki KUMAZAWA $^{30}$ . See also sections [13.93](#page-480-0) on page [481,](#page-480-0) [13.94](#page-480-0) on page [481,](#page-480-0) [13.95](#page-481-0) on the page before, [13.96](#page-481-0) on the preceding page, and 13.97. The titles for the "japanese6" language contain characters that cannot be easily generated, hence we load japanese6.mlo.

```
6631 (*japanese6)
6632 \ProvidesFile{japanese6.mld}[2006/10/31]
6633 %% Japanese6 titles for minitoc.sty
6634 %% Needs japanese fonts (CJK) and special input encoding.
6635 %% From Kumazawa Toshiki
6636 %% kumazawa@biwako.shiga-u.ac.jp
6637 %% http://www.biwako.shiga-u.ac.jp/sensei/kumazawa/tex/minitoc.html
6638 \mtcloadmlo{japanese6}%
6639\langle/japanese6\rangle
```
<sup>30</sup><http://www.biwako.shiga-u.ac.jp/sensei/kumazawa/tex/minitoc.html>

#### <span id="page-483-0"></span>13.99 "Kannada" language: kannada.mld

The Kannada ("kannada") (or Kannara) language is a dravidian language spoken in the Karnataka state of India. The titles are taken from the kanlel.sty package file from the Kannadatex project $31$  by C.S. YOGANANDA. Specific fonts are required.

```
6640 (*kannada)
6641 \ProvidesFile{kannada.mld}[2006/02/14]
6642 %% from kanlel.sty of Kannadatex (C.S. Yogananda yoga@math.iisc.ernet.in)
6643 %%
6644 \def\ptctitle{pariviDi}
6645 \def\plftitle{citarxgaLa paTiTx}
6646 \def\plftitle{koVSaTxkagaLa paTiTx}
6647 %%
6648 \def\mtctitle{pariviDi}
6649 \def\mlftitle{citarxgaLa paTiTx}
6650 \def\mlftitle{koVSaTxkagaLa paTiTx}
6651 %%
6652 \def\stctitle{pariviDi}
6653 \def\slftitle{citarxgaLa paTiTx}
6654 \def\slftitle{koVSaTxkagaLa paTiTx}
6655\langle/kannada\rangle
```
#### 13.100 "Khalka" language: khalkha.mld

"khalkha" is a synomym for "xalx", so we just load xalx.mld (see sections [13.173](#page-519-0) on page [520,](#page-519-0) [13.174](#page-519-0) on page [520,](#page-519-0) and [13.175](#page-520-0) on page [521\)](#page-520-0):

```
6656 (*khalkha)
6657 \ProvidesFile{khalkha.mld}[2005/11/16]
6658 \mtcselectlanguage{xalx}%
6659\langle/khalkha\rangle
```
### 13.101 "Latin" language: latin.mld

The titles for the "latin" language are taken from the latin.dtx file (by Claudio B and Krzysztof Konrad ŻELECHOWSKI) in the babel package  $[38, 39, 48]$  $[38, 39, 48]$  $[38, 39, 48]$  $[38, 39, 48]$  $[38, 39, 48]$ . See also section [13.102](#page-484-0) on the next page.

```
6660 (*latin)
6661 \ProvidesFile{latin.mld}[2006/01/13]
6662 %% Latin titles for minitoc.sty
```
<sup>31</sup><http://Sarovar.org/projects/kannadatex>

```
6663 %% from latin.dtx (babel)
6664 %% Beccari, Claudio
6665 \def\ptctitle{Index}%
6666 \def\plftitle{Conspectus descriptionum}%
6667 \def\plttitle{Conspectus tabularum}%
6668 %%
6669 \def\mtctitle{Index}%
6670 \def\mlftitle{Conspectus descriptionum}%
6671 \def\mlttitle{Conspectus tabularum}%
6672 %%
6673 \def\stctitle{Index}%
6674 \def\slftitle{Conspectus descriptionum}%
6675 \def\slttitle{Conspectus tabularum}%
6676 (/latin)
```
#### 13.102 "Latin2" language: latin2.mld

The titles for the "latin2" language (latin, abbreviated variant) are taken from the latin.dtx (by Claudio Beccari and Krzysztof Konrad ZELECHOWSKI) file in the babel package  $[38, 39, 16]$  $[38, 39, 16]$  $[38, 39, 16]$  $[38, 39, 16]$ [48\]](#page-527-0), but abbreviated. See also section [13.101](#page-483-0) on the preceding page.

```
6677 (*latin2)
6678 \ProvidesFile{latin2.mld}[2006/01/13]
6679 %% Latin titles (shortened) for minitoc.sty
6680 %% from latin.dtx (babel)
6681 %% Beccari, Claudio
6682 \def\ptctitle{Index}%
6683 \def\plftitle{Conspectus descriptionum}%
6684 \def\plttitle{Conspectus tabularum}%
6685 %%
6686 \def\mtctitle{Index}%
6687 \def\mlftitle{Descriptiones}%
6688 \def\mlttitle{Tabulae}%
6689 %%
6690 \def\stctitle{Index}%
6691 \def\slftitle{Descriptiones}%
6692 \def\slttitle{Tabulae}%
6693 (/latin2)
```
### 13.103 "Latvian" language: latvian.mld

The titles for the "latvian" language come from the latvian.ldf file (by Alexej M. KRYOKOV and Dmitry Ivanov) in the Antomega project [\[150\]](#page-535-0). See also section [13.104](#page-485-0) on the next page.

Note that "latvian" is the original name for "letton".

```
6694 (*latvian)
6695 \ProvidesFile{latvian.mld}[2005/02/08]
6696 %% from latvian.ldf (Antomega project)
6697 %% Needs Omega
6698 %% Alexej M. Kryokov
6699 %% Dmitry Ivanov
6700 %%
6701 \def\ptctitle{\locallatvian{Saturs}}%
6702 \def\plftitle{\locallatvian{Att^^^^0113lu saraksts}}%
6703 \def\plttitle{\locallatvian{Tabulu saraksts}}%
6704 %%
6705 \def\mtctitle{\locallatvian{Saturs}}%
6706 \def\mlftitle{\locallatvian{Att^^^^0113lu saraksts}}%
6707 \def\mlttitle{\locallatvian{Tabulu saraksts}}%
6708 %%
6709 \def\stctitle{\locallatvian{Saturs}}%
6710 \def\slftitle{\locallatvian{Att^^^^0113lu saraksts}}%
6711 \def\slttitle{\locallatvian{Tabulu saraksts}}%
6712 (/latvian)
```
# 13.104 "Letton" language: letton.mld

The "letton" language is a synonym for the "latvian" language, so we just load latvian.mld. See section [13.103](#page-484-0) on the preceding page.

```
6713 (*letton)
6714 \ProvidesFile{letton.mld}[2005/02/08]
6715 \mtcselectlanguage{latvian}%
6716\langle/letton\rangle
```
### 13.105 "Lithuanian" language: lithuanian.mld

The titles for the "lithuanian" language are taken from the lithuanian.  $1 df file<sup>33</sup>$  (by Sigitas ToLusis) for the babel package  $[38, 39]$  $[38, 39]$  $[38, 39]$ :

```
6717 (*lithuanian)
6718 \ProvidesFile{lithuanian.mld}[2006/01/13]
6719 %% Lithuanian titles for minitoc.sty
6720 %% from lithuanian.ldf
6721 %% in http://www.vtex.lt/tex/download/texinput/babel/babel.zip
6722 %% Tolusis, Sigitas (sigitas@vtex.lt)
6723 \def\ptctitle{Turinys}%
6724 \def\plftitle{Paveiksl\protect\c u s\protect\c ara\protect\v sas}%
6725 \def\plttitle{Lentel\protect\.es}%
```
Found in <http://www.vtex.lt/tex/download/texinput/babel/babel.zip>.

```
6726 %%
6727 \def\mtctitle{Turinys}%
6728 \def\mlftitle{Paveiksl\protect\c u s\protect\c ara\protect\v sas}%
6729 \def\mlttitle{Lentel\protect\.es}%
6730 %%
6731 \def\stctitle{Turinys}%
6732 \def\slftitle{Paveiksl\protect\c u s\protect\c ara\protect\v sas}%
6733 \def\slttitle{Lentel\protect\.es}%
6734 (/lithuanian)
```
# 13.106 "Lowersorbian" language: lowersorbian.mld

The titles for the "lowersorbian" language are taken from the lsorbian.dtx file (by Eduard WERNER) in the babel package  $[38, 39, 81]$  $[38, 39, 81]$  $[38, 39, 81]$  $[38, 39, 81]$  $[38, 39, 81]$ . See also section [13.167](#page-516-0) on page [517.](#page-516-0) A shorter language name is lsorbian (see section 13.107).

```
6735 (*lowersorbian)
6736 \ProvidesFile{lowersorbian.mld}[2006/02/28]
6737 %% Lower sorbian titles for minitoc.sty
6738 %% from lsorbian.dtx (babel)
6739 %% Werner, Eduard
6740 \def\ptctitle{Wop\'simje\'se}%
6741 \def\plftitle{Zapis wobrazow}%
6742 \def\plttitle{Zapis tabulkow}%
6743 %%
6744 \def\mtctitle{Wop\'simje\'se}%
6745 \def\mlftitle{Zapis wobrazow}%
6746 \def\mlttitle{Zapis tabulkow}%
6747 %%
6748 \def\stctitle{Wop\'simje\'se}%
6749 \def\slftitle{Zapis wobrazow}%
6750 \def\slttitle{Zapis tabulkow}%
6751 (/lowersorbian)
```
# 13.107 "Lsorbian" language: lsorbian.mld

The "lsorbian" language is a synonym for "lowersorbian", so we just load lowersorbian.mld. See section 13.106.

```
6752 (*lsorbian)
6753 \ProvidesFile{lsorbian.mld}[2006/01/23]
```
<sup>&</sup>lt;sup>34</sup> Lower sorbian. Sorbian, or wendisch, is a member of the west slavic subgroup of indo-european languages spoken in Lower Lusatia in the german *länder* of Saxony and Brandenburg. The Sorbs are descendents of the Wends, the german name for the slavic tribes who occupied the area between the Elbe and Saale rivers in the west and the Odra (Oder) river in the east during the medieval period (v<sub>I</sub>-th century).

```
6754 %% Lower sorbian titles for minitoc.sty
6755 %% from lsorbian.dtx (babel)
6756 %% Werner, Eduard
6757 \selectlanguage{lowersorbian}%
6758\langle/lsorbian\rangle
```
# 13.108 "Magyar" language: magyar.mld

The titles for the "magyar" language are taken from the magyar.dtx (by József B  $\epsilon$  and Árpád Bí $\kappa$ , with help from Attila Koppanyi) file in the babel package [\[38,](#page-526-0) [39,](#page-526-0) [49\]](#page-527-0). A synonym of "magyar" is "hungarian" (see section [13.85](#page-476-0) on page [477\)](#page-476-0). See also sections 13.109 and [13.110](#page-488-0) on the following page for variants (it seems that magyar.dtx might have evolved).

```
6759 (*magyar)
6760 \ProvidesFile{magyar.mld}[2006/03/08]
6761 %% Magyar titles for minitoc.sty
6762 %% from magyar.dtx (babel)
6763 %% Bíró, Árpád and Bérces, József
6764 \def\ptctitle{Tartalom}%
6765 \def\plftitle{\'Abr\'ak}%
6766 \def\plttitle{T\'abl\'azatok}%
6767 %%
6768 \def\mtctitle{Tartalom}%
6769 \def\mlftitle{\'Abr\'ak}%
6770 \def\mlttitle{T\'abl\'azatok}%
6771 %%
6772 \def\stctitle{Tartalom}%
6773 \def\slftitle{\'Abr\'ak}%
6774 \def\slttitle{T\'abl\'azatok}%
6775 (/magyar)
```
### 13.109 "Magyar2" language: magyar2.mld

The titles for the "magyar2" language are taken from a variant proposed in the babel package [\[38,](#page-526-0) [39\]](#page-526-0). See also sections 13.108 and [13.110](#page-488-0) on the following page.

```
6776 \langle*magyar2\rangle6777 \ProvidesFile{magyar.mld}[2006/03/08]
6778 %% Magyar2 titles for minitoc.sty (variant)
6779 %% from magyar.dtx (babel)
6780 %% Bíró, Árpád and Bérces, József
6781 \def\ptctitle{Tartalom}%
6782 \def\plftitle{\'Abr\'ak list\'aja}%
6783 \def\plttitle{T\'abl\'azatok list\'aja}%
6784 %%
```

```
6785 \def\mtctitle{Tartalom}%
6786 \def\mlftitle{\'Abr\'ak list\'aja}%
6787 \def\mlttitle{T\'abl\'azatok list\'aja}%
6788 %%
6789 \def\stctitle{Tartalom}%
6790 \def\slftitle{\'Abr\'ak list\'aja}%
6791 \def\slttitle{T\'abl\'azatok list\'aja}%
6792 (/magyar2)
```
# 13.110 "Magyar3" language: magyar3.mld

The titles for the "magyar3" language (third variant of magyar) are taken from the magyar.dtx file in the babel package [\[38,](#page-526-0) [39,](#page-526-0) [49\]](#page-527-0). See also sections [13.108](#page-487-0) on the page before and [13.109](#page-487-0) on the preceding page.

```
6793 (*magyar3)
6794 \ProvidesFile{magyar3.mld}[2006/03/08]
6795 %% Magyar3 titles for minitoc.sty (variant)
6796 %% from magyar.dtx (babel)
6797 %% Bíró, Árpád and Bérces, József
6798 \def\ptctitle{Tartalomjegyz\'ek}%
6799 \def\plftitle{\'Abr\'ak jegyz\'eke}%
6800 \def\plttitle{T\'abl\'azatok jegyz\'eke}%
6801 %%
6802 \def\mtctitle{Tartalomjegyz\'ek}%
6803 \def\mlftitle{\'Abr\'ak jegyz\'eke}%
6804 \def\mlttitle{T\'abl\'azatok jegyz\'eke}%
6805 %%
6806 \def\stctitle{Tartalomjegyz\'ek}%
6807 \def\slftitle{\'Abr\'ak jegyz\'eke}%
6808 \def\slttitle{T\'abl\'azatok jegyz\'eke}%
6809 (/magyar3)
```
#### 13.111 "Malay" language: malay.mld

The "malay" language is just like "bahasam", so we just load bahasam.mld (see section [13.16](#page-439-0) on page [440\)](#page-439-0):

```
6810\langle*malay\rangle6811 \ProvidesFile{malay.mld}[2006/01/11]
6812 \mtcselectlanguage{bahasam}%
6813\langle/malay\rangle
```
#### <span id="page-489-0"></span>13.112 "Malayalam-keli" language: malayalam-keli.mld

The titles for the "malayalam-keli" language  $35$ , with the "Keli" fonts, are taken from the malayalam package [\[3\]](#page-523-0) by Alex AJ. This language requires specific fonts. See also sections [13.114](#page-490-0) on the following page and [13.115](#page-490-0) on the next page.

```
6814 (* malayalam – keli)
6815 \ProvidesFile{malayalam-keli.mld}[2006/01/13]
6816 %%
6817 %% Malayalam: Keli fonts
6818 %%
6819 \def\ptctitle{\mm \X{\<68>}\X{\<197>}\X{\<83>}\X{\<161>}\<119>}%
6820 \def\plftitle{\mm \X{\<78>\<110>}\X{\<123>\<88>}\X{\<167>}\X{\<196>}}%
6821 \def\plttitle{\mm \X{\<116>\<83>}\X{\<95>\<110>}\X{\<102>\<112>}\X{\<73>}\X{\<196>}}%
6822 %%
6823\def\mtctitle{\mm \X{\<68>}\X{\<197>}\X{\<83>}\X{\<161>}\<119>}%
6824 \def\mlftitle{\mm \X{\<78>\<110>}\X{\<123>\<88>}\X{\<167>}\X{\<196>}}%
6825 \def\mlttitle{\mm \X{\<116>\<83>}\X{\<95>\<110>}\X{\<102>\<112>}\X{\<73>}\X{\<196>}}%
6826 %%
6827 \def\stctitle{\mm \X{\<68>}\X{\<197>}\X{\<83>}\X{\<161>}\<119>}%
6828 \def\slftitle{\mm \X{\<78>\<110>}\X{\<123>\<88>}\X{\<167>}\X{\<196>}}%
6829 \def\slttitle{\mm \X{\<116>\<83>}\X{\<95>\<110>}\X{\<102>\<112>}\X{\<73>}\X{\<196>}}%
6830 (/malayalam – keli)
```
### 13.113 "Malayalam-omega" language: malayalam-omega.mld and malayalam-omega.mlo

This is the Malayalam language implementation "malayalam-omega" based on *Lambda* (Λ) (the version of LATEX for Omega) via the omal package  $[4]$  (by Alex AJ) of the Malayalam-Omega project<sup>36</sup>. As the titles contain characters in a special encoding, we must load a .mlo file. A lot of fonts are available via options of the omal package.

```
6831 (* malayalam – omega)
6832 \ProvidesFile{malayalam-omega.mld}[2006/02/13]
6833 % from omal.sty (Alex A.J. indicTeX@gmail.com)
6834 \mtcloadmlo{malayalam-omega}
6835 %
6836 (/malayalam – omega)
```
<sup>&</sup>lt;sup>35</sup>The Malayalam language is spoken from the western coast of Malabar to the extreme southern India, mainly in the Kerala state. It is one of the dravidian languages strongly bound to the Tamil language. The alphabet and the script are dated from the 8th or 9th centuries.

<sup>36</sup><http://Sarovar.org/projects/malayalam>

### <span id="page-490-0"></span>13.114 "Malayalam-rachana" language: malayalam-rachana.mld

The titles for the "malayalam-rachana" language, with the traditionnal "Rachana" fonts (old lipi), are taken from the malayalam package [\[3\]](#page-523-0) by Alex AJ. This language requires specific fonts. See also sections [13.112](#page-489-0) on the preceding page and 13.115.

```
6837 (* malayalam – rachana)
6838 \ProvidesFile{malayalam-rachana.mld}[2005/06/07]
6839 %%
6840 %% Malayalam: Rachana fonts, traditionnal.
6841 %%
6842\def\ptctitle{\mm \X{\<68>}\X{\<201>}\X{\<83>}\X{\<183>}\<119>}%
6843 \def\plftitle{\mm \X{\<78>\<111>}\X{{\C\<94>}}\X{\<186>}\X{\<179>}}%
6844 \def\plttitle{\mm \X{\<117>\<83>}\X{\<95>\<111>}\X{{\F\<59>}}\X{\<73>}\X{\<179>}}%
6845 %%
6846 \def\mtctitle{\mm \X{\<68>}\X{\<201>}\X{\<83>}\X{\<183>}\<119>}%
6847 \def\mlftitle{\mm \X{\<78>\<111>}\X{{\C\<94>}}\X{\<186>}\X{\<179>}}%
6848 \def\mlttitle{\mm \X{\<117>\<83>}\X{\<95>\<111>}\X{{\F\<59>}}\X{\<73>}\X{\<179>}}%
6849 %%
6850 \def\stctitle{\mm \X{\<68>}\X{\<201>}\X{\<83>}\X{\<183>}\<119>}%
6851 \def\slftitle{\mm \X{\<78>\<111>}\X{{\C\<94>}}\X{\<186>}\X{\<179>}}%
6852 \def\slttitle{\mm \X{\<117>\<83>}\X{\<95>\<111>}\X{{\F\<59>}}\X{\<73>}\X{\<179>}}%
6853 (/malayalam – rachana)
```
### 13.115 "Malayalam-rachana2" language: malayalam-rachana2.mld

The titles for the "malayalam-rachana2" language, with the reformed "Rachana" fonts (new lipi), are taken from the malayalam package [\[3\]](#page-523-0) by Alex AJ. This language requires specific fonts. See also sections [13.112](#page-489-0) on the preceding page and 13.114.

```
6854 (* malayalam – rachana2)
6855 \ProvidesFile{malayalam-rachana2.mld}[2006/01/13]
6856 %%
6857 %% Malayalam: Rachana fonts, reformed.
6858 %%
6859\def\ptctitle{\mm \X{\<68>}\X{\<201>}\X{\<83>}\X{\<183>}\<119>}%
6860 \def\plftitle{\mm \X{\<78>\<111>}\X{\<125>\<88>}\X{\<186>}\X{\<179>}}%
6861 \def\plttitle{\mm \X{\<117>\<83>}\X{\<95>\<111>}\X{\<106>\<113>}\X{\<73>}\X{\<179>}}%
6862 %%
6863\def\mtctitle{\mm \X{\<68>}\X{\<201>}\X{\<83>}\X{\<183>}\<119>}%
6864 \def\mlftitle{\mm \X{\<78>\<111>}\X{\<125>\<88>}\X{\<186>}\X{\<179>}}%
6865 \def\mlttitle{\mm \X{\<117>\<83>}\X{\<95>\<111>}\X{\<106>\<113>}\X{\<73>}\X{\<179>}}%
6866 %%
6867\def\stctitle{\mm \X{\<68>}\X{\<201>}\X{\<83>}\X{\<183>}\<119>}%
6868 \def\slftitle{\mm \X{\<78>\<111>}\X{\<125>\<88>}\X{\<186>}\X{\<179>}}%
```
6869 \def\slttitle{\mm \X{\<117>\<83>}\X{\<95>\<111>}\X{\<106>\<113>}\X{\<73>}\X{\<179>}}% 6870 (/malayalam – rachana2)

#### 13.116 "Manju" language: manju.mld

The "manju" language is a synomym for "bithe", so we just load bithe.mld (see section [13.22](#page-443-0) on page [444\)](#page-443-0):

```
6871 (*manju)
6872 \ProvidesFile{manju.mld}[2005/11/16]
6873 \mtcselectlanguage{bithe}%
6874\langle/manju\rangle
```
## 13.117 "Meyalu" language: meyalu.mld

The "meyalu" language is just like "bahasam", so we just load bahasam.mld (see section [13.16](#page-439-0) on page [440\)](#page-439-0):

```
6875 (*meyalu)
6876 \ProvidesFile{meyalu.mld}[2006/01/13]
6877 \mtcselectlanguage{bahasam}%
6878\langle/meyalu\rangle
```
#### 13.118 "Mongol" language: mongol.mld

The titles for the "mongol" language are taken from the MonT<sub>E</sub>X package [\[97,](#page-531-0) [100\]](#page-531-0). This language requires specific fonts. See also sections [13.19](#page-441-0) on page [442,](#page-441-0) [13.20](#page-441-0) on page [442,](#page-441-0) [13.21](#page-442-0) on page [443,](#page-442-0) [13.22](#page-443-0) on page [444,](#page-443-0) [13.29](#page-446-0) on page [447,](#page-446-0) [13.30](#page-447-0) on page [448,](#page-447-0) [13.173](#page-519-0) on page [520,](#page-519-0) [13.174](#page-519-0) on page [520,](#page-519-0) and [13.175](#page-520-0) on page [521.](#page-520-0)

```
6879 (*mongol)
6880 \ProvidesFile{mongol.mld}[1999/03/16]
6881 %% Mongol (xalx) titles for minitoc.sty
6882 %% Needs mongol fonts
6883 \def\ptctitle{{\mnr Garqig}}%
6884 \def\plftitle{{\mnr Zurgi"in jagsaalt}}%
6885 \def\plttitle{{\mnr X"usn"agti"in jagsaalt}}%
6886 %%
6887 \def\mtctitle{{\mnr Garqig}}%
6888 \def\mlftitle{{\mnr Zurgi"in jagsaalt}}%
6889 \def\mlttitle{{\mnr X"usn"agti"in jagsaalt}}%
```

```
6890 %%
6891 \def\stctitle{{\mnr Garqig}}%
6892 \def\slftitle{{\mnr Zurgi"in jagsaalt}}%
6893 \def\slttitle{{\mnr X"usn"agti"in jagsaalt}}%
6894 (/mongol)
```
#### 13.119 "Naustrian" language: naustrian.mld

The "naustrian" language is a synonym of the "ngermanb" language (a revised version of the germanb variant of the german language), so we just load the ngermanb.mld file. See also section [13.122](#page-493-0) on the next page.

```
6895 (*naustrian)
6896 \ProvidesFile{naustrian.mld}[2004/12/14]
6897 \mtcselectlanguage{ngermanb}%
6898 (/naustrian)
```
# 13.120 "Newzealand" language: newzealand.mld

The "newzealand" language is just like "english", so we just load english.mld (see section [13.43](#page-453-0) on page [454\)](#page-453-0):

```
6899 (*newzealand)
6900 \ProvidesFile{newzealand.mld}[2006/01/11]
6901 \mtcselectlanguage{english}%
6902 (/newzealand)
```
# 13.121 "Ngerman" language: ngerman.mld

The "ngerman" language is a synonym of the "ngermanb" language  $37$ , so we just load the ngermanb.mld file. See also section [13.122](#page-493-0) on the next page.

```
6903 (*ngerman)
6904 \ProvidesFile{ngerman.mld}[2004/12/14]
6905 \mtcselectlanguage{ngermanb}%
6906\langle/ngerman\rangle
```
 $37A$  revised version of the germanb variant of the german language.

#### <span id="page-493-0"></span>13.122 "Ngermanb" language: ngermanb.mld

The titles for the "ngermanb" language<sup>38</sup> are taken from the file ngermanb.dtx file (by Bernd RAICHLE and Walter SCHMIDT) in the babel package  $[38, 39, 73]$  $[38, 39, 73]$  $[38, 39, 73]$  $[38, 39, 73]$  $[38, 39, 73]$ . See also sections [13.119](#page-492-0) on the preceding page, and [13.121](#page-492-0) on the page before.

```
6907 (*ngermanb)
6908 \ProvidesFile{ngermanb.mld}[2006/01/13]
6909 %% New german (B) titles for minitoc.sty
6910 %% from ngermanb.dtx (babel)
6911 %% Raichle, Bernd and Schmidt, Walter
6912 \def\ptctitle{Inhaltsverzeichnis}% % oder nur: Inhalt
6913 \def\plftitle{Abbildungsverzeichnis}%
6914 \def\plttitle{Tabellenverzeichnis}%
6915 %%
6916 \def\mtctitle{Inhalt}%
6917 \def\mlftitle{Abbildungsverzeichnis}%
6918 \def\mlttitle{Tabellenverzeichnis}%
6919 %%
6920 \def\stctitle{Inhalt}%
6921 \def\slftitle{Abbildungsverzeichnis}%
6922 \def\slttitle{Tabellenverzeichnis}%
6923\langle/ngermanb\rangle
```
# 13.123 "Ngermanb2" language: ngermanb2.mld

The titles for the "ngermanb2" language are taken from the babel package [\[38,](#page-526-0) [39,](#page-526-0) [73\]](#page-529-0). See also section 13.122.

```
6924 \langle *ngermanb2 \rangle6925 \ProvidesFile{ngermanb2.mld}[2005/09/27]
6926 %% New german (B) short (2) titles for minitoc.sty
6927 \def\ptctitle{Inhalt}%
6928 \def\plftitle{Abbildungen}%
6929 \def\plttitle{Tabellen}%
6930 %%
6931 \def\mtctitle{Inhalt}%
6932 \def\mlftitle{Abbildungen}%
6933 \def\mlttitle{Tabellen}%
6934 %%
6935 \def\stctitle{Inhalt}%
6936 \def\slftitle{Abbildungen}%
6937 \def\slttitle{Tabellen}%
6938 (/ngermanb2)
```
<sup>&</sup>lt;sup>38</sup>A variant of the german language, with revised spelling.

<sup>&</sup>lt;sup>39</sup> A variant of the german language, with revised spelling and short titles.

#### <span id="page-494-0"></span>13.124 "Norsk" language: norsk.mld

The titles for the "norsk" language (or *bokmål*, "language of the kingdom") are taken from the norsk.dtx file (by Johannes BRAAMS, Haavard HELSTRUP, Alv Kjetil HOLME, Per Steinar Iversen, Terje Engeset Perrerst and Rune KLEVELAND) in the babel package [\[38,](#page-526-0) [39,](#page-526-0) [43\]](#page-526-0), with help from Dag LANGMYHR. See also section [13.126](#page-495-0) on the next page.

```
6939 (*norsk)
6940 \ProvidesFile{norsk.mld}[2006/01/13]
6941 %% Norsk titles for minitoc.sty
6942 %% from noesk.dtx (babel)
6943 %% Braams, Johannes and Helstrup, Haavard and Holme, Alv Kjetil and
6944 %% Iversen, Per Steinar and Petterst, Terje Engeset and Kleveland, Rune
6945 %% Thanks to Dag Langmyhr (dag@ifi.uio.no)
6946 \def\ptctitle{Innhold}%
6947 \def\plftitle{Figurer}%
6948 \def\plttitle{Tabeller}%
6949 %%
6950 \def\mtctitle{Innhold}%
6951 \def\mlftitle{Figurer}%
6952 \def\mlttitle{Tabeller}%
6953 %%
6954 \def\stctitle{Innhold}%
6955 \def\slftitle{Figurer}%
6956 \def\slttitle{Tabeller}%
6957 (/norsk)
```
#### 13.125 "Norsk2" language: norsk2.mld

The titles for the "norsk2" language (or *bokmål*, "language of the kingdom") are taken from the babel package  $[38, 39, 43]$  $[38, 39, 43]$  $[38, 39, 43]$  $[38, 39, 43]$  $[38, 39, 43]$ , with help from Dag LANGMYHR. These are variants of the titles of section 13.124.

```
6958 (*norsk2)
6959 \ProvidesFile{norsk2.mld}[2005/09/27]
6960 %% Short norsk titles for minitoc.sty
6961 %% Thanks to Dag Langmyhr (dag@ifi.uio.no)
6962 \def\ptctitle{Innhold}%
6963 \def\plftitle{Figurliste}%
6964 \def\plttitle{Tabelliste}%
6965 %%
6966 \def\mtctitle{Innhold}%
6967 \def\mlftitle{Figurliste}%
6968 \def\mlttitle{Tabelliste}%
6969 %%
6970 \def\stctitle{Innhold}%
6971 \def\slftitle{Figurliste}%
6972 \def\slttitle{Tabelliste}%
```
<span id="page-495-0"></span>6973 (/norsk2)

#### 13.126 "Nynorsk" language: nynorsk.mld

The titles for the "nynorsk" language are taken from norsk. dtx file (by Johannes BRAAMS, Haavard HELSTRUP, Alv Kjetil HOLME, Per Steinar Iversen, Terje Engeset PETTERST and Rune KLEVELAND) in the babel package  $[38, 39, 43]$  $[38, 39, 43]$  $[38, 39, 43]$  $[38, 39, 43]$  $[38, 39, 43]$ , with help from Dag LANGMYHR. See also section [13.124](#page-494-0) on the page before.

```
6974 (*nynorsk)
6975 \ProvidesFile{nynorsk.mld}[2006/01/13]
6976 %% Nynorsk titles for minitoc.sty
6977 %% from norsk.dtx (babel)
6978 %% Braams, Johannes and Helstrup, Haavard and Holme, Alv Kjetil and
6979 %% Iversen, Per Steinar and Petterst, Terje Engeset and Kleveland, Rune
6980 %% Thanks to Dag Langmyhr (dag@ifi.uio.no)
6981 \def\mtctitle{Innhald}%
6982 \def\mlftitle{Figurar}%
6983 \def\mlttitle{Tabellar}%
6984 %%
6985 \def\ptctitle{Innhald}%
6986 \def\plftitle{Figurar}%
6987 \def\plttitle{Tabellar}%
6988 %%
6989 \def\stctitle{Innhald}%
6990 \def\slftitle{Figurar}%
6991 \def\slttitle{Tabellar}%
6992 (/nynorsk)
```
### 13.127 "Nynorsk2" language: nynorsk2.mld

The titles for the "nynorsk2" language are variants of the titles of the "nynorsk" language. See also section 13.126.

```
6993 (*nynorsk2)
6994 \ProvidesFile{nynorsk.mld}[1999/03/16]
6995 %% Nynorsk titles for minitoc.sty
6996 %% Thanks to Dag Langmyhr (dag@ifi.uio.no)
6997 \def\mtctitle{Innhald}%
6998 \def\mlftitle{Figurliste}%
6999 \def\mlttitle{Tabelliste}%
7000 %%
```
Created around 1800 by Ivar Å ssen to make a real independent and national norvegian language, in reaction to danish, from the various dialect spoken in the country. But nynorsk has never gained much popularity outside rural regions.

```
7001 \def\ptctitle{Innhald}%
7002 \def\plftitle{Figurliste}%
7003 \def\plttitle{Tabelliste}%
7004 %%
7005 \def\stctitle{Innhald}%
7006 \def\slftitle{Figurliste}%
7007 \def\slttitle{Tabelliste}%
7008 (/nynorsk2)
```
#### 13.128 "Polish" language: polish.mld

The titles for the "polish" language are taken from the polish.dtx file (by Elmar S and Michael JANICH) in the babel package  $[38, 39, 78]$  $[38, 39, 78]$  $[38, 39, 78]$  $[38, 39, 78]$  $[38, 39, 78]$ . See also sections 13.129 and [13.130](#page-497-0) on the following page.

```
7009 (*polish)
7010 \ProvidesFile{polish.mld}[2006/01/13]
7011 %% Polish titles for minitoc.sty
7012 %% from polish.dtx (babel)
7013 %% Schalueck, Elmar and Janich, Michael
7014 \def\ptctitle{Spis rzeczy}%
7015 \def\plftitle{Spis rysunk\'ow}%
7016 \def\plttitle{Spis tablic}%
7017 %%
7018 \def\mtctitle{Spis rzeczy}%
7019 \def\mlftitle{Spis rysunk\'ow}%
7020 \def\mlttitle{Spis tablic}%
7021 %%
7022 \def\stctitle{Spis rzeczy}%
7023 \def\slftitle{Spis rysunk\'ow}%
7024 \def\slttitle{Spis tablic}%
7025 \langle /polish \rangle
```
### 13.129 "Polish2" language: polish2.mld

The titles for the "polish2" language<sup>41</sup> are taken from the omega-polish.ldf (by Alexej M. KRYOKOV and Dmitry Ivanov) in the Antomega project  $[150]$ . See also sections 13.128 and [13.130](#page-497-0) on the following page.

```
7026 (*polish2)
7027 \ProvidesFile{polish2.mld}[2005/02/08]
7028 %% from omega-polish.ldf (Antomega project)
7029 %% Needs Omega
7030 %% Alexej M. Kryokov
```
<sup>&</sup>lt;sup>41</sup> "Polish2" is a variant of "polish".

```
7031 %% Dmitry Ivanov
7032 %%
7033\def\ptctitle{\localpolish{Spis tre^^^^00b1ci}}%
7034 \def\plftitle{\localpolish{Spis rysunk^^^^00adw}}%
7035 \def\plttitle{\localpolish{Spis tablic}}%
7036 %%
7037\def\mtctitle{\localpolish{Spis tre^^^^00b1ci}}%
7038 \def\mlftitle{\localpolish{Spis rysunk^^^^00adw}}%
7039 \def\mlttitle{\localpolish{Spis tablic}}%
7040 %%
7041\def\stctitle{\localpolish{Spis tre^^^^00b1ci}}%
7042\def\slftitle{\localpolish{Spis rysunk^^^^00adw}}%
7043 \def\slttitle{\localpolish{Spis tablic}}%
7044 (/polish2)
```
#### 13.130 "Polski" language: polski.mld

The titles for the "polski" language (variant for polish) are taken from the polski.dtx file (by Mariusz OLKO and Marcin WOLIŃSKI) in the PLATEX package  $[199, 247]$  $[199, 247]$  $[199, 247]$ . See also sections [13.128](#page-496-0) on the page before and [13.129](#page-496-0) on the preceding page.

```
7045 (*polski)
7046 \ProvidesFile{polski.mld}[2006/02/28]
7047 %% Polski titles for minitoc.sty
7048 %% from polski.dtx (PLaTeX)
7049 %% Mariusz Olko, Marcin Woli\'nski.
7050 %%
7051 \def\ptctitle{Spis tre\'sci}%
7052 \def\plftitle{Spis rysunk\'ow}%
7053 \def\plttitle{Spis tabel}%
7054 %%
7055 \def\mtctitle{Spis rysunk\'ow}%
7056 \def\mlftitle{Spis rysunk\'ow}%
7057 \def\mlttitle{Spis tabel}%
7058 %%
7059 \def\stctitle{Spis rysunk\'ow}%
7060 \def\slftitle{Spis rysunk\'ow}%
7061 \def\slttitle{Spis tabel}%
7062 (/polski)
```
### 13.131 "Portuges" language: portuges.mld

The name "portuges" is another spelling for "portuguese" (see section [13.132](#page-498-0) on the next page), so we just load portuguese.mld:

```
7063 (*portuges)
7064 \ProvidesFile{portuges.mld}[2005/06/07]
7065 \mtcselectlanguage{portuguese}%
7066\langle/portuges\rangle
```
# 13.132 "Portuguese" language: portuguese.mld

The titles for the "portuguese" language are taken from the portuges.dtx file (by Jose Pedro RAMALHETE) in the babel package [\[38,](#page-526-0) [39,](#page-526-0) [74\]](#page-529-0).

See also section [13.23](#page-443-0) on page [444,](#page-443-0) because the titles are different in Brazil, even if the language is also portuguese.

```
7067 (*portuguese)
7068 \ProvidesFile{portuguese.mld}[2006/01/13]
7069 %% Portuguese titles for minitoc.sty
7070 %% from portuges.dtx (babel)
7071 %% Ramalhete, Jose Pedro
7072 \def\ptctitle{Conte\'udo}%
7073 \def\plftitle{Lista de Figuras}%
7074 \def\plttitle{Lista de Tabelas}%
7075 %%
7076 \def\mtctitle{Conte\'udo}%
7077 \def\mlftitle{Lista de Figuras}%
7078 \def\mlttitle{Lista de Tabelas}%
7079 %%
7080 \def\stctitle{Conte\'udo}%
7081 \def\slftitle{Lista de Figuras}%
7082 \def\slttitle{Lista de Tabelas}%
7083 (/portuguese)
```
### 13.133 "Romanian" language: romanian.mld

The titles for the "romanian" language come from the romanian.dtx file (by Horst UMSTATTER and Robert JUHASZ) in the babel package  $[38, 39, 60]$  $[38, 39, 60]$  $[38, 39, 60]$  $[38, 39, 60]$  $[38, 39, 60]$ .

```
7084 (*romanian)
7085 \ProvidesFile{romanian.mld}[2006/01/13]
7086 %% Romanian titles for minitoc.sty
7087 %% from romanian.dtx (babel)
7088 %% Horst, Umstatter and Juhasz, Robert
7089 \def\ptctitle{Cuprins}%
7090 \def\plftitle{List\u{a} de figuri}%
7091 \def\plttitle{List\u{a} de tabele}%
7092 %%
```

```
7093 \def\mtctitle{Cuprins}%
7094 \def\mlftitle{List\u{a} de figuri}%
7095 \def\mlttitle{List\u{a} de tabele}%
7096 %%
7097 \def\stctitle{Cuprins}%
7098 \def\slftitle{List\u{a} de figuri}%
7099 \def\slttitle{List\u{a} de tabele}%
7100 \langle /romanian\rangle
```
# 13.134 "Romanian2" language: romanian2.mld

The titles for the "romanian2" language come from the romanian.dtx file (by Adrian Rezus and Bernd RAICHLE) in the RomanianT $EX$  package [\[217\]](#page-540-0). See also sections [13.133](#page-498-0) on the page before and 13.135. Alas, RomanianT $\forall$ EX is not compatible with the babel package [\[38,](#page-526-0) [39\]](#page-526-0).

```
7101 (*romanian2)
7102 \ProvidesFile{romanian2.mld}[2006/08/03]
7103 %% Romanian titles for minitoc.sty
7104 %% from RomanianTeX (romanian.dtx)
7105 %% Adrian Rezus (adriaan@cs.kun.nl)
7106 %% Bernd Raichle
7107 \def\ptctitle{Cuprins}%
7108 \def\plftitle{Lista de figuri}%
7109 \def\plttitle{Lista de tabele}%
7110 %%
7111 \def\mtctitle{Cuprins}%
7112 \def\mlftitle{Lista de figuri}%
7113 \def\mlttitle{Lista de tabele}%
7114 %%
7115 \def\stctitle{Cuprins}%
7116 \def\slftitle{Lista de figuri}%
7117 \def\slttitle{Lista de tabele}%
7118 (/romanian2)
```
### 13.135 "Romanian3" language: romanian3.mld

The titles for the "romanian3" language come from the romanian.dtx file (by Adrian REZUŞ and Bernd RAICHLE) in the RomanianT<sub>F</sub>X package [\[217\]](#page-540-0). See also sections [13.133](#page-498-0) on the page before and 13.134. Alas, RomanianT $\mathsf{F}$ X is not compatible with the babel package [\[38,](#page-526-0) [39\]](#page-526-0).

```
7119 (*romanian3)
7120 \ProvidesFile{romanian3.mld}[2006/08/03]
7121 %% Romanian titles for minitoc.sty
7122 %% from RomanianTeX (romanian.dtx) variant.
7123 %% Adrian Rezus (adriaan@cs.kun.nl)
```

```
7124 %% Bernd Raichle
7125 \def\ptctitle{Tabla de materii}%
7126 \def\plttitle{Indice de figuri}%
7127 \def\plttitle{Tabele}%
7128 %%
7129 \def\mtctitle{Tabla de materii}%
7130 \def\mlttitle{Indice de figuri}%
7131 \def\mlttitle{Tabele}%
7132 %%
7133 \def\stctitle{Tabla de materii}%
7134 \def\slttitle{Indice de figuri}%
7135 \def\slttitle{Tabele}%
7136 \langle /romanian3)
```
#### 13.136 "Russian" language: russian.mld

The titles for the "russian" language are taken from the babel package  $[38, 39]$  $[38, 39]$  $[38, 39]$ . Specific cyrillic fonts are required.

```
7137 (*russian)
7138 \ProvidesFile{russian.mld}[1999/03/16]
7139 %% Russian titles for minitoc.sty
7140 \def\ptctitle{Oglavlenie}%
7141 \def\plftitle{Pere{\cz}en{\mz} risunkov}%
7142 \def\plttitle{Pere{\cz}en{\mz} tablic}%
7143 %%
7144 \def\mtctitle{Oglavlenie}%
7145 \def\mlftitle{Pere{\cz}en{\mz} risunkov}%
7146 \def\mlttitle{Pere{\cz}en{\mz} tablic}%
7147 %%
7148 \def\stctitle{Oglavlenie}%
7149 \def\slftitle{Pere{\cz}en{\mz} risunkov}%
7150 \def\slttitle{Pere{\cz}en{\mz} tablic}%
7151 \langle/russian\rangle
```
### 13.137 "Russian2m" language: russian2m.mld

The titles for the "russian2m" language ("russian2m" is a modern variant of "russian") are taken from the russian2m. 1df file (by Alexej M. KRYOKOV and Dmitry IVANOV) in the Antomega project [\[150\]](#page-535-0). Specific cyrillic fonts are required. See also section 13.136.

```
7152 (*russian2m)
7153 \ProvidesFile{russian2m.mld}[2005/02/08]
7154 %% from russian2m.ldf (Antomega project, russian modern)
7155 %% Needs Omega and cyrillic fonts
```

```
7156 %% Alexej M. Kryokov
7157 %% Dmitry Ivanov
7158 %%
7159 \def\ptctitle{\localrussian%
7160 {^^^^041e^^^^0433^^^^043b^^^^0430^^^^0432^^^^^043b^^^^0435^^^^^043d%
7161 ^^^^0438^^^^0435}}%
7162 \def\plftitle{\localrussian%
7163{^^^^0421^^^^043f^^^^0438^^^^0441^^^^043e^^^^043a ^^^^0438^^^^043b%
7164 ^^^^043b^^^^044e^^^^0441^^^^0442^^^^0440^^^^0430^^^^0446^^^^0438%
7165 ^^^^0439}}%
7166 \def\plttitle{\localrussian%
7167\{^{\Lambda\Lambda\Lambda\Lambda}0421^{\Lambda\Lambda\Lambda\Lambda}043f^{\Lambda\Lambda\Lambda\Lambda}0438^{\Lambda\Lambda\Lambda\Lambda}0441^{\Lambda\Lambda\Lambda\Lambda}043e^{\Lambda\Lambda\Lambda\Lambda}043a ^^^^0442^^^^0430%
7168 ^^^^0431^^^^043b^^^^0438^^^^0446}}%
7169 %%
7170 \def\mtctitle{\localrussian%
7171 {^^^^041e^^^^0433^^^^043b^^^^0430^^^^0432^^^^^043b^^^^0435^^^^043d%
7172 ^^^^0438^^^^0435}}%
7173 \def\mlftitle{\localrussian%
7174 {^^^^0421^^^^043f^^^^0438^^^^0441^^^^043e^^^^043a ^^^^0438^^^^043b%
7175 ^^^^043b^^^^044e^^^^0441^^^^0442^^^^0440^^^^0438%
7176 ^^^^0439}}%
7177 \def\mlttitle{\localrussian%
7178 {^^^^0421^^^^043f^^^^0438^^^^0441^^^^043e^^^^043a ^^^^0442^^^^0430%
7179 ^^^^0431^^^^043b^^^^0438^^^^0446}}%
7180 %%
7181 \def\stctitle{\localrussian%
7182 {^^^^041e^^^^0433^^^^043b^^^^0430^^^^0432^^^^^043b^^^^0435^^^^^043d%
7183 ^^^^0438^^^^0435}}%
7184 \def\slftitle{\localrussian%
7185{^^^^0421^^^^043f^^^^0438^^^^0441^^^^043e^^^^043a ^^^^0438^^^^043b%
7186 ^^^^043b^^^^044e^^^^0441^^^^0442^^^^0440^^^^0430^^^^0446^^^^0438%
7187 ^^^^0439}}%
7188 \def\slttitle{\localrussian%
7189\{^{\Lambda\Lambda\Lambda\Lambda}0421^^^^043f^^^^0438^^^^0441^^^^043e^^^^043a ^^^^0442^^^^0430%
7190 ^^^^0431^^^^043b^^^^0438^^^^0446}}%
7191 (/russian2m)
```
#### 13.138 "Russian2o" language: russian2o.mld

The titles for the "russian2o" language ("russian2o" is an old variant of "russian") are taken from the omega-russian. 1df file (by Alexej M. KRYOKOV and Dmitry IVANOV) in the Antomega project [\[150\]](#page-535-0). Specific cyrillic fonts are required. See also section [13.136](#page-500-0) on the preceding page.

```
7192 (*russian2o)
7193 \ProvidesFile{russian2o.mld}[2005/02/08]
7194 %% from russian2o.mld (Antomega project - russian old)
7195 %% Needs Omega and cyrillic fonts
7196 %% Alexej M. Kryokov
7197 %% Dmitry Ivanov
```

```
7198 %%
7199 \def\ptctitle{\localrussian%
7200 \{^{\land\land\land\land\land\emptyset}41e^{\land\land\land\land\land\emptyset}433\land\land\land\land\land\emptyset}430^\land\land\land\land\land\emptyset432^\land\land\land\land\land\emptyset}435^\land\land\land\land\land\emptyset436^\lor\}7201 ^^^^0456^^^^0435}}%
7202 \def\plftitle{\localrussian%
7203 {^^^^0421^^^^043f^^^^0438^^^^0441^^^^043e^^^^043a^^^^044a ^^^^0438%
7204 \lambda<sup>^^</sup>^^043b^^^^043b^^^^044e^^^^0441^^^^0442^^^^0440^^^^0430^^^^0446%
7205 ^^^^0456^^^^0439}}%
7206 \def\plttitle{\localrussian%
7207 {^^^^0421^^^^043f^^^^0438^^^^0441^^^^043e^^^^043a^^^^044a ^^^^0442%
7208 ^^^^0430^^^^0431^^^^043b^^^^0438^^^^0446^^^^044a}}%
7209 %%
7210 \def\mtctitle{\localrussian%
7211{^^^^041e^^^^0433^^^^^043b^^^^0430^^^^0432^^^^^043b^^^^0435^^^^^0435^^
7212 ^^^^0456^^^^0435}}%
7213 \def\mlftitle{\localrussian%
7214 {^^^^0421^^^^043f^^^^0438^^^^0441^^^^043e^^^^043a^^^^044a ^^^^0438%
7215 ^^^^043b^^^^043b^^^^044e^^^^0441^^^^0442^^^^^0440^^^^0430^^^^0446%
7216 ^^^^0456^^^^0439}}%
7217 \def\mlttitle{\localrussian%
7218 \{^{\Lambda\Lambda\Lambda\Lambda}0421^^^^043f^^^^0438^^^^0441^^^^043e^^^^043a^^^^044a ^^^^0442%
7219 ^^^^0430^^^^0431^^^^043b^^^^0438^^^^0446^^^^044a}}%
7220 %
7221 \def\stctitle{\localrussian%
7222{^^^^041e^^^^0433^^^^^043b^^^^0430^^^^0432^^^^^043b^^^^0435^^^^0435^^
7223 ^^^^0456^^^^0435}}%
7224 \def\slftitle{\localrussian%
7225{^^^^0421^^^^043f^^^^0438^^^^0441^^^^043e^^^^043a^^^^044a ^^^^0438%
7226 ^^^^043b^^^^043b^^^^044e^^^^0441^^^^0442^^^^0440^^^^0430^^^^0446%
7227 ^^^^0456^^^^0439}}%
7228 \def\slttitle{\localrussian%
7229 {^^^^0421^^^^043f^^^^0438^^^^0441^^^^043e^^^^043a^^^^044a ^^^^0442%
7230 ^^^^0430^^^^0431^^^^043b^^^^0438^^^^0446^^^^044a}}%
7231 (/russian2o)
```
#### 13.139 "Russianb" language: russianb.mld

The titles for the "russianb" language ("russianb" is a variant of "russian") are taken from the russianb.dtx file (by Olga G. LAPKO, Vladimir V oLOVICH et Werner LEMBERG) in the babel package [\[38,](#page-526-0) [39,](#page-526-0) [66,](#page-528-0) [160\]](#page-536-0). Specific cyrillic fonts are required. See also section [13.136](#page-500-0) on page [501.](#page-500-0) The parttoc title varies depending if chapters are defined or not by the document class.

```
7232 (*russianb)
7233 \ProvidesFile{russianb.mld}[2006/02/15]
7234 %% Russian (russianb) titles for minitoc.sty
7235 %% from russianb.dtx (babel)
7236 %% Lapko, Olga and Volovitch, Vladimir and Lemberg, Werner
7237\expandafter\ifx\csname chapter\endcsname\relax
7238 \def\ptctitle{%
```

```
7239 {\cyr\CYRS\cyro\cyrd\cyre\cyrr\cyrzh\cyra\cyrn\cyri\cyre}}%
7240 \else
7241 \def\ptctitle{%
7242 {\cyr \CYRO\CYRg\CYRl\CYRa\CYRv\CYRl\CYRe\CYRn\CYRi\CYRe}}%
7243 \text{ t}7244 \def\plftitle{%
7245 {\cyr \CYRS\CYRp\CYRi\CYRs\CYRo\CYRk\space
7246 \CYRi\CYRl\CYRl\CYRyu\CYRs\CYRt\CYRr\CYRa\CYRc\CYRi\CYRishrt}}%
7247 \def\plttitle{%
7248 {\cyr \CYRS\CYRp\CYRi\CYRs\CYRo\CYRk\space
7249 \CYRt\CYRa\CYRb\CYRl\CYRi\CYRc}}%
7250 %%
7251 \def\mtctitle{%
7252 {\cyr \CYRO\CYRg\CYRl\CYRa\CYRv\CYRl\CYRe\CYRn\CYRi\CYRe}}%
7253 \def\mlftitle{%
7254 {\cyr \CYRS\CYRp\CYRi\CYRs\CYRo\CYRk\space
7255 \CYRi\CYRl\CYRl\CYRyu\CYRs\CYRt\CYRr\CYRa\CYRc\CYRi\CYRishrt}}%
7256 \def\mlttitle{%
7257 {\cyr \CYRS\CYRp\CYRi\CYRs\CYRo\CYRk\space
7258 \CYRt\CYRa\CYRb\CYRl\CYRi\CYRc}}%
7259 %%
7260 \def\stctitle{%
7261 {\cyr \CYRO\CYRg\CYRl\CYRa\CYRv\CYRl\CYRe\CYRn\CYRi\CYRe}}%
7262 \def\slftitle{%
7263 {\cyr \CYRS\CYRp\CYRi\CYRs\CYRo\CYRk\space
7264 \CYRi\CYRl\CYRl\CYRyu\CYRs\CYRt\CYRr\CYRa\CYRc\CYRi\CYRishrt}}%
7265 \def\slttitle{%
7266 {\cyr \CYRS\CYRp\CYRi\CYRs\CYRo\CYRk\space
7267 \CYRt\CYRa\CYRb\CYRl\CYRi\CYRc}}%
7268 (/russianb)
```
#### 13.140 "Russianc" language: russianc.mld

The titles for the "russianc" language ("russianc" is a variant of "russian", used in the part of Mongolia under russian influence) are taken from the file russian.def in the MonT<sub>E</sub>X package [\[97,](#page-531-0) [100\]](#page-531-0). Specific cyrillic fonts are required. See also section [13.136](#page-500-0) on page [501.](#page-500-0)

```
7269 (*russianc)
7270 \ProvidesFile{russianc.mld}[1999/03/16]
7271 %% Russian titles for minitoc.sty
7272 %% Needs cyrillic fonts
7273 \def\ptctitle{\xalx{Oglawlenie}}%
7274 \def\plftitle{\xalx{Spisok risunkow}}%
7275 \def\plttitle{\xalx{Spisok tablic}}%
7276 %%
7277 \def\mtctitle{\xalx{Soderjanie}}%
7278 \def\mlftitle{\xalx{Spisok risunkow}}%
7279 \def\mlttitle{\xalx{Spisok tablic}}%
7280 %%
7281 \def\stctitle{\xalx{Soderjanie}}%
```
```
7282 \def\slftitle{\xalx{Spisok risunkow}}%
7283 \def\slttitle{\xalx{Spisok tablic}}%
7284 \langle/russianc\rangle
```
#### 13.141 "Russian-cca" language: russian-cca.mld and russian-cca.mlo

They are several variants for the russian titles with the cmcyralt fonts. The titles for a first variant of the "russian-cca" are taken from the russian.sty (by Victor Boyko and Vadim MASLOV) file in the cmcyralt package  $[36]$ .

The titles for the "russian-cca" language contain characters that cannot be easily generated, hence we load russian-cca.mlo.

```
7285 (*russian – cca)
7286 \ProvidesFile{russian-cca.mld}[2006/03/08]
7287 %% Russian-cca titles for minitoc.sty
7288 %% From russian.sty in the cmcyralt package
7289 %% Vadim Maslov (vadik@cs.umd.edu)
7290 %% Victor Boyko (vb1890@cs.nyu.edu)
7291 %% Needs cmcyralt fonts and special input encoding.
7292 \mtcloadmlo{russian-cca}%
7293 \langle/russian – cca\rangle
```
### 13.142 "Russian-cca1" language: russian-cca1.mld and russian-cca1.mlo

They are several variants for the russian titles with the cmcyralt fonts. The titles for the "russian-cca1" language are taken from the cmcyralt.sty file (by Vadim MASLOV, Alexander HARIN and Vadim V. ZHYTNIKOV) in the cmcyralt package  $[130]$ .

The titles for the "russian-cca1" language contain characters that cannot be easily generated, hence we load russian-cca1.mlo.

```
7294 \langle *russian − cca1\rangle7295 \ProvidesFile{russian-cca1.mld}[2006/03/08]
7296 %% Russian-cca1 titles for minitoc.sty
7297 %% From cmcyralt.sty in the cmcyralt package
7298 %% cmcyr fonts in alt encoding
7299 %% Vadim Maslov (vadik@cs.umd.edu)
7300 %% Alexander Harin (harin@lourie.und.ac.za)
7301 %% and Vadim V. Zhytnikov (vvzhy@phy.ncu.edu.tw)
7302 \mtcloadmlo{russian-cca1}%
7303 \langle/russian – cca1)
```
### <span id="page-505-0"></span>13.143 "Russian-lh" language: russian-lh.mld and russian-lh.mlo

The russian titles for the LH fonts ("russian-lh" language) are taken from the russian.sty file (by Sergei O. NAUMOV) in the LH package  $[194]$ .

The titles for the "russian-lh" language contain characters that cannot be easily generated, hence we load russian-lh.mlo.

```
7304 (*russian – lh)
7305 \ProvidesFile{russian-lh.mld}[2006/03/08]
7306 %% Russian-lh titles for minitoc.sty
7307 %% From russian.sty in the LH package
7308 %% LH fonts in special encoding
7309 %% Sergei O. Naumov (serge@astro.unc.edu)
7310 \mtcloadmlo{russian-lh}%
7311 (/russian – lh)
```
### 13.144 "Russian-lhcyralt" language: russian-lhcyralt.mld and russian-lhcyralt.mlo

The russian titles for the LHCYRALT fonts ("russian-lhcyralt" language) are taken from the lhcyralt.sty file (by Vadim V. ZHYTNIKOV) in the lhcyr package  $[262]$ .

The titles for the "russian-lhcyralt" language contain characters that cannot be easily generated, hence we load russian-lhcyralt.mlo. The input encoding is ALT (code page CP866).

```
7312 (*russian – lhcyralt)
7313 \ProvidesFile{russian-lhcyralt.mld}[2006/03/10]
7314 %% Russian-lhcyralt titles for minitoc.sty
7315 %% From lhcyralt.sty in the LHCYR package
7316 %% LHCYRALT fonts in special encoding ALT (CP866)
7317 %% Vadim V. Zhytnikov (vvzhy@td.lpi.ac.ru)
7318 \mtcloadmlo{russian-lhcyralt}%
7319 (/russian – lhcyralt)
```
## 13.145 "Russian-lhcyrkoi" language: russian-lhcyrkoi.mld and russian-lhcyrkoi.mlo

The russian titles for the LHCYRKOI fonts ("russian-lhcyrkoi" language) are taken from the lhcyrkoi.sty file (by Vadim V. ZHYTNIKOV) in the lhcyr package  $[262]$ .

The titles for the "russian-lhcyrkoi" language contain characters that cannot be easily generated, hence we load russian-lhcyrkoi.mlo. The input encoding is KOI-8.

```
7320 (*russian – lhcyrkoi)
7321 \ProvidesFile{russian-lhcyrkoi.mld}[2006/03/13]
7322 %% Russian-lhcyrkoi titles for minitoc.sty
7323 %% From lhcyrkoi.sty in the LHCYR package
7324 %% LHCYRKOI fonts in special encoding KOI-8
7325 %% Vadim V. Zhytnikov (vvzhy@td.lpi.ac.ru)
7326 \mtcloadmlo{russian-lhcyrkoi}%
7327 (/russian – lhcyrkoi)
```
## 13.146 "Russian-lhcyrwin" language: russian-lhcyrwin.mld and russian-lhcyrwin.mlo

The russian titles for the LHCYRWIN fonts ("russian-lhcyrwin" language) are taken from the lhcyrwin.sty file (by Vadim V. ZHYTNIKOV) in the lhcyr package  $[262]$ .

The titles for the "russian-lhcyrwin" language contain characters that cannot be easily generated, hence we load russian-lhcyrwin.mlo. The input encoding is the code page CP1251.

```
7328 (*russian – lhcyrwin)
7329 \ProvidesFile{russian-lhcyrwin.mld}[2006/03/13]
7330 %% Russian-lhcyrwin titles for minitoc.sty
7331 %% From lhcyrwin.sty in the LHCYR package
7332 %% LHCYRWIN fonts in special encoding CP1251
7333 %% Vadim V. Zhytnikov (vvzhy@td.lpi.ac.ru)
7334 \mtcloadmlo{russian-lhcyrwin}%
7335 (/russian – lhcyrwin)
```
#### <span id="page-507-0"></span>13.147 "Samin" language: samin.mld

The titles for the "samin" language come from the samin.dtx file (by Regnor JERNSLETTEN) in the babel package [\[38,](#page-526-0) [39,](#page-526-0) [61\]](#page-528-0). Specific fonts are required.

```
7336 (*samin)
7337 \ProvidesFile{samin.mld}[2006/01/13]
7338 %% North Sámi (samin) titles for minitoc.sty
7339 %% from samin.dtx (babel)
7340 %% Jernsletten, Regnor
7341 \def\ptctitle{Sisdoallu}%
7342 \def\plftitle{Govvosat}%
7343 \def\plttitle{Tabeallat}%
7344 %%
7345 \def\mtctitle{Sisdoallu}%
7346 \def\mlftitle{Govvosat}%
7347 \def\mlttitle{Tabeallat}%
7348 %%
7349 \def\stctitle{Sisdoallu}%
7350 \def\slftitle{Govvosat}%
7351 \def\slttitle{Tabeallat}%
7352 (/samin)
```
#### 13.148 "Scottish" language: scottish.mld

The titles for the "scottish" language come from the scottish.dtx file (by Fraser GRANT) in the babel language [\[38,](#page-526-0) [39,](#page-526-0) [58\]](#page-528-0):

```
7353 (*scottish)
7354 \ProvidesFile{scottish.mld}[2006/01/13]
7355 %% Scottish titles for minitoc.sty
7356 %% from scottish.dtx (babel)
7357 %% Grant, Fraser
7358 \def\ptctitle{Cl\'ar-obrach}%
7359 \def\plftitle{LiostaDhealbh}%
7360 \def\plttitle{LiostaChl\'ar}%
7361 %%
7362 \def\mtctitle{Cl\'ar-obrach}%
7363 \def\mlftitle{LiostaDhealbh}%
7364 \def\mlttitle{LiostaChl\'ar}%
7365 %%
7366 \def\stctitle{Cl\'ar-obrach}%
7367 \def\slftitle{LiostaDhealbh}%
7368 \def\slttitle{LiostaChl\'ar}%
```
<sup>&</sup>lt;sup>42</sup> Several Sámi dialects/languages are spoken in Finland, Norway, Sweden, and on the Kola Peninsula (Russia). The alphabets differ, so there will eventually be a need for more .dtx files for, e.g., Lule and South Sámi. Hence the (artificial) name samin.dtx (and not sami.dtx or the like) in the North Sámi case. This note is copied and adapted from the samin.dtx file. These dialects and languages are part of the Finnic group.

<span id="page-508-0"></span>7369 (/scottish)

#### 13.149 "Serbian" language: serbian.mld

The titles for the "serbian" (serbocroatian) language are taken from the serbian.dtx file (by Dejan MUHAMEDAGIĆ and Jankovic SLOBODAN) in the babel package [\[38,](#page-526-0) [39,](#page-526-0) [70\]](#page-529-0). Serbocroatian is spoken by Serbs, Croats and Chernogors, but only Serbs and Chernogors use the cyrillic alphabet (a variant). See also section 13.150.

```
7370 (*serbian)
7371 \ProvidesFile{serbian.mld}[2006/01/13]
7372 %% Serbian titles for minitoc.sty
7373 %% from serbian.dtx (babel)
7374 %% Muhamedagi\'{c}, Dejan and Slobodan, Jankovic
7375 \def\ptctitle{Sadr\v{z}aj}%
7376 \def\plftitle{Slike}%
7377 \def\plttitle{Tabele}%
7378 %%
7379 \def\mtctitle{Sadr\v{z}aj}%
7380 \def\mlftitle{Slike}%
7381 \def\mlttitle{Tabele}%
7382 %%
7383 \def\stctitle{Sadr\v{z}aj}%
7384 \def\slftitle{Slike}%
7385 \def\slttitle{Tabele}%
7386 (/serbian)
```
#### 13.150 "Serbianc" language: serbianc.mld

The titles for the "serbianc" language have been gently provided by Marko ÈEHAJA and Frank KÜSTER. Cyrillic fonts are required. Serbocroatian is spoken by Serbs, Croats and Chernogors, but only Serbs and Chernogors use the cyrillic alphabet (a variant). See also section 13.149.

```
7387 (*serbianc)
7388 \ProvidesFile{serbianc.mld}[2006/01/13]
7389 %% Provides titles for minitoc.sty in Serbian Cyrillic
7390 %%
7391 %% Marko Èehaja Internut@Thetaworld.Org
7392 %% Frank Küster, Biozentrum der Univ. Basel, frank@kuesterei.ch
7393 %% Abt. Biophysikalische Chemie
7394 \def\ptctitle{%
7395 {\cyr\CYRS\cyra\cyrd\cyrr\cyrzh\cyra\cyrje}}%
```
<sup>&</sup>lt;sup>43</sup>The "serbianc" language is written with cyrillic characters.

```
7396 \def\plftitle{%
7397 {\cyr\CYRS\cyrl\cyri\cyrk\cyre}}%
7398 \def\plttitle{\CYRT\cyra\cyrb\cyrl\cyri\cyrc\cyre}%
7399 %%
7400 \def\mtctitle{%
7401 {\cyr\CYRS\cyra\cyrd\cyrr\cyrzh\cyra\cyrje}}%
7402 \def\mlftitle{%
7403 {\cyr\CYRS\cyrl\cyri\cyrk\cyre}}%
7404 \def\mlttitle{\cyr\CYRT\cyra\cyrb\cyrl\cyri\cyrc\cyre}%
7405 %%
7406 \def\stctitle{%
7407 {\cyr\CYRS\cyra\cyrd\cyrr\cyrzh\cyra\cyrje}}%
7408 \def\slftitle{%
7409 {\cyr\CYRS\cyrl\cyri\cyrk\cyre}}%
7410 \def\slttitle{\CYRT\cyra\cyrb\cyrl\cyri\cyrc\cyre}%
7411 \langle/serbianc\rangle
```
#### 13.151 "Slovak" language: slovak.mld

The titles for the "slovak" language are taken from the slovak.dtx file (by Jana C and Tobias SCHLEMMER) in the babel package  $[38, 39, 54]$  $[38, 39, 54]$  $[38, 39, 54]$  $[38, 39, 54]$  $[38, 39, 54]$ . Using the T1 font encoding is recommended.

```
7412 (*slovak)
7413 \ProvidesFile{slovak.mld}[2006/01/13]
7414 %% Slovak titles for minitoc.sty
7415 %% from slovak.dtx (babel)
7416 %% Chlebikova, Jana and Schlemmer, Tobias
7417 \def\ptctitle{Obsah}%
7418 \def\plftitle{Zoznam obr\'azkov}%
7419 \def\plttitle{Zoznam tabuliek}%
7420 %%
7421 \def\mtctitle{Obsah}%
7422 \def\mlftitle{Zoznam obr\'azkov}%
7423 \def\mlttitle{Zoznam tabuliek}%
7424 %%
7425 \def\stctitle{Obsah}%
7426 \def\slftitle{Zoznam obr\'azkov}%
7427 \def\slttitle{Zoznam tabuliek}%
7428 \langle/slovak\rangle
```
#### 13.152 "Slovene" language: slovene.mld

The titles for the "slovene" language come from the slovene.dtx file (by Danilo ZAVRTANIK and Leon ŽLAJPAH) in the babel package  $[38, 39, 84]$  $[38, 39, 84]$  $[38, 39, 84]$  $[38, 39, 84]$  $[38, 39, 84]$ :

```
7429 (*slovene)
7430 \ProvidesFile{slovene.mld}[2006/01/13]
7431 %% Slovene titles for minitoc.sty
7432 %% from slovene.dtx (babel)
7433 %% Zavrtanik, Danilo and \v{Z}lajpah, Leon
7434 \def\ptctitle{Kazalo}%
7435 \def\plftitle{Slike}%
7436 \def\plttitle{Tabele}%
7437 %%
7438 \def\mtctitle{Kazalo}%
7439 \def\mlftitle{Slike}%
7440 \def\mlttitle{Tabele}%
7441 %%
7442 \def\stctitle{Kazalo}%
7443 \def\slftitle{Slike}%
7444 \def\slttitle{Tabele}%
7445 \langle/slovene\rangle
```
#### 13.153 "Spanish" language: spanish.mld

The titles for the "spanish" language are taken from the spanish.dtx file (by Javier BEZOS, initialy by Julio S $\acute{\alpha}$  S in the babel package [\[38,](#page-526-0) [39,](#page-526-0) [31\]](#page-525-0). Note that the "spanish" language is in fact "castillan" (see section [13.33](#page-448-0) on page [449\)](#page-448-0). Other languages are spoken in Spain: "basque" (section [13.18](#page-440-0) on page [441\)](#page-440-0), "catalan" (section [13.35](#page-448-0) on page [449\)](#page-448-0), and "galician" (section [13.64](#page-463-0) on page [464\)](#page-463-0). Note that "spanish2" is a version of "spanish" with shorter titles (see section  $13.154$  on the next page). And "spanish3" (see section [13.155](#page-511-0) on the following page) is a version for the Antomega [\[150\]](#page-535-0) project; some titles are differents. And "spanish4" is a variant of "spanish" where \ptctitle is shorter for articles (section [13.156](#page-512-0) on page [513\)](#page-512-0).

```
7446 \langle \astspanish\rangle7447 \ProvidesFile{spanish.mld}[2006/02/15]
7448 %% Spanish titles for minitoc.sty
7449 %% from spanish.dtx (babel)
7450 %% Bezos, Javier
7451 \expandafter\ifx\csname chapter\endcsname\relax
7452 \def\ptctitle{\'Indice}%
7453 \else
7454 \def\ptctitle{\'Indice General}%
7455 \setminus fi7456 \def\plftitle{\'Indice de Figuras}%
7457 \def\plttitle{\'Indice de Tablas}%
7458 %%
7459 \def\mtctitle{\'Indice}%
7460 \def\mlftitle{\'Indice de Figuras}%
7461 \def\mlttitle{\'Indice de Tablas}%
7462 %%
7463 \def\stctitle{\'Indice}%
7464 \def\slftitle{\'Indice de Figuras}%
```

```
7465 \def\slttitle{\'Indice de Tablas}%
7466 \langle/spanish)
```
#### 13.154 "Spanish2" language: spanish2.mld

The titles for the "spanish2" language are taken from the spanish.dtx file in the babel package [\[38,](#page-526-0) [39,](#page-526-0) [31\]](#page-525-0), but made shorter for chapter and section levels. See section [13.153](#page-510-0) on the preceding page.

```
7467 (*spanish2)
7468 \ProvidesFile{spanish2.mld}[2005/03/31]
7469 %% Spanish titles for minitoc.sty
7470 \def\ptctitle{\'Indice General}%
7471 \def\plftitle{\'Indice de Figuras}%
7472 \def\plttitle{\'Indice de Tablas}%
7473 %%
7474 \def\mtctitle{Contenido}%
7475 \def\mlftitle{Figuras}%
7476 \def\mlttitle{Tablas}%
7477 %%
7478 \def\stctitle{Contenido}%
7479 \def\slftitle{Figuras}%
7480 \def\slttitle{Tablas}%
7481 (/spanish2)
```
#### 13.155 "Spanish3" language: spanish3.mld

The titles for the "spanish3" language are taken from the omega-spanish.ldf file of the Antomega project [\[150\]](#page-535-0). See section [13.153](#page-510-0) on the page before.

```
7482 (*spanish3)
7483 \ProvidesFile{spanish3.mld}[2005/09/06]
7484 %% Spanish titles for minitoc.sty
7485 %% from omega-spanish.ldf of the \pack{Antomega} project.
7486 \def\ptctitle{\localspanish{^^^^00cdndice general}}%
7487 \def\plftitle{\localspanish{^^^^00cdndice de figuras}}%
7488 \def\plttitle{\localspanish{^^^^00cdndice de cuadros}}%
7489 %%
7490 \def\mtctitle{\localspanish{^^^^00cdndice general}}%
7491\def\mlftitle{\localspanish{^^^^00cdndice de figuras}}%
7492 \def\mlttitle{\localspanish{^^^^00cdndice de cuadros}}%
7493 %%
7494 \def\stctitle{\localspanish{^^^^00cdndice general}}%
7495 \def\slftitle{\localspanish{^^^^00cdndice de figuras}}%
7496 \def\slttitle{\localspanish{^^^^00cdndice de cuadros}}%
7497 (/spanish3)
```
#### <span id="page-512-0"></span>13.156 "Spanish4" language: spanish4.mld

The titles for the "spanish4" language are taken from the spanish.dtx file (by Javier BEZOS) from the Cervan $T_{E}X$  package  $[30]$ . The title of the parttocs is shorter for articles. See also section [13.153](#page-510-0) on page [511.](#page-510-0)

```
7498 (*spanish4)
7499 \ProvidesFile{spanish4.mld}[2006/01/19]
7500 %% Spanish titles for minitoc.sty
7501 %% from spanish.dtx (CervanTeX)
7502 %% Bezos, Javier
7503 \expandafter\ifx\csname chapter\endcsname\relax
7504 \def\ptctitle{\'Indice}%
7505 \else
7506 \def\ptctitle{\'Indice general}%
7507 \text{ }fi
7508 \def\plftitle{\'Indice de figuras}%
7509 \def\plttitle{\'Indice de cuadros}%
7510 %%
7511 \def\mtctitle{\'Indice}%
7512 \def\mlftitle{\'Indice de figuras}%
7513 \def\mlttitle{\'Indice de cuadros}%
7514 %%
7515 \def\stctitle{\'Indice}%
7516 \def\slftitle{\'Indice de figuras}%
7517 \def\slttitle{\'Indice de cuadros}%
7518 \langle/spanish4)
```
#### 13.157 "Swedish" language: swedish.mld

The titles for the "swedish" language are taken from the swedish.dtx file (by Sten HELLMAN and Erik Östhols, with a correction by Jan Michel Rynning) in the babel package  $[38, 39, 59]$  $[38, 39, 59]$  $[38, 39, 59]$  $[38, 39, 59]$  $[38, 39, 59]$ . See also section [13.158](#page-513-0) on the next page.

```
7519 (*swedish)
7520 \ProvidesFile{swedish.mld}[2006/01/13]
7521 %% Swedish titles for minitoc.sty
7522 %% from swedish.dtx (babel)
7523 %% Hellman, Sten and Östhols, Erik
7524 \def\ptctitle{Inneh\csname aa\endcsname ll}%
7525 \def\plftitle{Figurer}%
7526 \def\plttitle{Tabeller}%
7527 %%
7528 \def\mtctitle{Inneh\csname aa\endcsname ll}%
7529 \def\mlftitle{Figurer}%
7530 \def\mlttitle{Tabeller}%
7531 %%
7532 \def\stctitle{Inneh\csname aa\endcsname ll}%
```

```
7533 \def\slftitle{Figurer}%
7534 \def\slttitle{Tabeller}%
7535 \langle/swedish\rangle
```
#### 13.158 "Swedish2" language: swedish2.mld

The titles for the "swedish2" language (variant for swedish) are taken from the rapport.doc file (by Sven MATTISSON) in the SLATEX package [\[181\]](#page-537-0). See also section [13.157](#page-512-0) on the preceding page.

```
7536 (*swedish2)
7537 \ProvidesFile{swedish2.mld}[2006/04/04]
7538 %% Swedish2 titles for minitoc.sty
7539 %% from rapport.doc (slatex)
7540 %% Mattisson, Sven
7541 \def\ptctitle{Inneh\csname aa\endcsname ll}%
7542 \def\plftitle{Figurf\"orteckning}%
7543 \def\plttitle{Tabellf\"orteckning}%
7544 %%
7545 \def\mtctitle{Inneh\csname aa\endcsname ll}%
7546 \def\mlftitle{Figurf\"orteckning}%
7547 \def\mlttitle{Tabellf\"orteckning}%
7548 %%
7549 \def\stctitle{Inneh\csname aa\endcsname ll}%
7550 \def\slftitle{Figurf\"orteckning}%
7551 \def\slttitle{Tabellf\"orteckning}%
7552 (/swedish2)
```
### 13.159 "Thai" language: thai.mld and thai.mlo

The titles for the "thai" language come from the thaic  $ik$ . Ldf file (by Werner LEMBERG) and use fonts of the CJK system  $[167, 168]$  $[167, 168]$  $[167, 168]$ . The thailatex package  $[183]$  (by Surapant MEKNAVIN, Theppitak KAROONBOONYANAN, Chanop SILPA-ANAN and Veerathanabutr POONLAP) provides the same titles in its thai.ldf file.

The titles for the "thai" language contain characters that cannot be easily generated, hence we load thai.mlo.

```
7553 (*thai)
7554 \ProvidesFile{thai.mld}[2005/01/28]
7555 %% from thaicjk.ldf CJK 4.5.2 Thai support for the babel system
7556 %% by Werner Lemberg <wl@gnu.org>
7557 %%
7558 \mtcloadmlo{thai}%
7559 (/thai)
```
#### <span id="page-514-0"></span>13.160 "Turkish" language: turkish.mld

The titles for the "turkish" language are taken from the turkish.dtx file (by Mustafa Burc, Pierre MACKAY and Turgut UYAR) in the babel package [\[38,](#page-526-0) [39,](#page-526-0) [51\]](#page-527-0):

```
7560 (*turkish)
7561 \ProvidesFile{turkish.mld}[2006/01/13]
7562 %% Turkish titles for minitoc.sty
7563 %% from turkish.dtx (babel)
7564 %% Burc, Mustafa
7565 \def\ptctitle{\.I\c cindekiler}%
7566 \def\plftitle{\c Sekiller Listesi}%
7567 \def\plttitle{Tablolar\in Listesi}%
7568 %%
7569 \def\mtctitle{\.I\c cindekiler}%
7570 \def\mlftitle{\c Sekiller Listesi}%
7571 \def\mlttitle{Tablolar\in Listesi}%
7572 %%
7573 \def\stctitle{\.I\c cindekiler}%
7574 \def\slftitle{\c Sekiller Listesi}%
7575 \def\slttitle{Tablolar\in Listesi}%
7576 (/turkish)
```
#### 13.161 "Uighur" language: uighur.mld

The "uighur" and "bicig" languages are synonyms, so we just load the bicig.mld file (see section [13.19](#page-441-0) on page [442\)](#page-441-0):

```
7577 (*uighur)
7578 \ProvidesFile{uighur.mld}[2006/05/31]
7579 \mtcselectlanguage{bicig}%
7580 (/uighur)
```
#### 13.162 "Uighur2" language: uighur2.mld

The "uighur2" and "bicig2" languages are synonyms, so we just load the bicig2.mld file (see section [13.20](#page-441-0) on page [442\)](#page-441-0):

```
7581 (*uighur2)
7582 \ProvidesFile{uighur2.mld}[2006/05/31]
7583 \mtcselectlanguage{bicig2}%
7584 (/uighur2)
```
#### <span id="page-515-0"></span>13.163 "Uighur3" language: uighur3.mld

The "uighur3" and "bicig3" languages are synonyms, so we just load the bicig3.mld file (see section [13.19](#page-441-0) on page [442\)](#page-441-0):

```
7585 (*uighur3)
7586 \ProvidesFile{uighur3.mld}[2006/05/31]
7587 \mtcselectlanguage{bicig3}%
7588 (/uighur3)
```
## 13.164 "UKenglish" language: UKenglish.mld

The "UKenglish" language is just like "english" ("UK" is for "United Kingdom"), so we just load english.mld (see section [13.43](#page-453-0) on page [454\)](#page-453-0):

```
7589 (*UKenglish)
7590 \ProvidesFile{UKenglish.mld}[2005/07/11]
7591 \mtcselectlanguage{english}%
7592 (/UKenglish)
```
#### 13.165 "Ukraineb" language: ukraineb.mld

The "ukraineb" language is a synonym for "ukrainian", so we just load ukrainian.mld. See section 13.166.

```
7593 (*ukraineb)
7594 \ProvidesFile{ukraineb.mld}[2006/12/19]
7595 %% Ukranian titles for minitoc.sty
7596 %% from ukraineb.dtx (babel)
7597 %% Andrij Shvaika, Olga Lapko
7598 \selectlanguage{ukrainian}%
7599 (/ukraineb)
```
#### 13.166 "Ukrainian" language: ukrainian.mld

The titles for the "ukrainian" language come from the ukraineb.dtx file (by Olga G. Larko and Andrij M. Shvatka) in the babel package  $[38, 39, 79]$  $[38, 39, 79]$  $[38, 39, 79]$  $[38, 39, 79]$  $[38, 39, 79]$ . Cyrillic fonts are required. Another language name is ukraineb (see section 13.165).

```
7600 (*ukrainian)
7601 \ProvidesFile{ukrainian.mld}[2006/01/33]
7602 %% Ukraine titles for minitoc.sty
7603 %% from ukraineb.dtx (babel)
7604 %% Shvaika, Andrij and Lapko, Olga
7605 %% Needs cyrillic fonts
7606 \def\mtctitle{{\cyr\CYRZ\cyrm\cyrii\cyrs\cyrt}}%
7607 \def\mlftitle{{\cyr\CYRP\cyre\cyrr\cyre\cyrl\cyrii\cyrk
7608 \ \cyrii\cyrl\cyryu\cyrs\cyrt\cyrr\cyra\cyrc\cyrii\cyrishrt}}%
7609 \def\mlttitle{{\cyr\CYRP\cyre\cyrr\cyre\cyrl\cyrii\cyrk
7610 \ \cyrt\cyra\cyrb\cyrl\cyri\cyrc\cyrsftsn}}%
7611 %%
7612 \def\ptctitle{{\cyr\CYRZ\cyrm\cyrii\cyrs\cyrt}}%
7613 \def\plftitle{{\cyr\CYRP\cyre\cyrr\cyre\cyrl\cyrii\cyrk
7614 \ \cyrii\cyrl\cyryu\cyrs\cyrt\cyrr\cyra\cyrc\cyrii\cyrishrt}}%
7615 \def\plttitle{{\cyr\CYRP\cyre\cyrr\cyre\cyrl\cyrii\cyrk
7616 \ \cyrt\cyra\cyrb\cyrl\cyri\cyrc\cyrsftsn}}%
7617 %%
7618 \def\stctitle{{\cyr\CYRZ\cyrm\cyrii\cyrs\cyrt}}%
7619 \def\slftitle{{\cyr\CYRP\cyre\cyrr\cyre\cyrl\cyrii\cyrk
7620 \ \cyrii\cyrl\cyryu\cyrs\cyrt\cyrr\cyra\cyrc\cyrii\cyrishrt}}%
7621 \def\slttitle{{\cyr\CYRP\cyre\cyrr\cyre\cyrl\cyrii\cyrk
7622 \ \cyrt\cyra\cyrb\cyrl\cyri\cyrc\cyrsftsn}}%
7623 (/ukrainian)
```
#### 13.167 "Uppersorbian" language: uppersorbian.mld

The titles for the "uppersorbian" language are taken from the usorbian.dtx file (by Eduard WERNER) in the babel package  $[38, 39, 82]$  $[38, 39, 82]$  $[38, 39, 82]$  $[38, 39, 82]$  $[38, 39, 82]$ . See also section [13.106](#page-486-0) on page [487.](#page-486-0) A shorter language name is usorbian (see section [13.169](#page-517-0) on the following page).

```
7624 (*uppersorbian)
7625 \ProvidesFile{uppersorbian.mld}[2006/02/38]
7626 %% Upper sorbian titles for minitoc.sty
7627 %% from usorbian.dtx (babel)
7628 %% Werner, Eduard
7629 %% Needs cyrillic fonts
7630 \def\ptctitle{Wobsah}%
7631 \def\plftitle{Zapis wobrazow}%
7632 \def\plttitle{Zapis tabulkow}%
7633 %%
7634 \def\mtctitle{Wobsah}%
7635 \def\mlftitle{Zapis wobrazow}%
7636 \def\mlttitle{Zapis tabulkow}%
7637 %%
7638 \def\stctitle{Wobsah}%
```
<sup>&</sup>lt;sup>44</sup> Upper sorbian. Sorbian, or wendisch, is a member of the west slavic subgroup of indo-european languages spoken in Upper Lusatia in the german *länder* of Saxony and Brandenburg. The Sorbs are descendents of the Wends, the german name for the slavic tribes who occupied the area between the Elbe and Saale rivers in the west and the Odra (Oder) river in the east during the medieval period (v<sub>I</sub>-th century).

```
7639 \def\slftitle{Zapis wobrazow}%
7640 \def\slttitle{Zapis tabulkow}%
7641 (/uppersorbian)
```
#### 13.168 "USenglish" language: USenglish.mld

The "USenglish" language ("US" is for "United States (of America))" is just like "english"<sup>45</sup>, so we just load english.mld (see section [13.43](#page-453-0) on page [454\)](#page-453-0):

```
7642 (*USenglish)
7643 \ProvidesFile{USenglish.mld}[2005/07/11]
7644 \mtcselectlanguage{english}%
7645 (/USenglish)
```
#### 13.169 "Usorbian" language: usorbian.mld

The "usorbian" language is a synonym for "uppersorbian", so we just load uppersorbian.mld. See section [13.167](#page-516-0) on the preceding page.

```
7646 (*usorbian)
7647 \ProvidesFile{usorbian.mld}[2006/01/23]
7648 %% Upper sorbian titles for minitoc.sty
7649 %% from usorbian.dtx (babel)
7650 %% Werner, Eduard
7651 \selectlanguage{uppersorbian}%
7652 (/usorbian)
```
#### 13.170 "Vietnam" language: vietnam.mld

The titles for the "vietnam" language are taken from the vietnam package. Vietnamese fonts are required. See also section [13.171](#page-518-0) on the next page.

```
7653 (*vietnam)
7654 \ProvidesFile{vietnam.mld}[1999/03/16]
7655 %% vietnamese titles for minitoc.sty
7656 %%
7657 \def\ptctitle{M\d{u}c l\d{u}c}%
7658 \def\plftitle{Danh s\'ach h\'inh v\~e}%
7659 \def\plttitle{Danh s\'ach b\h{a}ng}%
```
 $45$  It should be true for the mini-table titles; the languages themselves have some differences, like the hyphenation rules.

```
7660 %%
7661 \def\mtctitle{M\d{u}c l\d{u}c}%
7662 \def\mlftitle{Danh s\'ach h\'inh v\~e}%
7663 \def\mlttitle{Danh s\'ach b\h{a}ng}%
7664 %%
7665 \def\stctitle{M\d{u}c l\d{u}c}%
7666 \def\slftitle{Danh s\'ach h\'inh v\~e}%
7667 \def\slttitle{Danh s\'ach b\h{a}ng}%
7668 \langle /vietnam \rangle
```
#### 13.171 "Vietnamese" language: vietnamese.mld

The "vietnamese" language is just a synonym for the "vietnam" language. So we just load vietnam.mld. Vietnamese fonts are required. See also section [13.170](#page-517-0) on the preceding page.

```
7669 \langle *vietnamese\rangle7670 \ProvidesFile{vietnamese.mld}[2004/12/14]
7671 \mtcselectlanguage{vietnam}%
7672 (/vietnamese)
```
#### 13.172 "Welsh" language: welsh.mld

The titles for the "welsh" language come from the welsh.dtx file (by Johannes BRAAMS) in the babel package [\[38,](#page-526-0) [39,](#page-526-0) [44\]](#page-526-0):

```
7673 (*welsh)
7674 \ProvidesFile{welsh.mld}[1999/12/06]
7675 %% Welsh titles for minitoc.sty
7676 %% from welsh.dtx (babel)
7677 %% Braams, Johannes
7678 \def\ptctitle{Cynnwys}%
7679 \def\plftitle{Rhestr Ddarluniau}%
7680 \def\plttitle{Rhestr Dablau}%
7681 %%
7682 \def\mtctitle{Cynnwys}%
7683 \def\mlftitle{Rhestr Ddarluniau}%
7684 \def\mlttitle{Rhestr Dablau}%
7685 %%
7686 \def\stctitle{Cynnwys}%
7687 \def\slftitle{Rhestr Ddarluniau}%
7688 \def\slttitle{Rhestr Dablau}%
7689 (/welsh)
```
## <span id="page-519-0"></span>13.173 "Xalx" language: xalx.mld

The titles for the "xalx" language are taken from the MonT $\mathsf{F} \mathsf{X}$  package [\[97,](#page-531-0) [100\]](#page-531-0). Xalx or Khalkha is the name of the Mongolian nationality residing in Mongolia proper. Their dialect forms the basis of Mongolian written with Cyrillic letters. See also sections [13.100](#page-483-0) on page [484,](#page-483-0) 13.174, and [13.175](#page-520-0) on the next page.

```
7690 (*xalx)
7691 \ProvidesFile{xalx.mld}[2005/11/16]
7692 %% Mongol (xalx) titles for minitoc.sty
7693 \def\ptctitle{{\mnr Garqig}}%
7694 \def\plftitle{{\mnr Zurgi"in jagsaalt}}%
7695 \def\plttitle{{\mnr X"usn"agti"in jagsaalt}}%
7696 %%
7697 \def\mtctitle{{\mnr Garqig}}%
7698 \def\mlftitle{{\mnr Zurgi"in jagsaalt}}%
7699 \def\mlttitle{{\mnr X"usn"agti"in jagsaalt}}%
7700 %%
7701 \def\stctitle{{\mnr Garqig}}%
7702 \def\slftitle{{\mnr Zurgi"in jagsaalt}}%
7703 \def\slttitle{{\mnr X"usn"agti"in jagsaalt}}%
7704\langle/xalx\rangle
```
#### 13.174 "Xalx2" language: xalx2.mld

The titles for the "xalx2" language are taken from the MonT $\mathbb{F}$ X package [\[97,](#page-531-0) [100\]](#page-531-0). This is a variant for the "xalx" language (see section 13.173).

```
7705 (*xalx2)
7706 \ProvidesFile{xalx2.mld}[2006/03/31]
7707 %% Mongol (xalx2) titles for minitoc.sty
7708 \def\ptctitle{{\mnr Aguulga}}%
7709 \def\plftitle{{\mnr Zurgi"in jagsaalt}}%
7710 \def\plttitle{{\mnr X"usn"agti"in jagsaalt}}%
7711 %%
7712 \def\mtctitle{{\mnr Aguulga}}%
7713 \def\mlftitle{{\mnr Zurgi"in jagsaalt}}%
7714 \def\mlttitle{{\mnr X"usn"agti"in jagsaalt}}%
7715 %%
7716 \def\stctitle{{\mnr Aguulga}}%
7717 \def\slftitle{{\mnr Zurgi"in jagsaalt}}%
7718 \def\slttitle{{\mnr X"usn"agti"in jagsaalt}}%
7719\langle/xalx2\rangle
```
## <span id="page-520-0"></span>13.175 "Xalx3" language: xalx3.mld

The titles for the "xalx3" language are taken from the MonTEX package [\[97,](#page-531-0) [100\]](#page-531-0). This is an other variant for the "xalx" language (see section [13.173](#page-519-0) on the page before).

```
7720 (*xalx3)
7721 \ProvidesFile{xalx3.mld}[2006/03/31]
7722 %% Mongol (xalx3) titles for minitoc.sty
7723 \def\ptctitle{\xalx{Soderjanie}}%
7724 \def\plftitle{\xalx{Spisok risunkow}}%
7725 \def\plttitle{\xalx{Spisok tablic}}%
7726 %%
7727 \def\mtctitle{\xalx{Soderjanie}}%
7728 \def\mlftitle{\xalx{Spisok risunkow}}%
7729 \def\mlttitle{\xalx{Spisok tablic}}%
7730 %%
7731 \def\stctitle{\xalx{Soderjanie}}%
7732 \def\slftitle{\xalx{Spisok risunkow}}%
7733 \def\slttitle{\xalx{Spisok tablic}}%
7734 \langle /xak3)
```
Part III

# **Complements**

## Contents of the Third Part

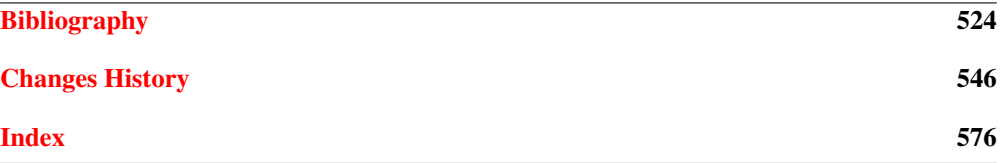

## <span id="page-523-0"></span>Bibliography

- [1] Paul W. ABRAHAMS, Karl BERRY, and Kathryn A. HARGREAVES. TrX for the Impatient, September 2003. <mailto:impatient@tug.org>. Available from: <http://www.dante.de/tex-archive/info/impatient/book.pdf>. 524
- [2] Paul W. ABRAHAMS, Karl BERRY, and Kathryn A. HARGREAVES. *T<sub>F</sub>X pour l'Impatient*, September 2004. French translation of [1] by Marc CHAUDEMANCHE. Available from: <http://www.dante.de/tex-archive/info/impatient/fr/fbook.pdf>.
- [3] Alex AJ. *Typesetting Malayalam Using ETEX 2<sub>ε</sub>*, April 2003. <mailto:alexaj@myrealbox.com>. Available from: <http://www.dante.de/tex-archive/language/malayalam/doc/mm-usr.pdf>. [41,](#page-40-0) [191,](#page-190-0) [434,](#page-433-0) [490,](#page-489-0) [491](#page-490-0)
- [4] Alex AJ. *Typesetting Malayalam Using* <sup>Ω</sup>, January 2006. <mailto:indicTeX@gmail.com>. Available from: [http://www.dante.de/tex-archive/](http://www.dante.de/tex-archive/macros/omega/latex/contrib/malayalam-om ega/doc/manual-malayalam.pdf) [macros/omega/latex/contrib/malayalam-omega/doc/manual-malayalam.pdf](http://www.dante.de/tex-archive/macros/omega/latex/contrib/malayalam-om ega/doc/manual-malayalam.pdf). [41,](#page-40-0) [191,](#page-190-0) [434,](#page-433-0) [490](#page-489-0)
- [5] Mark A. *How to create Japanese language documents under GNU*/*Linux using ATEX* [online], March 2006. Available from: [http://www.physics.wustl.edu/~alford/tex/japanese\\_latex.html](http://www.physics.wustl.edu/~alford/tex/japanese_latex.html). <mailto:alford@wuphys.wustl.edu>.
- [6] AMERICAN MATHEMATICAL SOCIETY. Instructions for Preparation of Papers and *Monographs:*  $A$ *<sub>M</sub>S-EI<sub>F</sub>X*. Providence, Rhode Island, 1999. Available from: [http://www.dante.de/tex-archive/macros/latex/required/amslatex/classes/instr-l.pdf](http://www.dante.de/tex-archive/macros/latex/required/amslatex/classes/ instr-l.pdf). [85](#page-84-0)
- [7] ANONYMOUS. *About Kanji* [online], June 1999. Available from: <http://www2.gol.com/users/jpc/Japan/Kanji/>. <mailto:jpc@gol.com>.
- [8] Walter Appel, Céline CHEVALIER, Emmanuel CORNET, Sébastien DESREUX, Jean-Julien FLECK, and Paul PICHAUREAU. *ETEX pour l'impatient*. In Céline CHEVALIER, editor, Technique & Pratique. H & K, 68, boulevard de Port-Royal, 75005 Paris, July 2005. <mailto:contact@H-K.fr>, see [http://www.h-k.fr/liens/tp/latex\\_pour\\_l\\_impatient.html](http://www.h-k.fr/liens/tp/latex_pour_l_impatient.html).
- [9] Donald Arseneau. The notoccite package, July 2000. <mailto:asnd@triumf.ca>. Available from: [http://www.dante.de/tex-archive/macros/latex/contrib/misc/notoccite.sty](http://www.dante.de/tex-archive/macros/latex/contrib/misc/notoccite.sty ). [49,](#page-48-0) [85,](#page-84-0) [214,](#page-213-0) [230,](#page-229-0) [249,](#page-248-0) [274,](#page-273-0) [277,](#page-276-0) [280,](#page-279-0) [375,](#page-374-0) [408](#page-407-0)
- [10] Donald A. *The* placeins *package*, June 2002. <mailto:asnd@triumf.ca>. Available from: <http://www.dante.de/tex-archive/macros/latex/contrib/placeins/>. [29,](#page-28-0) [85,](#page-84-0) [202,](#page-201-0) [204,](#page-203-0) [216,](#page-215-0) [230,](#page-229-0) [385,](#page-384-0) [391,](#page-390-0) [407](#page-406-0)
- [11] Donald A. *The* wrapfig *package*, January 2003. <mailto:asnd@triumf.ca>. Available from: <http://www.dante.de/tex-archive/contrib/macros/latex/contrib/wrapfig/>. [130,](#page-129-0) [211,](#page-210-0) [221](#page-220-0)
- [12] Donald Arseneau. chapterbib.sty, February 2004. <mailto:asnd@reg.triumf.ca>. Available from: [http://www.dante.de/tex-archive/macros/latex/contrib/cite/chapterbib.sty](http://www.dante.de/tex-archive/macros/latex/contrib/cite/chapterbib.st y). [57,](#page-56-0) [196,](#page-195-0) [211](#page-210-0)
- [13] Helmer AsLAKSEN. Chinese TEX Using the CJK ETEX Package, Unicode TrueType Fonts *and pdfTEX under Windows* [online], February 2006. Available from: <http://www.math.nus.edu.sg/aslaksen/cs/cjk.html>. <mailto:aslaksen@math.nus.edu.sg>.
- [14] Helmer AsLAKSEN. *Reading and Writing Chinese Characters and Pinyin on the Web Using Unicode* [online], January 2006. Available from: <http://www.math.nus.edu.sg/aslaksen/read.html>. <mailto:aslaksen@math.nus.edu.sg>.
- [15] Iain Menzies BANKS. Against a Dark Background. Bantam Books, 1993. [94](#page-93-0)
- [16] Pierre Basso and Stephan ULRICH. bibtopic.sty, August 2002. <mailto:Pierre.Basso@lim.univ-mrs.fr>, <mailto:stefanulrich@users.sourceforge.net>. Available from: [http://www.dante.de/tex-archive/macros/latex/contrib/bibtopic/bibtopic.pdf](http://www.dante.de/tex-archive/macros/latex/contrib/bibtopic/bibtopic. pdf). [57,](#page-56-0) [195](#page-194-0)
- [17] David BAUSUM. *TFX: Reference and Examples*. Kluwer Academic Publishers, <mailto:davidb@jvlnet.com>, April 2002. See [18]. <sup>525</sup>
- [18] David BAUSUM. *TFX: Reference and Examples* [online], January 2006. Available from: <http://www.tug.org/utilities/plain/trm.html>. <mailto:davidb@jvlnet.com>, see [17]. 525
- [19] Benjamin BAYART. *Joli manuel pour ET<sub>F</sub>X 2<sub>ε</sub>*. Guide local pour l'ESIEE, December <sup>1995</sup>. Available from: <http://www.dante.de/tex-archive/info/JMPL.ps.gz>. [46](#page-45-0)
- [20] Benjamin BAYART, Thierry BAYET, Prakash COUNTCHAM, Éric DEPARDIEU, Jean-Pierre F. DRUCBERT, Mathieu GOUTELLE, Yvon HENEL, Florence HENRY, Loïc Joly, Christophe JORSSEN, Erwan LE PENNEC, Nicolas MARKEY, Françoise MARRE-FOURNIER, Sébastien MENGIN, JOSSElin NOIREL, Bruno PIGUET, Éric STREIT, Thomas van Oudenhove de Saint Géry, and Damien WYART. Foire aux questions du groupe fr. comp. text. tex *(version 3.0*α*)* [online], November <sup>2004</sup>. Available from: <http://faqfctt.fr.eu.org/>. <mailto:bayartb@edgard.fdn.fr>.
- [21] Claudio BECCARI and Apostolos SYROPOULOS. *New Greek Fonts and the greek option of the* babel *package*. TUGboat, 19(4):419–425, December 1998. Available from: <http://www.tug.org/TUGboat/Articles/tb19-4/tb61becc.pdf>.
- [22] Emmanuel BEFFARA. Rubber Manual 1.0 [online], July 2005. Available from: <http://www.pps.jussieu.fr/~beffara/soft/rubber/doc.html>. [58,](#page-57-0) [217](#page-216-0)

- <span id="page-525-0"></span>[23] Alexander BERDNIKOV and Olga A. GRINEVA. *Some Problems with Accents in T<sub>E</sub>X*: *Letters with Multiple Accents and Accents Varying for Uppercace*/*Lowercase Letters*. In Congrès EuroTEX'98, volume 28-29 of *Cahiers GUTenberg*, pages 44–55, St. Malo, March 1998. Available from: [http:](http:www.gutenberg.eu.org/pub/GUTenberg/publicationsPDF/28-29-berdnikov c.pdf) [www.gutenberg.eu.org/pub/GUTenberg/publicationsPDF/28-29-berdnikovc.pdf](http:www.gutenberg.eu.org/pub/GUTenberg/publicationsPDF/28-29-berdnikov c.pdf).
- [24] Alexander BERDNIKOV, Olga G. LAPKO, Mikhail KOLODIN, Andrew JANISHEVSKY, and Alexey BURYKIN. Alphabets Necessary for Various Cyrillic Writing Systems (Towards *X2 and T2 Encodings)*. In Congrès EuroTEX'98, volume 28-29 of *Cahiers GUTenberg*, pages 33–43, St. Malo, March 1998. Available from: [http:](http:www.gutenberg.eu.org/pub/GUTenberg/publicationsPDF/28-29-berdnikov b.pdf) [www.gutenberg.eu.org/pub/GUTenberg/publicationsPDF/28-29-berdnikovb.pdf](http:www.gutenberg.eu.org/pub/GUTenberg/publicationsPDF/28-29-berdnikov b.pdf).
- [25] Alexander BERDNIKOV, Olga G. LAPKO, Mikhail KOLODIN, Andrew JANISHEVSKY, and Alexey BURYKIN. Cyrillic encoding for EΓFX 2<sub>ε</sub> multi-language documents. TUGboat, 19(4):403–416, 1998. Available from: <http://www.tug.org/TUGboat/Articles/tb19-4/tb61berd.pdf>.
- [26] Alexander BERDNIKOV, Olga G. LAPKO, Mikhail KOLODIN, Andrew JANISHEVSKY, and Alexey BURYKIN. *The Encoding Paragigm in BΓFX 2<sub>ε</sub> and the Projected X2 Encoding for Cyrillic Texts*. In Congrès EuroTEX, volume 28-29 of *Cahiers GUTenberg*, pages 17–31, March <sup>1998</sup>. Available from: [http:](http:www.gutenberg.eu.org/pub/GUTenberg/publicationsPDF/28-29-berdnikov a.pdf) [www.gutenberg.eu.org/pub/GUTenberg/publicationsPDF/28-29-berdnikova.pdf](http:www.gutenberg.eu.org/pub/GUTenberg/publicationsPDF/28-29-berdnikov a.pdf).
- [27] Karl BERRY. *Filenames for fonts. TUGboat, 11(4):517–520*, November 1990. Available from: <http://www.tug.org/TUGboat/Articles/tb11-4/tb30berry.pdf>. [539](#page-538-0)
- [28] Karl BERRY. *Fontname*, September 2005. Available from: <http://www.tug.org/fontname/fontname.pdf>.
- [29] Berhanu BEYENE, Manfred KUDLEK, Olaf KUMMER, and Jochen METZINGER. *Ethiopian Language Support for the* Babel *Package*. Universität Aamburg, December 1998. Available from: [http://www.dante.de/tex-archive/language/ethiopia/ethiop/doc/ethiodoc.ps](http://www.dante.de/tex-archive/language/ethiopia/ethiop/doc/ethiodoc.p s). [41,](#page-40-0) [200,](#page-199-0) [434,](#page-433-0) [457,](#page-456-0) [458](#page-457-0)
- [30] Javier Bezos. *Estilo spanish para el sistema babel*, September 2003. <mailto:jbezos@wanadoo.es>. Available from: <http://filemon.mecanica.upm.es/CervanTeX/spanish.dtx>. [41,](#page-40-0) [513](#page-512-0)
- [31] Javier Bezos. *Spanish support from the babel system*, February 2004. <mailto:jbezos@wanadoo.es> or <mailto:babel@braams.cistron.nl>. Available from: [http://www.dante.de/tex-archive/macros/latex/required/babel/spanish.dtx](http://www.dante.de/tex-archive/macros/latex/required/babel/spanish.dtx ). [511,](#page-510-0) [512](#page-511-0)
- [32] Javier Bezos. Typesetting Guaraní with T<sub>F</sub>X, July 2004. Available from: <http://www.dante.de/tex-archive/language/guarani/guarani.pdf>. [41,](#page-40-0) [203,](#page-202-0) [434,](#page-433-0) [470](#page-469-0)
- [33] Javier Bezos. The titlesec and titletoc packages, January 2005. <http://www.texytipografia.com/contact.php>. Available from: [http://www.dante.de/tex-archive/macros/latex/contrib/titlesec/titlesec.pdf](http://www.dante.de/tex-archive/macros/latex/contrib/titlesec/titlesec. pdf). [85,](#page-84-0) [219,](#page-218-0) [384](#page-383-0)
- [34] Giuseppe BILOTTA. *The* **N** (Aleph) Project. **TUGboat**, 25(1):105-107, July 2004. Available from: <http://www.tug.org/TUGboat/Articles/tb25-1/bilotta.pdf>. [215](#page-214-0)
- <span id="page-526-0"></span>[35] Denis Brrouzé and Jean-Côme CHARPENTIER. *ET<sub>F</sub>X*. In Collection Synthex. Pearson Education France, September 2006.
- [36] Victor Boyko. *The russian.sty file*, January 1995. Available from: [ftp://ftp.dante.de/tex-archive/macros/latex/contrib/cmcyralt/russian.sty](ftp://ftp.dante.de/tex-archive/macros/latex/contrib/cmcyralt/russian.st y). [505](#page-504-0)
- [37] Johannes BRAAMS. *Babel, a multilingual style-option system for use with <i>EIFX's standard document styles*. TUGboat, 12(2):291–301, June 1991. Available from: <http://www.tug.org/TUGboat/Articles/tb12-2/tb32braa.pdf>. [434](#page-433-0)
- [38] Johannes Braams. *Babel, a multilingual package for use with EIFX's standard document classes*, June 2004. <mailto:babel@bramms.cistron.nl>. Available from: <http://www.dante.de/tex-archive/macros/latex/required/babel/babel.pdf>. [36,](#page-35-0) [41,](#page-40-0) [71,](#page-70-0) [194,](#page-193-0) [195,](#page-194-0) [200,](#page-199-0) [228,](#page-227-0) [434,](#page-433-0) [435,](#page-434-0) [436,](#page-435-0) [440,](#page-439-0) [441,](#page-440-0) [444,](#page-443-0) [445,](#page-444-0) [446,](#page-445-0) [447,](#page-446-0) [449,](#page-448-0) [451,](#page-450-0) [452,](#page-451-0) [453,](#page-452-0) [454,](#page-453-0) [455,](#page-454-0) [456,](#page-455-0) [460,](#page-459-0) [461,](#page-460-0) [462,](#page-461-0) [463,](#page-462-0) [464,](#page-463-0) [465,](#page-464-0) [466,](#page-465-0) [475,](#page-474-0) [477,](#page-476-0) [478,](#page-477-0) [479,](#page-478-0) [480,](#page-479-0) [484,](#page-483-0) [485,](#page-484-0) [486,](#page-485-0) [487,](#page-486-0) [488,](#page-487-0) [489,](#page-488-0) [494,](#page-493-0) [495,](#page-494-0) [496,](#page-495-0) [497,](#page-496-0) [499,](#page-498-0) [500,](#page-499-0) [501,](#page-500-0) [503,](#page-502-0) [508,](#page-507-0) [509,](#page-508-0) [510,](#page-509-0) [511,](#page-510-0) [512,](#page-511-0) [513,](#page-512-0) [515,](#page-514-0) [516,](#page-515-0) [517,](#page-516-0) [519](#page-518-0)
- [39] Johannes Braams. *Babel, a multilingual package for use with EIFX's standard document classes (user)*, June 2004. <mailto:babel@bramms.cistron.nl>. Available from: <http://www.dante.de/tex-archive/macros/latex/required/babel/user.pdf>. [36,](#page-35-0) [41,](#page-40-0) [71,](#page-70-0) [194,](#page-193-0) [195,](#page-194-0) [200,](#page-199-0) [228,](#page-227-0) [434,](#page-433-0) [435,](#page-434-0) [436,](#page-435-0) [440,](#page-439-0) [441,](#page-440-0) [444,](#page-443-0) [445,](#page-444-0) [446,](#page-445-0) [447,](#page-446-0) [449,](#page-448-0) [451,](#page-450-0) [452,](#page-451-0) [453,](#page-452-0) [454,](#page-453-0) [455,](#page-454-0) [456,](#page-455-0) [460,](#page-459-0) [461,](#page-460-0) [462,](#page-461-0) [463,](#page-462-0) [464,](#page-463-0) [465,](#page-464-0) [466,](#page-465-0) [475,](#page-474-0) [477,](#page-476-0) [478,](#page-477-0) [479,](#page-478-0) [480,](#page-479-0) [484,](#page-483-0) [485,](#page-484-0) [486,](#page-485-0) [487,](#page-486-0) [488,](#page-487-0) [489,](#page-488-0) [494,](#page-493-0) [495,](#page-494-0) [496,](#page-495-0) [497,](#page-496-0) [499,](#page-498-0) [500,](#page-499-0) [501,](#page-500-0) [503,](#page-502-0) [508,](#page-507-0) [509,](#page-508-0) [510,](#page-509-0) [511,](#page-510-0) [512,](#page-511-0) [513,](#page-512-0) [515,](#page-514-0) [516,](#page-515-0) [517,](#page-516-0) [519](#page-518-0)
- [40] Johannes Braams. *Dutch language support from the babel system*, March 2005. <mailto:babel@bramms.cistron.nl>. Available from: <http://www.dante.de/tex-archive/macros/latex/required/babel/dutch.dtx>. [435,](#page-434-0) [453](#page-452-0)
- [41] Johannes BRAAMS. *English support from the babel system*, March 2005. <mailto:babel@bramms.cistron.nl>. Available from: [http://www.dante.de/tex-archive/macros/latex/required/babel/english.dtx](http://www.dante.de/tex-archive/macros/latex/required/babel/english.dtx ). [454,](#page-453-0) [455](#page-454-0)
- [42] Johannes BRAAMS. *Irish support from the babel system*, March 2005. <mailto:babel@bramms.cistron.nl>. Available from: <http://www.dante.de/tex-archive/macros/latex/required/babel/irish.dtx>. [479](#page-478-0)
- [43] Johannes BRAAMS. *Norsk support from the babel system*, March 2005. <mailto:babel@bramms.cistron.nl>. Available from: <http://www.dante.de/tex-archive/macros/latex/required/babel/norsk.dtx>. [495,](#page-494-0) [496](#page-495-0)
- [44] Johannes BRAAMS. Welsh support from the babel system, March 2005. <mailto:babel@bramms.cistron.nl>. Available from: <http://www.dante.de/tex-archive/macros/latex/required/babel/welsh.dtx>. [519](#page-518-0)
- [45] Johannes BRAAMS, Juan M. AGUIRREGABIRIA, and Julio SANCHEZ. Basque support from *the babel system*, March 2005. <mailto:babel@bramms.cistron.nl>, <mailto:lg.ehu.es>. Available from: <http://www.dante.de/tex-archive/macros/latex/required/babel/basque.dtx>. [441](#page-440-0)
- [46] Johannes BRAAMS and Einar ÁRNASON. *Icelandic support from the babel system*, March <sup>2005</sup>. <mailto:babel@bramms.cistron.nl>, <mailto:einar@lif.hi.is>. Available from: [http://www.dante.de/tex-archive/macros/latex/required/babel/icelandic.dtx](http://www.dante.de/tex-archive/macros/latex/required/babel/icelandic.d tx). [477](#page-476-0)

- <span id="page-527-0"></span>[47] Johannes BRAAMS and Goncal BADENES. *Catalan language support from the babel system*, March 2005. <mailto:babel@bramms.cistron.nl>, <mailto:badenes@imec.be>. Available from: [http://www.dante.de/tex-archive/macros/latex/required/babel/catalan.dtx](http://www.dante.de/tex-archive/macros/latex/required/babel/catalan.dtx ). [449](#page-448-0)
- [48] Johannes Braams and Claudio Beccart. *Latin support from the babel system*, November 2005. <mailto:babel@bramms.cistron.nl>, <mailto:claudio.beccari@polito.it>. Available from: <http://www.dante.de/tex-archive/macros/latex/required/babel/latin.dtx>. [484,](#page-483-0) [485](#page-484-0)
- [49] Johannes Braams, Árpád Bíró, and József Bérces. *Magyar support from the babel system*, March 2005. <mailto:babel@bramms.cistron.nl>. Available from: <http://www.dante.de/tex-archive/macros/latex/required/babel/magyar.dtx>. [488,](#page-487-0) [489](#page-488-0)
- [50] Johannes BRAAMS and Georgi BoshNAKOV. *Bulgarian language support from the babel system*, March 2005. <mailto:babel@bramms.cistron.nl>, <mailto:georgi.boshnakov@umist.ac.uk>. Available from: [http://www.dante.de/tex-archive/macros/latex/required/babel/bulgarian.dtx](http://www.dante.de/tex-archive/macros/latex/required/babel/bulgarian.d tx). [446](#page-445-0)
- [51] Johannes BRAAMS and Mustafa BURC. *Turkish support from the babel system*, March 2005. <mailto:babel@bramms.cistron.nl>, <mailto:rz6001@rziris01.rrz.uni-hamburg.de>. Available from: [http://www.dante.de/tex-archive/macros/latex/required/babel/turkish.dtx](http://www.dante.de/tex-archive/macros/latex/required/babel/turkish.dtx ). [515](#page-514-0)
- [52] Johannes Braams, David Carlisle, Alan Jeffrey, Leslie Lamport, Frank MITTELBACH, Chris RowLEY, and Rainer SchöpF. The EIEX 2<sub>ε</sub> Sources, 2003. Available from: <http://www.dante.de/tex-archive/macros/latex/base>.
- [53] Johannes BRAAMS and Manuel CARRIBA. *Galician support from the babel system*, March 2005. <mailto:babel@bramms.cistron.nl>, <mailto:mcarriba@eunetcom.net>. Available from: [http://www.dante.de/tex-archive/macros/latex/required/babel/galician.dtx](http://www.dante.de/tex-archive/macros/latex/required/babel/galician.dt x). [464](#page-463-0)
- [54] Johannes BRAAMS, Jana CHLEBIKOVA, and Tobias SCHLEMMER. Slovak support from the *babel system*, March 2005. <mailto:babel@bramms.cistron.nl>, <mailto:chlebikj@mff.uniba.cs>, <mailto:Tobias.Schlemmer@web.de>. Available from: <http://www.dante.de/tex-archive/macros/latex/required/babel/slovak.dtx>. [510](#page-509-0)
- [55] Johannes Braams, Maurizio Copogno, and Claudio Beccari, *Italian support from the babel system*, November <sup>2005</sup>. <mailto:babel@bramms.cistron.nl>, <mailto:mau@beatles.cselt.stet.it>, <mailto:beccari@polito.it>. Available from: [http://www.dante.de/tex-archive/macros/latex/required/babel/italian.dtx](http://www.dante.de/tex-archive/macros/latex/required/babel/italian.dtx ). [480](#page-479-0)
- [56] Johannes BRAAMS, Victor EUKHOUT, and Nico PoppELIER. The development of national *<sup>L</sup>ATEX styles*. TUGboat, 10(3):401–406, November 1989. Available from: <http://www.tug.org/TUGboat/Articles/tb10-3/tb25braams.pdf>. [434](#page-433-0)
- [57] Johannes BRAAMS and Daniel FLIPO. *French support from the babel system*, February 2005. <mailto:babel@bramms.cistron.nl>, <mailto:Daniel.Flipo@univ-lille1.fr>. Available from: [http://www.dante.de/tex-archive/macros/latex/required/babel/frenchb.dtx](http://www.dante.de/tex-archive/macros/latex/required/babel/frenchb.dtx ). [461,](#page-460-0) [462,](#page-461-0) [463](#page-462-0)
- <span id="page-528-0"></span>[58] Johannes BRAAMS and Fraser GRANT. Scottish support from the babel system, March 2005. <mailto:babel@bramms.cistron.nl>, <mailto:fraser@cernvm>. Available from: [http://www.dante.de/tex-archive/macros/latex/required/babel/scottish.dtx](http://www.dante.de/tex-archive/macros/latex/required/babel/scottish.dt x). [508](#page-507-0)
- [59] Johannes BRAAMS and Sten HELLMAN. Swedish support from the babel system, March 2005. <mailto:babel@bramms.cistron.nl>, <mailto:hellman@cernvm.cern.ch>. Available from: [http://www.dante.de/tex-archive/macros/latex/required/babel/swedish.dtx](http://www.dante.de/tex-archive/macros/latex/required/babel/swedish.dtx ). [513](#page-512-0)
- [60] Johannes BRAAMS, Umstatter Horsr, and Robert JUHASZ. *Romanian support from the babel system*, March <sup>2005</sup>. <mailto:babel@bramms.cistron.nl>, <mailto:hhu@cernvm.cern.ch>, <mailto:robertj@uni-paderborn.de>. Available from: [http://www.dante.de/tex-archive/macros/latex/required/babel/romanian.dtx](http://www.dante.de/tex-archive/macros/latex/required/babel/romanian.dt x). [499](#page-498-0)
- [61] Johannes BRAAMS and Regnor JERNSLETTEN. *North Sami support from the babel system*, February 2004. <mailto:babel@bramms.cistron.nl>, <mailto:Regnor.Jernsletten@sami.uit.no> or <mailto:Regnor.Jernsletten@eunet.no>. Available from: <http://www.dante.de/tex-archive/macros/latex/required/babel/samin.dtx>. [508](#page-507-0)
- [62] Johannes BRAAMS, Mikko KANERVA, and Keranen REINO. *Finnish support from the babel system*, March 2005. <mailto:babel@bramms.cistron.nl>, <mailto:kanerva@cernvm>, <mailto:keranen@cernvm>. Available from: [http://www.dante.de/tex-archive/macros/latex/required/babel/finnish.dtx](http://www.dante.de/tex-archive/macros/latex/required/babel/finnish.dtx ). [460,](#page-459-0) [461](#page-460-0)
- [63] Johannes BRAAMS and Peter KLEIWEG. *Interlingua support from the babel system*, March 2005. <mailto:babel@bramms.cistron.nl>, <mailto:kleiweg@let.rug.nl>. Available from: [http://www.dante.de/tex-archive/macros/latex/required/babel/interlingua.dtx](http://www.dante.de/tex-archive/macros/latex/required/babel/interlingua .dtx). [478](#page-477-0)
- [64] Johannes Braams, Jörg K<sub>NAPPEN</sub>, and Terry MART. *Bahasa Indonesia support from the babel system*, November <sup>2005</sup>. <mailto:babel@bramms.cistron.nl>, <mailto:joerg.knappen@alpha.ntp.springer.de>, <mailto:mart@vkpmzd.kph.uni-mainz.de>. Available from: <http://www.dante.de/tex-archive/macros/latex/required/babel/bahasa.dtx>. [440](#page-439-0)
- [65] Johannes BRAAMS, Jörg KNAPPEN, Terry MART, and Bob MARGOLIS. *Bahasa Malaysia support from the babel system*, November 2005. <mailto:babel@bramms.cistron.nl>, <mailto:joerg.knappen@alpha.ntp.springer.de>, <mailto:mart@vkpmzd.kph.uni-mainz.de>, <mailto:bob.margolis@ntlworld.com>. Available from: [http://www.dante.de/tex-archive/macros/latex/required/babel/bahasam.dtx](http://www.dante.de/tex-archive/macros/latex/required/babel/bahasam.dtx ). [440](#page-439-0)
- [66] Johannes Braams, Olga G. Lapko, Vladimir Volovich, and Werner Lemberg. *Russian support from the babel system*, March 2005. <mailto:babel@bramms.cistron.nl>, <mailto:cyrtug@mir.msk.su>, <mailto:TeX@vvv.vsu.ru> et <mailto:wl@gnu.org>. Available from: [http://www.dante.de/tex-archive/macros/latex/required/babel/russianb.dtx](http://www.dante.de/tex-archive/macros/latex/required/babel/russianb.dt x). [447,](#page-446-0) [503](#page-502-0)
- [67] Johannes Braams and Henning Larsen. *Danish language support from the babel system*, March 2005. <mailto:babel@bramms.cistron.nl>, <mailto:larsen@cernvm.cern.ch>. Available from: <http://www.dante.de/tex-archive/macros/latex/required/babel/danish.dtx>. [452](#page-451-0)
- <span id="page-529-0"></span>[68] Johannes BRAAMS and Boris LAVVA. *Hebrew language support from the babel system*, March 2005. <mailto:babel@bramms.cistron.nl>. Available from: <http://www.dante.de/tex-archive/macros/latex/required/babel/hebrew.dtx>. [475](#page-474-0)
- [69] Johannes BRAAMS and Milos Lokancek. *Czech language support from the babel system*, March 2005. <mailto:babel@bramms.cistron.nl>, <mailto:lokajick@cernvm>. Available from: <http://www.dante.de/tex-archive/macros/latex/required/babel/czech.dtx>. [451](#page-450-0)
- [70] Johannes BRAAMS, Dejan MUHAMEDAGIĆ, and Jankovic SLOBODAN. Serbocroatian *support from the babel system*, March 2005. <mailto:babel@bramms.cistron.nl>, <mailto:dejan@yunix.com>, <mailto:slobodan@archimed.filfak.ac.ni.yu>. Available from: [http://www.dante.de/tex-archive/macros/latex/required/babel/serbian.dtx](http://www.dante.de/tex-archive/macros/latex/required/babel/serbian.dtx ). [509](#page-508-0)
- [71] Johannes BRAAMS and Alan PAIC. *Croatian language support from the babel system*, March 2005. <mailto:babel@bramms.cistron.nl>, <mailto:paica@cernvm.cern.ch>. Available from: [http://www.dante.de/tex-archive/macros/latex/required/babel/croatian.dtx](http://www.dante.de/tex-archive/macros/latex/required/babel/croatian.dt x). [451](#page-450-0)
- [72] Johannes BRAAMS and Bernd RAICHLE. *German support from the babel system*, February <sup>2004</sup>. <mailto:babel@bramms.cistron.nl>, <mailto:azu.Informatik.Uni-Stuttgart.de>. Available from: [http://www.dante.de/tex-archive/macros/latex/required/babel/germanb.dtx](http://www.dante.de/tex-archive/macros/latex/required/babel/germanb.dtx ). [465](#page-464-0)
- [73] Johannes BRAAMS, Bernd RAICHLE, and Walter SCHMIDT. *New German support from the babel system*, February <sup>2004</sup>. <mailto:babel@bramms.cistron.nl>, <mailto:raichle@azu.Informatik.Uni-Stuttgart.de>. Available from: [http://www.dante.de/tex-archive/macros/latex/required/babel/ngermanb.dtx](http://www.dante.de/tex-archive/macros/latex/required/babel/ngermanb.dt x). [494](#page-493-0)
- [74] Johannes BRAAMS and Jose Pedro RAMALHETE. *Portuguese support from the babel system*, March 2005. <mailto:babel@bramms.cistron.nl>, <mailto:jramalhe@cernvm> or [mailto:Jose-Pedro\\_Ramalhete@macmail](mailto:Jose-Pedro_Ramalhete@macmail). Available from: [http://www.dante.de/tex-archive/macros/latex/required/babel/portuges.dtx](http://www.dante.de/tex-archive/macros/latex/required/babel/portuges.dt x). [444,](#page-443-0) [499](#page-498-0)
- [75] Johannes BRAAMS and Christian ROLLAND. *Breton language support from the babel system*, March 2005. <mailto:babel@bramms.cistron.nl>, <mailto:Christian.Rolland@univ-brest.fr>. Available from: <http://www.dante.de/tex-archive/macros/latex/required/babel/breton.dtx>. [445](#page-444-0)
- [76] Johannes BRAAMS, Marti RUIZ-ALTABA, and Jörg KNAPPEN. *Esperanto support from the babel system*, March 2005. <mailto:babel@bramms.cistron.nl>, <mailto:ruizaltb@cernvm.cern.ch>, <mailto:knappen@vkpmzd.kph.uni-mainz.de>. Available from: [http://www.dante.de/tex-archive/macros/latex/required/babel/esperanto.dtx](http://www.dante.de/tex-archive/macros/latex/required/babel/esperanto.d tx). [455](#page-454-0)
- [77] Johannes BRAAMS and Enn SAAR. *Estonian support from the babel system*, March 2005. <mailto:babel@bramms.cistron.nl>, <mailto:saar@aai.ee>. Available from: [http://www.dante.de/tex-archive/macros/latex/required/babel/estonian.dtx](http://www.dante.de/tex-archive/macros/latex/required/babel/estonian.dt x). [456](#page-455-0)
- [78] Johannes BRAAMS, Elmar SCHALUECK, and Michael JANICH. *Polish support from the babel system*, March 2005. <mailto:babel@bramms.cistron.nl>, <mailto:elmar@uni-paderborn.de>, <mailto:massa@uni-paderborn.de>. Available from: <http://www.dante.de/tex-archive/macros/latex/required/babel/polish.dtx>. [497](#page-496-0)

- <span id="page-530-0"></span>[79] Johannes BRAAMS and Andrij SHVAIKA. *Ukrainian support from the babel system*, March 2005. <mailto:babel@bramms.cistron.nl>, <mailto:ashv@icmp.lviv.ua>. Available from: [http://www.dante.de/tex-archive/macros/latex/required/babel/ukraineb.dtx](http://www.dante.de/tex-archive/macros/latex/required/babel/ukraineb.dt x). [516](#page-515-0)
- [80] Johannes BRAAMS and Apostolos SYROPOULOS. *Greek support from the babel system*, March 2005. <mailto:babel@bramms.cistron.nl>, <mailto:apostolo@platon.ee.duth.gr> or <mailto:apostolo@obelix.ee.duth.gr>. Available from: <http://www.dante.de/tex-archive/macros/latex/required/babel/greek.dtx>. [466](#page-465-0)
- [81] Johannes BRAAMS and Eduard WERNER. *Lower Sorbian support from the babel system*, March 2005. <mailto:babel@bramms.cistron.nl>, <mailto:edi@kaihh.hanse.de>. Available from: [http://www.dante.de/tex-archive/macros/latex/required/babel/lsorbian.dtx](http://www.dante.de/tex-archive/macros/latex/required/babel/lsorbian.dt x). [487](#page-486-0)
- [82] Johannes BRAAMS and Eduard WERNER. *Upper Sorbian support from the babel system*, March 2005. <mailto:babel@bramms.cistron.nl>, <mailto:edi@kaihh.hanse.de>. Available from: [http://www.dante.de/tex-archive/macros/latex/required/babel/usorbian.dtx](http://www.dante.de/tex-archive/macros/latex/required/babel/usorbian.dt x). [517](#page-516-0)
- [83] Johannes BRAAMS and Adi ZAIMI. *Albanian support from the babel system*, November 2005. <mailto:babel@bramms.cistron.nl>, <mailto:zami1st@yahoo.com>. Available from: [http://www.dante.de/tex-archive/macros/latex/required/babel/albabian.dtx](http://www.dante.de/tex-archive/macros/latex/required/babel/albabian.dt x). [436](#page-435-0)
- [84] Johannes BRAAMS, Danilo ZAVRTANIK, and Leon ŽLAJPAH. Slovene support from the *babel system*, March 2005. <mailto:babel@bramms.cistron.nl>, <mailto:leon.zlajpah@ijs.si>. Available from: [http://www.dante.de/tex-archive/macros/latex/required/babel/slovene.dtx](http://www.dante.de/tex-archive/macros/latex/required/babel/slovene.dtx ). [510](#page-509-0)
- [85] Felix BRAUN, *Die Documentklasse* jura, July 1998. <mailto:fbraun@atdot.org>. Available from: <http://www.dante.de/tex-archive/macros/latex/contrib/jura/>. [85,](#page-84-0) [193,](#page-192-0) [204,](#page-203-0) [383](#page-382-0)
- [86] Jim Breen. *Jim Breen's Japanese Page* [online], September 2006. Available from: <http://www.csse.monash.edu.au/~jwb/japanese.html>. <mailto:jwb@csse.monash.edu.au>.
- [87] Peter BREITENLOHNER. *The ε-TFX manual (version 2)*. The NτS Team, Max-Planck-Institut für Physik, München, February 1998. Available from: [http://www.dante.de/tex-archive/systems/e-tex/v2/doc/etex\\_man.pdf](http://www.dante.de/tex-archive/systems/e-tex/v2/doc/etex_man.pdf). [199](#page-198-0)
- [88] David CARELLA. *Règles typographiques et normes: Mise en pratique avec EIFX*. Vuibert, Paris, January 2006.
- [89] David C. *The* xr *package*, May 1994. <mailto:carlisle@cs.man.ac.uk>. Available from: <http:/www.dante.de/tex-archive/macros/required/tools/xr.dtx>. [26,](#page-25-0) [221,](#page-220-0) [287](#page-286-0)
- [90] David CARLISLE. *The xr-hyper package*, March 2000. Available from: [http://www.dante.de/tex-archive/macros/latex/contrib/hyperref/xr-hyper.sty](http://www.dante.de/tex-archive/macros/latex/contrib/hyperref/xr-hyper. sty). [221](#page-220-0)
- [91] David CARLISLE. *The color package*, November 2005. <mailto:carlisle@cs.man.ac.uk>. Available from: <http:/www.dante.de/tex-archive/macros/required/graphics/color.dtx>. [112](#page-111-0)

- <span id="page-531-0"></span>[92] Otfried CHEONG. *Using TrueType Fonts in PdfET<sub>EX</sub>* [online], September 2005. Available from: <http://ipe.comp.geom.org/pdftex.html>. <mailto:otfried@tclab.kaist.ac.kr>.
- [93] Pai H. Chov. *How to make EIFX (teTFX) handle unicode and CJK in MacOSX* [online], December 2004. Available from: <http://www.ece.uci.edu/~chou/unicode-tex.html>. <mailto:chou@ece.uci.edu>. [200](#page-199-0)
- [94] Steven Douglas Cochran. The subfigure package, March 1995. <mailto:sds@cs.cmu.edu>, <mailto:cochran@ieee.org>. Available from: [http:](http://www.dante.de/tex-archive/obsolete/macros/latex/contrib/subfigure /subfigure.pdf) [//www.dante.de/tex-archive/obsolete/macros/latex/contrib/subfigure/subfigure.pdf](http://www.dante.de/tex-archive/obsolete/macros/latex/contrib/subfigure /subfigure.pdf). [31,](#page-30-0) [85,](#page-84-0) [132,](#page-131-0) [211,](#page-210-0) [219](#page-218-0)
- [95] Steven Douglas Cochran. *The captcont package*, February 2002. <mailto:sds@cs.cmu.edu>, <mailto:cochran@ieee.org>. Available from: <http://www.dante.de/tex-archive/macros/latex/contrib/captcont/>. [50,](#page-49-0) [73,](#page-72-0) [85,](#page-84-0) [195,](#page-194-0) [233,](#page-232-0) [252](#page-251-0)
- [96] Steven Douglas Cochran. The subfig Package, January 2004. <mailto:sds@cs.cmu.edu>, <mailto:cochran@ieee.org>. Available from: <http://www.dante.de/tex-archive/macros/latex/contrib/subfig/subfig.pdf>. [31,](#page-30-0) [85,](#page-84-0) [138,](#page-137-0) [195,](#page-194-0) [211,](#page-210-0) [218,](#page-217-0) [219,](#page-218-0) [366](#page-365-0)
- [97] Oliver Corff. *MonTEX A Quick Guide* (draft), July 2002. <mailto:corff@zedat.fu-berlin.de>. Available from: [http://www.dante.de/tex-archive/language/mongolian/montex/doc/mlsquick.pdf](http://www.dante.de/tex-archive/language/mongolian/montex/doc/mlsquick. pdf). [41,](#page-40-0) [191,](#page-190-0) [208,](#page-207-0) [434,](#page-433-0) [442,](#page-441-0) [443,](#page-442-0) [444,](#page-443-0) [447,](#page-446-0) [448,](#page-447-0) [492,](#page-491-0) [504,](#page-503-0) [520,](#page-519-0) [521](#page-520-0)
- [98] Oliver CoreF. Some Notes on the Pentaglot Dictionary [online], April 2002. Available from: <http://userpage.fu-berlin.de/~corff/im/Buch.Pentaglot.html>. <mailto:corff@zedat.fu-berlin.de>. [209](#page-208-0)
- [99] Oliver Corff. *Infosystem Mongolei* [online], July 2004. Available from: <http://userpage.fu-berlin.de/~corff/infomong.html>. An Internet-based Journal on Mongolian Affairs. [208](#page-207-0)
- [100] Oliver C and Dorjpalam D. *MonTEX Mongolian for LATEX 2*ε*, Implementation Level System Documentation*, July <sup>2002</sup>. <mailto:corff@zedat.fu-berlin.de>. Available from: [http://www.dante.de/tex-archive/language/mongolian/montex/doc/montex.pdf](http://www.dante.de/tex-archive/language/mongolian/montex/doc/montex.pd f). [41,](#page-40-0) [191,](#page-190-0) [208,](#page-207-0) [434,](#page-433-0) [442,](#page-441-0) [443,](#page-442-0) [444,](#page-443-0) [447,](#page-446-0) [448,](#page-447-0) [492,](#page-491-0) [504,](#page-503-0) [520,](#page-519-0) [521](#page-520-0)
- [101] Serguei D'Achlan, Arnak Dalalyan, and Vardan Akoplan. ArmT<sub>F</sub>X: a System for *Writing in Armenian with TEX and EIFX (written in armenian)*, June 1999. <mailto:Serguei.Dachian@univ-lemans.fr>. Available from: <http://www.dante.de/tex-archive/language/armtex/v2.0/manual.ps>. [41,](#page-40-0) [194,](#page-193-0) [434,](#page-433-0) [438](#page-437-0)
- [102] Bernard DESGRAUPES. METAFONT, Guide pratique. Vuibert, Paris, March 1999. [198](#page-197-0)
- [103] Bernard Desgraupes. *BTFX, Apprentissage, guide et référence*. Vuibert, Paris, second edition, March 2003.
- [104] Bernard DESGRAUPES. *Passeport pour Unicode*. Vuibert, Paris, April [200](#page-199-0)5. 200

- [105] Jean-Pierre F. DRUCBERT. *The shorttoc package*, August 2002. <mailto:jean-pierre.drucbert@onera.fr>. Available from: [http://www.dante.de/tex-archive/macros/latex/contrib/shorttoc/shorttoc.dtx](http://www.dante.de/tex-archive/macros/latex/contrib/shorttoc/shorttoc. dtx). [19,](#page-18-0) [94,](#page-93-0) [218,](#page-217-0) [547](#page-546-0)
- [106] Jean-Pierre F. DRUCBERT. *Le paquetage* minitoc, January 2007. <mailto:jean-pierre.drucbert@onera.fr>. Available from: [http://www.dante.de/tex-archive/macros/latex/contrib/minitoc/fminitoc.pdf](http://www.dante.de/tex-archive/macros/latex/contrib/minitoc/fminitoc.p df). [94,](#page-93-0) [413](#page-412-0)
- [107] Jean-Pierre F. DRUCBERT. The minitoc package, January 2007. <mailto:jean-pierre.drucbert@onera.fr>. Available from: [http://www.dante.de/tex-archive/macros/latex/contrib/minitoc/minitoc.pdf](http://www.dante.de/tex-archive/macros/latex/contrib/minitoc/minitoc.pd f). [93,](#page-92-0) [413](#page-412-0)
- [108] Victor EUKHOUT. *The comment package*, October 1999. <mailto:victor@eijkhout.net>. Available from: <http://www.dante.de/tex-archive/macros/latex/contrib/comment/>.
- [109] Behdad ESFAHBOD and Roozbeh POURNADER. *FarsiT<sub>F</sub>X and the Iranian T<sub>F</sub>X Community*. TUGboat, 22(3):41–44, 2003. Available from: <http://www.tug.org/TUGboat/Articles/tb23-1/farsitex.pdf>. [41,](#page-40-0) [201,](#page-200-0) [434,](#page-433-0) [459](#page-458-0)
- [110] Mike FABIAN. CJK Support in SuSe Linux, March 2005. Available from: <http://www.suse.de/~mfabian/suse-cjk.pdf>.
- [111] Robin FAIRBAIRNS. The UK TFX FAQ. Your 396 Questions Answered, November 2005. Version 3.15a. Available from: <ftp://cam.ctan.org/tex-archive/help/uk-tex-faq/newfaq.pdf>.
- [112] Michael J. Ferguson. *Report on multilingual activities*. TUGboat, 11(4):514–516, November 1990.
- [113] Peter FLYNN. Formatting information. A beginner's introduction to typesetting with *<sup>L</sup>ATEX*, March <sup>2005</sup>. <mailto:peter.silmaril.ie>. Available from: <http://www.dante.de/tex-archive/tex/info/beginlatex/beginlatex-3.6.pdf>.
- [114] Maarten GELDERMAN. A short introduction to font characteristics. TUGboat, 20(2):96–104, June 1999. Available from: <http://www.tug.org/TUGboat/Articles/tb20-2/tb63geld.pdf>.
- [115] Chuck GENSCHTE and John WARNOCK. PDF Reference, November 2004. Available from: <http://partners.adobe.com/public/developer/en/pdf/PDFReference16.pdf>. [216](#page-215-0)
- [116] Helen GILHOOLY and ROZenn ETIENNE. *Lire et écrire le japonais*. Langues orientales. Larousse, Paris, March 2006. Translation and adaptation to french by Cécile DESPRAIRIES.
- [117] Michel Goossens, Sebastian RAHTZ, Eitan M. GURAI, Ross Moore, and Robert S. SUTOR. *The EIFX Web Companion: Integrating TFX, HTML, and XML*. Tools and Techniques for Computer Typesetting. Addison-Wesley, Reading, Massachusetts, June 1999. With Eitan M. GURARI, Ross Moore and Robert S. SUTOR.
- [118] Norman Gray. The urlbst package, June 2005. <http://www.astro.gla.ac.uk/users/norman/>. Available from: <http://www.tug.org/tex-archive/macros/latex/contrib/urlbst/urlbst.pdf>. [200,](#page-199-0) [203,](#page-202-0) [220,](#page-219-0) [233,](#page-232-0) [567](#page-566-0)
- <span id="page-533-0"></span>[119] Hans HAGEN. *Aleph* **N**, July 2004. Available from: <http://www,pragma-ade.com/general/manuals/aleph.pdf>. [215](#page-214-0)
- [120] Hans H. *Typographic Programming*, 2004. Version préliminaire. Available from: <http://www,pragma-ade.com/general/manuals/style.pdf>.
- [121] Thorsten HANSEN. *The bibunits package*, May 2004. <mailto:thorsten.hansen@psychol.uni-giessen.de>. Available from: [http://www.dante.de/tex-archive/macros/latex/contrib/bibunits/bibunits.pdf](http://www.dante.de/tex-archive/macros/latex/contrib/bibunits/bibunits. pdf). [57,](#page-56-0) [195,](#page-194-0) [211](#page-210-0)
- [122] Thorsten HANSEN. *The multibib package*, January 2004. <mailto:thorsten.hansen@psychol.uni-giessen.de>. Available from: [http://www.dante.de/tex-archive/macros/latex/contrib/multibib/multibib.pdf](http://www.dante.de/tex-archive/macros/latex/contrib/multibib/multibib. pdf). [57,](#page-56-0) [211](#page-210-0)
- [123] Patrick H. *The* lipsum *package*, January 2005. <mailto:patrick.happel@rub.de>. Available from: <http://www.dante.de/tex-archive/macros/latex/contrib/lipsum/lipsum.pdf>. [206,](#page-205-0) [570](#page-569-0)
- [124] Yannis HARALAMBOUS. Fontes et codages. O'Reilly France, April 2004. <mailto:xavier@editions-oreilly.fr>. Available from: <http://www.oreilly.fr/catalogue/284177273X.desc.html>. [470,](#page-469-0) [473,](#page-472-0) [474](#page-473-0)
- [125] Yannis HARALAMBOUS and John PLAICE. *First applications of* Ω*: Greek, Arabic, Khmer, Poetica, ISO 10646*/*Unicode, etc*. TUGboat, 15(3):344–352, <sup>1994</sup>. [214](#page-213-0)
- [126] Yannis HARALAMBOUS and John PLAICE. Ω, a TFX extension including Unicode and *featuring lex-like filtering processes.* In Wlodek BzyL and PLATA-PRZECHLEWSKI, editors, Proceedings of the European T<sub>F</sub>X Conference, pages  $153-166$ , Gdnask, Poland, <sup>1994</sup>. GUST. [214,](#page-213-0) <sup>534</sup>
- [127] Yannis HARALAMBOUS and John PLAICE. The Design and Use of a Multiple-Alphabet *Font with Omega*. MAPS, 27:27–37, 2000. Available from: [http://www.ntg.nl/maps/pdf/24\\_7.pdf](http://www.ntg.nl/maps/pdf/24_7.pdf).
- [128] Yannis HARALAMBOUS and John PLAICE. *Traitement automatique des langues et compositions sous Omega*. Cahiers GUTenberg, 39-40:139–166, May 2001. Available from: [http:](http://www.gutenberg.eu.org/publications/cahiers/r25-cahiers39-40/131-y annis.html) [//www.gutenberg.eu.org/publications/cahiers/r25-cahiers39-40/131-yannis.html](http://www.gutenberg.eu.org/publications/cahiers/r25-cahiers39-40/131-y annis.html).
- [129] Yannis HARALAMBOUS, John PLAICE, and Éric PICHERAL.  $\Omega$ , une extension de T<sub>F</sub>X *incluant UNICODE et des filtres de type lex*. Cahiers GUTenberg, 20:55–80, June 1995. French translation of [126]. [214](#page-213-0)
- [130] Alexander HARIN and Vadim V. ZHYTNIKOV. The cmcyralt.sty file, December 1994. Available from: [ftp://ftp.dante.de/tex-archive/macros/latex/contrib/cmcyralt/cmcyralt.sty](ftp://ftp.dante.de/tex-archive/macros/latex/contrib/cmcyralt/cmcyralt.s ty). [505](#page-504-0)
- [131] Stephan HENNIG. *The mcaption package*, September 2005. <mailto:stephanhennig@arcor.de>. Available from: [http://www.dante.de/tex-archive/macros/latex/contrib/mcaption/mcaption.pdf](http://www.dante.de/tex-archive/macros/latex/contrib/mcaption/mcaption. pdf). [51,](#page-50-0) [69,](#page-68-0) [85,](#page-84-0) [206,](#page-205-0) [253](#page-252-0)
- [132] Alan Hoenig. TFX Unbound. Oxford University Press, Oxford New York, 1998. L<sup>ATEX</sup> & TEX Strategies for Fonts, Graphics , & More.
- [133] Hiroya Ikepa. *pEI<sub>F</sub>X* 2<sub>*E*</sub>, September 2001. In japanese, <mailto:ike@kobitosan.net>. Available from: <http://www.kobitosan.net/ike/latex/handhtml/index.html>. [216](#page-215-0)
- [134] Tetsuo Iwakuma and Tetsuo Furukawa. A Guide to use Macros and Style Files in *LTEX*<sup>46</sup>, August 1994. <mailto:bear@hashi1.civil.tohoku.ac.jp> and<br>furakawa@hagi.ces.kyutech.ac.ip\_Ayailable.from <furakawa@hagi.ces.kyutech.ac.jp>. Available from: [http://www.moivre.usherbrooke.ca/Intranet/Doc/LATEX\\_HOWTO/styleuse.pdf](http://www.moivre.usherbrooke.ca/Intranet/Doc/LATEX_HOWTO/styleuse.pdf).
- [135] Youssef JABRI. Typesetting Arabic and Farsi with the Arabi package. The Users Guide, February <sup>2006</sup>. <mailto:yjabri@ensa.univ-oujda.ac.ma>, École des sciences appliquées, Boîte 696, Oujda, Maroc. Available from: [http:](http://www.dante.de/tex-archive/language/arabic/arabi/doc/latex/arabi/u ser_guide.pdf) [//www.dante.de/tex-archive/language/arabic/arabi/doc/latex/arabi/user\\_guide.pdf](http://www.dante.de/tex-archive/language/arabic/arabi/doc/latex/arabi/u ser_guide.pdf). [36,](#page-35-0) [41,](#page-40-0) [194,](#page-193-0) [437,](#page-436-0) [460](#page-459-0)
- [136] Alan JEFFREY. *PostScript font support in ETEX 2<sub>ε</sub>*. TUGboat, 15(3):263-268, September 1994. Available from: <http://www.tug.org/TUGboat/Articles/tb15-3/tb44jeff.pdf>.
- [137] Zhuhan JIANG. The vruler package, October 1996. <mailto:zhuhan@neumann.une.edu.au>, and look at <http://www.dante.de/tex-archive/help/Catalogue/entries/vruler.html>. Available from: <http://www.dante.de/tex-archive/macros/latex/contrib/misc/vruler.sty>.
- [138] David M. Jones. hangcaption.sty, August 1992. <mailto:dmjones@theory.lcs.mit.edu>. Available from: [http://www.dante.de/tex-archive/macros/latex209/contrib/misc/hangcaption.sty](http://www.dante.de/tex-archive/macros/latex209/contrib/misc/hangcaptio n.sty). [50,](#page-49-0) [76,](#page-75-0) [85,](#page-84-0) [203,](#page-202-0) [234,](#page-233-0) [251](#page-250-0)
- [139] Ki-Joo Km. A BIBTEX Guide via Examples, April 2004. <mailto:kijoo2000@yahoo.com>. Available from: [http://www.geocities.com/bibtex\\_guide.pdf](http://www.geocities.com/bibtex_guide.pdf).
- [140] Ki-Joo KIM. How to Create PDF from EIFX, April 2004. <mailto:kijoo2000@yahoo.com>. Available from: <http://www.geocities.com/latex2pdf.pdf>.
- [141] Ki-Joo KIM. *EIFX Fonts*, November 2005. <mailto:kijoo2000@yahoo.com>. Available from: [http://www.geocities.com/latex\\_fonts.pdf](http://www.geocities.com/latex_fonts.pdf).
- [142] Donald E. KNUTH. *Computer Modern Typefaces*, volume E of *Computers and Typesetting*. Addison-Wesley, Reading, Massachusetts, <sup>1986</sup>. [34,](#page-33-0) [198](#page-197-0)
- [143] Donald E. KNUTH. *The T<sub>E</sub>Xbook*, volume A of *Computers and Typesetting*. Addison-Wesley, Reading, Massachusetts, 16th edition, 1989. Revised to cover TEX3, 1991. [196,](#page-195-0) [205,](#page-204-0) [219,](#page-218-0) [220,](#page-219-0) <sup>535</sup>
- [144] Donald E. KNUTH. The METAFONTbook, volume C of *Computers and Typesetting*. Addison-Wesley, Reading, Massachusetts, 1993. With the final corrections of 1993. [198](#page-197-0)
- [145] Donald E. KNUTH. *Le T<sub>F</sub>Xbook, Composition informatique*. Vuibert, Paris, 2003. French translation of  $[143]$ , by Jean-Côme CHARPENTIER. [205](#page-204-0)

<sup>46</sup> This document is somewhat obsolete.

- <span id="page-535-0"></span>[146] Un Koaunghi, *HEI<sub>F</sub>X: a EI<sub>F</sub>X package for the Korean language support*, April 2005. In korean. Available from: <http://www.dante.de/tex-archive/language/korean/HLaTeX/hlguide.pdf>. [191,](#page-190-0) [203,](#page-202-0) [434,](#page-433-0) [473,](#page-472-0) [474](#page-473-0)
- [147] Markus Konm and Jens-Uwe Morawski. KOMA-Script, ein wandelbares *<sup>L</sup>ATEX 2*ε*-Paket*, July <sup>2006</sup>. Available from: [http://www.dante.de/tex-archive/macros/latex/contrib/koma-script/scrguide.pdf](http://www.dante.de/tex-archive/macros/latex/contrib/koma-script/scrgui de.pdf). [39,](#page-38-0) [47,](#page-46-0) [59,](#page-58-0) [71,](#page-70-0) [85,](#page-84-0) [134,](#page-133-0) [151,](#page-150-0) [191,](#page-190-0) [195,](#page-194-0) [204,](#page-203-0) [211,](#page-210-0) [218,](#page-217-0) [232,](#page-231-0) [233,](#page-232-0) [383,](#page-382-0) [565](#page-564-0)
- [148] Helmut KOPKA and Patrick W. DALY. Guide to EI<sub>F</sub>X. Tools and Techniques for Computer Typesetting. Addison Wesley, Reading, Massachusetts, fourth edition, February 2004. [215](#page-214-0)
- [149] Siep KROONENBERG. *NFSS: using font families in EIEX 2<sub>ε</sub>*. MAPS, 11:52-54, 1999. <mailto:siepo@cybercomm.nl>. Available from: [http://www.ntg.nl/maps/pdf/22\\_13.pdf](http://www.ntg.nl/maps/pdf/22_13.pdf).
- [150] Alexej M. KRYUKOV. Typesetting multilingual documents with ANTOMEGA, September <sup>2003</sup>. Available from: [http://www.dante.de/tex-archive/systems/omega/](http://www.dante.de/tex-archive/systems/omega/contrib/antomega/doc/omeg a/antomega/antomega.pdf) [contrib/antomega/doc/omega/antomega/antomega.pdf](http://www.dante.de/tex-archive/systems/omega/contrib/antomega/doc/omeg a/antomega/antomega.pdf). [41,](#page-40-0) [194,](#page-193-0) [434,](#page-433-0) [467,](#page-466-0) [468,](#page-467-0) [469,](#page-468-0) [485,](#page-484-0) [497,](#page-496-0) [501,](#page-500-0) [502,](#page-501-0) [511,](#page-510-0) [512](#page-511-0)
- [151] Markus G. KUHN. *Effective scientific electronic publishing* [online], June 2006. Available from: <http://www.cl.cam.ac.uk/~mgk25/publ-tips.html>. <mailto:mgk25@cl.cam.ac.uk>.
- [152] Frank Küster, alnumsec.sty: Using alphanumeric section numbering with standard *sectioning commands*, February <sup>2005</sup>. <mailto:frank@kuesterei.ch>, Biozentrum der Univ. Basel, Abt. Biophysikalische Chemie. Available from: <http://www.dante.de/tex-archive/macros/latex/contrib/alnumsec/>. [50,](#page-49-0) [72,](#page-71-0) [85,](#page-84-0) [193,](#page-192-0) [233,](#page-232-0) [252](#page-251-0)
- [153] Thomas LACHAND-ROBERT. *La maîtrise de TFX et ETFX*. Masson, Paris, December 1997.
- [154] Klaus LAGALLY. *ArabTFX—Typetting Arabic with vowels and ligatures*. In Proceedings of the 7th European T<sub>F</sub>X Conference, pages 153–172, Prague, 1992. CsTUG. <mailto:lagallyk@acm.org>. Available from: [http://www.ntg.nl/maps/pdf/20\\_22.pdf](http://www.ntg.nl/maps/pdf/20_22.pdf). [36,](#page-35-0) [41,](#page-40-0) [194,](#page-193-0) [434,](#page-433-0) [436,](#page-435-0) [437,](#page-436-0) [475](#page-474-0)
- [155] Klaus LAGALLY. *ArabTeX Version 3*, October 2003. <mailto:lagallyk@acm.org>. Available from: <http://www.dante.de/tex-archive/language/arabtex/doc/html/arabtex.htm>. [36,](#page-35-0) [41,](#page-40-0) [194,](#page-193-0) [434,](#page-433-0) [436,](#page-435-0) [437,](#page-436-0) [475](#page-474-0)
- [156] Leslie LAMPORT. *ETFX: A Document Preparation System User's Guide and Reference Manual*. Addison-Wesley, Reading, Massachusetts, second edition, June 1994. [54,](#page-53-0) [205](#page-204-0)
- [157] Leslie LAMPORT, Frank MITTELBACH, and Johannes BRAAMS. Standard Document *Classes for EIFX version 2e*, September 1999. Available from: <http://www.dante.de/tex-archive/macros/latex/base/classes.dtx>. [191](#page-190-0)
- <span id="page-536-0"></span>[158] Olga G. LAPKO. *Full Cyrillic: How Many Languages*? In Mimi BURBANK and Christina THIELE, editors, Proceedings of TUG'96, pages 164–170, Dubna, 1996. JINR. Available from: <http://www.tug.org/TUGboat/Articles/tb17-2/tb51olga.pdf>.
- [159] Olga G. L. *The* floatrow *package*, July 2005. <mailto:Lapko.O@g23.relcom.ru>. Available from: [http://www.dante.de/tex-archive/macros/latex/contrib/floatrow/floatrow.pdf](http://www.dante.de/tex-archive/macros/latex/contrib/floatrow/floatrow. pdf). [29](#page-28-0)
- [160] Olga G. LAPKO and Irina A. MAKHOVAYA. The Style russianb for Babel: Problems *and solutions*. TUGboat, 16(4):364–372, 1995. Available from: <http://www.tug.org/TUGboat/Articles/tb16-4/tb49olga.pdf>. [36,](#page-35-0) [447,](#page-446-0) [503](#page-502-0)
- [161] L<sup>AT</sup>EX3 PROJECT TEAM. *Default docstrip headers*. TUGboat, 19(2):137-138, June 1998. Available from: <http://www.tug.org/TUGboat/Articles/tb19-2/tb59ltdocstrip.pdf>.
- [162] LATEX3 PROJECT TEAM. ETEX 2<sub>ε</sub> Kernel (Output Routine), July 2000. Available from: <http://www.dante.de/tex-archive/macros/latex/base/ltoutput.dtx>. [29,](#page-28-0) [216,](#page-215-0) [407](#page-406-0)
- [163] LATEX3 PROJECT TEAM.  $EIFX2<sub>E</sub>$  *for authors*, July 2001. Available from: <http://www.dante.de/tex-archive/macros/latex/doc/usrguide.pdf>. [191](#page-190-0)
- [164] L<sup>AT</sup>EX3 PROJECT TEAM. *ETEX*  $2\varepsilon$  *for Class and Package writers*, December 2003. Available from: <http://www.dante.de/tex-archive/macros/latex/doc/clsguide.pdf>. [191](#page-190-0)
- [165] LATEX3 PROJECT TEAM. LATEX 2<sub>ε</sub> font selection, February 2004. Available from: <http://www.dante.de/tex-archive/macros/latex/doc/fntguide.pdf>. [191,](#page-190-0) [212,](#page-211-0) [270,](#page-269-0) [348,](#page-347-0) [352](#page-351-0)
- [166] LATEX3 PROJECT TEAM. ETEX font encodings, January 2006. Available from: <http://www.dante.de/tex-archive/macros/latex/doc/encguide.pdf>. [200,](#page-199-0) [212](#page-211-0)
- [167] Werner LEMBERG. *The CJK package for ET<sub>F</sub>X 2<sub>ε</sub> Multilingual support beyond babel.* TUGboat, 18(3):214–224, 1997. Available from: <http://www.tug.org/TUGboat/Articles/tb18-3/cjkintro600.pdf>. [36,](#page-35-0) [41,](#page-40-0) [197,](#page-196-0) [218,](#page-217-0) [219,](#page-218-0) [434,](#page-433-0) [450,](#page-449-0) [470,](#page-469-0) [471,](#page-470-0) [472,](#page-471-0) [473,](#page-472-0) [474,](#page-473-0) [481,](#page-480-0) [482,](#page-481-0) [483,](#page-482-0) [514](#page-513-0)
- [168] Werner LEMBERG. The CJK package [online], August 2005. Available from: <http://cjk.ffii.org/>. [36,](#page-35-0) [41,](#page-40-0) [197,](#page-196-0) [218,](#page-217-0) [219,](#page-218-0) [434,](#page-433-0) [450,](#page-449-0) [470,](#page-469-0) [471,](#page-470-0) [472,](#page-471-0) [473,](#page-472-0) [474,](#page-473-0) [481,](#page-480-0) [482,](#page-481-0) [483,](#page-482-0) [514](#page-513-0)
- [169] Knut L. *<sup>L</sup>ATEX 2*ε *for people in associations:* minutes.sty, January <sup>2001</sup>. <mailto:knut@lickert.net>. Available from: <http://www.dante.de/tex-archive/macros/latex/contrib/minutes/>. [208,](#page-207-0) [270,](#page-269-0) [373](#page-372-0)
- [170] Ulf A. LINDGREN. *FncyChap V1.33*, August 2005. <mailto:ulf.a.lindgren@ericsson.com>. Available from: [http://www.dante.de/tex-archive/macros/latex/contrib/fncychap/fncychap.pdf](http://www.dante.de/tex-archive/macros/latex/contrib/fncychap/fncychap. pdf). [50,](#page-49-0) [72,](#page-71-0) [85,](#page-84-0) [202,](#page-201-0) [233,](#page-232-0) [250](#page-249-0)
- [171] Anselm LINGNAU. An Improved Environment for Floats, November 2001. <mailto:anselm@strathspey.org>. Available from: <http://www.dante.de/tex-archive/macros/latex/contrib/float/float.dtx>. [29](#page-28-0)
- <span id="page-537-0"></span>[172] Maurizio Loreru. *The* sfheaders *package*, September 1997. <mailto:loreti@padova.infn.it> and <http://wwwcdf.pd.infn.it/~loreti/mlo.html>, University of Padova – Department of Physics, Via F. Marzolo, 8 – 35131 PADOVA – Italy. Available from: <http://www.dante.de/tex-archive/macros/latex/contrib/sfheaders/>. [50,](#page-49-0) [72,](#page-71-0) [85,](#page-84-0) [218,](#page-217-0) [233,](#page-232-0) [251](#page-250-0)
- [173] Tim P. Love. *Advanced EIFX*, September 1994. <mailto:tpl@eng.cam.ac.uk>. Available from: [http:](http://www.moivre.usherbrooke.ca/Intranet/Doc/LATEX_HOWTO/latex-advance d.pdf) [//www.moivre.usherbrooke.ca/Intranet/Doc/LATEX\\_HOWTO/latex-advanced.pdf](http://www.moivre.usherbrooke.ca/Intranet/Doc/LATEX_HOWTO/latex-advance d.pdf).
- [174] Tim P. Love. *Producing HTML and PDF files with ET<sub>F</sub>X* [online], March 2006. Available from: <http://www-h.eng.cam.ac.uk/help/tpl/textprocessing/makingWWWdocs.html>. <mailto:tpl@eng.cam.ac.uk>.
- [175] Vincent L. *Tout ce que vous avez toujours voulu savoir sur <sup>L</sup>ATEX sans jamais oser le demander*, September 2006. <mailto:lozano@enise.fr>. Available from: <http://cours.enise.fr/info/latex/guide-local.pdf>.
- [176] Ken Lunpe. *Understanding Japanese Information Processing*. O'Reilly & Associates, Inc, September 1993. [191,](#page-190-0) [198,](#page-197-0) <sup>538</sup>
- [177] Ken L. *Online companion of "Understanding Japanese Information Processing"*, 1996. See [176]. Available from: <ftp://ftp.ora.com/pub/examples/nutshell/ujip/doc/cjk.inf>. [191,](#page-190-0) [198](#page-197-0)
- [178] Ken Lunne. *CJKV Information Processing*. O'Reilly & Associates, Inc. January 1999.
- [179] Nicolas MARKEY. Split your bibliography into categories, December 2005. <mailto:markey@lsv.ens-cachan.fr>. Available from: [http://www.dante.de/tex-archive/macros/latex/contrib/splitbib/splitbib.pdf](http://www.dante.de/tex-archive/macros/latex/contrib/splitbib/splitbib. pdf). [57,](#page-56-0) [218](#page-217-0)
- [180] Nicolas MARKEY. *Tame the BeaST (The B to X of* BIBT<sub>E</sub>X), June 2005. <mailto:markey@lsv.ens-cachan.fr>. Available from: [http://www.dante.de/tex-archive/info/bibtex/tamethebeast/ttb\\_en.pdf](http://www.dante.de/tex-archive/info/bibtex/tamethebeast/ttb_en.pdf). [191,](#page-190-0) [195](#page-194-0)
- [181] Sven MATTISSON. SLATEX: Swedish speaking version of EITEX [online], November 1989. Available from: <http://ftp.dante.de/tex-archive/language/swedish/slatex/slatex.1>. <mailto:sven@tde.lu.se>. [41,](#page-40-0) [218,](#page-217-0) [514](#page-513-0)
- [182] Rowland McDonnell. The sectsty package v2.0.2, April 2002. <mailto:rowland.mcdonnell@physics.org>. Available from: <http://www.dante.de/tex-archive/macros/latex/contrib/sectsty/>. [50,](#page-49-0) [67,](#page-66-0) [85,](#page-84-0) [125,](#page-124-0) [218,](#page-217-0) [232,](#page-231-0) [250](#page-249-0)
- [183] Surapant MEKNAVIN, Theppitak KAROONBOONYANAN, Chanop SILPA-ANAN, and Poonlap VEERATHANABUTR. The thailatex package, March 2006. <mailto:surapan@nectec.or.th>. Available from: <http://www.dante.de/tex-archive/language/thailatex/>. [219,](#page-218-0) [514](#page-513-0)
- [184] Frank MITTELBACH.  $\varepsilon$ -T<sub>F</sub>X: Guidelines for future T<sub>F</sub>X. TUGboat, 11(3):337-345, September 1990. Available from: <http://www.tug.org/TUGboat/Articles/tb11-3/tb29mitt.pdf>.

- <span id="page-538-0"></span>[185] Frank MITTELBACH. *Comments on "Filenames for Fonts"* [\[27\]](#page-525-0). **TUGboat**, 13(1):51–53, April 1992. Available from: <http://www.tug.org/TUGboat/Articles/tb13-1/tb34mittfont.pdf>.
- [186] Frank MITTELBACH. An environment for multicolumn output, July 2000. <mailto:Frank.Mittelbach@latex-project.org>. Available from: <http:/www.dante.de/tex-archive/macros/required/tools/multicol.pdf>. [87,](#page-86-0) [112](#page-111-0)
- [187] Frank MITTELBACH. *The doc and shortverb packages*, January 2004. Available from: <http://www.tug.org/tex-archive/macros/latex/base/doc.dtx>.
- [188] Frank MITTELBACH, Denys DUCHIER, Johannes BRAAMS, Marcin WOLIŃSKI, and Mark <sup>W</sup>. *The* docstrip *program*, January 2004. Available from: <http://www.tug.org/tex-archive/macros/latex/base/docstrip.dtx>.
- [189] Frank MITTELBACH, Michel GOOSSENS, Johannes BRAAMS, David CARLISLE, and Chris RowLEY. *The EIFX Companion 2*. Tools and Techniques for Computer Typesetting. Addison-Wesley Professional, Reading, Massachusetts, second edition, April 2004. [29,](#page-28-0) [138,](#page-137-0) [191,](#page-190-0) [206,](#page-205-0) [211,](#page-210-0) [216,](#page-215-0) [407](#page-406-0)
- [190] Frank MITTELBACH, Michel GOOSSENS, Johannes BRAAMS, David CARLISLE, and Chris RowLEY. *Der EIFX-Begleiter*. Pearson Studium, second edition, October 2005. German version.
- [191] Frank MITTELBACH, Michel GOOSSENS, Johannes BRAAMS, David CARLISLE, and Chris RowLEY. *ETEX Companion*. Pearson Education France, Paris, second edition, 2005. French translation by Jacques ANDRÉ, Benoît BELET, Jean-Côme CHARPENTIER, Jean-Michel HUFFLEN, and Yves Souler. [561](#page-560-0)
- [192] Frank MITTELBACH and Chris RowLEY. *Language Information in Structured Documents: A Model for Mark-up and Rendering*. TUGboat, 18(3):199–205, September 1997. Available from: <http://www.tug.org/TUGboat/Articles/tb18-3/tb56lang.pdf>.
- [193] Young Joon Moon. *How to make and view a Japanese PDF file*, June 2002. <mailto:director@research-j.org>. Available from: [http://e-japanese-online.com/](http://e-japanese-online.com/english/japanese-computing/platex/Free-Japa nese-PDF-authoring-EV003.pdf) [english/japanese-computing/platex/Free-Japanese-PDF-authoring-EV003.pdf](http://e-japanese-online.com/english/japanese-computing/platex/Free-Japa nese-PDF-authoring-EV003.pdf).
- [194] Sergei O. NAUMOV. *LaTeX2e support for LH family of fonts*, April 1995. Available from: <http://web.mit.edu/texsrc/source/latex/LH/russian.sty>. [506](#page-505-0)
- [195] Frank NEUKAM, Markus KOHM, Axel KIELHORN, and Jens-Uwe MORAWSKI. The KOMA -Script *Bundle*, March 2005. Available from: [http://www.dante.de/tex-archive/macros/latex/contrib/koma-script/scrguien.pdf](http://www.dante.de/tex-archive/macros/latex/contrib/koma-script/scrgui en.pdf). [39,](#page-38-0) [47,](#page-46-0) [59,](#page-58-0) [71,](#page-70-0) [85,](#page-84-0) [134,](#page-133-0) [151,](#page-150-0) [191,](#page-190-0) [195,](#page-194-0) [204,](#page-203-0) [211,](#page-210-0) [218,](#page-217-0) [232,](#page-231-0) [233,](#page-232-0) [383,](#page-382-0) [565](#page-564-0)
- [196] Heiko OBERDIEK. PDF information and navigation elements with hyperref, pdfT<sub>F</sub>X, and *thumbpdf*. In EuroTEX'99 Proceedings. TUG, 1999. Available from: [http://www.dante.de/tex-archive/macros/latex/contrib/hyperref/doc/paper.pdf](http://www.dante.de/tex-archive/macros/latex/contrib/hyperref/doc/paper .pdf). [85](#page-84-0)
- [197] Tobias OETIKER, Hubert PARTL, Helene HYNA, and Elisabeth SCHLEGL. *Une courte (?) introduction à LATEX 2*ε. Cahiers GUTenberg, special issue number 2, February <sup>2003</sup>. French translation of  $[198]$  by Matthieu HERRB, adaptation and complements by Daniel FLIPO. Available from: <http://www.dante.de/tex-archive/info/lshort/french/flshort-3.20.pdf>. [191](#page-190-0)
- <span id="page-539-0"></span>[198] Tobias OETIKER, Hubert PARTL, Helene HYNA, and Elisabeth SCHLEGL. *The Not So Short Introduction to*  $E\sqrt{I_{EX}} 2_{\varepsilon}$ *, May 2006. Available from:* <http://www.dante.de/tex-archive/info/lshort/english/lshort.pdf>. [191,](#page-190-0) [198,](#page-197-0) [205,](#page-204-0) [539](#page-538-0)
- [199] Mariuz OLKO and Marcin WOLIŃSKI. *ETFX 2<sub>ε</sub> po polsku czyli PETFX* (wersja 1.3.1), May 2003. Available from: <http://www.tug.org/tex-archive/macros/latex/contrib/platex/polski.dtx>. [41,](#page-40-0) [216,](#page-215-0) [498](#page-497-0)
- [200] Tanguy OrroLo and Jeanne LEGRAND. *ET<sub>F</sub>X à 200%*. O'Reilly France, November 2006.
- [201] Scott PAKIN. How to Package Your EIFX Package, November 2004. <mailto:scott+dtx@pakin.org>. Available from: <http://www.dante.de/tex-archive/info/dtxtut/dtxtut.pdf>.
- [202] Palash Baran PAL. *Bangtex: a package for typesetting documents in Bangla using the TEX*/*LATEX systems* [online], January 2001. Available from: <http://www.saha.ac.in/theory/palashbaran.pal/bangtex/bangtex.html>. [41,](#page-40-0) [195,](#page-194-0) [434,](#page-433-0) [441](#page-440-0)
- [203] Anshuman PANDEY. *Typesetting Bengali in TFX*. **TUGboat**, 20(2):119-126, 1999. <mailto:apandey@u.washington.edu>. Available from: <http://www.tug.org/TUGboat/Articles/tb20-2/tb63pand.pdf>.
- [204] Anshuman PANDEY. *Devanāgarī for TEX*, May 2006. <mailto:apandey@u.washington.edu>. Available from: [http://www.dante.de/](http://www.dante.de/tex-archive/language/devanagari/velthuis/doc/deneri c/velthuis/manual.pdf) [tex-archive/language/devanagari/velthuis/doc/deneric/velthuis/manual.pdf](http://www.dante.de/tex-archive/language/devanagari/velthuis/doc/deneri c/velthuis/manual.pdf). [41,](#page-40-0) [200,](#page-199-0) [203,](#page-202-0) [434,](#page-433-0) [452,](#page-451-0) [477](#page-476-0)
- [205] Minje Byeng-sen PARK. *Histoire de l'imprimerie coréenne des origines à* 1910. Maison-Neuve & Larose, Paris, September <sup>2003</sup>. [470,](#page-469-0) [473,](#page-472-0) [474](#page-473-0)
- [206] Oren PATASHNIK. BIBT<sub>E</sub>X*ing*, February 1988. Documentation for general BIBT<sub>E</sub>X users. Available from: <http://www.dante.de/tex-archive/biblio/bibtex/contrib/doc/btxdoc.pdf>. [195](#page-194-0)
- [207] Oren PATASHNIK. *Designing* BIBTEX *Styles*, February 1988. The part of BIBTEX's documentation that's not meant for general users. Available from: <http://www.dante.de/tex-archive/biblio/bibtex/contrib/doc/btxhak.pdf>. [195](#page-194-0)
- [208] Jonathan PECHTA, Federico ZENITH, Holger DANIELSSON, and Jeroen WIJNHOUT. CJK *Support* [online], March 2006. Available from: <http://sourceforge.net/Documentation/html/cjk.html>. Part of [210].
- [209] Jonathan PECHTA, Federico ZENITH, Holger DANIELSSON, and Jeroen WIJNHOUT. *Document Encoding* [online], March 2006. Available from: <http://sourceforge.net/Documentation/html/lang.html>. Part of [210].
- [210] Jonathan PECHTA, Federico ZENITH, Holger DANIELSSON, and Jeroen WIJNHOUT. The Kile *Handbook* [online], March 2006. Available from: <http://sourceforge.net/Documentation/html/>. 540
- [211] Karel Píška. Cyrillic Alphabets. In Mimi BURBANK and Christina THIELE, editors, Proceedings of TUG'96, pages 1–7, Dubna, 1996. JINR. Available from: <http://www.tug.org/TUGboat/Articles/tb17-2/tb51pisk.pdf>.
## BIBLIOGRAPHY 541

- [212] John PLAICE and Yannis HARALAMBOUS. *The latest developments in* Ω. *TUGboat*, 17(2):181–183, June 1996. Available from: <http://omega.enstb.org/papers/latest-omega9papers/latest-omega96.pdf>. [214](#page-213-0)
- [213] John PLAICE and Yannis HARALAMBOUS. *Typesetting French, German and English in* Ω. In Congrès EuroTEX'98, volume 28-29 of *Cahiers GUTenberg*, St. Malo, March 1998. [214](#page-213-0)
- [214] Sebastian RAHTZ and Heiko OBERDIEK. *The hyperref package* [online], August 2003. Available from: <http://www.tug.org/applications/hyperref>. This page points to the package documentation and its distribution. [59,](#page-58-0) [69,](#page-68-0) [85,](#page-84-0) [203,](#page-202-0) [207,](#page-206-0) [221,](#page-220-0) [230,](#page-229-0) [249,](#page-248-0) [388](#page-387-0)
- [215] Sebastian RAHTZ and Heiko OBERDIEK. *Hypertext marks in EIFX: a manual for* hyperref, February 2004. Available from: [http://www.dante.de/tex-archive/macros/latex/contrib/hyperref/doc/manual.pdf](http://www.dante.de/tex-archive/macros/latex/contrib/hyperref/doc/manua l.pdf). [85,](#page-84-0) [113](#page-112-0)
- [216] Bernd RAICHLE, Rolf NIEPRASCHK, and Thomas HAFNER. *Fragen und Antworten (FAQ) über das Textsatzsystem TEX und DANTE, Deutschsprachige Anwendervereinigung TEX e.V*, September 2003. Version 72. Available from: <http://www.dante.de/faq/de-tex-faq/de-tex-faq.pdf>.
- [217] Adrian REZUS and Bernd RAICHLE. *Romanian T<sub>F</sub>X*, October 1996. <mailto:adriaan@cs.kun.nl>. Available from: [http://www.dante.de/tex-archive/language/romanian/RomanianTeX/romanian.dtx](http://www.dante.de/tex-archive/language/romanian/RomanianTeX/romanian. dtx). [500](#page-499-0)
- [218] Christian RoLLAND. *ETEX par la pratique*. O'Reilly France, October 1999. <mailto:Rolland.Christian@wanafoo.fr>.
- [219] Chris Rowley. *Models and languages for formatted documents*. TUGboat, 20(3):189–195, September 1999. Available from: <http://www.tug.org/TUGboat/Articles/tb29-3/tb64rowl.pdf>.
- [220] Young Ryu. *The TX Fonts*, December 2000. Available from: <http://www.dante.de/tex-archive/fonts/txfonts/doc/txfontsdocA4.pdf>. [34](#page-33-0)
- [221] Eddie SAUDRAIS. *Et les fontes*, man *? Gestion des fontes avec*  $E T_F X 2 \epsilon$ , June 2001. <mailto:eddie.saudrais@wanadoo.fr>. Available from: <http://perso.orange.fr/eddie.saudrais/latex/fontedoc.zip>.
- [222] Eddie SAUDRAIS. Le petit typographe rationnel, 2005. <mailto:eddie.saudrais@wanadoo.fr>. Available from: <http://perso.orange.fr/eddie.saudrais/prepa/typo.pdf>.
- [223] Axel SOMMERFELDT. *The caption2 package*, November 2005. <mailto:caption@sommerfee.de>. Available from: [http://www.dante.de/tex-archive/macros/latex/contrib/caption/caption2.pdf](http://www.dante.de/tex-archive/macros/latex/contrib/caption/caption2.p df). [51,](#page-50-0) [69,](#page-68-0) [85,](#page-84-0) [196,](#page-195-0) [252](#page-251-0)
- [224] Axel SOMMERFELDT. *The caption package*, January 2006. <mailto:caption@sommerfee.de>. Available from: [http://www.dante.de/tex-archive/macros/latex/contrib/caption/caption.pdf](http://www.dante.de/tex-archive/macros/latex/contrib/caption/caption.pd f). [51,](#page-50-0) [69,](#page-68-0) [85,](#page-84-0) [196,](#page-195-0) [252](#page-251-0)

#### BIBLIOGRAPHY 542

- [225] Axel SOMMERFELDT. Setzen von Abbildungs- und Tabellenbeschriftungen mit dem caption*-Paket*, January 2006. <mailto:caption@sommerfee.de>. Available from: [http://www.dante.de/tex-archive/macros/latex/contrib/caption/anleitung.pdf](http://www.dante.de/tex-archive/macros/latex/contrib/caption/anleitung. pdf). [85](#page-84-0)
- [226] D. P. STORY. *Using EIFX to Create Quality PDF Documents for the World Wide Web* [online], November 1999. Available from: <http://www.math.uakron/~dpstory/latx2pdf.html>. <mailto:dpstory@uakron.edu>.
- [227] Apostolos Syropoulos, Antonis Tsolomms, and Nick Sorronou. *Digital Typography Using ET<sub>F</sub>X*. Springer, October 2002. Available from: <http://ocean1.ee.duth.gr/LaTeXBook/>.
- [228] Daniel Taupin<sup>†</sup>. *The* varsects *package*, November 1998. Available from:<br>http://www.dante.de/tex-archive/macros/latex/contrib/taupin/varsects.st [http://www.dante.de/tex-archive/macros/latex/contrib/taupin/varsects.sty](http://www.dante.de/tex-archive/macros/latex/contrib/taupin/varsects.st y). [50,](#page-49-0) [69,](#page-68-0) [85,](#page-84-0) [220,](#page-219-0) [232,](#page-231-0) [250](#page-249-0)
- [229] Hàn Thế T HÀNH. The pdfTEX Program. In EuroTEX'98 Proceedings, volume 28-29 of *Cahiers GUTenberg*, pages 197–219, March 1998. Available from: <http:www.gutenberg.eu.org/pub/GUTenberg/publicationsPDF/28-29-han.pdf>.
- [230] Hàn Thế THÀNH. Micro-typographic extensions to the T<sub>E</sub>X typesetting system. TUGboat, 21(4):317–434, October 2000. Doctoral dissertation (Faculty of Informatics, Masarik University, Brno, Czech Republic). Available from: <http://www.tug.org/TUGboat/Articles/tb21-4/tb69thanh.pdf>.
- [231] Hàn Thế THÀNH, Sebastian RAHTZ, Hans HAGEN, Hartmut HENKEL, and Paweł JACKOWSKI. *The pdfTFX user manual*, February 2006. Available from: <http://www.dante.de/tex-archive/systems/pdftex/manual/pdftex-a.pdf>.
- [232] Karsten TINNEFELD. The quotchap *document style*, February 1998. <mailto:tinnefeld@irb.cs.uni-dortmund.de>. Available from: <http://www.dante.de/tex-archive/macros/latex/contrib/quotchap/>. [50,](#page-49-0) [72,](#page-71-0) [85,](#page-84-0) [217,](#page-216-0) [233,](#page-232-0) [251](#page-250-0)
- [233] Mark TRETTIN. *Une liste des péchés des utilisateurs de EΓΕΧ 2<sub>ε</sub> (ou Commandes et extensions obsolètes, et quelques autres erreurs)*. <mailto:Mark@Trettin@gmx.de>, <mailto:juergen.fen@gmx.de> and <mailto:Yvon.Henel@wanadoo.fr>, June 2004. English translation by Jürgen FENN, french translation by Yvon HENEL. Available from: <http://www.dante.de/tex-archive/info/l2tabu/french/l2tabufr-heavy.pdf>.
- [234] Mark TRETTIN. An essential guide to EIFX 2<sub>ε</sub> usage (Obsolete commands and *packages)*. <mailto:Mark@Trettin@gmx.de> and <mailto:juergen.fen@gmx.de>, June 2006. English translation by Jürgen FENN. Available from: <http://www.dante.de/tex-archive/info/l2tabu/english/l2tabuen.pdf>.
- [235] GROUPE DE TRAVAIL TWS-TDS<sup>47</sup>. *TDS: une structure de répertoires pour les fichiers*  $T_FX$ , June 2004. French translation of  $[236]$  by Jean-Côme CHARPENTIER, with a postface by Fabrice POPINEAU. Available from: [http://www.gutenberg.eu.org/publications/publicationsPDF/44-twg-tds.pdf](http://www.gutenberg.eu.org/publications/publicationsPDF/44-twg-tds.pdf ). [219,](#page-218-0) [225](#page-224-0)
- [236] TUG WORKING GROUP ON A TEX DIRECTORY STRUCTURE (TWG-TDS). A Directory *Structure for TEX Files*, June 2004. <mailto:tds@tug.org>. Available from: <http://www.tug.org/tds/tds.pdf>. [219,](#page-218-0) [225,](#page-224-0) 542

<sup>47</sup>TWS-TDS = *TUG Working Group on a TEX Directory Structure (TWG-TDS)*.

- [237] Hideo UMEKI. *The geometry package*, July 2002. <mailto:hideo.umeki@toshiba.co.jp>. Available from: [http://www.dante.de/tex-archive/contrib/macros/latex/contrib/geometry/manual.pdf](http://www.dante.de/tex-archive/contrib/macros/latex/contrib/geometry/m anual.pdf). [112](#page-111-0)
- [238] *The Unicode Standard* [online], February 2006. Available from: <http://unicode.org>. [200](#page-199-0)
- [239] Piet van Oostrum. T<sub>F</sub>X Implementations, November 2002. <mailto:piet@cs.uu.nl>, Department of Computer Science, Padualaan 14, De Uithof, PO Box 80.089, 3508 TB, Utrecht, The Netherlands. Available from: <http://www.cs.uu.nl/~piet/teximpl.pdf>.
- [240] Thomas van OUDENHOVE DE SAINT GÉRY. *Bibliographie avec* BIBT<sub>E</sub>X, 2003. Available from: [http://www.enstimac.fr/~vanouden/LaTeX/contrib/Pres\\_Bibtex.tar.gz](http://www.enstimac.fr/~vanouden/LaTeX/contrib/Pres_Bibtex.tar.gz).
- [241] Suki K. VENKATESAN. *Moving from bytes to words to semantics*. TUGboat, 26(2):165–169, August 2005. Proceedings of the 2005 Annual Meeting. [470](#page-469-0)
- [242] André VIOLANTE. *ET<sub>F</sub>X*: *Notions de base*. Dunod, January 2007.
- [243] Carl F. VOEGELIN and Florence M. VOEGELIN. *Classification and Index of the World Languages*. Elsevier, Amsterdam, December 1977.
- [244] Vladimir Volovich, Werner Lemberg, and L<sup>ATEX3</sup> Project TeAM. Cyrillic language *support in ETEX*, March 1999. Available from: <http://www.dante.de/tex-archive/macros/latex/doc/cyrguide.pdf>. [191](#page-190-0)
- [245] Stephan P. von BECHTOLSHEIM. T<sub>F</sub>X in practice: Comments on a 4-volumes, 1400-pages *series on TEX*. TUGboat, 11(3):409–412, September 1990. <http://www.tug.org/TUGboat/Articles/tb11-3/tb29bechtolsheim.pdf>.
- [246] Stephan P. von BECHTOLSHEIM. TFX in Practice. Springer Verlag, Berlin, Germany / Heidelberg, Germany / London, UK / etc., 1992.
	- 1. Basics. 3. Tokens, Macros.
	- 2. Paragraphs, Maths and Fonts. 4. Output Routines.

(Une approche progressive des secrets de T<sub>E</sub>X).  $254$ 

- [247] Staszek WAWRYKIEWICZ. PETFX i pdfPETFX, May 2005. In polish, <mailto:staw@gust.org.pl>. Available from: <http://www.gust.org.pl/doc/poczatki/platex.html>. [41,](#page-40-0) [216,](#page-215-0) [498](#page-497-0)
- [248] Peter R. WILSON. The stdclsdv package, July 2000. <mailto:herries.press@earthlink.net>. Available from: [http://www.dante.de/tex-archive/macros/latex/contrib/stdclsdv/stdclsdv.pdf](http://www.dante.de/tex-archive/macros/latex/contrib/stdclsdv/stdclsdv. pdf). [217,](#page-216-0) [218](#page-217-0)
- [249] Peter R. WILSON. *The needspace package*, January 2003. <mailto:herries.press@earthlink.net>. Available from: [http://www.dante.de/tex-archive/macros/latex/contrib/misc/needspace.sty](http://www.dante.de/tex-archive/macros/latex/contrib/misc/needspace.sty ). [54,](#page-53-0) [211](#page-210-0)

#### BIBLIOGRAPHY 544

- [250] Peter R. WILSON. *The* tocloft *package*, September 2003. <mailto:herries.press@earthlink.net>. Available from: [http://www.dante.de/tex-archive/macros/latex/contrib/tocloft/tocloft.pdf](http://www.dante.de/tex-archive/macros/latex/contrib/tocloft/tocloft.pd f). [42,](#page-41-0) [61,](#page-60-0) [68,](#page-67-0) [75,](#page-74-0) [85,](#page-84-0) [112,](#page-111-0) [125,](#page-124-0) [210,](#page-209-0) [211,](#page-210-0) [220,](#page-219-0) [384](#page-383-0)
- [251] Peter R. WILSON. *The abstract package*, April 2004. <mailto:herries.press@earthlink.net>. Available from: [http://www.dante.de/tex-archive/macros/latex/contrib/abstract/abstract.pdf](http://www.dante.de/tex-archive/macros/latex/contrib/abstract/abstract. pdf). [50,](#page-49-0) [67,](#page-66-0) [85,](#page-84-0) [193,](#page-192-0) [231,](#page-230-0) [387](#page-386-0)
- [252] Peter R. WILSON. *The appendix package*, April 2004. <mailto:herries.press@earthlink.net>. Available from: [http://www.dante.de/tex-archive/macros/latex/contrib/appendix/appendix.pdf](http://www.dante.de/tex-archive/macros/latex/contrib/appendix/appendix. pdf). [60,](#page-59-0) [85,](#page-84-0) [194,](#page-193-0) [231,](#page-230-0) [383](#page-382-0)
- [253] Peter R. WILSON. *The* tocbibind *package*, May 2004. <mailto:herries.press@earthlink.net>. Available from: [http://www.dante.de/tex-archive/macros/latex/contrib/tocbibind/tocbibind.pdf](http://www.dante.de/tex-archive/macros/latex/contrib/tocbibind/tocbibin d.pdf). [47,](#page-46-0) [85,](#page-84-0) [89,](#page-88-0) [94,](#page-93-0) [98,](#page-97-0) [99,](#page-98-0) [136,](#page-135-0) [210,](#page-209-0) [211,](#page-210-0) [219,](#page-218-0) [230,](#page-229-0) [383](#page-382-0)
- [254] Peter R. WILSON. The tocvsec2 package, May 2004. <mailto:herries.press@earthlink.net>. Available from: [http://www.dante.de/tex-archive/macros/latex/contrib/tocvsec2/tocvsec2.pdf](http://www.dante.de/tex-archive/macros/latex/contrib/tocvsec2/tocvsec2. pdf).
- [255] Peter R. WILSON. *The ccaption package*, March 2005. <mailto:herries.press@earthlink.net>. Available from: [http://www.dante.de/tex-archive/macros/latex/contrib/ccaption/ccaption.pdf](http://www.dante.de/tex-archive/macros/latex/contrib/ccaption/ccaption. pdf). [51,](#page-50-0) [69,](#page-68-0) [85,](#page-84-0) [196,](#page-195-0) [253](#page-252-0)
- [256] Peter R. WILSON. *The docmfp package*, March 2005. <mailto:herries.press@earthlink.net>. Available from: <http://www.dante.de/tex-archive/macros/latex/contrib/docmfp/docmfp.pdf>.
- [257] Peter R. WILSON. *The Memoir Class*, September 2005. <mailto:herries.press@earthlink.net>. Available from: <http://www.dante.de/tex-archive/macros/latex/contrib/memoir/memman.pdf>. [62,](#page-61-0) [69,](#page-68-0) [85,](#page-84-0) [207,](#page-206-0) [230,](#page-229-0) [232,](#page-231-0) [253,](#page-252-0) [262,](#page-261-0) [386](#page-385-0)
- [258] Peter R. WILSON. *The Memoir Class (Addendum)*, December 2005. <mailto:herries.press@earthlink.net>. Available from: [http://www.dante.de/tex-archive/macros/latex/contrib/memoir/memmanadd.pdf](http://www.dante.de/tex-archive/macros/latex/contrib/memoir/memmanadd.p df). [62,](#page-61-0) [69,](#page-68-0) [85,](#page-84-0) [207,](#page-206-0) [230,](#page-229-0) [232,](#page-231-0) [253,](#page-252-0) [262,](#page-261-0) [386](#page-385-0)
- [259] Peter R. WILSON. The romannum package, May 2005. <mailto:herries.press@earthlink.net>. Available from: [http://www.dante.de/tex-archive/macros/latex/contrib/romannum/romannum.pdf](http://www.dante.de/tex-archive/macros/latex/contrib/romannum/romannum. pdf). [50,](#page-49-0) [72,](#page-71-0) [85,](#page-84-0) [217,](#page-216-0) [233,](#page-232-0) [251](#page-250-0)
- [260] Peter R. WILSON and Donald ARSENEAU. The *iftmarg package*, March 2000. <mailto:herries.press@earthlink.net>, <mailto:asnd@triumf.ca>. Available from: <http://www.dante.de/tex-archive/macros/latex/contrib/misc/ifmtarg.sty>. [204,](#page-203-0) [254](#page-253-0)

## BIBLIOGRAPHY 545

- [261] Charlie S. ZENDER. *ETEX Cheat Sheet*, August 2006. <mailto:zender@uci.edu>, Department of Earth Science, University of California, Irvine, CA 92697-3100. Available from: <http://www.dust.ess.uci.edu/doc/ltx/ltx.pdf>.
- [262] Vadim V. ZHYTNIKOV. The LHCYR collection [online], December 1998. Available from: <http://ftp.dante.de/tex-archive/macros/latex/contrib/supported/lhcyr/>. <mailto:vvzhy@td.lpi.ac.ru>. [506,](#page-505-0) [507](#page-506-0)

## Changes History

#### $\star$  version 00

- $1990/10/01$ 
	- Original version, by Nigel W.
- 1991/11/01
	- Revised to reuse \chapter, \section, \subsection commands transparently, generate toc-file-name automatically, assorted other cleanup ( Dan JURAFSKY).

- 1993/06/01
	- New design, to avoid allocating a newwrite, or file descriptor, for each chapter (a deadly sin!) (Jean-Pierre F. DRUCBERT).
	- Added \chapterend to terminate the scope of a minitoc. (*If you forgot putting* \chapterend at the end of *each* chapter, an entry for the next chapter will appear in each minitoc.) (Thanks to Yufan H).
	- Replaced the minipage environment by a verse environment, to allow a minitoc being split across pages.
	- All the layout of the minitoc is in the \minitableofcontents command, so if someboby wants to redefine that layout, he has just to rewrite it (and only it).
	- You can inhibit the minitoc for the next chapter by preceding it with \minitocno. (\minitocyes is useless for the user, because it is implicit *after* the **\chapter**\* pseudo-chapters).
	- Problems: you *must* have \chapterend to terminate each chapter with a minitoc. How about avoiding this constraint?
	- The depth of the minitoc is user-adjustable with the counter minitocdepth (similar to tocdepth for the table of contents).
	- $\circ$  At least three passes (3) of LATEX are necessary to get correct minitocs (the first pass creates the  $\text{intc}(X)$  files, the second uses them (but they may contain wrong page numbers) and recreates them, the third should be ok).
	- Works with \chapter[xxx]{yyy} and floating bodies. Works with two columns (but the minitoc is composed in one column; how to make it to spread over the two columns?).

◦ Some mods added to work with xr (external references). xr version 5 is much more tolerant.

#### $\star$  version 02

- 1993/07/05
	- Added compatibility with hangcaption (the package hangcaption (if present) must be loaded *before* the minitoc package). *Beware* to options modifying \@caption.

## ※ version 03

- 1993/07/09
	- Version 3 not released (buggy).

#### $\star$  version 04

- 1993/07/09
	- Added \if@realch to avoid contents lines from pseudo-chapters to go into the toc.
	- The package mtcoff allows you to use a LATEX document with minitoc commands and to make them transparent: just replace the minitoc package by mtcoff.

#### $\star$  version 05

- 1993/07/13
	- Added a selection mechanism to not write spurious things in the minitocs.

#### $\star$  version 06

- 1993/07/15
	- Fixed problems about chapters in the toc, removed obsolete \caption stuff (filters are better) added compatibility with toch (toch makes a table of chapters; if used, must be loaded *before* minitoc; in fact, it is the ancestor of the shorttoc  $[105]$  package).

#### $\star$  version 07

- 1993/07/22
	- (*major di*ff*erences*) Completely rewritten, using tricks from xr (the version 5, by David CARLISLE). The info for minitocs is directly stolen from the .toc file. \chapterend and \minitocno are suppressed, \minitoc, \dominitoc and \faketableofcontents added.

- 1993/07/29
	- Spacing adjustements.
- $\star$  version 09
- 1993/08/04

◦ Added mods for MS-DOS (search for MS-DOS, uncomment; search for UNIX, comment out). MS-DOS allows only 3 characters for extensions in file names (what a pity!).

#### $\star$  version 10

- 1993/08/05
	- Works now with appendices. Detects now the obsolete versions of latex.tex (\@inputcheck or \reset@font not defined).

#### $\star$  version 11

- 1993/08/18
	- Added \mtcSfont, font for section entries, \mtcSSfont for subsection entries, \mtcSSSfont for subsubsection entries, \mtcPfont for paragraph entries, \mtcSPfont for subparagraph entries.

#### $\star$  version 12

- 1993/12/16
	- Use \kern in place of \vspace\*, and added penalties (\nopagebreak) to avoid a page break just before last \mtc@rule.
	- Also added a samepage environnement.
	- Removed old commented out lines from previous versions.

#### $\star$  version 13

- 1993/12/17
	- Added minilof and minilot stuff. For MS-DOS, uncomment the definition of \SHORTEXT.

## $\star$  version 14

- 1994/01/03
	- Corrected space under minitoc/lof/lot and added a \raggedright setting to avoid "underfull" warnings.
	- Corrected some spacing problems (avoiding ~'s). \mtifont is changed from \normalsize\bf to \large\bf.
	- Some modifications suggested by Donald ARSENEAU (thanks): \@newread becomes \newread, not outer version of \newread; \empty replaced by \relax in the spare definition of \reset@font.
	- Removed the setting of \clubpenalty and \widowpenalty to 10 000 (done by  $\simeq$ ), and  $\noindent\noindent\noindent\n$
	- Simplified processing of optional argument in \minitoc, \minilof and \minilot.

- 1994/01/27
	- Added \parttoc, \partlof and \partlot for books, \secttoc, \sectlof and \sectlot for articles, with some commands and parameters parallel to those for mini-tables.

- 1994/01/27
	- Added \parttoc, \partlof and \partlot for books, \secttoc, \sectlof and \sectlot for articles, with some commands and parameters parallel to those for mini-tables.

#### $\star$  version 16

- 1994/02/02
	- Bug fixes (typos).

#### $\star$  version 17

- 1994/06/23
	- 'n' (null) synonym of 'e' (empty) in the optional argument of \minitoc, \dominitoc, and siblings.
	- $\circ$  Compatibility with "L<sup>4</sup>T<sub>F</sub>X 2<sub>ε</sub>". Thanks to Denis B. Roege (who found the problem) and Frank MITTELBACH (who gave the hints to solve).

## $\star$  version 18

- 1994/06/26
	- $\circ$  Make minitoc really compatible with LATEX 2<sub>ε</sub>.
	- Introduce the language files as options. Many thanks to Michel G (via Frank MITTELBACH) who was inspired by the code of the babel package (by Johannes BRAAMS).

#### $\star$  version 19

- 1994/08/16
	- Added stuff for numbering of chapters (parts, sections) not starting at 1. \firstchapteris etc. commands added.
	- \mtcrule, \nomtcrule etc. commands added.
	- Corrected a bug in \c@mti.
	- Corrected mtcswedish.sty (Jan Michel RYNNING).
	- Corrected appendix in articles.

#### $\star$  version 20

- 1994/08/25
	- Corrected spacing before and after minitocs and siblings.
	- Added the \mtcpagenumbers and \nomtcpagenumbers commands (and siblings) to make minitocs with/without page numbers. Default: with page numbers.
	- Corrected (difficult bug) appendix in articles.
	- Corrected vertical spacing.
	- Corrected a problem with chapters numbered with uppercase roman numbers.

## $\star$  version 21

• 1994/09/07

◦ Corrected typos in minitoc and minitoc.tex.

#### $\star$  version 22

- $1994/10/10$ 
	- Corrected typos in minitoc.

#### $\star$  version 23

- $1994/11/08$ 
	- Added a missing line in \sectlof.
	- Works with document classes resetting chapter (or section) number at each part (thanks to Denis B. Roegel).
	- Added the notion of "absolute numbering" for the mini-tables.
	- Removed stuff for \firstchapteris and co. These commands are obsolete.
	- Removed appendix stuff.

#### $\star$  version 24

- 1994/12/21
	- The \protect commands have been removed from the .toc, .lot and .lot files, so some internal macros have been corrected to be compatible with the L<sup>AT</sup>EX 2<sub> $\varepsilon$ </sub> release of December 1994. Thanks to Denis B. Roegen who did the work.

#### $\star$  version 25

- 1996/09/13
	- Updated mtcnorsk.sty and added mtcnynorsk.sty on a suggestion from Dag LANGMYHR.

#### $\star$  version 26

- 1996/11/14
	- Language specific files are now named *language*.mld (replacing mtc*language*.sty) because they are not packages and it makes shorter names.
	- Added breton, estonian, germanb, greek, irish, russianb, scottish, lower and upper sorbian; renamed "esperanto" by "esperant" like in the babel package.

## $\star$  version 27

- $1996/12/20$ 
	- Corrections for starred sectionning commands.
	- english.mld loaded as default language.
	- Added vietnam.mld and arab.mld.
	- Renamed minitocoff into mtcoff to keep the name short.

## $\star$  version 28

 $• 1997/10/29$ 

- Added the afrikaan(s), brazil, and ethiopia(n) languages.
- Added autoconfiguration of extensions.
- Added the shortext package option.
- Added *co*ff*ee* stuff.
- Added \addstarred stuff (for starred chapter stuff).
- Fixed bug in parttocs.
- 1998/06/15
	- A typo corrected by Donald ArsENEAU: {\let@dottedtocline\@undottedtocline}{} should probably be {\let\@dottedtocline\@undottedtocline}{} (a backslash was missing after \let). Thanks to him.
	- Added the bahasa language.
- 1998/12/03
	- Added the tight and loose package options.

## $\star$  version 29

- 1999/03/16
	- Added the bicig, buryat, mongol and russianc languages.
- 1999/06/28
	- Added the armenian language (from ArmTEX).
- 1999/07/23
	- Added the dotted/undotted package options (default: dotted).
- 1999/07/29
	- Added the lithuanian language.

#### $\star$  version 30

- 1999/12/06
	- Added the basque, ngermanb, serbian, ukraineb, and welsh languages.
	- Corrected a bug in \sltname definition (mlt should be slt).

## $\star$  version 31

- 2000/04/04
	- Added compatibility with the hyperref package, thanks to Heiko ОвERDIEK, who has also simplified some code and fixed the infamous \chapter\* bug.

- 2000/08/08
	- Added very (too) numerous new commands for the mini-table features: \beforeparttoc, \beforepartlof, \beforepartlot, \afterparttoc, \afterpartlof, \afterpartlot, \thispageparttocstyle, \thispagepartlofstyle, and \thispagepartlotstyle.
	- Documentation improved by Stefan U.
	- \nomtcrule corrected.

#### $\star$  version 33

- $\bullet$  2000/12/07
	- Added new adjustment commands: \mtcaddchapter, \mtcaddsection, and \mtcaddpart. These commands add stuff in the .toc, .lof and .lot files for the \chapter\* (\section\* and \part\*) problem. From a suggestion by Karl F. EVERITT.
- $\bullet$  2000/12/08
	- Corrected a feature in \mtcaddchapter and co. with a blank optional argument.

## $\star$  version 34

- $2000/12/13$ 
	- Added in the documentation a section for use with the tocbibind package.
	- Added .mld files for alternate names of languages: so, american.mld just loads english.mld, which contains the real definitions.
- $\star$  version 35
	- 2001/01/09
		- Added macros to test if a file is "empty" (i.e., empty, blank or inexistent) or "non empty" (i.e., useful). I used some code from Stephan P. von BECHTOLSHEIM.
		- Added the checkfiles/nocheckfiles package options.
		- Replaced \The@chapter by \The@mtc.
	- 2001/02/26
		- Added bulgarian.mld, hebrew.mld, icelandic.mld, latin.mld, and samin.mld.
	- $\bullet$  2001/03/09
		- Added \mtcselectlanguage.
	- 2001/06/01
		- Fixed the estonian package option (missing).
	- 2001/07/04
		- Added the interlingua language.

- $2002/02/11$ 
	- Corrected an interaction with \tableofcontents which creates a \chapter\* or a \section\*, perturbing mtc/stc counters (problem signalled by Frank MITTELBACH).
- $2002/02/18$ 
	- Corrected a spacing problem with empty titles (problem signalled by Frank MITTELBACH).
	- Workaround for the \parttoc-\chapter\* problem.
- $\bullet$  2002/02/19
- Added \mtcskip and \mtcskipamount.
- $\bullet$  2002/02/27
	- Fixed test for empty files.
- $2002/03/13$ 
	- Added the bangla language.
- $\bullet$  2002/03/15
	- Reduced depth of \mtc@strutbox.

#### ※ version 37

- $2003/01/24$ 
	- Version #37 dropped.

#### $\star$  version 38

- 2003/01/24
	- pt becomes \@pt and 0pt becomes \z@.
	- \hrule and \vrule replaced by \rule (LATEX).
	- Added mtc@zrule for zero-dims rules.
	- Added the frenchb language (synonym of french).
- 2003/01/30
	- Changed the test for empty titles.
	- Added the flsection and flsectionb package options.
- $2003/01/31$ 
	- The tight and loose package options are applied to \parttoc (Thomas L).
- 2003/02/07
	- Package options flsection and flsectionb removed and replaced by the insection package option (like flsectionb).
- $2003/02/11$ 
	- Corrected numbering of SLF, SLT.
- 2003/02/20
	- Added frenchle and frenchpro language options (synonyms of french).
	- Corrected secttocs, at least.
- 2003/03/18
	- Corrected some vertical spacings and struts (I added some mods by Frank MITTELBACH, many thanks to him.). A lot of cleaning remains to do, but the release seems to be needed now.

- 2003/04/09
	- Modern font commands for compatibility with the memoir class.
	- \nomtcpagenumbers and memoir class.
- 2003/06/08

- Added \@fileswfalse and \mtc@hook@beforeinputfile for the notoccite package (requested by Donald ARSENEAU); added the notoccite package option (loads the notoccite package).
- $\bullet$  2004/09/08
	- Added language options and .mld files for dialects: canadian (english), acadian, acadien, canadien (french), naustrian, ngerman (ngermanb).
	- Added comments in .mld files using special fonts.
	- Documentation: added a paragraph about making a TOC for appendices, eventually not listed in the main TOC.
- $2004/09/17$ 
	- Corrections in the documentation; corrections about rules.

- $\bullet$  2004/12/09
	- Added the japanese and castillan languages.
	- Removed the test on the presence of the multicol package in minitoc.tex, because multicol is a required package.
	- Added a figure in minitoc.tex about the need of three compilations.
	- Added some infos in minitoc.bug.
	- Added a paragraph about a problem with the appendix package.
- $2004/12/13$ 
	- Updated fminitoc.bib and minitoc.bib.
- $2004/12/14$ 
	- Added the hints package option. This option is still experimental; your advice is welcome.
- $\bullet$  2004/12/20
	- Added fminitoc.pdf (french documentation in PDF format).
- $\star$  version 41
- $\bullet$  2005/01/05
	- Corrections in documentation.
	- Message added if some sectionning commands are not available.
	- Replaced \typeout commands in minitoc by the \PackageInfo or \PackageWarning commands; with the line number when useful (\@gobble if no line number). Hence, the package is less verbose (\PackageInfo writes only in the *document*.log file, not on the terminal).
- 2005/01/06
	- Added the \mtcsetfont (Benjamin BAYART) and \mtcsettitlefont commands, with a much simpler syntax.
- $2005/01/10$ 
	- Added bibliography.
- $2005/01/11$
- AMS classes: amsart and amsproc are incompatible with minitoc, amsbook needs precautions.
- $2005/01/12$ 
	- Added \mtcsetformat.
- $2005/01/18$ 
	- Added \mtcsettitle.
	- Added a hint for recommending the insection package option.
- $\bullet$  2005/01/19
	- Added a hint about the presence of \dominitoc and co.
	- Added a hint about consistency of \dominitoc/\minitoc and co.
	- Improved documentation about hints.
- $\bullet$  2005/01/20
	- Added a hint about using short extensions with more that 99 parts or 99 chapters or 99 sections.
- $\bullet$  2005/01/25
	- \ptifont: \Huge\bfseries becomes \LARGE\bfseries.
- 2005/01/26
	- Added \mtcsetpagenumbers.
- $2005/01/28$ 
	- Added many new language files: serbianc.mld, chinese1.mld, chinese2.mld, hangul1.mld, hangul2.mld, hangul3.mld, hangul4.mld, hanja1.mld, hanja2.mld, japanese2.mld, japanese3.mld, japanese4.mld, japanese5.mld, thai.mld.
- 2005/02/02
	- Added \mtcsetrules.
- 2005/02/03
	- Added \plfrule, \noplfrule, \mlfrule, \nomlfrule, \slfrule, \noslfrule, \pltrule, \nopltrule, \mltrule, \nomltrule, \sltrule, \nosltrule.
- 2005/02/04
	- Added the mtchideinmaintoc environment.
- 2005/02/08
	- Added latvian.mld, letton.mld, greek-mono.mld, greek-polydemo.mld, greek-polykatha.mld, polish2.mld, russian2m.mld, and russian2o.mld as new language files.
- $\bullet$  2005/02/09
	- Added the mtchideinmainlof and mtchideinmainlot environments.
- $2005/02/10$ 
	- Added tests on the mtchideinmain\* environments.
- $\bullet$  2005/02/14
	- Added \mtcfixindex.

#### ※ version 42

- $\bullet$  2005/02/14
	- Version 42 not released.
	- Replaced "language" by "langue" in the french documentation.
- $2005/02/15$ 
	- Fixed a minor typo.
- 2005/02/16
	- Upgraded \mtcfixindex.
- $\bullet$  2005/02/21
	- Added \mtcsettitle, forgotten to be inserted in v41.

- $\bullet$  2005/02/21
	- Version 43: consolidation of v40, v41 and v42.
- 2005/02/24
	- Fixed a big bug in \mtcsetformat.
	- Fixed a bug in mtcoff.sty about \mtcfixindex.
- 2005/03/02
	- Fixed the \mtcset... macros.
	- Moved history to the end of package code.
	- Added the INSTALL file and a chapter about installation.
- $\bullet$  2005/03/07
	- Fixed a typo (Benjamin BAYART).
	- Completed the hint about consistency of \dominitoc/\minitoc and co.
- 2005/03/08
	- Added a hint about consistency of \minitoc and \tableofcontents.
- 2005/03/09
	- Added comments about fonts.
- $2005/03/10$ 
	- Corrections in documentation.
- $2005/03/11$ 
	- Added \mtcsetfeature.
- $\bullet$  2005/03/14
	- Added bulgarianb.mld (upper bulgarian).
- 2005/03/15
	- Added \*[-\baselineskip] after the \\ after the top rule of each part level mini-table.
- 2005/03/16
	- Corrections in the arguments of \mtcsetfeature.

- $2005/03/18$ 
	- Removed \markboth for minitocs (. . . ) and secttocs (. . . ).
- $\bullet$  2005/03/21
	- Added spanish2.mld.
- 2005/03/22
	- Added a hint for the abstract package.
- $\bullet$  2005/04/07
	- Corrected the stc@verse environment.
	- Added finnish2.mld, latin2.mld, and magyar2.mld.
- 2005/04/08
	- Renamed portuges.mld as portugues.mld.
- $\bullet$  2005/04/12
	- Correction in \mtcskip.
	- First version in .dtx format.
- $\bullet$  2005/04/14
	- Removed \ypart, \ychapter, \ysection, and stuff; unused.
- $2005/05/11$ 
	- Corrected a typo in \@dosectlot.
	- Added \mtcfixglossary.
	- Print the documentation with "oneside" to have all marginal notes on left. Added the (extended to 54 floats) code of morefloats (Don Hosek) to allow more marginpars and floats.
	- Added minitoc.ist to format the index correctly.
- 2005/05/26
	- Fixed rules in parttocs, partlofs and partlots.
- 2005/05/30
	- Fixed chapter-level entries in parttocs, when page numbers must be removed.
	- Added a hint about the sectsty package (must be loaded *before* minitoc).
- $\bullet$  2005/06/01
	- Added a hint about attempts to insert empty mini-tables.
	- Added a hint about the use of obsolete commands.
	- The mini-lists of figures or tables should not be printed empty even if tocdepth < 1.
- 2005/06/02
	- Added the notion of depth for mini-tables of figures/tables.
	- Added \mtcsetdepth.
	- The hints option is the default and no more considered as experimental.
- 2005/06/03
	- Added an error message in \mtcsetdepth if the counter is not available.
- 2005/06/06
- Added portuges.mld, which loads portugues.mld.
- $\bullet$  2005/06/07
	- Added three variants for the malayalam language: malayalam-keli.mld, malayalam-rachana.mld, and malayalam-rachana2.mld.
- $2005/06/14$ 
	- Added method for bilingual documentation.
- 2005/06/15
	- Added fminitoc.ist to format correctly the index in french.
- $2005/06/16$ 
	- Changed "Liste des Tables" by "Liste des Tableaux" in french.mld, and in the french documentation, to stick to the choices of the babel package.
- $2005/06/17$ 
	- The file fminitoc.dtx is now generated by minitoc.ins.
- $2005/06/21$ 
	- Added "OUI", "NON", "oui", "non", "O", and "o" as true/false keywords.
	- Compacted the code about detection of short/long extensions.
- 2005/06/22
	- Added "VRAI", "FAUX", "vrai", "faux", "V", and "v" as true/false keywords.
- 2005/06/23
	- Correctly set the \ifFTR flag to have the names of months in the right language in the bibliography.
- 2005/06/29
	- Set the flag \mtcoffwarn@true in mtcoff if a command \mtcadd... is found.
- 2005/07/01
	- Added castillian.mld.
	- Renamed portugues.mld as portuguese.mld.
- $2005/07/11$ 
	- Added brazilian.mld, british.mld, UKenglish.mld, and USenglish.mld.
- $\bullet$  2005/07/12
	- Suppressed "General:" in the changes history.
- $\bullet$  2005/07/13
	- Replaced some \PackageWarning commands by \PackageInfo.
- $2005/07/18$ 
	- Restoring the correspondence of each language option with a .mld file.
- 2005/07/20
	- Improving the mtchideinmainlof and mtchideinmainlot environments.
- $\bullet$  2005/07/21
- Removing unused some flags \if@mtc@setpagenumbers@act@ and \if@mtc@setrules@act@.
- Added the \decrementptc, \decrementmtc, and \decrementstc commands.
- 2005/07/22
	- Corrected a bug in mtcoff.
	- Improved some messages in mtcoff.
	- Added a test on the version of the placeins package.
- 2005/08/23
	- Added a note about \FloatBarrier.
- 2005/08/24
	- Added a note about an alignment problem in the minitocs. Updated minitoc.bug.
	- Made two versions of the mtchideinmainlof and mtchideinmainlot environments, depending of the presence of the corresponding depth counter.
	- The memoir class is incompatible if too recent.
- 2005/08/25
	- Added a comment about the position of the \do... preparation commands.
	- Corrections in the mtchideinmainlof and mtchideinmainlot environments.
- 2005/08/26
	- Added guarani.mld.
- 2005/08/29
	- Added \incrementptc, \incrementmtc, and \incrementstc.
	- Added an optional argument to \adjustptc, \adjustmtc, and \adjuststc.
	- Added the k-tight and k-loose package options.
- 2005/09/02
	- Added a patch for the recent version of the memoir class.
- 2005/09/06
	- Added spanish3.mld.
- 2005/09/08
	- Use \mtcselectlanguage in language options and in "secondary" .mld files.
- 2005/09/09
	- Added \mtcloadmlo to be used in some .mld files to load a .mlo file.
- $2005/09/12$ 
	- Added a test to forbid direct calls of \mtcloadmlo by the user.
- $2005/09/13$ 
	- Added farsi1.mld, farsi1.mlo, farsi2.mld, and farsi2.mlo.
	- Added a note about the rubber tool.
- $\bullet$  2005/09/15
- Added mtcglo.ist to format the glossary.
- $2005/09/16$ 
	- Removed the page numbers in the glossary. Done in the \*mk scripts.

- 2005/09/26
	- Changes history (glossary) typeset in RaggedRight.
- $2005/09/27$ 
	- Added germanb2.mld, ngermanb2.mld, norsk2.mld, and nynorsk2.mld.
- 2005/09/28
	- New method for history: embedded lists on 3 levels.
	- Removed mtcglo.ist.
- 2005/09/29
	- Cleaned the \*mk scripts.
	- Added the listfiles package option.
- 2005/09/30
	- Corrected typos.
	- Added the name of the .maf file in the message of the listfiles package option.
	- Improved the cleaning in the \*mk scripts, using a .maf file.
- $\bullet$  2005/10/03
	- Load the patch for the memoir class only if necessary; do not load it if memoir is dated after 2005/09/25.
	- Added a remark in the FAQ chapter (and minitoc.bug) about precautions to take with the starred sectionning commands.
- $2005/10/04$ 
	- Added the nolistfiles package option.
	- Added a hint about the caption, caption2, ccaption, and mcaption packages (they must be loaded *before* minitoc).
- $2005/10/05$ 
	- Fixed typos in the documentation.
	- Fixed some marginal notes in the commented code.
- $2005/10/06$ 
	- Minor corrections in the documentation.
	- Use the xargs Unix command in the \*mk scripts to remove the auxiliary files.
- $\bullet$  2005/10/07
	- Minor corrections in the documentation.
	- Added a short intro to the "Frequently Asked Questions" chapter and to minitoc.bug.
- $\bullet$  2005/11/02
- Minor corrections in the documentation.
- $\bullet$  2005/11/04
	- Minor corrections in the documentation.
- $2005/11/07$ 
	- Begin adding the "Jargon" chapter.
- $\bullet$  2005/11/08
	- Added the french LATEX Companion [\[191\]](#page-538-0).
- $\bullet$  2005/11/09
	- Continuing the "Jargon" chapter.
	- Adding minitoc.pre in minitoc.l.
	- Adding a note about the need of running imk before emk or fmk.
- $2005/11/10$ 
	- Fixed typos in the documentation.
	- Added a note about a problem with minitoc, hyperref and memoir.
	- Continuing the "Jargon" chapter.
- $2005/11/14$ 
	- Fixed typos in the documentation.
	- Continuing the "Jargon" chapter.
	- Improve the notes about the memoir class.
- $2005/11/15$ 
	- Continuing the "Jargon" chapter.
	- Improve the notes about the memoir class.
	- Added \plfSfont, \pltSfont, \mlfSfont, \mltSfont, \slfSfont, and \sltSfont for subfigures and subtables entries in the mini-tables.
- $2005/11/16$ 
	- Continuing the "Jargon" chapter.
	- Fixed a bug about fonts for subfigures and subtables entries in the minitables.
	- Added bicig2.mld, bithe.mld, manju.mld, xalx.mld, and khalkha.mld.
- $\bullet$  2005/11/17
	- Continuing the "Jargon" chapter.
	- Added testing via internal *quarks* commands in \mtcsetfont.
- $2005/11/18$ 
	- Continuing the "Jargon" chapter.
	- Fixed typos in the documentation.
- $\bullet$  2005/11/21
	- Continuing the "Jargon" chapter.
- $\bullet$  2005/11/22
	- Continuing the "Jargon" chapter.
- $\bullet$  2005/11/23
- Continuing the "Jargon" chapter.
- Updating the bibliography.
- $2005/11/24$ 
	- Continuing the "Jargon" chapter.
- $\bullet$  2005/11/25
	- Continuing the "Jargon" chapter.
	- Changed "table" into "tableau" in the french doc, where necessary.
	- Updating the bibliography.
- $\bullet$  2005/11/28
	- Continuing the "Jargon" chapter.
	- Fixed typos in the documentation.
- $2005/11/29$ 
	- Continuing the "Jargon" chapter.
	- Fixed typos in the documentation.
	- Fixed typos in the bibliography.
	- Updating the bibliography.
- $\bullet$  2005/11/30
	- Continuing the "Jargon" chapter.
	- Avoid some warnings "Token not allowed" from pdftex.
- $2005/12/01$ 
	- Continuing the "Jargon" chapter.
- $2005/12/02$ 
	- Continuing the "Jargon" chapter.
	- Reordering a long sequence of citations.
	- Added mailto: in the mailing URLs.
- $\bullet$  2005/12/05
	- Fixed typos in the documentation.
	- Continuing the "Jargon" chapter.
	- Added a hint about the varsects package (must be loaded *before* minitoc).
- $\bullet$  2005/12/06
	- Continuing the "Jargon" chapter.
	- Correcting an hyperlink in the bibliography (for the xr package).
	- Attempting to avoid broken URLs, using quote, footnotes and \par.
- $\bullet$  2005/12/07
	- Continuing the "Jargon" chapter.
	- Updating the bibliography.
	- Corrections of layout (some headers, a table).
	- In the warning message of the hint about a number of mini-tables greater than 99 (if short extensions), give the effective number.
	- Reduce the width of some info, warning or error messages.

- $2005/12/08$ 
	- Corrections of layout (some headers).
- $\bullet$  2005/12/09
	- Corrections of french quotes.
	- Added some PDF options.
	- Continuing the "Jargon" chapter.
	- $\circ$  Corrected an URL to the  $A_{\mathcal{M}}S$  in the bibliography.
- $2005/12/19$ 
	- Made some messages shorter (mainly by removing stars).
- $\bullet$  2005/12/21
	- Correction of typos.
	- Added some labels.
	- Added a chapter with the (explained) messages. Not yet sorted.
	- The documentation needs 4 LATEX runs.
- $2005/12/22$ 
	- Made some messages shorter.
	- Corrections in the list of messages.
	- Updating the bibliography.
- $\bullet$  2005/12/23
	- Improving the placement of floats on pages of floats: to the top.
- 2006/01/03
	- Corrections in the documentation (thanks to Markus GLEISZNER).
	- Added addsec.tex
- 2006/01/04
	- Corrected the flag \ifundottedmtc.
	- Correction to make addsec.tex work.
- $\bullet$  2006/01/05
	- Added "\*" as keyword for the first argument of \mtcsetpagenumbers and \mtcsetrules (asked by Markus GLEISZNER).
	- Removed "\MessageBreak" from the index.
- 2006/01/06
	- Continuing the "Jargon" chapter.
	- Corrected the bibliography entry about BangTEX.
	- Updated the bibliography.
	- Used the afterpage package in the documentation to fix a float positionning problem.
- $\bullet$  2006/01/09
	- Corrections in the documentation.
	- Fixing a float positionning problem.
- $2006/01/10$

- Corrections in the documentation.
- Continuing the "Jargon" chapter.
- Updated the bibliography.
- Added the bahasam language.
- Added the albanian language.
- Added the hebrew2 language.
- $2006/01/11$ 
	- Updated the bibliography.
	- Updated the documentation for the albanian, bahasa, bahasam, and hebrew2 languages.
	- Updated french.mld (removing abusive uppercase letters).
	- Corrected the italian.mld file. Added the italian2 language.
	- Added the australian and newzealand languages (english).
	- Renamed the bahasa language as bahasai; bahasa is synonym of bahasai.
	- Added the malay and meyalu languages, synonyms of bahasam.
	- Added the indon and indonesian languages, synonyms of bahasai.
- $2006/01/12$ 
	- Updated the bibliography.
	- Updated the acknowledgements.
	- Added references to the new bibliographic entries.
- $2006/01/13$ 
	- Fixed an instability in page breaks in the documentation of japanese3.mld.
	- Added comments in some .mld files.
	- Added magyar3.mld.
	- Updated lithuanian.mld.
- 2006/01/16
	- Correction in \mtcaddsection.
- $\bullet$  2006/01/17
	- Correction in \mtcfixindex and \mtcfixglossary.
	- Updated the bibliography.
	- Limitation of the initial depth of displayed bookmarks.
- $2006/01/18$ 
	- Added some comments in point 34 of the FAQ (and in minitoc.bug) about the initialization of fonts.
	- Added romanian2.mld and romanian3.mld.
	- Updated the bibliography.
- $2006/01/19$ 
	- Updated the bibliography.
	- Load some packages before hyperref.
	- Added spanish4.mld.
- $2006/01/23$

- Corrected the table about default titles.
- Corrected the keywords for \mtcsetfont.
- Added lowersorbian.mld, uppersorbian.mld, and ukrainian.mld.
- $\bullet$  2006/01/24
	- Updated documentation for lowersorbian.mld, uppersorbian.mld, and ukrainian.mld.
- $\bullet$  2006/01/25
	- Corrections in the documentation.
	- Updated the bibliography.
- $\bullet$  2006/01/26
	- Added a hint about the KOMA -Script classes [\[147,](#page-535-0) [195\]](#page-538-0), and an entry in the FAQ chapter (and in minitoc.bug).
- $\bullet$  2006/01/27
	- Updated the bibliography.
	- Added a note in documentation of serbian.mld and serbianc.mld.
- $2006/01/30$ 
	- Added ethiopian2.mld (for Omega).
- $2006/01/31$ 
	- Simplifications in the "Messages" chapter.
	- Corrections in the "Jargon" chapter.
- $2006/02/01$ 
	- Corrections in the documentation.
	- Added the "Postface" chapter.
- 2006/02/02
	- Corrections in the "Postface" chapter.
	- Updated the bibliography.
- 2006/02/06
	- Corrections in the documentation.
	- Updated the bibliography.
	- Added package dblaccnt for the "The pdfTEX Program" entry in the
		- bibliography. Its author's first name needs a double accent (Hàn Thế THÀNH).
- $\bullet$  2006/02/07
	- Corrections in the documentation.
	- Updated the bibliography.
- 2006/02/09
	- Corrections in the documentation.
- $2006/02/10$ 
	- Corrections in the documentation.
	- Updated the bibliography.
- $2006/02/13$

- Added malayalam-omega.mld and malayalam-omega.mlo.
- Updated the bibliography.
- $2006/02/14$ 
	- Added kannada.mld.
	- Updated the bibliography.
- $2006/02/15$ 
	- Corrections in russianb.mld and spanish.mld.
	- Corrections in the documentation and the bibliography.
	- Place \mtcfixglossary before \mtcfixindex.
- $\bullet$  2006/02/16
	- Added a citation from Donald A.
	- Updated the bibliography.
	- Updated the acknowlegments.
- $2006/02/17$ 
	- Updated the bibliography.
	- Updated the jargon.
- $\bullet$  2006/02/20
	- Added u8hangul.mld, u8hangul.mlo, u8hanja.mld, and u8hanja.mlo.
- $\bullet$  2006/02/21
	- Renamed languages u8hangul and u8hanja into hangul-u8 and hanja-u8.
	- Updated the bibliography.
- 2006/02/22
	- Added a hint about repeated preparation commands.
	- Moved up the declaration of some flags relative to the hints option.
	- Added \mtcprepare.
- $\bullet$  2006/02/23
	- Updated the bibliography.
- 2006/02/24
	- Updated the bibliography.
- $\bullet$  2006/02/27
	- Corrections in the documentation.
	- Added minitoc.pre to class 6.
- $\bullet$  2006/02/28
	- Corrections in the documentation.
	- Corrected the position of tables in the "Jargon" chapter.
	- Corrected irish.mld, lsorbian.mld and usorbian.mld.
	- Added polski.mld.
- 2006/03/01
	- Hints about the jura class and the alphanum package, incompatible with minitoc.

- 2006/03/02
	- Use bibliographic styles with an URL field, built with the help of urlbst [\[118\]](#page-532-0).
- 2006/03/06
	- Update the bibliography.
- 2006/03/08
	- Corrections in magyar.mld, magyar2.mld, and magyar3.mld.
	- Added russian-cca.mld, russian-cca1.mld, and russian-lh.mld, with their .mlo files.
- 2006/03/09
	- Update the bibliography.
- $2006/03/10$ 
	- Update the bibliography.
	- Added russian-lhcyralt.mld, russian-lhcyrkoi.mld, and russian-lhcyrwin.mld, with their .mlo files.
- $2006/03/13$ 
	- Corrections in the documentation.
- $2006/03/14$ 
	- Added the mtcmess package.
- 2006/03/16
	- The messages are now numbered.
	- Update the bibliography.
- 2006/03/20
	- Corrections in the documentation.
- $2006/03/21$ 
	- Update the bibliography.
- 2006/03/22
	- Update the jargon.
- $\bullet$  2006/03/28
	- Corrections in the documentation.
	- Update the jargon.
- $\bullet$  2006/03/29
	- Added FAQ 37 about .mld files and babel.
	- Added french1.mld and french2.mld.
	- Update the jargon.
- 2006/03/30
	- Added english1.mld and english2.mld.
- $\star$  version 45
	- $2006/03/31$ 
		- Suppression of the PostScript versions of the documentation.
- Added arab2.mld, bicig3.mld, buryat2.mld, xalx2.mld, and xalx3.mld.
- 2006/04/03
	- Corrections in the documentation.
- 2006/04/04
	- Added swedish2.mld.
	- The insection package option loads also the flafter package.
- 2006/04/05
	- Corrections in the documentation.
	- Added lamed.eps and lamed.pdf as images for the *Lamed* logo (built from lamed.tex).
	- Reordering of the chapters in the user's manual (part I).
- 2006/04/06
	- Use sectsty to better format section titles.
- 2006/04/07
	- Corrections in the documentation.
	- Added \ifmtcsecondpart to check if the document has exactly 2 parts.
- $2006/04/10$ 
	- Corrections in the documentation.
- 2006/04/11
	- Corrections in the documentation.
- $2006/04/12$ 
	- Corrections in the documentation.
- $2006/04/13$ 
	- In the insection package option, load the flafter package *before* the placeins package.
	- Added a figure about the float barriers.
- 2006/04/27
	- Added notes in FAQ 20, about the use with the appendix package.
	- Added comments about the insection option.
	- Update the bibliography.
	- Begin correction of the mtchideinmaintoc environment.
- 2006/05/02
	- Added notes in minitoc.bug, point 20, about the use with the appendix package.
	- End correction of the mtchideinmaintoc environment.
	- Analogous corrections in the mtchideinmainlof and mtchideinmainlot environments.
	- Update the bibliography.
- $\bullet$  2006/05/03
- Added notes about the mtchideinmainlof and mtchideinmainlot environments.
- Added hide1.tex and hide2.tex.
- Added a hint about the fncychap package (must be loaded *before* minitoc).
- Added a hint about the quotchap package (must be loaded *before* minitoc).
- Update the bibliography.
- $\bullet$  2006/05/04
	- Update the bibliography.
	- Added a hint about the romannum package (must be loaded *before* minitoc).
	- Added a hint about the sfheaders package (must be loaded *before* minitoc).
	- Added a hint about the alnumsec package (must be loaded *before* minitoc).
	- Corrections in the documentation.
- $2006/05/05$ 
	- Corrections in the documentation.
- $\bullet$  2006/05/24
	- Corrections in the documentation.
	- Renamed hide.tex to hide1.tex.
	- Update the bibliography.
- 2006/05/30
	- Corrections in the documentation.
	- Use \MakeUpperCase in \markboth for page styles.
- $2006/05/31$ 
	- Update the bibliography.
	- Added a hint about the captcont package (must be loaded *before* minitoc).
	- Corrections in the documentation.
	- Added uighur.mld, uighur2.mld, and uighur3.mld (as synonyms for the bicig variants).
- 2006/06/01
	- Corrections in the documentation.
	- Added description of MonTEX in the jargon.
	- Added a comment about the imk script in INSTALL and the "Installation" chapter.
	- Added an entry about "package" in the jargon.
	- Added the mtc-apx.tex example file.
	- Added FAQ 44 and the \mtcgapbeforeheads and \mtcgapafterheads commands.
- 2006/06/02
	- Corrections in the documentation.
	- Update the bibliography.
	- Added the gaps.tex example file.
- 2006/06/05

- Corrections in the documentation.
- Update the bibliography.
- 2006/06/06
	- Corrections in the documentation.
	- Update the bibliography.
- 2006/06/08
	- Corrections in the documentation.
	- Spacing correction in french2.mld.
- $\star$  version 46
	- 2006/06/09
		- Corrections in the documentation and the bibliography.
	- $2006/06/21$ 
		- Update the bibliography.
		- Comment about the thailatex package.
	- 2006/06/22
		- Generate some example files with minitoc.dtx/minitoc.ins.
		- Added chapter "Example files".
	- $\bullet$  2006/06/23
		- Renamed chapter "Example files" as "Examples of documents".
		- Use the lipsum package [\[123\]](#page-533-0) in some of the examples of documents.
		- Update the bibliography.
	- 2006/06/27
		- Update the examples of documents.
		- Added the second.tex example file.
	- 2006/06/29
		- Added the amem.tex, mem.tex and mem1.tex example files.
	- 2006/06/30
		- Added the fo1.tex, fo2.tex and scr.tex example files.
	- 2006/07/03
		- Added the subf.tex example file.
		- Corrections about the depth of minilofs, minilots and siblings.
	- 2006/07/04
		- Added the tsfc.tex and tbi.tex example files.
		- Corrections in the bibliography.
	- 2006/07/07
		- Corrections of typos.
		- Corrections in the bibliography.
		- Added the 2c.tex and mtc-bo.tex example files.
		- Correction in french2.mld.

- $2006/07/10$ 
	- Correction in minilots and minilofs (and siblings) about depth.
	- Added the hop.tex and cri.tex example files.
	- Update the bibliography.
- 2006/07/11
	- Added the livre.tex, ch0.tex, tlc.tex and mu.tex example files.
	- Update the bibliography.
- $2006/07/12$ 
	- Update the jargon.
- $2006/07/13$ 
	- Corrections in the documentation.
	- The not released versions are flagged by  $\ast$  in place of  $\star$ .
- $2006/07/17$ 
	- The "About this document" section becomes a starred first chapter.
- 2006/07/18
	- Added the hir.tex and hia.tex example files.
- $2006/07/19$ 
	- Update the bibliography.
	- Corrections in add.tex and addsec.tex for the index.
	- Added the xmk script to typeset the examples into PDF documents.
	- Updated the scripts to treat the examples.
- $\bullet$  2006/07/20
	- Do not forget \jobname.mtc1 in the list of files.
	- In the scripts, the backup directory (OLD) is now /tmp/'whoami'/OLD.
	- In the scripts, the repartition directories (CL[0-9]) are now /tmp/'whoami'/CL[0-9].
- $\star$  version 47
	- 2006/07/26
		- Corrections in the documentation and the bibliography.
		- Update the bibliography.
	- $\bullet$  2006/07/27
		- Added arabi.mld and farsi3.mld (from the Arabi system).
		- Update the bibliography.
	- 2006/07/28
		- Update the jargon.
	- $2006/07/31$ 
		- Fixed \l@xsection.
		- Fixed some spacings in mini-tables.
	- 2006/08/01
		- Added a \kernafter... vertical kern between each minitable and its bottom rule.
- Added point 45 of the FAQ.
- 2006/08/03
	- Minor correction in warning message F0008.
	- Update the bibliography.
	- Fixed a bug in romanian2.mld and romanian3.mld.
	- Shortened the result of some example documents by using the report class in place of the book class (hence using one side printing).

- 2006/08/04
	- Fixed typos.
- 2006/08/22
	- Update the bibliography.
	- No preamble in add.bib.
- 2006/08/23
	- Corrections in the TOC formatting.
	- Increasing \textwidth.
	- Correction of the preamble problem in add.bib and all generated files.
- 2006/08/24
	- Remove comments about spurious lines in preamble of generated files.
	- Added devanagari.mld and hindi.mld.
- 2006/08/25
	- Update the bibliography.
	- Added hindi-modern.mld.
	- Corrected the \name macro (for the documentation).
- 2006/08/28
	- Corrections in the bibliography.
	- Correction (conversion) in hindi-modern.mld.
- 2006/08/29
	- Added error E0036 if english.mld is not found to set the default titles.
- 2006/08/31
	- Update the bibliography.
	- Modified the plainurl.bst to have family names of authors and editors in small caps and years in old style digits. Titles are in emphasis. The frplain1.bst style is also updated.
- 2006/09/01
	- Update the bibliography.
	- The bibliographic styles plainurl.bst and frplain1.bst are renamed en-mtc.bst and fr-mtc.bst.
- 2006/09/05
	- Update the bibliography.
- Renamed add.bib to mtc-add.bib.
- Renamed add.tex to mtc-add.tex.
- Renamed addsec.tex to mtc-ads.tex.
- Renamed 2c.tex to mtc-2c.tex.
- The listfiles package option is now active by default.
- 2006/09/07
	- Renamed app-mem.tex to mtc-amm.tex.
	- Renamed apx.tex to mtc-apx.tex.
	- Renamed bo.tex to mtc-bo.tex.
	- Renamed ch0.tex to mtc-ch0.tex.
	- Renamed cri.tex to mtc-cri.tex.
	- Renamed fo1.tex to mtc-fo1.tex.
	- Renamed fo2.tex to mtc-fo2.tex.
	- Renamed gaps.tex to mtc-gap.tex.
	- Renamed hia.tex to mtc-hia.tex.
	- Renamed hir.tex to mtc-hir.tex.
	- Renamed hide1.tex to mtc-hi1.tex.
	- Renamed hide2.tex to mtc-hi2.tex.
	- Renamed hop.tex to mtc-hop.tex.
	- Renamed livre.tex to mtc-liv.tex.
	- Renamed mem.tex to mtc-mem.tex.
	- Renamed mem1.tex to mtc-mm1.tex.
	- Renamed mini-art.tex to mtc-art.tex.
	- Renamed minitoc-ex.tex to mtc-bk.tex.
	- Renamed mu.tex to mtc-mu.tex.
	- Renamed scr.tex to mtc-scr.tex.
	- Renamed second.tex to mtc-2nd.tex.
	- Renamed subf.tex to mtc-sbf.tex.
	- Renamed tbi.tex to mtc-tbi.tex.
	- Renamed tlc.tex to mtc-tlc.tex.
	- Renamed tsfc.tex to mtc-tsf.tex.
- 2006/09/08
	- Updated the bibliography (added the Pentaglot).
	- Corrected the format of two tables about NFSS.
	- Example documents in alphabetical order in their chapter.
- $\bullet$  2006/09/11
	- Updated the bibliography.
- $2006/09/12$ 
	- Added a figure about systems derived from TEX and LATEX.
- $2006/09/13$ 
	- Added the mtc-syn.tex example document file.

- 2006/09/14
	- Slightly modified the layout of the list of files ("Installation" chapter).
	- Simplifications in the scripts.
	- Updated the bibliography.
- $\bullet$  2006/09/18
	- Updated the bibliography.
	- Added point 46 in the FAQ and example file mtc-tlo.tex.
- 2006/09/26
	- Updated the bibliography.
	- Corrections in the bibliography and the bibliographic styles.
- $\bullet$  2006/09/29
	- Better error messages about undefined preparation and insertion commands.
	- Updated the bibliography.
	- Added "+" and "-" as synonyms for "on" and "off", respectively.
- $2006/10/20$ 
	- Corrections in the bibliography.
	- Fixed typos.
	- Updated the bibliography.
	- Added a table of some encodings.
- $2006/10/31$ 
	- Suppressed the "Summary" entry in the summary, but added it in the Table of Contents.
	- Improving some tables.
	- Added the japanese6.mld and japanese6.mlo files.
	- Updated the bibliography.
- $2006/11/03$ 
	- Corrections in the bibliography.
	- Corrections in formatting a citation from Donald A.
	- Combine four figures in one (with sub-figures).
	- Added (in the memento) a table of the classes and packages which are incompatible or need precautions with minitoc.
	- Added a hint about the hangcaption package (must be loaded *before* minitoc).
- $\bullet$  2006/11/06
	- Completed the list of the standard classes.
- $2006/11/09$ 
	- Added a validation of the language options with the presence of the .mld and .mlo files.
	- Added notes about the mandatory presence of the english.mld file.
- $2006/11/13$

◦ The validation of the language options writes only informative messages in the *document*.log file and, if necessary, gives only one warning message.

## $\star$  version 50

- $2006/11/17$ 
	- Removed old examples of documents: mtc-adds.tex, mtc-amem.tex, mtc-book.tex, mtc-gaps.tex, mtc-mem1.tex, mtc-subf.tex, and mtc-tsfc.tex.
	- Updated the bibliography.
	- Added the tmk script and a table describing a TDS structure for minitoc.
	- Added an item about the TDS in the jargon.
	- Updated the INSTALL file and the "Installation" chapter.
- $2006/11/29$ 
	- Added the warning message W0094 with the list of the missing minitoc languages files (.mld and .mlo).
	- Corrections in the bibliography.
	- Updated the INSTALL file and the "Installation" chapter.
	- Changed the names of the scratch directories in some scripts.
	- Updated the bibliography.
	- Added the file minitoc-texmf.zip (a ZIP archive of a TDS-compliant hierarchy of all files of the package) to the distribution.

- $\bullet$  2006/12/18
	- Improving the index: packages and classes, scripts, tools, names, examples, extensions, options, language options.
- $\bullet$  2006/12/20
	- Improving the index: names.
	- Updated some .mld files with names of the authors of titles.
- 2007/01/09
	- Miscellaneous corrections.
	- The names of some internal macros are shortened to fit into the margin.
	- Added a \ProvidesFile command to the example files.
	- Indexing the environments (not perfect).
	- Indexing the files.
	- Renamed the file "catalog" into "CATALOG".
	- Indexing the counters and depth counters.
	- The example files are in their own directory in the (proposed) TDS hierarchy.

# Index

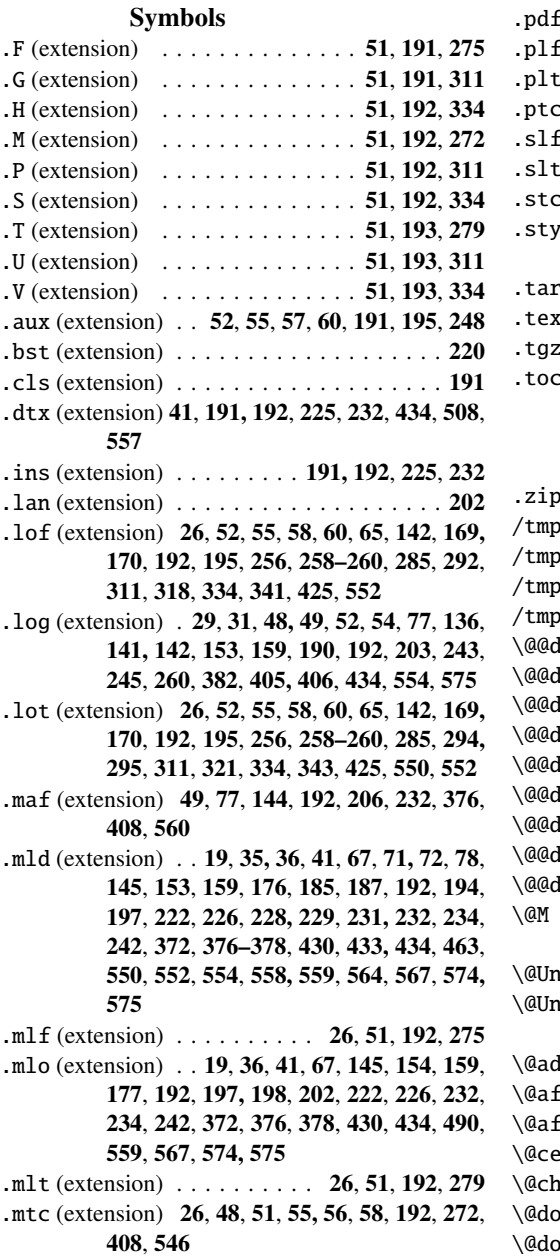

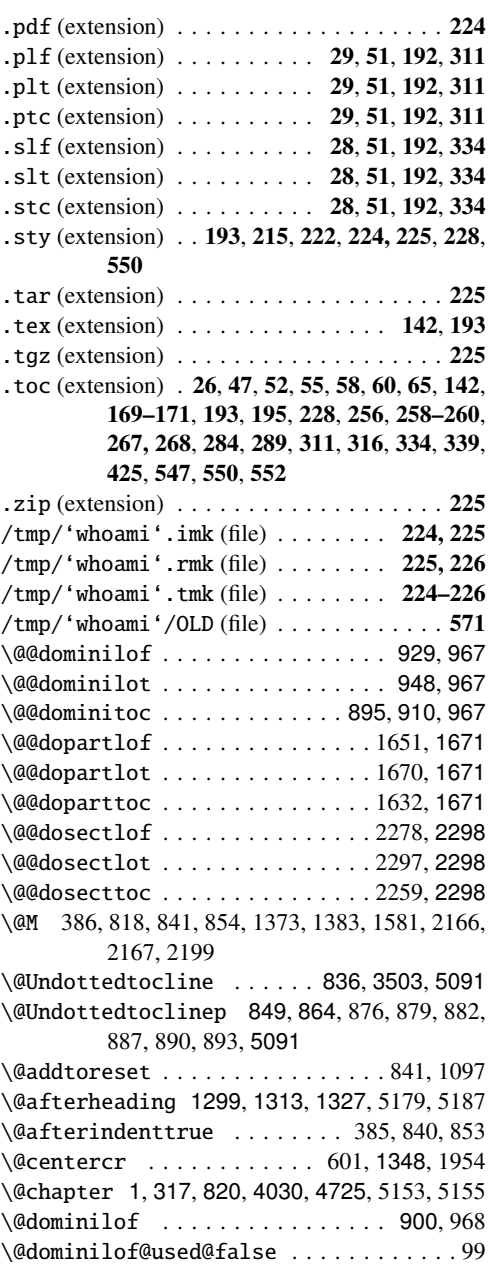
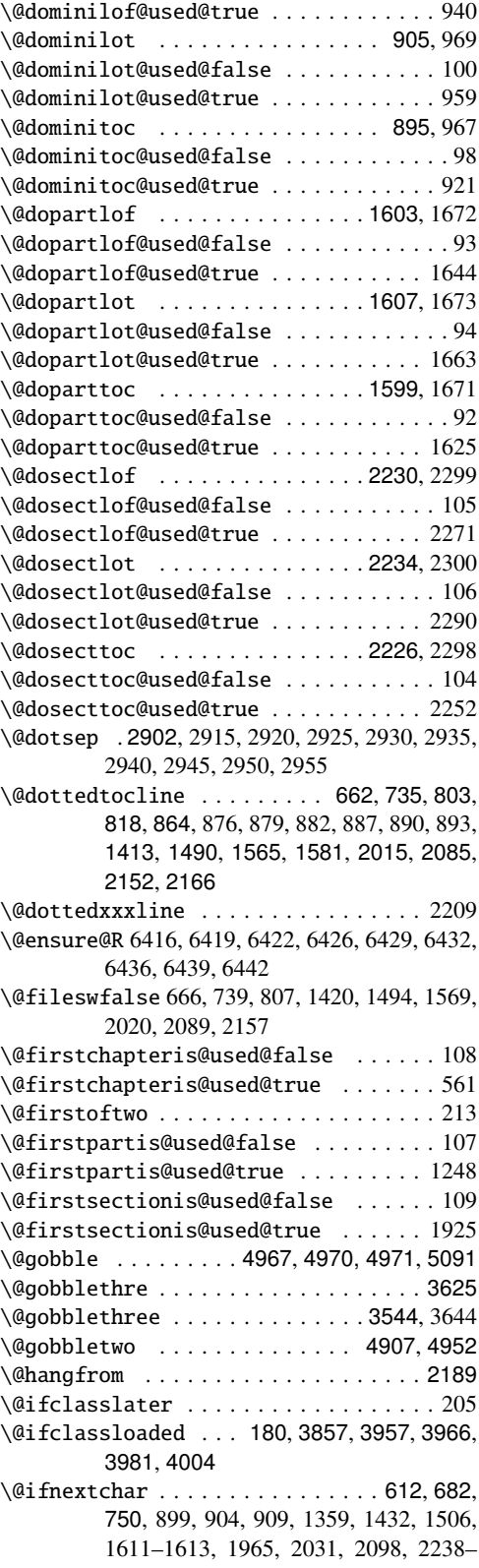

2240, 2522, 4888, 4894, 4900, 4906, 5153 \@ifpackagelater . . . . . . . . . . . . . . 3947 \@ifpackageloaded . . . . . . . . . . . . . . 137, 154, 156, 158, 160, 162, 164, 166, 168, 170, 172, 174, 176, 178, 3833, 3841, 3849, 3881, 3889, 3897, 3990, 4662 \@ifpackagewith . . . . . . . . . . 3897, 3990 \@ifundefined . . 17, 2522, 3015, 3091, 3369, 3412, 3507, 3523, 4011, 4030, 4049, 4722, 4725, 4728, 4787 \@input . . . . . 1059, 1127, 1188, 3455, 3475 \@inputcheck . . . 235, 369, 1043, 1055, 1075, 1112, 1123, 1140, 1173, 1184, 1201, 1754, 1755, 1766, 1785, 1817, 1818, 1829, 1847, 1879, 1880, 1891, 1909, 2368, 2369, 2380, 2396, 2429, 2430, 2441, 2457, 2490, 2491, 2502, 2518 \@longextensions@false . . . 342, 347, 3520 \@longextensions@true . . . . . . . . 344, 5035 \@m@mchapter . . . . . . . . . . . . . . . . . . 5151 \@makechapterhead . 1370, 5178, 5183, 5185 \@makephead@c . . . . . . . . . . . . . . . . . 1327 \@makephead@l . . . . . . . . . . . . . . . . . 1299 \@makephead@r . . . . . . . . . . . . . . . . . 1313 \@makeschapterhead . . . . . . . . . . . . . 1380 \@minilof@used@false . . . . . . . . . . . . . . 96 \@minilof@used@true . . . . . . . . . . . . . 684 \@minilot@used@false . . . . . . . . . . . . . . 97 \@minilot@used@true . . . . . . . . . . . . . 752 \@minitoc@used@false . . . . . . . . . . . . . . 95 \@minitoc@used@true . . . . . . . . . . . . . 614 \@mkboth . . . . . . . . . . 530, 1374, 1447, 1522 \@mtc@FEfalse .............. 246, 259 \@mtc@FEtrue . . . . . . . . . . . . . 236, 250, 257 \@mtc@HgcLoaded@a@false . . . . . . . . . . . 57 \@mtc@HgcLoaded@a@true . . . . . . . . . . . 161 \@mtc@HgcLoaded@false . . . . . . . . . . . . . 56 \@mtc@HgcLoaded@true . . . . . . . . . . . . . 160 \@mtc@Himlof@false .........3303,3334 \@mtc@Himlof@true ..........3310,3328 \@mtc@Himlot@false . . . . . 3336, 3351, 3367 \@mtc@Himlot@true ..........3343,3361 \@mtc@Himtoc@false . . . . . 3288, 3301, 3318 \@mtc@Himtoc@true . . . . . . . . . . . . . . 3295 \@mtc@LIfalse ........... 240, 244, 246 \@mtc@LItrue . . . . . . . . . . . . . . . 235, 250 \@mtc@abstract@loaded@false . . . . . 3824 \@mtc@abstract@loaded@true . . . . . . 3991 \@mtc@alnumsecLoaded@a@false . . . . . . . 65 \@mtc@alnumsecLoaded@a@true . . . . . . 169 \@mtc@alnumsecLoaded@false . . . . . . . . 64 \@mtc@alnumsecLoaded@true . . . . . . . . 168

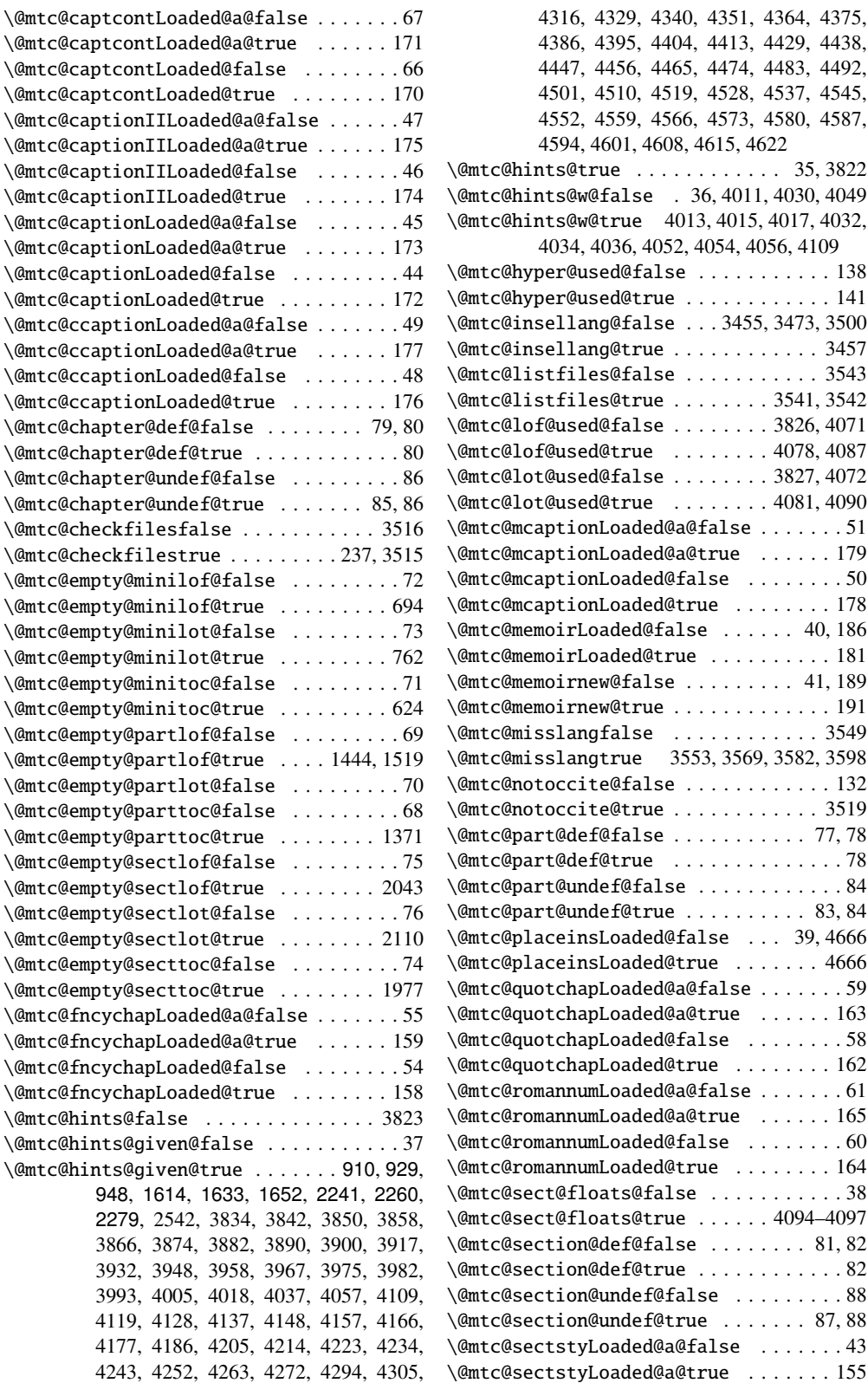

4316, 4329, 4340, 4351, 4364, 4375, 4386, 4395, 4404, 4413, 4429, 4438, 4447, 4456, 4465, 4474, 4483, 4492, 4501, 4510, 4519, 4528, 4537, 4545, 4552, 4559, 4566, 4573, 4580, 4587, 601, 4608, 4615, 4622  $\mu$ e . . . . . . . . . . . . . 35, 3822  $\texttt{false}$  . 36, 4011, 4030, 4049 true 4013, 4015, 4017, 4032, 4034, 4036, 4052, 4054, 4056, 4109  $\mathsf{ed@false}$  . . . . . . . . . . 138  $\mathsf{ed@true}$  . . . . . . . . . . . . 141 g@false . . . 3455, 3473, 3500  $\mathfrak{g@true}$  . . . . . . . . . . . . 3457  $\texttt{s@false}$  . . . . . . . . . . 3543  $\sqrt{3541, 3542}$  $@false$  . . . . . . . . 3826, 4071  $@true$  . . . . . . . 4078, 4087  $@false ... ...$  . . . . . . 3827, 4072  $\mathcal{Q}$ true . . . . . . . . 4081, 4090  $\texttt{Loaded@a@false}$  . . . . . . . 51 Loaded@a@true . . . . . . 179  $\texttt{Loaded@false}$  . . . . . . . . 50 Loaded@true . . . . . . . 178  $\mathsf{added@false}$  ...... 40, 186  $\mathsf{added@true}$  .......... 181  $\texttt{w@false}$  . . . . . . . . 41, 189  $\texttt{w@true}$  . . . . . . . . . . . . . 191  $\texttt{false}$  . . . . . . . . . . . . 3549 true 3553, 3569, 3582, 3598  $e@false$  . . . . . . . . . . . . 132 e@true . . . . . . . . . . . 3519  $\mathfrak{A}$ false . . . . . . . . . . . 77, 78  $\mathcal{Q}$ true . . . . . . . . . . . . . . 78  $\mathsf{eff}\mathsf{Qfalse}$  . . . . . . . . . . . 84  $\texttt{eff@true}$  . . . . . . . . . 83, 84  $\text{Loaded@false}$  ... 39, 4666  $\text{Loaded@true}$  . . . . . . 4666  $\texttt{Loaded@a@false} \dots \dots \dots 59$  $\text{Loaded@a@true } \dots \dots \ 163$  $\texttt{Loaded@false}$  . . . . . . . . 58  $\texttt{Loaded@true}$  . . . . . . . . 162  $\mathsf{Loaded@a@false}$  . . . . . . . 61  $\texttt{Loaded@a@true}$  . . . . . . 165  $\texttt{Loaded@false}$  . . . . . . . . 60 Loaded@true . . . . . . . . 164  $\texttt{ats@false}$  . . . . . . . . . . 38  $ats@true ...$  . . . . . 4094–4097  $\texttt{def@false}$  . . . . . . . 81, 82  $\texttt{def@true} \dots \dots \dots \dots 82$  $\texttt{undef@false}$  . . . . . . . . 88  $\text{undef@true } \ldots \ldots \ldots 87, 88$ 

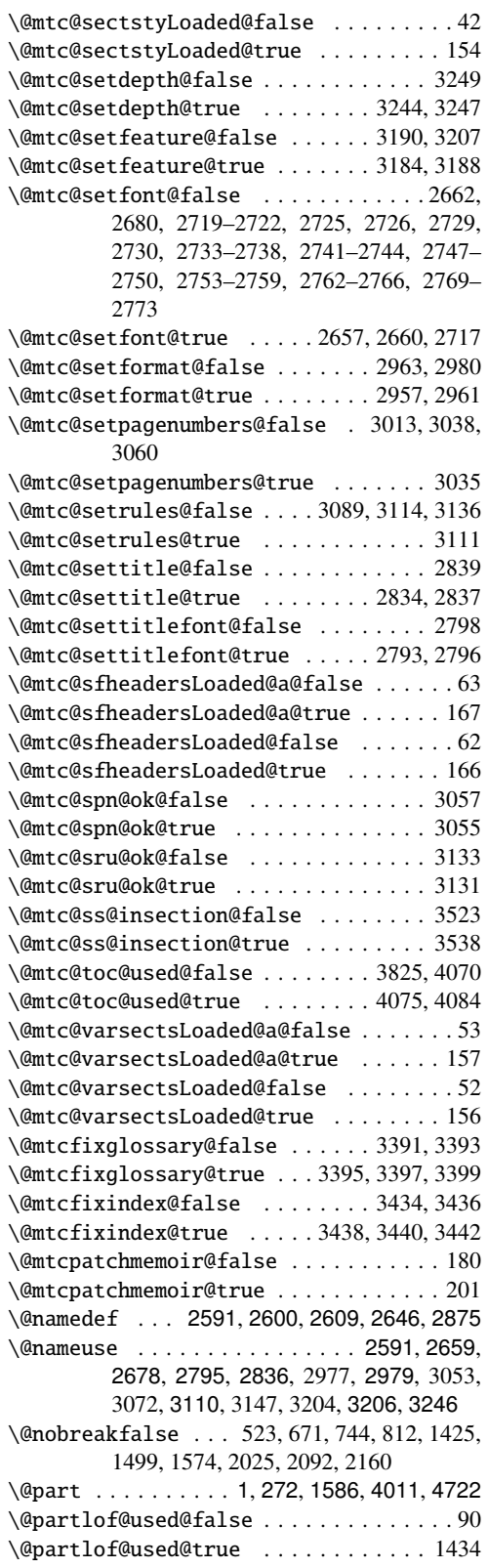

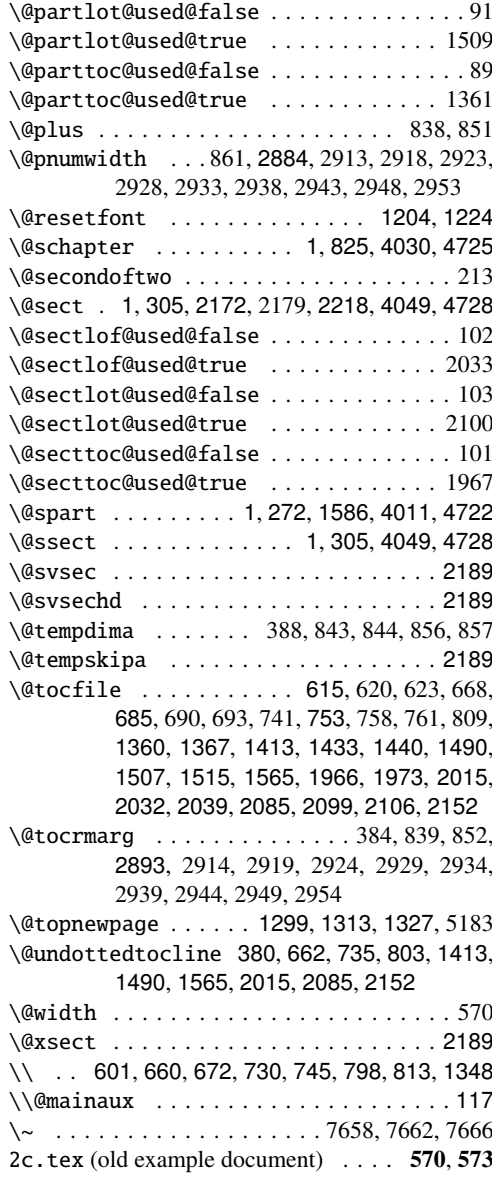

\ . . 5528, 5529, 5531, 5532, 5537, 5538, 5540, 5541, 5546, 5547, 5549, 5550, 5941, 5942, 5945, 5946, 5949, 5950, 6390, 6392, 6394, 6397, 6399, 6401, 6404, 6406, 6408, 6417, 6420, 6423, 6427, 6430, 6433, 6437, 6440, 6443, 7608, 7610, 7614, 7616, 7620, 7622

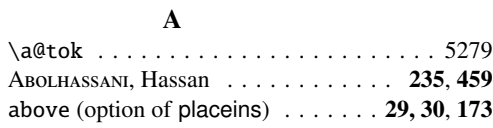

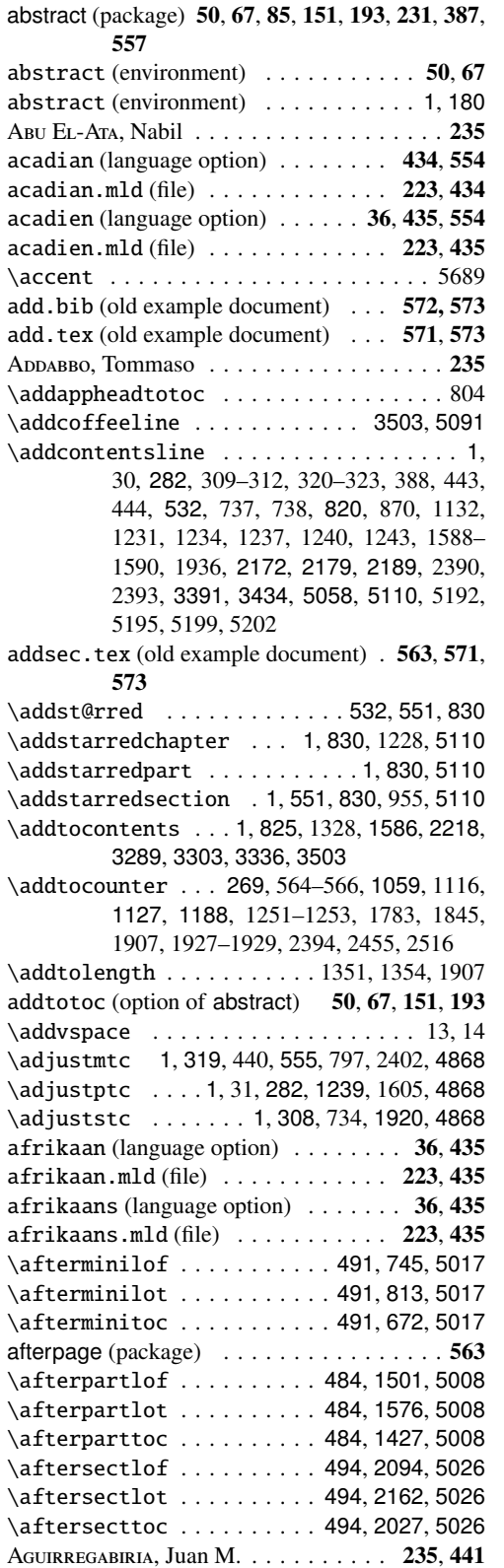

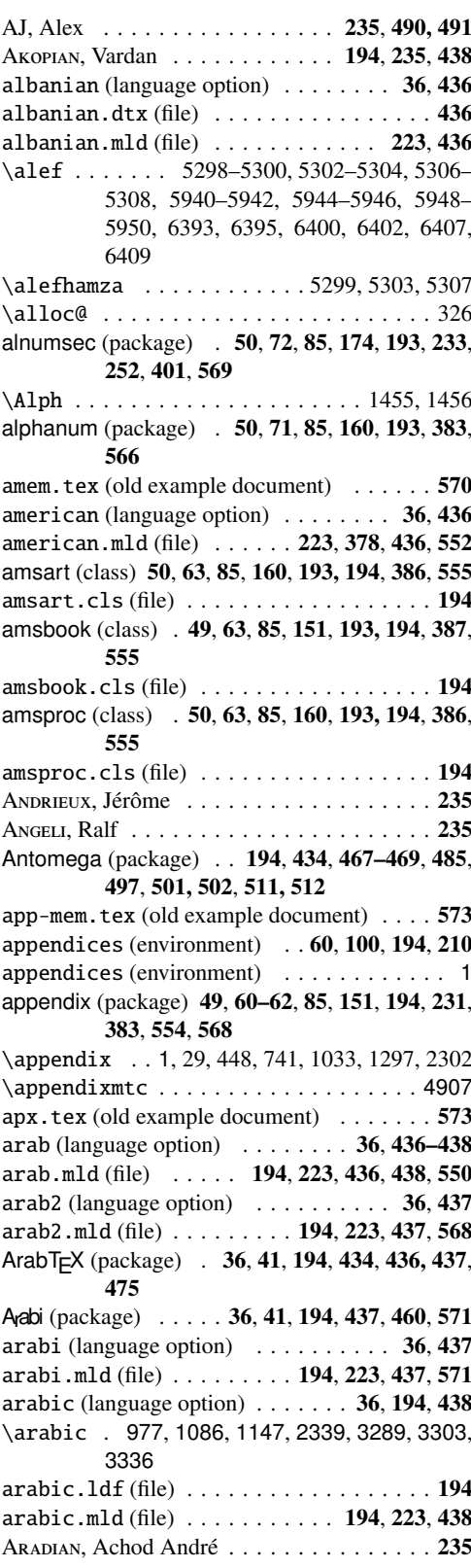

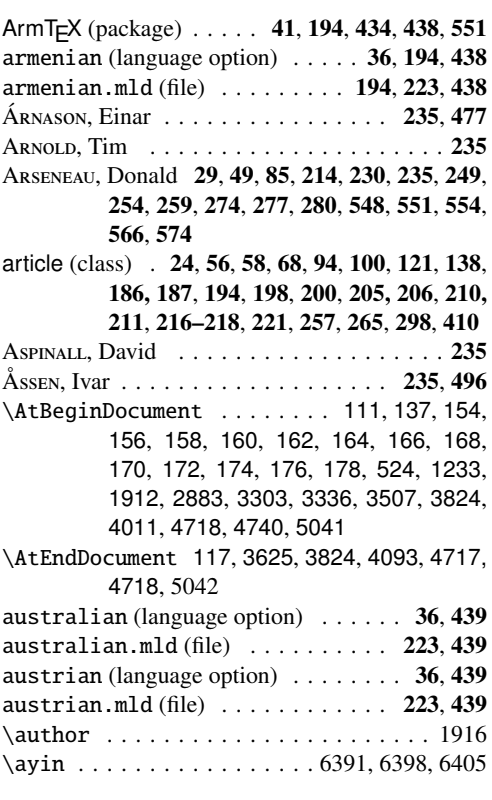

### B

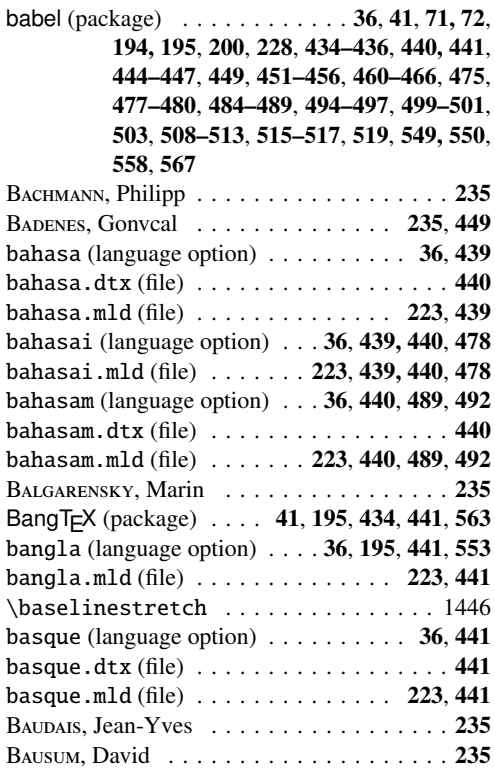

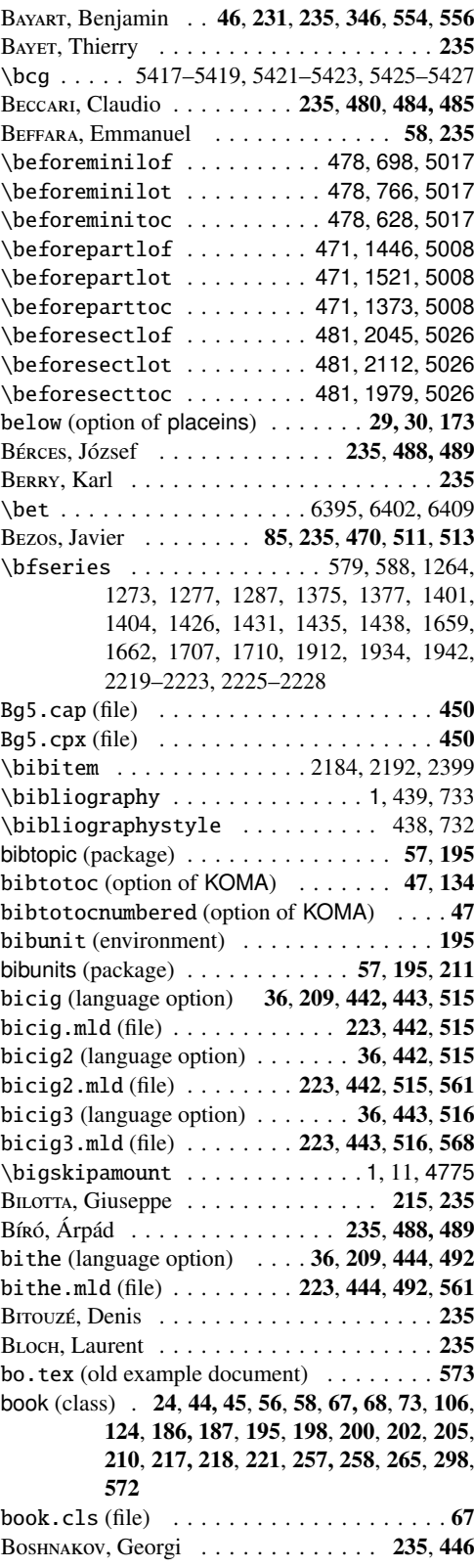

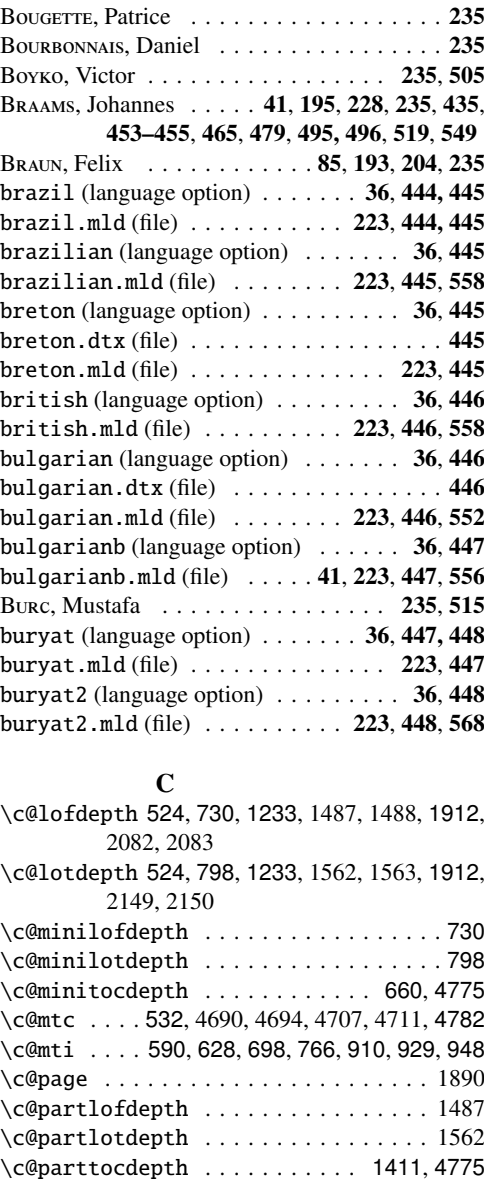

1633, 1652

5189

2279

2079, 2146

\c@ptc . . . . 532, 4684, 4688, 4702, 4706, 4782 \c@pti . . 1289, 1327, 1380, 1453, 1528, 1614, \c@secnumdepth 1374, 2189, 2202, 2211, 5171, \c@sectlofdepth . . . . . . . . . . . . . . . . 2079 \c@sectlotdepth . . . . . . . . . . . . . . . . 2146 \c@secttocdepth . . . . . . . . . . . 2013, 4775 \c@stc . . . . 532, 4695, 4699, 4712, 4716, 4782 \c@sti . . 1943, 1981, 2048, 2115, 2241, 2260, \c@tocdepth . 382, 660, 837, 850, 1411, 2013, canadian (language option) . . . . 36, 448, 554 \cftsubsecindent . . 1350, 1351, 1353, 1907 captcont (package) 50, 73, 85, 174, 195, 233, 252, 401, 569 caption (package) 51, 69, 85, 161, 162, 196, 232, 252, 402, 560 \caption . . . . . . . . 69, 72, 75, 78, 87, 90, 93, 96, 105, 108, 111, 114, 133, 136, 139, 142, 149, 152, 157, 160, 167, 170, 173, 176, 357, 360, 378, 381, 422, 425, 431, 434, 459, 462, 468, 471, 483, 486, 492, 495, 568, 571, 588, 591, 627, 630, 636, 639, 654, 657, 676, 679, 716, 719, 725, 728, 748, 751, 757, 760, 770, 773, 779, 782, 936, 949, 991, 1017, 1048, 1204, 1210, 1223, 1264, 1288, 1313, 1748, 1752, 1757, 1761, 1768, 1773, 1777, 1796, 1800, 1805, 1809, 1816, 1821, 1825, 1851, 1859, 1870, 1878, 2250, 2297, 2523 caption2 (package) 51, 69, 85, 162, 196, 232, 252, 402, 560 captions.dn (file) . . . . . . . . . . . . . . . . . 476 C, Olivier . . . . . . . . . . . . . . . . . . . . . 235 C, David . . . . . . . . . . . . . . . . . . . . 235 CARLISLE, David . . . . . . 26, 221, 235, 287, 547 CARMODY, Kevin . . . . . . . . . . . 235, 452, 476 CARRIBA, Manuel . . . . . . . . . . . . . . 235, 464 C, Régis . . . . . . . . . . . . . . . . . . . . . 235 castillan (language option) . . . . 36, 449, 511 castillan.mld (file) . . . . . . . . . . . 223, 449 castillian (language option) . . . . . . 36, 449 castillian.mld (file) . . . . . . . 223, 449, 558 catalan (language option) . . . . . . 36, 449, 511 catalan.dtx (file) . . . . . . . . . . . . . . . . . 449 catalan.mld (file) . . . . . . . . . . . . . 223, 449 CATALOG (file) . . . . . . 196, 223, 224, 226, 575 ccaption (package) 51, 69, 85, 162, 196, 232, 253, 402, 560 \centering 1335, 1849, 1857, 1868, 1876, 2238, 2290, 2466, 2487 CervanTEX (package) . . . . . . . . . . . . 41, 513 \cftpagenumbersoff 218, 401–405, 412–415, 424–429, 431, 433, 435, 437, 439, 441, 1355, 1356 \cftpagenumberson . . . . 395–399, 407–410, 417–422, 430, 432, 434, 436, 438, 440 \cftsecfont . . . . . . . . . . 219, 2098, 2107 \cftsecindent . . . . . . . . . . . . . . 1348, 1350 \cftsecnumwidth . . . . . . . . . . . . 1349, 1351 \cftsetrmarg . . . . . . . . . . . . . . . . . . 1908 \cftsubsecfont .... 2099-2101, 2108-2110

canadian.mld (file) . . . . . . . . . . . . 223, 448 canadien (language option) . . . . . 36, 449, 554 canadien.mld (file) . . . . . . . . . . . . 223, 449

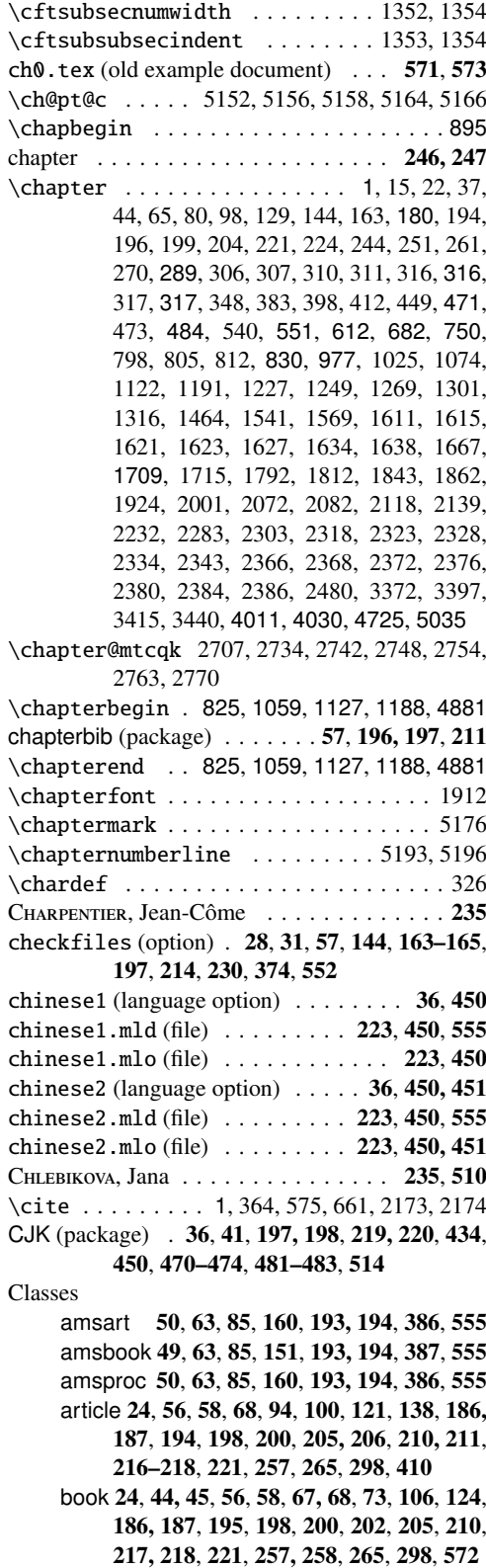

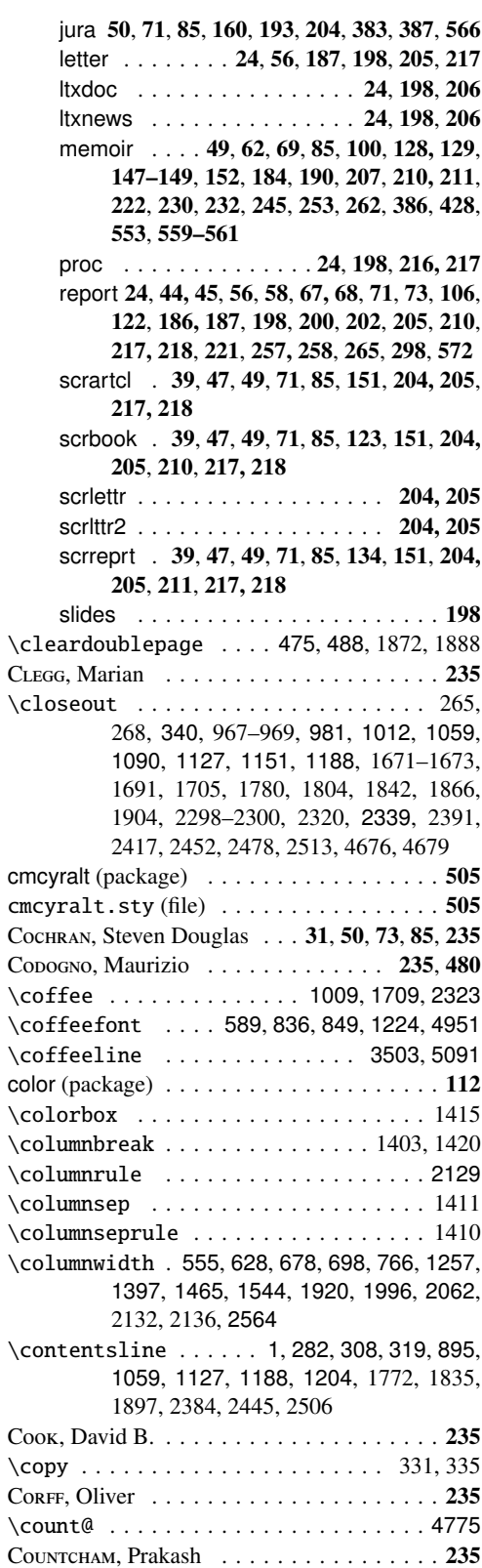

Counters mtc . 84, 255, 259, 267, 269, 287, 288, 291, 294, 348, 552 ptc . 84, 255, 256, 267, 297, 310, 314, 317, 319 stc . 84, 255, 257, 258, 267, 322, 337, 339, 342, 552 cri.tex (old example document) . . . 571, 573 croatian (language option) . . . . . . . . 36, 451 croatian.dtx (file) . . . . . . . . . . . . . . . . 451 croatian.mld (file) . . . . . . . . . . . . 223, 451 \cyr . 5526, 5528, 5531, 5535, 5537, 5540, 5544, 5546, 5549, 5558, 5560, 5562, 5565, 5567, 5569, 5572, 5574, 5576, 7239, 7242, 7245, 7248, 7252, 7254, 7257, 7261, 7263, 7266, 7395, 7397, 7401, 7403, 7404, 7407, 7409, 7606, 7607, 7609, 7612, 7613, 7615, 7618, 7619, 7621 \CYRa 7242, 7246, 7249, 7252, 7255, 7258, 7261, 7264, 7267 \cyra 5526, 5529, 5532, 5535, 5538, 5541, 5544, 5547, 5550, 5558, 5562, 5565, 5569, 5572, 5576, 7239, 7395, 7398, 7401, 7404, 7407, 7410, 7608, 7610, 7614, 7616, 7620, 7622 \CYRb . . . . . . . . . . . . . . . . . 7249, 7258, 7267 \cyrb 5532, 5541, 5550, 5562, 5569, 5576, 7398, 7404, 7410, 7610, 7616, 7622 \CYRc . . . . 7246, 7249, 7255, 7258, 7264, 7267 \cyrc 5532, 5541, 5550, 5562, 5569, 5576, 7398, 7404, 7410, 7608, 7610, 7614, 7616, 7620, 7622 \cyrd 5526, 5535, 5544, 5558, 5565, 5572, 7239, 7395, 7401, 7407 \CYRe . . . . . . . . . . . . . . . . . 7242, 7252, 7261 \cyre 5526, 5529, 5532, 5535, 5538, 5541, 5544, 5547, 5550, 5558, 5565, 5572, 7239, 7397, 7398, 7403, 7404, 7409, 7410, 7607, 7609, 7613, 7615, 7619, 7621 \CYRF . . . . . . . . . . . . . . . . . 5560, 5567, 5574 \cyrf . . . . . . . . . . . . . . . . . 5529, 5538, 5547 \CYRg . . . . . . . . . . . . . . . . . 7242, 7252, 7261 \cyrg . . . . 5529, 5538, 5547, 5560, 5567, 5574 \cyrhrdsn 5526, 5528, 5531, 5535, 5537, 5540, 5544, 5546, 5549, 5558, 5565, 5572 \CYRi 7242, 7245, 7246, 7248, 7249, 7252, 7254, 7255, 7257, 7258, 7261, 7263, 7264, 7266, 7267 \cyri 5526, 5528, 5529, 5531, 5532, 5535, 5537, 5538, 5540, 5541, 5544, 5546, 5547, 5549, 5550, 5558, 5560, 5562, 5565, 5567, 5569, 5572, 5574, 5576, 7239,

7397, 7398, 7403, 7404, 7409, 7410, 7610, 7616, 7622 \cyrii . . . 7606–7609, 7612–7615, 7618–7621 \CYRishrt . . . . . . . . . . . . . 7246, 7255, 7264 \cyrishrt . . . . . . . . . . . . . 7608, 7614, 7620 \cyrje . . . . . . . . . . . . . . . . 7395, 7401, 7407 \CYRk . . . . 7245, 7248, 7254, 7257, 7263, 7266 \cyrk 5528, 5531, 5537, 5540, 5546, 5549, 7397, 7403, 7409, 7607, 7609, 7613, 7615, 7619, 7621 \CYRl 7242, 7246, 7249, 7252, 7255, 7258, 7261, 7264, 7267 \cyrl . . . . 5532, 5541, 5550, 5562, 5569, 5576. 7397, 7398, 7403, 7404, 7409, 7410, 7607–7610, 7613–7616, 7619–7622 \cyrm . . . . . . . . . . . . . . . . . 7606, 7612, 7618 \CYRn . . . . . . . . . . . . . . . . . 7242, 7252, 7261 \cyrn 5526, 5529, 5532, 5535, 5538, 5541, 5544, 5547, 5550, 5558, 5565, 5572, 7239 \CYRO . . . . . . . . . . . . . . . . . 7242, 7252, 7261 \CYRo . . . . 7245, 7248, 7254, 7257, 7263, 7266 \cyro . . . . . . . . . . . . . . . . . . . . . . . . . 7239 \CYRP . . . . 7607, 7609, 7613, 7615, 7619, 7621 \CYRp . . . . 7245, 7248, 7254, 7257, 7263, 7266 \cyrp . . . . 5528, 5531, 5537, 5540, 5546, 5549 \CYRr . . . . . . . . . . . . . . . . . 7246, 7255, 7264 \cyrr . . . . . . . . . . . 5526, 5529, 5535, 5538, 5544, 5547, 5558, 5560, 5565, 5567, 5572, 5574, 7239, 7395, 7401, 7407, 7607–7609, 7613–7615, 7619–7621 \CYRS 5526, 5528, 5531, 5535, 5537, 5540, 5544, 5546, 5549, 5558, 5565, 5572, 7239, 7245, 7248, 7254, 7257, 7263, 7266, 7395, 7397, 7401, 7403, 7407, 7409 \CYRs 7245, 7246, 7248, 7254, 7255, 7257, 7263, 7264, 7266 \cyrs 5528, 5531, 5537, 5540, 5546, 5549, 7606, 7608, 7612, 7614, 7618, 7620 \cyrsftsn . . . . . . . . . . . . . 7610, 7616, 7622 \CYRT . . . . 5562, 5569, 5576, 7398, 7404, 7410 \CYRt . . . . 7246, 7249, 7255, 7258, 7264, 7267 \cyrt 5529, 5532, 5538, 5541, 5547, 5550, 7606, 7608, 7610, 7612, 7614, 7616, 7618, 7620, 7622 \cyru . . . . 5529, 5538, 5547, 5560, 5567, 5574 \CYRv . . . . . . . . . . . . . . . . . 7242, 7252, 7261 \CYRyu . . . . . . . . . . . . . . . . 7246, 7255, 7264 \cyryu . . . . . . . . . . . . . . . . 7608, 7614, 7620 \CYRZ . . . . . . . . . . . . . . . . . 7606, 7612, 7618 \cyrzh . . . 5526, 5535, 5544, 5558, 5565, 5572, 7239, 7395, 7401, 7407 \cz . . . . . 7141, 7142, 7145, 7146, 7149, 7150 czech (language option)  $\ldots \ldots \ldots$  36, 451 czech.dtx (file) . . . . . . . . . . . . . . . . . . . 451

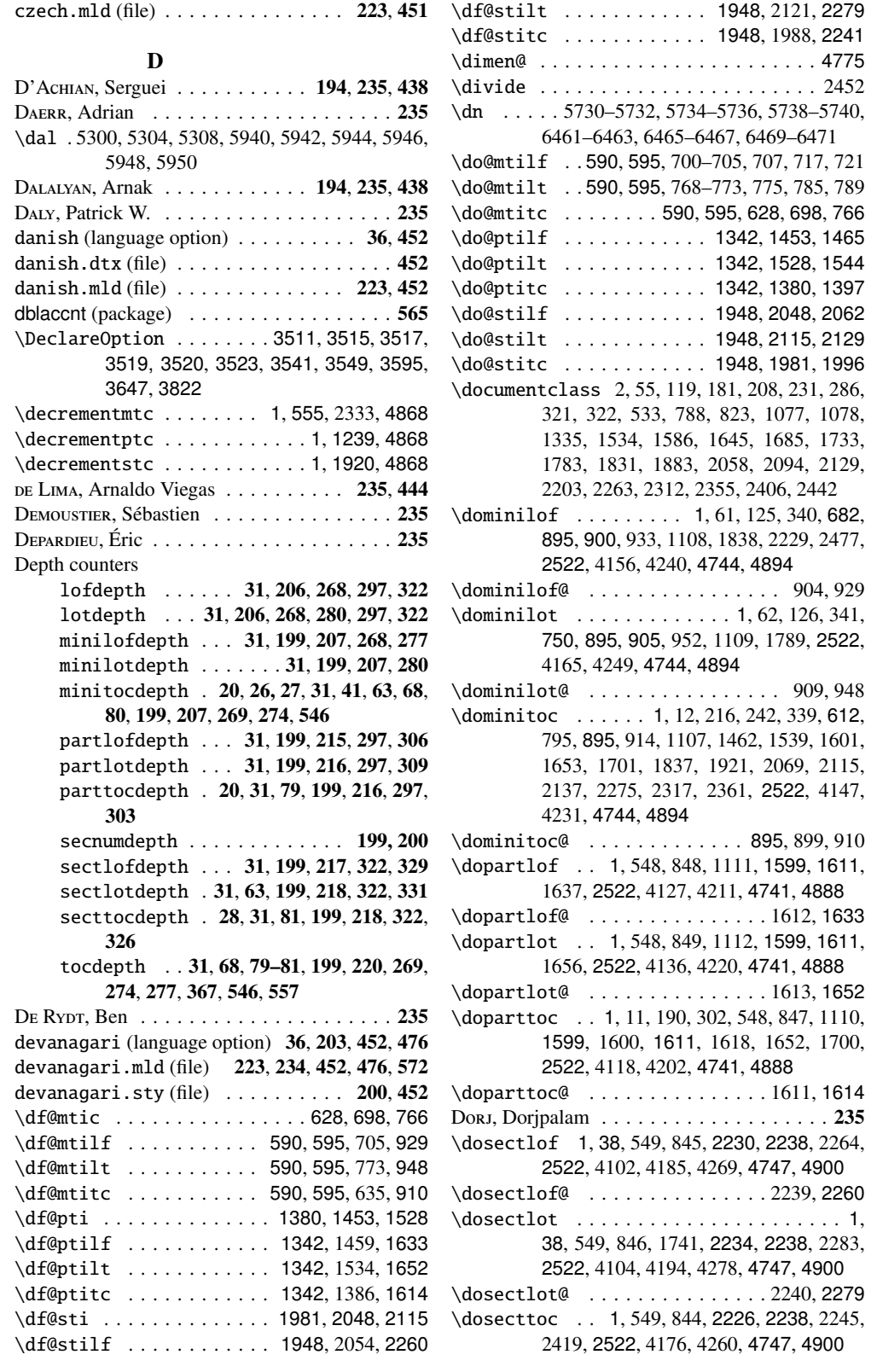

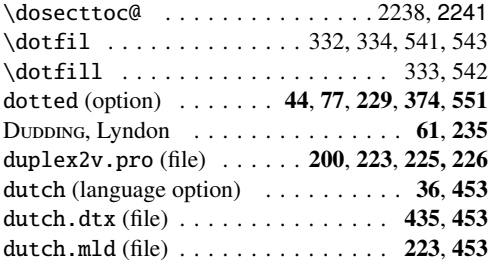

# E

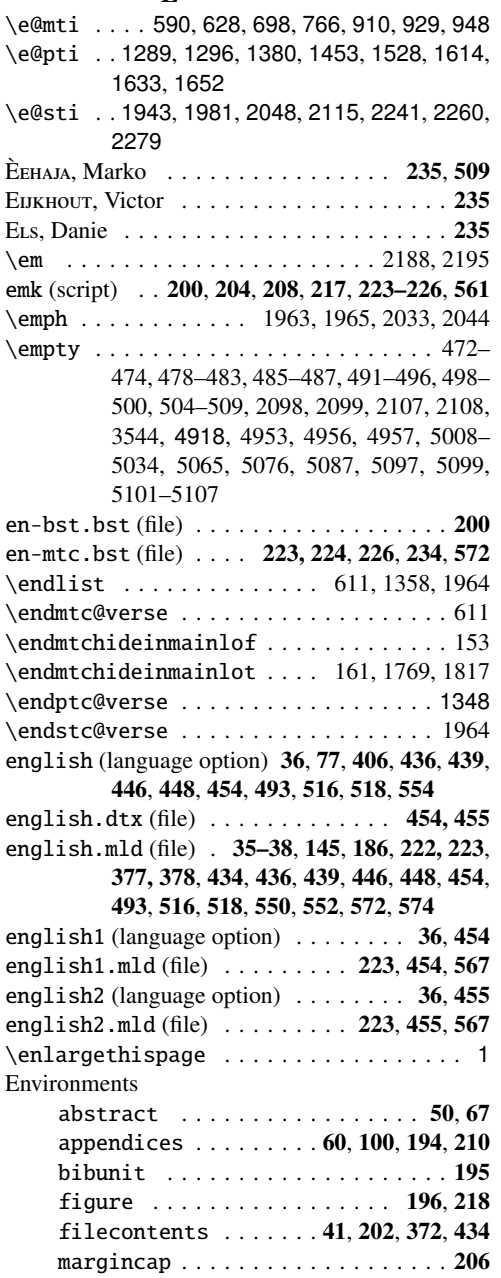

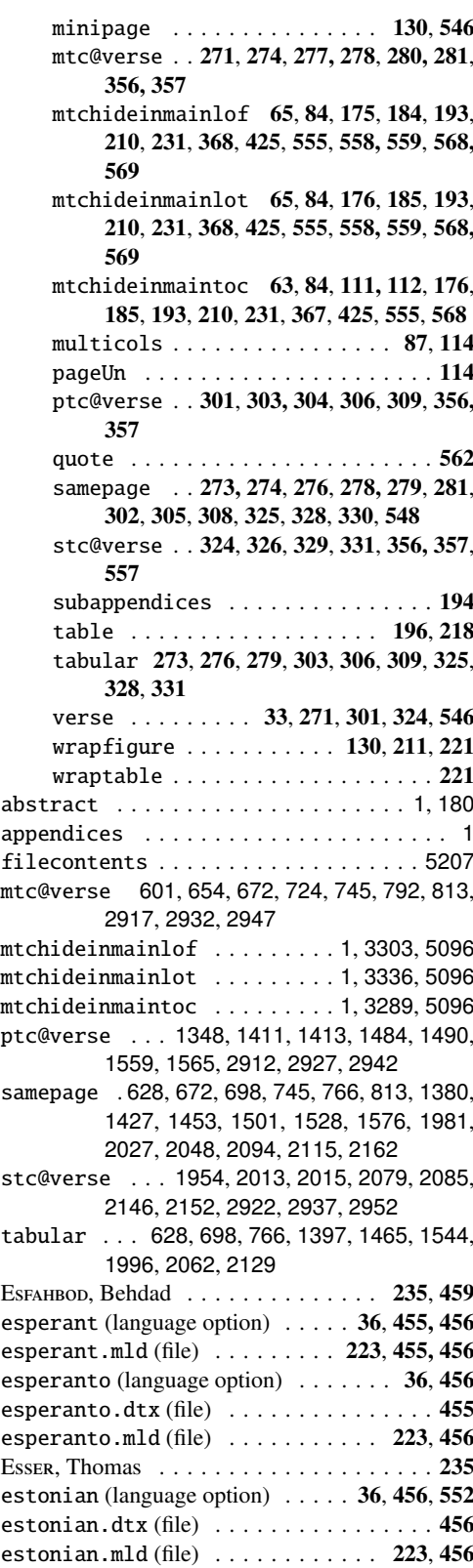

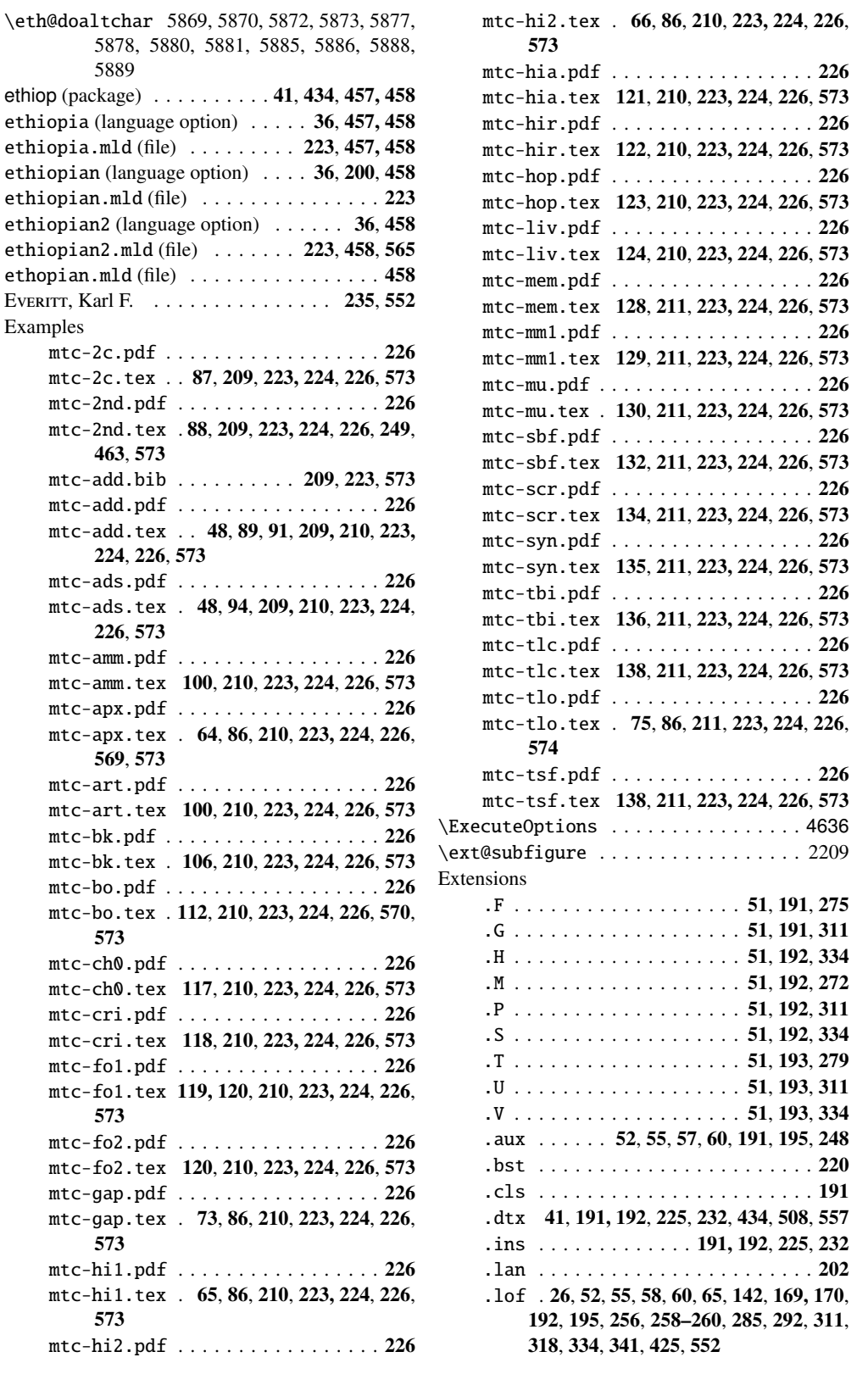

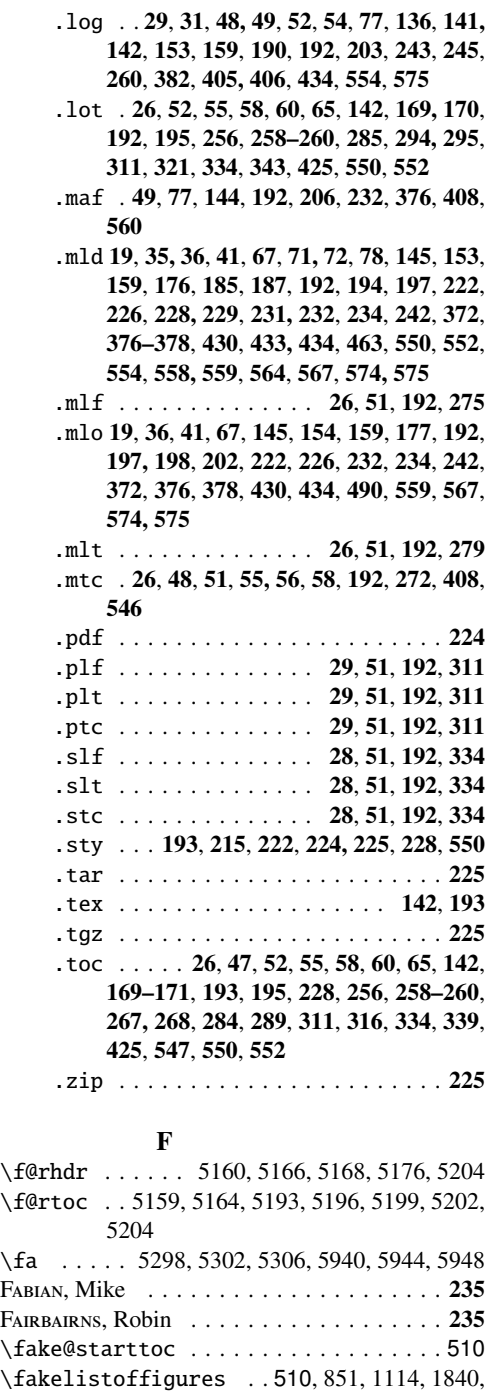

4082, 4304, 4339, 4374, 4868 \fakelistoftables . . 510, 852, 1115, 4082, 4315, 4350, 4385, 4868 \faketableofcontents . . . . . . . . . . . . 191,

4293, 4328, 4363, 4868 farsi (language option) . . . . . . . . . 194, 201

303, 510, 850, 1113, 1463, 2420, 4082,

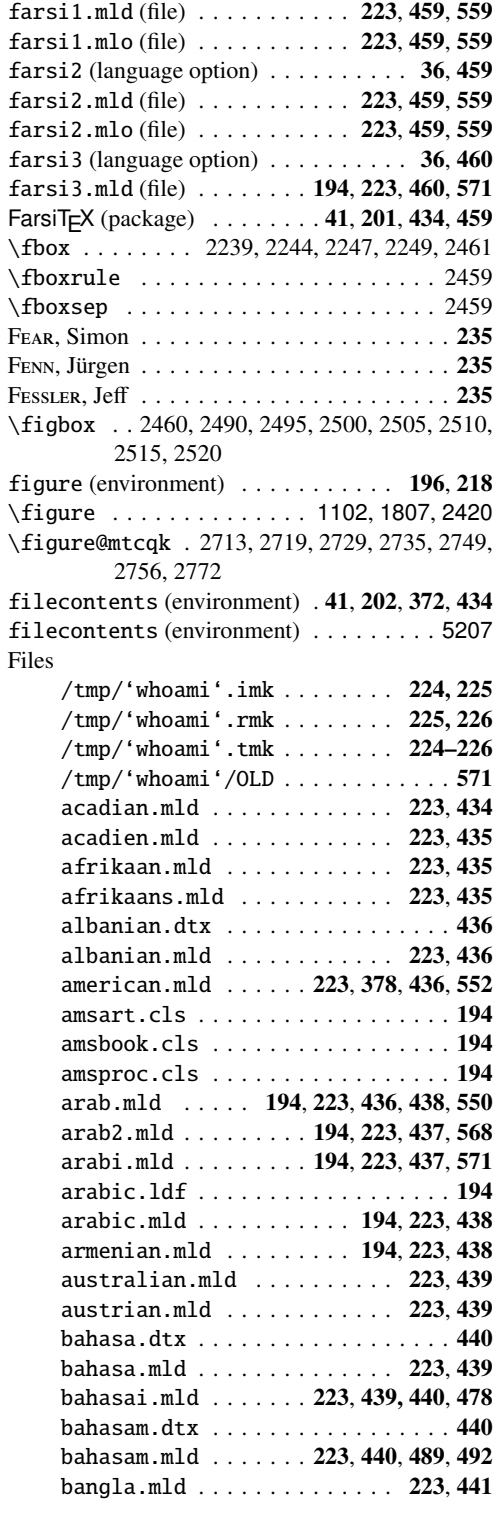

farsi.ldf (file) . . . . . . . . . . . . . . . 194, 460 farsi.sty (file) . . . . . . . . . . . . . . . 201, 459 farsi1 (language option)  $\ldots \ldots \ldots$  36, 459

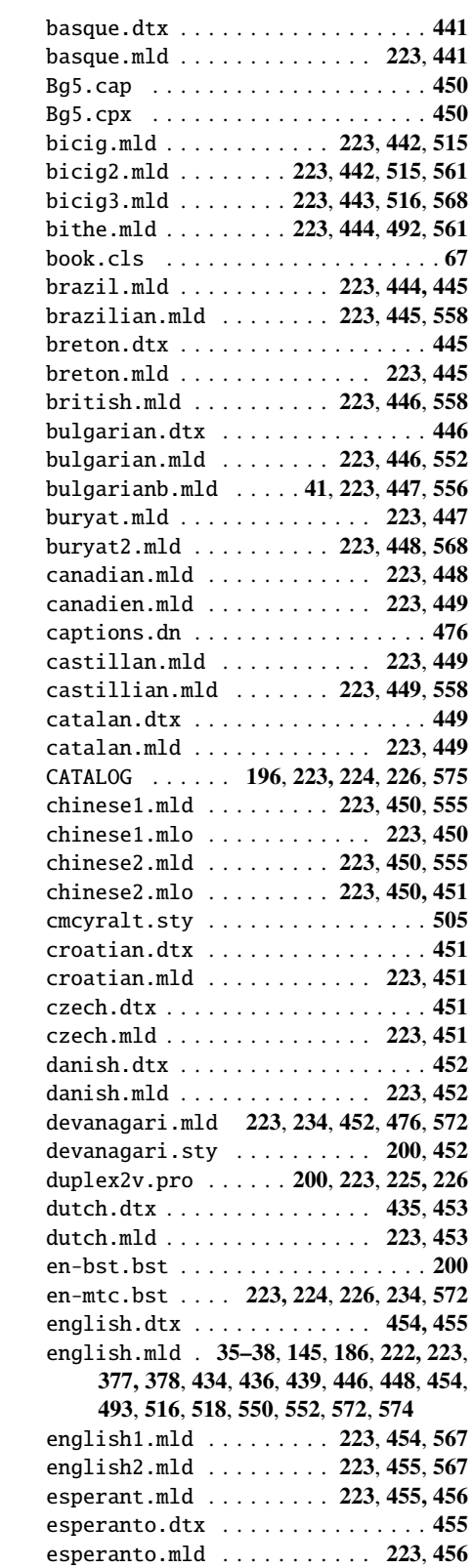

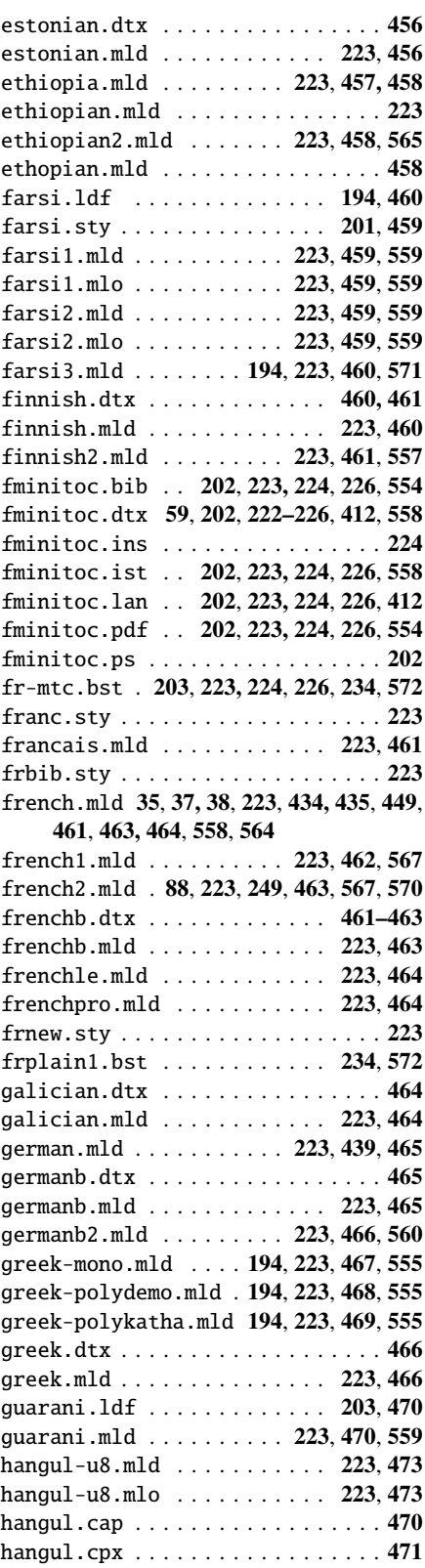

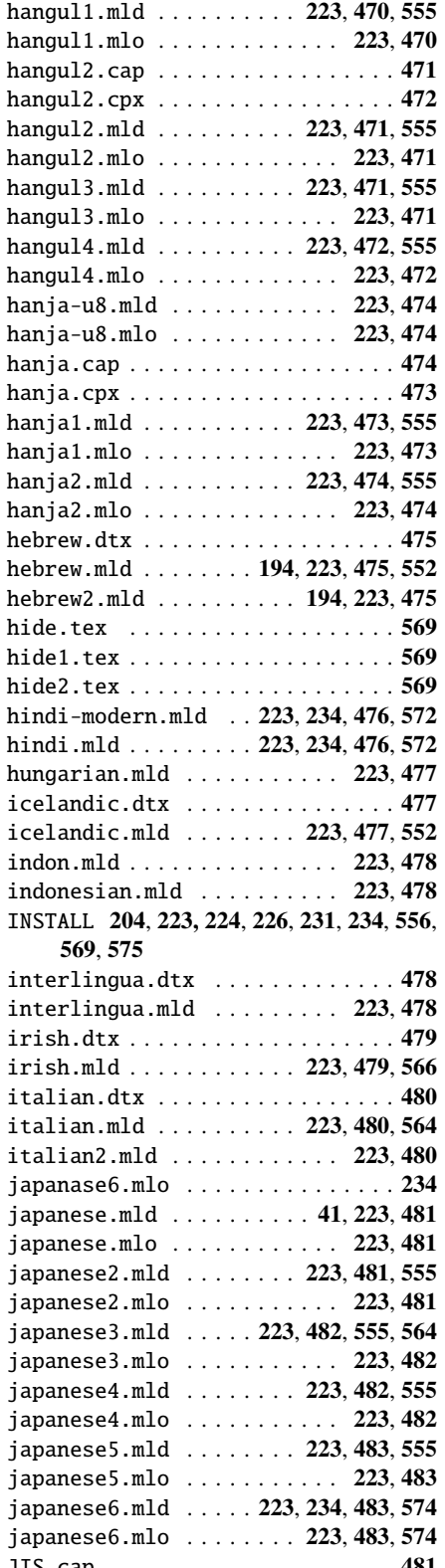

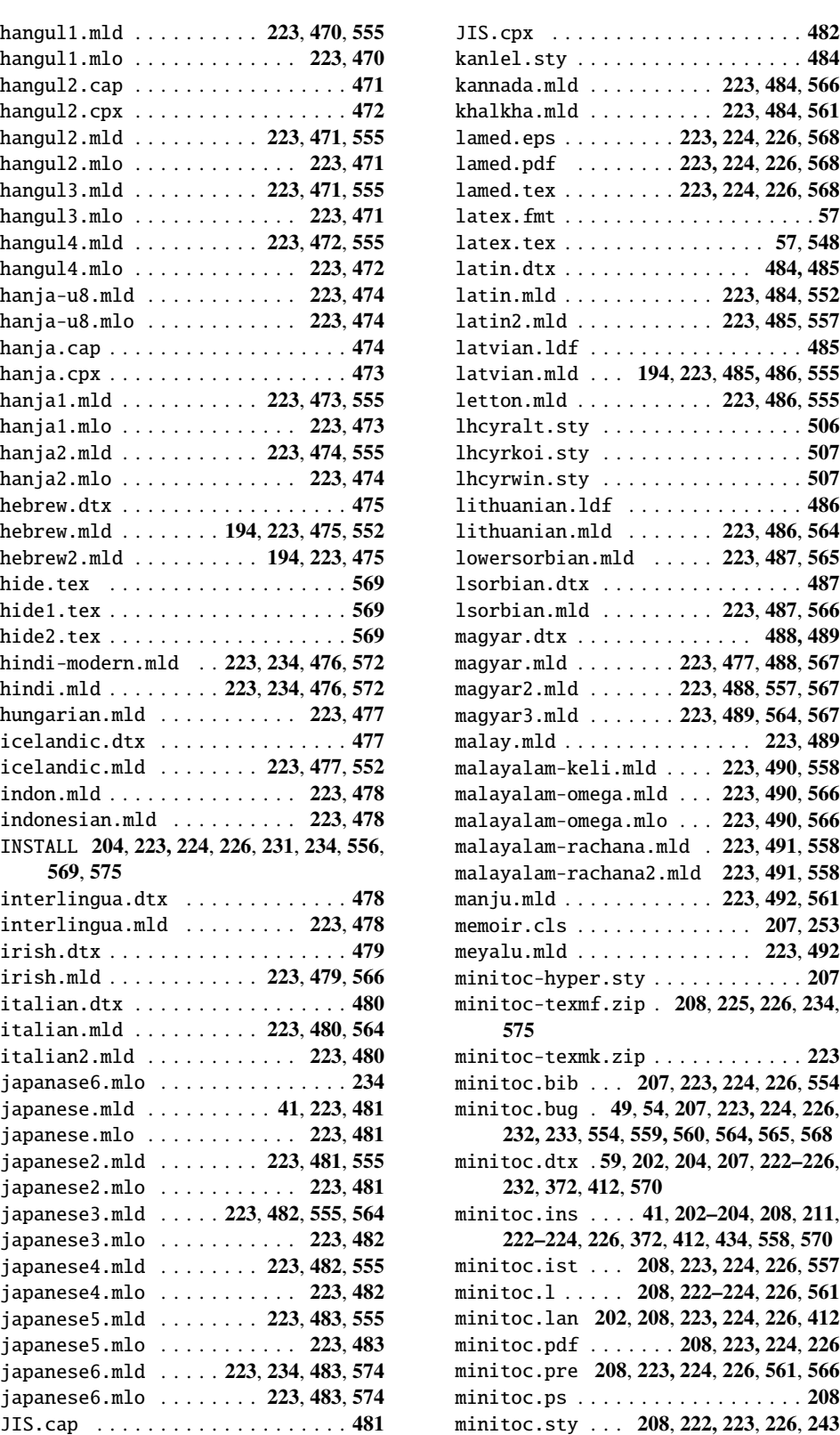

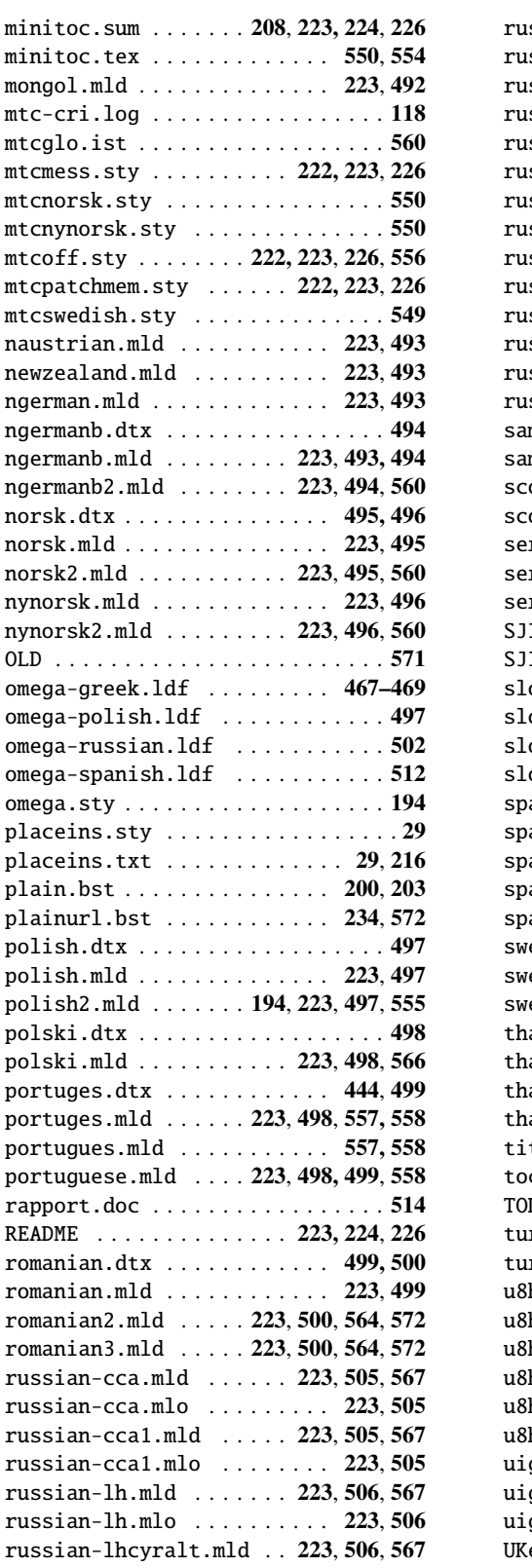

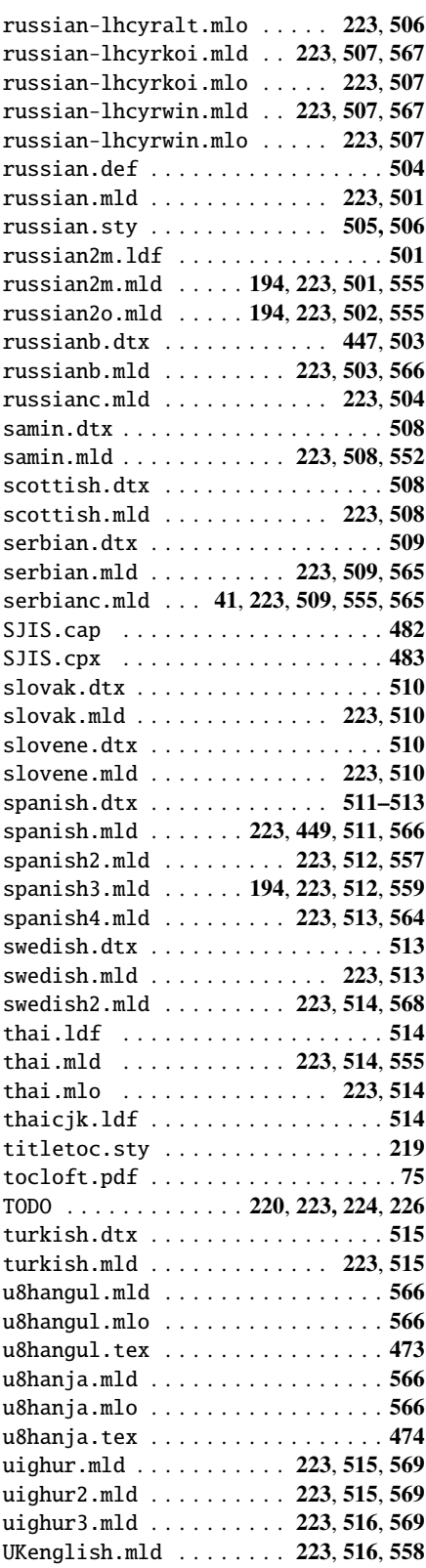

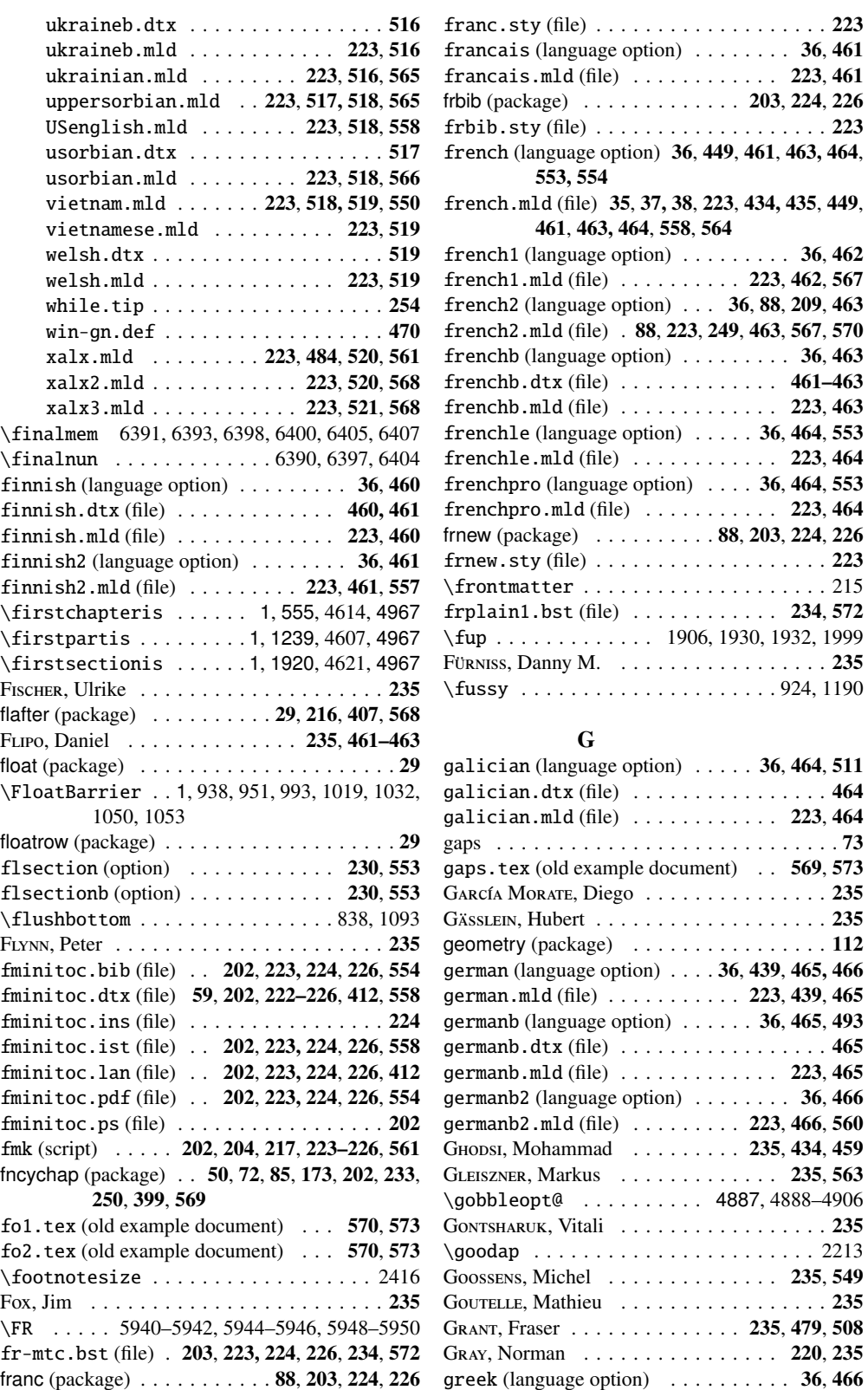

 $\ldots$  . . . 36, 461  $\ldots$  . 223, 461

 $\cdots$  . . . . . . . 223

 $\ldots$  . 223, 463  $\ldots$  36, 464, 553  $\ldots$  . 223, 464  $\ldots$  36, 464, 553  $\ldots$  . 223, 464

 $\cdots$  . 234, 572

 $\ldots$  . 924, 1190

 $\ldots$  36, 464, 511  $\ldots$  . . . . . . 464  $\ldots$  . 223, 464

. . . . . . . . 112

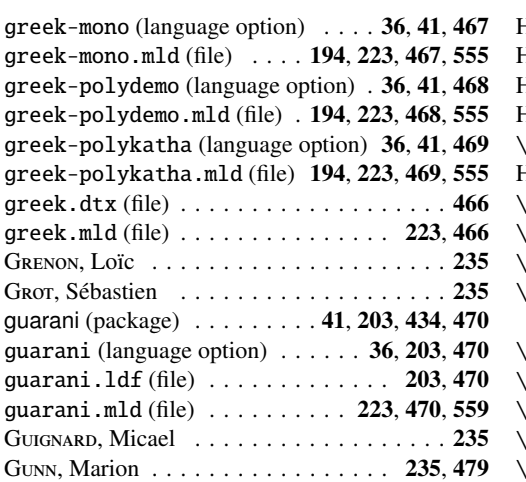

### H

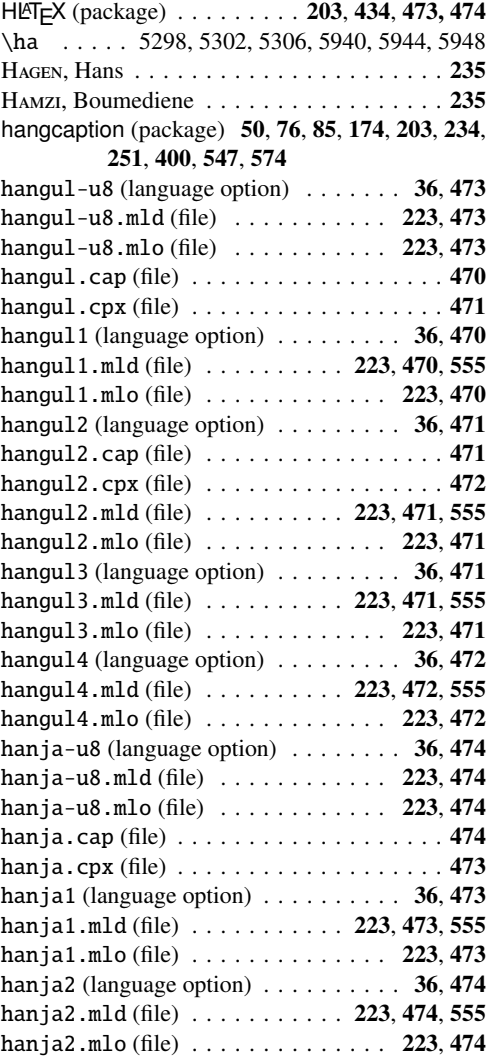

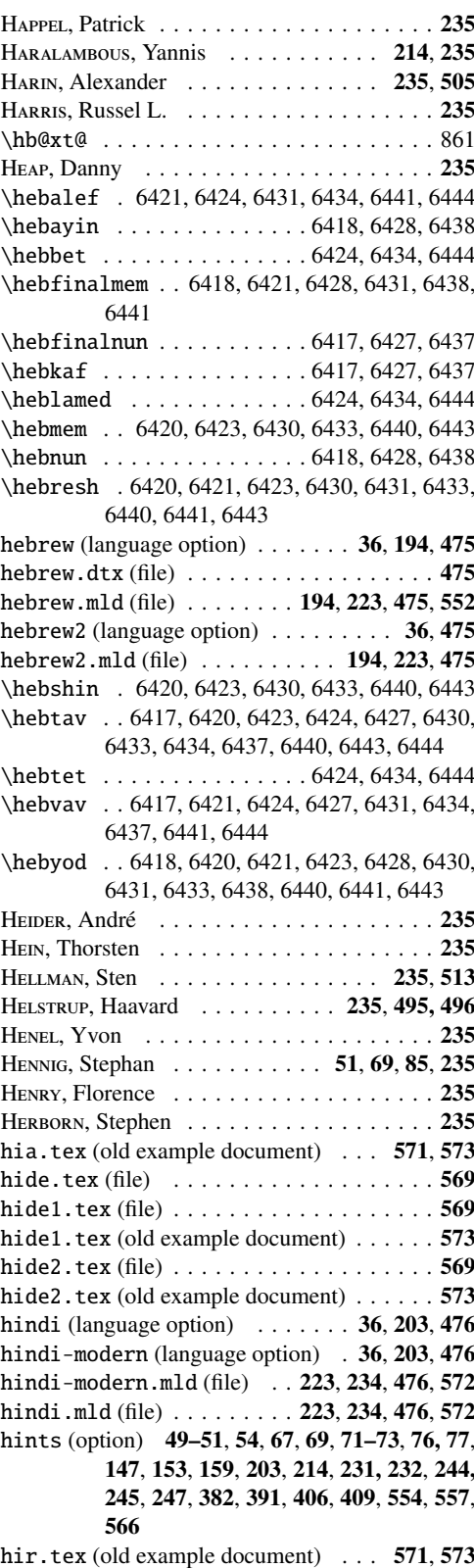

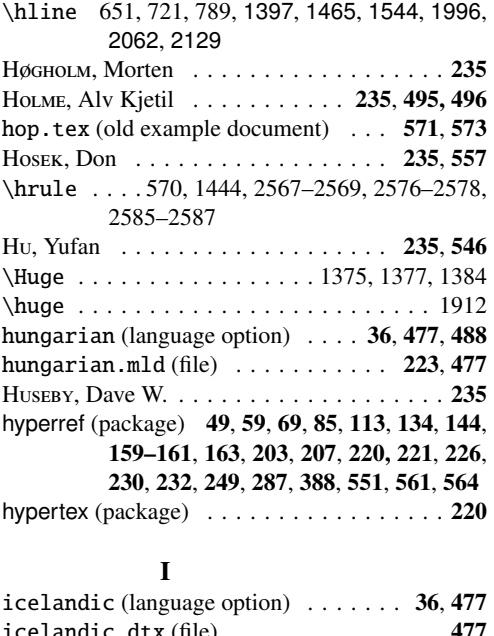

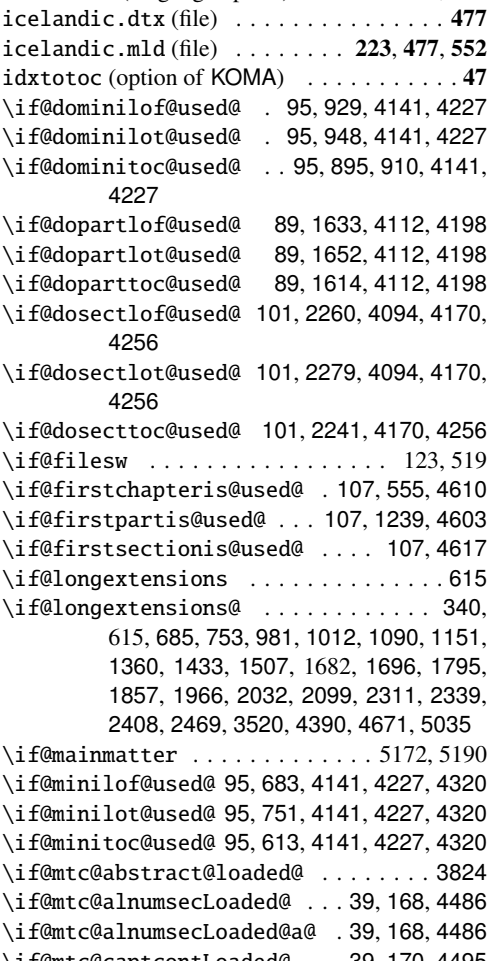

\if@mtc@captcontLoaded@ . . . 39, 170, 4495 \if@mtc@memoirLoaded@ . . . . . . 39, 180, 393\if@mtc@captcontLoaded@a@ . 39, 170, 4495 \if@mtc@captionIILoaded@ ..39, 174, 4513 \if@mtc@captionIILoaded@a@ 39, 174, 4513 \if@mtc@captionLoaded@ .... 39, 172, 4504 \if@mtc@captionLoaded@a@ . . 39, 172, 4504 \if@mtc@ccaptionLoaded@ ...39,176,4522 \if@mtc@ccaptionLoaded@a@ . 39, 176, 4522 \if@mtc@chapter@def@ 79, 4141, 4227, 4320, 4390 \if@mtc@chapter@undef@ . . . 85, 1918, 2521 \if@mtc@checkfiles ......... 235,3515 \if@mtc@empty@minilof@ . . . . 68, 690, 4568 \if@mtc@empty@minilot@ .... 73, 758, 4575 \if@mtc@empty@minitoc@ .... 68, 620, 4561 \if@mtc@empty@partlof@ ....... 68,4547 \if@mtc@empty@partlot@ ....... 68,4554 \if@mtc@empty@parttoc@ ....... 68,4540 \if@mtc@empty@sectlof@ ....... 68,4589 \if@mtc@empty@sectlot@ ....... 68,4596 \if@mtc@empty@secttoc@ ....... 74,4582 \if@mtc@FE 235, 620, 628, 690, 698, 758, 766, 1367, 1380, 1440, 1453, 1515, 1528, 1973, 1981, 2039, 2048, 2106, 2115 \if@mtc@fncychapLoaded@ ...39, 158, 4441 \if@mtc@fncychapLoaded@a@ . 39, 158, 4441 \if@mtc@HgcLoaded@ .......39, 160, 4450 \if@mtc@HgcLoaded@a@ . . . . . . 39, 160, 4450 \if@mtc@Himlof@ .................3303 \if@mtc@Himlot@ .................3336 \if@mtc@Himtoc@ .......... 3288,3289 \if@mtc@hints@ ........35, 910, 929, 948, 1614, 1633, 1652, 2241, 2260, 2279, 2541, 3822, 4069, 4718 \if@mtc@hints@giben@ ..............35 \if@mtc@hints@given@ 37, 3833, 3841, 3849, 3857, 3881, 3889, 3897, 3957, 3966, 3981, 3990, 4004, 4011, 4030, 4049, 4099, 4112, 4141, 4170, 4198, 4227, 4256, 4285, 4320, 4355, 4423, 4432, 4441, 4450, 4459, 4468, 4477, 4486, 4495, 4504, 4513, 4522, 4531, 4624 \if@mtc@hints@given@true ........ 4390 \if@mtc@hints@w@ 35, 4011, 4030, 4049, 4099 \if@mtc@hyper@used@ 137, 4011, 4030, 4049 \if@mtc@insellang@ ........ 3455, 3475 \if@mtc@LI . . . . . . . . . . . . . . . . . . . . . 235 \if@mtc@listfiles@ ........ 3541,4717 \if@mtc@lof@used@ 3824, 4069, 4073, 4082, 4298, 4333, 4368 \if@mtc@lot@used@ 3824, 4069, 4073, 4082, 4309, 4344, 4379 \if@mtc@mcaptionLoaded@ ...39,178,4531 \if@mtc@mcaptionLoaded@a@ . 39, 178, 4531

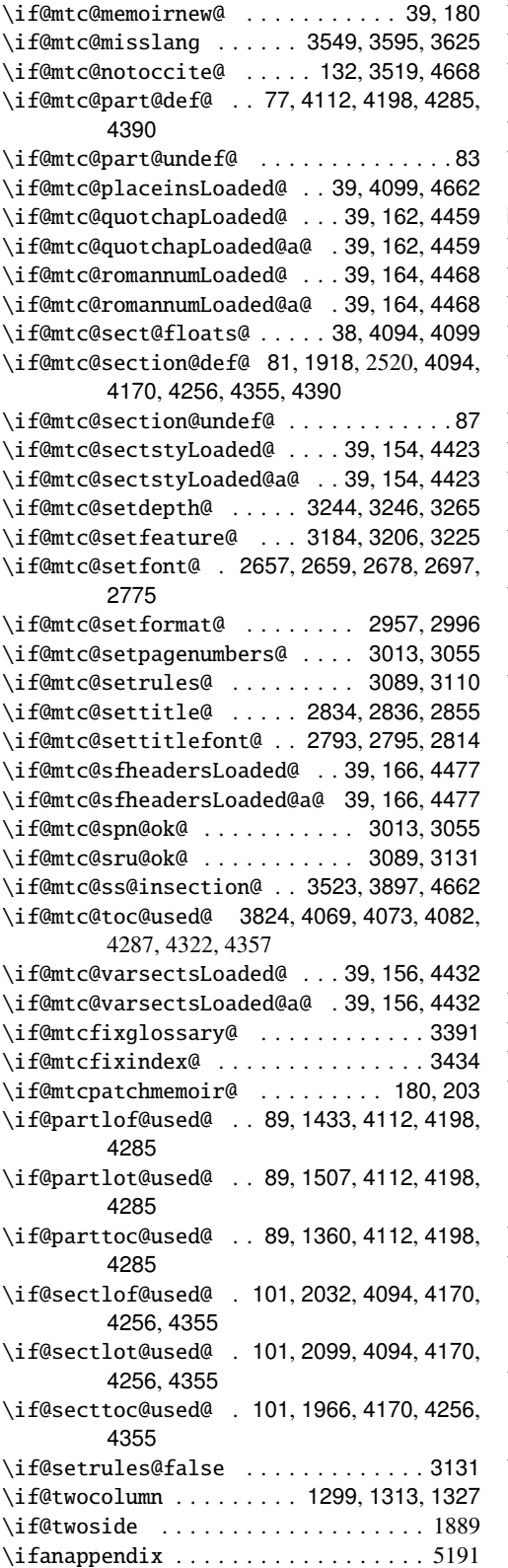

\ifartopt . . . . . . . . . . . . . . . . . . . . . 5177 \ifdim . . . . . . . . . . . . . . . . . . . . . . . . 2196 \IfFileExists . . 204, 252, 2522, 3455, 3475, 3549, 3595, 4671 \ifheadnameref ..................5204 \ifktightmtc . 1, 135, 601, 1348, 1954, 3511, 5035 ifmtarg (package) . . . . . . . . . . . . . . 204, 254 \ifmtc@lof@used@ ...... 4285, 4320, 4355 \ifmtc@lot@used@ ...... 4285, 4320, 4355 \ifmtc@toc@used@ ...... 4285, 4320, 4355 \ifmtcoffwarn@ ........ 5041,5058,5110 \ifmtcsecondpart .110, 111, 117, 296, 5035, 6037 \ifodd . . . . . . . . . . . . . . . . . . . . . . . . 1890 \ifscan@allowed ............. 329,538 \iftightmtc . 1, 135, 601, 1348, 1954, 3511, 5035 \ifundottedmtc 380, 866, 869, 872, 874, 884, 3517, 5035 \ignorespaces . . . . . . . . . . . . . . . . . 820 imk (script) . 200, 202, 204, 217, 223-226, 561, 569 \immediate . . . . . . . 125, 128, 238, 253, 263-265, 267, 268, 343–348, 365–368, 520, 967–969, 990, 991, 1023, 1024, 1070, 1071, 1099, 1100, 1135, 1136, 1160, 1161, 1196, 1197, 1207, 1225, 1671– 1673, 1691, 1692, 1705, 1706, 1780, 1781, 1804, 1805, 1842, 1843, 1866, 1867, 1904, 1905, 2298–2300, 2320, 2321, 2351, 2352, 2391, 2392, 2417, 2418, 2452, 2453, 2478, 2479, 2513, 2514, 4676, 4677, 4679, 4681 \in . . . . . . . . . . . . . . . . . . 7567, 7571, 7575 \incrementmtc .............1,555,4868 \incrementptc ............1, 1239, 4868 \incrementstc . . . . . . . . . . . 1, 1920, 4868 indon (language option)  $\ldots \ldots \ldots$  36, 478 indon.mld (file) . . . . . . . . . . . . . . . 223, 478 indonesian (language option) . . . . . . 36, 478 indonesian.mld (file) . . . . . . . . . . 223, 478 \input . . . . . . . . . . . . . . . . . . . . 340, 4766 \InputIfFileExists . . . . 3458, 3477, 4636 insection (option) 29, 50, 77, 94, 103, 161, 167, 173, 186, 204, 216, 230, 231, 233, 375, 391, 407, 553, 555, 568 \insertchapterspace .............5181 INSTALL (file) 204, 223, 224, 226, 231, 234, 556, 569, 575 \interlinepenalty 386, 841, 854, 1373, 1383, 2199 interlingua (language option) . . . . . 36, 478  $interlingua. dtx$  (file)  $\ldots \ldots \ldots \ldots$  478

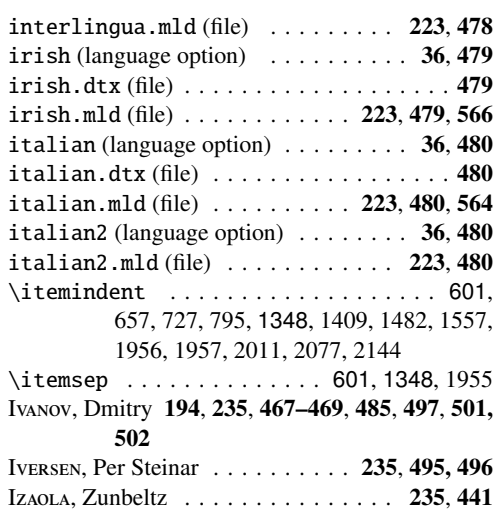

J

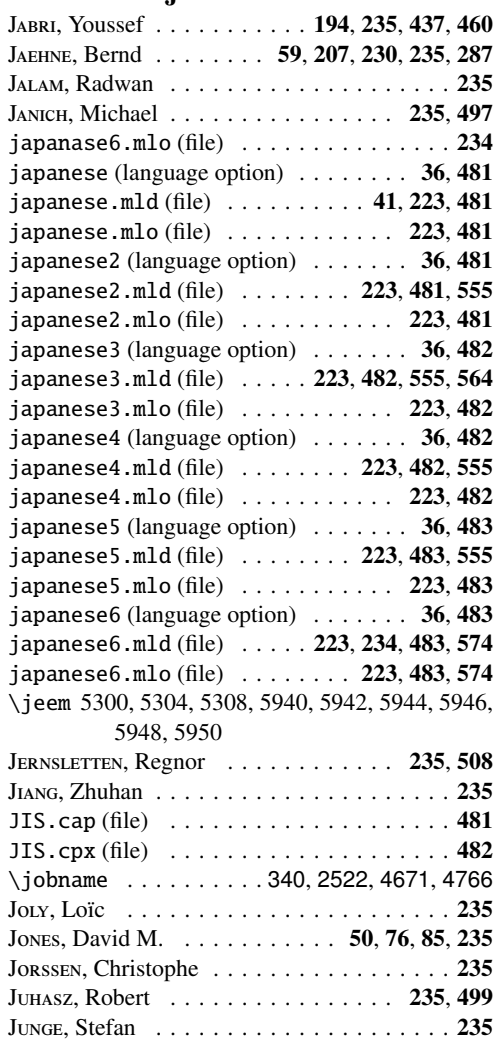

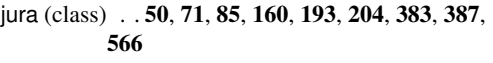

JURAFSKY, Dan . . . . . . . . . . . 24, 228, 235, 546

## K

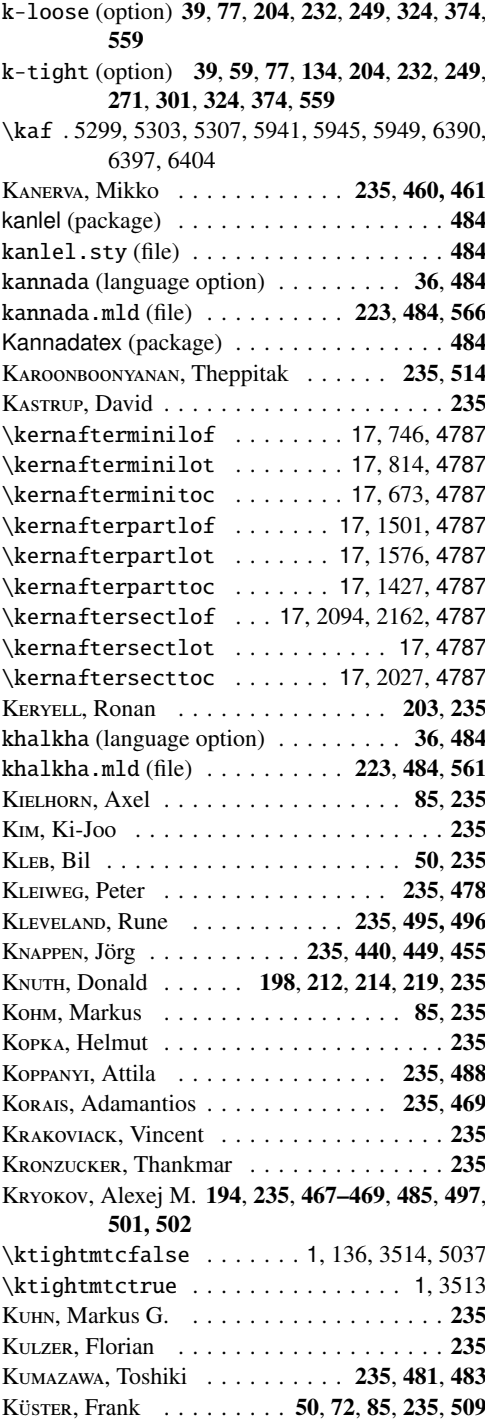

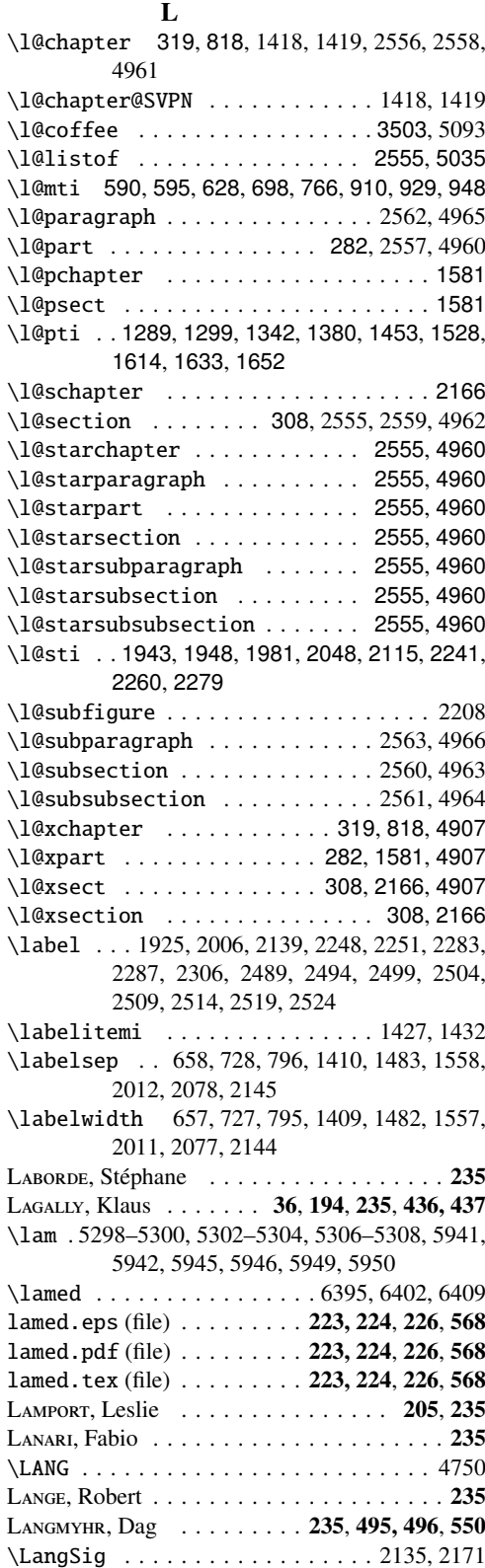

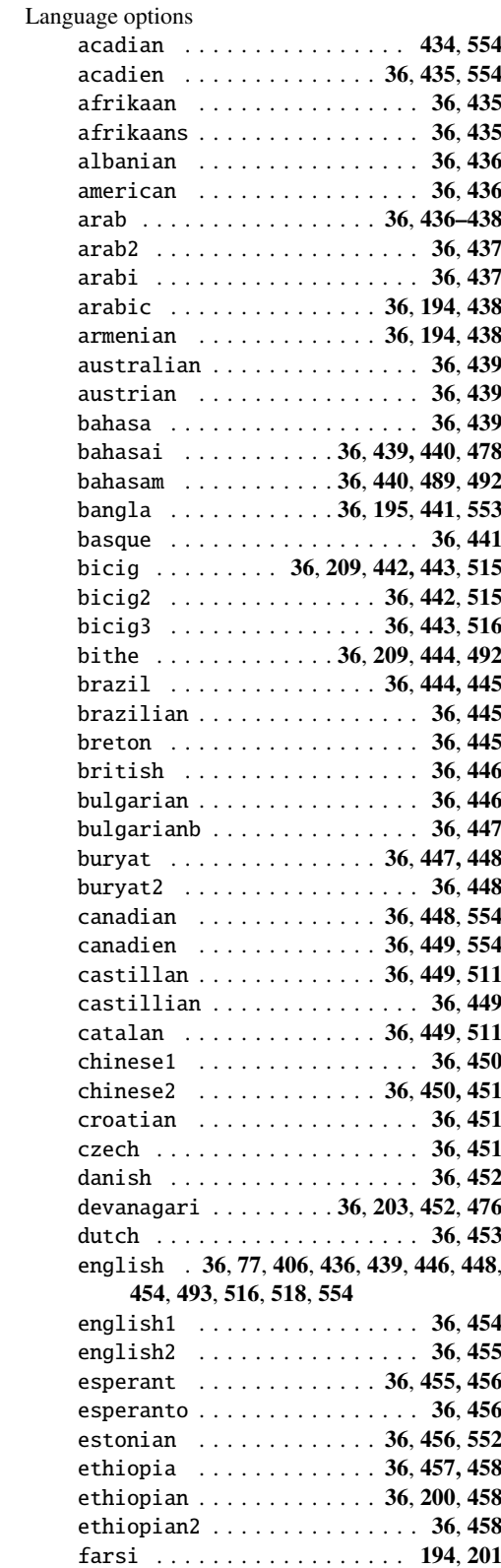

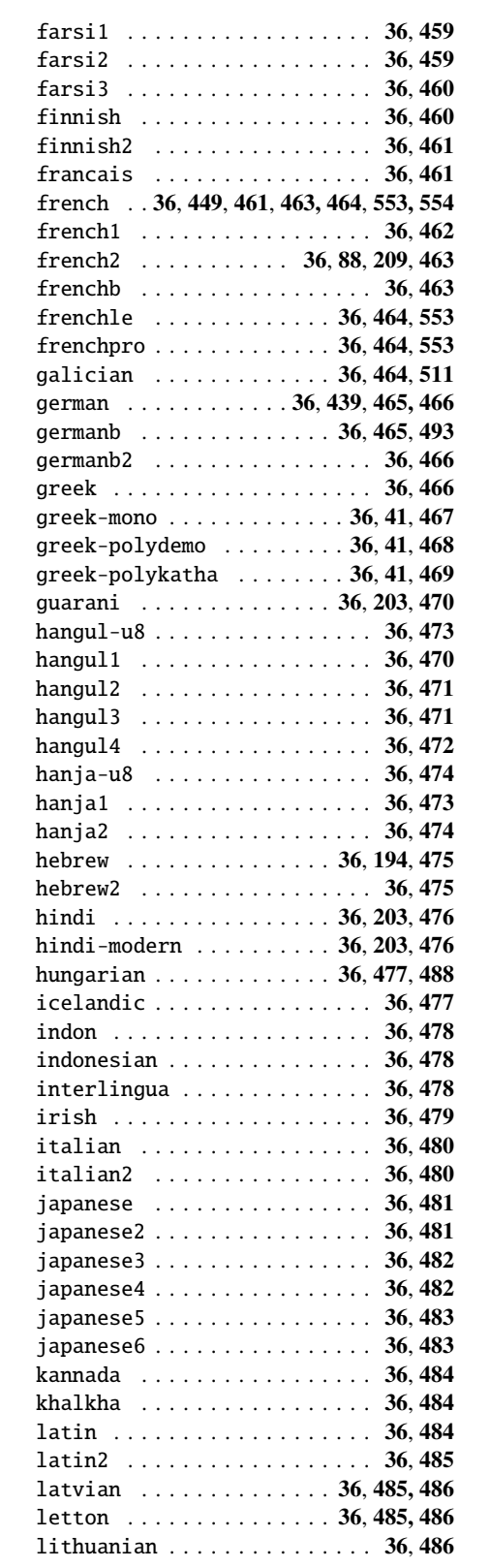

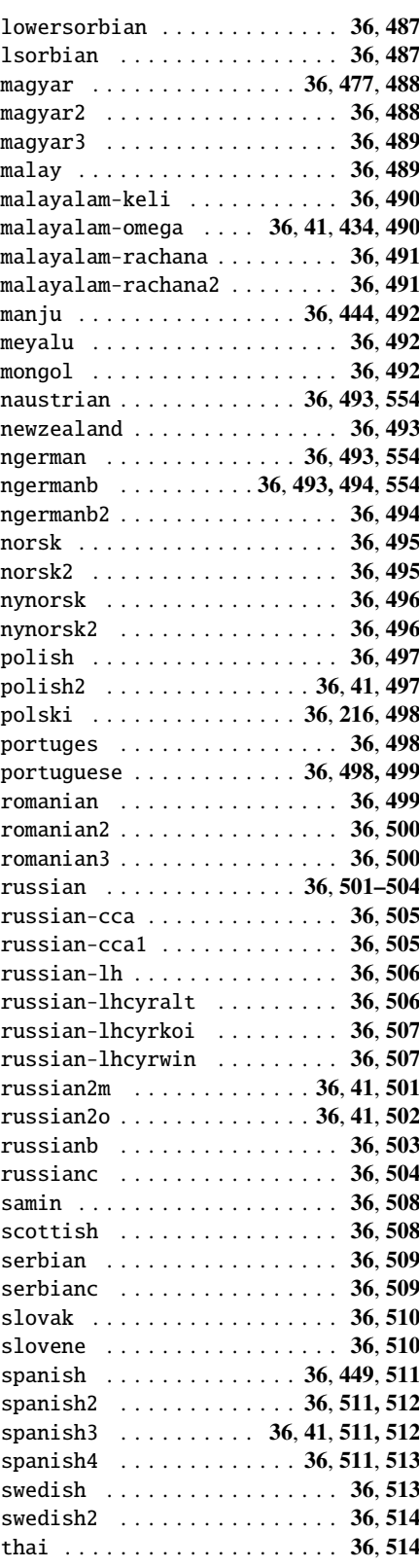

 $\backslash$ LARGE  $\langle$ Large  $\langle 1 \rangle$ 

 $\ldots$ 

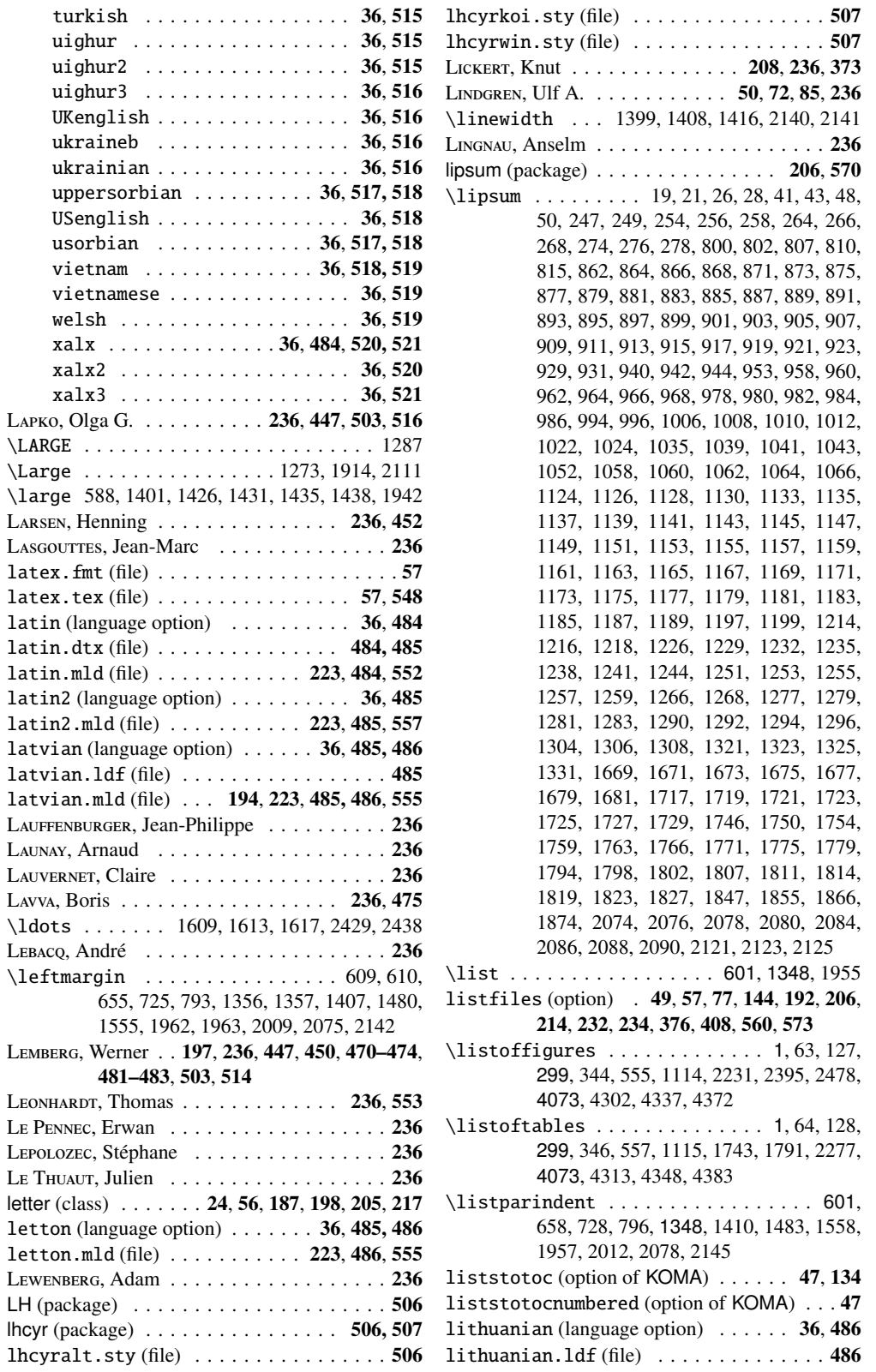

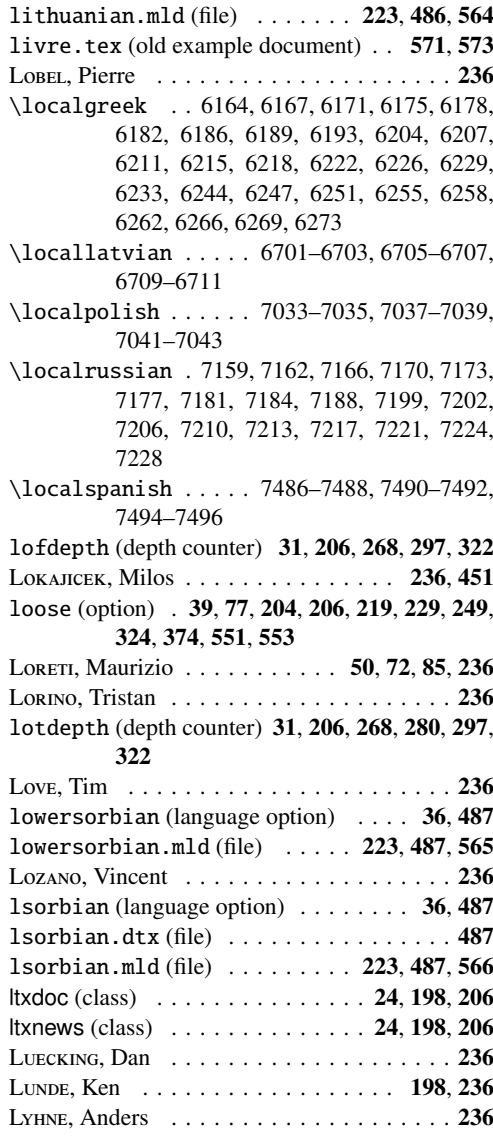

### M

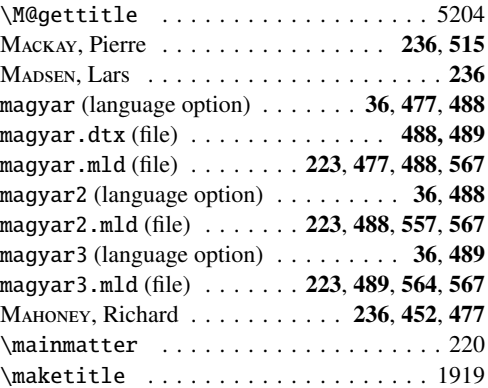

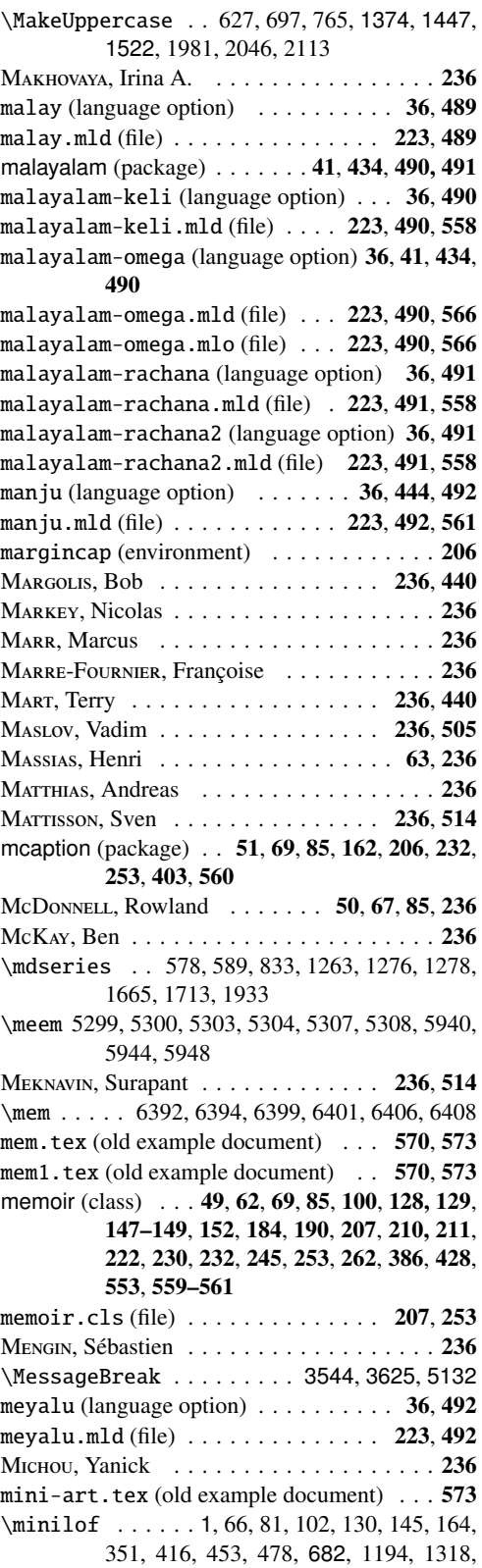

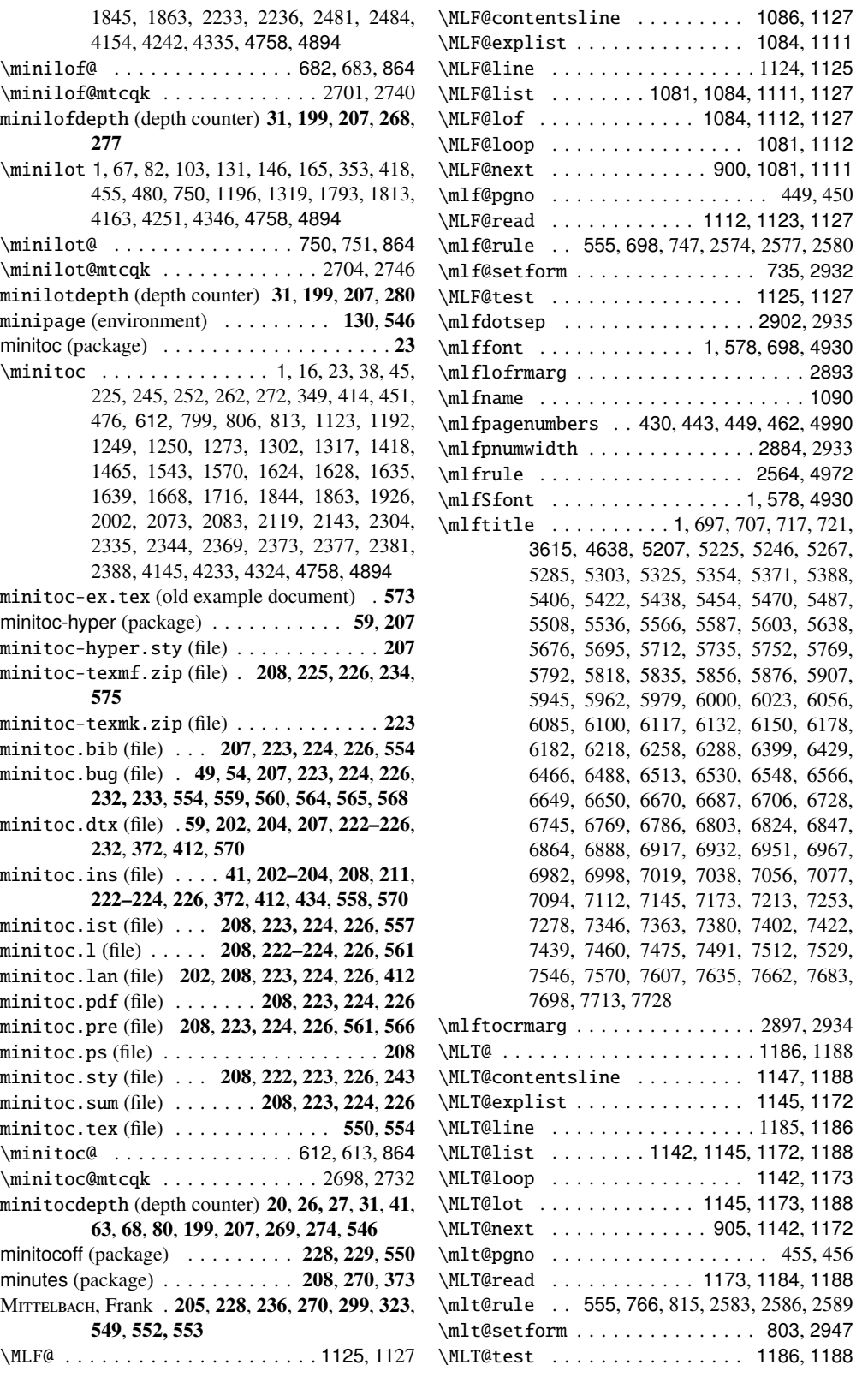

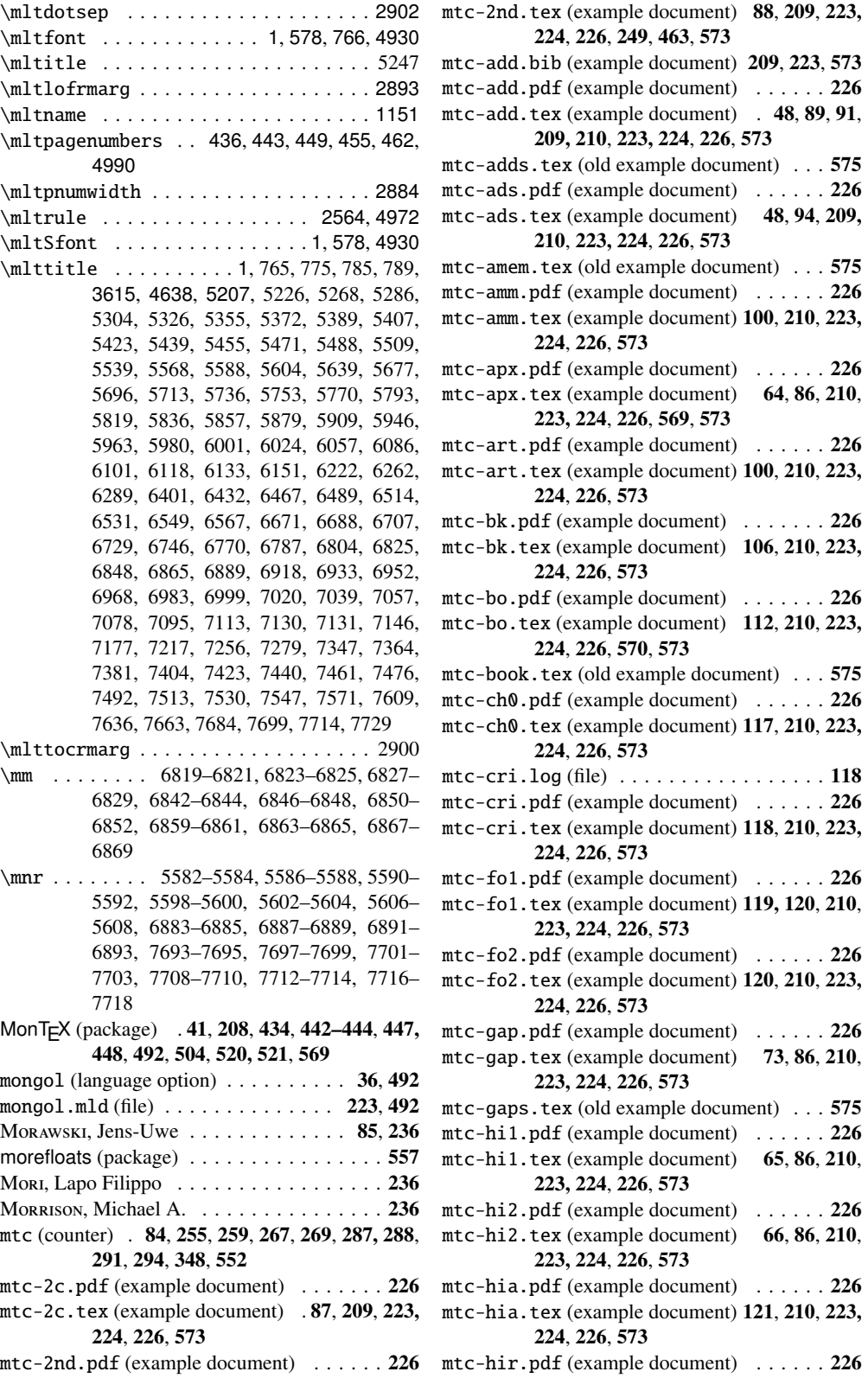

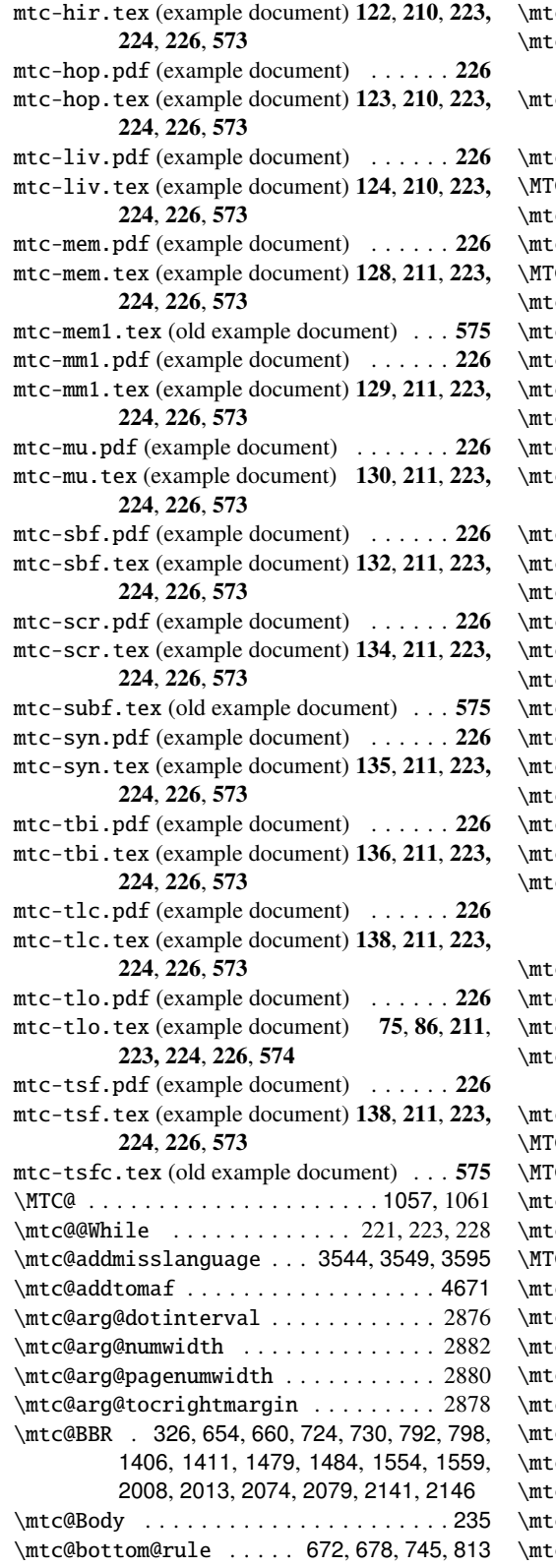

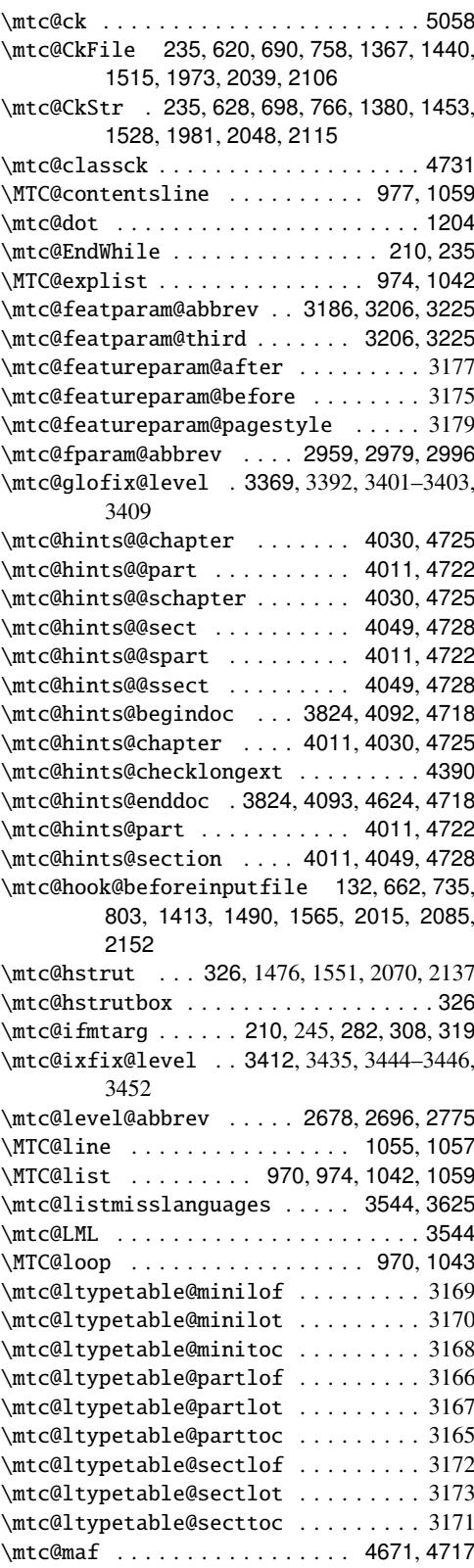

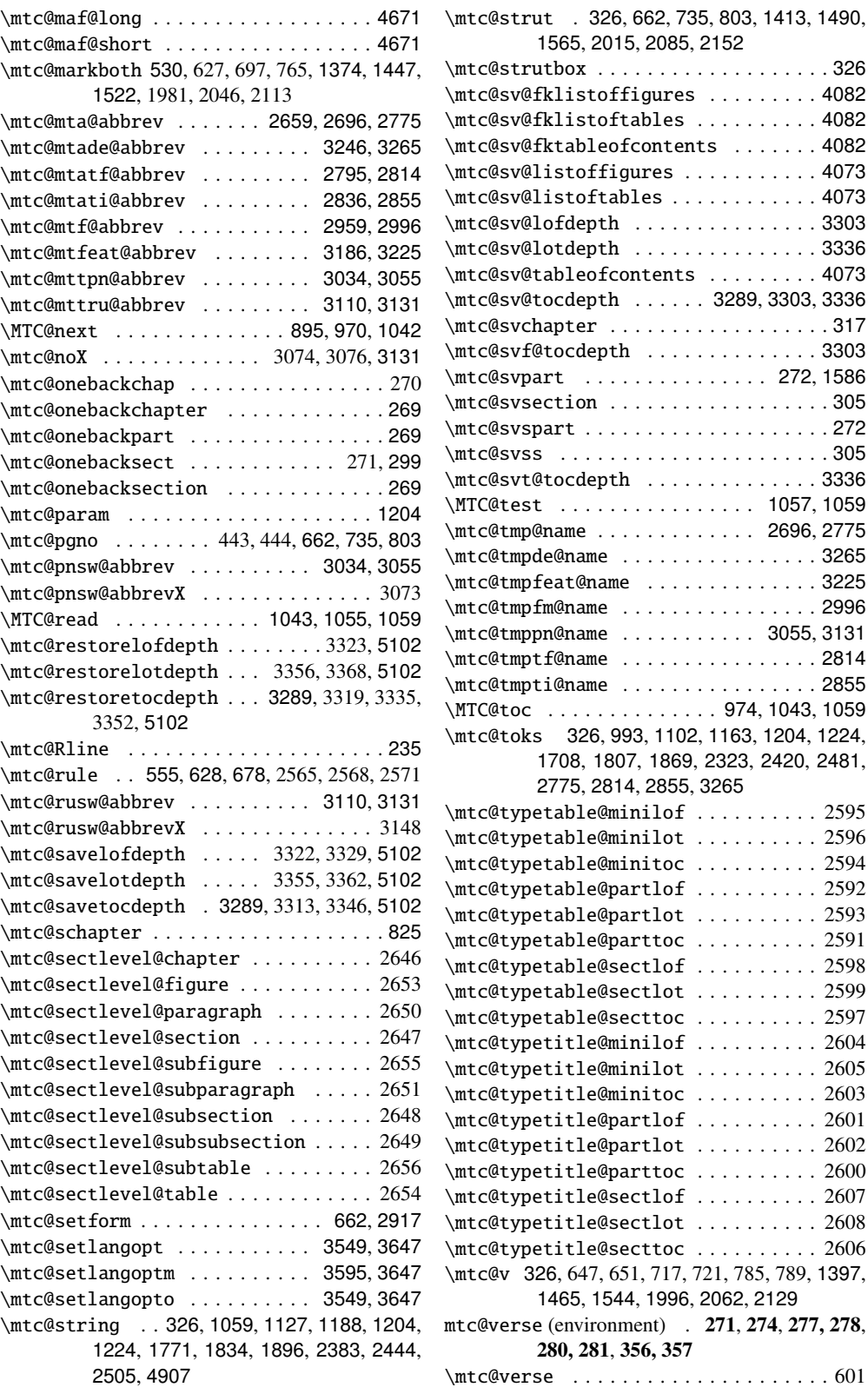

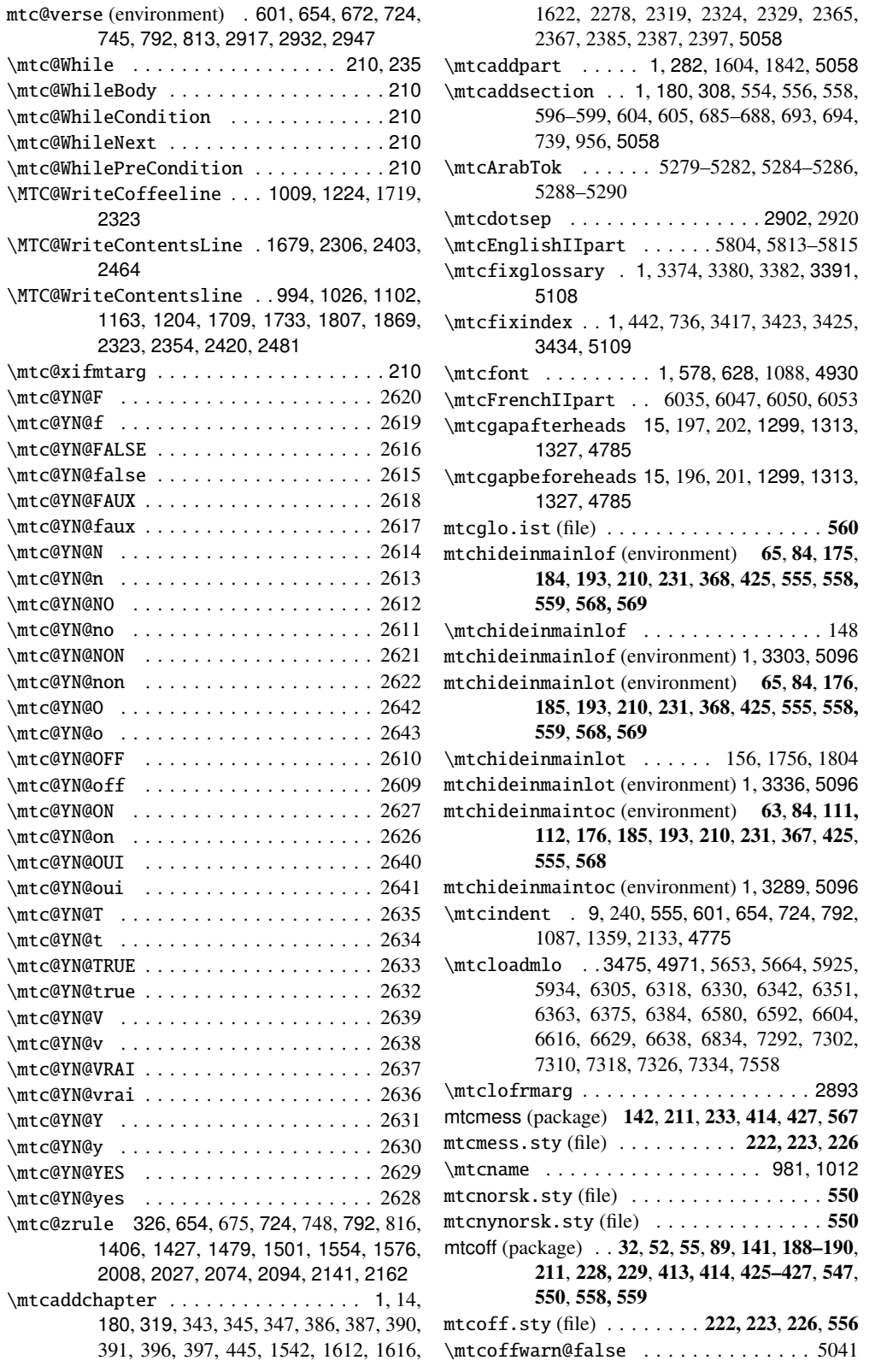

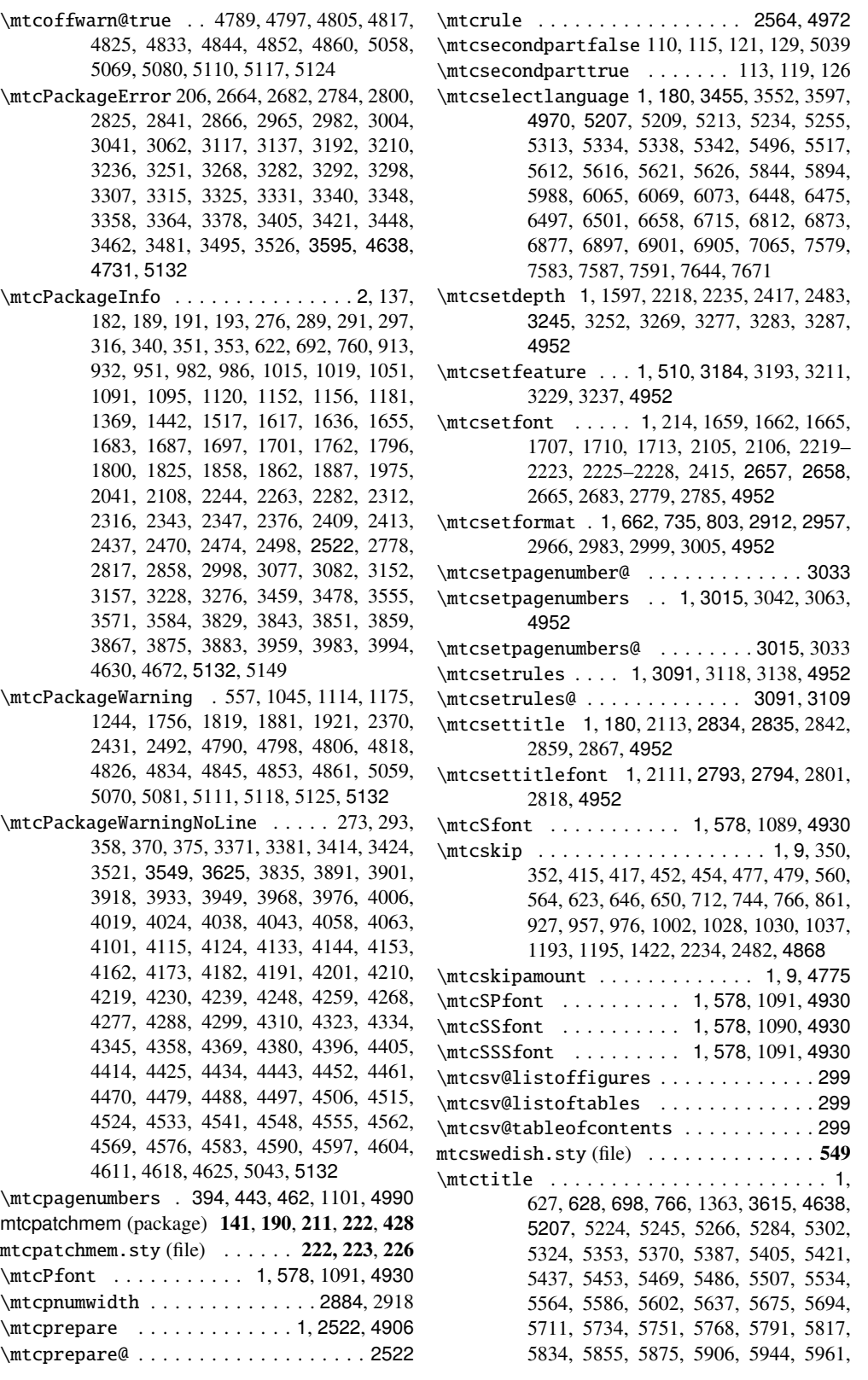

5978, 5999, 6022, 6055, 6084, 6099, 6116, 6131, 6149, 6175, 6215, 6255, 6287, 6397, 6426, 6465, 6487, 6512, 6529, 6547, 6565, 6648, 6669, 6686, 6705, 6727, 6744, 6768, 6785, 6802, 6823, 6846, 6863, 6887, 6916, 6931, 6950, 6966, 6981, 6997, 7018, 7037, 7055, 7076, 7093, 7111, 7129, 7144, 7170, 7210, 7251, 7277, 7345, 7362, 7379, 7400, 7421, 7438, 7459, 7474, 7490, 7511, 7528, 7545, 7569, 7606, 7634, 7661, 7682, 7697, 7712, 7727 \mtctocrmarg . . . . . . . . . . . . . . . 2894, 2919 \mtifont ...... 1, 578, 628, 698, 766, 4930 mu.tex (old example document) . . . . 571, 573 MUHAMEDAGIĆ, Dejan . . . . . . . . . . . 236, 509 multibib (package) . . . . . . . . . . . . . . . 57, 211 multicol (package) . . . . . . . . . . . . 87, 112, 554 multicols (environment) . . . . . . . . . 87, 114 mypatches (package) . . . . . . . . . . . . . . . 88 \mz . . . . . 7141, 7142, 7145, 7146, 7149, 7150

#### N

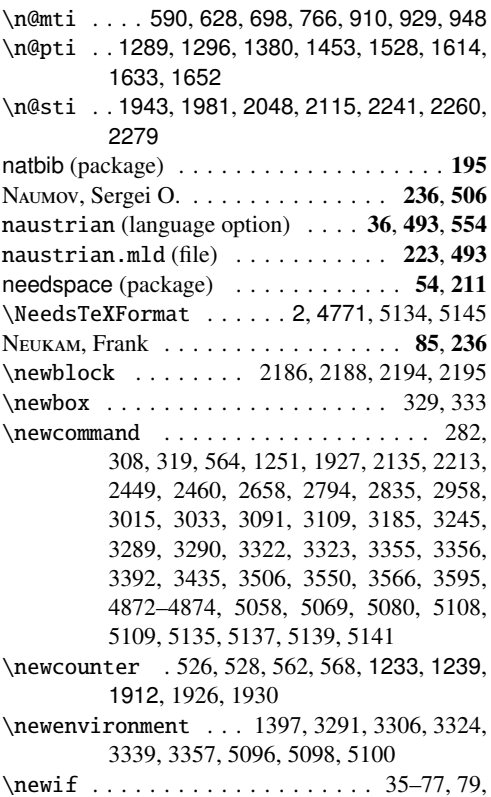

81, 83, 85, 87, 89–110, 132, 135, 136, 138, 180, 235–237, 329, 342, 380, 538, 2657, 2793, 2834, 2957, 3013, 3014, 3089, 3090, 3184, 3244, 3288, 3303, \nosltpagenumbers . . . . . . . 436, 458, 4990

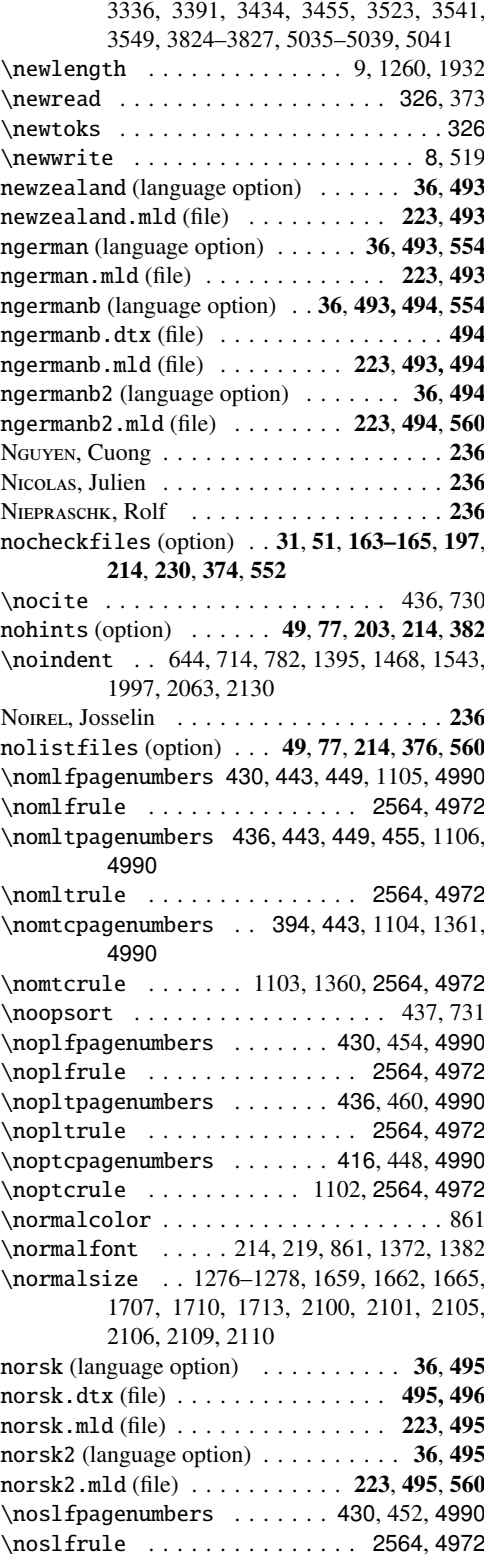

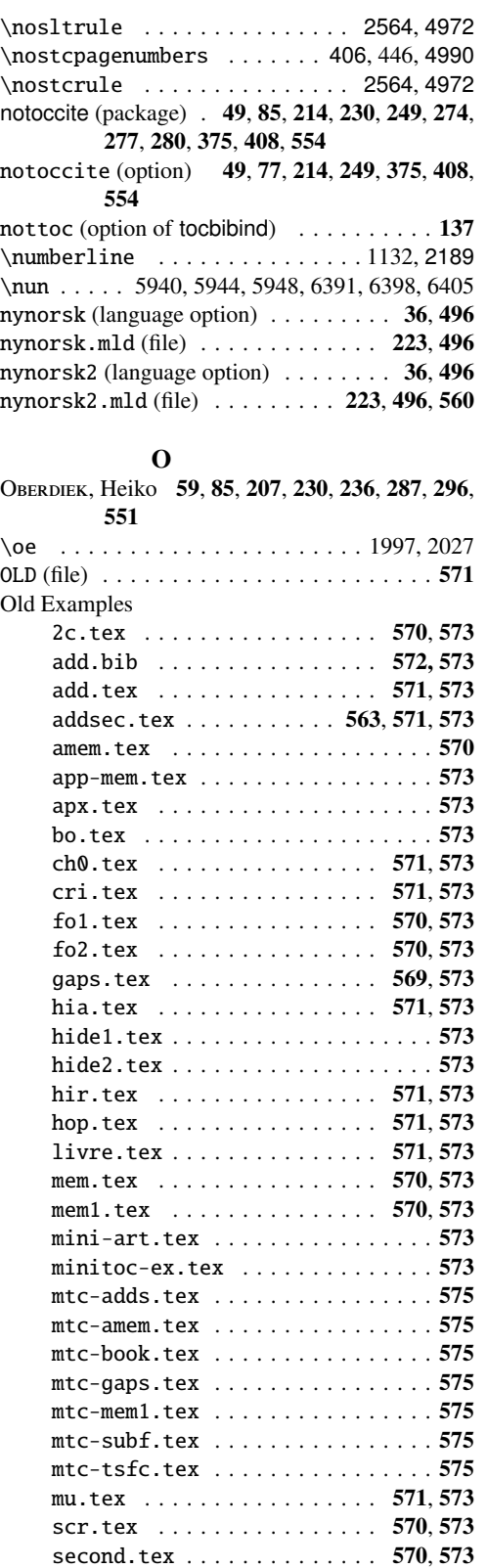

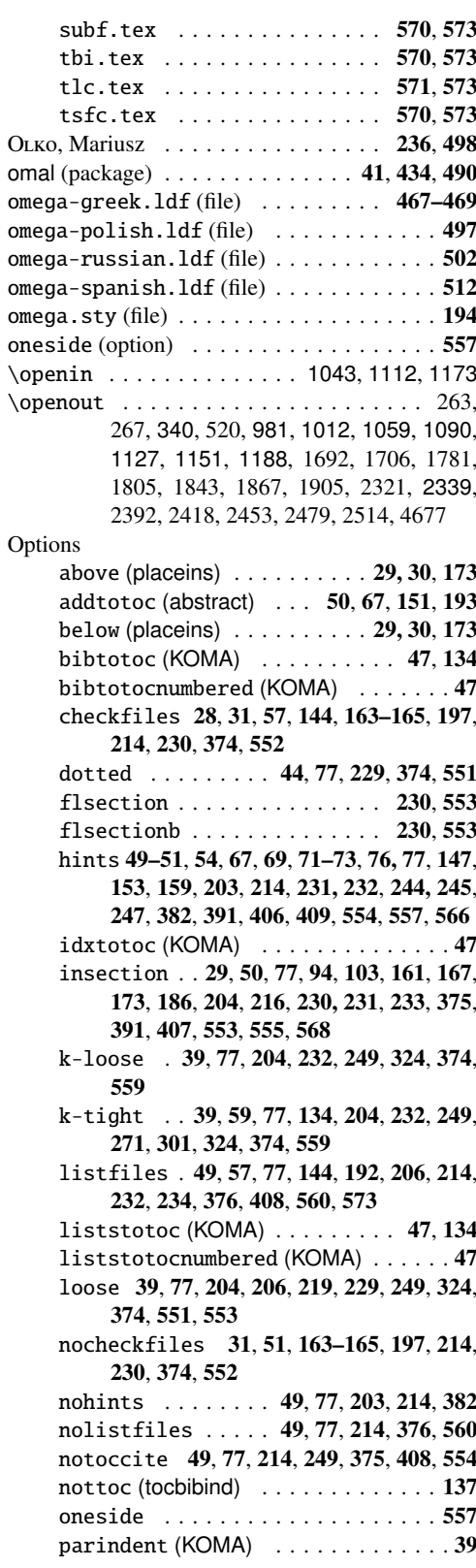

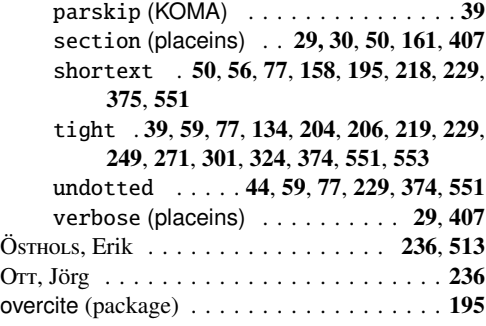

# P

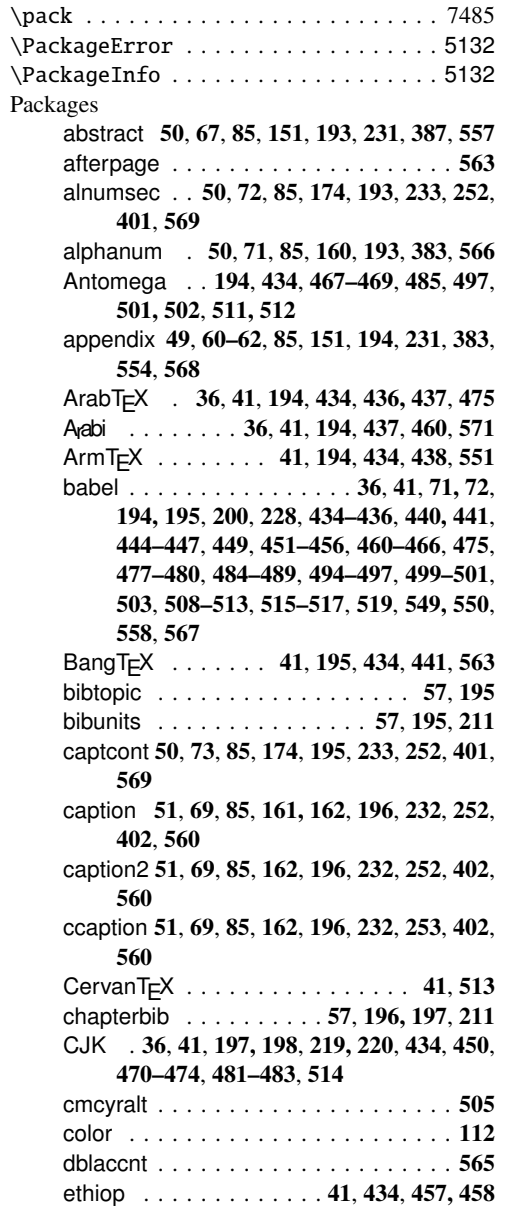

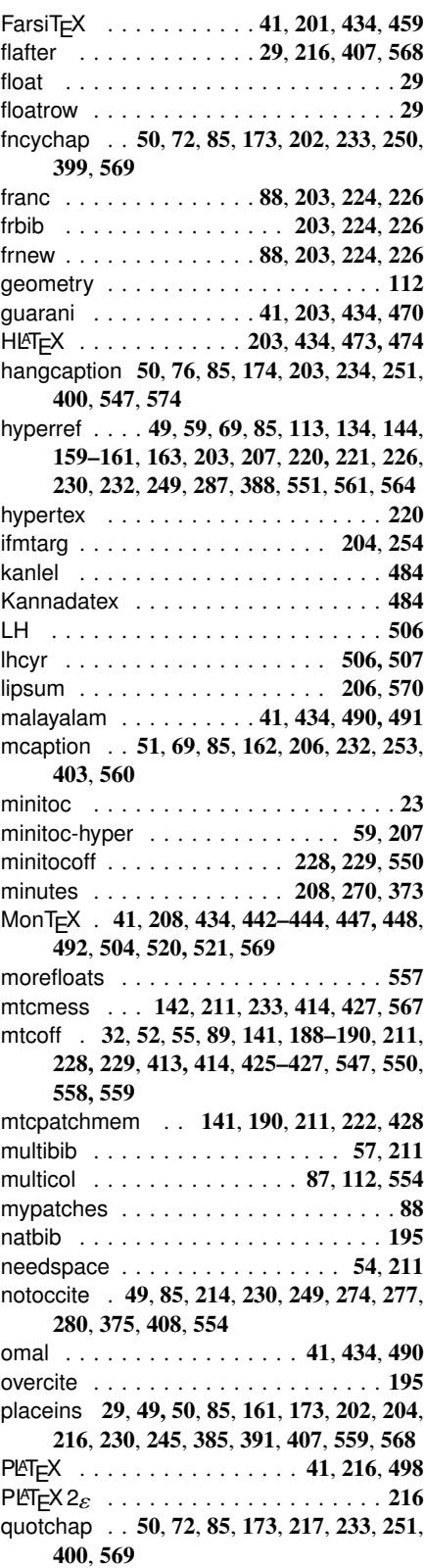

RomanianT<sub>F</sub>X . . . . . . . . . . . . . . . . . 500 romannum . 50, 72, 85, 174, 217, 233, 251, 400, 569 sectsty 50, 67, 85, 125, 162, 218, 232, 245, 250, 399, 557, 568 sfheaders . 50, 72, 85, 174, 218, 233, 251, 401, 569 shorttoc . . . . . . . . . . . . . . 19, 218, 547 SLAT<sub>E</sub>X . . . . . . . . . . . . . . . . 41, 218, 514 splitbib . . . . . . . . . . . . . . . . . . 57, 218 stdclsdv . . . . . . . . . . . . . . . . 217, 218 subfig 31, 85, 138, 195, 211, 218, 219, 366 subfigure . . . . . . . . 31, 85, 132, 211, 219 thailatex . . . . . . . . . . . . . . 219, 514, 570 titlesec . . . . . . . . . . . . . . . . 50, 85, 219 titletoc . . . . . . . . . . 50, 85, 163, 219, 384 tocbibind . . . . . 47, 49, 62, 85, 89, 90, 92, 94, 95, 98, 99, 134, 136, 137, 152, 210, 211, 219, 230, 383, 552 toch . . . . . . . . . . . . . . . . . . . . . . . 547 tocloft . 49, 61, 62, 68, 74, 75, 85, 112, 113, 125, 152, 210, 211, 220, 384 txfonts . . . . . . . . . . . . . . . . . . . . . . . 34 varioref . . . . . . . . . . . . . . . . . . . . . 132 varsects 50, 69, 85, 162, 220, 232, 245, 250, 399, 562 vietnam . . . . . . . . . . . . . . . . . 41, 518 wrapfig . . . . . . . . . . . . . . 130, 211, 221  $xr \dots r \dots r \dots 26, 221, 287, 547, 562$ xr-hyper . . . . . . . . . . . . . . . . . . . . . 221 \PackageWarning . . . . . . . . . . . . . . . 5132 \PackageWarningNoLine ...........5132 \pagebreak . 677, 749, 817, 1430, 1504, 1579, 2030, 2097, 2165 \pagenumbering . . . . . . . . . . . . 2274, 2280 \pageref . . . . . . . . . . . . . . . . . . . . . . 2527 \pagestyle ..................... 1448 pageUn (environment) . . . . . . . . . . . . . . . 114 PAIĆ, Alan . . . . . . . . . . . . . . . . . . 236, 451 P, Scott . . . . . . . . . . . . . . . . . . . . . . 236 PAL, Palash Baran . . . . . . . . . . . . . 236, 441 PANDEY, Anshuman . . . . . . . . . . 236, 452, 476 \paragraph . . 941, 963, 983, 994, 1011, 1217, 1239, 1258, 1291, 1709, 2323 \paragraph@mtcqk . . . . . . . . . . . . . . 2711 \parbox . . . . . . . . . . . . . . . . . . . 1416, 2465 parindent (option of KOMA) . . . . . . . . . . . 39 \parsep . . . . . . . . . . . . . . . 601, 1348, 1959  $parskip$  (option of KOMA)  $\dots \dots \dots \dots$ 39 \parskip . . 9, 1348, 1389, 1462, 1537, 1991, 2057, 2124 part . . . . . . . . . . . . . . . . . . . . . . . 246, 247 \part . . . . . . . . . . . . . . . . . . . . 1, 192, 195, 200, 272, 304, 308, 314, 535, 559, 645,

830, 853, 969, 1026, 1117, 1245, 1298, 1603, 1619, 1632, 1655, 1679, 1703, 1792, 1841, 1854, 3379, 3395, 3422, 3438, 4011, 4722 \part@mtcqk . . 2706, 2733, 2741, 2747, 2753, 2762, 2769 \partbegin . 1, 1328, 1586, 1782, 1844, 1906, 4881 \partend . . . . 1586, 1771, 1834, 1896, 4881 \partlof . . 1, 560, 646, 855, 971, 1029, 1119, 1247, 1289, 1359, 1432, 4125, 4213, 4300, 4750, 4888 \partlof@ . . . . . . . . . . . . 874, 1432, 1433 \partlof@mtcqk . . . . . . . . . . . . 2700, 2724 partlofdepth (depth counter) 31, 199, 215, 297, 306 \partlot . . . . . . . . . . . . . . . . . . . . . 1, 560, 646, 856, 972, 1031, 1120, 1289, 1359, 1506, 4134, 4222, 4311, 4750, 4888 \partlot@ ............. 874, 1506, 1507 \partlot@mtcqk . . . . . . . . . . . . 2703, 2728 partlotdepth (depth counter) 31, 199, 216, 297, 309 \partopsep . . . . . . . . . . . . 605, 1348, 1958 \parttoc . 1, 32, 193, 198, 203, 305, 309, 315, 560, 646, 854, 970, 1027, 1118, 1246, 1289, 1299, 1359, 1606, 1620, 1633, 1657, 1660, 1663, 1666, 1705, 1708, 1711, 1714, 4116, 4204, 4289, 4750, 4888 \parttoc@ . . . . . . . . . . . . 874, 1359, 1360 \parttoc@mtcqk . . . . . . . . . . . . 2697, 2718 parttocdepth (depth counter) . 20, 31, 79, 199, 216, 297, 303 PATASHNIK, Oren . . . . . . . . . . . . . . 195, 236 \pchapter . . . . . . . . . . . 1581, 1709, 4907 PELGER, Matthias . . . . . . . . . . . . . . . . . . 236 People ABOLHASSANI, Hassan . . . . . . . . 235, 459 A BU EL-ATA, Nabil . . . . . . . . . . . . . 235 ADDABBO, Tommaso . . . . . . . . . . . . 235 AGUIRREGABIRIA, Juan M. . . . . . . 235, 441 AJ, Alex . . . . . . . . . . . . . 235, 490, 491 AKOPIAN, Vardan . . . . . . . . 194, 235, 438 ANDRIEUX, Jérôme . . . . . . . . . . . . . 235 ANGELI, Ralf . . . . . . . . . . . . . . . . . 235 ARADIAN, Achod André . . . . . . . . . . 235  $A_{\rm RNASON}$ , Einar  $\dots \dots \dots \dots$  235, 477 ARNOLD, Tim . . . . . . . . . . . . . . . . . 235 ARSENEAU, Donald 29, 49, 85, 214, 230, 235, 249, 254, 259, 274, 277, 280, 548, 551, 554, 566, 574 ASPINALL, David . . . . . . . . . . . . . . . 235 Å SSEN. Ivar  $\ldots$  . . . . . . . . . . . . 235, 496

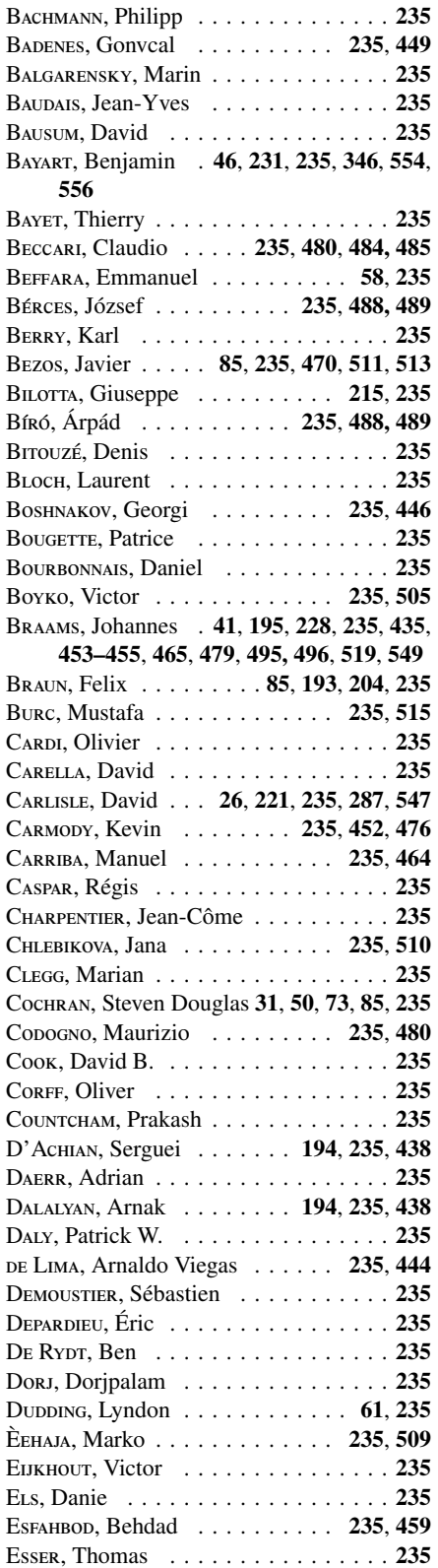

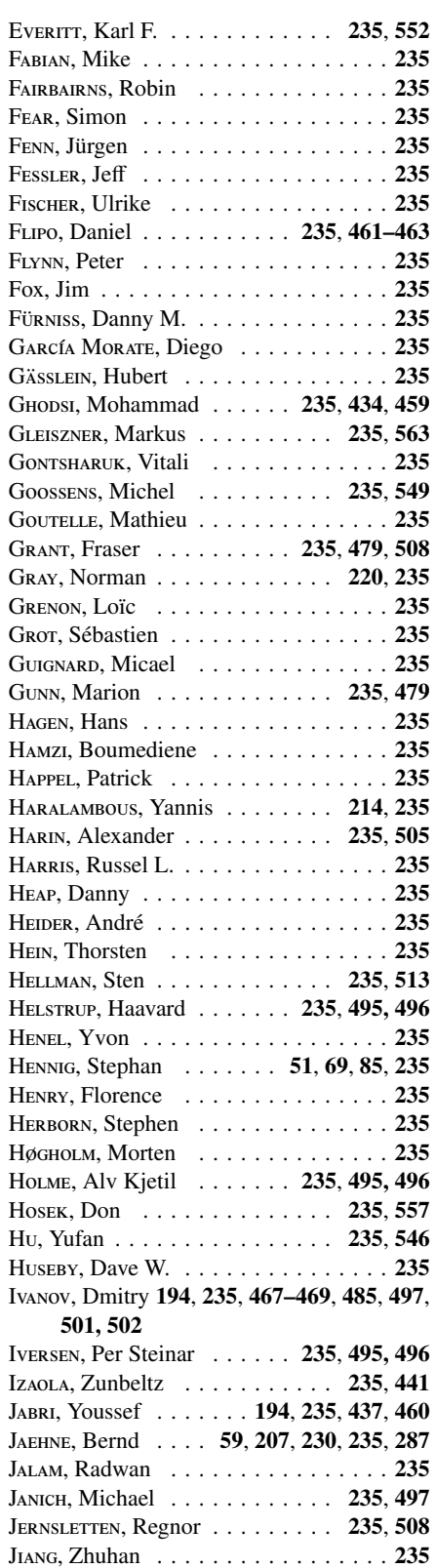

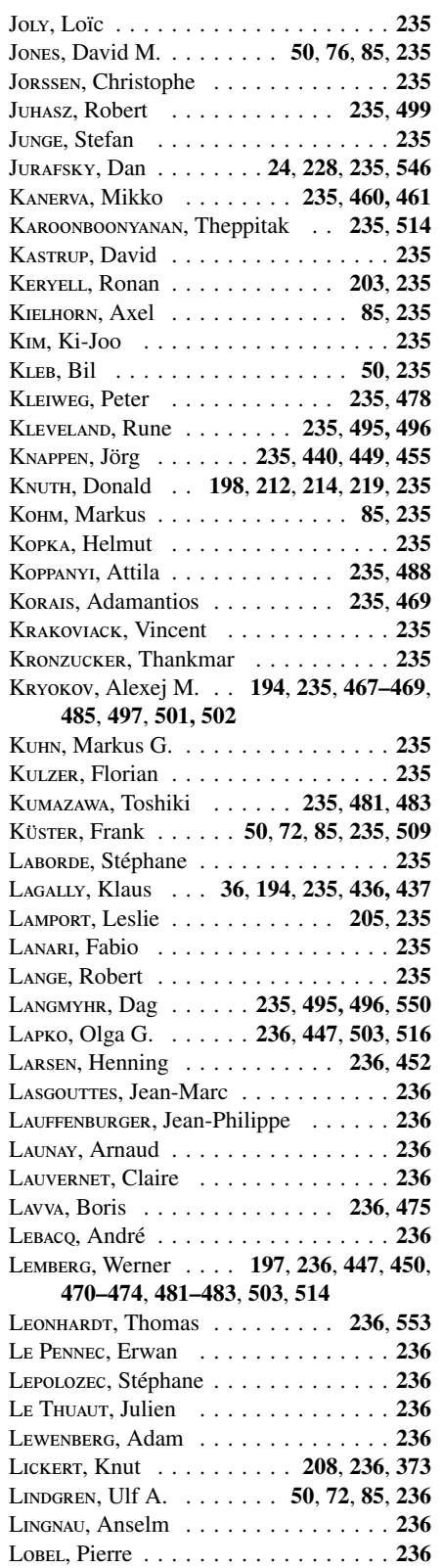

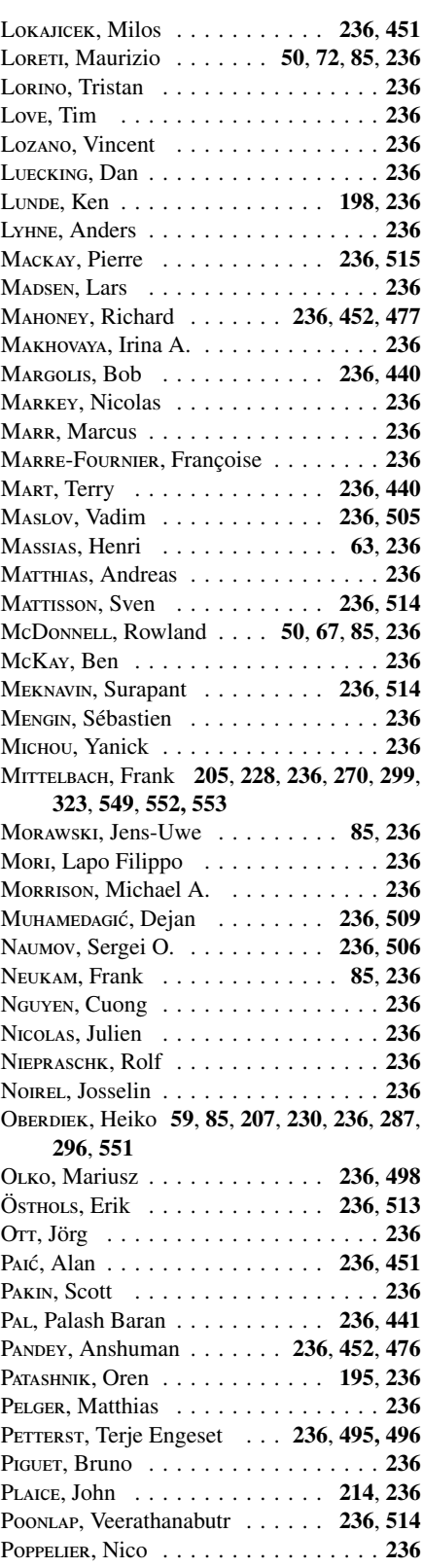
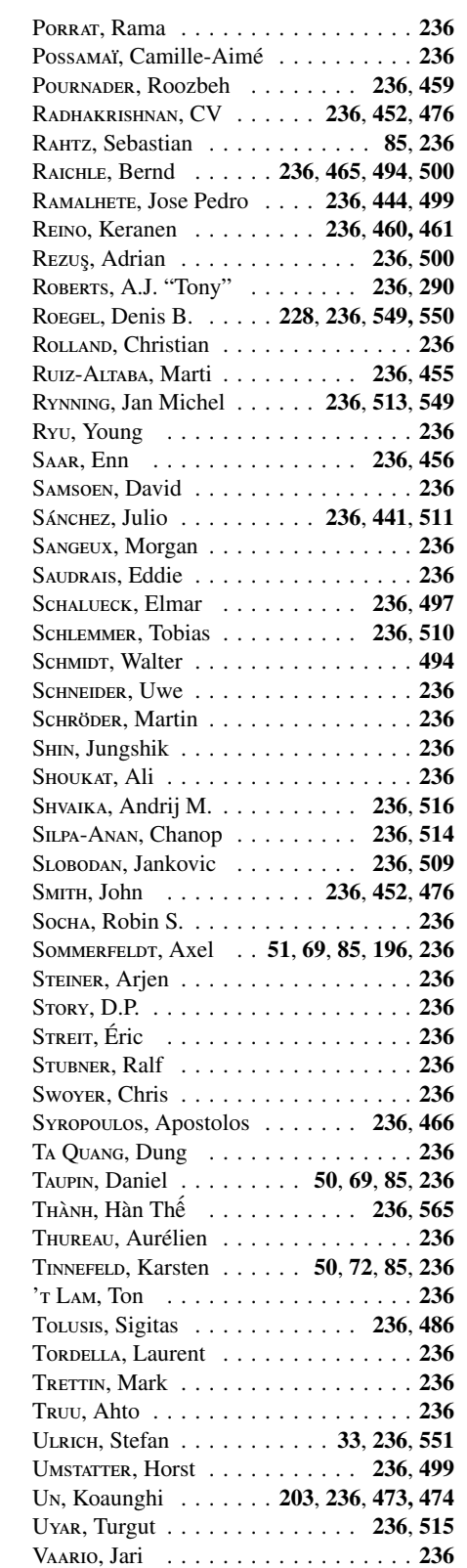

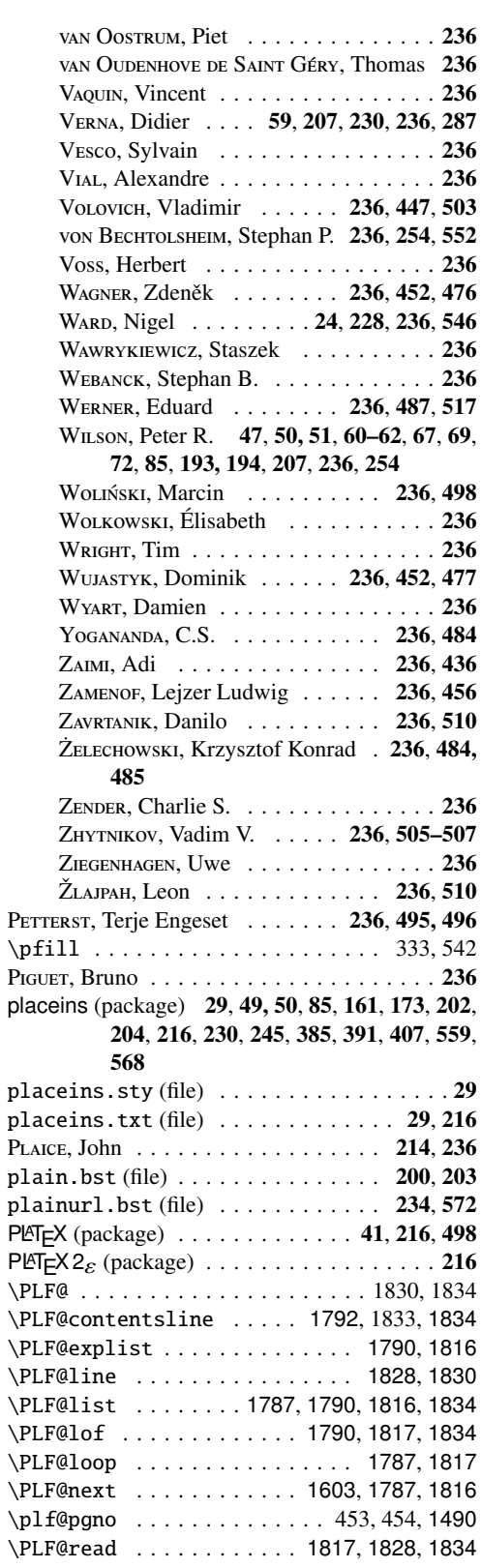

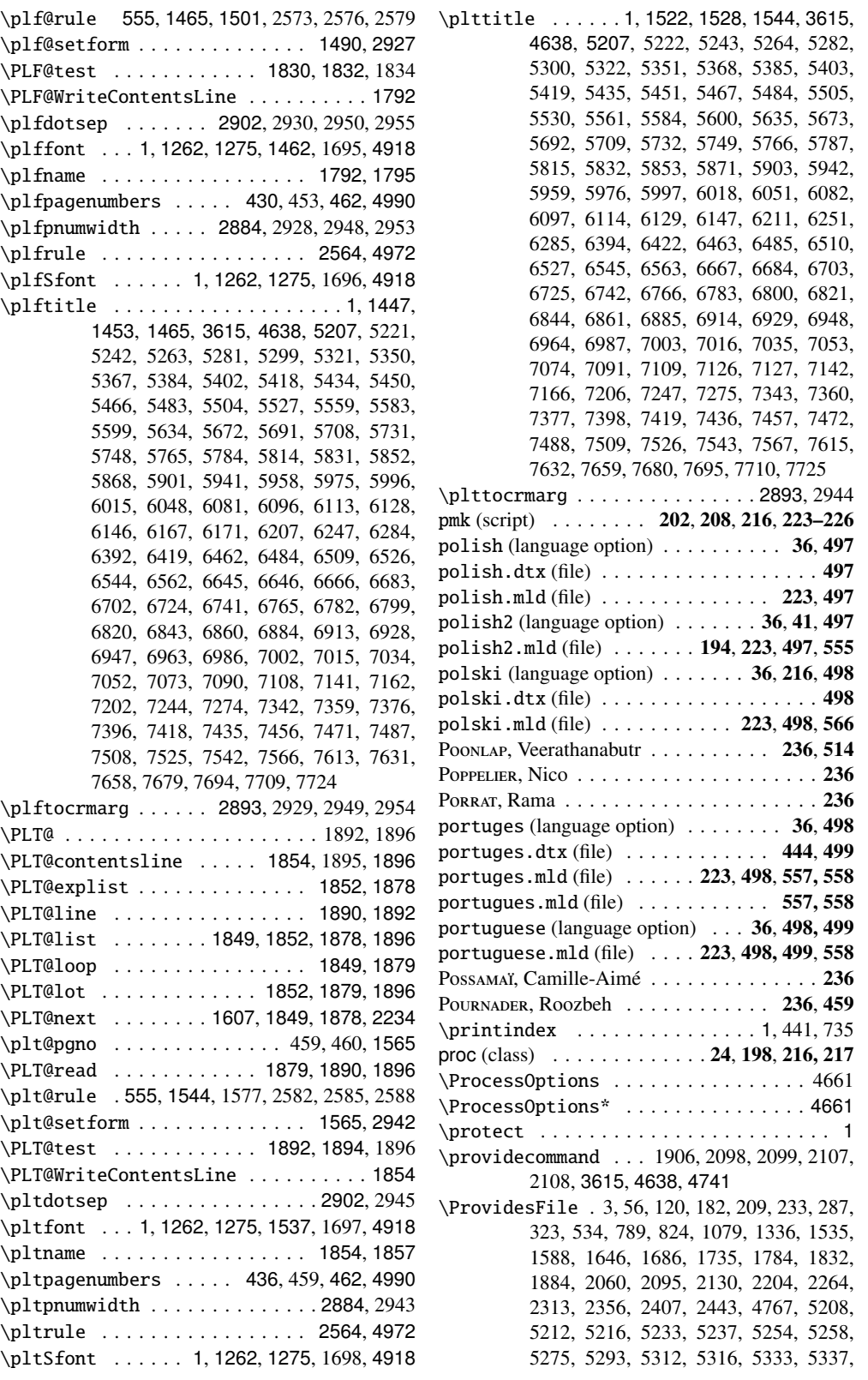

5341, 5345, 5362, 5379, 5396, 5414, 5430, 5446, 5462, 5478, 5495, 5499, 5516, 5520, 5553, 5579, 5595, 5611, 5615, 5619, 5624, 5629, 5646, 5656, 5667, 5684, 5703, 5720, 5743, 5760, 5777, 5800, 5826, 5843, 5847, 5864, 5892, 5897, 5919, 5928, 5937, 5953, 5970, 5987, 5991, 6008, 6031, 6064, 6068, 6072, 6076, 6093, 6108, 6125, 6140, 6158, 6198, 6238, 6278, 6296, 6308, 6321, 6333, 6345, 6354, 6366, 6378, 6387, 6412, 6447, 6451, 6474, 6478, 6496, 6500, 6504, 6521, 6538, 6556, 6574, 6583, 6595, 6607, 6619, 6632, 6641, 6657, 6661, 6678, 6695, 6714, 6718, 6736, 6753, 6760, 6777, 6794, 6811, 6815, 6832, 6838, 6855, 6872, 6876, 6880, 6896, 6900, 6904, 6908, 6925, 6940, 6959, 6975, 6994, 7010, 7027, 7046, 7064, 7068, 7085, 7102, 7120, 7138, 7153, 7193, 7233, 7270, 7286, 7295, 7305, 7313, 7321, 7329, 7337, 7354, 7371, 7388, 7413, 7430, 7447, 7468, 7483, 7499, 7520, 7537, 7554, 7561, 7578, 7582, 7586, 7590, 7594, 7601, 7625, 7643, 7647, 7654, 7670, 7674, 7691, 7706, 7721 \ProvidesPackage . . . . . 2, 4771, 5133, 5146 \ps@chapterverso . . . . . . . . . . . 1887, 1896 \ps@empty . . . . . . . . . . . . . . . . . 1887, 1896 \psect . . . . . . . . . . . . . . . . . . 1581, 4907 ptc (counter) . 84, 255, 256, 267, 297, 310, 314, 317, 319 \PTC@ . . . . . . . . . . . . . . . . . . . . . 1767, 1771 \PTC@contentsline . . . . . 1679, 1770, 1771 \PTC@explist . . . . . . . . . . . . . . 1677, 1753 \PTC@line . . . . . . . . . . . . . . . . 1765, 1767 \PTC@list . . . . . . . . 1674, 1677, 1753, 1771 \PTC@loop . . . . . . . . . . . . . . . . 1674, 1754 \PTC@next . . . . . . . . . . . . 1599, 1674, 1753 \ptc@pgno . . . . . . . . . . . . . . 447, 448, 1413 \PTC@read . . . . . . . . . . . . 1754, 1765, 1771 \ptc@rule 1257, 1397, 1427, 1576, 2564, 2567, 2570 \ptc@setform . . . . . . . . . . . . . . 1413, 2912 \ptc@spart . . . . . . . . . . . . . . . . . . . . 1586 \PTC@test . . . . . . . . . . . . . . . . 1767, 1769 \PTC@toc . . . . . . . . . . . . . 1677, 1754, 1771 ptc@verse (environment) . 301, 303, 304, 306, 309, 356, 357 \ptc@verse . . . . . . . . . . . . . . . . . . . . 1348 ptc@verse (environment) . . 1348, 1411, 1413, 1484, 1490, 1559, 1565, 2912, 2927, 2942 \ptcCfont . . . . . . . . . . . . . . . 1, 1275, 4918 \ptcdotsep . . . . . . . . . . . . . . . 2902, 2915 \ptcfont . . . 1, 1262, 1275, 1389, 1691-1698, 4918 \ptcindent . . 1260, 1348, 1406, 1479, 1554, 4779 \ptcname . . . . . . . . . . . . . . . . . 1679, 1696 \ptcpagenumbers ..... 416, 447, 462, 4990 \ptcPfont . . . . . . 1, 1262, 1275, 1693, 4918 \ptcpnumwidth . . . . . . . . . . . . . 2884, 2913 \ptcrule ................ 2564,4972 \ptcSfont . . . . . . . . . . 1, 1262, 1275, 4918 \ptcSPfont . . . . . 1, 1262, 1275, 1694, 4918 \ptcSSfont . . . . . 1, 1262, 1275, 1691, 4918 \ptcSSSfont .... 1, 1262, 1275, 1692, 4918 \ptctitle .............. 1, 1374, 1380, 1397, 3615, 4638, 5207, 5220, 5241, 5262, 5280, 5298, 5320, 5349, 5366, 5383, 5401, 5417, 5433, 5449, 5465, 5482, 5503, 5525, 5557, 5582, 5598, 5633, 5671, 5690, 5707, 5730, 5747, 5764, 5781, 5813, 5830, 5851, 5867, 5900, 5940, 5957, 5974, 5995, 6012, 6045, 6080, 6095, 6112, 6127, 6145, 6164, 6204, 6244, 6283, 6390, 6416, 6461, 6483, 6508, 6525, 6543, 6561, 6644, 6665, 6682, 6701, 6723, 6740, 6764, 6781, 6798, 6819, 6842, 6859, 6883, 6912, 6927, 6946, 6962, 6985, 7001, 7014, 7033, 7051, 7072, 7089, 7107, 7125, 7140, 7159, 7199, 7238, 7241, 7273, 7341, 7358, 7375, 7394, 7417, 7434, 7452, 7454, 7470, 7486, 7504, 7506, 7524, 7541, 7565, 7612, 7630, 7657, 7678, 7693, 7708, 7723 \ptctocrmarg . . . . . . . . . . . . . . . 2893, 2914 \ptifont .. 1, 1262, 1275, 1299, 1313, 1327, 1397, 1465, 1544, 4918 Q \qaf . . . . . 5299, 5300, 5303, 5304, 5307, 5308 \quad . . . . . . . . 1375, 2492, 2502, 2507, 2517 quotchap (package) . . 50, 72, 85, 173, 217, 233, 251, 400, 569 quote (environment) . . . . . . . . . . . . . . . . 562 \qva . . . . . 5731, 5735, 5739, 6462, 6466, 6470 R \r@mti . . . . 590, 628, 698, 766, 910, 929, 948 \r@pti . . 1289, 1313, 1380, 1453, 1528, 1614, 1633, 1652 \r@sti . . 1943, 1981, 2048, 2115, 2241, 2260, 2279 \ra . . . . . 5298, 5302, 5306, 5940, 5944, 5948

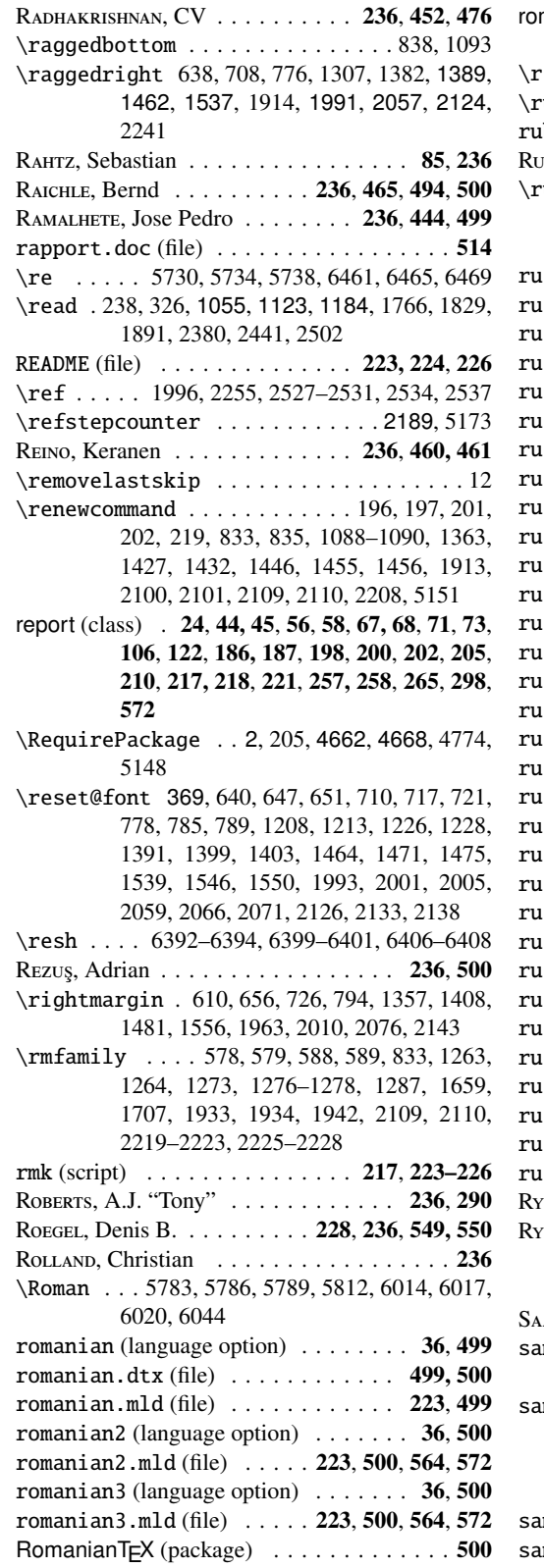

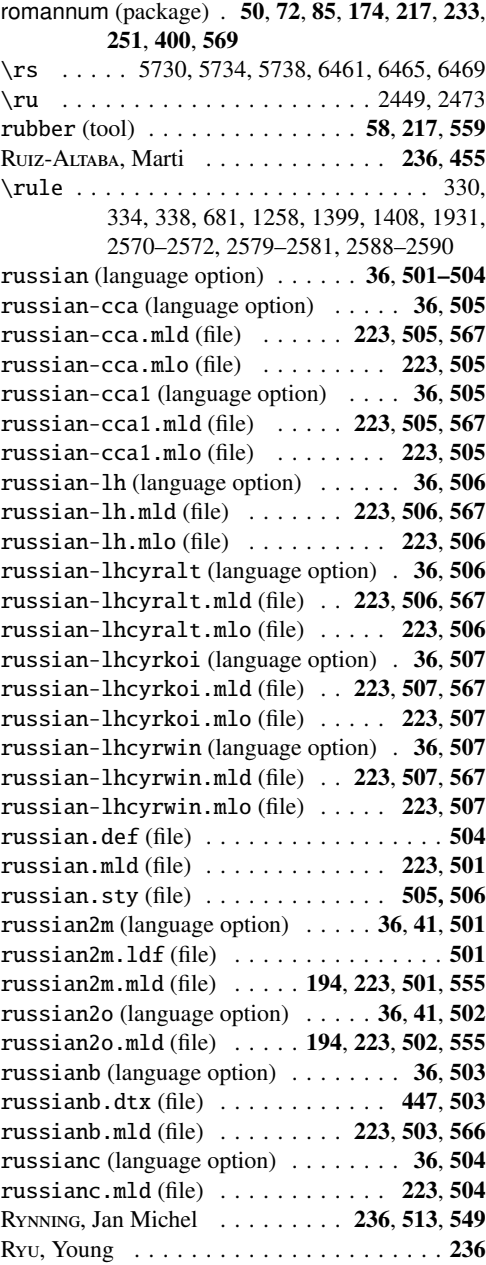

# S

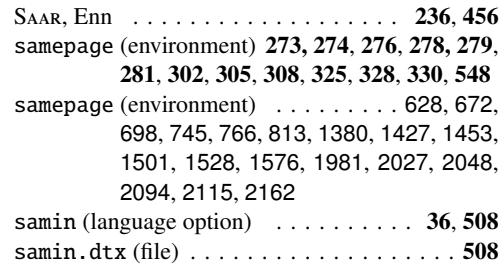

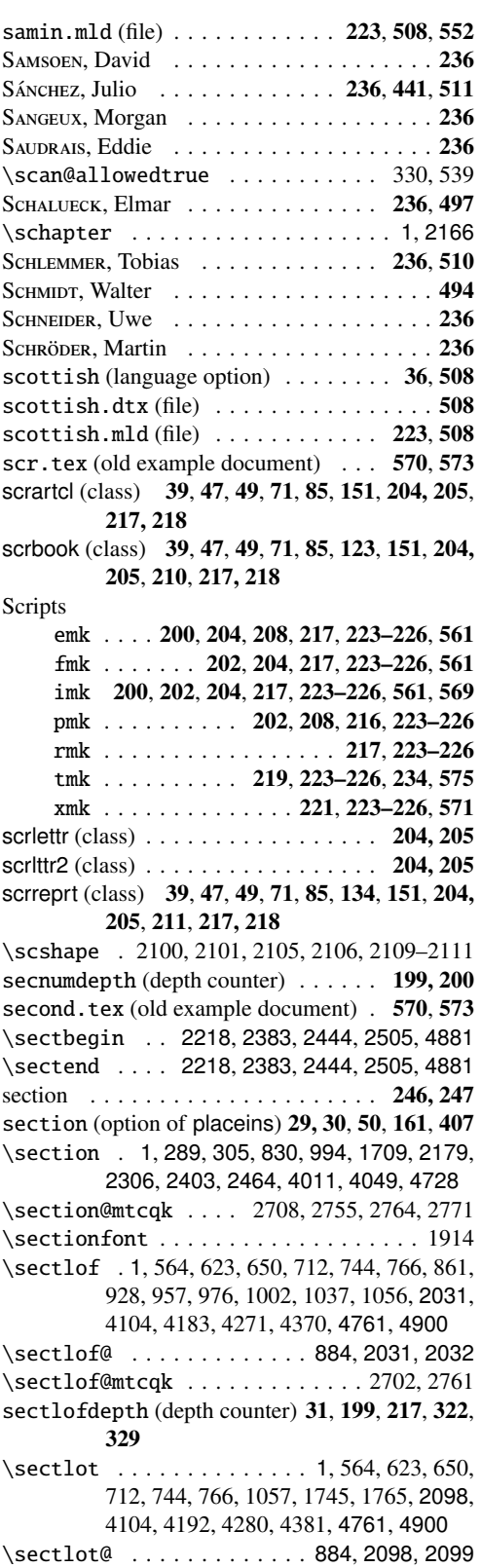

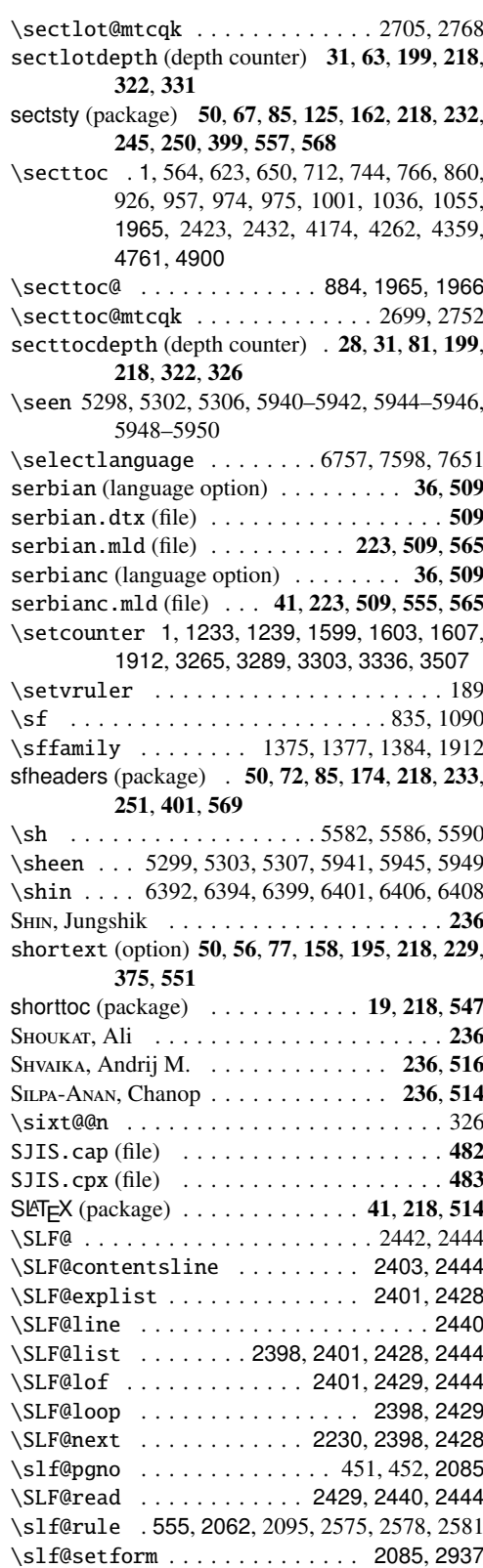

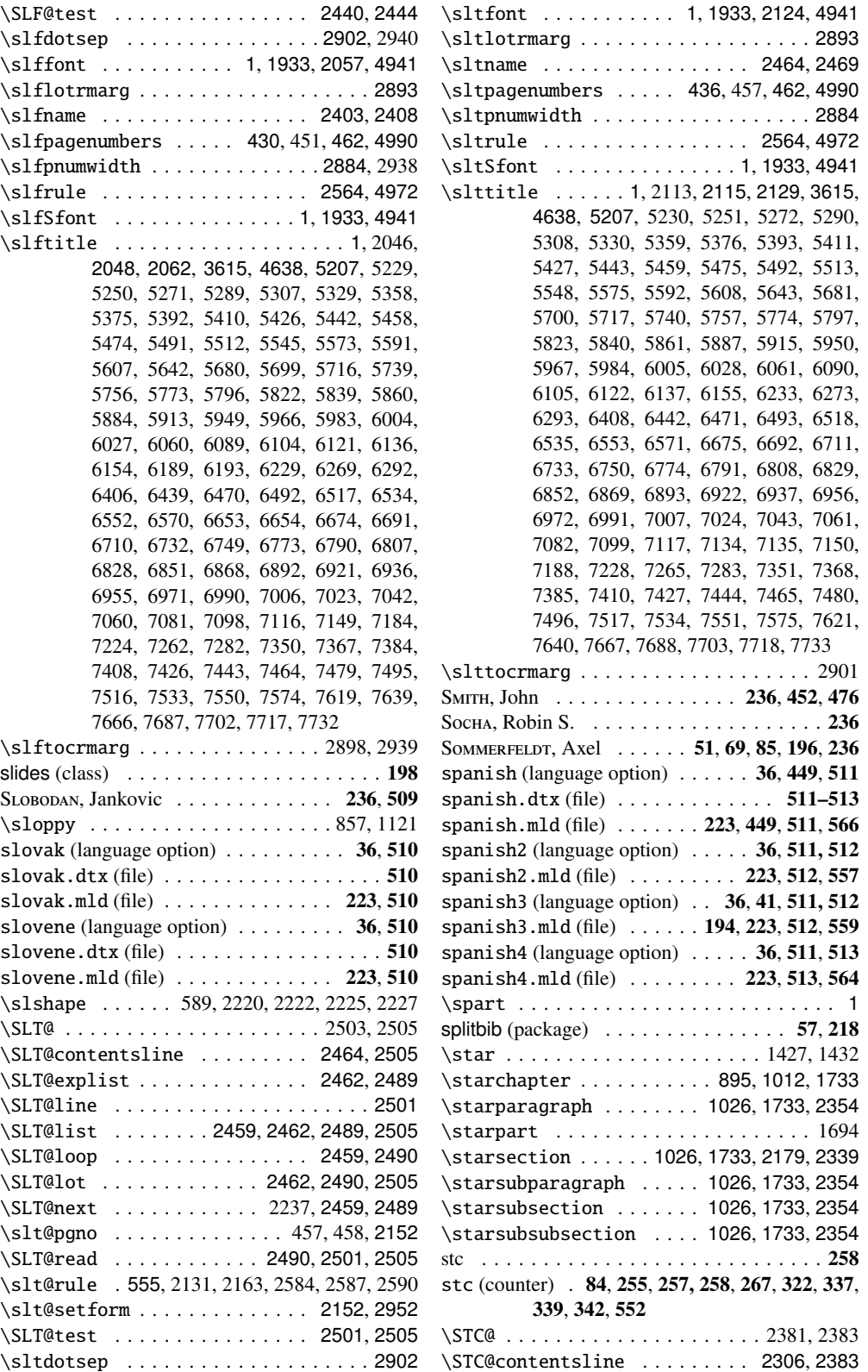

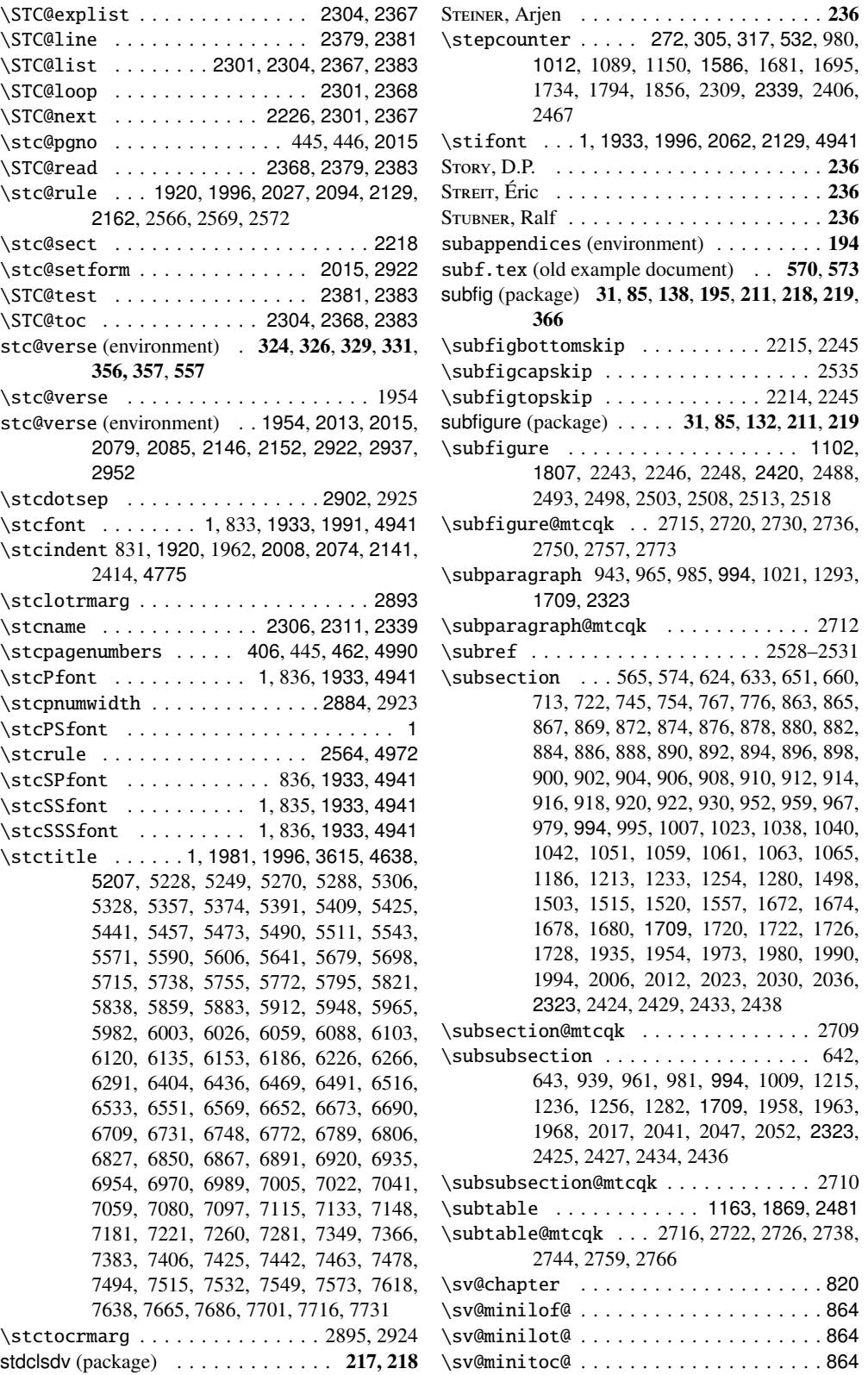

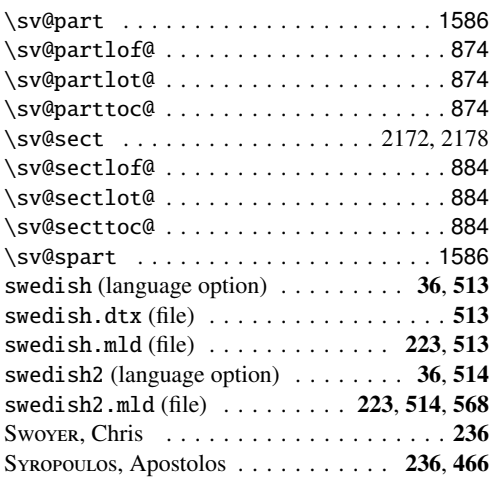

## T

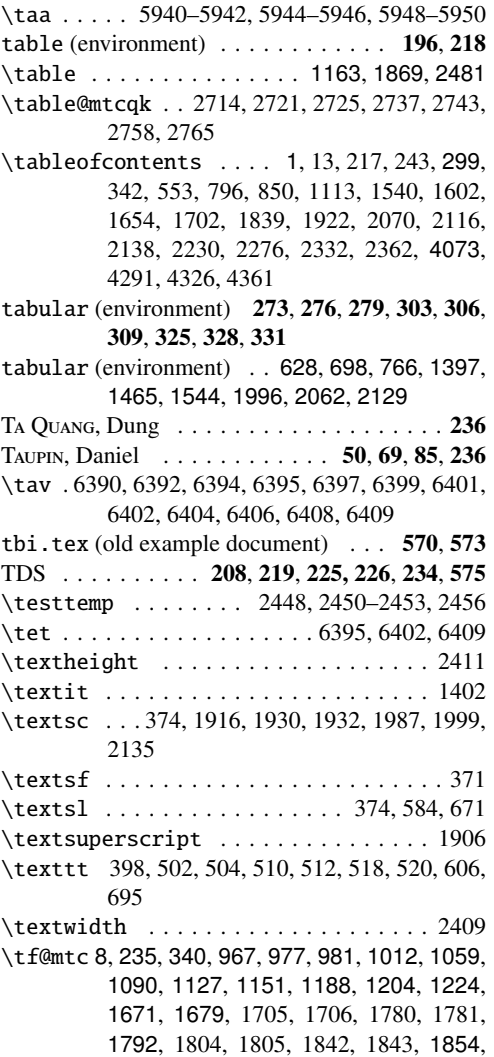

1866, 1867, 1904, 1905, 2298, 2306, 2320, 2321, 2351, 2352, 2391, 2392, 2403, 2417, 2418, 2452, 2453, 2464, 2478, 2479, 2513, 2514, 4671, 4907 thai (language option) . . . . . . . . . . . 36, 514 thai.ldf (file) . . . . . . . . . . . . . . . . . . . 514 thai.mld (file) . . . . . . . . . . . . 223, 514, 555 thai.mlo (file) . . . . . . . . . . . . . . . 223, 514 thaicjk.ldf (file) . . . . . . . . . . . . . . . . . 514 thailatex (package) . . . . . . . . . . 219, 514, 570 THÀNH, Hần Thế . . . . . . . . . . . . . . . 236, 565 \The@mtc . . . 555, 616, 618, 686, 688, 754, 756 \thechapter . . . . . . 1375, 1456, 5193, 5196 \themtc 555, 977, 981, 1012, 1087, 1090, 1148, 1151 \Thepart . . . . . . . . . 1239, 1360, 1433, 1507 \theptc . 1239, 1679, 1698, 1699, 1702, 1703, 1792, 1797, 1798, 1801, 1802, 1854, 1859, 1860, 1863, 1864 \thesection . . . . . . . . . . . 1455, 1456, 1913 \thestc . . . . . . . . 1966, 2032, 2099, 2156, 2306, 2313, 2314, 2317, 2318, 2339, 2403, 2410, 2411, 2414, 2415, 2464, 2471, 2472, 2475, 2476 \thispageminilofstyle . . . . 497, 696, 5017 \thispageminilotstyle .... 497, 764, 5017 \thispageminitocstyle . . . . 497, 626, 5017 \thispagepartlofstyle . . . 497, 1447, 5008 \thispagepartlotstyle . . . 497, 1522, 5008 \thispageparttocstyle . . . 497, 1374, 5008 \thispagesectlofstyle . . . 497, 2045, 5026 \thispagesectlotstyle . . . 497, 2112, 5026 \thispagesecttocstyle . . . 497, 1979, 5026 \thispagestyle ...................497 THUREAU, Aurélien . . . . . . . . . . . . . . . . . 236 tight (option) . . 39, 59, 77, 134, 204, 206, 219, 229, 249, 271, 301, 324, 374, 551, 553 \tightmtcfalse ........ 1, 135, 3512, 5036 \tightmtctrue . . . . . . . . . . . . . . . . 1, 3511 TINNEFELD, Karsten . . . . . . . . . 50, 72, 85, 236 \title . . . . . . . . . . . . . . . . . . . . . . . . 1915 titlesec (package) . . . . . . . . . . . . . 50, 85, 219 titletoc (package) . . . . . . . 50, 85, 163, 219, 384 titletoc.sty (file) . . . . . . . . . . . . . . . . 219  $r$  LAM, Ton  $\ldots \ldots \ldots \ldots \ldots \ldots \ldots 236$ tlc.tex (old example document) . . . 571, 573 tmk (script) . . . . . . . . 219, 223–226, 234, 575 tocbibind (package) . . 47, 49, 62, 85, 89, 90, 92, 94, 95, 98, 99, 134, 136, 137, 152, 210, 211, 219, 230, 383, 552 tocdepth (depth counter) . 31, 68, 79–81, 199, 220, 269, 274, 277, 367, 546, 557 toch (package) . . . . . . . . . . . . . . . . . . . . 547 \toclevel@chapter . . . . . . . . . . . . . . 147

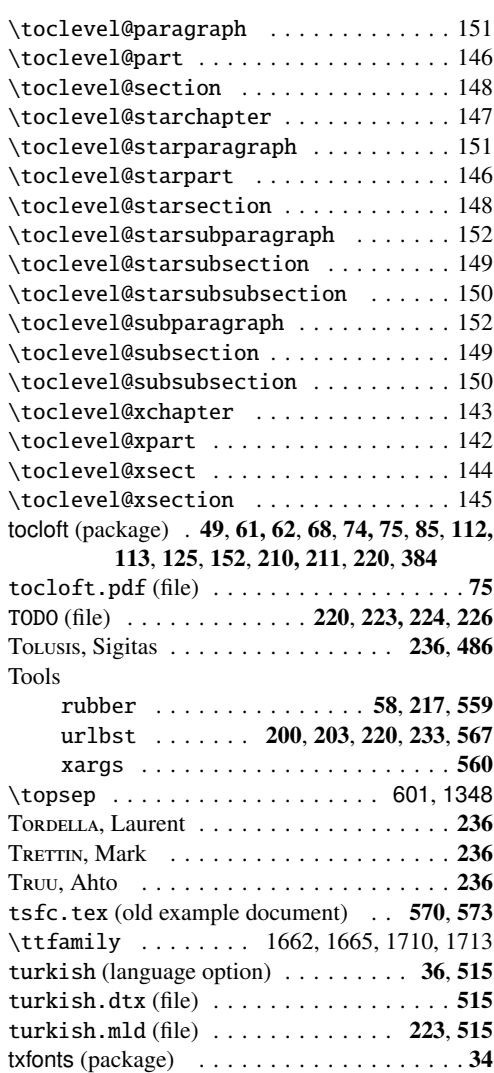

# U

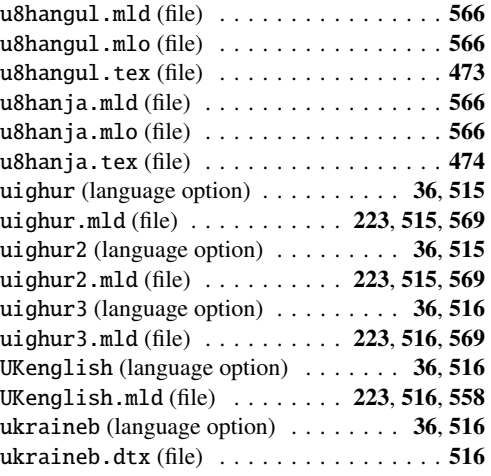

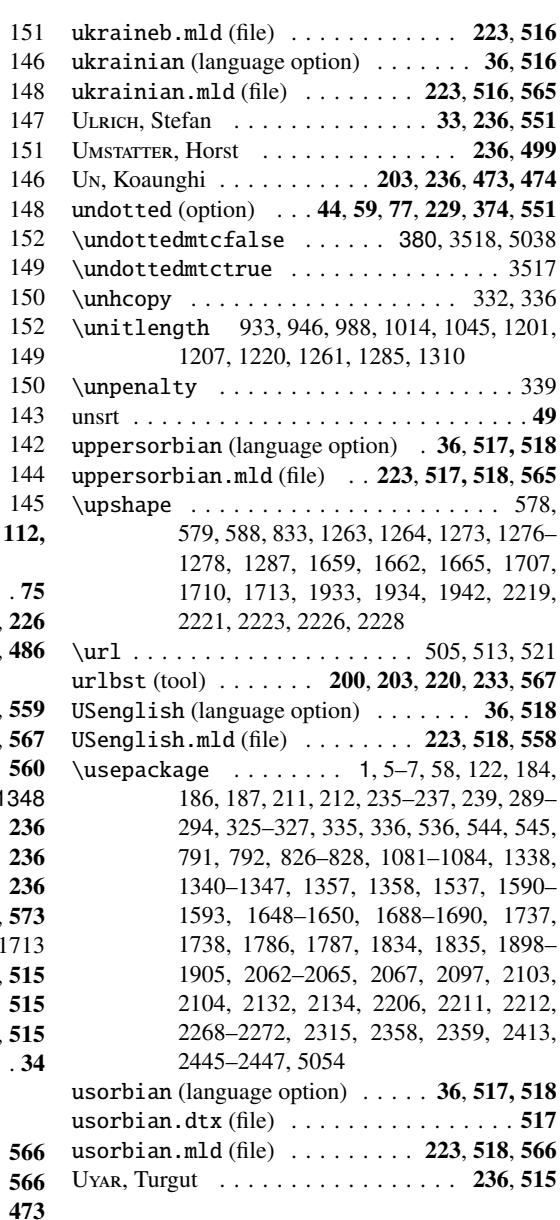

## V

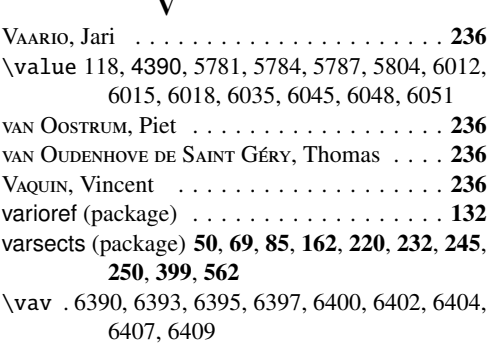

\vbox . . . . . . . 2244, 2247, 2249, 2462, 2469

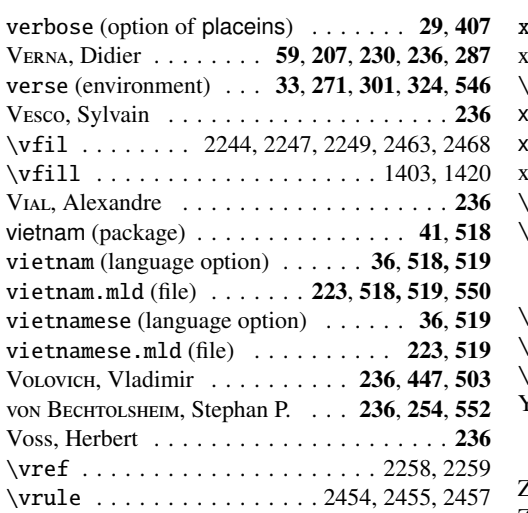

## W

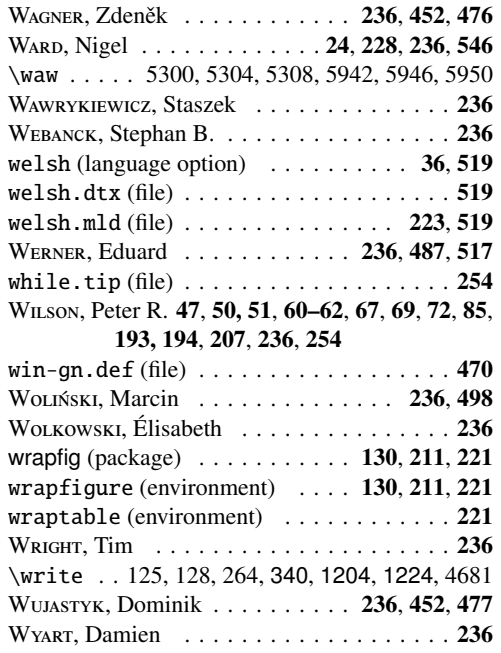

## X

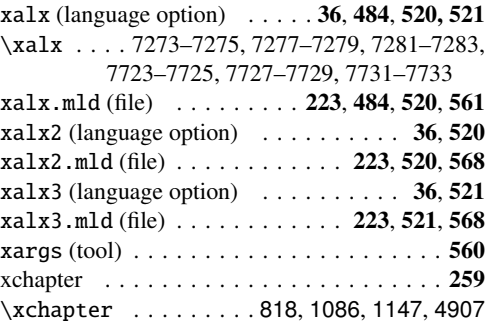

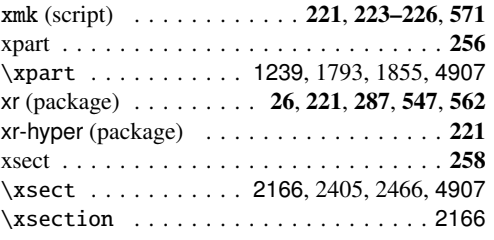

# Y

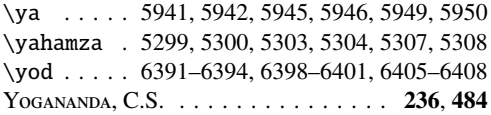

# Z

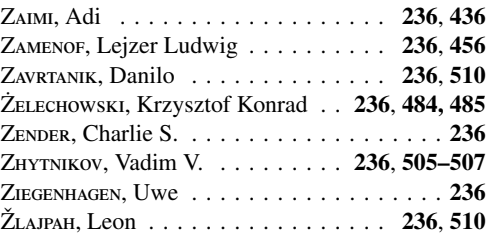